IBM

IBM® DB2® Universal Database

# Referência de Mensagens Volume 1

*Versão 7*

IBM

IBM® DB2® Universal Database

# Referência de Mensagens Volume 1

*Versão 7*

Antes de utilizar estas informações e o produto a que elas se referem, certifique-se de ter lido as informações gerais na seção ["Apêndice C. Avisos" na página 541.](#page-548-0)

Este documento contém informações de propriedade da IBM. Ele é fornecido sob um acordo de licença e é protegido pela lei de direitos autorais. As informações contidas nesta publicação não incluem garantias de produto, e nenhuma declaração feita neste manual deve ser interpretada como tal.

Faça pedidos de publicações através de seu representante IBM ou da filial da IBM que atende a sua localidade.

Ao enviar informações para a IBM, você concede a ela direitos não-exclusivos de utilização e distribuição das informações na forma que a IBM acreditar que seja adequada, sem que incorra com isto em qualquer obrigação para com você.

**© Copyright International Business Machines Corporation 1993, 2001. Todos os direitos reservados.**

## **Índice**

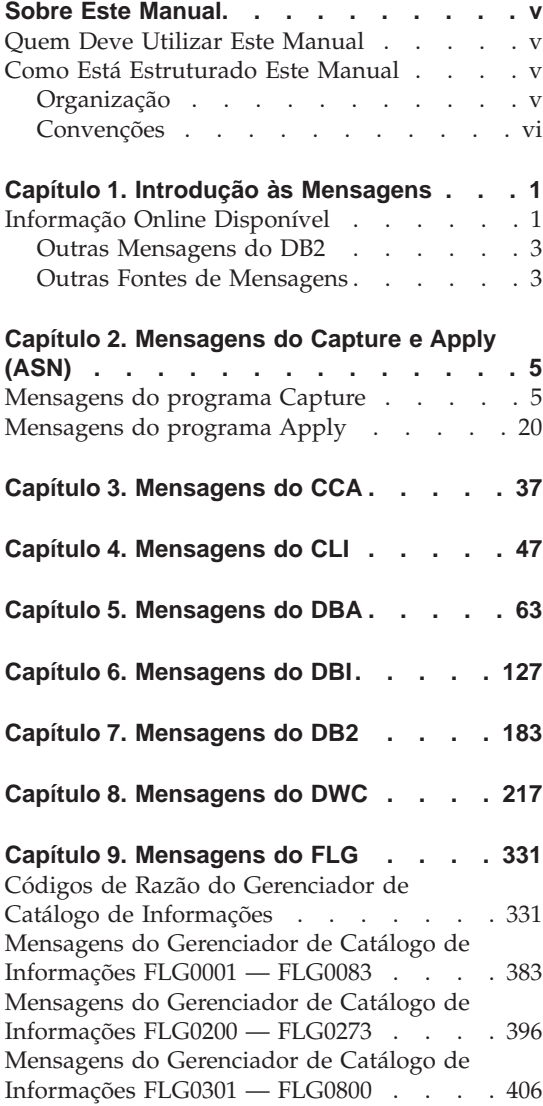

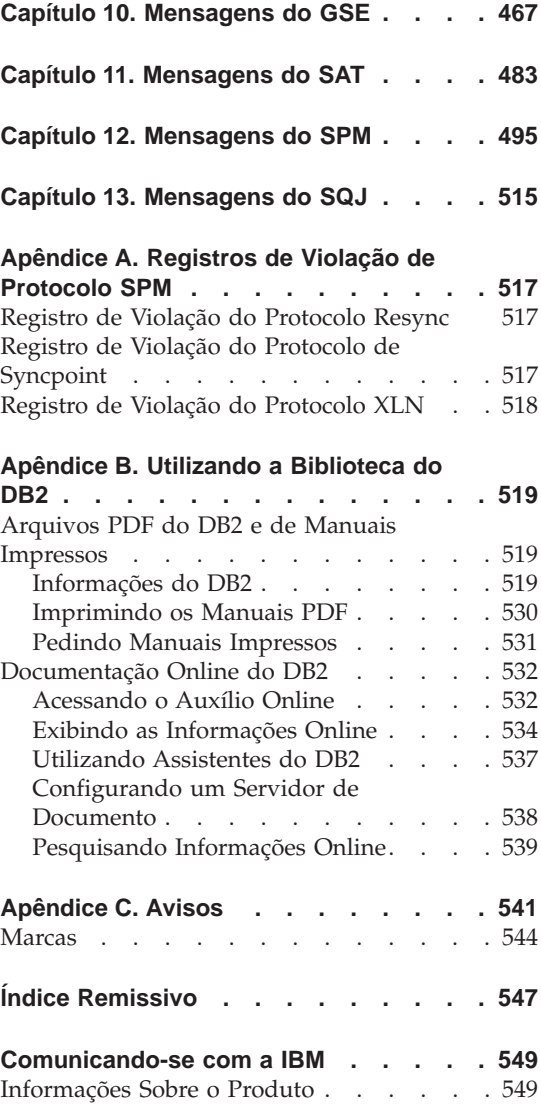

### <span id="page-6-0"></span>**Sobre Este Manual**

O propósito deste manual é listar as mensagens retornadas pelos vários componentes do DB2.

#### **Quem Deve Utilizar Este Manual**

O *Referência de Mensagens* é planejado para ser utilizado por qualquer usuário do DB2 que precisa de informações mais detalhadas sobre as mensagens retornadas.

#### **Como Está Estruturado Este Manual**

Este manual lista todas as possíveis mensagens de erro retornadas pelos vários componentes do DB2.

#### **Organização**

Este manual contém as seguintes seções:

- v [Capítulo 1. Introdução às Mensagens](#page-8-0), descreve como acessar e interpretar as mensagens de erro.
- v [Capítulo 2. Mensagens do Capture e Apply \(ASN\),](#page-12-0) descreve as mensagens geradas pelo DB2 Replication.
- v [Capítulo 3. Mensagens do CCA](#page-44-0), descreve as mensagens geradas pelo Assistente de Configuração de Cliente do DB2.
- v [Capítulo 4. Mensagens do CLI,](#page-54-0) descreve as mensagens geradas pelo DB2 Call Level Interface.
- v [Capítulo 5. Mensagens do DBA,](#page-70-0) descreve as mensagens geradas pelo Centro de Controle do DB2 e pelo Utilitário de Administração de Banco de Dados.
- v [Capítulo 6. Mensagens do DBI](#page-134-0), descreve as mensagens geradas durante a instalação e configuração do DB2.
- v [Capítulo 7. Mensagens do DB2,](#page-190-0) descreve a mensagens geradas pelo processador de linha de comando.
- [Capítulo 8. Mensagens do DWC,](#page-224-0) descreve as mensagens geradas pelo Centro de Data Warehouse.
- v [Capítulo 9. Mensagens do FLG](#page-338-0), descreve as mensagens geradas pelo Information Catalog Manager.
- v [Capítulo 10. Mensagens do GSE](#page-474-0), descreve as mensagens geradas pelo DB2 Spatial Extender.
- v [Capítulo 11. Mensagens do SAT,](#page-490-0) descreve as mensagens geradas pelo DB2 Satellite Edition.
- <span id="page-7-0"></span>v [Capítulo 12. Mensagens do SPM,](#page-502-0) descreve as mensagens geradas pelo gerenciador do ponto de sincronismo.
- v [Capítulo 13. Mensagens do SQJ,](#page-522-0) descreve as mensagens geradas pelo DB2 Embedded SQL in Java (SQLJ).
- v [Apêndice A. Registros de Violação de Protocolo SPM](#page-524-0), lista as definições da linguagem C dos registros que devem ser gravados no primeiro log de serviço do DB2 pelo SPM.

#### **Convenções**

O formato e os caracteres utilizados como separadores para data e hora, são direcionados para um sistema configurado para usar o formato do idioma nacional dos Estados Unidos da América. Eles devem aparecer em um formato diferente na exibição, dependendo do formato do idioma nacional utilizado por seu sistema.

### <span id="page-8-0"></span>**Capítulo 1. Introdução às Mensagens**

Assume-se que você seja familiar com as funções do sistema operacional onde o DB2 está instalado. Você pode utilizar as informações contidas nos seguintes capítulos para identificar um erro ou problema e resolver o problema pela utilização da ação de recuperação apropriada. Esta informação também pode ser utilizada para entender onde as mensagens são geradas e gravadas.

#### **Informação Online Disponível**

As seguintes mensagens do DB2 são acessíveis a partir da linha de comandos do sistema operacional:

#### **Prefixo Descrição**

- **ASN** mensagens geradas pelo DB2 Replication
- **CCA** mensagens geradas pelo Assistente de Configuração do Cliente
- **CLI** mensagens geradas pela Interface de Nível de Chamada
- **DBA** mensagens geradas pelo Centro de Controle e o Utilitário de Administração de Banco de Dados
- **DBI** mensagens geradas pela instalação e configuração
- **DB2** mensagens geradas pelo processador de linha de comando
- **DWC** mensagens geradas pelo Centro de Data Warehouse
- **FLG** mensagens e códigos de razão gerados pelo Gerenciador de Catálogo de Informações
- **GSE** mensagens geradas pelo DB2 Spatial Extender
- **SAT** mensagens geradas pelo DB2 Satellite Edition
- **SPM** mensagens geradas pelo gerenciador do ponto de sincronismo
- **SQJ** mensagens geradas pelo SQL Incorporado no Java (SQLJ)
- **SQL** mensagens geradas pelo gerenciador de banco de dados durante uma condição de atenção ou de erro detectado.

Como tal, a mensagem de texto associada com os valores SQLSTATE estão disponíveis na forma online.

Os identificadores da mensagem consistem em um prefixo de mensagem com três caracteres (veja a lista acima), seguindo de um número de mensagem com quatro ou cinco dígitos. A única letra no final, que descreve a gravidade da mensagem de erro, é opcional.

Para acessar a ajuda dessas mensagens de erro, digite o seguinte comando no prompt do sistema operacional:

db2 "? *XXXnnnnn*"

onde *XXX* representa o prefixo da mensagem e onde *nnnnn* representa o número da mensagem.

**Nota:** O identificador da mensagem aceito como parâmetro do comando **db2** não considera as letras maiúsculas, e a letra final não é necessária.

Por isso, os seguintes comandos produzirão o mesmo resultado:

- db2 "? SOL0000N"
- v db2 "? sql0000"
- db2 "? SQL0000n"

Se o texto da mensagem for extensa demais para a tela, utilize o seguinte comando (em sistemas baseados em UNIX e outros que suportam 'more'):

db2 "? *XXXnnnnn*" | more

O auxílio também pode ser chamado no modo de entrada interativo. Para digitar o modo de entrada interativo, digite o seguinte comando no prompt do sistema operacional:

db2

Estando no modo de entrada interativo, você pode digitar comandos no seguinte prompt:

 $dh2 =$ 

Para obter auxílio da mensagem do DB2 neste modo, digite o seguinte prompt no comando:

? XXXnnnnn

**Nota:** Se o texto de mensagens ultrapassar a extensão da tela, os usuário com estações de trabalho não-gráficas poderão efetuar o pipe de saída para o programa 'more'(em sistemas baseados em unix) ou redirecionar a saída para o arquivo que você possa depois navegar.

<span id="page-10-0"></span>O texto de mensagem associado com os valores SQLSTATE dados podem ser recuperados por meio da emissão:

db2 "? *nnnnn*" ou db2 "? *nn*"

onde *nnnnn* é um SQLSTATE com cinco dígitos (alfanuméricos) e *nn* é o nó de classe SQLSTATE com dois dígitos (os primeiros dois dígitos do valor SQLSTATE).

#### **Outras Mensagens do DB2**

Alguns componentes do DB2 apresentam mensagens que não estão descritas neste manual ou online. Alguns prefixos de mensagem podem incluir:

- **AUD** mensagens geradas pelo recurso do DB2 Audit.
- **DIA** mensagens de diagnóstico geradas pelos componentes do DB2. Essas mensagens são gravadas no arquivo de log do diagnóstico db2diag.log, e são destinadas a fornecer informações adicionais aos usuários e à equipe de serviço do DB2 na investigação de erros.
- **GOV** mensagens geradas pelo utilitário de governo do DB2.

Na maioria dos casos, essas mensagens fornecem informações suficientes para a determinação da causa do aviso ou erro. Para obter mais informações sobre o comando ou utilitário que gerou as mensagens, consulte o manual apropriado em que o comando ou utilitário foi documentado.

#### **Outras Fontes de Mensagens**

Ao executar outros programas no sistema, você poderá receber mensagens com prefixos diferentes dos mencionados nesta referência.

Para obter mais informações sobre estas mensagens, consulte as publicações que você recebeu junto com o produto do programa.

## <span id="page-12-0"></span>**Capítulo 2. Mensagens do Capture e Apply (ASN)**

Apresentamos abaixo uma lista das mensagens emitidas pela replicação do DB2 dos Programas Capture e Apply. É fornecida uma breve explicação do status.

Salvo aviso em contrário, todos os códigos de erro descritos aqui são códigos de erros internos utilizados pelo Serviço IBM e pelo desenvolvimento IBM. Também salvo indicação em contrário, as mensagens de erro são emitidas com o código de retorno 8.

As mensagens de replicação têm estes prefixos:

**ASN0** O Programa Capture

**ASN1** O Programa Apply

#### **Mensagens do programa Capture**

**ASN0000S Ocorreu um erro interno da mensagem número "<number>". O código de erro é "<código de erro>". O código de retorno é "<código de retorno>".**

**Explicação:** O arquivo de mensagens do Capture foi instalado incorretamente.

**Resposta do Usuário:** Consulte, neste manual, as informações sobre instalação e configuração pertencentes a sua plataforma. Assegure que o arquivo de mensagens foi instalado no diretório correto. Se estiver, entre em contato com o representante de serviços IBM.

#### **ASN0001E O Programa Capture encontrou um erro SQL.**

#### **Parâmetros:**

- v O nome da rotina é "<nome>"
- A solicitação SQL é "<solicitação>"
- v o nome da tabela é "<nome da tabela>"
- SOLCODE é "<sqlcode>"
- O SQLERRML é "<sqlerrml>"

• O SQLERRMC é "<sqlerrmc>"

**Explicação:** Um SQLCODE diferente de zero foi retornado quando o Programa Capture emitiu uma instrução EXEC SQL.

**Resposta do Usuário:** Consulte o manual dos códigos e mensagens do gerenciador do banco de dados DB2 de sua plataforma para obter informações sobre os códigos de retorno SQL que utilizam SQLERRML e SQLERRMC como campos de substituição. Entre em contato com o DBA para obter mais informações.

#### **ASN0002E O Programa Capture não pôde se conectar ao DB2.**

#### **Parâmetros:**

- O nome da rotina é "<rotina>"
- SQLCODE é "<sqlcode>"

**Explicação:** Ocorreu um erro quando o Programa Capture emitiu

v uma função CONNECT ao DB2 para VSE & VM

- uma função CONNECT ao CAF (Call Attachment Facility) do DB2
- v uma conexão implícita ao DB2 para serviços comuns

**Resposta do Usuário:** Consulte o manual dos códigos e mensagens do gerenciador do banco de dados DB2 de sua plataforma para obter o código de razão apropriado.

Para obter os erros do DB2 para OS/390, consulte a seção no guia de administração que descreve o Call Attachment Facility. Entre em contato com o DBA para solucionar dúvidas e obter diagnósticos.

Se estiver executando o Capture em DB2 UDB para UNIX ou em DataJoiner para UNIX, confira se a variável de ambiente LIBPATH foi definida para o mesmo ambiente em que o programa Capture foi iniciado. Consulte o *Replication Guide and Reference* para obter mais informações.

#### **ASN0003E O Programa Capture não pôde abrir o plano.**

#### **Parâmetros:**

- O nome da rotina é "<rotina>"
- v O código de retorno é "<código de retorno>".
- v O código de razão é "<código de razão>"
- v O subsistema é "<subsistema>"
- v O nome do plano é "<ASNLPLAN>"

**Explicação:** Ocorreu um erro quando o Programa Capture tentou abrir o plano, ASNLPLAN.

**Resposta do Usuário:** Consulte a seção Códigos do DB2 no manual dos códigos e mensagens do gerenciador do banco de dados DB2 de sua plataforma para localizar o código de razão apropriado. Consulte a seção adequada no guia de administração do gerenciador do banco de dados DB2 de sua plataforma: "Call Attachment Facility".

#### **ASN0004E O Programa Capture não pôde iniciar o rastreamento.**

#### **Parâmetros:**

- O nome da rotina é "<rotina>"
- v O código de retorno é "<código de retorno>".
- v O código de razão é "<código de razão>"

**Explicação:** Ocorreu um erro quando o comando START TRACE DB2 foi emitido, ou quando o Programa Capture leu o log do DB2.

**Resposta do Usuário:** Consulte a seção Códigos do DB2 no manual dos códigos e mensagens do gerenciador do banco de dados DB2 de sua plataforma para localizar o código de razão apropriado. Para obter mais informações, consulte uma destas seções no guia de administração do gerenciador do banco de dados DB2 de sua plataforma: "Call Attachment Facility" (CAF) para erros START TRACE DB2, ou Instrumentation Facility Interface (IFI) para erros de leitura dos logs do DB2 ou entre em contato com o DBA. Se o CAF ou a IFI devolverem uma mensagem, ela também será impressa no console de exibição do sistema.

#### **ASN0005E O Programa Capture encontrou um erro durante a leitura do log do DB2.**

#### **Parâmetros:**

- O nome da rotina é "<rotina>"
- O LSN é "<número de seqüência de log>"
- v O código de retorno é "<código de retorno>".
- v O código de razão é "<código de razão>"

**Explicação:** Ocorreu um erro quando o Programa Capture leu o log do DB2. Talvez haja um erro SQL.

No programa Capture do OS/390, foi gerado um dump para essa mensagem. A saída aparecerá no conjunto de dados cujo nome foi especificado pelo CEEDUMP DDNAME na JCL de invocação do programa Capture para OS/390.

No DB2 DataPropagator, o valor do "<código de retorno>" foi destinado ao Log de Leitura

Assíncrono. Em UNIX, talvez o arquivo de logs não esteja no caminho.

No Capture for VSE, o "<código de retorno>" foi destinado à macro VSE/VSAM GET.

No Capture for VM, o "<código de retorno>" foi destinado ao Diagnose X'A4'.

**Resposta do Usuário:** Consulte a seção Códigos do DB2 no manual dos códigos e mensagens do gerenciador do banco de dados DB2 de sua plataforma para obter o código de razão apropriado.

No programa Capture para OS/390, consulte a seção do Instrumentation Facility Interface (IFI) no guia de administração do gerenciador do banco de dados DB2 de sua plataforma ou entre em contato com o DBA.

No Capture for VSE, consulte o manual ″VSE/VSAM Return and Error Codes″ para obter mais informações.

No VM/ESA, consulte o VM/ESA Programming Services para obter mais informações.

No IBM DPROPR Capture of Universal Database, consulte a seção dos logs dos bancos de dados ativos e arquivados no guia de administração para servidores comuns ou entre em contato com o Representante de Serviços IBM.

**ASN0006E O Programa Capture encontrou um erro de log inesperado de variação desconhecida. O nome da** rotina é "<rotina>"

**Explicação:** Um erro de log inesperado não relatado por:

- Instrumentation Facility Interface (IFI) do programa Capture para OS/390, ou pela
- v API do Log de Leitura Assíncrono do IBM DPROPR Capture of Universal Database

ocorreu enquanto o Programa Capture estava processando os logs do DB2. O Programa Capture não pôde determinar o tipo de atualização SQL associada ao log.

No programa Capture do OS/390, foi gerado um dump para essa mensagem. A saída aparecerá no conjunto de dados cujo nome foi especificado pelo CEEDUMP DDNAME na JCL de invocação do programa Capture para OS/390.

**Resposta do Usuário:** Entre em contato com o Representante de Serviços IBM.

**ASN0007E O Programa Capture encontrou um erro de log inesperado com um tipo de dados não-implementado. O nome da** rotina é "<rotina>"

**Explicação:** Um erro de log inesperado não relatado por:

- v Instrumentation Facility Interface (IFI) do programa Capture para OS/390, ou pela
- v API do Log de Leitura Assíncrono do IBM DPROPR Capture of Universal Database

ocorreu enquanto o Programa Capture estava processando os logs do DB2. O Programa Capture não pôde determinar o tipo de atualização SQL associada ao log.

No programa Capture do OS/390, foi gerado um dump para essa mensagem. A saída aparecerá no conjunto de dados cujo nome foi especificado pelo CEEDUMP DDNAME na JCL de invocação do programa Capture para OS/390.

**Resposta do Usuário:** Entre em contato com o Representante de Serviços IBM.

#### **ASN0008I O Programa Capture foi interrompido.**

**Explicação:** O administrador do IBM Replication interrompeu o Programa Capture utilizando um dos métodos válidos.

**Explicação:** Esta é apenas uma mensagem informativa.

**Resposta do Usuário:** Nenhuma ação é necessária.

#### **ASN0009E A tabela foi criada sem o atributo DATA CAPTURE CHANGES (DCC).**

#### **Parâmetros:**

- O nome da rotina é "<rotina>"
- v O nome da tabela é "<nome da tabela>"

**Explicação:** A tabela fonte foi definida sem o atributo DCC e o Programa Capture tentou capturar as alterações da fonte de replicação.

#### **Resposta do Usuário:**

- 1. Pare o Programa Capture.
- 2. Exclua a fonte de replicação.
- 3. Defina a fonte de replicação outra vez; caso a caixa de seleção ″Captura de dados somente para atualização completa″ não tenha sido selecionado, o DB2 Centro de Controle modificará a tabela fonte com o atributo  $DCC$ .
- 4. Inicie o Programa Capture.

#### **ASN0010E O Programa Capture não pode obter armazenamento suficiente.**

#### **Parâmetros:**

- O nome da rotina é "<rotina>"
- v O armazenamento necessário é "<soma>"

**Explicação:** O Programa Capture não pode continuar o processamento porque a quantidade suficiente de armazenamento livre não está disponível.

**Resposta do Usuário:** No programa Capture para OS/390, confira se o parâmetro REGION possui uma quantidade suficiente de armazenamento alocada para a execução do job. Se necessário, entre em contato com o programador do sistema OS/390 para determinar o método de solicitação da quantidade de armazenamento suficiente.

No Capture for VM, uma solicitação de obtenção de armazenamento virtual não pôde ser satisfeita. Talvez seja preciso aumentar o tamanho da máquina virtual na qual o Programa Capture esteja sendo executado.

No Capture for VSE, todo o armazenamento

GETVIS disponível foi esgotado. Talvez seja necessário reiniciar o Programa Capture depois de alocar uma partição maior.

#### **ASN0011E O dicionário de compactação do DB2 não está disponível ou o buffer IFCID 306 é inválido.**

#### **Parâmetros:**

- v O código da rotina é "<código da rotina>"
- v O código de razão é "<código de razão>"

**Explicação:** No caso do dicionário de compactação do DB2 não estar disponível, o Programa Capture tenta ler os logs de um dicionário de compactação antigo. O DB2 para OS/390 mantém na memória somente uma versão do dicionário de compactação. O DB2 só pode descompactar os logs de uma tabela compactada se o dicionário utilizado na compactação dos logs ainda for o dicionário de compactação atual.

No caso do buffer IFCID 306 ser inválido, faltam as informações de controle do buffer.

Em ambos os casos, foi gerado um dump para essa mensagem. A saída aparecerá no conjunto de dados cujo nome foi especificado pelo CEEDUMP DDNAME na JCL de invocação do programa Capture para OS/390.

**Resposta do Usuário:** No erro do dicionário de compactação do DB2, para evitar uma indesejada partida a frio do Programa Capture, você precisa capturar todos os registros de log de uma tabela compactada antes de criar uma nova versão do dicionário de compactação. Utilize a opção KEEPDICTIONARY para manter a versão atual do dicionário de compactação durante o processamento do REORG da rotina.

Quando quiser um novo dicionário de compactação da tabela, você deverá sincronizar a execução do utilitário REORG com a execução das aplicações atualizadas e o Programa Capture, deste modo:

- 1. Desative as aplicações atualizadas.
- 2. Deixe o Programa Capture capturar todas as atualizações registradas da tabela compactada.
- 3. Utilize o utilitário REORG na tabela compactada, criando um novo dicionário de compactação.
- 4. Libere as aplicações atualizadas.

No caso do erro do buffer IFCID, confira se toda a manutenção do DB2 é atual.

**ASN0013E O Programa Capture solicitou uma coluna que não foi definida na tabela CD (change data alterar dados).**

#### **Parâmetros:**

- O nome da rotina é "<rotina>"
- v O nome da tabela é "<nome da tabela>"

**Explicação:** O usuário não definiu a coluna solicitada IBMSNAP na tabela alterar dados.

**Resposta do Usuário:** Confira se a definição da tabela alterar dados está correta. Consulte o *Replication Guide and Reference* para obter mais informações.

**ASN0014E O processamento do Programa Capture ficou abaixo do nível mínimo. O registro de log retarda a hora atual em "<número>" segundos. O nome da rotina é "<rotina>"**

**Explicação:** O Programa Capture foi encerrado porque uma alta taxa de transação do DB2 fez com que a execução do Programa Capture fosse mais lenta do que o nível mínimo definido.

**Resposta do Usuário:** Consulte o capítulo Capture e Apply da sua plataforma para obter mais informações sobre o limite de atraso. Execute uma partida a frio.

#### **ASN0015E O Programa Capture encontrou um erro na alocação do armazenamento.**

#### **Parâmetros:**

- O nome da rotina é "<rotina>"
- v O armazenamento necessário é "<quantidade>"

**Explicação:** Foi detectado um erro na alocação de armazenamento; não há uma quantidade suficiente de armazenamento disponível. Talvez o Programa Capture foi instalado inadequadamente.

No Programa Capture em AIX, talvez você não tenha definido os softlinks dos arquivos de componentes com o diretório compartilhado.

**Resposta do Usuário:** Determine por que a memória não pôde ser alocada, observando o status do sistema operacional e da tarefa da aplicação. Entre em contato com o programador do sistema para determinar o método de solicitação do armazenamento relacionado na mensagem de erro.

No Capture for AIX, determine se você definiu os softlinks dos arquivos de componentes.

No Capture for VM, uma solicitação de obtenção do armazenamento virtual não pôde ser satisfeita. Talvez seja preciso aumentar o tamanho da máquina virtual na qual o Programa Capture esteja sendo executado.

No Capture for VSE, todo o armazenamento GETVIS disponível foi esgotado. Talvez seja necessário reiniciar o Programa Capture depois de alocar uma partição maior.

#### **ASN0016E O Programa Capture não pôde começar a captura das alterações porque não havia nenhuma fonte de replicação qualificada.**

#### **Parâmetros:**

- O nome da rotina é "<rotina>"
- v O nome da tabela é "<nome da tabela>"

**Explicação:** As informações sobre a fonte de replicação na tabela de registro não foram definidas.

O Programa Capture foi iniciado, mas não conseguiu encontrar as tabelas fonte que foram:

- Ativadas com a opção DATA CAPTURE CHANGES da instrução CREATE ou ALTER TABLE.
- v Definidas como as fontes de replicação com a caixa de seleção ″Captura de dados somente

para atualização completa″ não assinalado na janela Definir como Fonte.

**Resposta do Usuário:** Confira se a tabela de registro foi definida adequadamente. Para obter mais informações sobre a tabela de registro, consulte o *Replication Guide and Reference*. Verifique se as fontes de replicação foram definidas.

**ASN0017E O Programa Capture encontrou um erro interno grave e não pôde emitir a mensagem de erro correta. O nome da rotina é "<rotina>"; o código de retorno é "<código de retorno>"; o número da mensagem de erro é "<num de mensagem de erro>".**

**Explicação:** O Programa Capture não pôde recuperar a mensagem do arquivo de mensagens do Programa Capture.

**Resposta do Usuário:** Edite o arquivo de mensagens de erro do Programa Capture. Localize o número da mensagem de erro ASNnnnn para determinar qual mensagem de erro deveria ter sido emitida. Consulte, nesta lista, as informações sobre a mensagem de erro para determinar a solução do problema.

**ASN0018W O Programa Capture não processou as atualizações feitas nas linhas da tabela de registro. O nome da rotina é "<rotina>"; o nome da tabela é "<nome da tabela>".**

**Explicação:** O usuário alterou a definição de uma fonte de replicação enquanto o Programa Capture era executado e, em seguida, emitiu um comando REINIT. A tabela de registro, que contém uma linha para cada fonte de replicação, talvez não corresponda a outras tabelas de controle da fonte de replicação.

#### **Resposta do Usuário:**

- 1. Interrompa o Capture.
- 2. Exclua a fonte de replicação.
- 3. Redefina a fonte de replicação.

4. Inicie o Capture.

**ASN0019E As bibliotecas do Programa Capture não estão autorizadas ao Authorized Program Facility (APF).**

**Explicação:** O Programa Capture não pode processar os comandos STOP, SUSPEND, RESUME ou REINIT porque as bibliotecas STEPLIB não estão autorizadas ao APF.

**Resposta do Usuário:** Autorize a biblioteca de link do Capture ao APF.

#### **ASN0020I Falha na Interface de Alertas Genéricos Netview. O código de retorno Netview é "<código de retorno>".**

**Explicação:** O Network Major Vector Transport (NMVT) não pôde ser enviado ao Netview pelo programa porque houve falha na interface do programa. Esta é uma mensagem informativa secundária.

**Resposta do Usuário:** Consulte a documentação de programação do Netview para obter uma descrição do código de retorno e determinar o erro da interface. Os alertas do Programa Capture não serão recebidos pelo System Services Control Point (SSCP) enquanto o erro não for corrigido.

#### **ASN0021I A Interface Entre Programas Netview não está disponível. O código de retorno Netview é "<código de retorno>".**

**Explicação:** O Netview não está disponível. Esta é uma mensagem informativa secundária.

**Resposta do Usuário:** Consulte a documentação de programação do Netview para obter uma descrição do código de retorno e determinar o problema do Netview. Por exemplo, talvez o subsistema não tenha sido iniciado.

#### **ASN0022E O release "<release>" do DB2 não é suportado. O nome da rotina é "<rotina>"**

**Explicação:** O Programa Capture não suporta este release do DB2.

**Resposta do Usuário:** Execute o Programa Capture com o release apropriado do DB2.

**ASN0023I O Programa Capture reinicializou com êxito a tabela de registro. O nome da tabela é "<nome da tabela>"; o nome da rotina é "<nome da rotina>".**

**Explicação:** Foi emitido um comando REINIT e as atualizações das informações de controle interno do Programa Capture foram feitas com êxito. Esta é apenas uma mensagem informativa.

**Resposta do Usuário:** Nenhuma ação é necessária.

**ASN0024I O Programa Capture não precisou reinicializar a tabela de registro. A tabela "<nome da tabela>" não foi modificada.**

**Explicação:** O comando REINIT foi emitido. Não foi feita nenhuma atualização na tabela de registro desde a inicialização ou do último REINIT. Esta é apenas uma mensagem informativa.

**Resposta do Usuário:** Nenhuma ação é necessária.

**ASN0025I O Programa Capture reinicializou a tabela de registro. A tabela "<nome da tabela" possui <número>" linha(s) potencialmente inválido(s).**

**Explicação:** Essa mensagem acompanha a mensagem ASN0018W. A reinicialização foi realizada da forma adequada, apesar dos problemas potenciais relatados na mensagem ASN0018W.

**Resposta do Usuário:** Consulte a mensagem ASN0018W.

#### **ASN0026W O Programa Capture não pôde alocar o buffer de rastreamento. O nome da rotina é "<rotina>"; o armazenamento requerido é "<armazenamento\_requerido>".**

**Explicação:** Foi detectado um erro na alocação do armazenamento; não há uma quantidade suficiente de armazenamento alocado no buffer de rastreamento. O buffer de rastreamento é um recurso exclusivamente informativo do Programa Capture e o armazenamento alocado não é necessário para que o Programa Capture seja executado.

**Resposta do Usuário:** Entre em contato com o programador do sistema para determinar o método de solicitação do armazenamento relacionado na mensagem de erro.

No Capture for VM, uma solicitação de obtenção de armazenamento virtual não pôde ser satisfeita. Talvez seja preciso aumentar o tamanho da máquina virtual na qual o Programa Capture esteja sendo executado.

No Capture for VSE, todo o armazenamento GETVIS disponível foi esgotado. Talvez seja necessário reiniciar o Programa Capture depois de alocar uma partição maior.

#### **ASN0027W O Programa Capture já está ativo.**

**Explicação:** Você tentou iniciar mais de um Programa Capture por subsistema ou banco de dados DB2.

No VSE/ESA, o Capture for VSE gera o nome de um bloqueio único para cada banco de dados. Esse nome, que está em utilização, indica que o Capture for VSE já foi ativado para o banco de dados.

No VM/ESA, o Capture for VM determinou que o ID do recurso usada como um bloqueio já estava sendo utilizada. A ID do recurso foi especificada no parâmetro ENQ\_NAME do arquivo CAPTURE ASNPARMS.

**Resposta do Usuário:** Nos subsistemas do DB2 para OS/390, execute somente uma instância do Programa Capture para todos os subsistemas que são membros de um grupo de compartilhamento

de dados, ou execute somente uma instância do Programa Capture em qualquer sistema autônomo.

Em outras plataformas do banco de dados DB2, execute somente um Programa Capture por banco de dados.

No Capture for VM, você pode modificar o parâmetro ENQ\_NAME no CAPTURE ASNPARMS para assegurar valores únicos a cada Programa Capture, se quiser executar o Capture for VM em mais de um banco de dados DB2 de um sistema.

#### **ASN0028I O Programa Capture foi suspenso pelo comando do operador.**

**Explicação:** O administrador do IBM Replication suspendeu o Programa Capture e introduziu um estado de espera. Esta é apenas uma mensagem informativa.

**Resposta do Usuário:** Nenhuma ação é necessária.

#### **ASN0029I O Programa Capture foi retomado pelo comando do operador.**

**Explicação:** O administrador do IBM Replication retomou o Programa Capture a partir de um estado suspenso e o Programa Capture continua sendo executado. Esta é apenas uma mensagem informativa.

**Resposta do Usuário:** Nenhuma ação é necessária.

**ASN0030I O comando do Programa Capture digitado pelo operador não foi reconhecido.**

**Explicação:** O administrador do IBM Replication digitou um comando ignorado pelo Programa Capture. Os comandos válidos são:

- STOP (Ctrl+C para o DB2 DataPropagator)
- SUSPEND
- RESUME
- v REINIT
- $\cdot$  PRUNE

v GETLSEQ

Não há nenhum parâmetro permitido para esses comandos.

**Resposta do Usuário:** Utilize apenas os comandos válidos do Programa Capture.

**ASN0031E A tabela dos parâmetros de ajuste do Programa Capture podem ter uma única linha. O nome da rotina é "<rotina>"; o nome da** tabela é "<nome da tabela>".

**Explicação:** A tabela dos parâmetros de ajuste não foi definida corretamente ou foi atualizada com linhas inválidas.

**Resposta do Usuário:** Consulte o *Replication Guide and Reference* para determinar o formato correto dessa tabela. Remova todas as linhas inválidas.

#### **ASN0033E O Programa Capture não pôde reiniciar a tabela de registro. O nome da tabela é "<nome da tabela>".**

**Explicação:** O administrador do IBM Replication tentou reinicializar o Programa Capture, mas havia um erro na tabela de registro. Talvez um usuário tenha tentado atualizar uma fonte de replicação enquanto o Programa Capture estava em execução ou suspenso, e a tabela de registro não corresponda a outras tabelas de controle.

**Resposta do Usuário:** Esta é uma mensagem secundária. Consulte as mensagens precedentes para obter mais informações sobre o erro. Consulte a seção Capture e Apply da sua plataforma para obter mais informações sobre a reinicialização do Programa Capture e o *Replication Guide and Reference* para informações sobre a tabela de registro.

**ASN0034E Foi fornecido um valor incorreto à coluna "<coluna>" da tabela dos parâmetros de ajuste do Programa Capture. O nome da rotina é "<routine>"; o nome da tabela é "<nome da tabela>".**

**Explicação:** A tabela dos parâmetros de ajuste não possui os valores corretos. Os valores talvez estejam fora do intervalo.

**Resposta do Usuário:** Consulte a seção Capture e Apply da sua plataforma para obter mais informações. Verifique o limite de atraso, o período de retenção e a freqüência do commit.

**ASN0035W Foram encontradas algumas linhas na tabela de registro com um nível de arquitetura não suportado. O nome da rotina é "<rotina>"; o nome da tabela é "<nome da tabela>".**

**Explicação:** A versão da tabela de registro não corresponde à versão atual do Programa Capture. A versão atual do DB2 Centro de Controle não é compatível com a versão do Programa Capture que você está executando.

**Resposta do Usuário:** Consulte o *Replication Guide and Reference* para verificar o valor necessário da coluna ARCH\_LEVEL na tabela de registro. Veja se o valor da tabela de registro no servidor de origem está correto. Em caso negativo, utilize as versões compatíveis do Centro de Controle e do Programa Capture.

#### **ASN0036E O DB2 teve um término anormal. O nome da rotina é "<rotina>"**

**Explicação:** O DB2 foi encerrado enquanto o Programa Capture ainda estava ativado.

No OS/390, VSE/ESA ou VM/ESA, o DB2 foi encerrado enquanto o Programa Capture estava ativado e o usuário não especificou o parâmetro de invocação NOTERM.

**Resposta do Usuário:** Inicie o DB2 e inicie o Programa Capture.

#### **ASN0037W O DB2 foi encerrado no modo QUIESCE. O nome da rotina é "<rotina>"**

**Explicação:** O DB2 foi encerrado enquanto o Programa Capture ainda estava ativado.

**Resposta do Usuário:** Inicie o DB2 e inicie o Programa Capture.

**ASN0038E Falha na desconexão do DB2. O nome da rotina é "<rotina>"; o código de retorno é "<código de retorno>"; o código de razão é "<código de razão>".**

**Explicação:** DB2 foi interrompido no modo QUIESCE, mas o usuário queria deixar o Programa Capture em execução. Durante o término da conexão com o DB2, o Programa Capture recebeu um código de erro retornado pelo Call Attachment Facility (CAF).

**Resposta do Usuário:** Reinicie o Programa Capture.

**ASN0040E Um erro foi retornado pela função FORK da "<plataforma>". O erro é "<texto de erro>".**

**Explicação:** Um função AIX FORK retornou um valor negativo. O "<Texto de erro>" descreve o erro.

**Resposta do Usuário:** Consulte AIX Calls and Subroutines Reference para obter informações sobre as funções FORK, utilize o texto de erro fornecido para determinar o erro ou entre em contato com o Representante de Serviço IBM.

**ASN0041E Um erro foi retornado durante a obtenção do nome da instância. O código de razão é "<código de razão>".**

**Explicação:** A API SQLEGINS do DB2 Universal Database retornou um erro.

**Resposta do Usuário:** Consulte o DB2 para Common Servers API Reference para obter informações sobre a API SQLEGINS e determinar o erro ou entre em contato com o Representante de Serviço IBM.

#### **ASN0042E Um erro foi retornado pela função EXECLP. O erro é "<texto de erro>".**

**Explicação:** Um função AIX EXECLP retornou um valor negativo. O "<Texto de erro>" descreve o erro.

**Resposta do Usuário:** Consulte AIX Calls and Subroutines Reference para obter mais informações sobre a função EXECLP ou entre em contato com o Representante de Serviço IBM.

#### **ASN0043E Um processo filho do ASNLMAIN não está mais funcionando.**

**Explicação:** O processo filho criado por ASNLMAIN foi encerrado. As causas possíveis incluem:

- v Um usuário interrompeu o processo filho.
- v Há um problema no sistema AIX.

**Resposta do Usuário:** Verifique se não existem conflitos nos processos do sistema ou entre em contato com o programador do sistema AIX.

#### **ASN0044E O processo filho não chamou o processo simulado depois de uma espera ampliada.**

**Explicação:** O processo filho não conseguiu chamar a rotina simulada ASNLPVRF. Talvez os softlinks de instalação não tenham sido definidas.

**Resposta do Usuário:** Verifique se os softlinks de instalação foram definidas, se existe algum problema no sistema ou entre em contato com o Representante de Serviço IBM.

**ASN0045E Um erro foi retornado pela função MSGRCV. O erro é "<texto de erro>".**

**Explicação:** A função MSGRCV retornou um erro. O "<Texto de erro>" descreve o erro.

**Resposta do Usuário:** Utilize o texto de erro fornecido para determinar o erro ou entre em contato com o Representante de Serviço IBM.

#### **ASN0046E Um erro foi retornado pela função MSGGET. O erro é "<texto de erro>".**

**Explicação:** A função MSGGET retornou um erro. O "<Texto de erro>" descreve o erro. Esse erro ocorre durante a manipulação da mensagem.

**Resposta do Usuário:** Utilize o texto de erro fornecido para determinar o erro ou entre em contato com o Representante de Serviço IBM.

#### **ASN0047E Um erro foi retornado pela função FTOK da "<platform>". O erro é "<texto de erro>".**

**Explicação:** A função FTOK do AIX retornou um erro. O "<Texto de erro>" descreve o erro.

**Resposta do Usuário:** Consulte AIX Calls and Subroutines Reference para obter informações sobre a função FTOK, utilize o texto de erro fornecido para determinar o erro ou entre em contato com o Representante de Serviço IBM.

#### **ASN0048E O Programa Capture não pôde abrir o arquivo de logs. O erro é "<texto de erro>. O código de erro é "<código de erro>".**

**Explicação:** O Programa Capture não pôde abrir o arquivo de logs. Alguns dos motivos possíveis são:

- v O arquivo de logs do Programa Capture foi excluído.
- v O usuário não possui a autorização correta para o diretório do Programa Capture.

**Resposta do Usuário:** Entre em contato com o programador do sistema para determinar o erro ou entre em contato com o Representante de Serviço IBM.

#### **ASN0050E O Programa Capture encontrou um erro durante a gravação do arquivo das mensagens de erro.**

**Explicação:** Ocorreu um erro de E/S durante a gravação do arquivo de logs do Programa Capture.

**Resposta do Usuário:** Verifique se existem mensagens de erro na tabela de rastreamento.

#### **ASN0053E Um erro foi retornado pela API do Registro de Leitura Assíncrono (SQLURLOG).**

#### **Parâmetros:**

**O LSN inicial é**

"<log\_sequence\_number>"

**FIRSTRead LSN é** "<first\_read\_LSN>"

**lastRead LSN é** "<last\_read\_LSN>"

**CurActive LSN é** "<currently\_active\_LSN>"

**log Recswritten é** "<log\_records\_written>"

**log Byteswritten é** "<log\_bytes\_written>"

**Explicação:** A API do Registro de Leitura Assíncrona retornou um SQLCODE na mensagem de erro do SQL que precedeu esta mensagem. As informações contidas nesta mensagem oferecem outros dados sobre o erro SQL.

**Resposta do Usuário:** Veja a mensagem ASN0001E para obter informações sobre SQLCODEs.

**ASN0054E O Programa Capture não reconheceu o parâmetro de invocação.**

**Explicação:** Um parâmetro de invocação inválido foi fornecido com o comando ASNCCP.

**Resposta do Usuário:** Forneça um parâmetro de invocação válido.

Consulte a seção Capture e Apply da sua plataforma para obter informações sobre os parâmetros válidos.

#### **ASN0055E O Programa Capture encontrou um SQLTYPE que não é suportado na tabela original.**

#### **Parâmetros:**

- O Nome da Rotina é "<rotina>"
- v O Número da Coluna é "<número da coluna>"

**Explicação:** O Programa Capture encontrou um tipo SQL inválido. Talvez uma tabela tenha sido definida como uma fonte de replicação externa ao DB2 Centro de Controle e contenha tipos SQL não suportados (por exemplo: LONG VARGRAPHIC).

**Resposta do Usuário:** Exclua a fonte de replicação e utilize o DB2 Centro de Controle para definir as fontes de replicação e assegurar que somente tipos válidos sejam definidos ou, ao definir manualmente a fonte de replicação, confira se a tabela possui tipos SQL suportados. Consulte o manual dos códigos e mensagens do gerenciador de banco de dados DB2 de sua plataforma para determinar o SQLTYPE inválido.

#### **ASN0056E A tabela ASN.IBMSNAP\_UOW não existe.**

**Explicação:** A tabela unidade de trabalho (UOW - unit-of-work) ou o banco de dados do servidor de origem podem ter sido eliminados.

**Resposta do Usuário:** Entre em contato com o Representante de Serviços IBM.

#### **ASN0100I A inicialização do Programa Capture foi bem sucedida.**

**Explicação:** Esta é apenas uma mensagem informativa.

**Resposta do Usuário:** Nenhuma ação é necessária.

**ASN0101W A partida a quente do Programa Capture falhou porque os dados existentes eram muito antigos; uma partida a frio será tentada.**

**Explicação:** Os dados das tabelas alterar dados são mais antigos do que o valor "<current\_timestamp\_lag\_limit>". Uma partida a frio será executada.

**Resposta do Usuário:** Consulte o *Replication Guide and Reference* para obter mais informações sobre as partidas a quente e a frio e determinar por que o Programa Capture não conseguiu realizar uma partida a quente.

#### **ASN0102W O Programa Capture passará para a partida a frio porque as informações da partida a quente são insuficientes.**

**Explicação:** Ocorreu um problema durante a recuperação das informações da partida a quente. Os dados da tabela de partida a quente eram inválidos. Uma partida a frio será executada.

No DB2 Universal Database, ocorreu um erro na API do Registro de Leitura Assíncrono na leitura do log durante a partida a quente. No OS/390, ocorreu um erro com o Instrumentation Facility Information (IFI) na leitura do log durante a partida a quente.

**Resposta do Usuário:** Consulte o *Replication Guide and Reference* para obter mais informações sobre as partidas a quente e a frio e determinar por que o Programa Capture não conseguiu realizar uma partida a quente.

#### **ASN0103I O Programa Capture iniciou com: "<nome do servidor>".**

#### **Parâmetros:**

- SERVER\_NAME é "<nome do servidor>"
- ENO NAME é "<nome de enq>"
- START\_TYPE é "<tipo\_iniciar>"
- v TERM\_TYPE é "<tipo\_terminar>"
- v PRUNE\_TYPE é "<tipo\_prune>"

**Explicação:** Esta é uma mensagem informativa

que exibe o nome do servidor DB2 e a opção de inicialização do Programa Capture.

No Capture for VSE e VM, o ENQ\_NAME mostra o nome no qual é bloqueado o Programa Capture para conferir se existe somente um Programa Capture em execução em qualquer banco de dados DB2. O nome do bloqueio pode ser especificado no VM/ESA por meio da alteração do valor do parâmetro ENQ\_NAME no arquivo CAPTURE ASNPARMS.

**Resposta do Usuário:** Nenhuma ação é necessária.

**ASN0104I Altere a captura iniciada no proprietário "<proprietário>", o nome da tabela é "<tabela de cópia>" no LSN (número de seqüência do log) "<número de seqüência de log>".**

**Explicação:** O Programa Capture foi iniciado com o proprietário ou com o nome da tabela no LSN especificado. Esta mensagem será emitida em cada tabela original da qual o Programa Capture captura as alterações. Esta é apenas uma mensagem informativa.

**Resposta do Usuário:** Nenhuma ação é necessária.

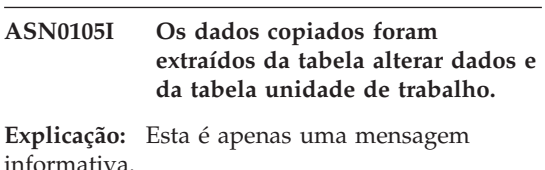

**Resposta do Usuário:** Nenhuma ação é necessária.

#### **ASN0106I O Programa Capture está esperando o DB2 aparecer.**

**Explicação:** Quando o Programa Capture for apresentado, se o DB2 não estiver funcionando nesse momento, o Programa Capture espera o DB2 começar a funcionar. Depois que o DB2 estiver funcionando, o Programa Capture fará a conexão e começará a capturar as alterações.

Se a opção NOTERM estiver especificada nos parâmetros de invocação do Capture, e o DB2 para reduzido naturalmente, o Programa Capture esperará que ele retorne.

**Resposta do Usuário:** Nenhuma ação é necessária.

**ASN0110E Dump de Armazenomento do Capture para OS/390. O Endereço de Controle é "<endereço>".**

**Explicação:** Esta é uma mensagem informativa impressa na parte superior dos dumps de armazenamento para erros graves. Quando for gerado um dump para uma mensagem, a saída do dump aparecerá no conjunto de dados cujo nome foi especificado pelo CEEDUMP DDNAME na JCL de invocação do Capture para OS/390.

**Resposta do Usuário:** Nenhuma ação é necessária.

**ASN0115I As informações de controle da partida a quente não foram fornecidas. O nome da rotina é "<rotina>"; o nome da tabela é "<nome da tabela>".**

**Explicação:** A tabela da partida a quente está em falta ou danificada. Essa tabela fornece uma partida a quente mais rápida. O Programa Capture realizará a partida a quente.

**Resposta do Usuário:** Nenhuma ação é necessária.

**ASN0116I O Programa Capture não reinicializou a tabela dos parâmetros de ajuste. O nome da rotina é "<rotina>"; o nome da tabela é "<nome da tabela>".**

**Explicação:** O comando REINIT foi emitido, mas as informações sobre os parâmetros de ajuste da tabela não estavam disponíveis. Os valores anteriores dos parâmetros de ajuste foram retidos.

**Resposta do Usuário:** Nenhuma ação é necessária.

**ASN0117W As informações de controle da partida a quente não foram salvas. O nome da rotina é "<rotina>"; o nome da tabela é "<nome da tabela>".**

**Explicação:** Ocorreu um erro que impediu que as informações da partida a quente fossem salvas na tabela IBMSNAP\_WARM\_START. Tente realizar a partida a quente, mas ela poderá levar mais tempo porque as fontes do backup serão utilizadas.

**Resposta do Usuário:** Nenhuma ação é necessária.

#### **ASN0121E A partida a quente do Programa Capture falhou porque os dados existentes eram muito antigos. O Programa Capture será encerrado.**

**Explicação:** O tempo das informações da partida a quente ultrapassou o LAG\_LIMIT.

**Resposta do Usuário:** Não é necessária nenhuma reação; o Programa Capture será encerrado porque o WARMNS foi especificado.

#### **ASN0122E Ocorreu um erro durante a leitura do log do DB2 ou das informações sobre a partida a quente. O Programa Capture será encerrado.**

**Explicação:** Ocorreu um erro durante a recuperação das informações sobre a partida a quente. Os dados da tabela da partida a quente eram inválidos ou, no OS/390, ocorreu um erro com a Instrumentation Facility Interface (IFI) na leitura do log durante a partida a quente.

**Resposta do Usuário:** Não é necessária nenhuma reação; o Programa Capture está sendo encerrado porque o WARMNS foi especificado.

#### **ASN0123I O número mais alto na seqüência de um registro capturado com êxito é "<número de seqüência de log>".**

**Explicação:** O Programa Capture salvou o LSN (número de seqüência do log) mais alto na tabela da partida a quente. Nesse ponto o Programa Capture finaliza com êxito o processamento dos dados do log.

**Resposta do Usuário:** Não é necessária nenhuma reação; esta mensagem acompanha o encerramento.

#### **ASN0124I O comando suprimir foi aceito; a ação de supressão está na fila.**

**Explicação:** O administrador do IBM Replication digitou o comando suprimir e o Programa Capture colocou a solicitação na fila. O Programa Capture eliminará a tabela alterar dados (CD) e a tabela unidade de trabalho (UOW).

**Resposta do Usuário:** Nenhuma reação é necessária.

**ASN0125I O número atual na seqüência dos registros processados com êxito é "<número de seqüência de log>". O registro de tempo do log é "<registro de tempo>".**

**Explicação:** O Programa Capture está processando o log do DB2 no número de seqüência do log fornecido.

**Resposta do Usuário:** Nenhuma ação é necessária.

#### **ASN0126E O Programa Capture encontrou um erro de sintaxe. O Programa Capture será encerrado.**

**Explicação:** O Programa Capture encontrou a combinação errada dos parâmetros de invocação.

**Resposta do Usuário:** Consulte a seção Capture e Apply de sua plataforma para obter informações sobre a sintaxe do comando START.

**ASN0130I O usuário solicitou que o Programa Capture iniciasse a leitura a partir do final do log do DB2.**

**Explicação:** O usuário especificou o parâmetro WRMSKPM ao chamar o Programa Capture.

**Resposta do Usuário:** Nenhuma ação é necessária.

**ASN0132I O Programa Capture foi chamado pelo asncopy com a opção móvel.**

**Explicação:** Esta é apenas uma mensagem informativa.

**Resposta do Usuário:** Nenhuma ação é necessária.

#### **ASN0133I O Programa Capture alcançou o final das transações móveis.**

**Explicação:** Esta é apenas uma mensagem informativa.

**Resposta do Usuário:** Nenhuma ação é necessária.

#### **ASN0134E O Programa Capture não obteve o início das informações de log quando foi chamado pelo asncopy com a opção móvel.**

**Explicação:** O Programa Capture não foi capaz de localizar o ponto no log onde ele precisava iniciar a leitura das informações.

**Resposta do Usuário:** Aguarde as mensagens subseqüentes que irão fornecer informações mais detalhadas.

#### **ASN0135E O período experimental do programa Capture expirou**

**Explicação:** O período experimental do produto DB2 DataPropagator terminou. Você não poderá mais usar esse produto enquanto não solicitar e instalar o recurso licenciado do DataPropagator do DB2 para OS/390.

**Resposta do Usuário:** Entre em contato com a pessoa responsável pela solicitação do produto DB2 DataPropagator.

#### **ASN0136I A versão experimental do Capture terminará em** *nn* **dias.**

**Explicação:** Você está utilizando a versão experimental do DB2 DataPropagator. Depois de *nn* dias, você não conseguirá mais utilizar o DB2 DataPropagator a menos que instale o recurso licenciado do DataPropagator do DB2 para OS/390.

**Resposta do Usuário:** Nenhuma; contudo talvez você queira entrar em contato com a pessoa responsável pela solicitação do produto DB2 DataPropagator.

#### **ASN0137E O módulo de registro do produto tem um conteúdo inesperado.**

**Explicação:** O conteúdo do módulo de registro (ASNLPR61) do recurso do DB2 DataPropagator não era o esperado para essa versão do produto DB2 DataPropagator. Não é mais possível utilizar o produto até que você forneça o módulo de registro correto.

**Resposta do Usuário:** Verifique se o recurso do DB2 DataPropagator foi instalado sem erros. Caso tenha ocorrido algum erro, corrija-o e repita a operação.

Se o recurso do DB2 DataPropagator tiver sido instalado sem erro e você estiver acessando corretamente o módulo de registro do recurso (ASNLPR61), entre em contato com o serviço ao consumidor da IBM para obter assistência.

#### **ASN0138E O módulo experimental do produto tem um conteúdo inesperado.**

**Explicação:** O conteúdo do módulo experimental do DB2 DataPropagator não era o esperado para essa versão do produto DB2 DataPropagator. Não é mais possível utilizar o produto até que você forneça o módulo experimental correto.

**Resposta do Usuário:** Verifique se o recurso do DB2 DataPropagator foi instalado sem erros. Caso tenha ocorrido algum erro, corrija-o e repita a operação.

Se o recurso do DB2 DataPropagator tiver sido instalado sem erro e você o estiver acessando corretamente, entre em contato com o serviço ao consumidor da IBM para obter assistência.

#### **ASN0139E O programa Capture não pôde abrir o arquivo de rastreamento. O erro é "<código de erro>".**

**Explicação:** O usuário especificou a opção TRCFILE, mas o programa Capture não conseguiu abrir o arquivo de rastreamento. Os motivos possíveis são:

- v O diretório especificado na variável de ambiente ASNPATH está incorreto.
- v O usuário não possui a autorização correta para o diretório.

**Resposta do Usuário:** Entre em contato com o programador do sistema ou com o Representante de Serviço IBM.

#### **ASN0200E Um parâmetro incorreto "<parâmetro>" foi transmitido para o Programa Capture.**

**Explicação:** No VM/ESA, uma destas situações causou um erro:

- v Foi especificado um parâmetro incorreto no comando de invocação ASNCCP.
- v O arquivo CAPTURE ASNPARMS continha um parâmetro inválido.
- v Um parâmetro inválido foi especificado na tag :RESID do arquivo RESID NAMES para o :DBNAME. O RESID, por exemplo, poderia ser muito extenso.

No VSE/ESA, um parâmetro inválido foi especificado no comando de invocação ASNCCP.

**Resposta do Usuário:** Verifique se os parâmetros fornecidos são válidos. Consulte a seção Capture e Apply de sua plataforma para obter mais informações sobre a sintaxe do comando ASNCCP.

**ASN0201E O Programa Capture encontrou um erro de "<plataforma>". O nome da rotina é "<rotina>"; o nome da função é "<função>"; o código de retorno é "<código de retorno>".**

**Explicação:** No VM:

<span id="page-27-0"></span>• Na função LINK, o Programa Capture encontrou um erro durante a tentativa de realizar um LINK em minidiscos identificados no arquivo SQLFDEF do *banco de dados*.

*banco de dados* é o banco de dados identificado pelos comandos SQLINIT ou SQLGLOB, o padrão do SQLDBA.

- v Nos erros das funções FSREAD, FSPOINT ou FSTATE, o Programa Capture encontrou um erro enquanto tentava ler o CAPTURE ASNPARMS ou o arquivo SQLFDEF do *banco de dados*.
- Na função XCIDRM, o Programa Capture não conseguiu obter o ID do recurso que utiliza como um bloqueio para assegurar que somente um Programa Capture esteja ativado em um banco de dados DB2. O erro pode ter ocorrido pelas seguintes razões:
	- A máquina virtual na qual a aplicação está sendo executada não possui autoridade para se conectar ao \*IDENT.
	- A máquina virtual na qual a aplicação está sendo executada não possui autoridade para declarar o recurso.

No VSE:

- v Nos erros das funções GENCB, MODCB, OPEN, GET, CLOSE ou ENDREQ, o Programa Capture encontrou um erro enquanto tentava configurar ou ler o diretório ou log do banco de dados.
- v Nos erros das funções GETVIS, FREEVIS ou XPCC, o Programa Capture encontrou um erro enquanto tentava realizar uma dessas funções.

**Resposta do Usuário:** Corrija o erro conforme a documentação da plataforma. No VM:

- v Na função LINK, consulte o VM/ESA CP Command and Utility Reference para obter mais informações sobre o código de retorno.
- v Nos erros das funções FSREAD, FSPOINT ou FSTATE, consulte VM/ESA CMS Application Reference - Assembler.

#### **Mensagens do programa Apply**

- v Na função XCIDRM, consulte o VM/ESA CPI Communications User Guide para obter mais informações sobre o código de retorno.
- v Em outras funções, consulte a documentação do comando e do desenvolvimento da aplicação do produto da plataforma.

#### No VSE:

- v Nos erros das funções GENCB, MODCM, OPEN, GET, CLOSE ou ENDREQ, consulte o VSE/ESA Messages and Codes Reference para obter mais informações sobre as macros IBM VSE/VSAM.
- v Nos erros das funções GETVIS, FREEVIS ou XPCC, consulte VSE/ESA Systems Macro Reference.

#### **ASN0202E O parâmetro USERID não foi especificado.**

**Explicação:** O parâmetro USERID é obrigatório no campo PARM= da instrução de controle do job EXEC que foi transmitida para o Programa Capture.

**Resposta do Usuário:** Inclua o parâmetro USERID=, especificando o ID do usuário e a senha, no campo PARM= e submeta o job novamente.

#### **ASN0203I Efetuando o link com "<nome do disco>" mini disco"<proprietário do disco>"as "<vdev>"**

**Explicação:** O Programa Capture está prestes a emitir um comando de link CP interno ao minidisco do banco de dados especificado.

**Resposta do Usuário:** Se solicitada, digite a senha do minidisco.

**ASN1000S Ocorreu um erro interno da mensagem número "<número>". Seus campos de substituição são "<substituição do campo 1>", "<substituição do campo 2>", "<substituição do campo 3>", "<substituição do campo 4>", "<substituição do campo 5>", "<substituição do campo 6>" e "<substituição do campo 7>". O código de erro é "<código de erro>". O código de retorno é "<código de retorno>".**

**Explicação:** O arquivo de mensagens do Apply foi instalado incorretamente.

**Resposta do Usuário:** Consulte, neste manual, as informações sobre instalação e configuração pertencentes a sua plataforma. Assegure que o arquivo de mensagens foi instalado no diretório correto. Se estiver, entre em contato com o representante de serviços IBM.

#### **ASN1001E O Programa Apply encontrou um erro SQL.**

#### **Parâmetros:**

- v ERRCODE é "<código de erro>"
- SQLSTATE é "<sqlstate>"
- SOLCODE é "<sqlcode>"
- SQLERRM é "<sqlerrm>"
- SQLERRP é "<sqlerrp>"
- nome do servidor é "<nome do servidor>"
- nome da tabela é "<nome da tabela>"

**Explicação:** Ocorreu um erro durante a execução de uma instrução SQL.

**Resposta do Usuário:** Consulte as referências a mensagens do banco de dados para SQL.

**ASN1002E O "<nome da tabela>" não pôde ser bloqueado. ERRCODE é "<código de erro>", SQLSTATE é "<sqlstate>", SQLCODE é "<sqlcode>", SQLERRM é "<sqlerrm>", SQLERRP é "<sqlerrp>", o nome do servidor é "<nome do servidor>", o nome da tabela é "<nome da tabela>"**

**Explicação:** O Programa Apply não pôde bloquear a tabela.

**Resposta do Usuário:** Consulte a referência às mensagens do banco de dados.

#### **ASN1003E O Programa Apply não pôde se conectar ao servidor "<servidor>".**

#### **Parâmetros:**

- v o código de erro é "<código de erro>"
- SQLSTATE é "<sqlstate>"
- SQLCODE é "<sqlcode>"
- SQLERRM é "<sqlerrm>"
- SQLERRP é "<sqlerrp>"

**Explicação:** O Programa Apply tentou conectar-se ao banco de dados e recebeu um código de retorno falho porque o banco de dados não estava funcionando ou porque muitos usuários o estavam acessando.

**Resposta do Usuário:** Se estiver executando o Apply em DB2 UDB para UNIX ou em DataJoiner para UNIX, confira se a variável de ambiente LIBPATH foi definida para o mesmo ambiente em que o programa Apply foi iniciado. Consulte o *Replication Guide and Reference* para obter mais informações.

Consulte as referências a mensagens do banco de dados para SQL.

#### **ASN1004I A versão experimental do Apply terminará em** *nn* **dias.**

**Explicação:** Você está utilizando a versão experimental do DB2 DataPropagator. Depois de *nn* dias, você não conseguirá mais utilizar o DB2 DataPropagator a menos que instale o recurso

licenciado do DataPropagator do DB2 para OS/390.

**Resposta do Usuário:** Nenhuma; contudo talvez você queira entrar em contato com a pessoa responsável pela solicitação do produto DB2 DataPropagator.

#### **ASN1005E O período de experiência do programa Apply expirou**

**Explicação:** O período experimental do produto DB2 DataPropagator terminou. Você não poderá mais usar esse produto enquanto não solicitar e instalar o recurso licenciado do DataPropagator do DB2 para OS/390.

**Resposta do Usuário:** Entre em contato com a pessoa responsável pela solicitação do produto DB2 DataPropagator.

#### **ASN1006E O módulo de registro do produto tem um conteúdo inesperado.**

**Explicação:** O conteúdo do módulo de registro (ASNAPR61) do recurso do DB2 DataPropagator não era o esperado para essa versão do produto DB2 DataPropagator. Não é mais possível utilizar o produto até que você forneça o módulo de registro correto.

**Resposta do Usuário:** Verifique se o recurso do DB2 DataPropagator foi instalado sem erros. Caso tenha ocorrido algum erro, corrija-o e repita a operação.

Se o recurso do DB2 DataPropagator tiver sido instalado sem erro e você estiver acessando corretamente o módulo de registro do recurso (ASNAPR61), entre em contato com o serviço ao consumidor da IBM para obter assistência.

#### **ASN1007E O módulo experimental do produto tem um conteúdo inesperado.**

**Explicação:** O conteúdo do módulo experimental do DB2 DataPropagator não era o esperado para essa versão do produto DB2 DataPropagator. Não é mais possível utilizar o produto até que você forneça o módulo experimental correto.

**Resposta do Usuário:** Verifique se o recurso do DB2 DataPropagator foi instalado sem erros. Caso tenha ocorrido algum erro, corrija-o e repita a operação.

Se o recurso do DB2 DataPropagator tiver sido instalado sem erro e você o estiver acessando corretamente, entre em contato com o serviço ao consumidor da IBM para obter assistência.

#### **ASN1008E O conjunto de subscrições com o qualificador Apply "<qualificador>" e o nome do** conjunto "<nome do conjunto>" **não foi definido corretamente. O ERRCODE é %3.**

**Explicação:** O conjunto de subscrições não foi definido corretamente.

**Resposta do Usuário:** Verifique se a coluna WHOS\_ON\_FIRST em ASN.IBMSNAP\_SUBS\_SET foi corretamente especificada.

#### **ASN1009E Não existe nenhum conjunto de subscrições definido no qualificador Apply "<qualificador>".**

**Explicação:** Não existe nenhum conjunto de subscrições definido no qualificador Apply "<qualificador>".

**Resposta do Usuário:** Defina pelo menos um conjunto de subscrições do qualificador Apply "<qualificador>".

#### **ASN1010E O Programa Apply não pôde inserir a linha "<linha>" na tabela da trilha de auditoria devido ao seguinte erro: "<código de erro>".**

**Explicação:** Esse é um código de retorno SQL que indica que a tabela da trilha de auditoria não foi configurada com a mesma estrutura da tabela de *Replication Guide and Reference* .

**Resposta do Usuário:** Consulte *Replication Guide and Reference* e seu manual SQL do banco de dados.

**ASN1011E A solicitação de cópia possui atributos de origem e destino incompatíveis. O código de erro é "<código de erro>".**

**Explicação:** Esse é um código de erro SQL que indica que os atributos da tabela de destino devem ser compatíveis com os atributos da tabela fonte.

**Resposta do Usuário:** Consulte a coluna BASE\_STRUCTURE na tabela de registro para ver a compatibilidade dos atributos de origem e destino.

**ASN1012E A estrutura da tabela fonte é inválida. O código de erro é "<código de erro>".**

**Explicação:** Esse é um código de retorno SQL que indica que a estrutura da tabela fonte na tabela de registro não foi configurada de acordo com a coluna SOURCE\_STRUCTURE da tabela de registro.

**Resposta do Usuário:** Consulte *Replication Guide and Reference*, a coluna SOURCE\_STRUCTURE na tabela de registro para obter as estruturas válidas da tabela fonte.

**ASN1013E A estrutura da tabela de destino é inválida. O código de erro é "<código de erro>".**

**Explicação:** A estrutura da tabela de destino na tabela de membros de destino das subscrições (ASN.IBMSNAP\_SUBS\_MEMBR) é inválida.

**Resposta do Usuário:** Consulte *Replication Guide and Reference* para obter as estruturas válidas da tabela de destino.

**ASN1014E O Programa Apply não conseguiu encontrar uma origem para a solicitação da cópia porque ele não localizou a tabela alterar dados. O código de erro é "<código de erro>".**

**Explicação:** A tabela alterar dados não foi definida na tabela de registro porque o Programa Apply não encontrou o nome da tabela alterar dados na tabela de registro, ou a tabela fonte não foi registrada corretamente.

**Resposta do Usuário:** Consulte *Replication Guide and Reference* e verifique se a tabela alterar dados foi corretamente definida na tabela de registro (ASN.IBMSNAP\_REGISTER CD\_OWNER, CD\_TABLE).

**ASN1015I O Programa Apply está esperando que o Programa Capture no** servidor "<nome do servidor>" **apresente o SYNCHTIME global. Verifique se o Programa Capture foi executado.**

**Explicação:** Esta é apenas uma mensagem informativa.

**Resposta do Usuário:** Nenhuma ação é necessária.

#### **ASN1016I Atualizar cópia foi desativado. O código de erro é "<código de erro>".**

**Explicação:** Ao tentar realizar uma atualização completa, o Programa Apply encontrou a coluna DISABLE\_REFRESH na tabela de registro na qual estava definida.

**Resposta do Usuário:** Desative a coluna DISABLE\_REFRESH ou ignore o Programa Apply e realize uma atualização manual.

**ASN1017E O Apply não pôde encontrar nenhum nome da coluna de destino. O código de erro é "<código de erro>".**

**Explicação:** O Apply não conseguiu localizar nenhuma coluna na tabela das colunas de subscrição ASN.IBMSNAP\_SUBS\_COLS.

**Resposta do Usuário:** Consulte "Definindo Subscrições de Replicação" para redefinir a subscrição de replicação.

**ASN1018I O programa Apply está processando o conjunto de subscrições "<nome do conjunto>"("<whos\_on\_first>"). ("<número de conjunto>" de "<total de conjuntos>").**

**Explicação:** Esta é apenas uma mensagem informativa.

**Resposta do Usuário:** Nenhuma ação é necessária.

**ASN1019E A tabela de destino não possui colunas-chave. O código de erro é "<código de erro>".**

**Explicação:** O Programa Apply não conseguiu localizar os nomes das colunas-chave em uma das colunas que solicitam uma chave primária.

**Resposta do Usuário:** Consulte "<Definindo Descições de Replicação>" para redefinir a descrição da replicação.

**ASN1020S O Programa Apply não pôde reservar um bloco de armazenamento. O código de erro é "<código de erro>".**

**Explicação:** O Programa Apply não conseguiu obter o armazenamento (memória) necessário.

**Resposta do Usuário:** Entre em contato com o Representante de Serviços IBM.

**ASN1021S O Programa Apply não conseguiu ler o arquivo de trabalho. O código de erro é "<código de erro>".**

**Explicação:** O programa Apply não conseguiu ler o arquivo de trabalho devido a um erro no sistema.

**Resposta do Usuário:** Determine se o problema foi causado por uma falta de espaço e entre em contato com o administrador do sistema para saber o que é necessário.

#### **ASN1022S O Programa Apply não conseguiu gravar no arquivo de trabalho. O código de erro é "<código de erro>".**

**Explicação:** O usuário não possui a autorização de acesso adequada para um ou todos os arquivos, ou não sobrou muito espaço após a gravação no arquivo de destino.

**Resposta do Usuário:** Determine se o problema foi causado pela falta da autorização de acesso ou pela falta de espaço, e entre em contato com o administrador do sistema para saber o que é necessário.

#### **ASN1023S O Programa Apply não conseguiu abrir o arquivo de trabalho. O código de erro é "<código de erro>".**

**Explicação:** O Programa Apply não conseguiu abrir o arquivo de trabalho.

**Resposta do Usuário:** Entre em contato com o Representante de Serviços IBM.

#### **ASN1024S O Programa Apply não conseguiu fechar o arquivo de trabalho. O código de erro é "<código de erro>".**

**Explicação:** O Programa Apply não conseguiu fechar o arquivo de trabalho.

**Resposta do Usuário:** Entre em contato com o Representante de Serviços IBM.

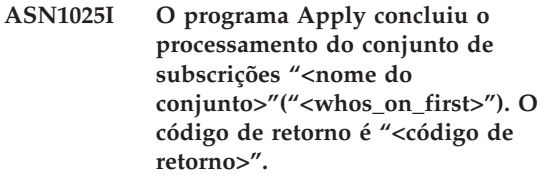

**Explicação:** Esta é apenas uma mensagem informativa.

**Resposta do Usuário:** Nenhuma ação é necessária.

**ASN1026I O programa Apply encontrou um erro enquanto tentava realizar uma vinculação. O SQLSTATE é "<sqlstate>", o SQLCODE é "<sqlcode>".**

**Explicação:** Ocorreu um erro durante a execução da vinculação.

**Resposta do Usuário:** Consulte a referência às mensagens do banco de dados.

#### **ASN1029E A instrução SQL não pôde ser executada. O código de erro é "<código de erro>".**

**Explicação:** A execução da instrução do SQL especificada pelo usuário não obteve sucesso.

**Resposta do Usuário:** Consulte o SQLSTATE, o SQLCODE, o SQLERRO e o SQLERRM na tabela da trilha de aplicação e o manual SQL do banco de dados para obter informações detalhadas.

**ASN1030S O Programa Apply encontrou um erro OS/2. O código de erro é "<código de erro>"; o código de retorno é "<código de retorno>".**

**Explicação:** Falha na execução de uma API do OS/2.

**Resposta do Usuário:** Para obter mais informações sobre o código de retorno, consulte OS/2 WARP Control Program Programming Reference.

**ASN1031E A instrução SQL está vazia. O código de erro é "<código de erro>".**

**Explicação:** A instrução SQL é uma cadeia vazia.

**Resposta do Usuário:** Especifique uma instrução SQL para ser executada.

**ASN1032S O arquivo de logs do Programa Apply não pôde ser aberto. O código de erro é "<código de erro>"; o código de retorno é "<código de retorno>".**

**Explicação:** O Programa Apply não pôde abrir o arquivo de logs.

**Resposta do Usuário:** Para obter mais informações sobre o código de retorno, consulte o OS/2 WARP Control Program Programming Reference ou as informações da biblioteca do sistema de sua plataforma em particular.

#### **ASN1033E O Programa Apply não pôde gravar no arquivo de logs da Apply. O código de erro é "<código de erro>"; o código de retorno é "<código de retorno>".**

**Explicação:** O Programa Apply não pôde gravar no arquivo de logs.

**Resposta do Usuário:** Para obter mais informações sobre o código de retorno, consulte o OS/2 WARP Control Program Programming Reference ou as informações da biblioteca do sistema de sua plataforma em particular.

**ASN1034E Os procedimentos armazenados não são suportados no DB2 para MVS/ESA V3. O código de erro é "<código de erro>".**

**Explicação:** O DB2 versão 3 não suporta a chamada do procedimento armazenado.

**Resposta do Usuário:** Remova a instrução CALL do procedimento armazenado da tabela de instruções (ASN.IBMSNAP\_SUBS\_STMT).

#### **ASN1035E O Programa Apply não conseguiu acessar a tabela das colunas de subscrição.**

#### **Parâmetros:**

- v o código de erro é "<código de erro>"
- SOLSTATE é "<sqlstate>"
- SQLCODE é "<sqlcode>"
- SQLERRM é "<sqlerrm>"
- SQLERRP é "<sqlerrp>"
- nome do servidor é "<nome do servidor>"
- nome da tabela é "<nome da tabela>"

**Explicação:** Ocorreu um erro durante a execução de uma instrução SQL.

**Resposta do Usuário:** Consulte as referências a mensagens do banco de dados para SQL.

**ASN1036E O tipo de coluna "<tipo de col>" da expressão "<expressão>" é inválido. O código de erro é "<código de erro>".**

**Explicação:** O valor da coluna COL\_TYPE na tabela das colunas de subscrição é inválido.

**Resposta do Usuário:** Mude o valor para A, B, C, F ou R.

**ASN1037E O Programa Apply não conseguiu obter a data e a hora. O código de erro é "<código de erro>"; o código de retorno é "<código de retorno>".**

**Explicação:** Falha no DosGetDateTime da API do OS/2.

**Resposta do Usuário:** Para obter mais informações sobre o código de retorno, consulte OS/2 WARP Control Program Programming Reference.

**ASN1038E Nenhum nome de coluna ou expressão foi especificado na tabela das colunas de subscrição.**

**Explicação:** Os nomes de coluna ou expressões de uma instrução de cópia devem ser especificados.

**Resposta do Usuário:** Consulte *Replication Guide and Reference* para obter mais informações sobre as exigências das definições da subscrição.

#### **ASN1039S O plano do Programa Apply, "<nome do plano>", não pôde ser aberto.**

#### **Parâmetros:**

- v o código de erro é "<código de erro>"
- v o código de retorno é "<código de retorno>"
- v o código de razão é "<código de razão>"

**Explicação:** O plano do Programa Apply não pôde ser aberto.

**Resposta do Usuário:** Consulte o Diretório do Programa Apply para OS/390.

**ASN1040S O Programa Apply encontrou um erro OS/390. O código de erro é "<código de erro>"; o código de retorno é "<código de retorno>".**

**Explicação:** Falha na execução de uma operação do sistema OS/390.

**Resposta do Usuário:** Consulte as informações na biblioteca do sistema OS/390.

#### **ASN1041I O Programa Apply foi iniciado com este nome de subsistema: "<subsistema>".**

**Explicação:** Esta não é uma mensagem de erro, no entanto, é preciso conferir se o nome do subsistema exibido é válido.

**Resposta do Usuário:** Verifique se o nome do subsistema é válido.

#### **ASN1042W Há um número excessivo de parâmetros de invocação.**

**Explicação:** O número de parâmetros que você especificou quando chamou o Programa Apply ultrapassa o máximo permitido.

**Resposta do Usuário:** Consulte a seção Capture e Apply de sua plataforma para obter informações sobre o número correto de parâmetros de invocação.

**ASN1043E Já existe uma instância Apply sendo executada com o qualificador do Programa Apply "<qualificador>". O código de erro é "<código de erro>"; o código de razão é "<código de razão>".**

**Explicação:** Falha na tentativa de verificação.

**Resposta do Usuário:** Verifique se somente uma instância do Programa Apply está sendo executada com esse ID do usuário no subsistema ou banco de dados.

**ASN1044I O Programa Apply torna-se inativo por "<número>" minutos e "<número>" segundos.**

**Explicação:** Esta é apenas uma mensagem informativa.

**Resposta do Usuário:** Nenhuma ação é necessária.

**ASN1045I O Programa Apply foi iniciado com a utilização do banco de dados "<banco de dados>".**

**Explicação:** Esta é apenas uma mensagem informativa.

**Resposta do Usuário:** Nenhuma ação é necessária a menos que este não seja o banco de dados pretendido.

**ASN1046S As bibliotecas do Programa Apply não foram autorizadas pelo Authorized Program Facility (APF).**

**Explicação:** As bibliotecas do Programa Apply devem ser autorizadas pelo APF.

**Resposta do Usuário:** Autorize as bibliotecas do Apply.

#### **ASN1048E Falha na execução de uma instrução de cópia. Consulte a tabela de trilha do Apply para obter todos os detalhes: "<texto>"**

**Explicação:** Uma instrução de cópia não pôde ser executada. Na mensagem, o "<texto>" identifica o "<servidor de cópia>", o "<proprietário de cópia, tabela de cópia, número\_stmt>" e o "<servidor\_cntl>".

**Resposta do Usuário:** Examine os campos do APPERRM na tabela da trilha de auditoria para determinar a causa da falha da instrução de cópia.

**ASN1049S O Programa Apply encontrou um erro no sistema. O código de erro é "<código de erro>". O código de retorno é "<código de retorno>".**

**Explicação:** Falha na execução de uma operação do sistema.

**Resposta do Usuário:** Consulte as informações sobre a biblioteca do sistema relacionada a sua plataforma.

**ASN1050E O Programa Apply encontrou uma operação inválida durante a atualização da tabela de destino. O código de erro é "<código de erro>". A operação inválida a ser aplicada é "<operação>".**

**Explicação:** O campo de operação de uma linha extraída da tabela fonte não é válido.

**Resposta do Usuário:** Entre em contato com o Representante de Serviços IBM.

```
ASN1051E O Programa Apply detectou uma
lacuna entre a tabela fonte
"<fonte>" e a tabela de destino. O
código de erro é "<código de
erro>".
```
**Explicação:** O Programa Apply detectou que o Programa Capture perdeu os dados alterados antes que o Programa Apply pudesse copiá-lo. Talvez o Programa Capture tenha realizado uma partida a frio, por exemplo.

**Resposta do Usuário:** Examine as tabelas de controle para determinar a causa da lacuna. Tome as providências adequadas para preservar a integridade dos dados antes de redefinir as informações da tabela de controle para que a definição seja executada novamente.

#### **ASN1052E O Programa Apply não conseguiu encontrar o programa ASNLOAD.**

**Explicação:** O Programa Apply não consegue encontrar o programa ASNLOAD no diretório atual.

**Resposta do Usuário:** Assegure que o ASNLOAD encontra-se no diretório do qual você está chamando o Programa Apply.

#### **ASN1053E Falha na execução do programa ASNLOAD. O código de retorno é "<código de retorno>".**

**Explicação:** O programa ASNLOAD detectou um erro.

**Resposta do Usuário:** Consulte os arquivos de mensagens geradas pelos utilitários EXPORT e IMPORT. Observe que os nomes desses arquivos são diferentes em Apply for OS/2 e em Apply for AIX.

**ASN1054S O Programa Apply não conseguiu localizar as informações de registro do proprietário de origem "<proprietário\_src>", da tabela fonte "<tbl\_src>" e do qualificador da view de fonte "<qual\_view\_src>".**

**Explicação:** O registro da tabela fonte está incorreto ou incompleto.

**Resposta do Usuário:** Elimine o registro e refaça-o. Confira também se as informações de registro estão na tabela de registro e na tabela de controle da supressão.

**ASN1055S O Programa Apply não conseguiu localizar as informações do controle suprimir do proprietário de origem "<src\_ownr>", da tabela fonte "<tbl\_src>", do qualificador da view de fonte "<qual\_view\_src>", do proprietário de destino "<propritário\_tgt>" e da tabela de destino "<tbl\_tgt>".**

**Explicação:** O registro da tabela fonte está incorreto.

**Resposta do Usuário:** Elimine a subscrição e refaça-a.

**ASN1056E O Programa Apply não pôde se conectar ao servidor devido a falta da ID/senha do usuário. O código de erro é "<código de erro>".**

**Explicação:** O programa Apply não conseguiu localizar a senha e o ID do usuário de conexão com o servidor.

**Resposta do Usuário:** Confira se a senha do programa Apply existe. Se você estiver utilizando o DB2 Universal Database Satellite Edition, verifique se a senha e o ID do usuário foram definidas nos sistemas do cliente.

#### **ASN1057E O Programa Apply não conseguiu ler a senha no arquivo de senhas da Apply. O código de erro é "<código de erro>".**

**Explicação:** O Programa Apply não encontrou nenhuma senha.

**Resposta do Usuário:** Se quiser utilizar o esquema AUTHENTICATION=SERVER, você deverá fornecer uma senha conforme descreve a seção Programa Apply do capítulo Capture e Apply de sua plataforma.
**ASN1058E O Programa Apply não conseguiu fechar o arquivo de senhas. O código de erro é "<código de erro>".**

**Explicação:** O Programa Apply não conseguiu fechar o arquivo de senhas.

**Resposta do Usuário:** Entre em contato com o Representante de Serviços IBM.

**ASN1059E O Programa Apply detectou uma sintaxe inválida na linha "<linha>" do arquivo de senhas. O código de erro é "<código de erro>".**

**Explicação:** O Programa Apply não reconheceu uma linha do arquivo de senhas.

**Resposta do Usuário:** Corrija o erro de sintaxe do arquivo de senhas. Consulte a seção Programa Apply do capítulo Capture e Apply de sua plataforma.

**ASN1060E Falha na alocação dinâmica do arquivo de trabalho temporário. O código de erro é "<código de erro>".**

**Explicação:** Foi encontrado um erro de sistema durante a alocação dinâmica.

**Resposta do Usuário:** Entre em contato com o Representante de Serviços IBM.

**ASN1061E Foi especificado um parâmetro de palavra-chave inválido. O código de erro é "<código de erro>".**

**Explicação:** Um parâmetro de invocação inválido foi especificado e ignorado pelo Programa Apply.

**Resposta do Usuário:** Corrija o parâmetro de invocação. Consulte a seção Programa Apply do capítulo Capture e Apply de sua plataforma.

**ASN1063E Um conjunto de subscrições não pode ter mais de 200 membros. O código de erro é "<código de erro>".**

**Explicação:** O número de subscrições ultrapassou o número máximo permitido de 200.

**Resposta do Usuário:** Remova os membros em excesso da subscrição.

**ASN1066S Ocorreu um erro interno no Programa Apply. O código de erro é "<código de erro>".**

**Explicação:** Ocorreu um erro interno na Apply.

**Resposta do Usuário:** Entre em contato com o Representante de Serviços IBM.

**ASN1067E O Programa Apply detectou alguns conflitos de atualização e compensou as transações rejeitadas. Consulte a tabela unidade de trabalho para obter detalhes. O código de erro é "<código de erro>".**

**Explicação:** A mesma linha de uma tabela foi atualizada por mais de uma aplicação a partir de localizações diferentes. Algumas transações foram rejeitadas e compensadas.

**Resposta do Usuário:** Consulte a tabela ASN.IBMSNAP\_UOW para obter detalhes.

**ASN1068E O Programa Apply desativou a subscrição devido a uma violação RI. O código de erro é "<código de erro>".**

**Explicação:** A violação da integridade referencial foi detectada durante a cópia dos dados da tabela fonte para uma replicação. O programa Apply foi encerrado e a subscrição foi desativada.

**Resposta do Usuário:** Corrija o erro da integridade referencial e reative a subscrição. **ASN1069E O programa Apply detectou uma violação da integridade referencial e compensou as transações rejeitadas. Consulte a tabela unidade de trabalho para obter detalhes.O código do erro é "<código de erro>".**

**Explicação:** A violação da integridade referencial foi detectada durante a propagação dos dados da replicação para a tabela do usuário.

**Resposta do Usuário:** Consulte a tabela unidade de trabalho para obter detalhes.

## **ASN1070E O Programa Apply não conseguiu bloquear a tabela de destino.**

## **Parâmetros:**

- ERRCODE é "<código de erro>"
- SQLSTATE é "<sqlstate>"
- SQLCODE é "<sqlcode>"
- SOLERRM é "<sqlerrm>"
- SQLERRP é "<sqlerrp>"
- nome do servidor é "<nome do servidor>"
- nome da tabela é "<nome da tabela>"

**Explicação:** O Programa Apply não conseguiu bloquear as tabelas de destino antes de examinar os conflitos de atualização.

**Resposta do Usuário:** Verifique se todas as tabelas de destino estão disponíveis antes de executar o Apply novamente.

**ASN1071E O Programa Apply detectou um erro durante a leitura do arquivo de trabalho temporário. O código de erro é "<código de erro>".**

**Explicação:** O Programa Apply detectou um erro durante a leitura do arquivo de trabalho temporário.

**Resposta do Usuário:** Entre em contato com o Representante de Serviços IBM.

# **ASN1072E O Programa Apply não conseguiu localizar o programa ASNDONE.**

**Explicação:** O Programa Apply não conseguiu encontrar o programa de saída do usuário: ASNDONE.

**Resposta do Usuário:** Verifique se o programa ASNDONE está localizado no diretório correto.

# **ASN1073E Falha na execução do programa ASNDONE. O código de retorno é "<código de retorno>".**

**Explicação:** Ocorreu um erro durante a invocação da saída do usuário, ASNDONE.

**Resposta do Usuário:** Entre em contato com o Representante de Serviços IBM.

## **ASN1074E O programa Apply não conseguiu localizar o programa ASNDLCOPY.**

**Explicação:** O programa Apply não conseguiu localizar o programa ASNDLCOPY no camainho de pesquisa atual.

**Resposta do Usuário:** Inclua o programa ASNDLCOPY para o caminho de pesquisa e execute o programa Apply novamente.

## **ASN1075E O programa ASNDLCOPY falhou. O código de retorno é "<código de erro>".**

**Explicação:** O programa ASNDLCOPY detectou um erro.

**Resposta do Usuário:** Consulte o arquivo de log gerado pelo programa ASNDLCOPY para obter informações detalhadas. O nome do arquivo de log é asndlxxxx.log.

## **ASN1076E O programa Apply não consegue ler o formato do arquivo de resultado gerado pelo programa ASNDLCOPY.**

**Explicação:** O arquivo de resultado gerado pelo programa ASNDLCOPY não está no formato esperado.

**Resposta do Usuário:** Se você modificou o programa ASNDLCOPY, verifique se de que as alterações não vão provocar o formato inválido. Se as alterações não provocaram problemas, verifique se a máquina conterá espaço suficiente para o arquivo de resultado.

## **ASN1077S O programa Apply encontrou uma coluna de valor DATALINK inválida enquanto atualizava a tabela de destino. O código de erro é "<código de erro>".**

**Explicação:** O coluna DATALINK do campo da linha procurada a partir da tabela fonte não é válida.

**Resposta do Usuário:** Contate o Suporte de Software da IBM.

## **ASN1097I O Programa Apply foi interrompido devido ao erro acima.**

**Explicação:** O erro relatado anteriormente causou a interrupção do Programa Apply.

**Resposta do Usuário:** Corrija o erro relatado antes desta mensagem.

## **ASN1100I Um usuário interrompeu o Programa Apply.**

**Explicação:** Um usuário emitiu o comando STOP para interromper o Programa Apply.

**Resposta do Usuário:** Nenhuma ação é necessária.

## **ASN1109I Nem todas as alterações do banco de dados Jet foram aplicadas devido a uma violação RI.**

**Explicação:** Havia pelo menos uma alteração na tabela das listas de destino da replicação de linhas que viola a integridade referencial (RI) da tabela fonte.

**Resposta do Usuário:** Consulte as tabelas IBMSNAP\_ERROR\_INFO e IBMSNAP\_ERROR\_MESSAGE para obter mais detalhes.

# **ASN1110I O Programa Apply criou o banco de dados Jet "<nome do bd>".**

**Explicação:** O banco de dados de destino <nome do bd> foi criado.

**Resposta do Usuário:** Nenhuma ação é necessária.

**ASN1111I O Programa Apply converteu o Banco de Dados Jet "<nome do bd>" em um Design Master.**

**Explicação:** O banco de dados que você especificou é agora um Design Master do qual todas as Microsoft Jet Replicas serão criadas.

**Resposta do Usuário:** Nenhuma ação é necessária.

**ASN1115I A chamada ODBC obteve sucesso com sqlcode "<sqlcode>", sqlstate** "<sqlstate>" e a mensagem **"<mensagem>".**

**Explicação:** A chamada ODBC obteve sucesso, mas uma mensagem foi emitida. Esta é apenas uma mensagem informativa.

**Resposta do Usuário:** Nenhuma ação é necessária.

**ASN1116E A chamada ODBC falhou. sqlcode "<sqlcode>", sqlstate "<sqlstate>", e mensagem "<messagem>".**

**Explicação:** Ocorreu um erro durante a execução de uma operação ODBC no driver ODBC do DB2 ou no driver ODBC MS Jet.

**Resposta do Usuário:** Consulte a referência ODBC adequada para obter mais informações. **ASN1130E Falha na execução da chamada DAO. ERRCODE "<código de erro>", número do erro DAO "<número de erro>" e a mensagem de erro DAO "<mensagem de erro>".**

**Explicação:** Ocorreu um erro durante a execução de um Microsoft Data Access Object (DAO).

**Resposta do Usuário:** Consulte a referência Microsoft DAO para obter mais informações.

**ASN1135E Falha na operação do arquivo. O nome do arquivo é "<nome do arquivo>", o código de erro é "<código de erro>".**

**Explicação:** Falha nas operações de abertura, fechamento, leitura ou gravação.

**Resposta do Usuário:** Verifique se o usuário possui autoridade para a operação do arquivo. Confira também se existe espaço suficiente no sistema.

## **ASN1200I O programa asncopy foi concluído.**

**Explicação:** Esta é apenas uma mensagem informativa.

**Resposta do Usuário:** Nenhuma ação é necessária.

## **ASN1201S Porta-lugar para uma mensagem genérica - erro interno**

**Explicação:** O programa asncopy encontrou um erro SQL.

## **Parâmetros:**

- ERRCODE é "<código de erro>"
- SQLSTATE é "<sqlstate>"
- SQLCODE é "<sqlcode>"
- SOLERRM é "<sqlerrm>"
- SQLERRP é "<sqlerrp>"
- nome do servidor é "<nome do servidor>"
- nome da tabela é "<nome da tabela>"

**Resposta do Usuário:** Consulte as referências a mensagens do banco de dados para SQL.

**ASN1202E O programa asncopy encontrou um erro SQL. ERRCODE é "<error code>", SQLSTATE é "<sqlstate>", SQLCODE é "<sqlcode>", SQLERRM is "<sqlerrm>", SQLERRP é "<sqlerrp>", o nome da tabela é "<nome da tabela>".**

**Explicação:** Esta é apenas uma mensagem informativa.

**Resposta do Usuário:** Nenhuma ação é necessária.

**ASN1203I O programa asncopy foi interrompido pelo usuário.**

**Explicação:** Esta é apenas uma mensagem informativa.

**Resposta do Usuário:** Nenhuma ação é necessária.

**ASN1204E O programa asncopy encontrou uma palavra-chave incorreta. A palavra-chave é "<palavra chave>".**

**Explicação:** Foi digitada uma palavra-chave incorreta.

**Resposta do Usuário:** Execute o comando novamente, utilizando a palavra-chave correta.

## **ASN1205E O programa asncopy foi encerrado devido a um erro do Programa Capture.**

**Explicação:** Uma incompatibilidade nas execuções do Programa Capture causou o término do programa asncopy.

**Resposta do Usuário:** Consulte o rastreamento produzido pelo Programa Capture (ASN.IBMSNAP\_TRACE) ou o log dos erros do programa asncopy para determinar a causa do erro.

## **ASN1206E O programa asncopy foi encerrado devido a um erro do Programa Apply.**

**Explicação:** Uma incompatibilidade nas execuções do Programa Apply causou o término do programa asncopy.

**Resposta do Usuário:** Consulte a tabela da trilha de aplicação ou o log dos erros do programa asncopy para determinar a causa do erro.

## **ASN1207E A subscrição de "<subscrição>" não foram ativadas.**

**Explicação:** A subscrição selecionada está inativa.

**Resposta do Usuário:** Ative a subscrição ou selecione uma outra.

## **ASN1208E O programa asncopy não conseguiu localizar a subscrição do conjunto "<conjunto>".**

**Explicação:** A subscrição selecionada não existe.

**Resposta do Usuário:** Forneça a subscrição correta.

## **ASN1209E O programa asncopy não encontrou nenhuma subscrição elegível.**

**Explicação:** Não foi especificado nenhum nome de subscrição, ou os nomes especificados são inválidos.

**Resposta do Usuário:** Verifique os nomes de subscrição e assegure que forneceu os nomes corretos.

**ASN1210E Um qualificador Apply deve ser especificado depois da palavra-chave -q.**

**Explicação:** É preciso especificar um qualificador Apply depois da palavra-chave q.

**Resposta do Usuário:** Especifique um qualificador Apply depois da palavra-chave q.

## **ASN1211E Os nomes dos conjuntos devem ser especificados depois da palavra-chave "<palavra chave>".**

**Explicação:** É necessário especificar os nomes dos conjuntos depois da palavra chave (O, U, D ou S).

**Resposta do Usuário:** Reinicialize o programa asncopy, especificando a palavrae chave e, depois, os nomes dos conjuntos.

## **ASN1212E O nome de um conjunto somente para leitura "<nome do conjunto>" foi localizado depois da palavra chave "<palavra chave>".**

**Explicação:** O nome de um conjunto somente para leitura foi especificado depois da palavra chave U ou D.

**Resposta do Usuário:** Especifique somente a replicação das palavras chave U e D.

## **ASN1214E O nome do conjunto "<nome do conjunto>" foi especificado mais de uma vez.**

**Explicação:** O mesmo nome não pode estar especificado em mais de uma lista.

**Resposta do Usuário:** Reinicie o programa asncopy, lembrando-se de especificar o nome de cada conjunto somente uma vez em todas as listas.

**ASN1221I O conjunto "<nome do conjunto>" foi atualizado corretamente com "<número>" linhas em "<tempo>".**

**Explicação:** Esta é apenas uma mensagem informativa.

**Resposta do Usuário:** Nenhuma ação é necessária.

**ASN1222I O conjunto** ″**<nome do conjunto>**″ **inseriu corretamente** ″**<número>**″ **linhas, excluiu** ″**<número>**″ **linhas, atualizou** ″**<número>**″ **linhas em** ″**<tempo>**″**.**

**Explicação:** Esta é apenas uma mensagem informativa.

**Resposta do Usuário:** Nenhuma ação é necessária.

**ASN1223E O Programa Apply não conseguiu copiar para o conjunto "<nome do conjunto>".**

**Explicação:** O Programa Apply encontrou um problema durante a cópia.

**Resposta do Usuário:** Consulte a tabela da trilha de aplicação ou o log dos erros do programa asncopy para determinar a causa do erro.

**ASN1230S O programa asncopy encontrou um erro no sistema. O código de erro é "<código de erro>"e o código de retorno é "<código de retorno>".**

**Explicação:** O programa asncopy encontrou um erro no banco de dados.

**Resposta do Usuário:** Rastreie o erro e entre em cotato com o Representante de Serviço IBM.

**ASN1240E Foi detectado um erro de sistema. O código de erro é "<código de erro>", o código de retorno é "<código de retorno>".**

**Explicação:** O programa asncopy encontrou um erro no banco de dados.

**Resposta do Usuário:** Rastreie o erro e entre em cotato com o Representante de Serviço IBM.

**ASN1242E Ocorreu um erro SQL. O ERRCODE é "<código de erro>", SQLSTATE é** ″**<sqlstate>**″**, SQLCODE é** ″**<sqlcode>**″**, SQLERRM is** ″**<sqlerrm>**″**, SQLERRP é** ″**<sqlerrp>**″**, o nome da tabela é** ″**<nome da tabela>**″**.**

**Explicação:** Esta é apenas uma mensagem informativa.

**Resposta do Usuário:** Nenhuma ação é necessária.

## **ASN1243E Não há subscrições elegíveis na tabela ASN.IBMSNAP\_SUBS\_SET.**

**Explicação:** Ou a subscrição não foi selecionada ou o qualificador apply está inválido.

**Resposta do Usuário:** Verifique os nomes das subscrições e o qualificador apply.

# **ASN1244E O usuário não selecionou nenhum conjunto.**

**Explicação:** Um conjunto de subscrições não foi selecionado do diálogo ASNMOBIL.

**Resposta do Usuário:** Selecione pelo menos um conjunto do diálogo ASNMOBIL.

## **ASN1303E O programa ASNSAT encontrou uma palavra-chave de invocação incorreta. A palavra-chave é "<palavra-chave>".**

**Explicação:** Foi especificado o parâmetro de uma palavra-chave desconhecida.

**Resposta do Usuário:** Especifique o parâmetro da palavra-chave correta.

# **ASN1304E O programa ASNSAT foi encerrado devido a um erro do Capture.**

**Explicação:** O programa Capture retornou um erro.

**Resposta do Usuário:** Determine o erro do

arquivo de logs do Capture.

**ASN1305E O programa ASNSAT foi encerrado devido a um erro do Apply.**

**Explicação:** O programa Apply retornou um erro.

**Resposta do Usuário:** Determine o erro do arquivo de logs do Apply.

## **ASN1309E O nome do banco de dados de controle não pode ser encontrado.**

**Explicação:**

## **Satellite:**

O servidor de controle padrão, SATCTLDB, não pode ser encontrado a partir do diretório do banco de dados.

## **Não-Satellite:**

O usuário não especificou o nome do servidor de controle padrão no DB2DBDFT.

**Resposta do Usuário:** Especifique o nome do servidor de controle depois da palavra-chave n.

## **ASN1310E O programa ASNSAT encontrou um erro no sistema enquanto tentava chamar o programa Capture. O código de retorno é "<código de retorno>".**

**Explicação:** Ocorreu um erro no sistema operacional durante a chamada do asnccp.

**Resposta do Usuário:** Confira se o programa Capture encontra-se no caminho de execução.

## **ASN1311E O programa ASNSAT encontrou um erro no sistema enquanto tentava chamar o programa Apply. O código de retorno é "<código de retorno>".**

**Explicação:** Ocorreu um erro no sistema operacional durante a chamada do asnapply.

**Resposta do Usuário:** Confira se o programa Apply encontra-se no caminho de execução.

# **ASN1312E O servidor de destino padrão, DB2DBDFT, não foi definido.**

**Explicação:** O usuário não especificou o nome do servidor de destino, e o programa ASNSAT não conseguiu determinar o nome do banco de dados padrão do DB2DBDFT.

**Resposta do Usuário:** Especifique o nome do servidor de destino depois da palavra-chave -t.

## **ASN1314E Ocorreu um erro SQL enquanto o ASNSAT estava obtendo o qualificador Apply padrão. O SQLSTATE é "<sqlstate>", o SQLCODE é "<sqlcode>".**

**Explicação:** O usuário não especificou o qualificador Apply. O programa ASNSAT encontrou um erro durante a recuperação do registro especial do USER.

**Resposta do Usuário:** Especifique o qualificador Apply depois da palavra-chave -q.

## **ASN1315E Não é possível se conectar ao servidor do banco de dados. O SQLSTATE é "<sqlstate>", o SQLCODE é "<sqlcode>".**

**Explicação:** Ocorreu um erro durante a tentativa de conexão com o banco de dados de destino.

**Resposta do Usuário:** Consulte a referência às mensagens do banco de dados.

**ASN1316E O ASNSAT encontrou um erro enquanto tentava realizar uma vinculação. O SQLSTATE é "<sqlstate>", o SQLCODE é "<sqlcode>".**

**Explicação:** Ocorreu um erro durante uma tentativa de autobind.

**Resposta do Usuário:** Assegure que o arquivo de vinculação existe no diretório sqllib\bnd.

**ASN1317E Ocorreu um erro SQL enquanto o ASNSAT estava obtendo o valor CD\_TABLE da tabela ASN.IBMSNAP\_REGISTER. O SQLSTATE é "<sqlstate>", o SQLCODE é "<sqlcode>".**

**Explicação:** Ocorreu um erro SQL durante a seleção da tabela de registro.

**Resposta do Usuário:** Consulte a referência às mensagens do banco de dados.

**ASN1318E Ocorreu um erro SQL enquanto o ASNSAT tentou obter o tipo de nó do DB2. O SQLSTATE é "<sqlstate>", o SQLCODE é "<sqlcode>".**

**Explicação:** Ocorreu um erro durante a recuperação do parâmetro de configuração do tipo de nó.

**Resposta do Usuário:** Consulte a referência às mensagens do banco de dados.

# **Capítulo 3. Mensagens do CCA**

Esta seção contém as mensagens da Interface do Assistente de Configuração de Cliente (CCA - Client Configuration Assistant). Elas estão relacionadas em seqüência numérica.

## **CCA2001W Não foi encontrado nenhum arquivo correspondente ao padrão especificado.**

**Explicação:** Foi feita uma solicitação de leitura dos arquivos correspondentes ao padrão especificado. Não foram encontrados arquivos correspondentes ao padrão.

**Resposta do Usuário:** Corrija o padrão de arquivo especificado e repita a operação.

## **CCA2002W Foi encontrado um erro na atualização do arquivo de serviços TCP/IP.**

**Explicação:** A tentativa de incluir o nome de um serviço e o número da porta no arquivo de serviços TCP/IP falhou, ou os Network Information Services estão sendo utilizados e somente o arquivo de serviços local foi atualizado. O número da porta foi utilizado para catalogar o nó em vez do nome do serviço.

**Resposta do Usuário:** Se você quiser usar o nome do serviço em vez do número da porta na entrada de diretório do nó, o nó deverá ser descatalogado manualmente e depois recatalogado com o nome do serviço. Os arquivos de serviços também devem ser atualizados manualmente. Se o Network Information Services (NIS) estiver sendo utilizado, é porque o arquivo de serviços locais provavelmente foi atualizado, mas o servidor NIS terá que ser atualizado manualmente. Nesse caso, o nó também foi catalogado com a utilização do número da porta.

## **CCA2003W A solicitação Discover não retornou os dados de um ou mais sistemas DB2.**

**Explicação:** A solicitação discover não retornou os dados de um ou mais dos sistemas do DB2 solicitados. Uma destas situações pode ter ocorrido:

- v O Servidor de Administração ao qual a solicitação discover foi enviada não foi iniciado.
- v Ocorreu um erro durante a tentativa de realizar a solicitação discover.
- v O sistema DB2 ao qual a solicitação discover foi enviada não foi configurado para a descoberta.

**Resposta do Usuário:** Verifique se o sistema DB2 ao qual a solicitação discover foi enviada está ativado para a descoberta. Em caso afirmativo, confira se o Servidor de Administração do sistema DB2 está funcionando.

## **CCA2004W O valor nname especificado não é único.**

**Explicação:** O valor nname especificado já está sendo utilizado por uma outra aplicação NetBIOS da rede.

**Resposta do Usuário:** Selecione 'SIM' para usar o nname especificado ou 'NÃO' para cancelar a solicitação. Caso o 'SIM' seja selecionado, toda aplicação que usar o nname existente será afetada.

## **CCA2005W O número de soquete especificado não é único.**

**Explicação:** O número de soquete especificado está sendo utilizado por uma outra instância do DB2 na estação de trabalho.

**Resposta do Usuário:** Selecione 'SIM' para usar o soquete especificado ou 'NÃO' para cancelar a solicitação. Caso o 'SIM' seja selecionado, toda aplicação que usar o número de soquete existente será afetada.

## **CCA2006W Já existe uma entrada no arquivo de serviços TCP/IP para o nome do serviço e o número da porta especificados.**

**Explicação:** Já existe uma entrada no arquivo de serviços TCP/IP para o nome do serviço e o número da porta especificados. Talvez uma outra aplicação esteja utilizando a entrada.

**Resposta do Usuário:** Selecione 'SIM' para usar a entrada existente ou 'NÃO' para cancelar a solicitação. Caso o 'SIM' seja selecionado, toda aplicação que usar a entrada existente será afetada.

**CCA2007W O número de porta especificado está sendo utilizado com um nome de serviço diferente.**

**Explicação:** O arquivo de serviços TCP/IP contém uma entrada que utiliza o número de porta especificado, mas o nome de serviço associado não corresponde ao nome de serviço especificado.

**Resposta do Usuário:** Selecione 'SIM' para usar o nome de serviço e o número de porta especificados ou 'NÃO' para cancelar a solicitação. Caso o 'SIM' seja selecionado, uma nova entrada será incluída no arquivo de serviços. Todas as aplicações que usam a entrada com o número da porta existente podem ser afetadas.

# **CCA2008W O nome de serviço especificado está sendo utilizado com um número de porta diferente.**

**Explicação:** O arquivo de serviços TCP/IP contém uma entrada que utiliza o nome de serviço especificado, mas o número de porta associado não corresponde ao número de porta especificado.

**Resposta do Usuário:** Selecione 'SIM' para usar o nome de serviço e o número de porta especificados ou 'NÃO' para cancelar a solicitação. Caso o 'SIM' seja selecionado, a entrada existente no arquivo de serviços, que usa o nome de serviço, será atualizada para que utilize o número de porta especificado. Isso pode afetar todas as aplicações que utilizam a entrada existente.

# **CCA2009W A solicitação foi cancelada pelo usuário.**

**Explicação:** A solicitação foi cancelada pelo usuário.

**Resposta do Usuário:** Nenhuma.

## **CCA2010W Falha na tentativa de atualizar a pilha APPC.**

**Explicação:** A tentativa de incluir o nome do Programa de Transação na pilha APPC falhou.

**Resposta do Usuário:** A pilha APPC deve ser atualizada manualmente. Se o nome do Programa de Transação não for incluído na pilha, as conexões remotas com o servidor não serão possíveis.

# **CCA2011W A tentativa de incluir o nome do serviço e o número da porta no arquivo de serviços TCP/IP falhou.**

**Explicação:** A tentativa de incluir o nome do serviço e o número da porta no arquivo de serviços TCP/IP falhou. O arquivo de configuração do gerenciador do banco de dados foi atualizado com o nome de serviço especificado.

**Resposta do Usuário:** O nome de serviço e o número da porta devem ser incluídos manualmente no arquivo de serviços TCP/IP. Se a entrada não for incluída no arquivo de serviços, as conexões remotas com o servidor não serão possíveis.

# **CCA2012W A solicitação Discover não encontrou nenhum sistema DB2.**

**Explicação:** A solicitação de pesquisa, na rede, de sistemas DB2 foi concluída com êxito, mas não foi encontrado nenhum sistema DB2. A seguir estão as razões possíveis por que nenhum sistema DB2 foi encontrado:

- v A descoberta da pesquisa não foi ativada em nenhum sistema DB2 (ou seja, no arquivo de configuração DBM do servidor de administração do sistema DB2, DISCOVER = SEARCH não foi especificado).
- v O sistema DB2 não foi configurado com o protocolo de descoberta apropriado para que o cliente o encontre (ou seja, o DISCOVER\_COMM do servidor de administração não contém um protocolo que corresponde a um especificado para DISCOVER\_COMM no cliente).
- v O sistema DB2 encontra-se do outro lado do roteador ou bridge, e os roteadores e bridges da rede foram configurados de modo que o pacote da descoberta foi filtrado e não transmitido.

**Resposta do Usuário:** A seguir está uma lista das ações que podem ser tomadas para que a descoberta encontre sistemas DB2:

- v Defina DISCOVER = SEARCH no arquivo de configuração DBM do servidor de administração de todos os sistemas DB2 que queira encontrar.
- Defina DISCOVER\_COMM para que o servidor de administração inclua o protocolo que o cliente utilizará para emitir uma solicitação de descoberta (ou seja, defina DISCOVER\_COMM para incluir pelo menos um dos protocolos especificados em DISCOVER\_COMM no cliente).
- v Faça o administrador de rede reconfigurar o roteador ou bridge para que permita que os pacotes de descoberta (do protocolo especificado) sejam transmitidos.

## **CCA2013W O banco de dados remoto foi catalogado com a utilização de APPC, mas a pilha não tinha sido configurada.**

**Explicação:** Uma solicitação para catalogar um banco de dados resultou na catalogação de um nó que utiliza o protocolo APPC. O nó foi catalogado com a utilização do nome de destino simbólico que foi recuperado do perfil especificado. A pilha APPC não foi configurada porque não havia informação suficiente no perfil para configurar a pilha, ou APPC não foi detectado no sistema DB2. Não foi possível utilizar um protocolo diferente porque não foi detectado nenhum outro protocolo correspondente no cliente.

**Resposta do Usuário:** Se APPC não estiver instalado no cliente, descatalogue o banco de dados e recatalogue-o manualmente com a utilização de um protocolo que esteja disponível tanto no cliente, quanto no servidor. Se APPC estiver instalado, configure a pilha caso ainda não tenha sido configurada.

## **CCA2014W O nome do programa de transação especificado não é único ou já foi configurado.**

**Explicação:** O nome do programa de transação especificado já está sendo utilizado por uma outra instância do DB2 ou uma aplicação não-DB2 desse servidor.

**Resposta do Usuário:** Selecione 'SIM' para usar o nome do programa de transação especificado ou 'NÃO' para cancelar a solicitação. Caso o ″SIM″ seja selecionado, em todas as aplicações que usam atualmente o nome do programa de transação, o APPC será somente operacional para o primeiro iniciado. Se algum novo valor do parâmetro APPC tiver sido especificado, a pilha APPC será atualizada com esses valores.

**CCA2015W O nome do serviço e o número da porta especificados estão sendo utilizados em entradas diferentes do arquivo de serviços.**

**Explicação:** O arquivo de serviços TCP/IP contém entradas que usam o nome do serviço e o número da porta especificados, mas eles não estão sendo utilizados na mesma entrada.

**Resposta do Usuário:** Selecione 'SIM' para usar o nome de serviço e o número de porta especificados ou 'NÃO' para cancelar a solicitação. Caso o 'SIM' seja selecionado, a entrada existente no arquivo de serviços, que usa o nome de serviço, será atualizada para que utilize o número de porta especificado. Isso pode afetar todas as aplicações que utilizam as entradas existentes.

# **CCA3000C Ocorreu um erro interno. Código de razão** ″**<código de razão>**″**.**

**Explicação:** Ocorreu um erro interno inesperado.

**Resposta do Usuário:** Ative o rastreamento e repita as etapas que causaram o erro. Se o problema ocorrer de novo, salve as informações do rastreamento em um arquivo e entre em contato com o Suporte IBM, fornecendo as seguintes informações:

- v Descrição do problema
- v Número da mensagem
- Código de razão
- Arquivo de rastreamento

## **CCA3001N O nome de serviço e o número de porta especificados estão em conflito com os valores existentes no arquivo de serviços TCP/IP.**

**Explicação:** O nome do serviço e o número da porta digitados pelo usuário estão em conflito com os valores existentes no arquivo de serviços TCP/IP. Talvez o nome do serviço tenha sido utilizado com um número de porta diferente, e o número da porta tenha sido utilizado com um nome de serviço diferente ou ambos.

**Resposta do Usuário:** Especifique um nome de

serviço e um número de porta que não conflitem com as entradas existentes no arquivo de serviços.

## **CCA3002N Ocorreu um erro de E/S.**

**Explicação:** Foi encontrado um erro durante a tentativa de abrir, ler, alterar a posição ou fechar um arquivo.

**Resposta do Usuário:** Se o nome de um arquivo tiver sido especificado, verifique se esse nome é válido e se o usuário tem permissão de acessar o arquivo. Verifique também se existem erros no sistema operacional e no disco.

## **CCA3003N O formato do arquivo não é válido.**

**Explicação:** Foi encontrado um erro durante a leitura de um arquivo. O formato do arquivo não é válido. Os erros possíveis são:

- O arquivo contém dados inválidos.
- v O arquivo não contém os dados esperados.
- v A ordem dos dados no arquivo está incorreta.

**Resposta do Usuário:** Se o nome de um arquivo tiver sido especificado, e o arquivo tiver sido modificado pelo usuário, gere o arquivo outra vez e repita a operação. Se o problema persistir, e o arquivo não tiver sido modificado pelo usuário, ou se o problema ocorreu durante uma solicitação Discover, ative o rastreamento e repita os passos que causaram o erro. Se o problema ocorrer de novo, salve as informações do rastreamento em um arquivo e entre em contato com o Suporte IBM, fornecendo as seguintes informações:

- v Descrição do problema
- v Número da mensagem
- Arquivo de rastreamento
- v O arquivo que causou o erro, se o nome de um tiver sido especificado

## **CCA3004N Uma tentativa para alocação de memória falhou.**

**Explicação:** Foi detectado um erro durante a tentativa de alocação da memória.

**Resposta do Usuário:** Encerre outros aplicativos que estejam em execução no sistema, que possam estar utilizando quantidade grande de memória. Se o problema persistir, ative o rastreamento e repita a operação. Se o problema ocorrer de novo, salve as informações do rastreamento em um arquivo e entre em contato com o Suporte IBM, fornecendo as seguintes informações:

- v Descrição do problema
- v Número da mensagem
- Arquivo de rastreamento

## **CCA3005N Foi encontrado um erro durante a gravação em um arquivo.**

**Explicação:** Foi detectado um erro durante a gravação em um perfil. O erro também poderá ser encontrado durante a atualização da senha de um sistema host e os erros serão registrados no arquivo db2pem.log.

**Resposta do Usuário:** Verifique se o sistema de arquivos no qual o arquivo reside não está cheio ou danificado. Verifique também se existem erros no sistema operacional.

## **CCA3006N Não foi detectado nenhum protocolo de comunicação correspondente.**

**Explicação:** O banco de dados não pode ser catalogado porque nenhum dos protocolos disponíveis no cliente corresponde aos protocolos disponíveis no servidor.

**Resposta do Usuário:** Confira se o cliente e o servidor têm pelo menos um protocolo de comunicação correspondente, ou seja, que pode ser detectado tanto no cliente, quanto no servidor. Se houver um protocolo correspondente instalado tanto no cliente quanto no servidor, o protocolo não poderá ser detectado. Nesse caso, catalogue o banco de dados e o nó manualmente.

# **CCA3007N O nome de alias do banco de dados especificado não é válido.**

**Explicação:** O comprimento especificado do alias do banco de dados não é válido ou o alias contém caracteres inválidos.

**Resposta do Usuário:** Corrija o nome de alias e ressubmeta a solicitação.

## **CCA3009N O nome especificado do solicitante da aplicação não é válido.**

**Explicação:** O comprimento especificado do nome do solicitante da aplicação não é válido ou o nome contém caracteres inválidos.

**Resposta do Usuário:** Corrija o solicitante da aplicação e ressubmeta a solicitação.

## **CCA3010N O comprimento do valor de parâmetro especificado não é válido.**

**Explicação:** O comprimento do valor de parâmetro especificado para o solicitante da aplicação não é válido.

**Resposta do Usuário:** Corrija o valor do parâmetro e ressubmeta a solicitação.

## **CCA3011N O nome do banco de dados de destino especificado não é válido.**

**Explicação:** O comprimento especificado do nome do banco de dados de destino não é válido ou o nome contém caracteres inválidos.

**Resposta do Usuário:** Corrija o nome do banco de dados de destino e ressubmeta a solicitação.

## **CCA3012N Falha na inclusão da origem de dados ODBC.**

**Explicação:** A solicitação de inclusão de uma origem de dados ODBC falhou. O erro poderá ter sido causado por uma falta de memória, uma condição de disco cheio ou uma falha no disco.

**Resposta do Usuário:** Verifique se o disco no qual os arquivos ODBC.INI e DB2CLI.INI residem não está cheio e se o disco não está danificado. Além disso, se outras aplicações estiverem utilizando uma grande quantidade de memória, encerre as aplicações e repita a operação.

## **CCA3013N Falha na remoção da origem de dados ODBC.**

**Explicação:** A solicitação de remoção de uma origem de dados ODBC falhou. O erro poderá ter sido causado por uma condição de falta de memória ou uma falha no disco.

**Resposta do Usuário:** Se outras aplicações estiverem utilizando uma grande quantidade de memória, encerre as aplicações e repita a operação. Verifique também se o disco em que os arquivos ODBC.INI e DB2CLI.INI residem não está danificado.

## **CCA3014N A solicitação de vinculação não pode ser processada.**

**Explicação:** A solicitação de vinculação não pode ser processada porque uma outra operação de vinculação ainda está em progresso.

**Resposta do Usuário:** Complete ou encerre a vinculação em progresso e ressubmeta a solicitação de vinculação.

# **CCA3015N O adaptador especificado não é válido.**

**Explicação:** O adaptador especificado não foi detectado no sistema DB2.

**Resposta do Usuário:** Especifique um adaptador que esteja disponível e ressubmeta a solicitação.

## **CCA3016N O valor nname especificado não é único.**

**Explicação:** O valor nname especificado já está sendo utilizado por uma outra aplicação NetBIOS da rede.

**Resposta do Usuário:** Especifique um nname exclusivo e repita a operação.

## **CCA3017N O caminho especificado para o arquivo não é válido.**

**Explicação:** Foi feita uma tentativa de abrir o arquivo especificado, mas o caminho especificado é inválido ou não existe.

**Resposta do Usuário:** Confira se o caminho especificado é válido e se o caminho do arquivo existe.

## **CCA3018N O usuário não possui autorização para acessar o arquivo.**

**Explicação:** Foi feita uma tentativa de acessar o arquivo solicitado, mas o usuário não possui a autoridade necessária para acessar o arquivo.

**Resposta do Usuário:** Confira se o usuário tem a autoridade necessária para acessar o arquivo.

## **CCA3019N O nome do arquivo especificado é um diretório.**

**Explicação:** A tentativa de acessar o arquivo especificado falhou porque o nome especificado é um diretório e não um arquivo.

**Resposta do Usuário:** Especifique o nome de um arquivo válido e repita a operação.

## **CCA3020N A tentativa de acessar o arquivo especificado falhou por causa da violação de um compartilhamento.**

**Explicação:** A tentativa de acessar o arquivo especificado falhou por causa da violação de um compartilhamento. Talvez um outro processo abra o arquivo no modo exclusivo.

**Resposta do Usuário:** O arquivo está sendo acessado atualmente por um outro processo no modo exclusivo. Confira se nenhum outro processo está acessando o arquivo e repita a operação ou especifique o nome de um outro arquivo.

**CCA3021N A tentativa de recuperar, incluir ou remover a variável** ″**<nome da variável>**″ **do Registro do Perfil DB2 falhou. Código de razão** ″**<código de razão>**″**.**

**Explicação:** A tentativa de recuperar, incluir ou remover a variável indicada do Registro do Perfil DB2 falhou. O código de razão indica a causa do problema. Os códigos de razão possíveis são os seguintes:

- -3 Memória insuficiente para processar a solicitação
- v -4 Variável não encontrada no registro
- v -7 Registro do Perfil DB2 não encontrado nesse sistema DB2
- v -8 Não encontrado perfil de determinada instância
- v -9 Não encontrado perfil de determinado nó
- v -10 tempo de bloqueio do arquivo de registro UNIX

**Resposta do Usuário:** No código de razão -3, encerre outras aplicações que usam uma grande quantidade de memória e repita a operação. No código de razão -4, confira se a variável foi definida no Registro do Perfil DB2. No código de razão -7, confira se o Registro do Perfil DB2 foi criado. Nos códigos de razão -8 e -9, confira se o perfil especificado foi criado. No código de razão -10, confira se o arquivo de registro não foi bloqueado por um outro processo.

**CCA3022C A tentativa de recuperar o endereço de uma função da biblioteca** ″**<nome da biblioteca>**″ **falhou. Código de razão** ″**<código de razão>**″**.**

**Explicação:** A tentativa de recuperar o endereço de uma função da biblioteca indicada falhou.

**Resposta do Usuário:** Verifique se a versão correta da biblioteca está sendo usada. Se estiver sendo usada a versão incorreta, instale a versão correta. Se o problema persistir, ative o rastreamento e repita os passos que causaram o erro. Se o problema ocorrer de novo, salve as informações do rastreamento em um arquivo e entre em contato com o Suporte IBM, fornecendo as seguintes informações:

- v Descrição do problema
- v Número da mensagem
- Código de razão
- Arquivo de rastreamento

## **CCA3023C A tentativa de carregar a biblioteca** ″**<nome da biblioteca>**″ **falhou. Código de razão** ″**<código de razão>**″**.**

**Explicação:** A tentativa de carregar a biblioteca indicada falhou.

**Resposta do Usuário:** Verifique se o caminho em que a biblioteca reside está incluído no caminho da biblioteca. Confira também se há memória disponível para o carregamento da biblioteca. Se o problema persistir, ative o rastreamento e repita os passos que causaram o erro. Se o problema ocorrer de novo, salve as informações do rastreamento em um arquivo e entre em contato com o Suporte IBM, fornecendo as seguintes informações:

- v Descrição do problema
- v Número da mensagem
- Código de razão
- v Arquivo de rastreamento

## **CCA3024C A tentativa de descarregar a biblioteca** ″**<nome da biblioteca>**″ **falhou. Código de razão** ″**<código de razão>**″**.**

**Explicação:** A tentativa de descarregar a biblioteca indicada falhou.

**Resposta do Usuário:** Ative o rastreamento e repita os passos que causaram o erro interno. Se o problema ocorrer de novo, salve as informações do rastreamento em um arquivo e entre em contato com o Suporte IBM, fornecendo as seguintes informações:

- v Descrição do problema
- v Número da mensagem
- Código de razão
- Arquivo de rastreamento

## **CCA3025N Um ou mais dos parâmetros IPX/SPX especificados não são válidos.**

**Explicação:** Um ou mais dos parâmetros de entrada não são válidos. Esta é a lista dos erros possíveis:

v Um ou mais dos parâmetros fileserver, objectname e ipx\_socket são NULL.

- v Somente o parâmetro fileserver ou o parâmetro objectname foi definido para ″\*″.
- v Os parâmetros fileserver e/ou objectname não foram definidos para ″\*″ no Windows NT e Solaris.
- v O valor especificado para o objectname não é exclusivo.
- v O valor especificado para ipx\_socket não é exclusivo.
- v O valor especificado para ipx\_socket não está no intervalo válido.
- v O sistema DB2 falhou ao se conectar ao fileserver especificado.

## **Resposta do Usuário:** Verifique:

- v Se os parâmetros fileserver, objectname e ipx\_socket não são NULL.
- Se o valor especificado para fileserver for "\*", o valor do objectname deverá ser ″\*″ também.
- No Windows NT e Solaris, tanto fileserver quanto objectname deverão ser ″\*″.
- v O valor especificado para objectname, se não for ″\*″, será único em todas as instâncias DB2 e aplicações IPX/SPX registradas no fileserver.
- v Se o valor especificado para ipx\_socket é único em todas as instâncias DB2 do sistema DB2.
- v Se o valor especificado para ipx\_socket está dentro do intervalo válido.
- v Se o fileserver especificado existe e está em perfeito funcionamento.

Corrija todos os erros e repita a operação.

## **CCA3026N Nenhum adaptador NetBIOS disponível detectado.**

**Explicação:** Não foi detectado nenhum adaptador NetBIOS no sistema DB2. O banco de dados não pode ser catalogado.

**Resposta do Usuário:** Catalogue o banco de dados e o nó manualmente se o adaptador estiver disponível no sistema DB2.

# **CCA3027N O número de porta especificado está fora do intervalo permitido.**

**Explicação:** O número de porta TCP/IP especificado está fora do intervalo. O valor máximo que pode ser especificado para o número de porta é 65534.

**Resposta do Usuário:** Especifique um número de porta que não ultrapasse o valor máximo e repita a operação.

## **CCA3028N A variável DB2INSTANCE não é válida.**

**Explicação:** A variável de ambiente DB2INSTANCE não foi definida ou foi definida como a instância do Servidor de Administração. O Client Configuration Assistant não pode ser executado na Instância do Servidor de Administração.

**Resposta do Usuário:** Defina a variável DB2INSTANCE como uma instância diferente da do Servidor de Administração.

## **CCA3029N A atualização das definições da origem de dados ODBC falhou.**

**Explicação:** A solicitação de atualização das definições de uma origem de dados ODBC falhou. O erro poderá ter sido causado por uma falta de memória, uma condição de disco cheio ou uma falha no disco.

**Resposta do Usuário:** Verifique se o disco no qual o arquivo DB2CLI.INI reside não está cheio e se o disco não está danificado. Além disso, se outras aplicações estiverem utilizando uma grande quantidade de memória, encerre as aplicações e repita a operação.

## **CCA3030N Faltam valores na configuração de APPC.**

**Explicação:** Foi feita uma solicitação para a catalogação de um banco de dados que usa APPC ou para a configuração da instância de um servidor para APPC. A solicitação não pôde ser completada porque um ou mais parâmetros não foram especificados.

**Resposta do Usuário:** Confira se todos os parâmetros solicitados foram especificados e repita a operação.

#### **CCA3031N A pilha APPC não foi configurada para o banco de dados selecionado.**

**Explicação:** O banco de dados selecionado está utilizando o APPC para a conexão do banco de dados. Contudo, a pilha APPC não foi configurada para a conexão.

**Resposta do Usuário:** Configure a pilha APPC para o banco de dados selecionado.

## **CCA5000N O ID do usuário especificado não é válida.**

**Explicação:** O ID do usuário especificado não existe.

**Resposta do Usuário:** Digite o ID do usuário correto e ressubmeta a solicitação.

#### **CCA5001N A senha especificada é incorreta.**

**Explicação:** A senha especificada para o ID do usuário é incorreta.

**Resposta do Usuário:** Digite a senha correta para o ID do usuário e ressubmeta a solicitação.

## **CCA5002N A senha do ID do usuário expirou.**

**Explicação:** A senha do ID do usuário expirou e não pode ser atualizada.

**Resposta do Usuário:** Entre em contato com o administrador do sistema para redefinir a senha.

## **CCA5003N A nova senha especificada não é válida.**

**Explicação:** A nova senha especificada não é válida.

**Resposta do Usuário:** Digite uma senha válida e ressubmeta a solicitação.

#### **CCA5004N Ocorreu um erro inesperado.**

**Explicação:** Ocorreu um erro inesperado durante a tentativa de atualização da senha do ID do usuário especificado. Informações adicionais talvez estejam gravadas no arquivo db2pem.log do diretório da instância.

**Resposta do Usuário:** Entre em contato com o administrador do sistema para obter assistência e forneça as informações do arquivo db2pem.log.

# **Capítulo 4. Mensagens do CLI**

Esta seção contém as mensagens da CLI (Call Level Interface). Elas estão relacionadas em seqüência numérica.

#### **CLI0001W Erro de desconexão**

**Explicação:** Ocorreu um erro na desconexão. Contudo, a desconexão foi bem sucedida.

**Resposta do Usuário:** Verifique se a comunicação entre o cliente e o servidor ainda está ativa.

## **CLI0002W Dados truncados.**

**Explicação:** O buffer de saída especificado não é suficientemente grande para conter os dados.

**Resposta do Usuário:** Aumente o tamanho do buffer de saída.

#### **CLI0003W Privilégio não revogado.**

**Explicação:** A instrução era uma instrução REVOKE e o usuário não tinha o privilégio especificado.

**Resposta do Usuário:** Nenhuma ação necessária.

#### **CLI0004W Atributo da cadeia de conexão inválido.**

**Explicação:** Um atributo da cadeia de conexão inválido ou não suportado foi especificado na cadeia de conexão, mas o controlador conseguiu conectar a origem de dados assim mesmo.

**Resposta do Usuário:** Nenhuma ação necessária.

#### **CLI0005W Valor da opção alterado.**

**Explicação:** O controlador não suportou o valor da opção especificado e o substituiu por um valor similar.

**Resposta do Usuário:** Nenhuma ação necessária.

## **CLI0006W SQLCancel tratado como um fechamento.**

**Explicação:** A chamada SQLCancel foi tratada como uma chamada SQLFreeStmt com a opção SQL\_CLOSE.

**Resposta do Usuário:** Nenhuma ação necessária.

#### **CLI0100E Número incorreto de parâmetros.**

**Explicação:** O número de parâmetros especificados em SQLSetParam ou SQLBindParameter foi menor que o número de parâmetros na instrução SQL.

**Resposta do Usuário:** Torne a especificar a instrução SQL ou forneça mais parâmetros de entrada com SQLSetParam ou SQLBindParameter.

## **CLI0101E A instrução não retornou um conjunto de resultados.**

**Explicação:** A instrução anterior não resulta em um conjunto de resultados.

**Resposta do Usuário:** Torne a especificar a instrução SQL.

#### **CLI0102E Conversão inválida.**

**Explicação:** A conversão entre o tipo de dados da aplicação e o tipo de dados SQL não é suportada pelo controlador.

**Resposta do Usuário:** Torne a especificar uma conversão de dados que seja suportada pelo controlador.

## **CLI0103E Colunas demais.**

**Explicação:** O número de colunas especificado em SQLBindCol é maior do que o número de colunas do conjunto de resultados atual.

**Resposta do Usuário:** Torne a especificar a instrução SQL ou redefina as informações de colunas em SQLBindCol.

## **CLI0104E Impossível se conectar à origem de dados.**

**Explicação:** O controlador não pôde estabelecer uma conexão com a origem de dados.

**Resposta do Usuário:** Assegure que o servidor foi iniciado e as comunicações entre o cliente e o servidor estão corretas.

#### **CLI0105E Conexão em utilização.**

**Explicação:** O identificador de conexão especificado já está sendo utilizado e a conexão ainda está aberta.

**Resposta do Usuário:** Aloque uma nova conexão utilizando SQLAllocConectar e tente conectar novamente ou cancele a conexão existente.

#### **CLI0106E Conexão fechada.**

**Explicação:** A conexão especificada pelo identificador de conexão não está mais ativa.

**Resposta do Usuário:** Estabeleça outra conexão.

#### **CLI0107E Falha de conexão durante a transação.**

**Explicação:** A conexão falhou durante a execução da função e não pode determinar se ocorreu um COMMIT ou um ROLLBACK antes da falha.

**Resposta do Usuário:** Estabeleça outra conexão.

#### **CLI0108E Falha no link de comunicação.**

**Explicação:** A conexão entre o controlador e a origem de dados falhou durante a execução desta função.

**Resposta do Usuário:** Estabeleça outra conexão.

## **CLI0109E Truncamento à direita nos dados da cadeia**

**Explicação:** Os dados especificados em SQLSetParam ou SQLBindParameter ultrapassam o tamanho máximo permitido para a utilização correspondente de um marcador de parâmetro.

**Resposta do Usuário:** Torne a especificar o parâmetro utilizando SQLBindParam ou SQLBindParameter.

# **CLI0110E Foi especificado um buffer de saída ou indicador inválido.**

**Explicação:** Os dados retornados eram NULLs, mas o buffer de saída ou indicador especificado era um buffer NULL.

**Resposta do Usuário:** Torne a especificar o buffer de saída ou indicador fornecendo um buffer não nULL e repita a operação.

#### **CLI0111E Valor numérico fora do intervalo.**

**Explicação:** O retorno de dados numéricos teria feito com que todo o número fosse truncado.

SQLPutData foi chamado mais de uma vez para um parâmetro e os dados de entrada não eram do tipo caractere ou binário.

**Resposta do Usuário:** Torne a especificar as vinculações de saída através de SQLBindCol ou SQLGetData para evitar a criação de um truncamento de dados numéricos.

Não chame SQLPutData para um parâmetro se o tipo de dados da aplicação especificado para o parâmetro por SQLSetParam ou SQLBindParameter não for SQL\_C\_CHAR ou SQL\_C\_BINARY.

## **CLI0112E Erro de atribuição.**

**Explicação:** Os dados enviados para um parâmetro ou coluna eram incompatíveis com o tipo de dados da coluna da tabela associada.

**Resposta do Usuário:** Torne a especificar a vinculação de saída através de SQLBindCol ou SQLGetData ou a vinculação de entrada através de SQLSetParam ou SQLBindParameter.

#### **CLI0113E Formato de data inválido.**

**Explicação:** Os dados enviados para um campo de data eram inválidos.

**Resposta do Usuário:** Torne a especificar os dados de data.

#### **CLI0114E Estouro do campo data/hora.**

**Explicação:** Os dados enviados para um parâmetro ou coluna data, hora ou registro de tempo eram inválidos.

**Resposta do Usuário:** Especifique novamente os dados de data, hora, ou registro de tempo.

#### **CLI0115E Estado de cursor inválido.**

**Explicação:** A instrução não está posicionada em uma linha.

**Resposta do Usuário:** Posicione a instrução em uma linha chamando SQLFetch ou SQLExtendedFetch e repita a operação.

#### **CLI0116E Estado de transação inválido.**

**Explicação:** Havia uma transação em progresso quando SQLDesconectar foi chamado.

**Resposta do Usuário:** Chame SQLTransact antes de chamar SQLDesconectar.

## **CLI0117E Nome de cursor inválido.**

**Explicação:** Um nome de cursor inválido ou duplicado foi especificado em SQLSetCursorName.

**Resposta do Usuário:** Torne a especificar um

nome de cursor válido utilizando SQLSetCursorName.

#### **CLI0118E Sintaxe SQL inválida.**

**Explicação:** Uma instrução SQL inválida ou incorreta foi especificada.

**Resposta do Usuário:** Torne a especificar uma instrução SQL válida.

#### **CLI0119E Falha inesperada no sistema.**

**Explicação:** Ocorreu uma falha inesperada de sistema no processamento da função.

**Resposta do Usuário:** Reinicie a aplicação e tente de novo.

#### **CLI0120E Falha na alocação de memória.**

**Explicação:** O controlador não pôde alocar a memória requerida para suportar a execução ou conclusão da função.

**Resposta do Usuário:** Verifique se o seu sistema tem memória suficiente para concluir a operação desejada.

#### **CLI0121E Número de coluna inválido.**

**Explicação:** O valor especificado em iCol é menor do que zero, maior do que o número de colunas do conjunto de resultados ou maior do que o número máximo de colunas permitidas no conjunto de resultados.

**Resposta do Usuário:** Torne a especificar um valor válido para iCol.

### **CLI0122E Tipo de programa fora do intervalo.**

**Explicação:** O valor especificado para fCType não é válido.

**Resposta do Usuário:** Torne a especificar um valor válido para fCType.

## **CLI0123E Tipo de dados SQL fora do intervalo.**

**Explicação:** O valor especificado para fSQLType não é válido.

**Resposta do Usuário:** Torne a especificar um valor válido para fSQLType.

## **CLI0124E Valor de argumento inválido.**

**Explicação:** O valor especificado para um argumento era inválido. Razões possíveis podem ser um ponteiro nulo, comprimento inválido, opção inválida, etc.

**Resposta do Usuário:** Reexamine o argumento passado para a função e determine qual argumento é inválido.

#### **CLI0125E Erro na seqüência da função.**

**Explicação:** Esta função foi chamada em uma seqüência inválida.

**Resposta do Usuário:** Corrija a seqüência da sua aplicação e repita a operação.

#### **CLI0126E Operação inválida neste momento.**

**Explicação:** A operação que o sistema está tentando executar é inválida neste momento.

**Resposta do Usuário:** Corrija a seqüência da operação e repita a operação.

#### **CLI0127E Código de transação inválido.**

**Explicação:** A transação especificada em SQLTransact não era SQL\_COMMIT ou SQL\_ROLLBACK.

**Resposta do Usuário:** Especifique SQL\_COMMIT ou SQL\_ROLLBACK e repita a operação.

## **CLI0128E Erro inesperado na manipulação da memória.**

**Explicação:** Erro de manipulação da memória.

**Resposta do Usuário:** Ocorreu um erro

inesperado no controlador enquanto um buffer de memória interno era manipulado. Reinicie a aplicação.

#### **CLI0129E Não há mais identificadores.**

**Explicação:** Uma chamada foi feita para SQLAllocEnv, SQLAllocConectar ou SQLAllocStmt, mas não há mais identificadores disponíveis no controlador.

**Resposta do Usuário:** Chame SQLFreeEnv, SQLFreeConectar ou SQLFreeStmt para liberar alguns identificadores que não estejam mais sendo utilizados na aplicação.

## **CLI0130E Não há nenhum nome de cursor disponível.**

**Explicação:** Não havia nenhum cursor aberto na instrução e nenhum cursor foi definido com SQLSetCursorName.

**Resposta do Usuário:** Especifique o nome de um cursor utilizando SQLSetCursorName.

## **CLI0131E Comprimento de cadeia ou buffer inválido.**

**Explicação:** O comprimento do buffer especificado era inválido.

**Resposta do Usuário:** Especifique um comprimento de buffer válido.

## **CLI0132E Tipo de descritor fora do intervalo.**

**Explicação:** O tipo de descritor especificado não é válido.

**Resposta do Usuário:** Especifique um tipo de descritor válido.

#### **CLI0133E Tipo de opção fora do intervalo.**

**Explicação:** O tipo de opção especificado não é válido.

**Resposta do Usuário:** Especifique um tipo de opção válido.

#### **CLI0134E Número de parâmetros inválido.**

**Explicação:** O número especificado como número de parâmetros é menor do que zero ou maior do que o máximo de parâmetros suportados pela origem dos dados.

**Resposta do Usuário:** Especifique um número de parâmetros válido.

#### **CLI0135E Valor de scale inválido.**

**Explicação:** O valor de scale especificado é inválido.

**Resposta do Usuário:** Especifique um valor de scale válido.

#### **CLI0136E Tipo de função fora do intervalo.**

**Explicação:** O tipo de função é inválido.

**Resposta do Usuário:** Especifique um tipo de função válido.

#### **CLI0137E Tipo de informação fora do intervalo.**

**Explicação:** O tipo de informação é inválido.

**Resposta do Usuário:** Especifique um tipo de informação válido.

#### **CLI0138E Tipo de coluna fora do intervalo.**

**Explicação:** O tipo de coluna é inválido.

**Resposta do Usuário:** Especifique um tipo de coluna válido.

#### **CLI0139E Tipo de escopo fora do intervalo.**

**Explicação:** Tipo de escopo inválido.

**Resposta do Usuário:** Especifique um valor de tipo de escopo válido.

## **CLI0140E Tipo de opção de exclusividade fora do intervalo.**

**Explicação:** Tipo de opção de exclusividade inválido.

**Resposta do Usuário:** Especifique um valor de tipo de exclusividade válido.

## **CLI0141E Tipo de opção de exatidão fora do intervalo.**

**Explicação:** Tipo de opção de exatidão inválido.

**Resposta do Usuário:** Especifique um valor de tipo de exatidão válido.

#### **CLI0142E Opção de direção fora do intervalo.**

**Explicação:** A opção de direção é inválida.

**Resposta do Usuário:** Especifique um valor da opção de direção válido.

#### **CLI0143E Valor de precisão inválido.**

**Explicação:** O valor de precisão é inválido.

**Resposta do Usuário:** Especifique um valor de precisão válido.

## **CLI0144E Tipo de parâmetro inválido.**

**Explicação:** O tipo de parâmetro é inválido.

**Resposta do Usuário:** Especifique um valor de tipo de parâmetro válido.

#### **CLI0145E Tipo de busca fora do intervalo.**

**Explicação:** O tipo de busca é inválido.

**Resposta do Usuário:** Especifique um valor do tipo de busca válido.

#### **CLI0146E Valor de linha fora do intervalo.**

**Explicação:** O valor de linha é inválido.

**Resposta do Usuário:** Especifique um valor de linha válido.

**CLI0147E Opção de concorrência fora do intervalo.**

**Explicação:** A opção de concorrência é inválida.

**Resposta do Usuário:** Especifique um valor de

opção de concorrência válido.

#### **CLI0148E Posição de cursor inválida.**

**Explicação:** A posição do cursor é inválida.

**Resposta do Usuário:** Especifique um valor de posição de cursor válido.

## **CLI0149E Conclusão de controlador inválida.**

**Explicação:** A conclusão do controlador é inválida.

**Resposta do Usuário:** Especifique um valor de conclusão de controlador válido.

#### **CLI0150E Controlador não competente.**

**Explicação:** A operação é válida, mas não é suportada pelo controlador ou pela origem de dados.

**Resposta do Usuário:** Especifique uma operação válida.

#### **CLI0151E Nenhum dado pendente.**

**Explicação:** SQLParamData ou SQLPutData foi chamado, mas não há dados em pendência de execução nesta instrução.

**Resposta do Usuário:** Torne a especificar o parâmetro utilizando SQLSetParam ou SQLBindParameter.

#### **CLI0152E Este não é um valor de cadeia.**

**Explicação:** A função esperava que um argumento cadeia fosse fornecido.

**Resposta do Usuário:** Torne a especificar o argumento para a função.

## **CLI0153E Comprimento do nome de arquivo inválido.**

**Explicação:** O comprimento especificado para o nome do arquivo é inválido.

**Resposta do Usuário:** Especifique um

comprimento de nome de arquivo válido.

#### **CLI0154E Estado de conexão inválido.**

**Explicação:** Foi feita uma tentativa de alterar o tipo de conexão, ou outra conexão (no caso de Unidade de Trabalho Distribuída) que já estava aberta.

**Resposta do Usuário:** Não tente alterar o tipo de conexão depois que a conexão estiver aberta.

## **CLI0155E Comprimento do nome de arquivo grande demais.**

**Explicação:** O comprimento fornecido para o nome do arquivo é maior que o suportado.

**Resposta do Usuário:** Especifique um comprimento de nome de arquivo válido.

#### **CLI0156E Erro ao fechar um arquivo.**

**Explicação:** Ocorreu uma condição inesperada no fechamento de um arquivo.

**Resposta do Usuário:** Tente a operação novamente.

#### **CLI0157E Erro na abertura de arquivo.**

**Explicação:** Ocorreu uma condição inesperada na abertura de um arquivo.

**Resposta do Usuário:** Tente a operação novamente.

#### **CLI0158E Erro na gravação de um arquivo.**

**Explicação:** Ocorreu uma condição inesperada na gravação de um arquivo.

**Resposta do Usuário:** Tente a operação novamente.

#### **CLI0159E Erro na exclusão de um arquivo.**

**Explicação:** Ocorreu uma condição inesperada na exclusão de um arquivo.

**Resposta do Usuário:** Tente a operação novamente.

#### **CLI0164E Tipo anulável fora do intervalo.**

**Explicação:** Foi especificado um valor anulável inválido.

**Resposta do Usuário:** Torne a especificar o valor anulável.

#### **CLI0165E Erro na linha.**

**Explicação:** Ocorreu um erro durante a busca de uma ou mais colunas. (Função devolve SQL\_SUCCESS\_WITH\_INFO).

**Resposta do Usuário:** Tente a operação novamente.

## **CLI0166E Erro na sintaxe PARMLIST.**

**Explicação:** O valor PARMLIST nas tabelas do catálogo de procedimentos armazenados contém um erro de sintaxe.

**Resposta do Usuário:** Torne a especificar a linha para este procedimento armazenado.

#### **CLI0167E Operação cancelada.**

**Explicação:** SQLCancel foi chamado na instrução.

**Resposta do Usuário:** Submeta novamente a operação.

#### **CLI0171E O banco de dados não pôde ser conectado. Razão:**

**Explicação:** A conexão do banco de dados falhou. A 'Razão:' explicará por que o banco de dados não pôde ser conectado.

**Resposta do Usuário:** Corrija o problema e tente de novo.

## **CLI0172E O banco de dados não pôde ser conectado. Gostaria de continuar a configuração? Razão:**

**Explicação:** A conexão do banco de dados falhou. A 'Razão:' explicará por que o banco de dados não pôde ser conectado.

**Resposta do Usuário:** Corrija o problema e tente a conexão novamente ou continue com a configuração.

## **CLI0175E Nenhum Gerenciador do Driver ODBC foi encontrado. O arquivo ODBCINST.INI não pôde ser aberto.**

**Explicação:** Nenhum dos Gerenciadores do Driver ODBC, Visigenic ou Intersolv foi instalado. É preciso haver um Gerenciador do Driver ODBC presente antes que o Driver ODBC do DB2 possa ser registrado no arquivo ODBCINST.INI associado.

**Resposta do Usuário:** Instale um Gerenciador do Driver ODBC e tente executar este comando novamente.

## **CLI0176E Impossível gravar no arquivo ODBCINST.INI.**

**Explicação:** Ocorreu um erro durante a gravação em um arquivo ODBCINST.INI a ser utilizado com um Gerenciador do Driver ODBC. Isto pode ser devido a um formato inválido do arquivo ODBCINST.INI original.

**Resposta do Usuário:** Dê novo nome ao arquivo ODBCINST.INI existente e tente executar o comando novamente. Se o erro persistir, entre em contato com o suporte técnico.

## **CLI0177E Impossível determinar onde o DB2 OS/2 Client está instalado.**

**Explicação:** Ocorreu um erro durante a tentativa de localizar onde o DB2 OS/2 Client está instalado.

**Resposta do Usuário:** Verifique se o DB2 OS/2 Client foi instalado corretamente.

## **CLI0178I O Driver ODBC do DB2 foi registrado com êxito.**

**Explicação:** O Driver ODBC do DB2 foi registrado com o Gerenciador, ou Gerenciadores do Driver ODBC instalado.

**Resposta do Usuário:** O usuário pode agora

usar a ferramenta apropriada do Administrador de ODBC fornecida pelo Gerenciador do Driver ODBC para configurar as origens de dados de ODBC.

#### **CLI0179E Impossível exibir a caixa de diálogo.**

**Explicação:** O Driver ODBC do DB2 não consegue abrir uma caixa de diálogo com o identificador de janela fornecido pela aplicação.

**Resposta do Usuário:** A aplicação deve passar um identificador de janela válido.

## **CLI0180E Valor de bookmark inválido.**

**Explicação:** O argumento fFetchOrientation foi SQL\_FETCH\_BOOKMARK e o bookmark apontado pelo valor de atributo de instrução SQL\_ATTR\_FETCH\_BOOKMARK\_PTR não era válido.

**Resposta do Usuário:** Torne a especificar um valor de bookmark válido.

## **CLI0181E Índice de descritor inválido.**

**Explicação:** O valor especificado para o argumento de número de coluna é inválido.

**Resposta do Usuário:** Especifique novamente um número de coluna válido.

#### **CLI0182W Truncamento parcial.**

**Explicação:** Os dados de uma das colunas foram truncados.

**Resposta do Usuário:** Nenhuma ação necessária.

## **CLI0183E A instrução associada não está preparada.**

**Explicação:** O identificador do descritor foi associado a um IRD, e o identificador de instrução associado não estava em um estado preparado.

**Resposta do Usuário:** Prepare a instrução associada com o descritor.

## **CLI0184E Impossível modificar um descritor de linha de implementação.**

**Explicação:** O identificador do descritor estava associado a um IRD, e campos de registro IRD não podem ser atualizados.

**Resposta do Usuário:** Especifique um campo e descritor válidos.

## **CLI0185E Uso inválido de um identificador do descritor alocado automaticamente.**

**Explicação:** Apenas descritores explícitos alocados utilizando a função SQLAllocHandle podem ser utilizados dessa maneira.

**Resposta do Usuário:** Utilize um descritor alocado explicitamente.

## **CLI0186E O servidor rejeitou a solicitação de cancelamento.**

**Explicação:** Erros de comunicação fizeram com que o servidor rejeitasse a solicitação de cancelamento.

**Resposta do Usuário:** Nenhuma ação necessária.

## **CLI0187E Dados sem caractere e não-binários enviado em pedaços.**

**Explicação:** SQLPutData foi chamado mais de uma vez para uma coluna que não era de caractere ou binária.

**Resposta do Usuário:** Chamar SQLPutData apenas uma vez para dados sem caractere e não-binários.

## **CLI0188E Tentativa para concatenar um valor nulo.**

**Explicação:** Uma chamada anterior ao SQLPutData para esse parâmetro especificou um comprimento de buffer de entrada de SQL\_NULL\_DATA

**Resposta do Usuário:** Chame SQLPutData com um comprimento de buffer de entrada válido ou garanta que SQLPutData seja chamado o número correto de vezes.

#### **CLI0189E Informações do descritor incompatíveis.**

**Explicação:** O descritor associado falhou em uma verificação de compatibilidade.

**Resposta do Usuário:** Assegure que os campos do descritor são válidos, e todos os campos interdependentes sejam definidos corretamente.

#### **CLI0190E Descritor inválido na referência indireta.**

**Explicação:** O identificador do descritor era inválido, ou o campo TYPE, OCTECT\_LENGTH, DATA\_PTR, INDICATOR\_PTR, ou OCTECT\_LENGTH\_PTR do ARD continha um valor inválido.

**Resposta do Usuário:** Assegure que o identificador do descritor indireto é válido e que os campos adiados serão definidos corretamente.

#### **CLI0191E Valor de atributo inválido.**

**Explicação:** O valor dado não estava correto para o atributo especificado.

**Resposta do Usuário:** Utilize um valor correto para o atributo especificado.

## **CLI0192E Especificado um alias inválido do banco de dados.**

**Explicação:** Você especificou um nome de alias inválido ou não-existente do banco de dados através do parâmetro -d do comando DB2CAP.

**Resposta do Usuário:** Especifique o nome de um alias existente do banco de dados. Para descobrir quais bancos de dados estão catalogados atualmente, utilize o comando LIST DATABASE DIRECTORY.

## **CLI0193E Arquivo de captura <nome do arquivo de captura> não encontrado ou em utilização.**

**Explicação:** O DB2CAP não consegue abrir o arquivo <nome do arquivo de captura> que você especificou como um valor do parâmetro BIND. O arquivo não existe ou está sendo utilizado por algum outro processo com exclusividade.

**Resposta do Usuário:** Especifique o nome de um arquivo de captura existente ou aguarde até que o arquivo seja liberado por outro processo.

## **CLI0194E Erro de sintaxe do comando. A sintaxe correta é a seguinte: db2cap [-h | -?] bind arquivo de captura -d db-alias [-u userid [-p senha]]**

**Explicação:** Os parâmetros do comando DB2CAP, assim como o próprio nome do comando, devem ser digitados exatamente como mostrados no diagrama da sintaxe acima. Eles são sensíveis a maiúsculas e minúsculas nas plataformas UNIX mas não são nas plataformas Intel. Devem ter pelo menos um espaço entre o parâmetro e seu valor. Por exemplo: -u ID do usuário está correto, mas -uID do usuário está incorreto.

No diagrama da sintaxe, colchetes em branco ([ ]) denotam parâmetros opcionais. Se você especificar oa ID do usuário mas omitir a senha, esta será solicitada, neste caso ela não é visível quando digitada.

Se você especificar o parâmetro -h ou -?, o comando exibirá a ajuda da sintaxe e nenhum outro parâmetro será processado.

**Resposta do Usuário:** Verifique se a sintaxe do comando está descrita como foi descrita no diagrama.

## **CLI0195E Arquivo de captura inválido: não contém nenhum grupo de instrução válido.**

**Explicação:** Um arquivo de captura válido deve conter ao menos um grupo de instrução válido.

**Resposta do Usuário:** Capture novamente a aplicação utilizando o mesmo arquivo de captura e verifique se ao menos a instrução SQL foi capturada ou edite o arquivo de captura e inclua manualmente os grupos de instrução. Quando incluir manualmente um grupo de instrução, verifique se você especificou todas as palavras-chave exigidas para o tipo de instrução SQL que você está incluindo.Em seguida, submeta o pedido novamente.

## **CLI0600E Manipulador de conexão inválido ou conexão está fechada.**

**Explicação:** A conexão foi fechada antes da operação.

**Resposta do Usuário:** Assegure que o fechamento da conexão não é chamado antes da operação.

## **CLI0601E Manipulador de instrução inválido ou instrução está fechada.**

**Explicação:** Instrução foi fechada antes da operação.

**Resposta do Usuário:** Assegure que o fechamento da instrução e fechamento da conexão da instrução não são chamados antes da operação.

## **CLI0602E Erro da alocação de memória no servidor.**

**Explicação:** Impossível alocar memória no servidor.

**Resposta do Usuário:** Solicite que o administrador de seu banco de dados verifique o arquivo de log do JDBC do DB2 para detalhes. Execute seu programa novamente.

# **CLI0603E Método CallableStatement get\*\*\* foi chamado sem registerOutParameter.**

**Explicação:** Método Get\*\*\* foi chamado sobre um parâmetro que não estava registrado utilizando registerOutParameter.

**Resposta do Usuário:** Incluir chamada registerOutParameter para o parâmetro.

## **CLI0604E O método CallableStatement get\*\*\* foi chamado sem chamar execute.**

**Explicação:** O método CallableStatement get\*\*\* foi chamado antes de se chamar CallableStatement execute.

**Resposta do Usuário:** Verifique se o CallableStatement execute será chamado antes de qualquer método CallableStatement get\*\*\* .

## **CLI0605E Método CallableStatement get\*\*\* não correspondia ao tipo utilizado em registerOutParameter.**

**Explicação:** O método CallableStatement get\*\*\* não era um daqueles correspondentes ao tipo utilizado em registerOutParameter para esse parâmetro.

**Resposta do Usuário:** Altere para o método get\*\*\* que corresponda ao tipo utilizado em registerOutParameter para esse parâmetro. (Consulte a especificação de JDBC)

## **CLI0606E O valor de retorno de uma coluna é incompatível com o tipo de dados correspondente ao método get\*\*\* .**

**Explicação:** O valor em uma coluna CHAR/VARCHAR/LONGVARCHAR não é um valor numérico.

**Resposta do Usuário:** Utilize os métodos get apropriados em vez daqueles que retornam os valores numéricos.

## **CLI0607E Formato data/hora inválido.**

**Explicação:** O valor na coluna CHAR/VARCHAR/LONGVARCHAR é valor de data/hora/registro de tempo inválido.

**Resposta do Usuário:** Utilize o método get\*\*\* apropriado ao invés de getDate/getTime/ getTimestamp.

## **CLI0608E Conversão inválida.**

**Explicação:** O método get\*\*\* é inválido nesse tipo de coluna.

**Resposta do Usuário:** Utilize o método get\*\*\* (veja especificação JDBC) para recuperar dados dessa coluna.

## **CLI0609E Valor numérico fora do intervalo.**

**Explicação:** O valor dessa coluna é grande/pequeno demais para um valor short ou int, a conversão provocará perda de dados.

**Resposta do Usuário:** Utilize o método get que pode acomodar o valor.

#### **CLI0610E Número de coluna inválido.**

**Explicação:** O número da coluna é menor que 1 ou maior que o número total de colunas no ResultSet.

**Resposta do Usuário:** Verifique se o número da coluna seja maior que 1 e menor que o número total de colunas.

#### **CLI0611E Nome de coluna inválido.**

**Explicação:** O nome de coluna dado não pode ser encontrado no ResultSet.

**Resposta do Usuário:** Assegure que o nome de coluna é correto.

#### **CLI0612E Número de parâmetros inválido.**

**Explicação:** O número do parâmetro dado é menor que 1 ou maior que o número total de parâmetros.

**Resposta do Usuário:** Assegure que o número de parâmetros é maior que 1 e menor que o número total de parâmetros.

## **CLI0613E Tipo de programa fora do intervalo.**

**Explicação:** O objeto dado no PreparedStatement/CallableStatement setObject não é um tipo de objeto válido.

**Resposta do Usuário:** Verifique se o objeto a ser definido é um dos tipos de objeto permitidos em setObject (veja especificação JDBC).

## **CLI0614E Erro enviando ao soquete, o servidor não está respondendo.**

**Explicação:** Aconteceu um erro durante o envio de dados ao servidor, o servidor pode estar desativado.

**Resposta do Usuário:** Assegure que o servidor é ativado, e execute seu programa novamente.

## **CLI0615E Erro na recepção do soquete, o servidor não está respondendo.**

**Explicação:** Aconteceu um erro durante o recebimento do servidor, o servidor pode estar desativado.

**Resposta do Usuário:** Assegure que o servidor JDBC é ativado, e execute seu programa novamente.

#### **CLI0616E Erro na abertura do soquete.**

**Explicação:** Impossível abrir o soquete para o servidor, o servidor pode estar desativado.

**Resposta do Usuário:** Assegure que o servidor JDBC é ativado, e execute seu programa novamente.

#### **CLI0617E Erro no fechamento do soquete.**

**Explicação:** Impossível fechar o soquete para o servidor. O servidor pode estar desativado.

**Resposta do Usuário:** Assegure que o servidor JDBC é ativado, e execute seu programa novamente.

## **CLI0618E ID do usuário e/ou senha inválidas.**

**Explicação:** O ID do usuário/senha fornecida é inválida.

**Resposta do Usuário:** Verifique se o ID do usuário/senha está correta, e execute seu programa novamente.

## **CLI0619E Formato de dados UTF8 inválido.**

**Explicação:** Quando getUnicodeStream é chamado em colunas que não são colunas DBCS, a decodificação a partir do formato UTF8 é feita, porém os dados não podem ser decodificados adequadamente.

**Resposta do Usuário:** Use, em seu lugar, getString/getBytes/getAsciiStream /getBinaryStream.

## **CLI0620E IOException, erro na leitura do fluxo de entrada.**

**Explicação:** Aconteceu um erro durante a leitura dos dados a serem colocados do fluxo de entrada.

**Resposta do Usuário:** Verifique se o arquivo existe e se o comprimento de dele é fornecido corretamente.

## **CLI0621E Configuração de Servidor JDBC não suportada.**

**Explicação:** A configuração do Servidor JDBC de destino não é suportada. Se você estiver executando o Centro de Controle, o Servidor JDBC de destino deve ser um processo db2jd independente (iniciado através do db2jstrt) e não um Servidor JDBC nativo de 2 camadas.

**Resposta do Usuário:** Reconfigure o Servidor JDBC utilizando o db2jstrt na porta indicada pelo Centro de Controle.

# **CLI0622E Erro no acesso às extensões do serviço de administração JDBC.**

**Explicação:** O Centro de Controle depende de serviços de suporte de administração que operam com o servidor JDBC. O Centro de Controle não pôde localizar ou acessar estes serviços de administração.

**Resposta do Usuário:** Assegure que os serviços de administração do Centro de Controle são instalados com o servidor JDBC.

# **CLI0623E As tabelas de conversão da página de código não existem.**

**Explicação:** Impossível encontrar as tabelas de conversão da página de código.

**Resposta do Usuário:** Confira se as tabelas de conversão (da página de código local para Unicode e do Unicode para a página de código local) foram instaladas.

# **CLI0624E As tabelas de conversão da página de código não foram carregadas.**

**Explicação:** Impossível carregar as tabelas de conversão da página de código.

**Resposta do Usuário:** Confira se a aplicação JDBC tem acesso às tabelas da página de código e se as tabelas não foram danificadas.

## **CLI0625E Você especificou o comportamento do JDBC 1.22; não pode usar funções JDBC 2.0.**

**Explicação:** A função que você está tentando chamar é uma função nova, definida em JDBC 2.0, mas você especificou que quer o comportamento do JDBC 1.22.

**Resposta do Usuário:** Não defina a palavra-chave JDBCVERSION como ″122″ se quiser usar as funções JDBC 2.0. Ela deverá permanecer sem definição ou definida como ″200″.

## **CLI0626E O** ″**<nome da função>**″ **não é suportado nesta versão do controlador JDBC do DB2 2.0.**

**Explicação:** Esse recurso não é suportado por esta versão do controlador JDBC do DB2 UDB 2.0.

**Resposta do Usuário:** Não utilize esse recurso.

# **CLI0627E O conjunto de resultado não é deslocável.**

**Explicação:** O conjunto de resultado não é deslocável.

**Resposta do Usuário:** Verifique se definiu o atributo do conjunto de resultados/instrução como SCROLLABLE.

**CLI0628E O marcador do parâmetro no.** ″**<número do parâmetro>**″ **do conjunto de parâmetros no.** ″**<número do conjunto>**″ **não foi definido.**

**Explicação:** O método conjunto<tipos de dados> não foi chamado para esse parâmetro de entrada.

**Resposta do Usuário:** Chame o método conjunto<tipo de dados> para especificar o tipo de dados e o valor de entrada para este parâmetro de entrada.

# **CLI0629E O** ″**<nome da função>**″ **não é suportado por essa coluna.**

**Explicação:** Essa operação não pode ser chamada para essa coluna.

**Resposta do Usuário:** Mude para um outro método.

**CLI0630E O** ″**<número>**″ **da concorrência/tipo do conjunto de resultados é desconhecido.**

**Explicação:** Foi especificado um valor inválido da concorrência ou tipo do conjunto de resultados.

**Resposta do Usuário:** Altere o valor para o valor adequado determinado na especificação.

## **CLI0631E Não há acesso aleatório na coluna mista char/clob.**

**Explicação:** O acesso aleatório não é suportado nessa coluna mista char.

**Resposta do Usuário:** Recupere os dados seqüencialmente.

## **CLI0632E Tamanho de busca inválido; deve estar entre 0 e maxRows, inclusive.**

**Explicação:** O tamanho de busca especificado deve ser maior ou igual a 0, e menor ou igual a maxRows.

**Resposta do Usuário:** Modifique o valor.

**CLI0633E Impossível chamar relative() quando não há nenhuma linha atual.**

**Explicação:** O método relative foi chamado quando o cursor não estava em uma linha válida.

**Resposta do Usuário:** Primeiro desloque o cursor até uma linha válida (utilizando absolute, next, etc), depois chame o relative.

## **CLI0634E Erro na alocação do identificador de ambiente CLI.**

**Explicação:** O SQLAllocEnv falhou durante a inicialização.

**Resposta do Usuário:** Confira se a variável de ambiente DB2INSTANCE foi corretamente definida.

# **CLI0635E <nome da função> não é suportado em um applet.**

Explicação: < nome da função > não é suportado em um applet.

**Resposta do Usuário:** Evite usar <nome da função> em um applet.

# **CLI0636E A propriedade "<nome da propriedade>" não é especificada para o objeto de Contexto.**

**Explicação:** A propriedade "<nome da propriedade>" não é especificada para o objeto de Contexto da sua aplicação Java.

**Resposta do Usuário:** Verifique se a propriedade "<nome da propriedade>" é especificada para o objeto de Contexto da sua aplicação Java.

## **CLI0637E Não é possível encontrar <objeto>.**

Explicação: <br/> <<br/>objeto> não existe.

Resposta do Usuário: Verifique se <objeto> existe.

#### **CLI0638E <objeto> já existe.**

Explicação: <br />
cobjeto> não pode ser criado como se já existisse.

**Resposta do Usuário:** Verifique se a operação está correta.

#### **CLI0639E Cadeia vazia.**

**Explicação:** Não é permitida uma cadeia vazia.

**Resposta do Usuário:** Corrija a cadeia especificada.

#### **CLI0640E <objeto> não pode ser listado.**

Explicação: <br/> <br/>objeto> não pode ser listado.

**Resposta do Usuário:** Verifique se <objeto> pode ser listado.

#### **CLI0641E Há uma instrução SELECT no batch.**

**Explicação:** Não é permitida uma instrução SELECT no batch.

**Resposta do Usuário:** Remova a instrução SELECT do batch.

#### **CLI0642E Direção de busca inválida.**

**Explicação:** A direção de busca especificada não é suportada.

**Resposta do Usuário:** Corrija a direção de busca.

#### **CLI0643E Não existe instrução no batch.**

**Explicação:** O batch não possui nenhuma instrução.

**Resposta do Usuário:** Inclua uma instrução no batch.

#### **CLI0644E Valor de linha inválido para a chamada absolute().**

**Explicação:** O valor de linha especificado para absolute() é inválido.

**Resposta do Usuário:** Corrija o valor de linha.

**CLI0645E Erro ao registrar o driver "<nome da classe>". Mensagem: "<mensagem>". SQLSTATE: "<sqlstate>". SQLCODE: "<código sgl>".**

**Explicação:** O DriverManager não pode registrar o driver JDBC do DB2.

**Resposta do Usuário:** Corrija o problema conforme indicado pela mensagem retornada, SQLSTATE e SQLCODE e execute o programa novamente.

## **CLI0646E Não foi possível encontrar a biblioteca "<nome da biblioteca>".**

Explicação: O "<nome da biblioteca>" não foi encontrado no caminho da biblioteca. O caminho da biblioteca é definido pela variável de ambiente para os seguintes sistemas operacionais:

**AIX (Java 1.1)** LD\_LIBRARY\_PATH

**AIX (Java 1.2 ou posterior)** LIBPATH

**HP-UX** SHLIB\_PATH

**Linux** LD\_LIBRARY\_PATH

**OS/2** LIBPATH

**Silicon Graphics IRIX** LD\_LIBRARY\_PATH

**Ambiente Operacional Solaris** LD\_LIBRARY\_PATH

## **Sistemas operacionais Windows de 32 bits** PATH

**Resposta do Usuário:** Verifique se o ambiente do seu aplicativo está configurado corretamente para utilizar o DB2. Nas plataformas UNIX, verifique se o script sqllib/db2profile foi executado para definir suas variáveis de ambiente.

# **CLI0647E Erro na alocação do identificador de ambiente do DB2. Código de retorno = "<código de retorno>".**

**Explicação:** Não foi possível estabelecer o ambiente CLI do DB2.

**Resposta do Usuário:** Verifique se o ambiente do seu aplicativo está configurado corretamente para utilizar o DB2. Nas plataformas UNIX, verifique se o script sqllib/db2profile foi executado para definir suas variáveis de ambiente. Para interpretar o código de retorno, consulte a seção *CLI Guide and Reference* no SQLAllocHandle().

# **Capítulo 5. Mensagens do DBA**

Cada mensagem possui um identificador de mensagem que consiste em um prefixo (DBA) e o número da mensagem. As mensagens são listadas em seqüência numérica com base no número de cada mensagem. Estas mensagens são geradas pelo Centro de Controle e pelo Utilitário DBA para alertá-lo sobre a ocorrência de um erro ou aviso.

## **DBA0000I A função foi concluída com êxito.**

**Explicação:** Esta é apenas uma mensagem informativa.

**Resposta do Usuário:** Nenhuma ação é necessária.

#### **DBA0001E Ocorreu um erro interno durante a alocação de memória.**

**Explicação:** Ocorreu um erro interno durante a alocação de memória. A aplicação foi encerrada.

**Resposta do Usuário:** Tente fechar algumas aplicações para liberar memória. Se o problema continuar, entre em contato com o Serviço IBM.

## **DBA0002E Ocorreu um erro interno. Entrada inesperada foi recebida a partir da solicitação.**

**Explicação:** Um valor de entrada inesperado foi recebido a partir da solicitação. A aplicação foi encerrada.

**Resposta do Usuário:** Entre em contato com o Serviço IBM.

## **DBA0003E Foi detectada uma inconsistência na definição de tabela ao processar a solicitação de alteração.**

**Explicação:** Ao processar uma solicitação de alteração de tabela, foi detectada uma inconsistência entre a última definição de tabela de que se tem conhecimento e a definição de tabela extraída do banco de dados. É possível

que a definição de tabela tenha sido alterada fora do contexto da ferramenta de administração. A tabela não pode ser alterada. A solicitação foi encerrada.

**Resposta do Usuário:** Selecione a ação ″Atualizar″ no menu suspenso ″Tabelas″ para obter uma lista atualizada das tabelas do banco de dados. Tente alterar a tabela novamente.

## **DBA0004E Ocorreu um erro interno ao validar uma conexão a um banco de dados.**

**Explicação:** Foi detectada uma conexão inválida. Pode ocorrer um problema se o servidor for desativado, as conexões atualmente mantidas não forem mais válidas e uma nova conexão não puder ser obtida. A solicitação foi encerrada.

**Resposta do Usuário:** Assegure que o servidor foi inicializado. Selecione a ação ″Conectar″ no menu suspenso do banco de dados ao qual deseja conectar-se. Tente novamente.

Caso a ação falhe novamente, assegure que a rede está operando para o sistema de destino e de que o banco de dados está funcionando naquele sistema.

Se a rede estiver operando, é possível que um erro interno tenha ocorrido no sistema. Entre em contato com o Serviço IBM.

## **DBA0005E Ocorreu um erro interno ao validar uma conexão a uma instância.**

**Explicação:** Foi detectada uma conexão inválida. É possível que o banco de dados esteja parado ou que a conexão não exista mais. A solicitação foi encerrada.

**Resposta do Usuário:** Assegure que o servidor foi inicializado. Selecione a ação ″Conectar″ no menu suspenso do banco de dados ao qual deseja conectar-se. Tente novamente.

Caso a ação falhe novamente, assegure que a rede está operando para o sistema de destino e de que o banco de dados está funcionando naquele sistema.

Se a rede estiver operando, é possível que um erro interno tenha ocorrido no sistema. Entre em contato com o Serviço IBM.

**DBA0006E Ocorreu um erro interno ao validar um parâmetro identificador para uma conexão de banco de dados ou conexão de instância persistente.**

**Explicação:** Foi detectada uma conexão inválida. É possível que o banco de dados esteja parado ou que a conexão não exista mais. A solicitação foi encerrada.

**Resposta do Usuário:** Assegure que o servidor foi inicializado. Selecione a ação ″Conectar″ no menu suspenso do banco de dados ao qual deseja conectar-se. Tente novamente.

Caso a ação falhe novamente, assegure que a rede está operando para o sistema de destino e de que o banco de dados está funcionando naquele sistema.

Se a rede estiver operando, é possível que um erro interno tenha ocorrido no sistema. Entre em contato com o Serviço IBM.

## **DBA0007E Ocorreu um erro interno ao definir o tipo de contexto para as conexões.**

**Explicação:** Ocorreu um erro ao definir o tipo de contexto para as conexões estabelecidas pela aplicação. A aplicação foi encerrada.

**Resposta do Usuário:** Entre em contato com o Serviço IBM.

# **DBA0008E Ocorreu um erro interno. Um tipo de lista inesperado foi solicitado.**

**Explicação:** O tipo de objeto a ser listado não foi reconhecido pela aplicação como um tipo válido. A aplicação foi encerrada.

**Resposta do Usuário:** Entre em contato com o Serviço IBM.

## **DBA0009E Ocorreu um erro interno. Um tipo de solicitação inesperado foi recebido.**

**Explicação:** O tipo de solicitação a ser executado não foi reconhecido pela aplicação como um tipo válido. A aplicação foi encerrada.

**Resposta do Usuário:** Entre em contato com o Serviço IBM.

## **DBA0010E Ocorreu um erro interno. Foi detectado um tipo de objeto inesperado.**

**Explicação:** O tipo de objeto a ser processado não foi reconhecido pela aplicação como um tipo válido. A aplicação foi encerrada.

**Resposta do Usuário:** Entre em contato com o Serviço IBM.

# **DBA0011E Há um número excessivo de conexões abertas.**

**Explicação:** O número máximo de conexões de banco de dados abertas foi alcançado. A solicitação foi encerrada.

**Resposta do Usuário:** Ou:
- v Desconecte-se de outros bancos de dados e conecte-se ao banco de dados desejado. Selecione a ação ″Desconectar″ no menu suspenso dos bancos de dados dos quais deseja desconectar-se. Selecione a ação ″Conectar″ no menu suspenso do banco de dados ao qual deseja conectar-se.
- v Atualize o parâmetro de configuração para aumentar o número de conexões permitidas.

#### **DBA0012E Não foi possível alocar um parâmetro identificador de conexão.**

**Explicação:** Ocorreu um erro ao tentar alocar um parâmetro identificador de conexão. A aplicação foi encerrada.

**Resposta do Usuário:** Entre em contato com o Serviço IBM.

# **DBA0013W O número máximo de objetos que podem ser listados foi alcançado.**

**Explicação:** O número máximo de objetos que podem ser listados pela aplicação foi alcançado. O número máximo é 20.000.

**Resposta do Usuário:** Nenhum

### **DBA0014E Ocorreu um erro interno. Um tipo de desativação inesperado foi solicitado.**

**Explicação:** O tipo de objeto a ser desativado não foi reconhecido pela aplicação como um tipo válido. A aplicação foi encerrada.

**Resposta do Usuário:** Entre em contato com o Serviço IBM.

### **DBA0015E Ocorreu um erro interno. Falha na solicitação de uma trava.**

**Explicação:** Falha na solicitação de uma trava. A aplicação foi encerrada.

**Resposta do Usuário:** Entre em contato com o Serviço IBM.

# **DBA0016E Ocorreu um erro interno. Falha na solicitação de destravar.**

**Explicação:** Falha na solicitação de destravar. A aplicação foi encerrada.

**Resposta do Usuário:** Entre em contato com o Serviço IBM.

**DBA0017E Não há informações de erro disponíveis. Consulte o log de ferramentas de administração.**

**Explicação:** Nenhuma informação sobre o erro pode ser exibida.

**Resposta do Usuário:** Consulte o registro de ferramentas de administração para obter informações sobre o erro.

**DBA0018E O Servidor de Administração não foi inicializado. Inicialize o Servidor de Administração e tente novamente.**

**Explicação:** O Servidor de Administração não foi inicializado.

**Resposta do Usuário:** Inicialize o Servidor de Administração utilizando o comando DB2ADMIN START no sistema de destino e tente novamente.

# **DBA0019E O objeto "<nome do objeto>" ou um objeto relacionado está sendo utilizado. Tente efetuar essa ação novamente posteriormente.**

**Explicação:** O objeto sobre o qual a ação foi solicitada ou um objeto relacionado já está sendo utilizado em outra ação. Modificações podem estar em andamento no objeto ou em um objeto relacionado.

A ação solicitada não pode ser executada ao mesmo tempo que a ação atual.

Exemplos:

v Se uma tabela está sendo alterada, um pedido de renomeação da mesma tabela não é permitido até que a interação com a janela

Alterar tenha sido concluída. No entanto, um pedido para apresentar o conteúdo daquela tabela é permitido.

v Um pedido para desativar um objeto (como uma tabela) não será permitido se houverem ações pendentes sobre os objetos relacionados (como o banco de dados, exibições ou triggers).

A ação não é executada.

**Resposta do Usuário:** Tente efetuar esta ação novamente posteriormente quando o objeto estiver disponível.

#### **DBA0020E Ocorreu um erro durante a abertura do arquivo de rastreamento das ferramentas de administração.**

**Explicação:** Ocorreu um erro durante a abertura do arquivo de rastreamento das ferramentas de administração.

**Resposta do Usuário:** Entre em contato com o Serviço IBM.

# **DBA0021E Ocorreu um erro de gravação no arquivo de rastreamento das ferramentas de administração.**

**Explicação:** Ocorreu um erro de gravação no arquivo de rastreamento das ferramentas de administração.

**Resposta do Usuário:** Entre em contato com o Serviço IBM.

## **DBA0022W Ocorreu um erro durante o fechamento do arquivo de rastreamento das ferramentas de administração.**

**Explicação:** Ocorreu um erro ao tentar fechar o arquivo de rastreamento das ferramentas de administração. O processamento continua.

**Resposta do Usuário:** Assegure que o arquivo de registro das ferramentas de administração estava especificado corretamente.

# **DBA0023W Ocorreu um erro durante a abertura do arquivo de registro das ferramentas de administração.**

**Explicação:** Ocorreu um erro ao tentar abrir o arquivo de rastreamento das ferramentas de administração. O processamento continua.

**Resposta do Usuário:** Assegure que o arquivo de registro das ferramentas de administração estava especificado corretamente.

# **DBA0024W Ocorreu um erro de gravação no arquivo de registro das ferramentas de administração.**

**Explicação:** Ocorreu um erro ao tentar gravar no arquivo de rastreamento das ferramentas de administração. O processamento continua.

**Resposta do Usuário:** Assegure que o arquivo de registro das ferramentas de administração estava especificado corretamente e de que é possível fazer gravações nele.

# **DBA0025W Ocorreu um erro durante o fechamento do arquivo de registro das ferramentas de administração.**

**Explicação:** Ocorreu um erro ao tentar fechar o arquivo de rastreamento das ferramentas de administração. O processamento continua.

**Resposta do Usuário:** Assegure que o arquivo de registro das ferramentas de administração estava especificado corretamente.

# **DBA0026E Ocorreu um erro interno nas ferramentas de administração.**

**Explicação:** Ocorreu um erro irrecuperável.

**Resposta do Usuário:** Entre em contato com o Serviço IBM.

# **DBA0027E Ocorreu um erro interno. Foi detectada uma contenção de bloqueio nas ferramentas de administração.**

**Explicação:** Foi detectada uma contenção de bloqueio nas ferramentas de administração.

**Resposta do Usuário:** Entre em contato com o Serviço IBM.

**DBA0028I A sessão atual das ferramentas de administração será encerrada devido a um erro irrecuperável.**

**Explicação:** Ocorreu um erro interno grave.

**Resposta do Usuário:** Entre em contato com o Serviço IBM.

**DBA0029 A interface de programação da aplicação "<programa>" não foi concluída com êxito no objeto "<nome>" com o código de razão "<nome>". Tente novamente ou entre em contato com o suporte local.**

**Explicação:** Uma chamada de interface de programação de aplicação não foi concluída.

**Resposta do Usuário:** Tente a operação novamente ou entre em contato com o administrador de sistemas.

#### **DBA0030 Ocorreu um erro durante a tentativa de conexão ao banco de dados "<nome>".**

**Explicação:** A operação solicitada não pôde ser concluída pois ela requer uma conexão ao banco de dados "<nome>". A conexão não obteve sucesso.

**Resposta do Usuário:** Assegure que o banco de dados está acessível. Tente conectar-se ao banco de dados utilizando a ação conectar no menu suspenso do banco de dados. Um erro comum em conexões é uma senha e ID do usuário inválidas. Assegure que forneceu o ID do usuário e a senha corretas. Tente a operação novamente ou entre em contato com o administrador de sistemas.

### **DBA0031 Ocorreu um erro durante a tentativa de anexar-se à instância "<nome>".**

**Explicação:** A operação solicitada não pôde ser concluída pois ela requer uma conexão par a instância "<nome>". A conexão não obteve sucesso.

**Resposta do Usuário:** Assegure que a instância está acessível. Tente conectar-se à instância utilizando a ação conectar no menu suspenso da instância. Um erro comum em conexões é uma senha e ID do usuário inválidas. Assegure que forneceu o ID do usuário e a senha corretas. Tente a operação novamente ou entre em contato com o administrador de sistemas.

# **DBA0032 Ocorreu um erro durante a tentativa de carregar a DLL "<nome>".**

**Explicação:** A biblioteca de link dinâmica "<nome>" não foi encontrada ou ocorreu um erro durante a leitura do arquivo.

**Resposta do Usuário:** Verifique se a DLL está instalada e se não está danificada, e se sua localização faz parte do parâmetro LIBPATH no arquivo CONFIG.SYS.

# **DBA0033 O "<nome>" não pode ser eliminado porque, no momento, está sendo utilizado pelas ferramentas de administração. Feche algumas janelas e repita o comando.**

Explicação: O objeto "<nome>" selecionado para ser eliminado ou um item que pertence ao objeto selecionado, ainda está sendo utilizado por outra ferramenta de administração. Por exemplo, é possível que haja um janela da tabela ALTER aberta para um banco de dados que você está tentando eliminar. Neste caso, não é possível eliminar o banco de dados até que a janela da tabela ALTER seja fechada.

**Resposta do Usuário:** Feche todas as janelas que estiverem utilizando o objeto selecionado ou feche todas as janelas que estiverem utilizando

itens pertencentes ao objeto, em seguida, tente efetuar o comando novamente.

**DBA0034 O "<nome>" não pode ser removido porque, no momento, está sendo utilizado pelas ferramentas de administração. Feche algumas janelas e repita o comando.**

Explicação: O objeto "<nome>" selecionado para ser removido ou um item que pertence ao objeto selecionado, ainda está sendo utilizado por outra ferramenta de administração. Por exemplo, é possível que haja um janela da tabela ALTER aberta para um banco de dados que você está tentando remover. Neste caso, não é possível remover o banco de dados até que a janela da tabela ALTER seja fechada.

**Resposta do Usuário:** Feche todas as janelas que estiverem utilizando o objeto selecionado ou feche todas as janelas que estiverem utilizando itens pertencentes ao objeto, em seguida, tente efetuar o comando novamente.

**DBA0035 A operação "<operação>" não pode ser executada porque o objeto "<nome>" sobre o qual a operação está sendo executada não se encontra no estado correto para esta operação. Feche algumas janelas e repita o comando.**

Explicação: A operação "<operação>" requer que "<nome>" esteja no estado "<nome>".

**Resposta do Usuário:** Assegure que todas as outras operações pendentes no objeto selecionado foram concluídas, em seguida, tente efetuar o comando novamente.

**DBA0036 A configuração do banco de dados foi atualizada com êxito. Todas as aplicações precisam ser desconectadas do banco de dados "<nome>" antes que as alterações entrem em vigor. Caso já tenha sido feito um backup do banco de dados, é melhor fazer um outro para que os novos valores da configuração sejam obtidos.**

**Explicação:** A configuração do banco de dados foi atualizada com êxito, mas a configuração do banco de dados ativo não pode ser alterada até todas as aplicações estarem desconectadas do banco de dados. Assim que todas as aplicações estiverem desconectadas, as alterações entrarão em vigor no momento da primeira conexão ao banco de dados.

**Resposta do Usuário:** Assegure que todas as aplicações foram desconectadas do banco de dados, em seguida, efetue a reconexão ao banco de dados.

**DBA0037 A configuração da instância foi atualizada com êxito. A instância "<nome>" deve ser interrompida antes que a maioria das alterações entrem em vigor.**

**Explicação:** A configuração da instância foi atualizada com êxito.

As alterações ao parâmetro de configuração ″dftdbcaminho″ entram em vigor imediatamente.

Para os parâmetros de configuração restantes, as alterações não entram em vigor até que todas as aplicações tenham sido desconectadas do banco de dados e a instância tenha sido encerrada com êxito e inicializada novamente.

**Resposta do Usuário:** Para que todas as alterações entrem em vigor, assegure que todas as aplicações foram desconectadas do banco de dados, encerre a instância e inicialize-a novamente.

A instância pode ser encerrada através da ação parar no menu suspenso da instância no Centro de Controle. Para inicializar a instância, selecione a ação iniciar no menu suspenso da instância no Centro de Controle.

**DBA0039 No momento, há objetos de banco de dados bloqueados ou conexões do banco de dados sendo utilizadas. Continuar o encerramento?**

**Explicação:** Os objetos de banco de dados no Centro de Controle são bloqueados quando ações, como Alterar Tabela, são efetuadas nos objetos. Outras ações irão manter as conexões necessárias ao banco de dados para concluir a tarefa.

**Resposta do Usuário:** Caso deseje continuar o encerramento, todas os bloqueios e conexões serão forçados e as ferramentas irão encerrar. No entanto, isto pode ser perigoso, porque ao forçar algumas ações (como Restaurar Banco de Dados) até parte da tarefa poderá deixar o banco de dados em estado danificado.

É mais seguro primeiro voltar às ferramentas do DB2 e certificar-se de que não há operações do banco de dados pendentes.

# **DBA0040 O encerramento irá interromper o monitor Instantâneo. Continuar o encerramento?**

**Explicação:** A monitoração do Instantâneo foi iniciada em um ou mais objetos do banco de dados e para continuar a monitoração, é necessário que as ferramentas do DB2 estejam operando.

**Resposta do Usuário:** Opte por continuar o encerramento somente se não necessitar mais do monitor Instantâneo.

## **DBA0041 A operação solicitada não pôde ser executada porque o DB2 Administration Tools é um applet não confiável.**

**Explicação:** Applets carregados sobre a rede são geralmente considerados como sendo não confiáveis. Navegadores Web e visualizadores applet diferentes podem impor restrições

diferentes em applets não confiáveis incluindo a maioria das operações locais do sistema (Por exemplo, leitura de arquivos, gravação de arquivos e impressão de arquivos).

**Resposta do Usuário:** Consulte o administrador do sistema e veja se estas restrições podem ser afrouxadas ou personalizadas.

**DBA0042 Você deseja limpar a definição para o ID do usuário e senha que foram utilizadas para conectar-se a este banco de dados.**

**Explicação:** Se você optar por limpar esta definição, você evitará o acesso não autorizado a este banco de dados a partir desta estação de trabalho. No entanto, você será solicitado a fornecer o ID do usuário e senha correta a próxima vez que você conectar-se a este banco de dados.

**Resposta do Usuário:** Clique em Sim para limpar a definição de ID do usuário e senha. Clique em Não para salvar a definição de ID do usuário e senha até sair do Centro de Controle.

**DBA0100I O Centro de Controle está atualizando as informações do diretório do nó para a instância - "<instância>". As informações incorretas estão sendo corrigidas. A solicitação atual não pode ser executada.**

**Explicação:** O Centro de Controle detectou que o tipo de nó foi alterado na instância e está recatalogando a instância com base na nova informação. Dependendo do valor do tipo de nó para a instância, as ações do Centro de Controle podem ser diferentes.

**Resposta do Usuário:** Se disponível, tente a solicitação novamente.

### **DBA0101W Entradas especificadas na lista de exceções não serão utilizadas. Deseja continuar?**

**Explicação:** O quadro de verificação Nodes Contain Exceptions não está selecionado, porém contêiners de exceção estão especificados no diálogo List Exception.

**Resposta do Usuário:** Clique em Yes para limpar a lista de contêiners de exceção, clique em No ou Cancel para selecionar novamente o quadro de verificação Nodes Contain Exceptions.

### **DBA0102W Não é possível detectar o tipo de nó para instância - "<instância>". Código de Razão** ″**<código de razão>**″**.**

**Explicação:** O Tipo de nó é um parâmetro de configuração de gerenciador de banco de dados que identifica se a instância é uma partição única ou um ambiente particionado.

O Discovery tenta resolver o valor do tipo de nó para você. Esta distinção entre instâncias é necessária porque ações no Centro de Controle podem ser diferentes entre partições únicas e ambientes particionados.

Se o código de razão for -1, o discovery não pôde mapear a instância catalogada até uma instância DB2 válida.

Todos os outros códigos de razão mapeiam até uma mensagem SQL válida. Consulte a ajuda para obter a mensagem SQL correspondente.

**Resposta do Usuário:** O Discovery possui os seguintes requisitos:

- 1. O Servidor de Administração do DB2 deve estar instalado e operando na instância remota que deseja catalogar ou acessar.
- 2. Assegure que a instância está listada no registro. Emita db2set -l a partir do host que está catalogando.
- 3. Os seguintes valores do Registro DB2 global devem ser definidos:
	- DB2SYSTEM
	- DB2ADMINSERVER
- 4. Os seguintes valores do Registro DB2 da instância devem ser definidos:
	- DB2COMM
- 5. Os seguintes parâmetros de configuração do servidor devem ser definidos:
	- $\cdot$  DISCOVER = KNOWN e DISCOVER\_COMM = null

ou

• DISCOVER = SEARCH e DISCOVER\_COMM = protocolo (por exemplo, TCPIP )

Verifique a definição destes valores de registro digitando db2set -all.

**DBA0103W Alterações feitas nos valores de parâmetro de configuração não serão utilizadas. Deseja continuar?**

**Explicação:** Outra partição de banco de dados foi selecionada, porém as alterações nos parâmetros de configuração aplicam-se à partição de banco de dados anteriormente selecionada.

**Resposta do Usuário:** Clique em Yes para obter os valores do parâmetro de configuração para a próxima partição de banco de dados e descartar as alterações que foram especificadas para a partição de banco de dados anteriormente selecionada.

**DBA0113E Os contêiners de exceção estão especificados, mas nem todos os nós no grupo de nós estão incluídos. Nenhum contêiner foi especificado para os seguintes nós:** ″**lista nós**″**.**

**Explicação:** Os contêiners de exceção especificados não possuem um contêiner comum. Como nenhum contêiner comum foi especificado, o contêiner de exceção deve ser definido em cada nó no grupo de nós.

**Resposta do Usuário:** Clique em OK para incluir contêiners nos nós especificados.

**DBA0114W O Centro de Controle detectou informações incorretas do diretório de nó para a instância - "<instância>". As informações incorretas estão sendo corrigidas. Saia e reinicie o Centro de Controle. A solicitação atual não pode ser executada.**

**Explicação:** O Centro de Controle detectou que o tipo de nó foi alterado na instância.

**Resposta do Usuário:** Saia do Centro de Controle e reinicie-o.

**DBA0115I As informações do diretório de nós foram corrigidas para essa instância. A instância "<instância>" deve ser atualizada.**

**Explicação:** Em razão das informações catalogadas para a instância estarem atualizadas, as ações e objetos exibidos podem não estar corretos.

**Resposta do Usuário:** Selecione a ação ″Atualizar″ no menu suspenso da instância para atualizar o Centro de Controle, depois faça novamente o pedido.

# **DBA0116I A operação não pode ser executada pelo servidor JDBC neste momento. Tente novamente esta operação mais tarde.**

**Explicação:** No momento, o servidor JDBC está ocupado com uma operação existente e não pode executar a operação do usuário.

**Resposta do Usuário:** Aguarde até que o servidor JDBC conclua a operação existente e tente efetuar novamente a operação.

### **DBA1005W Esta ação irá forçar ambos os Banco de Dados Locais e as aplicações do Gateway. Deseja continuar?**

**Explicação:** Você solicitou forçar todas as aplicações na instância.

**Resposta do Usuário:** Clique em Yes para prosseguir com a solicitação ou Não para cancelar.

# **DBA1006E Um extensão de plugin inválido foi detectado no Centro de Controle.**

**Explicação:** O arquivo ″db2plug.zip″ está danificado ou não está configurado apropriadamente.

**Resposta do Usuário:** Se o Centro de Controle

está sendo executado como uma aplicação, verifique se ″db2plug.zip″ está incluído na variável de ambiente ″CLASSPATH″. Se o Centro de Controle está sendo executado como um applet, verifique se o ″db2plug.zip″ está incluído na marca ″archive″ do arquivo HTML db2cc.htm. SE o problema continuar, entre em contato com seu administrador de sistema DB2.

**DBA1007W Um nome de objeto ou um parâmetro inválido foi fornecido. O Centro de Controle iniciará com a pasta Sistemas como a raiz da árvore do navegador.**

**Explicação:** Um nome de objeto inválido significa que o nome do sistema, instância, subsistema ou banco de dados fornecido não pôde ser encontrado, porque ele não existe ou porque a combinação dos nomes fornecidos é inválida. Por exemplo, o nome do banco de dados fornecido pode existir mas não dentro do nome de sistema especificado. Um parâmetro inválido significa que foi fornecido algo diferente de -h, -i, -sub, ou -d.

**Resposta do Usuário:** Assegure que está utilizando nomes de objeto e parâmetros válidos e tente novamente.

**DBA1100 Menos de "<número>.**″ **MB de memória estão dedicados ao seu servidor. Não foi feita nenhuma recomendação. Os valores atuais da Página de Resultados correspondem aos sugeridos.**

**Explicação:** Como a quantidade de memória dedicada ao servidor é muito pequena, o assistente de Configuração do Desempenho não pode fazer uma recomendação.

Os valores sugeridos na ″Página Resultados″ são iguais aos valores atuais.

**Resposta do Usuário:** Caso possa conceder mais memória ao servidor, vá até a ″Página Servidor″, aumente a quantidade de memória e tente novamente. Caso contrário, clique em Cancelar para fechar o assistente de Configuração do Desempenho.

**DBA1102 Ocorreu um erro quando o assistente de Configuração do Desempenho tentou salvar os valores sugeridos em um arquivo de sistema.**

**Explicação:** O assistente de Configuração do Desempenho não pôde criar um subdiretório CFG sob o diretório da instância ou não pôde salvar um arquivo do sistema que contém recomendações no subdiretório CFG do diretório da instância.

**Resposta do Usuário:** Verifique se o disco que contém o diretório da instância não está cheio e se possui acesso de gravação a este disco. Em seguida, dê um clique em Feito para tentar novamente.

**DBA1104 Os parâmetros de configuração do banco de dados e da instância foram atualizados com êxito. A instância "<nome>" deve ser encerrada antes que a maioria das alterações entre em vigor. Talvez você queira fazer um rebind dos pacotes depois que os novos parâmetros de configuração entrarem em vigor, para que esses novos valores sejam utilizados durante a vinculação.**

**Explicação:** O assistente de Configuração do Desempenho atualizou os parâmetros de configuração do gerenciador de banco de dados, os parâmetros de configuração do banco de dados e o tamanho dos pools de buffers no catálogo SYSBUFFERPOOLS.

As alterações não entrarão em vigor até que a instância seja encerrada no servidor.

Foi efetuada a vinculação dos pacotes com os parâmetros de configuração antigos. Será necessário efetuar a vinculação novamente, depois que os novos parâmetros entrarem em vigor, para explorar estes novos parâmetros.

**Resposta do Usuário:** Quando estiver pronto para utilizar os novos parâmetros de configuração, encerre a instância e, em seguida, inicialize-a.

Se necessário, efetue a vinculação dos pacotes novamente.

# **DBA1107 Ocorreu um erro quando o assistente de Configuração do Desempenho tentou obter informações do sistema a partir do servidor.**

**Explicação:** Ocorreu um erro inesperado. O assistente de Configuração do Desempenho não pode continuar.

**Resposta do Usuário:** Entre em contato com o administrador do sistema.

**DBA1108 O assistente de Configuração do Desempenho não pôde aumentar o tamanho dos pools de buffers devido a outras solicitações de memória determinadas a partir de suas respostas. O tamanho dos pools de buffer não foi alterado. A utilização do conjunto dos valores de configuração sugeridos talvez resulte em paginação no servidor.**

**Explicação:** Este é um aviso de que talvez não haja memória suficiente dedicada ao servidor para executar a carga de trabalho especificada.

**Resposta do Usuário:** Reveja suas opções em páginas anteriores do assistente de Configuração do Desempenho para verificar se a descrição da carga de trabalho está correta ou acrescente mais memória ao servidor.

**Explicação:** O assistente de Configuração do Desempenho verifica se a taxa de transações é aceitável. A taxa de transação pode ser muito alta se não estiver utilizando um gerenciador de transações.

**DBA1109 A taxa de transações fornecida é mais de dez vezes o número médio de aplicações conectadas. Caso você esteja utilizando um gerenciador de transação, ignore essa mensagem. Caso contrário, considere a alteração da taxa.**

**Resposta do Usuário:** Caso você esteja utilizando um gerenciador de transação, ignore essa mensagem. Caso contrário, utilize um número menor de transações por minuto ou aumente o número médio de aplicações conectadas.

### **DBA1110 O diretório do banco de dados do sistema não possui entradas.**

**Explicação:** No momento, não foi encontrada nenhuma entrada neste diretório do banco de dados.

**Resposta do Usuário:** Nenhuma ação é necessária.

### **DBA1111 O alias "<nome>" do banco de dados já existe para outro banco de dados.**

**Explicação:** Você solicitou que um backup seja recuperado em um novo banco de dados, porém o nome de banco de dados especificado já está sendo utilizado como um alias para um banco de dados existente.

Quando um banco de dados é criado, ele é catalogado no diretório do banco de dados do sistema utilizando o nome do banco de dados com o alias e este deve ser exclusivo.

**Resposta do Usuário:** Especifique um nome de banco de dados que não está sendo utilizado como alias ou solicite que o backup seja recuperado em um banco de dados existente.

### **DBA1112 O alias "<nome>" do banco de dados não foi encontrado no diretório do banco de dados do sistema.**

**Explicação:** Você solicitou que um backup seja recuperado em um banco de dados existente, mas não há mais um banco de dados com este alias.

**Resposta do Usuário:** Selecione um banco de dados existente ou solicite que o backup seja recuperado em um novo banco de dados.

## **DBA1113 Falha na reinicialização devido a existência de transações duvidosas no banco de dados e a conexão ao banco de dados foi eliminada.**

**Explicação:** A operação de reinicialização encontrou transações duvidosas. Isto deixou o banco de dados em um estado inconsistente. O Utilitário DBA eliminou a conexão ao banco de dados.

**Resposta do Usuário:** Solucione as transações duvidosas. Se elas não forem solucionadas, as aplicações devem reinicializar o banco de dados sempre que necessário.

Se estiver em um ambiente XA/DTP e o gerenciador de transações que estava utilizando o banco de dados estiver disponível, você deve instruí-lo a resolver as transações duvidosas.

Caso contrário, utilize o Processador de Linha de Comando para concluir manualmente cada transação duvidosa.

# **DBA1114 O banco de dados "<nome>" está em estado pendente de backup.**

**Explicação:** Este estado evita que o banco de dados seja atualizado. Deve se fazer um backup do banco de dados antes que alguma alteração possa acontecer.

**Resposta do Usuário:** Faça um backup do banco de dados.

### **DBA1115 Digite um valor para "<nome>".**

**Explicação:** Um valor é solicitado.

**Resposta do Usuário:** Digite o valor e tente novamente a solicitação.

# **DBA1116 O valor de "<parâmetro>" deve estar entre "<mínimo>" e "<máximo>".**

**Explicação:** O valor deve estar dentro do intervalo especificado.

**Resposta do Usuário:** Forneça um valor dentro do intervalo especificado e tente novamente.

# **DBA1117 O nome do banco de dados "<nome>" não é válido.**

**Explicação:** O valor fornecido não é válido.

**Resposta do Usuário:** Corrija o valor e tente novamente a solicitação.

# **DBA1118 O valor de "<nome>" não pode exceder o máximo "<máximo>".**

**Explicação:** O valor fornecido não é válido.

**Resposta do Usuário:** Corrija o valor e tente novamente a solicitação.

## **DBA1119 O valor para o "<nome>" não deve ser menor que "<mínimo>".**

**Explicação:** O valor fornecido não é válido.

**Resposta do Usuário:** Corrija o valor e tente novamente a solicitação.

**DBA1121 Um job foi criado para o pedido "<descrição>" no sistema "<sistema>". O número do job é "<número>". Para exibir o status e a saída do job, utilize a página Jobs no Diário.**

**Explicação:** O job foi inicializado com êxito.

**Resposta do Usuário:** Para exibir o status e a saída do job, utilize a página Jobs no Diário.

**DBA1122 O job foi concluído para o pedido "<descrição>" no sistema "<sistema>". Para ver o status e a saída do job, veja o job "<número>" na página Jobs no Diário.**

**Explicação:** O job está completo.

**Resposta do Usuário:** Para exibir o status e a saída do job, utilize a página Jobs no Diário.

# **DBA1123 O job "<descrição>" foi cancelado.**

**Explicação:** O job foi cancelado em resposta a uma solicitação do usuário.

**Resposta do Usuário:** Nenhuma ação é necessária.

# **DBA1126 O banco de dados não possui table spaces.**

**Explicação:** O banco de dados não possui table spaces.

**Resposta do Usuário:** Nenhuma ação é necessária.

**DBA1127 O table space não possui contêiners.**

**Explicação:** O table space não possui contêiners.

**Resposta do Usuário:** Nenhuma ação é necessária.

# **DBA1128 Nenhum contêiner foi especificado. Selecione** ″**Incluir**″ **para criar contêiners.**

**Explicação:** A lista atual não possui contêiners novos.

**Resposta do Usuário:** Selecione ″Adicionar″ e preencha os campos necessários para incluir um contêiner na lista.

# **DBA1129 Digite um valor para "<nome>".**

**Explicação:** A operação solicitada só pode ser executada se um valor para "<nome>" for fornecido.

**Resposta do Usuário:** Digite um valor e clique em OK.

# **DBA1130 O valor de "<nome>" não pode exceder o número máximo de "<máximo>" carateres.**

**Explicação:** O valor digitado excede o número máximo de caracteres.

**Resposta do Usuário:** Digite um valor válido e clique em OK.

#### **DBA1131 O "<dispositivo>" não é um dispositivo de fita válido.**

**Explicação:** O sistema operacional não aceitou o dispositivo de fita especificado. Dispositivos de fita locais tem o formato ″\\.\TAPEn″, em que n representa o número da unidade (0 é a primeira).

**Resposta do Usuário:** Forneça um nome válido para o dispositivo de fita e clique em OK.

### **DBA1132 O dispositivo de fita "<dispositivo>" não aceita um tamanho de bloco de marca de fita de "<tamanho de bloco>".**

**Explicação:** O Centro de Controle utiliza um tamanho de bloco que não é aceito pelo dispositivo de fita especificado.

**Resposta do Usuário:** Utilize o Processador de Linha de Comando para submeter a solicitação. Especifique um tamanho de bloco válido no comando DB2 INITIALIZE TAPE.

# **DBA1133 Ocorreu um erro na operação do dispositivo de fita "<dispositivo>".**

**Explicação:** Ocorreu um erro inesperado durante a operação do dispositivo de fita especificado.

**Resposta do Usuário:** Submeta novamente a solicitação. Se o problema continuar, entre em contato com o administrador do sistema.

**DBA1134 Um job foi criado para o pedido "<descrição>". No entanto, entradas relacionadas a jobs não podem ser criadas no Diário porque a instância do servidor administrativo do banco de dados (DAS) não pôde ser acessada.**

**Explicação:** O job foi iniciado com êxito, porém o status e a saída do job não serão registrados no Diário. Isso pode acontecer se a instância DAS não tiver sido iniciada.

**Resposta do Usuário:** Para que o status e a saída do job sejam registrados no Diário, inicie primeiro a instância DAS antes de iniciar a operação de um backup.

# **DBA1135 O job foi concluído para o pedido "<descrição>".**

**Explicação:** O job está completo.

**Resposta do Usuário:** Nenhuma ação é necessária.

**DBA1136 Não é possível executar um backup no nível do table space porque o banco de dados "<db>" não está ativado para a recuperação avançada.**

**Explicação:** O backup de bancos de dados só podem ser executados no nível de table space se o banco de dados estiver ativado para a recuperação avançada.

**Resposta do Usuário:** Para ativar o banco de dados para recuperação avançada, defina como ON os parâmetros de configuração do banco de dados LOGRETAIN ou USEREXIT, desconecte todas as aplicações existentes do banco de dados e execute um backup offline do banco de dados.

### **DBA1137 O valor para o "<nome>" não deve ser menor que "<mínimo>" "<unidades>".**

**Explicação:** O valor fornecido é menor que o mínimo de "<mínimo>" "<unidades>".

**Resposta do Usuário:** Digite um valor válido e tente novamente a solicitação.

# **DBA1138 O valor de "<nome>" não pode exceder o número máximo de "<máximo>" "<unidades>".**

**Explicação:** O valor fornecido excedeu o máximo de "<máximo>" de "<unidades>".

**Resposta do Usuário:** Digite um valor válido e

tente novamente a solicitação.

### **DBA1139 É necessário alocar pelo menos "<páginas>" para o catálogo do sistema.**

**Explicação:** Não pode haver mais de "<páginas>" em cada contêiner de table space. Cada página de dados requer 4 KB. Sendo assim, 1 MB de memória é igual a 256 destas páginas de 4 KB.

**Resposta do Usuário:** Digite um valor válido e tente novamente a solicitação.

**DBA1140 Não é possível alocar mais de "<páginas>" páginas em um único contêiner. Não pode haver mais de "<páginas>" em um table space.**

**Explicação:** Cada página de dados requer 4 KB. Sendo assim, 1 MB de memória é igual a 256 destas páginas de 4 KB.

**Resposta do Usuário:** Digite um valor válido e tente novamente a solicitação.

# **DBA1141 É necessário alocar pelo menos "<páginas>" páginas em cada contêiner.**

**Explicação:** O número mínimo de páginas em um contêiner de table space está relacionado à extensão do table space. Ele é 5 vezes o tamanho da extensão mais uma página. Sendo assim, para um table space com um tamanho de extensão de 32 páginas (o valor padrão), o tamanho mínimo de um único contêiner é de 161 páginas.

**Resposta do Usuário:** Digite um valor válido e tente novamente a solicitação.

**DBA1142 O parâmetro LOGARCHIVE de configuração do banco de dados está atualmente definido com ON para o banco de dados "<nome>". Assim que todas as aplicações não estiverem mais conectadas ao banco de dados, o banco de dados estará no estado pendente de backup. Este estado evita que o banco de dados seja atualizado. Deve-se fazer um backup do banco de dados antes que alterações adicionais possam acontecer.**

**Explicação:** Para que o gerenciador de banco de dados possa iniciar o registro de cada transação no banco de dados, é necessário que ele tenha um backup offline completo do banco de dados para utilizar como ponto de partida.

**Resposta do Usuário:** Faça um backup offline completo do banco de dados assim o mais rápido possível. Caso não seja possível, defina o parâmetro LOGARCHIVE com OFF.

**DBA1143 Não é possível executar um backup offline agora porque pelo menos uma aplicação ainda está conectada ao banco de dados. Tente novamente mais tarde ou desconecte imediatamente todas as aplicações conectadas ao banco de dados selecionando force no menu suspenso do objeto da instância.**

**Explicação:** Os backups offline não podem se executados até que todas as aplicações conectadas ao banco de dados selecionado tenham sido interrompidas. Você pode esperar as aplicações se auto desconectarem ou pode forçar as aplicações conectadas agora.

**Resposta do Usuário:** Tente novamente mais tarde ou force imediatamente todas as aplicações conectadas ao banco de dados selecionando, selecione ″Force″ no menu suspenso do objeto da instância.

#### **DBA1144 O contêiner especificado já existe no sistema com o qual está trabalhando.**

**Explicação:** Cada contêiner de table space deve ser exclusivo.

**Resposta do Usuário:** Especifique um nome de arquivo ou diretório que não existe atualmente no sistema.

# **DBA1145 Um contêiner foi especificado mais de uma vez.**

**Explicação:** Cada contêiner de table space deve ser exclusivo.

**Resposta do Usuário:** Especifique um nome de arquivo ou diretório que não está atualmente em sua lista de novos contêiners.

# **DBA1146 O mesmo contêiner foi especificado nos tables spaces do usuário e temporário.**

**Explicação:** Cada contêiner de table space deve ser exclusivo.

**Resposta do Usuário:** Altere o nome de arquivo ou diretório do contêiner no tablespace do usuário ou temporário.

# **DBA1147 O mesmo contêiner foi especificado nos tables spaces do catálogo e temporário.**

**Explicação:** Cada contêiner de table space deve ser exclusivo.

**Resposta do Usuário:** Altere o nome de arquivo ou diretório do contêiner no tablespace do catálogo ou temporário.

# **DBA1148 O mesmo contêiner foi especificado nos tables spaces do usuário e do catálogo.**

**Explicação:** Cada contêiner de table space deve ser exclusivo.

**Resposta do Usuário:** Altere o nome de arquivo

ou diretório do contêiner no tablespace do usuário ou do catálogo.

## **DBA1149 Não há espaço livre suficiente para os contêiners especificados.**

**Explicação:** Quando um contêiner DMS é criado ele consome a quantia total de espaço alocada para ele.

**Resposta do Usuário:** Mude a localização do contêiner para um área que possua mais memória ou aumente a memória disponível na localização atual do contêiner.

## **DBA1150E Uma coluna com o mesmo nome já existe.**

**Explicação:** A coluna não foi incluída, pois uma coluna com o mesmo nome já foi especificada ou existe na tabela sendo criada ou alterada.

**Resposta do Usuário:** Especifique outro nome de coluna.

# **DBA1151E A coluna participa de uma chave primária ou estrangeira.**

**Explicação:** A coluna não foi removida porque ela participa de uma chave primária ou estrangeira.

**Resposta do Usuário:** Assegure que a coluna especificada é a coluna correta a ser removida. Para remover a coluna especificada em uma tabela, modifique as definições de chave primária ou chave estrangeira para que à coluna especificada não sejam feitas mais referências.

# **DBA1152E Uma restrição com o mesmo nome já existe.**

**Explicação:** A restrição não foi incluída, pois uma restrição com o mesmo nome já foi especificada ou existe na tabela sendo criada ou alterada.

**Resposta do Usuário:** Especifique um outro nome de restrição.

#### **DBA1153E O objeto já está na lista.**

**Explicação:** O objeto especificado já existe na lista. A ação não é executada.

**Resposta do Usuário:** Especifique outro objeto ou feche a janela.

**DBA1154E O sistema, instância e banco de dados especificados não identificam um banco de dados reconhecido.**

**Explicação:** As especificações de sistema, instância e banco de dados não identificam um banco de dados conhecido à aplicação. A ação não é executada.

**Resposta do Usuário:** Assegure que os nomes do sistema, instância e banco de dados estão corretos; ou inclua o sistema, instância e banco de dados que deseja acessar para aplicação.

# **DBA1155E O objeto "<nome do objeto>" não existe mais no banco de dados. A solicitação não pode ser executada.**

**Explicação:** O objeto especificado não existe mais no banco de dados não se pode operar nele. A solicitação foi encerrada.

**Resposta do Usuário:** Selecione a ação ″Atualizar″ no menu suspenso da pasta do objeto para obter uma lista atualizadas dos objetos.

### **DBA1156W A solicitação foi concluída com avisos. Consulte o registro de ferramentas de administração para obter mais detalhes.**

**Explicação:** A ação solicitada foi concluída, porém uma ou mais mensagens de aviso foram emitidas.

**Resposta do Usuário:** Consulte o registro de ferramentas de administração para obter outras informações.

### **DBA1157I Nenhuma autorização ou privilégio foi concedido ou revogado em relação ao "<nome do objeto>" para o "<nome do usuário>". Consulte o registro de administração para obter detalhes.**

**Explicação:** A ação solicitada foi concluída. Nenhuma ação foi tomada em relação as autorizações ou privilégios ao objeto especificado para o usuário ou grupo especificado.

#### **Resposta do Usuário:** Nenhum

**DBA1158I Número de registros lidos durante a carga = "<contagem>". Número de registros omitidos antes do início do carregamento = "<contagem>". Número de linhas carregadas na tabela de destino = "<contagem>". Número de registros que não puderam ser carregados = "<contagem>". Número de linhas duplicadas excluídas = "<contagem>". Número de registros carregados com êxito e com commit efetuado no banco de dados = "<contagem>".**

**Explicação:** A ação foi concluída com os resultados especificados.

**Resposta do Usuário:** Nenhum

# **DBA1159I A exportação foi concluída. "<descrição do item>" = "<contagem>"**

**Explicação:** A ação export foi concluída com êxito com os resultados especificados.

**Resposta do Usuário:** Nenhum

**DBA1160I Importação concluída. Número de registros lidos durante a importação = "<contagem>". Número de registros omitidos antes do início da importação = "<contagem>". Número de linhas carregadas na tabela de destino = "<contagem>". Número de registros que não puderam ser importados = "<contagem>". Número de linhas duplicadas eliminadas = "<contagem>". Número de registros carregados com êxito e com commit efetuado no banco de dados = "<contagem>".**

**Explicação:** A ação import foi concluída com êxito com os resultados especificados.

**Resposta do Usuário:** Nenhum

**DBA1161I "<descrição do item>" = "<contagem>"**

**Explicação:** A importação ou exportação foi concluída com os resultados especificados.

**Resposta do Usuário:** Nenhum

**DBA1162I Carregamento concluído. Número de registros lidos durante a carga = "<contagem>". Número de registros omitidos antes do início do carregamento = "<contagem>". Número de linhas carregadas na tabela de destino = "<contagem>". Número de registros que não puderam ser carregados = "<contagem>". Número de linhas duplicadas excluidas = "<contagem>". Número de registros carregados com êxito e com commit efetuado no banco de dados = "<contagem>".**

**Explicação:** A ação carregar foi concluída com êxito com os resultados especificados.

**Resposta do Usuário:** Nenhum

# **DBA1163E A tabela não foi copiada. Consulte o registro de ferramentas de administração para obter mais detalhes.**

**Explicação:** Um ou mais avisos ou erros ocorreram durante a cópia da tabela. A tabela não foi copiada.

**Resposta do Usuário:** Consulte o registro de ferramentas de administração para obter outras informações.

# **DBA1164E A tabela de destino especificada já existe. A tabela fonte não foi copiada.**

**Explicação:** Falha na ação de cópia de tabela porque a tabela de destino existe.

**Resposta do Usuário:** Especifique uma nova tabela de destino ou elimine a tabela de destino existente e tente novamente.

### **DBA1165E Nenhum privilégio foi concedido ao ou revogado para o "<nome do usuário>". Consulte o registro de ferramentas de administração para obter mais detalhes.**

**Explicação:** Privilégios não foram concedidos ou revogados para o usuário ou grupo especificado.

**Resposta do Usuário:** Consulte o registro de ferramentas de administração para obter outras informações.

## **DBA1166E O identificador "<nome do identificador>" contém aspas assimétricas. Corrija o identificador e tente novamente.**

**Explicação:** O identificador especificado contém aspas simples ou duplas assimétricas. As regras de atribuição de nomes requerem aspas simétricas. A ação não é executada.

**Resposta do Usuário:** Corrija o identificador e tente novamente.

**DBA1167E O identificador "<nome do identificador>" contém brancos embutidos. Corrija o identificador e tente novamente.**

**Explicação:** O identificador especificado contém caracteres em branco, violando assim as regras de atribuição de nomes para identificadores comuns. A ação não é executada.

**Resposta do Usuário:** Remova os brancos ou delimite o identificador com aspas duplas e tente novamente.

**DBA1168E O primeiro caractere no identificador "<nome do identificador>" é inválido. Corrija o identificador e tente novamente.**

**Explicação:** O primeiro caractere do identificador especificado é inválido. Siga as regras de atribuição de nomes para os identificadores comuns. A ação não é executada.

**Resposta do Usuário:** Substitua o primeiro caractere com um válido ou delimite o identificador com aspas duplas e tente novamente.

**DBA1169 O script de comando que pode atualizar os parâmetros de configuração da instância e do banco de dados foi criado com êxito. Utilize o Centro de Script para executar ou planejar o script.**

**Explicação:** Um novo script foi salvo com êxito no Centro de Script. Abra o Centro de Script para visualizar, executar ou planejar o novo script de comando.

Depois que o script é executado, as alterações não entrarão em vigor até que a instância seja encerrada no servidor.

Foi efetuada a vinculação dos pacotes com os parâmetros de configuração antigos. Será necessário efetuar a vinculação novamente, depois que os novos parâmetros entrarem em vigor, para explorar estes novos parâmetros.

**Resposta do Usuário:** Paraexibir, executar ou

planejar o script recém salvo, abra o Centro de Script selecionando o ícone Centro de Script na barra de ícones.

Depois de executar o script e quando estiver pronto para utilizar os novos parâmetros de configuração, encerre a instância e, em seguida, inicialize-a.

Se necessário, efetue a vinculação dos pacotes novamente.

# **DBA1170 Os tamanhos das páginas do table space e do pool de buffers devem ser iguais.**

**Explicação:** Você deve escolher um pool de buffers existente cujo tamanho da página seja correspondente ao da página do table space que você deseja criar. O pool de buffers padrão possui o tamanho de página padrão de 4K. Caso deseje ter algum outro tamanho de página para o table space, um pool de buffers com um tamanho de página correspondente deve existir.

**Resposta do Usuário:** A partir da janela Table Space Avançado, altere o tamanho da página do table space para que corresponda ao do pool de buffers ou altere o pool de buffers para um cujo tamanho da página corresponda a do table space. Caso não haja um pool de buffers com o tamanho de página desejado, você pode criar um a partir da janela Criar Pool de Buffers.

# **DBA1350I O assitente Índice não foi capaz de recomendar nenhum índice. Defina um limite de tempo maior na página Calcular e tente calcular os índices recomendados.**

**Explicação:** O assistente Índice não foi capaz de recomendar nenhum índice pois o tempo máximo de pesquisa era muito curto.

# **Resposta do Usuário:**

- 1. Na página Calcular do assistente Índice, defina um limite de tempo maior ou não defina nenhum limite.
- 2. Tente executar o assistente Índice novamente.

**DBA1351I O assitente Índice não foi capaz de recomendar nenhum índice. Defina um limite de tamanho maior na página Limites e tente calcular os índices recomendados.**

**Explicação:** O assistente Índice não foi capaz de recomendar nenhum índice pois o tamanho lógico máximo de todos os índices é muito pequeno.

### **Resposta do Usuário:**

- 1. Na página Limites do assistente Índice, defina um tamanho lógico máximo maior ou não defina nenhum máximo.
- 2. Tente executar o assistente Índice novamente.

**DBA1352I O assistente Índice não foi capaz de recomendar nenhum índice que melhore o desempenho da carga de trabalho.**

**DBA1353W Foi definido somente uma instrução SQL em seu trabalho. O banco de dados talvez tenha atividade adicional. Não elimine nenhum índice a menos que tenha certeza de que não são necessários a outros propósitos.**

**Explicação:** Desde que somente foi especificado uma única instrução SQL em seu trabalho, é improvável que ela represente toda a atividade sobre seu banco de dados.

A página Eliminar do assistente Índice lista todos os índices existentes que não foram remocomendados para esta única instrução SQL.

**Resposta do Usuário:** Não elimine nenhum índice a menos que tenha certeza de que não são necessários a outros propósitos.

# **DBA1500 O objeto de sistema local não pode ser removido.**

**Explicação:** O objeto de sistema local aparecerá na árvore se esta for uma instalação de servidor e não aparecerá se for uma instalação de cliente. Você não possui controle direto sobre a remoção

deste objeto pois ele possui propriedades especiais que são solicitadas pelo tipo de instalação do servidor.

**Resposta do Usuário:** Nenhuma ação é necessária.

**DBA1501 O objeto de sistema local não pode ser alterado.**

**Explicação:** O objeto de sistema local aparecerá na árvore se esta for uma instalação de servidor e não aparecerá se for uma instalação de cliente. Você não possui controle direto sobre a alteração deste objeto pois ele possui propriedades especiais que são solicitadas pelo tipo de instalação do servidor.

**Resposta do Usuário:** Nenhuma ação é necessária.

# **DBA1502 O objeto de sistema desconhecido não pode ser removido.**

**Explicação:** O objeto de sistema desconhecido somente aparecerá na árvore se forem encontradas instâncias órfãs que não forem reconhecidas como pertencentes a qualquer sistema existente. Você não possui controle direto sobre a remoção deste objeto pois ele só é exibido automaticamente quando necessário.

**Resposta do Usuário:** Nenhuma ação é necessária. No entanto, caso deseje remover a necessidade de exibir este objeto na árvore, siga as instruções abaixo:

- v Amplie o objeto de sistema desconhecido para que exiba todas as instâncias órfãs.
- v Se necessário, inclua novos objetos de sistema no centro de controle para conter as instâncias órfãs.
- v Se necessário, utilize a ação alterar para alterar o nome do sistema em qualquer uma das instâncias órfãs restantes.
- v Se o objeto de instância desconhecido também aparecer, então você terá também bancos de dados órfãos que não foram reconhecidos como pertencentes a qualquer instâncias existente Remova a necessidade de exibir estes objetos através de etapas similares a estas,

incluindo instâncias o alterando os bancos de dados até não hajam mais órfãos para serem exibidos.

#### **DBA1503 O objeto de sistema desconhecido não pode ser alterado.**

**Explicação:** O objeto de sistema desconhecido somente aparecerá na árvore se forem encontradas instâncias órfãs que não forem reconhecidas como pertencentes a qualquer sistema existente. Você não possui controle direto sobre a alteração deste objeto pois ele só é exibido automaticamente quando necessário e só possui propriedades especiais que não podem ser alteradas.

**Resposta do Usuário:** Nenhuma ação é necessária.

# **DBA1510 Especifique um nome de sistema.**

**Explicação:** É necessário especificar um nome de sistema para que se possa incluir este novo objeto de sistema.

**Resposta do Usuário:** Especifique um nome de sistema no campo de entrada apropriado e tente efetuar a ação novamente.

# **DBA1511 O nome de sistema especificado já está em utilização.**

**Explicação:** O nome de sistema especificado é igual ao nome utilizado por outro objeto do sistema na árvore. Os nomes de sistema devem ser exclusivos dentro do centro de controle e são sensíveis à caixa. Você não pode utilizar os nomes 'Local' ou 'Unknown' porque são nomes de sistema reservados para serem utilizados pelos objetos de sistema locais ou desconhecidos. A fim evitar confusão, tente não utilizar também os nomes de instâncias ou bancos de dados existentes como nomes de sistema, embora a ferramenta não o impeça de fazer isso.

**Resposta do Usuário:** Especifique um nome de sistema exclusivo e tente efetuar a ação novamente.

# **DBA1520 O tipo de sistema operacional para este objeto de sistema foi detectado como "<novo\_os>", porém as informações locais o exibem como "<antigo\_os>". Deseja atualizar as informações locais para que indiquem o tipo de sistema operacional correto?**

**Explicação:** Ao adicionar um novo objeto de sistema, você especifica um tipo de sistema operacional, que é armazenado localmente para aquele sistema remoto. Posteriormente, quando verdadeiras conexões forem feitas ao sistema remoto, o verdadeiro tipo de sistema operacional será relatado. É possível que as informações originais do tipo de sistema operacional tenham sido definidas incorretamente para que não fossem iguais as verdadeiras definições no sistema remoto. Neste caso, seria melhor atualizar as informações locais para que ficassem iguais as definições que realmente existem no sistema remoto.

**Resposta do Usuário:** Selecione Sim para atualizar agora as informações locais ou selecione Não para mantê-las como estão.

**DBA1521 O tipo de versão do servidor para este objeto de sistema foi detectado como "<novo\_tipo>", porém as informações locais o exibem como "<antigo\_tipo>". Deseja atualizar as informações locais para que indiquem o tipo correto de versão do servidor?**

**Explicação:** Ao incluir um novo objeto de sistema, o tipo de versão do servidor é automaticamente definido como DB2 V5 ou DRDA, dependendo do tipo de sistema operacional escolhido. Posteriormente, quando verdadeiras conexões forem feitas ao sistema remoto, o verdadeiro tipo de versão do servidor, que pode ser um release anterior como o DB2 V2, será relatado. Neste caso, seria melhor atualizar as informações locais para que ficassem iguais as definições que realmente existem no sistema remoto.

**Resposta do Usuário:** Selecione Sim para

atualizar agora as informações locais ou selecione Não para mantê-las como estão.

**DBA1522 O tipo de sistema operacional e de versão do servidor para este objeto de sistema foram detectados como "<novo\_os>" e "<novo\_tipo>" respectivamente, porém as informações locais os exibem como "<antigo\_os>" e "<antigo\_tipo>" respectivamente. Deseja atualizar as informações locais para que indiquem as definições corretas para estes valores?**

**Explicação:** Ao adicionar um novo objeto de sistema, você especifica um tipo de sistema operacional, que é armazenado localmente para aquele sistema remoto. Além disso, o tipo de versão do servidor é automaticamente definido como DB2 V5 ou DRDA, dependendo do tipo de sistema operacional escolhido. Posteriormente, quando verdadeiras conexões forem feitas ao sistema remoto, o verdadeiro tipo de sistema operacional e versão do servidor serão relatados. As definições originais para estas informações talvez estejam incorretas para que não fiquem iguais as verdadeiras definições no sistema remoto. Neste caso, seria melhor atualizar as informações locais para que ficassem iguais as definições que realmente existem no sistema remoto.

**Resposta do Usuário:** Selecione Sim para atualizar agora as informações locais ou selecione Não para mantê-las como estão.

#### **DBA1533E Incapaz de exportar o perfil do servidor.**

**Explicação:** O sistema de arquivos destino pode não ter espaço em disco suficiente para completar a operação de exportação.

**Resposta do Usuário:** Libere algum espaço em disco no sistema de arquivo destino e tente a operação novamente. Se o problema continuar, entre em contato com seu administrador de sistema DB2.

# **DBA1540 O objeto de instância local ativo não pode ser removido.**

**Explicação:** O objeto de instância local ativo aparece na árvore sempre como a primeira instância sob o objeto de sistema local. Este é um objeto de instância especial utilizado para representar a definição atual da variável de ambiente DB2INSTANCE. Você não possui controle direto sobre a remoção deste objeto pois ele possui propriedades especiais que são solicitadas pelo sistema local.

**Resposta do Usuário:** Nenhuma ação é necessária.

# **DBA1541 O objeto de instância local ativo não pode ser alterado.**

**Explicação:** O objeto de instância local ativo aparece na árvore sempre como a primeira instância sob o objeto de sistema local. Este é um objeto de instância especial utilizado para representar a definição atual da variável de ambiente DB2INSTANCE. Você não possui controle direto sobre a alteração deste objeto pois ele possui propriedades especiais que são solicitadas pelo sistema local.

**Resposta do Usuário:** Nenhuma ação é necessária.

# **DBA1550 Especifique um nome de instância.**

**Explicação:** É necessário especificar um nome de instância para que se possa incluir este novo objeto de instância.

**Resposta do Usuário:** Especifique um nome de instância no campo de entrada apropriado e tente efetuar a ação novamente.

### **DBA1551 O nome da instância especificado já está em utilização.**

**Explicação:** O nome de instância especificado é igual ao nome utilizado por outro objeto de instância na árvore ou está sendo utilizado por um objeto de sistema na árvore. Os nomes de instância devem ser exclusivos dentro do centro de controle e devem estar sempre em maiúsculas. Os objetos de sistema também podem utilizar um nome de instância automaticamente gerado para armazenar suas próprias informações de protocolo, com o nome de sistema sendo geralmente uma forma mais curta do nome de sistema escolhido. O nome 'LOCAL' ou a definição da variável de ambiente atual DB2INSTANCE não pode ser utilizada para o nome da instância.

**Resposta do Usuário:** Especifique outro nome de instância e tente efetuar a ação novamente.

#### **DBA1552 Especifique uma instância remota.**

**Explicação:** É necessário especificar um nome de instância remota para que se possa incluir este novo objeto de instância.

**Resposta do Usuário:** Especifique um nome de instância remota no campo de entrada apropriado e tente efetuar a ação novamente.

#### **DBA1560 Especifique um nome de destino.**

**Explicação:** É necessário especificar um nome de destino para o protocolo selecionado para que se possa incluir corretamente este novo objeto.

**Resposta do Usuário:** Especifique um nome de destino no campo de entrada apropriado e tente efetuar a ação novamente.

#### **DBA1561 Especifique um servidor de arquivo.**

**Explicação:** É necessário especificar um servidor de arquivo para o protocolo selecionado para que se possa incluir corretamente este novo objeto.

**Resposta do Usuário:** Especifique um servidor de arquivo no campo de entrada apropriado e tente efetuar a ação novamente.

### **DBA1562 Especifique um nome de estação de trabalho.**

**Explicação:** É necessário especificar um nome de estação de trabalho para o protocolo selecionado para que se possa incluir

corretamente este novo objeto.

**Resposta do Usuário:** Especifique um nome de estação de trabalho no campo de entrada apropriado e tente efetuar a ação novamente.

### **DBA1563 Especifique um nome do host.**

**Explicação:** É necessário especificar um nome de host para protocolo selecionado para que se possa incluir corretamente este novo objeto.

**Resposta do Usuário:** Especifique um nome de host no campo de entrada apropriado e tente efetuar a ação novamente.

#### **DBA1564 Especifique um nome de serviço.**

**Explicação:** É necessário especificar um nome de serviço para o protocolo selecionado para que se possa incluir corretamente este novo objeto.

**Resposta do Usuário:** Especifique um nome de serviço no campo de entrada apropriado e tente efetuar a ação novamente.

#### **DBA1565 Especifique um nome de computador.**

**Explicação:** É necessário especificar um nome de computador para o protocolo selecionado para que se possa incluir corretamente este novo objeto.

**Resposta do Usuário:** Especifique um nome de computador no campo de entrada apropriado e tente efetuar a ação novamente.

### **DBA1566 Especifique um nome de instância.**

**Explicação:** É necessário especificar um nome de instância para o protocolo selecionado para que se possa incluir corretamente este novo objeto.

**Resposta do Usuário:** Especifique um nome de instância no campo de entrada apropriado e tente efetuar a ação novamente.

### **DBA1567 Esta ação ou função não está disponível para este tipo de instância ou sistema associado.**

**Explicação:** A ação selecionada ou função associada não é suportada atualmente para o tipo de instância sobre o qual a ação ou função foi iniciada. Alguns tipos de instância, por exemplo Edição Satélite, necessariamente não suportam toda a funcionalidade.

**Resposta do Usuário:** Consulte, por favor, a documentação descrevendo as função disponíveis para este tipo de instância.

# **DBA1568W A conexão do banco de dados foi estabelecida, porém não estabeleceu uma conexão de duas fases com ponto de sincronização.**

**Explicação:** Foi feita uma tentativa de conexão a um banco de dados utilizando o tipo de conexão de duas fases com ponto de sincronização. Uma conexão foi estabelecida, porém houve falha na realização da conexão de duas fases com ponto de sincronização. Atualizações de multi-site que envolvem esta conexão de banco de dados não serão bem sucedidas.

**Resposta do Usuário:** Verifique se o cenário de atualização multisite foi configurado adequadamente para seu ambiente, certificando-se de que a instância de coordenação foi reiniciada após a conclusão da configuração. Se o Gerenciador de Ponto de Sincronização do DB2 estiver sendo utilizado, verifique no db2diag.log se ele foi iniciado com êxito.

# **DBA1569E A ação não pode ser concluída neste instância pois seu nome de instância remota não é conhecido.**

**Explicação:** O campo do nome da instância remota é um parâmetro opcional e não foi especificado. Para executar esta ação em uma instância remota, o nome da mesma deve ser conhecido.

**Resposta do Usuário:** Solicite a janela Alterar Instância e especifique o nome da instância remota.

# **DBA1570E O Servidor de Administração do DB2 para este sistema não foi definido.**

**Explicação:** A operação atual requer uma conexão ao servidor de administração do sistema, porém o nome da sua instância não foi especificado.

**Resposta do Usuário:** Solicite a ação de alteração no sistema de destino e especifique o nome da instância, sistema operacional e todos os outros parâmetros do protocolo.

### **DBA1571W O nome do sistema local não corresponde à variável de ambiente DB2SYSTEM.**

**Explicação:** O nome do sistema do nó admin local é diferente do valor da variável de ambiente DB2SYSTEM.

**Resposta do Usuário:** Há três opções:

- v Altere o valor da variável de ambiente DB2SYSTEM para que corresponda ao nome do sistema do nó admin local.
- v Retire do catálogo o nó admin local e solicite o Centro de Controle, que irá recatalogá-lo imediatamente.
- v Retire do catálogo o nó admin local e recatalogue-o com um nome de sistema que corresponda ao valor da variável de ambiente DB2SYSTEM.

# **DBA1572E O nome de instância especificado é inválido.**

**Explicação:** O nome de instância especificado é inválido. O nome da instância pode conter de 1 a 8 caracteres e todos os caracteres devem pertencer ao conjunto de caracteres base do gerenciador de banco de dados. Além disso, o nome da instância não deve corresponder a nenhuma outra instância catalogada.

**Resposta do Usuário:** Especifique um valor diferente para o nome da instância.

# **DBA1573E Esta ação não está disponível para o sistema selecionado.**

**Explicação:** Algumas ações do Centro de Controle exigem que um Servidor de Administração esteja disponível no sistema de destino. O sistema selecionado não possui um Servidor de Administração. A ação solicitada não está disponível para este sistema.

**Resposta do Usuário:** Nenhuma ação é necessária.

# **DBA1580 Novos objetos de banco de dados não podem ser incluídos na instância desconhecida.**

**Explicação:** O objeto de instância desconhecido somente aparecerá na árvore se forem encontrados bancos de dados órfãos que não forem reconhecidos como pertencentes a qualquer instância existente. A ferramenta impede, sempre que possível, a criação de novos órfãos, deste modo, você não pode incluir novos órfãos na instância desconhecida.

**Resposta do Usuário:** Nenhuma ação é necessária.

# **DBA1581 Especifique um nome de banco de dados.**

**Explicação:** É necessário especificar um nome de bancos de dados para que se possa incluir este novo objeto de banco de dados.

**Resposta do Usuário:** Especifique um nome de banco de dados no campo de entrada apropriado e tente efetuar a ação novamente.

# **DBA1582 Especifique um alias.**

**Explicação:** É necessário especificar um alias para que se possa incluir este novo objeto de banco de dados.

**Resposta do Usuário:** Especifique um alias no campo de entrada apropriado e tente efetuar an ação novamente.

# **DBA1583 O alias especificado já está em utilização.**

**Explicação:** O alias especificado é igual ao alias utilizado por outro objeto de banco de dados na árvore. Os alias de banco de dados devem ser exclusivos dentro do centro de controle e devem estar sempre em maiúsculas.

**Resposta do Usuário:** Especifique alias exclusivo e tente efetuar a ação novamente.

# **DBA1590 O banco de dados "<dbase>" foi criado utilizando uma versão anterior à versão 5 do DB2. Somente funções limitadas serão permitidas a este banco de dados até que seja migrado.**

**Explicação:** Todos os bancos de dados encontrados sob objetos de sistema de tipo DB2 V5 são primeiro assumidos como bancos de dados do DB2 V5. Este banco de dados foi detectado como sendo um verdadeiro banco de dados de nível anterior que ainda não foi migrado para o nível DB2 V5. Você ainda pode acessar este banco de dados, mas somente funções limitadas estarão disponíveis aos bancos de dados de nível anterior até que sejam realmente migrados.

**Resposta do Usuário:** Nenhuma ação é necessária.

# **DBA2000E Uma descrição de job não foi especificada.**

**Explicação:** Descrições de job são informações necessárias.

**Resposta do Usuário:** Digite uma descrição de job no campo de entrada e então clique em OK.

# **DBA2001E O número de horas para sua seleção não foi especificado.**

**Explicação:** O número de horas para sua seleção é uma informação necessária.

**Resposta do Usuário:** Digite um número no campo de entrada de horas.

### **DBA2002E É necessário selecionar, pelo menos, 1 dia da semana para sua seleção.**

**Explicação:** Para planejar um job periódico, especifique, pelo menos, um dia da semana para o job.

**Resposta do Usuário:** Selecione, pelo menos, um dia da semana ao planejar um job periódico.

# **DBA2003E A data especificada é inválida.**

**Explicação:** A data especificada não é válida. Talvez a data especificada esteja no passado.

**Resposta do Usuário:** Digite uma data válida.

# **DBA2004E A data ou hora ou a combinação de data e hora especificada não é válida.**

**Explicação:** A próxima data e hora de execução não podem ser calculadas, então nenhum job pode ser planejado. Um dos erros possíveis seria a hora especificada para execução de um job estar no passado. Lembre-se de que a combinação de data e hora deve ser válida no host gerenciado onde o job planejado será executado.

**Resposta do Usuário:** Forneça uma combinação de data e hora válida.

### **DBA2005E Um nome de script não foi especificado.**

**Explicação:** Nomes para scripts são informações necessárias.

**Resposta do Usuário:** Forneça um nome para o arquivo script e clique em OK.

# **DBA2006E Um comentário não foi especificado.**

**Explicação:** Você indicou que deseja registrar um comentário quando o job estiver concluído, porém o campo de entrada comentário está vazio.

**Resposta do Usuário:** Forneça um comentário

ou limpe o quadro de verificação 'Registre um comentário'.

### **DBA2007E O nome de script especificado é inválido.**

**Explicação:** O script de comando é salvo como um arquivo no sistema de arquivos. O caminho do script pode ter, no máximo 255 de extensão. A parte do nome de arquivo do nome do script pode ter no máximo 8 bytes de extensão. Se uma extensão for especificada, ela pode ter, no máximo, 3 bytes. O nome do script não pode conter espaços em branco. Por exemplo, nomes de script válidos podem ser: j:\script\new.cmd c:\data\test\crtdb.bat

**Resposta do Usuário:** Forneça um nome de script válido e clique em OK.

# **DBA2008I O Job "<id do job>" foi criado com êxito.**

**Explicação:** Um novo job foi planejado com êxito. Vá até o resumo de job do diário para exibir o job recém criado.

**Resposta do Usuário:** Para exibir o job recém criado, vá até o resumo de job do diário selecionando o ícone Diário na barra de ícones.

### **DBA2009E Ocorreu um erro de sistema. Uma chamada do Scheduler InfoBase não obteve sucesso. RC = "<código de retorno>". Reinicie o Servidor de Administração e tente efetuar o comando novamente.**

**Explicação:** Ocorreu um erro interno.

**Resposta do Usuário:** Reinicie o Servidor de Administração e tente efetuar o comando novamente. Se o problema continuar, entre em contato com o administrador do sistema.

**DBA2010E O serviço do Programador não está instalado e nem operando. Reinicie o Servidor de Administração e tente efetuar o comando novamente.**

**Explicação:** Para executar uma ação que envolva o Programador ou o Centro de Script, o serviço do Programador deve estar instalado e operando.

**Resposta do Usuário:** Reinicie o Servidor de Administração e tente efetuar o comando novamente.

**DBA2011E Ocorreu um erro de sistema. O tipo de planejamento (DBA ou PGM) é inválido. Reinicie o Servidor de Administração e tente efetuar o comando novamente.**

**Explicação:** Ocorreu um erro interno.

**Resposta do Usuário:** Reinicie o Servidor de Administração e tente efetuar o comando novamente. Se o problema continuar, entre em contato com o administrador do sistema.

**DBA2012E Ocorreu um erro de sistema. Erro no OS foi detectado. RC = "<código de retorno>". Reinicie o Servidor de Administração e tente efetuar o comando novamente.**

**Explicação:** Ocorreu um erro interno.

**Resposta do Usuário:** Reinicie o Servidor de Administração e tente efetuar o comando novamente. Se o problema continuar, entre em contato com o administrador do sistema.

**DBA2013E A chave da id do job não foi encontrada. Reinicie o Servidor de Administração e tente efetuar o comando novamente.**

**Explicação:** Ocorreu um erro interno.

**Resposta do Usuário:** Reinicie o Servidor de Administração e tente efetuar o comando novamente. Se o problema continuar, entre em contato com o administrador do sistema.

**DBA2014E Ocorreu um erro de sistema. Não foi possível alterar o status do job. Reinicie o Servidor de Administração e tente efetuar o comando novamente.**

**Explicação:** Ocorreu um erro interno.

**Resposta do Usuário:** Reinicie o Servidor de Administração e tente efetuar o comando novamente. Se o problema continuar, entre em contato com o administrador do sistema.

**DBA2015E Ocorreu um erro de sistema. Alocação de memória não obteve sucesso no cliente. Reinicie o Servidor de Administração e tente efetuar o comando novamente.**

**Explicação:** Ocorreu um erro interno.

**Resposta do Usuário:** Reinicie o Servidor de Administração e tente efetuar o comando novamente. Se o problema continuar, entre em contato com o administrador do sistema.

**DBA2016E Ocorreu um erro de sistema. O identificador de scan inválido. Reinicie o Servidor de Administração e tente efetuar o comando novamente.**

**Explicação:** Ocorreu um erro interno.

**Resposta do Usuário:** Reinicie o Servidor de Administração e tente efetuar o comando novamente. Se o problema continuar, entre em contato com o administrador do sistema.

# **DBA2017I Deseja realmente remover os jobs selecionados?**

**Explicação:** Os jobs selecionados para remoção estão especificados. Agora, você tem a chance para verificar mais uma vez os jobs que selecionou para remover e pode continuar ou cancelar a solicitação.

**Resposta do Usuário:** Selecione SIM para remover os jobs selecionados. Selecione NÃO para cancelar a solicitação de remoção.

# **DBA2018I Deseja realmente remover os scripts salvos selecionados?**

**Explicação:** Você especificou que deseja remover os scripts selecionados que estão atualmente salvos. Agora, você tem a chance para verificar mais uma vez os scripts que selecionou para remover e pode continuar ou cancelar a solicitação.

**Resposta do Usuário:** Selecione SIM para remover os scripts selecionados. Selecione NÃO para cancelar a solicitação de remoção.

# **DBA2019E O número de dias para sua seleção não foi especificado.**

**Explicação:** O número de dias para sua seleção é uma informação necessária.

**Resposta do Usuário:** Digite um número no campo de entrada de dias.

**DBA2020E Ocorreu um erro de sistema. Não foi possível determinar o tipo de script. O script do comando não foi executado.**

**Explicação:**

**Resposta do Usuário:**

### **DBA2021I Deseja realmente descartar suas alterações?**

**Explicação:** Você especificou que não salvará suas alterações no Centro de Script. Agora você pode optar por descartar suas alterações ou cancelar a solicitação e retomar a edição.

**Resposta do Usuário:** Selecione SIM para descartar as alterações. Selecione NÃO para retomar a edição do script de comando.

# **DBA2022I Script de Comandos "<id de script>" foi criado com êxito.**

**Explicação:** Um novo script foi salvo com êxito no Centro de Script. Consulte o Centro de Script para visualizar o novo script de comando.

**Resposta do Usuário:** Para exibir o script recém

salvo, vá até o Centro de Script selecionando o ícone Centro de Script da barra de ícones.

# **DBA2023E Instância "<nome da instância>" não existe. O script do comando não foi executado.**

**Explicação:** O nome de instância associado ao arquivo script não existe.

**Resposta do Usuário:** Selecione ″Editar″ no Centro de Script para atualizar o nome de instância com uma instância existente.

# **DBA2024E Script de Comandos "<id de script>" não existe.**

**Explicação:** O job planejado não pode ser executado porque o arquivo script associado ao job não existe.

**Resposta do Usuário:**

**DBA2025E Ocorreu um erro de sistema. Este problema também pode estar relacionado à alocação de memória no cliente. Reinicie o Servidor de Administração e tente efetuar o comando novamente.**

**Explicação:** Ocorreu um erro interno.

**Resposta do Usuário:** Reinicie o Servidor de Administração e tente efetuar o comando novamente. Se o problema continuar, entre em contato com o administrador do sistema.

# **DBA2026I Deseja realmente remover o job selecionado?**

**Explicação:** O job selecionado para remoção está especificado. Agora, você tem a chance para verificar mais uma vez o job que selecionou para remover e pode continuar ou cancelar a solicitação.

**Resposta do Usuário:** Selecione SIM para remover o job selecionado. Selecione NÃO para cancelar a solicitação de remoção.

# **DBA2027I Deseja realmente remover o script salvo selecionado?**

**Explicação:** Você especificou que deseja remover o script selecionado que está atualmente salvo. Agora, você tem a chance para verificar mais uma vez o script que selecionou para remover e pode continuar ou cancelar a solicitação.

**Resposta do Usuário:** Selecione SIM para remover o script selecionado. Selecione NÃO para cancelar a solicitação de remoção.

# **DBA2028E O número de semanas para sua seleção não foi especificado.**

**Explicação:** O número de semanas para sua seleção é uma informação necessária.

**Resposta do Usuário:** Digite um número no campo de entrada de semanas.

**DBA2029E Ocorreu um erro de sistema. A chave do Programador não foi encontrada. Reinicie o Servidor de Administração e tente efetuar o comando novamente.**

**Explicação:** Ocorreu um erro interno.

**Resposta do Usuário:** Reinicie o Servidor de Administração e tente efetuar o comando novamente. Se o problema continuar, entre em contato com o administrador do sistema.

#### **DBA2030E Um nome de sistema não foi especificado. Selecione um da lista.**

**Explicação:** O nome de sistema é uma informação necessária para processar a ação.

**Resposta do Usuário:** Selecione um nome de sistema da lista de extensão.

# **DBA2031I O Job "<id do job>" foi novamente agendado com êxito.**

**Explicação:** O job que solicitou para o replanejamento foi replanejado com êxito.

**Resposta do Usuário:**

# **DBA2032E Um nome de script não foi especificado.**

**Explicação:** Nomes para scripts são informações necessárias.

**Resposta do Usuário:** Forneça um nome de script no campo de entrada e clique em OK.

# **DBA2033E Um script de comando não foi fornecido.**

**Explicação:** O script de comando está vazio.

**Resposta do Usuário:** Forneça o conteúdo do script de comando e clique em OK.

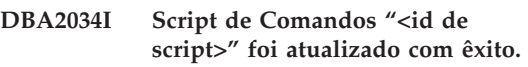

**Explicação:**

**Resposta do Usuário:**

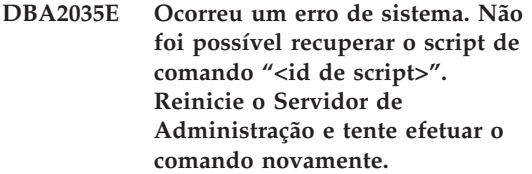

**Explicação:** Ocorreu um erro interno.

**Resposta do Usuário:** Reinicie o Servidor de Administração e tente efetuar o comando novamente. Se o problema continuar, entre em contato com o administrador do sistema.

**DBA2036E Ocorreu um erro de sistema. Não foi possível criar o script de comando. Reinicie o Servidor de Administração e tente efetuar o comando novamente.**

**Explicação:** Ocorreu um erro interno.

**Resposta do Usuário:** Reinicie o Servidor de Administração e tente efetuar o comando novamente. Se o problema continuar, entre em contato com o administrador do sistema.

**DBA2037E Ocorreu um erro de sistema. Não foi possível substituir o script de comando "<id de script>". Reinicie o Servidor de Administração e tente efetuar o comando novamente.**

**Explicação:** Ocorreu um erro interno.

**Resposta do Usuário:** Reinicie o Servidor de Administração e tente efetuar o comando novamente. Se o problema continuar, entre em contato com o administrador do sistema.

**DBA2038E Ocorreu um erro de sistema. Não foi possível copiar o script de comando "<ide de script>". Reinicie o Servidor de Administração e tente efetuar o comando novamente.**

**Explicação:** Ocorreu um erro interno.

**Resposta do Usuário:** Reinicie o Servidor de Administração e tente efetuar o comando novamente. Se o problema continuar, entre em contato com o administrador do sistema.

### **DBA2039E O número de meses para sua seleção não foi especificado.**

**Explicação:** O número de meses para sua seleção é uma informação necessária.

**Resposta do Usuário:** Digite um número no campo de entrada de meses.

### **DBA2040E É necessário selecionar, pelo menos, 1 dia do mês para sua seleção.**

**Explicação:** Para planejar um job periódico, especifique, pelo menos, uma data do mês para o job.

**Resposta do Usuário:** Selecione, pelo menos, um data do mês ao planejar um job periódico. **DBA2041E Ocorreu um erro de sistema. Não foi possível remover o script de comando "<ide de script>". Reinicie o Servidor de Administração e tente efetuar o comando novamente.**

**Explicação:** Ocorreu um erro interno.

**Resposta do Usuário:** Reinicie o Servidor de Administração e tente efetuar o comando novamente. Se o problema continuar, entre em contato com o administrador do sistema.

**DBA2042E Ocorreu um erro de sistema. Não foi possível executar o script de comando "<ide de script>". Reinicie o Servidor de Administração e tente efetuar o comando novamente.**

**Explicação:** Ocorreu um erro interno.

**Resposta do Usuário:** Reinicie o Servidor de Administração e tente efetuar o comando novamente. Se o problema continuar, entre em contato com o administrador do sistema.

**DBA2043I O job "<ide do job>" foi criado com êxito para a execução do script de comando "<id de script>".**

**Explicação:**

**Resposta do Usuário:**

### **DBA2044E Uma descrição de script não foi especificada.**

**Explicação:** Descrições para arquivo script são informações necessárias.

**Resposta do Usuário:** Forneça uma descrição para o arquivo script e clique em OK.

**DBA2045E O script de comando associado ao job "<id do job>" é gerado pelo sistema. O conteúdo não pode ser exibido.**

**Explicação:** O script associado a um backup ou a ação reorganizar tabela não está em formato legível.

**Resposta do Usuário:** Selecione outro script (arquivo?) de comando para exibir seu conteúdo.

### **DBA2046E Script de Comandos "<id de script>" é gerado pelo sistema. O conteúdo não pode ser editado.**

**Explicação:** O script associado a um backup ou a ação reorganizar tabela não está em formato legível.

**Resposta do Usuário:** Selecione outro arquivo script de comando para editar.

**DBA2047E Ocorreu um erro de sistema. O tipo de script é desconhecido. Reinicie o Servidor de Administração e tente efetuar o comando novamente.**

**Explicação:** Ocorreu um erro interno.

**Resposta do Usuário:** Reinicie o Servidor de Administração e tente efetuar o comando novamente. Se o problema continuar, entre em contato com o administrador do sistema.

**DBA2048E O nome de arquivo especificado já existe. Especifique um nome de arquivo script diferente.**

**Explicação:** O nome de cada arquivo script deve ser exclusivo. O nome de arquivo especificado já existe.

**Resposta do Usuário:** Especifique um nome de arquivo script exclusivo.

# **DBA2049E Ocorreu um erro de sistema. O acesso ao arquivo foi negado.**

**Explicação:** A aplicação não pode acessar o arquivo no sistema de arquivos.

**Resposta do Usuário:** Tente o comando novamente. Se o problema continuar, entre em contato com o administrador do sistema.

## **DBA2050E Ocorreu um erro de sistema. O disco está cheio.**

**Explicação:** Não há mais espaço no disco. O processamento não pode prosseguir.

**Resposta do Usuário:** Elimine os arquivos indesejáveis do sistema de arquivos. Se o problema continuar, entre em contato com o administrador do sistema.

# **DBA2051E Ocorreu um erro de sistema. Ocorreu um erro no disco rígido.**

**Explicação:** Ocorreu um erro interno relacionado ao disco rígido. A aplicação não pôde acessar o arquivo.

**Resposta do Usuário:** Tente o comando novamente. Se o problema continuar, entre em contato com o administrador do sistema.

# **DBA2052E Não é possível executar o job devido a falha de logon. ID do Usuário = "<ID do usuário>".**

**Explicação:** A senha era inválida para o ID do usuário fornecida ou o ID do usuário é inválida.

**Resposta do Usuário:** Quando solicitado, digite um ID do usuário e senha válidas.

#### **DBA2053E Ocorreu um erro de sistema. Não foi possível remover a entrada do histórico do job.**

**Explicação:** Ocorreu um erro interno.

**Resposta do Usuário:** Reinicie o Servidor de Administração e tente efetuar o comando novamente. Se o problema continuar, entre em contato com o administrador do sistema.

**DBA2054E Ocorreu um erro de sistema. Não é possível executar o job "<id do job>".**

**Explicação:** Ocorreu um erro interno.

**Resposta do Usuário:** Reinicie o Servidor de Administração e tente efetuar o comando novamente. Se o problema continuar, entre em contato com o administrador do sistema.

**DBA2055E O script de comando "<id de script>" foi removido do Centro de Scripts.**

**Explicação:**

**Resposta do Usuário:**

**DBA2056I Script de Comandos "<id de script>" não foi modificado.**

**Explicação:**

**Resposta do Usuário:**

**DBA2057E Ocorreu um erro de sistema. O caminho não era válido.**

**Explicação:** Ocorreu um erro interno.

**Resposta do Usuário:** Reinicie o Servidor de Administração e tente efetuar o comando novamente. Se o problema continuar, entre em contato com o administrador do sistema.

#### **DBA2058E Uma das linhas no arquivo possui mais de "<número>" bytes.**

**Explicação:** O número máximo de bytes em uma linha foi excedido.

**Resposta do Usuário:** Escreva novamente a linha em linhas separadas sem ultrapassar o limite.

### **DBA2059E Ocorreu um erro de sistema. Houve uma violação de compartilhamento.**

**Explicação:** Ocorreu um erro interno.

**Resposta do Usuário:** Reinicie o Servidor de Administração e tente efetuar o comando novamente. Se o problema continuar, entre em contato com o administrador do sistema.

**DBA2060E Ocorreu um erro de sistema. Não foi possível copiar o script "<id de script>".**

**Explicação:** Ocorreu um erro interno.

**Resposta do Usuário:** Reinicie o Servidor de Administração e tente efetuar o comando novamente. Se o problema continuar, entre em contato com o administrador do sistema.

## **DBA2061I Script "<nome de script>" foi criado com êxito.**

**Explicação:** Um novo arquivo de script com o nome "<nome de script>" foi criado com êxito.

**Resposta do Usuário:** Para exibir o script recém criado, consulte o Script Center selecionando o ícone Centro de Script na barra de ícones.

### **DBA2062E Ocorreu um erro de sistema. Não foi possível criar um novo script. Reinicie o Servidor de Administração e tente efetuar o comando novamente.**

**Explicação:** Ocorreu um erro interno.

**Resposta do Usuário:** Reinicie o Servidor de Administração e tente efetuar o comando novamente. Se o problema continuar, entre em contato com o administrador do sistema.

**DBA2063E Ocorreu um erro de sistema. Não foi possível recuperar os resultados do job "<id do job>". Reinicie o Servidor de Administração e tente efetuar o comando novamente.**

**Explicação:** Ocorreu um erro interno.

**Resposta do Usuário:** Reinicie o Servidor de Administração e tente efetuar o comando novamente. Se o problema continuar, entre em contato com o administrador do sistema.

**DBA2064E Um registro Centro de Script já existe para este nome de arquivo script. Especifique um nome de arquivo script diferente.**

**Explicação:** O nome de cada arquivo script deve ser exclusivo no Script Center. O nome de arquivo especificado já existe.

**Resposta do Usuário:** Especifique um nome de arquivo script exclusivo.

#### **DBA2065E Ocorreu um erro de sistema. O arquivo script não existe no sistema de arquivos.**

**Explicação:** O arquivo script não foi encontrado no sistema de arquivos. É provável que o arquivo tenha sido apagado.

**Resposta do Usuário:** Remova a entrada de script e crie-a novamente.

### **DBA2066E O executável db2job não está no diretório esperado. Não é possível executar o script.**

**Explicação:** o executável db2job deve ser copiado para sqllib bin como parte da instalação.

**Resposta do Usuário:** Entre em contato com o administrador do sistema.

#### **DBA2067I O comando REORG TABLE foi concluído com êxito.**

**Explicação:**

**Resposta do Usuário:**

**DBA2068E Um nome de instância não foi fornecido.**

**Explicação:** O nome de instância é uma informação necessária.

**Resposta do Usuário:** Forneça o nome de instância no campo de entrada e clique em OK.

# **DBA2069W O número máximo de "<número>" jobs foi criado. Remova jobs obsoletos.**

### **Explicação:**

**Resposta do Usuário:** Remova os jobs que não são mais necessários antes de criar outro novo job.

# **DBA2070W O número máximo de "<número>" scripts foi criado. Remova scripts obsoletos.**

### **Explicação:**

**Resposta do Usuário:** Remova os scripts que não são mais necessários antes de criar outro novo script.

**Explicação:** O editor não pode manipular um arquivo tão grande como o atual arquivo. Os dados exibidos tiveram que ser truncados.

**Resposta do Usuário:** O arquivo inteiro pode ser exibido no servidor na localização indicada.

**DBA2071W O número máximo de "<número>" bytes foi atingido. Os dados exibidos estão truncados. O arquivo completo "<nome de arquivo>" pode ser encontrado no servidor.**

**DBA2072E O script associado ao job "<id do job>" foi removido do Centro de Script.**

**Explicação:** O arquivo script não existe mais.

**Resposta do Usuário:**

#### **DBA2073E ID do usuário e senha não foram especificados.**

**Explicação:** São necessários o ID do usuário e a senha para executar o job.

**Resposta do Usuário:** Digite um ID do usuário e uma senha válidas para executar o job, em seguida, clique em OK.

### **DBA2074E Ocorreu um erro de sistema. O caminho do diretório de trabalho não era válido.**

**Explicação:** O diretório de trabalho especificado não existe, sendo assim não pode ser utilizado para executar o script.

**Resposta do Usuário:** Utilize o botão Navegar... para selecionar um caminho de diretório de trabalho válido.

**DBA2075I O job "<id do job>" foi submetido. Utilize a página Jobs no Diário para exibir os resultados.**

**Explicação:**

**Resposta do Usuário:**

**DBA2076E O job terminou de modo anormal.**

**Explicação:**

**Resposta do Usuário:**

**DBA2077E O nome de arquivo "<nome do arquivo>" já existe no sistema de arquivos.**

**Explicação:** O nome de arquivo deve ser exclusivo.

**Resposta do Usuário:** Especifique outro nome de arquivo.

**DBA2082W As permissões de arquivo do script não deixam que o Centro de Script leia o script com o ID do usuário atual.**

**Explicação:** As permissões de arquivo do script não deixam que o Centro de Script leia o script com o ID do usuário atual.

**Resposta do Usuário:** Confira se as permissões de arquivo apropriadas ao script estão definidas.

### **DBA2078E Ocorreu um erro inesperado. Não há saída de job.**

**Explicação:** Não há saída de job a partir da execução do job.

**Resposta do Usuário:** Um possível erro poderia ser uma extensão de arquivo inválida utilizada no sistema operacional. Recrie o script com uma extensão válida.

# **DBA2081W O arquivo "<nome do arquivo>" excede o número máximo de bytes ("<máximo de bytes>") do Centro de Script. Você precisa usar um editor externo para visualizar ou editar o arquivo.**

**Explicação:** O arquivo é maior do que o tamanho máximo que o Centro de Script pode exibir.

**Resposta do Usuário:** Utilize um editor externo para visualizar ou editar o arquivo.

# **DBA2151E O script não pode ser planejado porque ele não foi salvo.**

**Explicação:** O script não pode ser planejado porque a ação salvar foi cancelada e, sendo assim, o script não foi salvo no Centro de Script.

**Resposta do Usuário:** Salve o script e tente planejar novamente.

### **DBA2152I Para que possa ser planejado, o script precisa ser salvo no Centro de Script.**

**Explicação:** Somente scripts que são salvos no Centro de Script podem ser planejados e executados.

**Resposta do Usuário:** Selecione OK para salvar o script no Centro de Script ou Cancelar caso não deseje planejar o script.

### **DBA2153I O arquivo "<nome do arquivo>" foi aberto com êxito.**

**Explicação:**

**Resposta do Usuário:**

**DBA2154I O script "<nome de script>" foi aberto com êxito.**

**Explicação:**

**Resposta do Usuário:**

### **DBA2155I Deseja substituir o arquivo "<nome do arquivo>"?**

**Explicação:** O arquivo "<nome do arquivo>" já existe no sistema arquivos e a operação salvar irá substituir seu conteúdo.

**Resposta do Usuário:** Selecione OK para substituir o conteúdo do arquivo ou Cancelar caso não deseje alterar seu conteúdo.

### **DBA2156I Deseja substituir o script "<nome de script>"?**

Explicação: O script "<nome de script>" já existe no Centro de Script e a operação salvar irá substituir seu conteúdo.

**Resposta do Usuário:** Selecione OK para substituir o conteúdo do script ou Cancelar caso não deseje alterar seu conteúdo.

# **DBA2157I O arquivo "<nome do arquivo>" foi atualizado com êxito.**

**Explicação:**

**Resposta do Usuário:**

# **DBA2158I O arquivo "<nome do arquivo>" foi criado com êxito.**

**Explicação:** Um novo arquivo com o nome "<nome do arquivo>" foi criado com êxito no sistema de arquivos.

**Resposta do Usuário:**

# **DBA2171I Deseja descartar todas as alterações efetuadas no script e sair do Centro de Comando?**

**Explicação:** Você deseja sair do Centro de Comando, mas as alterações efetuadas no script atual ainda não foram salvas. As alterações serão perdidas a menos que o pedido de saída seja cancelado.

**Resposta do Usuário:** Selecione Sim para descartar as alterações e sair do Command Center ou selecione Não para cancelar o pedido de saída.

# **DBA2172I Deseja descartar todas as alterações efetuadas no script atual e criar um novo script?**

**Resposta do Usuário:** Selecione Sim para descartar as alterações e criar um novo script ou selecione Não para cancelar o pedido.

# **DBA2173I O Centro de Comando ainda está processando um comando. Tente novamente mais tarde.**

**Explicação:** Você tentou executar um script ou emitir um conjunto de comandos, porém o Centro de Comando não pode processar um comando até que termine de processar o atual.

**Resposta do Usuário:** Aguarde um instante e tente novamente mais tarde. Para interromper o comando atual, dê um clique sobre o ícone Iniciar ou para execução na barra de ferramentas ou selecione ″Encerrar″ no menu de Resultados da página Resultados.

**DBA2174E O arquivo "<nome do arquivo>" especificado na linha de comando não pôde ser aberto. Assegure que o arquivo existe e de que possui acesso de leitura ao arquivo e, depois, tente novamente .**

**Explicação:** O nome de arquivo especificado contém um script que você deseja importar, porém o Centro de Comando não pôde acessar este arquivo.

**Resposta do Usuário:** Assegure que o nome do arquivo fornecido está correto na linha de comando, se ele existe, e de que sua ID do usuário possui acesso de leitura ao arquivo.

# **DBA2175E Não há memória suficiente para criar a janela Centro de Comando. A aplicação não pode continuar.**

**Explicação:** O sistema encontrou um problema de alocação de memória ao tentar criar a janela Centro de Comando.

**Resposta do Usuário:** Assegure que há memória suficiente no sistema para executar o Centro de Comando e tente novamente.

**DBA2176E O ambiente do sistema não foi iniciado. A aplicação não pode continuar. Reinicialize o gerenciador de banco de dados e tente novamente ou entre em contato com o equipe de suporte local.**

**Explicação:** O ambiente do processador de comando não foi inicializado corretamente.

**Resposta do Usuário:** Assegure que há espaço em disco suficiente e tente novamente.

#### **DBA2177E O sistema não pôde criar um plano de acesso porque ocorreu um problema relacionado ao Visual Explain.**

**Explicação:** O Centro de Comando encontrou um problema ao tentar criar um plano de acesso.

**Resposta do Usuário:** Consulte a ajuda das mensagens anteriores.

**DBA2178E Para criar um plano de acesso, é necessária uma conexão ao banco de dados. Utilize a instrução** ″**Conectar**″ **para conectar-se ao banco de dados, tente efetuar o comando novamente.**

**Resposta do Usuário:** Estabeleça a conexão do banco de dados primeiro utilizando a instrução ″Conectar″ e, depois, crie um plano de acesso para o banco de dados. Para ver uma lista dos bancos de dados disponíveis, emita o comando ″list database directory″.

#### **DBA2179E Um plano de acesso não pode ser criado porque a instrução utilizada não está no formato correto ou não é uma consulta.**

**Explicação:** A instrução utilizada para tentar criar um plano de acesso não está no formato correto para uma consulta ou não é uma consulta.

**Resposta do Usuário:** Verifique na instrução os erros em formato de consulta, faça as alterações necessárias e tente novamente. Consulte a documentação do Visual Explain para ver instruções sobre como formar consultas válidas.

# **DBA2180I O nome de programa** ″**db2**″ **antes da instrução será ignorado porque não é necessário.**

**Explicação:** Não é necessário digitar ″db2″ antes de uma instrução no Centro de Comando. É necessário somente no prompt de comando do sistema operacional.

**Resposta do Usuário:** Nenhuma ação é necessária.

**DBA2181I O Centro de Comando não está disponível neste momento. Tente novamente esta operação mais tarde.**

**Explicação:** O servidor JDBC não suporta várias sessões do Centro de Comando WEBCC. O servidor JDBC já está ocupado com uma sessão existente do Centro de Comando.

**Resposta do Usuário:** Aguarde o término da sessão atual do Centro de Comando e tente efetuar novamente a operação.

**DBA2182N O nome de script seguindo o padrão"<padrão\_nome de script>" não pode ser salvo pois o Centro de Scripts já contém muitos scripts com nomes que seguem o mesmo padrão. Remova scripts antigos que sigam este padrão do Centro e, então, chame "<nome da ferramenta>" novamente.**

**Explicação:** Existem muitos scripts gerados automaticamente com nomes como "<padrão nome de script>".

**Resposta do Usuário:** No Centro de Scripts, elimine ao menos um script com um nome parecido com "<padrão nome de scri>" e, então, chame "<nome da ferramenta>" novamente.

**DBA2193W A "<nome da janela>" não pode ser executada sem o "<nome do programa>". Confira se o subcomponente Ferramentas do Banco de Dados foi instalado.**

Explicação: Para solicitar a "<nome da janlea>", a aplicação do "<nome do programa>" deve estar instalada no servidor. Por definição, o subcomponente Ferramentas do Banco de Dados do componente Ferramentas de Configuração e Administração fica selecionado durante a instalação. O subcomponente Ferramentas do Banco de Dados deve ficar selecionado durante a instalação a fim de que a aplicação "<nome do

programa>" seja instalada.

**Resposta do Usuário:** Confira se o subcomponente Ferramentas do Banco de Dados foi instalado. Se ela não foi selecionada durante a instalação do servidor de banco de dados, é necessário executar novamente a Configuração do DB2.

- **1** Interrompa todos os serviços do DB2.
- **2** Execute a Configuração do DB2.
- **3** Selecione Instalação Personalizada.
- **4** Desmarque todos componentes exceto Ferramentas de Configuração e Administração.
- **5** Nos detalhes de Ferramentas de Configuração e Administração, selecione Ferramentas do Banco de Dados.
- **6** Conclua a instalação.
- **7** Reinicie todos os serviços do DB2.
- **8** Utilize a "<nome da janela>".

# **DBA3007 Deseja realmente eliminar a instrução explicada?**

**Explicação:** Você está quase eliminando a instrução explicada. Isto eliminará as linhas nas tabelas de explicação.

**Resposta do Usuário:** Assegure que deseja eliminar a instrução explicada.

### **DBA3008 Deseja realmente eliminar as instruções explicadas?**

**Explicação:** Você está quase eliminando as instruções explicadas. Isto eliminará as linhas nas tabelas de explicação.

**Resposta do Usuário:** Assegure que deseja eliminar as instruções explicadas.

# **DBA3009 Ocorreu um erro de sistema. A ferramenta do Visual Explain não pôde continuar o processamento.**

**Explicação:** Ocorreu um erro inesperado que levou a interrupção da operação.

**Resposta do Usuário:** As soluções possíveis são:

- v Verifique se o sistema possui memória suficiente.
- v Se for adequado, encerre os outros programas que estão utilizando o sistema.

Se o problema continuar, entre em contato com o administrador do sistema.

# **DBA3010 O instantâneo de explicação foi eliminado. Sua solicitação não pode ser concluída.**

**Explicação:** O instantâneo de explicação solicitado foi eliminado das tabelas de explicação.

**Resposta do Usuário:** Gere o instantâneo novamente.

**DBA3011 Este instantâneo de explicação foi criado com a utilização de uma versão diferente do gerenciador de banco de dados da Ferramenta Visual Explain. Sua solicitação não pode ser concluída.**

**Explicação:** O instantâneo de explicação foi criado com a utilização de uma versão mais recente ou mais antiga do gerenciador de banco de dados da Ferramenta Visual Explain. O gráfico de plano de acesso não pode ser construído pela Ferramenta.

**Resposta do Usuário:** Utilize a mesma versão do gerenciador de banco de dados e da Ferramenta Visual Explain para fazer um gráfico do instantâneo de explicação.

#### **DBA3012 Cadeia não encontrada.**

**Explicação:** A cadeia de pesquisa não foi encontrada no texto sendo exibido.

**Resposta do Usuário:** Nenhuma.

**DBA3013 O texto está ausente. É necessário especificar uma cadeia de texto a ser encontrada.**

**Explicação:** Você não especificou uma cadeia de pesquisa.

**Resposta do Usuário:** Especifique uma cadeia de pesquisa.

**DBA3014 Nenhuma seleção foi feita na lista. Selecione pelo menos uma entrada na lista.**

**Explicação:** Você não efetuou uma seleção na lista.

**Resposta do Usuário:** Selecione, pelo menos, uma entrada na lista.

**DBA3015 Não há colunas referenciadas associadas a este plano de acesso.**

**Explicação:** Não haviam colunas referenciadas na consulta para a tabela referenciada.

**Resposta do Usuário:** Nenhuma.

# **DBA3016 Não há estatísticas de pares de extração de página associadas a este índice.**

**Explicação:** Não há estatísticas de pares de extração de página armazenadas na tabela de catálogo para este índice. Consulte a seção de Estatíticas de Catálogo de Sistema no *Manual de Administração* para obter mais detalhes.

**Resposta do Usuário:** Nenhuma.

# **DBA3017 Não há funções referenciadas associadas a este plano de acesso.**

**Explicação:** Este plano de acesso não solicitou a utilização de nenhuma função.

**Resposta do Usuário:** Nenhuma.

# **DBA3018 Não há nenhuma estatística de distribuição de coluna associada a este coluna.**

**Explicação:** Não há nenhuma estatística de distribuição de coluna armazenada na tabela de catálogo para esta coluna. Consulte a seção de Estatíticas de Catálogo de Sistema no *Manual de Administração* para obter mais detalhes.

**Resposta do Usuário:** Nenhuma.

### **DBA3019 Não há nenhum índice associado a esta tabela.**

**Explicação:** Não havia nenhum índice definido na tabela referenciada no momento da explicação e não há nenhum índice definido, no momento, na tabela.

**Resposta do Usuário:** Nenhuma.

**DBA3020 Ocorreu um erro durante a tentativa de se efetuar um COMMIT no banco de dados e nenhum SQLCODE pode ser retornado.**

**Explicação:** Ocorreu um erro inesperado.

**Resposta do Usuário:** Entre em contato com o administrador do sistema.

**DBA3021 Ocorreu um erro durante a tentativa de se efetuar um ROLLBACK no banco de dados e nenhum SQLCODE pode ser retornado.**

**Explicação:** Ocorreu um erro inesperado.

**Resposta do Usuário:** Entre em contato com o administrador do sistema.

**DBA3022 A api do Get Database Manager Configuration retornou um código de retorno diferente de zero.**

**Explicação:** Ocorreu um erro inesperado que levou a interrupção da operação.

**Resposta do Usuário:** Entre em contato com o

administrador do sistema.

# **DBA3023 A api do Get Database Configuration retornou um código de retorno diferente de zero.**

**Explicação:** Ocorreu um erro inesperado que levou a interrupção da operação.

**Resposta do Usuário:** Entre em contato com o administrador do sistema.

# **DBA3024 Ocorreu um erro enquanto se salvava para o arquivo "<arquivo>".**

**Explicação:** Os problemas possíveis são:

- v O arquivo não pode ser aberto para gravação.
- v O nome do arquivo não está de acordo com as convenções do sistema de arquivos.

**Resposta do Usuário:** As soluções possíveis são:

- v Mude o atributo do arquivo para leitura/gravação.
- v Especifique o nome de arquivo correto.

**DBA3025 Ocorreu um erro durante a recuperação feita a partir do arquivo "<arquivo>".**

**Explicação:** Os problemas possíveis são:

- v O arquivo não pode ser lido.
- O arquivo não existe.

**Resposta do Usuário:** Especifique o nome de arquivo correto.

# **DBA3026 Não há nenhuma impressora instalada.**

**Explicação:** Não há impressoras instaladas em sua máquina.

**Resposta do Usuário:** Instale um impressora em sua máquina.

### **DBA3033 Não há table spaces referenciados associados a este plano de acesso.**

**Explicação:** Este plano de acesso não referenciou nenhum objeto do banco de dados contido em um table space.
**Resposta do Usuário:** Nenhuma.

**DBA3034 O snapshot foi criada utilizando a página de códigos "<página de código>" mas, não foi convertida para a página de código da janela que está executando a Ferramenta Visual Explain.**

**Explicação:** O instantâneo do gráfico de plano de acesso exibido foi criado em uma página de código diferente da página de código da janela que está executando a Ferramenta Visual Explain. A conversão da página de código não obteve sucesso porque o instantâneo é muito grande. O gráfico do plano de acesso é exibido sem a conversão da página de código. Talvez não seja possível exibir a estatística atual quando as janelas de estatísticas forem abertas.

**Resposta do Usuário:** Mude a página de código da janela que está executando a Ferramenta Visual Explain para a mesma página de código utilizado para criação do instantâneo e exiba o gráfico do plano de acesso novamente.

**DBA3035 O snapshot foi criada utilizando a página de códigos "<página de código>" mas, não foi convertida para a página de código da janela que está executando a Ferramenta Visual Explain. O valor do parâmetro, UDF\_MEM\_SZ, de configuração do gerenciador do banco de dados é muito pequeno.**

**Explicação:** O instantâneo do gráfico de plano de acesso exibido foi criado em uma página de código diferente da página de código da janela que está executando a Ferramenta Visual Explain. A conversão da página de código não obteve sucesso porque a função definida pelo usuário utilizada para converter os códigos de página não possui memória suficiente para ser executada. O gráfico do plano de acesso é exibido sem a conversão da página de código. Talvez não seja possível exibir a estatística atual quando as janelas de estatísticas forem abertas.

**Resposta do Usuário:** As soluções possíveis são:

- v Mude o parâmetro de configuração do gerenciador de banco de dados UDF\_MEM\_SZ do servidor para 512 e exiba o gráfico do plano de acesso novamente. Observe que o parâmetro de configuração talvez não entre em vigor até a próxima vez que o **db2start** seja executado em seu servidor.
- v Mude a página de código da janela que está executando a Ferramenta Visual Explain para a mesma página de código utilizado para criação do instantâneo e exiba o gráfico do plano de acesso novamente.

# **DBA3036 Tabelas de explicação foram criadas para processar sua solicitação de explicação dinâmica.**

**Explicação:** Uma ou mais tabelas de explicação foram criadas sob o ID do usuário atual. Estas tabelas serão utilizadas para armazenar as informações necessárias para a solicitação da explicação dinâmica.

**Resposta do Usuário:** Nenhuma.

### **DBA3037 O instantâneo de explicação foi danificado. Sua solicitação não pode ser concluída.**

**Explicação:** O instantâneo de explicação solicitado foi danificado nas tabelas de explicação.

**Resposta do Usuário:** Gere o instantâneo novamente.

# **DBA3038 Não há pools de buffer referenciados associados a este plano de acesso.**

**Explicação:** Este plano de acesso não referenciou nenhum objeto do banco de dados contido em um pool de buffers.

**Resposta do Usuário:** Nenhuma.

# **DBA3039 As tabelas explain não podem ser encontradas.**

**Explicação:** As tabelas explain não existem.

**Resposta do Usuário:** Crie tabelas explain

utilizando um dos seguintes métodos:

- v Utilize o arquivo de comando amostra fornecido no arquivo EXPLAIN.DDL. Este arquivo está localizado no diretório sqllib\misc. Para executar o arquivo de comando, vá para este diretório e execute o comando **db2 -tf EXPLAIN.DDL**.
- v A partir do Control Center ou da janela Explained Statements History, selecione **Explain SQL** nas opções do menu. Utilize a janela Explain SQL Statement para explicar, dinamicamente, uma instrução SQL e para criar, automaticamente, as tabelas explain.

### **DBA3040 O comando está especificado de maneira incorreta.**

**Explicação:** O comando possui uma sintaxe inválida.

**Resposta do Usuário:** Emita o comando com a opção -h para visualizar a sintaxe correta.

**DBA3041 O nome do banco de dados deve ter entre 1 e "<máximo>" caracteres de extensão.**

**Explicação:** O nome do banco de dados especificado está vazio ou é muito extenso.

**Resposta do Usuário:** Emita o comando novamente com um nome de banco de dados válido.

**DBA3042 O texto da instrução explicável deve ter entre 1 e "<máximo>" caracteres de extensão.**

**Explicação:** O texto da instrução explicável especificado está vazio ou é muito extenso.

**Resposta do Usuário:** Emita o comando novamente com um texto de instrução válido.

**DBA3043 O flag de consulta não pode conter mais de "<máximo>" caracteres.**

**Explicação:** O flag de consulta especificado é muito extenso.

**Resposta do Usuário:** Emita o comando

novamente com um flag de consulta válido.

### **DBA3044 O ID do usuário não poder ter mais de "<máximo>" caracteres.**

**Explicação:** O ID do usuário especificado é muito extenso.

**Resposta do Usuário:** Emita o comando novamente com um ID do usuário válido.

# **DBA3045 O intervalo válido para números de consulta é de 0 a "<máximo>".**

**Explicação:** O número de consulta especificado é muito pequeno ou muito grande.

**Resposta do Usuário:** Emita o comando novamente com um número de consulta válido.

# **DBA3046 Os valores válidos para classe de otimização são 0, 1, 2, 3, 5, 7 e 9.**

**Explicação:** A classe de otimização especificada não tem um dos valores válidos.

**Resposta do Usuário:** Emita o comando novamente com uma classe de otimização válida.

# **DBA3047 O banco de dados "<nome>" não pode ser encontrado.**

**Explicação:** O nome de banco de dados especificado no comando não existe no diretório do banco de dados do sistema.

**Resposta do Usuário:** Emita o comando novamente com um nome de banco de dados existente ou catalogue o banco de dados no diretório do banco de dados do sistema.

**DBA3048 O db2vexp explica uma instrução da SQL dinâmica para produzir um gráfico de plano de acesso. A sintaxe é:**

> **db2vexp -db <nome do banco de dados> -sql <texto de instrução explicável> [-queryno <número da consulta>]**

**[-querytag <tag da consulta>] [-opt <classe de otimização>] [-user <ID do usuário>] [-password <senha>] [-withsnapshot] Utilize a opção -h para obter mais informações de auxílio.**

**Explicação:** Esta é a sintaxe do comando db2vexp.

**Resposta do Usuário:** Nenhuma.

#### **DBA3059 Não há informações de detalhes associadas ao operador "<operador>" selecionado.**

**Explicação:** As informações de detalhes do operador selecionado não estão disponíveis para o release atual do DB2 Administration Tools.

**Resposta do Usuário:** Nenhuma.

### **DBA3060 Não há informações de auxílio associadas ao operador "<operador>" selecionado.**

**Explicação:** As informações de auxílio do operador selecionado não estão disponíveis para o release atual do DB2 Administration Tools.

**Resposta do Usuário:** Nenhuma.

### **DBA4000W Deseja realmente parar o monitoramento?**

**Explicação:** Você pediu para encerrar a monitoração em todos os objetos do banco de dados que estão sendo monitorados no momento e para sair do Monitor de Desempenho.

**Resposta do Usuário:** Clique em ″Sim″ para processar a solicitação ou ″Não″ para ignorá-la.

# **DBA4001I Não há resumo de monitoramento para sua seleção.**

**Explicação:** Você solicitou a exibição das atividades de monitoramento em um nível de objeto no qual nada está sendo monitorado. Não há atividade de resumo a ser exibida.

**Resposta do Usuário:** Tente a ação novamente,

quando o monitor estiver iniciado em um objeto que corresponda ao nível selecionado.

### **DBA4002W Deseja realmente parar o** monitoramento de "<nome>"?

**Explicação:** Você solicitou para o monitoramento de um objeto que está em monitoração atualmente.

**Resposta do Usuário:** Clique em ″Sim″ para processar a solicitação ou ″Não″ para ignorá-la.

### **DBA4003I Somente o nível padrão está modificado para os monitores fornecidos pela IBM.**

**Explicação:** Para monitores fornecidos pela IBM, o único atributo que você pode modificar é o nível para o qual este monitor está atribuído como padrão.

**Resposta do Usuário:**

# **DBA4004E Seleção múltipla somente é permitida para ação de Remoção.**

**Explicação:** Você selecionou mais de um monitor a partir da lista de monitores. A única ação que você pode realizar com múltiplos objetos e a Remoção.

**Resposta do Usuário:** Remova a seleção de todos os monitores da lista exceto um e tente a ação novamente.

#### **DBA4005W Você tem certeza de que deseja remover os monitores selecionados?**

**Explicação:** Você solicitou a remoção dos monitores selecionados na lista.

**Resposta do Usuário:** Clique em ″Sim″ para processar a solicitação ou ″Não″ para ignorá-la.

### **DBA4006W Você tem certeza de que deseja limpar os contadores?**

**Explicação:** Você solicitou para que os contadores do banco de dados sejam redefinidos? **Resposta do Usuário:** Clique em ″Sim″ para processar a solicitação ou ″Não″ para ignorá-la.

#### **DBA4007W Deseja realmente parar o monitoramento de todos os objetos neste nível?**

**Explicação:** Você solicitou para o monitoramento de um objeto que está em monitoração atualmente.

**Resposta do Usuário:** Clique em ″Sim″ para processar a solicitação ou ″Não″ para ignorá-la.

#### **DBA4008W Deseja realmente parar o monitoramento de todos os objetos neste nível?**

**Explicação:** Você solicitou parar o monitoramento de todas as partições neste objeto, que atualmente estão sendo monitoradas.

**Resposta do Usuário:** Clique em ″Sim″ para processar a solicitação ou ″Não″ para ignorá-la.

### **DBA4009I Os monitores fornecidos pela IBM estão sendo criados.**

**Explicação:** Os monitores fornecidos pela IBM estão sendo criados. Isto pode demorar um pouco.

**Resposta do Usuário:**

**DBA4010E O Monitor de Desempho encontrou um problema e não pode continuar. Tente a operação novamente. Se o problmea persistir, guarde um rastreamento do cliente e do servidor e, contacte o pessoal de suporte.**

**Explicação:** Ocorreu um erro inesperado.

**Resposta do Usuário:** Guarde um rastreamento do cliente e do servidor e, contacte o suporte.

## **DBA4011E O programa "<nome>" não é um nome válido. O programa não pode ser executado. Verifique o nome e tente a execução novamente.**

**Explicação:** Você especificou um nome inválido de programa.

**Resposta do Usuário:** Especifique um nome de programa válido e tente efetuar a ação novamente.

### **DBA4012E O programa "<nome>" não pode ser executado. Não é permitido que o thread em execução atualmente, execute o programa especificado.**

**Explicação:** Uma exceção de segurança foi lançada durante a execução do programa especificado. O comando Run somente funciona no modo aplicação.

**Resposta do Usuário:** Tente a ação novamente enquanto roda o Centro de Controle como aplicação.

# **DBA4013I O Gerenciador de Banco de Dados "<nome>" está desativado.**

**Explicação:** A partir da definição das Ferramentas, página de status de nó, foi selecionada para ser informado sobre o status do nó do gerenciador de banco de dados quando estiver desativado.

**Resposta do Usuário:** Reinicie o gerenciador de banco de dados para continuar o processamento

# **DBA4014I DBA0105I O estado do nó do gerenciador de banco de dados "<nome>" é desconhecido.**

**Explicação:** A partir da definição das Ferramentas, página de status de nó, foi selecionada para ser informado sobre o status do nó do gerenciador de banco de dados quando estiver no estado desativado.

### **Resposta do Usuário:**

#### **DBA4015E "<nome>" contém entrada inválida. Por favor, redigite a entrada.**

**Explicação:** Sua entrada contém caracteres inválidos.

**Resposta do Usuário:** Tente a ação novamente com a nova entrada.

### **DBA4016E Um novo monitor não pode ser criado. O número máximo de monitores é "<número>".**

**Explicação:** A solicitação para criar, salvar como ou, copiar falhou. Foi atingido o número máximo de monitores.

**Resposta do Usuário:** Remova os monitores não utilizados e tente a ação novamente.

### **DBA4017E A conexão de monitoramente não pode ser estabelecida. O número máximo de conexões de monitoramento é "<número>".**

**Explicação:** Foi atingido o número máximo de conexão de monitoramento.

**Resposta do Usuário:** Tente a ação posteriormente ou pare alguma sessão de monitoramento em execução em sua máquina.

# **DBA4018W Sua entrada "<nome>" é muito longa. O número máximo de caracteres é "<número>". Sua entrada será truncada.**

**Explicação:** Sua entrada excedeu o limite.

**Resposta do Usuário:**

**DBA4019E Sua entrada "<nome>" é muito longa. O número máximo de caracteres é "<número>". Tente o comando novamente com uma entrada válida.**

**Explicação:** Sua entrada excedeu o limite.

**Resposta do Usuário:** Tente o comando novamente com uma entrada válida.

## **DBA4020W Foi modificado o monitor de desempenho "<nome>". Você quer salvar as modificações?**

**Explicação:** Foram feitas uma ou mais modificações no monitor de desempenho que ainda não foram salvas e, você solicitou a saída da janela do Monitor de Exibição ou definiu o monitor em execução para um monitor diferente. As modificações serão perdidas a menos que se clique Sim.

**Resposta do Usuário:** Clique em ″Sim″ para processar a solicitação ou ″Não″ para ignorá-la.

# **DBA4021W Foram feitas alterações nas definições da variável de desempenho "<nome>". Você quer aplicar suas alterações para o próximo snapshot?**

**Explicação:** Foram feitas uma ou mais alterações nas definições da variável de desempenho que ainda não foram salvas e, foi selecionado trabalhar com uma variável diferente. As modificações serão perdidas a menos que se clique Sim.

**Resposta do Usuário:** Clique em ″Sim″ para aplicar as alterações ao próximo snapshot ou ″Não″ para ignorá-la.

**DBA4023E Foi escolhida uma combinação de valores de limite de alarme e aviso que não são válidos para a variável de desempenho "<nome>". Altere um ou mais valores de limite e tente novamente.**

**Explicação:** O valor limite superior do alarme deve ser maior que o valor limite superior de aviso e, assim por diante; isto é, valor limite superior de alarme > valor limite superior de aviso valor limite inferior de aviso > valor limite inferior de alarme. O valor limite é um número de ponto flutuante não maior que 9 dígitos.

**Resposta do Usuário:** Verifique os valores de limite e tente a operação novamente.

**DBA4024W A página Resumo não pode exibir mais que "<número>" colunas. Va para a página Detalhes para visualizar as variáveis de desempenho.**

**Explicação:** A página Resumo exibe atualmente tantas colunas quanto pode acomodar mas, algumas variáveis de desempenho não são exibidas.

**Resposta do Usuário:** Va para a página Detalhes para visualizar as variáveis de desempenho.

**DBA4025W A view "<tipo>" não pode visualizar mais que "<número>" variáveis de desempenho.**

**Explicação:** O número máximo de variáveis de desempenho estão sendo exibidas.

**Resposta do Usuário:** Remova um ou mais variáveis de desempenho da view "<tipo>" antes de adicionar mais.

#### **DBA4026I Um monitor não aplicável foi definido como padrão para este nível.**

**Explicação:** O monitor deve conter pelo menos um pv para este nível.

**Resposta do Usuário:** Modifique o monitor padrão para que contenha pelo menos um pv para este nível.

### **DBA4027I A monitoria não foi iniciada, pois não havia nada para ser monitorado.**

**Explicação:** No momento, não há nenhuma conexão de bancos de dados ou do gateway para ser monitorada para esta instância.

**Resposta do Usuário:** Cataloguq euma conexão de banco de dados ou de gateway para começar a monitorar.

# **DBA4060E O Monitor de desempenho está atualmente ativo com outro monitor desta instância.**

**Explicação:** Somente um monitor pode estar ativo simultaneamente por instância. Por exemplo, se o seu monitor padrão para banco de dados for diferente do monitor padrão para conexões, você não poderá monitorar bancos de dados e monitorar (ou listar) conexões ao mesmo tempo.

**Resposta do Usuário:** Na janela de Listar Monitores, você pode:

- 1. Descobrir qual monitor está sendo executado e pará-lo, podendo, assim, especificar um monitor diferente.
- 2. Descobrir qual monitor está sendo executado e especificá-lo para sua próxima ação de monitoramento.
- 3. Criar um monitor que contém variáveis de desempenho para todos os níveis e, então, selecioná-lo como monitor padrão para cada nível.

# **DBA4065E O valor limite não pode estar em branco ou conter mais que 9 caracteres. Digite um valor limite válido.**

**Explicação:** Você forneceu um valor limite que é inválido ou seu valor foi modificado internamente. Por exemplo, 123456789 será modificado para 123,456,789.0, o qual excede o número de caracteres permitidos no limite.

**Resposta do Usuário:** Digite novamente o valor limite e tente a ação novamente.

**DBA4070E O servidor JDBC encontrou problemas. A lista de monitores de desempenho não pode ser processada.**

**Explicação:** Um problema inesperado foi encontrado.

**Resposta do Usuário:** Verifique se o servidor JDBC está ativo e sendo executado. Se estiver, guarde um rastreamento do servidor JDBC e contacte o pessoal de suporte.

**DBA4071W Alguns monitores estão sendo utilizados localmente. A lista atualizada exibe somente monitores locais.**

**Explicação:** A lista de monitores somente é atualizada com monitores locais.

**Resposta do Usuário:** Para exibir a lista completa, para os monitores ativos e tente a operação novamente.

### **DBA4072E Este nome de monitor já existe. Especifique um nome exclusivo.**

**Explicação:** Nomes de monitor de desempenho em um servidor JDBC devem ser únicos independente do criador do monitor.

**Resposta do Usuário:** Especifique um nome de monitor unívoco.

### **DBA4074E O servidor JDBC encontrou problemas. A operação não pode ser realizada.**

**Explicação:** Um problema inesperado foi encontrado.

**Resposta do Usuário:** Verifique se o servidor JDBC está ativo e sendo executado. Se estiver, guarde um rastreamento do servidor JDBC e contacte o pessoal de suporte.

**DBA4075E O monitor de desempenho está vazio e não pode ser salvo. Adicione ao menos uma variável de desempenho ao monitor e tente a operação novamente.**

**Explicação:** Monitores necessitam conter ao menos uma variável de desempenho a fim de serem válidos.

**Resposta do Usuário:** Adicione ao menos uma variável de desempenho ao monitor e tente a operação novamente.

# **DBA4076E A ação não pode ser realizada pois você não é o criador do monitor.**

**Explicação:** Você deve ser o criador do monitor para ser capaz de alterá-lo, renomeá-lo ou removê-lo.

**Resposta do Usuário:** Se estiver tentando modificar um monitor, faça uma cópia com nome diferente e então, modifique-o.

**DBA4079E O monitor está atualmente sendo utilizado localmente. Pare o monitor e, então, remova-o ou altere o nome.**

**Explicação:** Você não pode remover ou renomear um monitor ativo.

**Resposta do Usuário:** Pare o monitor antes de remover ou renomeá-lo.

#### **DBA4080E O monitor está atualmente sendo utilizado remotamente. Aguarde o monitor ser parado e, então remova-o ou altere o nome.**

**Explicação:** Você não pode remover ou renomear um monitor ativo.

**Resposta do Usuário:** Aguarde o monitor ser parado e, então remova-o ou altere o nome.

## **DBA4083E O monitor não pôde ser encontrado. Outro usuário pode ter removido o monitor. Para todo o monitoramente e, então, atualize sua lista de monitores.**

**Explicação:** Outro usuário pode ter removido o monitor que você está utilizando.

**Resposta do Usuário:** Para todo o monitoramento e, então, atualize sua lista de monitores.

**DBA4090E A conexão com o servidor JDBC terminou anormalmente. Feche o Centro de Controle e tente a operação novamente. Se o problema persistir, guarde um rastreamento do servidor JDBC e contacte o pessoal de suporte.**

**Explicação:** Ocorreu um erro inesperado.

**Resposta do Usuário:** Feche o Centro de Controle e tente a operação novamente. Se o problema persistir, guarde um rastreamento do servidor JDBC e contacte o pessoal de suporte.

# **DBA4095I Esta função ainda não foi implementado para este objeto.**

**Explicação:** Esta função foi planejada para um release futuro mas ainda não foi implementada para este objeto.

**Resposta do Usuário:** Nenhuma.

**DBA4220 Restauração completa do banco de dados não pode ser feita a partir de uma imagem de backup do table space.**

**Explicação:** Restauração completa do banco de dados não pode ser feita a partir de uma imagem de backup do table space.

**Resposta do Usuário:** Nenhuma.

**DBA4221 A seleção de table space não é permitida para o tipo de meio magnético.**

**Explicação:** A seleção de table space não é permitida para o tipo de meio magnético.

**Resposta do Usuário:** Nenhuma.

**DBA4222 Seleção de table space não é permitida uma vez que o banco de dados está no estado pendente de backup.**

**Explicação:** Seleção de table space não é permitida uma vez que o banco de dados está no estado pendente de backup.

**Resposta do Usuário:** Nenhuma.

**DBA4223 Banco de dados completo necessário quando as informações da imagem de backup são fornecidas manualmente.**

**Explicação:** Banco de dados completo necessário quando as informações da imagem de backup são fornecidas manualmente.

**Resposta do Usuário:** Nenhuma.

**DBA4730E O monitor de desempenho encontrou um problema durante o acesso ao servidor de monitor. O monitoramente não pode prosseguir. smcode: "<código de erro>".**

**Explicação:** Consulte os logs de erro do Servidor de Administração para maiores informações.

**Resposta do Usuário:** Entre em contato com o represente de serviços técnicos com o smcode.

**DBA4731E Ocorreu um problema de recurso no servidor no Servidor de Monitores. smcode: "<código de erro>".**

**Explicação:** Consulte os logs de erro do Servidor de Administração para maiores informações.

**Resposta do Usuário:** Libere alguns recursos do servidor e tente efetuar a operação novamente. Se o problema continuar, entre em contato com o representante de serviços técnicos com o smcode.

### **DBA4732E Ocorreu um problema ao tentar conectar-se à instância do banco de dados. smcode: "<código de erro>".**

**Explicação:** Consulte os logs de erro do Servidor de Administração para maiores informações.

**Resposta do Usuário:** Tente a operação novamente. Se o problema continuar, entre em contato com o representante de serviços técnicos com o smcode.

#### **DBA4733W A instância do banco de dados monitorada foi interrompida. Reinicialize a instância. smcode: "<código de erro>".**

**Explicação:** Consulte os logs de erro do Servidor de Administração para maiores informações.

**Resposta do Usuário:** Reinicialize a instância. Se o problema continuar, entre em contato com o representante de serviços técnicos com o smcode.

**DBA4734E O monitor de desempenho encontrou um problema durante o acesso ao servidor de monitor. smcode: "<código de erro>".**

**Explicação:** Consulte os logs de erro do Servidor de Administração para maiores informações.

**Resposta do Usuário:** Tente a operação novamente. Se o problema continuar, entre em contato com o representante de serviços técnicos com o smcode.

**DBA4735E Ocorreu um problema ao tentar conectar-se à instância do banco de dados. smcode: "<código de erro>".**

**Explicação:** Consulte os logs de erro do Servidor de Administração para maiores informações.

**Resposta do Usuário:** Entre em contato com o represente de serviços técnicos com o smcode.

### **DBA4736E Não foi possível determinar o código do país ou de página atualmente utilizado no cliente. smcode: "<código de erro>".**

**Explicação:** O código de país do cliente e o código de página devem ser enviados ao servidor para que os dados sejam retornados no código de página atual. O servidor de monitores não conseguiu determinar o código de país ou código de página ativo.

**Resposta do Usuário:** Consulte a documentação do sistema operacional para determinar como pode definir o código de país e o código de página ativo para o seu sistema. Tente efetuar a operação novamente depois de definir o código de país e o código de página.

### **DBA4737E Não é possível definir o código de país atual do cliente ou o código de página atual no servidor. smcode: "<código de erro>".**

**Explicação:** O código de país do cliente e o código de página devem ser enviados ao servidor para que os dados sejam retornados no código de página atual. O servidor de monitores não pôde definir o código de país ativo do cliente ou o código de página no servidor.

**Resposta do Usuário:** Consulte a documentação do sistema operacional para determinar como ativar o código de país do cliente e o código de página ativo no sistema do seu servidor. Tente efetuar a operação novamente após ativar o código do país e o código de página.

**DBA4738E O Servidor de Administração do sistema "<nome>" não foi iniciado. smcode: "<código de erro>".**

**Explicação:** O Servidor de Administração listado no sistema "<nome>" não foi iniciado.

**Resposta do Usuário:** Inicie o Servidor de Administração e repita a operação.

**DBA4739E A página de código do sistema cliente não pode ser determinada. O cliente pode não estar configurado corretamente. smcode: "<código de erro>".**

**Explicação:** Esse é um problema da configuração do sistema cliente.

**Resposta do Usuário:** Entre em contato com o Serviço IBM.

**DBA4740E A página do cliente "<nome>" não está disponível na instância "<nome>". smcode: "<código de erro>".**

**Explicação:** A página de código listada não foi instalada na instância "<nome>".

**Resposta do Usuário:** Entre em contato com o administrador do sistema. Seu administrador deve instalar a página de código "<nome>" na instância "<nome>".

**DBA4741E A página do cliente "<nome>" não está disponível na instância "<nome>", no nó "<nome>". smcode: "<código de erro>".**

**Explicação:** A página de código listada não foi instalada na instância "<nome>", no nó  $^{\prime\prime}$  <nome> $^{\prime\prime}$ .

**Resposta do Usuário:** Entre em contato com o administrador do sistema. Seu administrador deve instalar a página de código "<nome>" na instância "<nome>" no nó "<nome>".

**DBA4742E O Servidor de Administração "<nome>" não pode ser encontrado. smcode: "<código de erro>".**

**Explicação:** Razões possíveis para esse problema: 1) Nome da instância remota é inválido. 2)Nome de host não é válido.

**Resposta do Usuário:** Entre em contato com o administrador do sistema.

**DBA4743E O servidor de administração "<nome>" detectou um problema. sqlcode: "<código de erro>". smcode: "<código de erro>".**

**Explicação:** O Servidor de Administração "<nome>" possuía um erro interno.

**Resposta do Usuário:** Entre em contato com o administrador do sistema.

**DBA4744E O Centro de Controle não pode comunicar-se com as ferramentas paralelas na instância "<nome>" no nó "<nome>". Tente iniciar as comunicações. smcode: "<código de erro>".**

**Explicação:** As comunicações podem não ter sido iniciadas.

**Resposta do Usuário:** Entre em contato com o administrador do sistema.

**DBA4745E A configuração da porta TCP/IP entre o Centro de Controle e as ferramentas paralelas na instância "<nome>" no nó "<nome>" não está correta. smcode: "<código de erro>".**

**Explicação:** O arquivo /etc/services do nó "<nome>" pode conter informações incorretas.

**Resposta do Usuário:** Entre em contato com o administrador do sistema. O administrador deve verificar se o nome da porta de db2ccmsrv foi digitado corretamente no arquivo /etc/services do nó "<nome>".

# **DBA4746E O nome do host do nó da instância é válido na instância. smcode: "<código de erro>".**

**Explicação:** O arquivo db2nodes.cfg da instância "<nome>" pode conter informações incorretas.

**Resposta do Usuário:** Entre em contato com o administrador do sistema. O administrador deve validar o nome do host encontrado no arquivo db2nodes.cfg da instância "<nome>".

```
DBA4747E O monitor instantâneo não
recebeu uma resposta do nó
"<nome>" dentro do intervalo de
captura instantânea. smcode:
"<código de erro>".
```
**Explicação:** Um problema com a comunicação ou o desempenho do nó listado está evitando que uma resposta seja enviada, ou o intervalo de captura instantâneo não é bastante grande para

dar a cada nó tempo de responder ao pedido.

**Resposta do Usuário:** Entre em contato com o administrador do sistema. O administrador pode 1) Validar o desempenho do nó listado. 2) Aumentar o intervalo de captura instantâneo para dar mais tempo para que o nó responda ao pedido instantâneo.

**DBA4748E O nó lógico "<nome>" na instância "<nome>" não é válido. smcode: "<código de erro>".**

**Explicação:** O arquivo db2nodes.cfg da instância "<nome>" pode conter informações incorretas.

**Resposta do Usuário:** Entre em contato com o administrador do sistema.

**DBA4749E O Servidor de Monitoramento na instância "<nome>" é incapaz de estabelecer comunicação com o nó "<nome>". smcode: "<código de erro>".**

**Explicação:** O sub-sistema de comunicações pode não ter sido iniciado.

**Resposta do Usuário:** Inicie o processo do db2cclst no nó especificado acima. Se o problema continuar, entre em contato com o administrador do sistema.

**DBA4750E A instância para a qual se está alteranando não existe. smcode: "<código de erro>".**

**Explicação:** Consulte os logs de erro do Servidor de Administração para maiores informações.

**Resposta do Usuário:** Entre em contato com o represente de serviços técnicos com o smcode.

#### **DBA5006E PIPE Monitor de Eventos não são aceitos.**

**Explicação:** O Analisador de Evento suporta somente rastreamentos produzidos pelo FILE Monitores de Evento.

**Resposta do Usuário:** Utilize um FILE Monitor de Evento.

#### **DBA5007E O Monitor de Evento especificado não existe.**

**Explicação:** Os nomes do Monitor de Evento especificados com a opção -evm não foram encontrados nos catálogos para o banco de dados especificado com a opção -db. É possível que o Monitor de Evento tenha sido abandonado ou talvez você esteja tentando conectar-se ao banco de dados errado.

**Resposta do Usuário:** Assegure que o alias do Banco de Dados especificado com -db está corretamente catalogado e de que o Monitor de Evento não foi abandonado. Caso tenha sido abandonado, crie o monitor de evento novamente.

#### **DBA5250I O número de objetos recuperados excede o limite suportado pela janela. Uma lista parcial será exibida.**

**Explicação:** A altura da janela necessária para exibir os objetos recuperados ultrapassa o limite do sistema.

**Resposta do Usuário:** Para reduzir o número de objetos exibidos na janela, siga as instruções abaixo:

v Se a opção "Incluir" estiver disponível no menu "View" especifique um subconjunto dos objetos para exibir na janela. Ao selecionar "Incluir" uma janela será exibida solicitando os critérios de subconjuntos.

**DBA5300E Erro de invocação do Analisador de Evento. Utilização:**

> **db2eva -path evmon-target [-conn [ -db database-alias]] | -evm evmon name -db database-alias [-conn]**

**Explicação:** Os parâmetros de comando para o comando db2eva são:

#### **-path evmon-target**

especifica o diretório contendo os arquivos de rastreamento do Monitor de Evento.

#### **-db database-alias**

especifica o diretório para o qual o Monitor de Evento está definido, como catalogado na máquina onde o rastreamento é analisado. database-alias substitui o nome do banco de dados especificado no rastreamento

#### **-evm evmon name**

o Monitor de Evento produzindo os arquivos de rastreamento a serem analisados. Se especificado, o db2eva localiza os arquivos de rastreamento para o usuário através da leitura do destino do Monitor de Evento a partir do catálogo do sistema do banco de dados.

**-conn** solicita que o db2eva mantenha um conexão ao banco de dados especificado pela opção -db, ou se -db não for fornecido, ao banco de dados especificado no cabeçalho do arquivo de rastreamento. A manutenção de uma conexão permite ao Analisador de Evento obter informações que não estão contidas no arquivo de rastreamento, como o texto para as instruções SQL. (O Statement Text Events para SQL estático contém somente o criador do pacote, o número do pacote e o número da seção. Quando a opção -conn está especificada, o db2eva faz a conexão ao banco de dados e recupera o texto do catálogo do sistema do Banco de Dados, 'sysibm.sysstmt'.) O padrão não é manter uma conexão.

As Opções do Gerenciador de Janelas podem ser mescladas com os argumentos do db2eva.

Dois modos de operação são fornecidos para a leitura dos arquivos de rastreamento do Monitor de Evento:

1. O usuário especifica o diretório onde os arquivos de rastreamento residem (utilizando -caminho)

Este modo permite aos usuários transferirem arquivos de rastreamento de um servidor e analisá-los localmente, mesmo se o Monitor de Evento tiver sido abandonado.

2. O usuário especifica os nomes do banco de dados e do monitor de eventos; o db2eva localiza os arquivos de rastreamento automaticamente.

Quando este modo é utilizado, o db2eva conecta-se ao banco de dados e emite 'select target from sysibm.syseventmonitors' para localizar o diretório onde o Monitor de Evento grava seus arquivos de rastreamento. A conexão é, então, liberada, a menos que -conn esteja especificado. O Monitor de Evento não deverá ter sido abandonado durante a utilização deste modo.

NOTA: As opções -conn e -db exigem que o banco de dados com o qual o rastreamento foi registrado ainda exista, e que o usuário possua privilégios de acesso suficientes para fazer a conexão e seleção dos catálogos do sistema.

**Resposta do Usuário:** Emita novamente o comando com argumentos válidos.

# **DBA5311E Erro de chamada de Evento de Monitoramento. Uso:**

# **db2emcrt database-alias**

**Explicação:** O parâmetro de comando para o comando db2emcrt é:

# **database-alias**

especifica o banco de dados para o qual o monitor de eventos será criado ou analisado, como catalogado na máquina onde comando db2emcrt é chamado. database-alias substitui o nome do banco de dados especificado no rastreamento

**Resposta do Usuário:** Emita novamente o comando com argumentos válidos.

# **DBA5350E O arquivo especificado não pode ser aberto.**

**Explicação:** O arquivo especificado não pôde ser aberto no modo somente para leitura devido a um motivo desconhecido.

**Resposta do Usuário:** Verifique a ortografia do diretório especificado pela opção -caminho, sua autoridade de acesso e se ele contém um arquivo de rastreamento legível, que não esteja vazio, nomeado 00000000.evt.

NOTA: O primeiro arquivo de rastreamento para um Monitor de Evento é sempre nomeado 00000000.evt e não pode ser renomeado.

# **DBA5351E O arquivo especificado não pôde ser encontrado.**

**Explicação:** Não há nenhum arquivo 00000000.evt no diretório especificado pelo -caminho.

**Resposta do Usuário:** Verifique a ortografia do diretório especificado pela opção -caminho, sua autoridade de acesso e se ele contém o arquivo de rastreamento 00000000.evt.

NOTA: O primeiro arquivo de rastreamento para um Monitor de Evento é sempre nomeado 00000000.evt e não pode ser renomeado.

# **DBA5352E O caminho especificado não foi encontrado.**

**Explicação:** A opção -caminho especifica um diretório que não existe.

**Resposta do Usuário:** Verifique a ortografia do diretório especificado pela opção -caminho, sua autoridade de acesso e se ele contém o arquivo de rastreamento 00000000.evt.

NOTA: O primeiro arquivo de rastreamento para um Monitor de Evento é sempre nomeado 00000000.evt e não pode ser renomeado.

# **DBA5353E O acesso ao arquivo especificado foi negado.**

**Explicação:** O arquivo especificado não pôde ser aberto no modo somente para leitura. A opção

-caminho deve estar especificando um diretório ao qual você não possui a autoridade de acesso necessária.

### **Resposta do Usuário:**

- Verifique a autoridade de acesso ao diretório especificado através da opção -caminho.
- v Verifique se o arquivo especificado não foi bloqueado no modo exclusivo.

# **DBA5354E Os dados não podem ser lidos a partir do arquivo especificado.**

**Explicação:** O arquivo de rastreamento do Monitor de Evento contém dados inesperados ou não pode ser acessado.

É provável que o arquivo de rastreamento tenha sido danificado durante a transmissão ou foi removido.

**Resposta do Usuário:** Transmita novamente os arquivos de rastreamento a partir do servidor. Ao transmitir arquivos de rastreamento a partir de um servidor remoto, assegure que a transmissão será feita em modo binário.

### **DBA5355E Um cabeçalho de registro do Monitor de Evento não pôde ser encontrado no arquivo especificado.**

**Explicação:** O primeiro arquivo gravado por um Monitor de Evento é nomeado 00000000.evt e contém uma estrutura de dados que identifica características de rastreamento.Esta estrutura de dados não pôde ser lida. Causas possíveis:

- v O arquivo de rastreamento foi danificado.
- v O arquivo de rastreamento está vazio. Isto pode acontecer mesmo se o Monitor de Evento estiver ativo e ainda ainda não tenha nivelado seus buffers.

### **Resposta do Usuário:**

- Se o rastreamento foi transmitido a partir de um servidor remoto, transmita-o novamente, certificando-se de que a transmissão será feita em modo binário.
- Se o arquivo de rastreamento estiver vazio, desligue o Monitor de Evento para forçá-lo a nivelar seus buffers.

# **DBA5356E A ordem de bytes é inválida no arquivo especificado.**

**Explicação:** O registro principal do Monitor de Evento (o primeiro registro gravado em um novo rastreamento) especifica se o rastreamento contém dados little-endian (ex: OS/2) ou big-endian (ex: AIX). O valor encontrado no arquivo de rastreamento não especificou nenhum destes dois tipos de dados aceitos.

É provável que o arquivo de rastreamento tenha sido danificado durante a transmissão.

**Resposta do Usuário:** Transmita novamente os arquivos de rastreamento a partir do servidor. Ao transmitir arquivos de rastreamento a partir de um servidor remoto, assegure que a transmissão será feita em modo binário.

# **DBA5357E Dados inesperados foram encontrados no offset especificado no arquivo especificado.**

**Explicação:** O arquivo de rastreamento do Monitor de Evento contém dados inesperados.

É provável que o arquivo de rastreamento tenha sido danificado durante a transmissão.

**Resposta do Usuário:** Transmita os arquivos de rastreamento novamente, certificando-se de que a transmissão será feita em modo binário.

### **DBA5358I Não é possível navegar no sistema de arquivos local sem um Servidor de Administração local ativo.**

**Explicação:** O navegador de arquivos requer uma instância do Servidor de Administração do Banco de Dados (DAS) para navegar em sistemas de arquivos. Se esta for uma instalação cliente, a instância do DAS não está presente e a navegação do arquio local está desativada.

**Resposta do Usuário:** Para instalações de servidor, assegure que a instância DAS foi iniciada e tente efetuar a operação novamente.

### **DBA5500E Ocorreu um erro de sistema. A ferramenta do Analisador de Evento não pôde continuar o processamento.**

**Explicação:** Por motivo desconhecido ocorre um erro no sistema durante a tentativa de inicialização do ambiente de aplicações.

**Resposta do Usuário:** Emita o comando novamente.

### **DBA5501W Deseja remover os arquivos de evento associados com o monitor de eventos "<nome ev>" que está removendo?**

# **Explicação:**

**Resposta do Usuário:** Para eliminar os arquivos de evento para o monitor de eventos selecionado, clique em OK. Caso não deseje eliminar os arquivos de evento, porém deseje remover o monitor de eventos, clique em NÃO. Caso não deseje remover o monitor de eventos ou eliminar os arquivos de evento, clique em CANCELAR.

### **DBA5502E Nenhuma seleção foi feita a partir da lista de tipos de Eventos. Selecione um ou mais tipos da lista.**

**Explicação:** Ao criar um monitor de eventos, pelo menos um tipo de Evento deve ser selecionado.

**Resposta do Usuário:** Selecione um ou mais tipos de Eventos na janela Criar Monitor de Evento.

### **DBA5503I Um monitor de evento "<nome ev>" foi criado com êxito.**

**Explicação:** O monitor de evento foi criado com êxito e foi incluído na lista de monitores de eventos do banco de dados.

**Resposta do Usuário:** Clique em OK para remover a mensagem.

**DBA5504W Alguns monitores de evento não foram removidos porque os arquivos dos eventos não puderam ser eliminados. Veja a página de mensagens a partir do bloco de notas do diário para obter a lista de monitores de eventos que não foram removidos.**

**Explicação:** Alguns dos monitores de evento devem ter sido removidos com êxito, mas outros não, pois os arquivos de rastreamento de eventos associados não puderam ser eliminados.

Isto ocorre quando os arquivos de evento são somente para leitura ou quando estão sendo utilizados por outro processo ativo.

**Resposta do Usuário:** Veja a página de mensagens a partir do bloco de notas do diário para obter a lista de monitores de eventos que não foram removidos. Para eliminar os arquivos, encerre o processo utilizando-os e verifique a autoridade de acesso aos arquivos. Em seguida, selecione o monitor de eventos a partir da lista de monitores de evento e escolha remove do menu.

### **DBA5505E O tamanho máximo de arquivo não foi especificado.**

**Explicação:** Se o tamanho máximo de arquivo em páginas de 4K estiver selecionado em criar monitor de evento na janela Opções, então o tamanho máximo dos arquivos de eventos deve ser especificado.

**Resposta do Usuário:** Forneça um tamanho máximo de arquivo entre páginas de 1 e 2,147,483,647 4K ou selecione a opção Sem Máximo. Se a opção Sem Máximo estiver selecionada, o número máximo de arquivos de evento é 1.

### **DBA5506E O número máximo de arquivos não foi especificado.**

**Explicação:** Se o número máximo de arquivos estiver selecionado em criar monitor de evento na janela Opções, então, o número máximo dos arquivos de evento deve ser especificado.

**Resposta do Usuário:** Forneça um número máximo de arquivos de evento 1 e 2,147,483,647 ou selecione a opção Sem Máximo.

#### **DBA5507E O tamanho do buffer não foi especificado.**

**Explicação:** O tamanho de Buffer no monitor de eventos em páginas de 4K deve ser especificado.

**Resposta do Usuário:** Forneça um tamanho de buffer do monitor de eventos entre páginas de 1 e 2,147,483,647 4K.

#### **DBA5508W Deseja eliminar os arquivos de evento associados aos monitores de evento que estão sendo removidos?**

**Resposta do Usuário:** Para eliminar os arquivos de evento para o monitores de eventos selecionados, clique em OK. Caso não deseje eliminar os arquivos de evento, porém deseje remover o monitores de eventos, clique em NÃO. Caso não deseje remover o monitores de eventos selecionados ou eliminar os arquivos de evento, clique em CANCELAR.

# **DBA5509E O nome fornecido ao monitor de eventos é inválido.**

**Explicação:** O nome fornecido no campo Nome do monitor de eventos contém um ou mais caracteres inválidos. Monitores de evento podem conter caracteres alfanuméricos e devem começar com um letra.

**Resposta do Usuário:** Remova os caracteres que não sejam alfanuméricos e assegure que o nome começa com uma letra.

# **DBA5510E Ao tentar ativar o monitor, o diretório para os arquivos de dados não foi encontrado.**

**Explicação:** Ao ativar um monitor de eventos, o diretório especificado quando o monitor foi criado deve existir. Para nivelar seus buffers, o monitor de eventos necessita de um arquivo e caminho existentes.

**Resposta do Usuário:** Crie o diretório especificado durante a criação do monitor de eventos. Tente ativar o monitor novamente.

### **DBA5511E A entrada "<nome>" é inválida, pois o valor está fora do intervalo aceitável.**

**Explicação:** Os valores para o Tamanho máximo de arquivo, Número máximo de arquivos e Tamanho do buffer do monitor de eventos devem ser entre 1 e 2,147,483,647.

**Resposta do Usuário:** Forneça um valor nos campos de entrada que esteja dentro do intervalo fornecido.

### **DBA5512E O caractere "<caractere>" fornecido para o nome do monitor de eventos não é válido.**

**Explicação:** O caractere fornecido no campo de entrada do nome de monitor de eventos não é um caractere válido para um nome do monitor de eventos.

**Resposta do Usuário:** Remova os caracteres que não sejam alfanuméricos e assegure que o nome começa com uma letra.

### **DBA5513W O carregamento da biblioteca de link dinâmico "<nome da dll>" não obteve sucesso.**

**Explicação:** Durante a inicialização do analisador de eventos, a dll não pôde ser carregada porque ela foi eliminada ou removida.

**Resposta do Usuário:** Instale o analisador de eventos novamente selecionando o monitor de desempenho durante o processo de instalação.

# **DBA5514I Os arquivos de evento para o monitor de eventos "<nome ev>" não puderam ser eliminados.**

**Explicação:** Os arquivos de evento para o monitor de eventos não pôde ser eliminado porque os arquivos estão sendo utilizados por um processo ativo ou são somente para leitura.

**Resposta do Usuário:** Para eliminar os arquivos,

encerre o processo utilizando-os e verifique a autoridade de acesso aos arquivos. Selecione o monitor de eventos novamente e escolha remover do menu.

### **DBA5515W O nome do alias do banco de dados ou o nome do banco de dados "<dbnome>" não pôde ser encontrado.**

**Explicação:** O nome do alias fornecido na linha de comando não foi catalogado nesta máquina.

**Resposta do Usuário:** Catalogue o alias nesta máquina ou o digite novamente o comando ou emita-o novamente com um nome do alias válido.

# **DBA5516W A exibição do rastreamento para este monitor de eventos pode levar algum tempo. Deseja continuar o processamento?**

**Explicação:** O usuário solicitou a visualização de um rastreamento extenso para um monitor de eventos. A leitura dos arquivos poderá levar algum tempo para ser concluída.

**Resposta do Usuário:** Caso deseje continuar o processamento do rastreamento, clique em OK. Caso não deseje continuar, clique em NÃO.

# **DBA5517E O monitor de evento não pôde ser inicializado devido a um código de razão de "<código de razão>".**

**Explicação:** O monitor de evento não pôde ser inicializado devido a um motivo especificado pelo "<código de razão>".

- 1. O caminho do monitor de eventos é inválido.
- 2. O dispositivo em que o monitor de eventos deve ser inicializado não está pronto.
- 3. Falha na conexão ao servidor de administração.

**Resposta do Usuário:** Para inicializar o monitor de evento, assegure que o caminho do monitor de evento é válido, o servidor de administração foi inicializado e de que as autoridades

adequadas existem no dispositivo. Clique em OK.

Se o problema continuar, crie, manualmente, o diretório do monitor de evento no dispositivo e clique em OK.

Para criar o monitor de eventos sem iniciá-lo, desmarque o caixa de seleção Iniciar e clique em OK.

### **DBA5518E O monitor de eventos não pôde ser inicializado porque seu diretório de saída não pôde ser criado.**

**Explicação:** O diretório não pôde ser criado por um dos seguintes motivos.

- 1. Autoridades adequadas não existem para criação de diretórios no sistema de arquivos solicitado.
- 2. O create do monitor de eventos não suporta a criação de diretórios em plataformas que não sejam Intel.
- 3. Não é possível criar um diretório com mais de 8 caracteres em um sistema de arquivos FAT.

**Resposta do Usuário:** Assegure que as autoridades necessárias existem para a criação do diretório.

Em plataformas que não sejam Intel, crie o diretório de saída do monitor de eventos manualmente.

**DBA6001I O conjunto de subscrição de reprodução, "<conjunto\_subscrição>", está sendo utilizado. Tente novamente mais tarde.**

**Explicação:** No momento, o programa de Aplicação está processando a subscrição de reprodução e esta ação não pode ser desativada. Aguarde até que o programa de Aplicação conclua o processamento e tente efetuar o comando novamente.

**Resposta do Usuário:** Nenhuma ação é necessária.

**DBA6002I A fonte de reprodução, "<nome\_fonte>", foi definida com êxito. Para iniciar a captura de alterações da fonte de replicação, inicie o programa Capture a partir da linha de comando.**

**Explicação:** O programa Capture necessita de uma fonte de reprodução definida para ser executado.

**Resposta do Usuário:** Assegure que o programa Capture está sendo executado.

# **DBA6003I Uma subscrição de reprodução foi definida com êxito. Para iniciar a replicação do conjunto de subscrição, assegure que o programa Apply foi iniciado a partir da linha de comando.**

**Explicação:** O programa Apply necessita de uma fonte de reprodução definida para ser executado.

**Resposta do Usuário:** Assegure que o programa Apply está sendo executado.

# **DBA6004I A subscrição de reprodução foi alterada com êxito.**

**Explicação:** Esta é apenas uma mensagem informativa.

**Resposta do Usuário:** Nenhuma ação é necessária.

# **DBA6005I As fontes de reprodução foram removidas com êxito.**

**Explicação:** Esta é apenas uma mensagem informativa.

**Resposta do Usuário:** Nenhuma ação é necessária.

### **DBA6006I A fonte de reprodução, "<nome\_fonte>", não pôde ser removida.**

**Explicação:** Esta é apenas uma mensagem informativa.

**Resposta do Usuário:** Nenhuma ação é necessária.

**DBA6007I A subscrição de reprodução, "<nome\_subscrição>", não pôde ser removida.**

**Explicação:** Esta é apenas uma mensagem informativa.

**Resposta do Usuário:** Nenhuma ação é necessária.

#### **DBA6008I As subscrições de reprodução foram removidas com êxito.**

**Explicação:** Esta é apenas uma mensagem informativa.

**Resposta do Usuário:** Nenhuma ação é necessária.

# **DBA6009E "<nome\_arquivo>" está bloqueado por outra ação.**

**Explicação:** No momento, o arquivo está sendo utilizado por outra ação.

**Resposta do Usuário:** Aguarde até que a ação seja concluída e tente efetuar o comando novamente.

# **DBA6010I A junção foi definida com êxito.**

**Explicação:** Esta é apenas uma mensagem informativa.

**Resposta do Usuário:** Nenhuma ação é necessária.

**DBA6012I A fonte de reprodução foi definida com êxito. Para iniciar a captura de alterações da fonte de replicação, assegure que o programa Capture foi iniciado a partir da linha de comando.**

**Explicação:** O programa Capture necessita de uma fonte de reprodução definida para ser executado.

**Resposta do Usuário:** Assegure que o programa

Capture está sendo executado.

# **DBA6013I A subscrição de reprodução foi atualizada com êxito.**

**Explicação:** Esta é apenas uma mensagem informativa.

**Resposta do Usuário:** Nenhuma ação é necessária.

# **DBA6014I A efetuação do clone na subscrição de reprodução obteve sucesso.**

**Explicação:** Esta é apenas uma mensagem informativa.

**Resposta do Usuário:** Nenhuma ação é necessária.

# **DBA6015I As instruções SQL para esta ação foram salvas em um arquivo para edição e execução futuras.**

**Explicação:** Esta é apenas uma mensagem informativa.

**Resposta do Usuário:** Nenhuma ação é necessária.

# **DBA6016I O arquivo de script SQL foi executado com êxito.**

**Explicação:** Esta é apenas uma mensagem informativa.

**Resposta do Usuário:** Nenhuma ação é necessária.

**DBA6100I O programa de Aplicação só irá executar cópias atualizadas completas para este conjunto.**

**Explicação:** Esta é apenas uma mensagem informativa.

**Resposta do Usuário:** Nenhuma ação é necessária.

# **DBA6101E A tabela, "<nome\_tabela>", não pode ser encontrada.**

**Explicação:** A tabela de controle especificada não foi localizada no banco de dados ou foi acidentalmente desativada.

**Resposta do Usuário:** Crie a tabela de controle. Veja o Capítulo Tabelas para obter maiores detalhes.

### **DBA6102I Esta ação poderá levar algum tempo para ser concluída. Aguarde...**

**Explicação:** Esta é apenas uma mensagem informativa.

**Resposta do Usuário:** Nenhuma ação é necessária.

### **DBA6103E O arquivo SQL, "<nome\_arquivo>", não pode ser executado.**

**Explicação:** É possível que o usuário tenha editado o arquivo da instrução SQL para uma ação de reprodução, como a definição de um fonte de reprodução e há um erro no arquivo da instrução SQL.

**Resposta do Usuário:** Corrija o erro no arquivo da instrução SQL e execute o arquivo novamente.

### **DBA6104W Nenhum caractere de prefixo exclusivo foi encontrado. O caractere de prefixo será definido como NULL.**

**Explicação:** Caractere de prefixo é um caractere alfabético ou numérico utilizado para distinguir perante colunas de imagem na tabela de origem. Se um caractere de prefixo não pode ser atribuído porque todos os caracteres de prefixo possíveis já estão sendo utilizados, o seguinte aviso será exibido. A tabela alterar dados não pode ser criada.

**Resposta do Usuário:** Não assinale as colunas de imagem e execute a ação novamente.

# **DBA6105E O campo, "<nome\_campo>", requer sua entrada.**

**Explicação:** O usuário não preencheu um dos campos necessários.

**Resposta do Usuário:** Especifique o parâmetro e selecione **OK**.

### **DBA6106E No momento, a ação de reprodução não aceita este sistema de banco de dados.**

**Explicação:** Para ser executada, a ação de reprodução deve suportar seu sistema de banco de dados.

**Resposta do Usuário:** Entre em contato com o Representante de Serviços IBM.

# **DBA6107E Forneça um valor diferente para o** campo "<nome\_campo>".

**Explicação:** Quando estiver clonando uma subscrição de repodução, os campos **servidor destino** e **Aplicar Qualificador** devem ser diferentes dos campos **servidor destino** e **Aplicar Qualificador** originais.

**Resposta do Usuário:** Forneça um nome de servidor de destino ou qualificador de Aplicação diferente e selecione **OK**.

# **DBA6108E A ação não pode ser concluída devido a um erro de sintaxe.**

**Explicação:** A instrução SQL contém um erro de sintaxe.

**Resposta do Usuário:** Consulte a referência SQL para obter a sintaxe correta. Para ações de subscrição, verifique a cláusula where, a página de linhas ou a coluna CREATE. Para ações define-join, verifique a instrução CREATE VIEW.

# **DBA6109E A ação SHOW COLUMNS não pode ser concluída.**

**Explicação:** A ação SHOW COLUMNS requer que uma tabela seja selecionada.

**Resposta do Usuário:** Selecione uma tabela do

quadro de listas Tabela Selecionada e pressione a chave SHOW COLUMNS.

**DBA6110E O arquivo SQL, "<nome\_arquivo>", não pode ser aberto.**

**Explicação:** O arquivo SQL ou não existe, ou está no subdiretório errado ou está envolvido em outro processo.

**Resposta do Usuário:** Assegure que o nome de arquivo fornecido está correto e de que o arquivo está no subdiretório correto. Se o arquivo estiver envolvido em outro processo, encerre o processo e forneça o nome de arquivo novamente.

### **DBA6111E O arquivo, "<nome\_arquivo>", não pode ser aberto.**

**Explicação:** O arquivo não existe ou encontra-se no subdiretório errado.

**Resposta do Usuário:** Certifique-se de ter digitado o nome de arquivo correto na página Replication do bloco de notas Definições de Ferramentas.

**DBA6112I Você escolheu substituir os valores definidos pelo usuário para definir objetos de replicação no bloco de notas Definições de Ferramentas. Forneça por favor valores no arquivo "<nome\_arquivo>".**

**Explicação:** Esta é apenas uma mensagem informativa.

**Resposta do Usuário:** Não é necessária nenhuma ação caso você já tenha fornecido valores definidos pelo usuário no arquivo.

# **DBA6113E "<palavra-chave>" é uma palavra-chave inválida no arquivo "<nome\_arquivo>".**

**Explicação:** A palavra-chave especificada é inválida e pode ser um erro tipográfico.

**Resposta do Usuário:** Utilize as palavras-chave

conforme dadas no arquivo padrão ″DPREPL.DFT″.

# **DBA6114E O valor da palavra-chave "<palavra-chave>" não pode ser encontrado no arquivo "<nome\_arquivo>".**

**Explicação:** O valor dessa palavra-chave é obrigatório para a conclusão dessa ação.

**Resposta do Usuário:** Especifique um valor para essa palavra-chave no arquivo.

### **DBA6115E Nenhum dos itens da lista de colunas foi selecionado. Essa ação não pode ser concluída.**

**Explicação:** Ao menos um item da lista de colunas deve ser selecionado para essa ação ser concluída.

**Resposta do Usuário:** Selecione um ou mais itens da lista de colunas e pressione **OK**.

# **DBA6116E O valor da palavra-chave "<palavra-chave>" é inválido no arquivo "<nome\_arquivo>".**

**Explicação:** O valor dessa palavra-chave ou é muito grande, um tipo de dados incorreto, ou está em um formato incorreto.

**Resposta do Usuário:** Corrija o valor e chame novamente a ação.

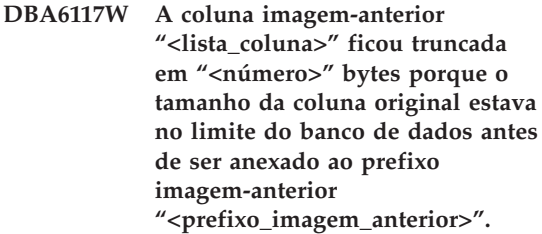

**Explicação:** O tamanho da coluna da tabela fonte original estava no limite do banco de dados. Quando anexados ao prefixo imagem-anterior, alguns caracteres no final do nome da coluna ficaram truncados para se ajustar ao limite do banco de dados. Este novo nome de coluna imagem-anterior talvez não seja mais um nome exclusivo porque os caracteres truncados talvez sejam necessários para garantir um nome exclusivo.

**Resposta do Usuário:** Desmarque a seleção da coluna imagem-anterior quando o nome truncado não é exclusivo e execute a ação novamente.

**DBA6118W Tipos de dados "<lista\_tipos de dados>" não são suportados no banco de dados "<banco de dados>". Os tipos de dados serão convertidos para "<lista\_tipos de dados>" no script SQL.**

**Explicação:** Alguns tipos de dados da fonte não são suportados no banco de dados nomeado. No entanto, tipos de dados equivalentes foram encontrados no banco de dados nomeado. As instruções SQL geradas irão utilizar os tipos de dados convertidos em lugar dos tipos de dados não suportados.

**Resposta do Usuário:** Nenhuma ação é necessária se os tipos de dados convertidos forem aceitáveis. Se eles não forem aceitáveis, desmarque as colunas de destino e execute a ação novamente.

**DBA6119W Tipos de dados "<lista\_tipos de dados>" não são suportados no banco de dados "<banco de dados>". As colunas contendo estes datatypes serão excluídas do script SQL.**

**Explicação:** Alguns tipos de dados da fonte não são suportados no banco de dados nomeado. Nenhum tipo de dados equivalente foi encontrado no banco de dados nomeado. As instruções SQL geradas irão excluir todas as colunas que contém os tipos de dados não suportados.

**Resposta do Usuário:** Entre em contato com o serviço IBM se desejar recomendar que um tipo de dados específico seja suportado futuramente no banco de dados nomeado.

**DBA6120W A tabela fonte "<nome\_tabela>" não foi definida com uma chave primária. Especifique uma chave primária para a tabela de destino na página Colunas de Destino.**

**Explicação:** A ação subscrição de definição não encontrou uma chave primária qualificada para a tabela fonte, conseqüentemente a subscrição de definição não pôde determinar uma chave primária apropriada para a tabela de destino.

**Resposta do Usuário:** Especifique uma chave primária para a tabela de destino na página Colunas de Destino do bloco de notas Avançado.

# **DBA6121W Um ambiente Java Runtime incompátivel foi detectado. Por favor, verifique se o nível requerido do Ambiente Java Runtime foi instalado.**

**Explicação:** O Java runtime instalado não é suportado pela aplicação Java DB2.

**Resposta do Usuário:** Consulte a página readme.htm do Centro de Controle para obter informações sobre os níveis do Ambiente Java Runtime.

**DBA6123E A ação solicitada não pode ser executada, pois os nomes de esquema dos objetos excedem** ″**<number>**″ **bytes no comprimento.**

**Explicação:** Os componentes de replicação de dados aceitam nomes de esquema com até 18 bytes de comprimento. Você tentou executar uma ação de replicação junto a objetos que possuem nomes de esquema mais longos. A ação não pode ser executada.

**Resposta do Usuário:** Selecione objetos cujos nomes de esquema tenham 18 bytes ou menos, e efetue a ação novamente.

**DBA6124W A ação solicitada não pode ser executada em alguns dos objetos selecionados, pois os nomes de esquema dos objetos excedem** ″**<number>**″ **bytes no comprimento.**

**Explicação:** Os componentes de replicação de dados aceitam nomes de esquema com até 18 bytes de comprimento. Você tentou executar uma ação de replicação junto a objetos que possuem nomes de esquema mais longos. Esta ação será executada apenas naqueles objetos cujos nomes de esquema tem 18 bytes ou menos.

**Resposta do Usuário:** Nenhuma ação é necessária.

**DBA6125W O campo** ″**<field>**″**, contém um nome de esquema que excede em** ″**<number>**″ **bytes no comprimento. O nome do esquema ficará truncado em** ″**<number>**″ **bytes.**

**Explicação:** Os componentes de replicação de dados aceitam nomes de esquema com até 18 bytes de comprimento. O nome de esquema no campo tem mais que 18 bytes e ficará truncado em 18 bytes.

**Resposta do Usuário:** Nenhuma ação é necessária. Porém, você pode fornecer no campo um nome de esquema mais curto, se quiser que o nome de esquema existente fique truncado.

**DBA7000E A licença para o "<nome do produto>" não pôde ser removida. RC = "<código de retorno>".**

**Explicação:** A licença não pôde ser removida. Ou a licença não pôde ser encontrada no arquivo nodelock ou o arquivo nodelock não pôde ser atualizado.

**Resposta do Usuário:** Verifique as permissões do arquivo nodelock e se existe uma licença no mesmo.

A localização do arquivo é específica para cada plataforma:

• AIX - /var/ifor/nodelock

- Windows NT4/95/98/2000 OS/2 -\$DB2PATH/license/nodelock
- v Todos os outros sistemas operacionais /var/lum/nodelock

### **DBA7001E A licença não pôde ser incluída no arquivo nodelock. RC = "<código de retorno>".**

**Explicação:** Houve um erro na transmissão do arquivo de licença ou na instalação da licença.

**Resposta do Usuário:** Verifique as permissões do arquivo nodelock. A localização do arquivo é específica para cada plataforma:

- AIX /var/ifor/nodelock
- v Windows NT4/95/98/2000 OS/2 \$DB2PATH/license/nodelock
- Todos os outros sistemas operacionais -/var/lum/nodelock

Outra opção é também incluir a licença utilizando o utlitário de linha de comando db2licm.

Se o problema continuar, entre em contato com o Serviço IBM.

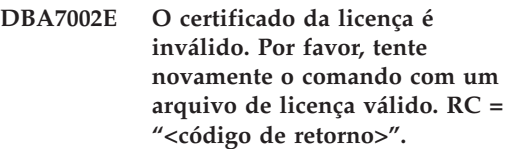

**Explicação:** O certificado de licença contido no arquivo especificado não contém uma licença válida do db2 ou está em um formato irreconhecível.

**Resposta do Usuário:** Obtenha um certificado de licença DB2 válido de seu representante IBM ou revendedor autorizado.

# **DBA7003W A lista de atuais usuários não pôde ser recuperada. RC = "<código de retorno>".**

**Explicação:** O daemon ou serviço que rastreia os usuários não está funcionando corretamente ou não foi iniciado. Você deve possuir os

critérios do usuários simultâneos ou os critérios do usuários registrados ativados.

**Resposta do Usuário:** Ative os critérios do usuários simultâneos ou os critérios do usuários registrados e reinicie todas as instâncias.

Se o problema continuar, entre em contato com o Serviço IBM.

**DBA7004E O usuário registrado não pôde ser removido da lista do usuários registrados. RC = "<código de retorno>".**

**Explicação:** A lista do usuários registrados no servidor não pôde ser atualizada com as alterações solicitadas.

**Resposta do Usuário:** Assegure que o usuário existe e de que esta é uma ação válida para este produto. Se o problema continuar, entre em contato com o Serviço IBM.

**DBA7005E O usuário registrado não pôde ser incluído. RC= "<return code>".**

**Explicação:** A lista do usuários registrados no servidor não pôde ser atualizada com as alterações solicitadas.

**Resposta do Usuário:** Assegure que o nome do usuário é válido e de que os critérios do usuários registrados são válidos para este produto. Se o problema continuar, entre em contato com o Serviço IBM.

### **DBA7006E Os critérios da licença não puderam ser atualizados. RC = "<código-retorno>".**

**Explicação:** A tentativa de atualização dos critérios de licença para este produto não obteve êxito.

**Resposta do Usuário:** Reinicie a instância e o Servidor de Licença utilizando o comando db2licd -xxx ou no Window NT utilizando o Gerenciador de Controle de Serviços.

Se o problema continuar, entre em contato com o Serviço IBM

### **DBA7007E As estatísticas relacionadas à utilização da licença não puderam ser recuperadas. RC = "<código de retorno>".**

**Explicação:** As estatísticas podem estar danificadas, houve um erro de comunicação ou não há nenhum dado disponível. Dados são gerados em conexões e desconexões depois que os critérios são atualizados e as instâncias são iniciadas.

**Resposta do Usuário:** Se as estatísticas estiverem danificadas, você pode remover o banco de dados de estatísticas. Esta ação remove todos as estatísticas coletadas anteriormente. A localização é específica para cada plataforma e depende do local onde o produto está instalado.

- v UNIX diretório de instalação do DB2/misc/db2licst
- v Windows NT4/95/98/2000 OS/2 -diretório de instalação do DB2\license\db2licst.dat

### **DBA7008I Os critérios de licença não entram completamente em vigor até que as instâncias sejam reiniciadas.**

**Explicação:** Quando as instâncias são reiniciadas, a configuração da licença é lida novamente.

**Resposta do Usuário:** Reinicie as instâncias no servidor.

# **DBA7009E Este produto "<produto>" não suporta os critérios de licença especificados. RC = "<código de retorno>".**

**Explicação:** Os critérios de licença especificados não são válidos para utilização com este produto.

**Resposta do Usuário:** Especifique critérios de licença válidos.

**DBA7010E O Centro de Licença não conseguiu recuperar uma lista de produtos do servidor especificado. RC = "<código de retorno>".**

**Explicação:** A lista de produtos neste servidor não pôde ser obtida.

**Resposta do Usuário:** Reinicie a instância de administração e o Centro de Controle e tente novamente. Se o problema continuar, entre em contato com o Serviço IBM.

### **DBA7011E Você não possui a autoridade adequada para executar a ação especificada.**

**Explicação:** O usuário não tem permissão para executar esta operação.

**Resposta do Usuário:** Efetue o login com um ID do usuário que tenha as permissões adequadas para realizar este comando.

# **DBA7012E Não há estatísticas disponíveis para o período especificado.**

**Explicação:** Não há estatísticas disponíveis para o período especificado.

**Resposta do Usuário:** Forneça um intervalo de datas válido no qual se tenha estatísticas.

**DBA7013E O "<filenome>" do certificado de licença não pôde ser encontrado. Por favor, tente novamente o comando com um arquivo de licença válido. RC = "<código de retorno>".**

**Explicação:** O arquivo especificado não existe ou não pode ser lido.

**Resposta do Usuário:** Obtenha um certificado de licença DB2 válido de seu representante IBM ou revendedor autorizado.

#### **DBA7014E Ocorreu um erro geral no Centro de Licença. RC = "<código de retorno>".**

**Explicação:** Reinicie o Centro de Controle e a instância de administração e tente efetuar o comando novamente.

**Resposta do Usuário:** Se o problema continuar, chame o Serviço IBM.

### **DBA7015E A licença do Servidor DB2 OLAP não pode ser atualizada. Os processos do DB2 OLAP estão atualmente ativos.**

**Explicação:** O DB2 não pode atualizar a licença do Servidor DB2 OLAP enquanto o Servidor DB2 OLAP estiver sendo executado.

**Resposta do Usuário:** Para atualizar a licença OLAP, interrompa todos os processos OLAP e reinstale essa licença DB2.

### **DBA7100W O arquivo "<nome>" não pôde ser aberto. A página "<page name>" no Centro de Informações, que corresponde àquele arquivo, não será mostrada.**

**Explicação:** Os dados do Centro de Informações são armazenados em alguns arquivos NDX. É possível que o arquivo "<nome do arquivo>" não esteja no diretório correto.

Se o Centro de Informações estiver sendo executado como um applet Java, é possível que o servidor Web não esteja satisfazendo os arquivos NDX de forma conveniente.

**Resposta do Usuário:** Assegure que os arquivos NDX estão localizados no diretório correto, conforme listado abaixo.

Páginas no Centro de Informações e seus arquivos NDX correspondentes:

- Tarefas db2tasksuc.ndx
- Manuais db2booksuc.ndx
- v Referência db2refsuc.ndx
- v Detecção de Problemas db2msgsuc.ndx
- v Programas Amostra db2sampsuc.ndx

v Web - db2webuc.ndx

Estes arquivos encontram-se nos seguintes diretórios:

- Para Windows e OS/2: \SQLLIB\cc\prime
- Para UNIX: /DB2DIR/cc/en\_US, em que DB2DIR
	- $-$  é /usr/lpp/db2\_07\_01 no AIX
	- é /opt/IBMdb2/V7.1 no HP-UX, Solaris ou SGI IRIX
	- é /usr/IBMdb2/V7.1 no Linux

### **DBA7101E O Centro de Informações não pode ser exibido pois nenhum dos arquivos NDX do Centro de Informações pôde ser aberto.**

**Explicação:** O Centro de Informações precisa ler pelo menos um arquivo NDX para exibir qualquer link às informações do DB2.

Os dados do Centro de Informações são armazenados em alguns arquivos NDX. É possível que os arquivos não esteja no diretório correto.

Se o Centro de Informações estiver sendo executado como um applet Java, é possível que o servidor Web não esteja satisfazendo os arquivos NDX de forma conveniente.

**Resposta do Usuário:** Assegure que os arquivos NDX estão localizados no diretório correto, conforme listado abaixo.

Páginas no Centro de Informações e seus arquivos NDX correspondentes:

- v Tarefas db2tasksuc.ndx
- v Manuais db2booksuc.ndx
- v Referência db2refsuc.ndx
- v Detecção de Problemas db2msgsuc.ndx
- v Programas Amostra db2sampsuc.ndx
- Web db2webuc.ndx

Estes arquivos encontram-se nos seguintes diretórios:

• Para Windows e OS/2: \SQLLIB\cc\prime

- Para UNIX: /DB2DIR/cc/en\_US, em que DB2DIR
	- é /usr/lpp/db2\_07\_01 no AIX
	- é /opt/IBMdb2/V7.1 no HP-UX, Solaris ou SGI IRIX
	- é /usr/IBMdb2/V7.1 no Linux
- **DBA7102W O arquivo "<nome do arquivo>" não está formatado corretamente. As seguintes linhas foram** ignoradas: "<line numbers>". **Assegure que estas linhas estejam corretamente formatadas.**

**Explicação:** Cada linha em um arquivo NDX deve estar na forma de uma lista separada por vírgulas. Existe aqui um exemplo:

"IBM",1,"IBM Home Page",http://www.ibm.com

O formato da lista é o seguinte:

- **1** O nome da entrada como aparece na árvore ou lista de itens no Centro de Informações
- **2** O número representando a categoria desta entrada
- **3** A descrição que aparece na linha de status quando este item é selecionado
- **4** O endereço completo da Web indicando a localização da entrada

**Resposta do Usuário:** Se tiver editado este arquivo, assegure que cada linha está formatada corretamente, assim:

- v O nome e a descrição devem começar e terminar com aspas duplas.
- v O nome e a descrição não podem conter aspas duplas.
- Utilize vírgulas como separadores.
- v A primeira entrada no arquivo é um número correspondente ao número de entradas no arquivo. Este número deve ser atualizado manualmente quando você inclui ou remove entradas.

## **DBA7200E Um máximo de 10 colunas pode ser selecionado como entrada para um geocoder.**

**Explicação:** Mais de 10 colunas foram selecionadas como entrada para um geocoder.

**Resposta do Usuário:** Mova os nomes de coluna da caixa **Colunas selecionadas** para a caixa **Colunas disponíveis** até que a caixa **Colunas Selecionadas** relacione 10 nomes ou menos.

# **DBA7201E O banco de dados não está habilitado para executar operações do Spatial Extender.**

**Explicação:** O banco de dados precisa ser habilitado para o Spatial Extender para poder executar operações do mesmo.

**Resposta do Usuário:** Dê um clique com o botão direito do mouse no banco de dados e selecione **Spatial Extender->Habilitar** no menu.

# **Capítulo 6. Mensagens do DBI**

Este capítulo contém as mensagens de erro que podem ser geradas durante a instalação e configuração de produtos DB2.

**DBI1001I Utilização:**

**db2icrt [-a AuthType] [-p PortName] [-s InstType] [-w WordWidth] -u FencedID InstName**

**Explicação:** Foi fornecido argumento inválido para o comando db2icrt. Argumentos válidos para este comando são:

**-h|-?** exibir as informações de utilização.

**-d** ativar o modo de depuração.

**-a AuthType**

é o tipo autenticação (SERVER, CLIENT, DCS, DCE, SERVER\_ENCRYPT, DCS\_ENCRYPT, or DCE\_SERVER\_ENCRYPT) para a instância.

#### **-p PortName**

é o nome da porta ou número da porta a ser utilizado por esta instância.

#### **-s InstType**

é o tipo de instância a ser criado (eee, ee ou client).

#### **-u FencedID**

é o nome do usuário sob o qual UDFs delimitados e procedimentos armazenados delimitados serão executados. Este sinalizador não é necessário se somente o produto de um cliente do DB2 estiver instalado.

#### **-w WordWidth**

é a largura, em bits, da instância a ser criada (32 ou 64). (AIX, Sun) Você deve ter a versão de requisito do DB2 instalada (32 ou 64 bits) para que isto funcione.

#### **InstName**

é o nome da instância.

**Resposta do Usuário:** Para obter maiores informações sobre este comando, consulte o manual "Iniciação Rápida" de sua plataforma. Forneça o comando novamente, como a seguir:

db2icrt [-a AuthType] -u FencedID InstName

**DBI1003I Utilização:**

### **dlfmcrt [-b BackupDir] -p PortName DLFMAdmin**

**Explicação:** Foi fornecido argumento inválido para o comando dlfmcrt. Argumentos válidos para este comando são:

- **-h|-?** exibir as informações de utilização.
- **-p** PortName é o nome da porta ou número da porta a ser utilizado por esta instância.
- **-b** BackupDir é o diretório a ser utilizado para criar o backup do banco de dados dlfm.

#### **DLFMAdmin**

é o nome do DB2 Data Links Manager Administrator.

**Resposta do Usuário:** Forneça o comando novamente, como a seguir:

dlfmcrt -p PortNum DLFMAdmin

#### **DBI1005I Utilização:**

#### **db2idrop InstName**

**Explicação:** Um argumento incorreto foi fornecido para o comando db2idrop. Argumentos válidos para este comando são:

**-h|-?** exibir as informações de utilização

**-d** ativar o modo de depuração.

#### **InstName**

é o nome da instância

**Resposta do Usuário:** Forneça o comando novamente, como a seguir:

db2idrop InstName

**DBI1006I Utilização:**

#### **db2idrop [-f] InstName**

**Explicação:** Um argumento incorreto foi fornecido para o comando db2idrop. Argumentos válidos para este comando são:

- **-h|-?** exibir as informações de utilização.
- **-d** ativar o modo de depuração.
- **-f** é o flag para forçar aplicações. Se este flag estiver especificado, todas as aplicações que estão utilizando a instância serão forçadas a ser encerradas.

#### **InstName**

é o nome da instância.

**Resposta do Usuário:** Forneça o comando novamente, como a seguir:

db2idrop [-f] InstName

**DBI1007I Utilização:**

#### **dlfmdrop DLFMAdmin**

**Explicação:** Foi fornecido argumento inválido para o comando dlfmdrop. Argumentos válidos para este comando são:

**-h|-?** exibir as informações de utilização.

#### **DLFMAdmin**

é o nome do DB2 data Links Manager Administrator.

**Resposta do Usuário:** Forneça o comando novamente, como a seguir:

dlfmdrop DLFMAdmin

#### **DBI1008E Incompatibilidade de versões da mídia de instalação e do AIX.**

**Explicação:** Para instalar o DB2 64 bits no AIX são necessários CDs diferentes para as versões 4 e 5 do AIX.

O db2setup detectou que o sistema executa o AIX versão 5, mas você está instalando a partir do CD do DB2 para AIX versão 4.

**Resposta do Usuário:** Insira o CD do DB2 para AIX versão 5 e tente a instalação novamente.

#### **DBI1009E Incompatibilidade de versões da mídia de instalação e do AIX.**

**Explicação:** Para instalar o DB2 64 bits no AIX são necessários CDs diferentes para as versões 4 e 5 do AIX.

O db2setup detectou que o sistema executa o AIX versão 4, mas você está instalando a partir do CD do DB2 para AIX versão 5.

**Resposta do Usuário:** Insira o CD do DB2 para AIX versão 4 e tente a instalação novamente.

#### **DBI1011I Utilização:**

**db2iupdt [-h|-?] [-d] [-k] [-s] [-a AuthType] [-w WordWidth] [-u FencedID] {-e|InstName}**

**Explicação:** Um argumento incorreto foi fornecido para o comando db2iupdt. Argumentos válidos para este comando são:

**-h|-?** exibir as informações de utilização

- **-d** ativar o modo de depuração.
- **-k** manter o tipo de instância atual durante a atualização.
- **-s** ignorar o diretório de log SPM existente

#### **-a AuthType**

é o tipo autenticação (SERVER, CLIENT, DCS, DCE, SERVER\_ENCRYPT, DCS\_ENCRYPT, or DCE\_SERVER\_ENCRYPT) para a instância. O padrão é SERVER.

#### **-w WordWidth**

é a largura, em bits, da instância a ser criada (32 ou 64). (AIX, Sun). Ignorada se f -e estiver especificado. Você deve ter a versão de requisito do DB2 instalada (32 ou 64 bits) para que isto funcione.

#### **-u FencedID**

é o nome do usuário sob o qual UDFs delimitados e Procedimentos Armazenados delimitados serão executados. Este sinalizador não é necessário se somente o produto de um cliente do DB2 estiver instalado.

**-e** especifica todas as instância que foram atualizadas.

#### **InstName**

é o nome da instância.

**Resposta do Usuário:** Forneça o comando novamente com as opções e argumentos adequados.

#### **DBI1012I Utilização:**

#### **db2iupdt [-f] -u FencedID InstName**

**Explicação:** Um argumento incorreto foi fornecido para o comando db2iupdt. Argumentos válidos para este comando são:

- **-h|-?** exibir as informações de utilização
- **-d** ativar o modo de depuração.
- **-f** é o sinalizador para forçar as aplicações. Se este sinalizador foi especificado,

todas as aplicações que estão utilizando a instância serão forçadas a ser encerradas.

#### **-u FencedID**

é o nome do usuário sob o qual UDFs delimitados e Procedimentos Armazenados delimitados serão executados. Este sinalizador não é necessário se somente o produto de um cliente do DB2 estiver instalado.

#### **InstName**

é o nome da instância.

**Resposta do Usuário:** Forneça o comando novamente, como a seguir:

db2iupdt [-f] -u FencedID InstName

**DBI1013I Utilização:**

#### **dlfmupdt [-h|-?] DLFMAdmin**

**Explicação:** Foi fornecido um argumento inválido para o comando dlfmupdt. Argumentos válidos para este comando são:

**-h|-?** exibir as informações de utilização.

#### **DLFMAdmin**

é o nome do DB2 Data Links Manager Administrator.

**Resposta do Usuário:** Forneça o comando novamente, como a seguir:

dlfmupdt [-h|-?] DLFMAdmin

### **DBI1014E Migração de instância para 32 bits não suportada.**

**Explicação:** A migração de 64 bits para 32 bits não é suportada nesta versão.

**Resposta do Usuário:** Nenhuma ação é necessária.

**DBI1015I Utilização:**

**db2imigr [-a AuthType] -u FencedID InstName** **Explicação:** Um argumento incorreto foi fornecido. Argumentos válidos para este comando são:

#### **-h|-?** exibir as informações de utilização

**-d** ativar o modo de depuração.

#### **-a AuthType**

é o tipo autenticação (SERVER, CLIENT, DCS, DCE, SERVER\_ENCRYPT, DCS\_ENCRYPT, or DCE\_SERVER\_ENCRYPT) para a instância.

#### **-u FencedID**

é o nome do usuário sob o qual UDFs delimitados e Procedimentos Armazenados delimitados serão executados. Este sinalizador não é necessário se somente o produto de um cliente do DB2 estiver instalado.

#### **InstName**

é o nome da instância.

**Resposta do Usuário:** Para obter maiores informações sobre este comando, consulte o manual "Iniciação Rápida" de sua plataforma. Forneça o comando novamente, como a seguir:

db2imigr [-a AuthType] -u FencedID InstName

#### **DBI1016I Utilização:**

### **db2imigr [-f] [-a AuthType] -u FencedID InstName**

**Explicação:** Um argumento incorreto foi fornecido. Argumentos válidos para este comando são:

- **-h|-?** exibir as informações de utilização
- **-d** ativar o modo de depuração.
- **-f** é o sinalizador para forçar as aplicações. Se este sinalizador foi especificado, todas as aplicações que estão utilizando a instância serão forçadas a ser encerradas.

#### **-a AuthType**

é o tipo autenticação (SERVER, CLIENT, DCS, DCE, SERVER\_ENCRYPT, DCS\_ENCRYPT, or DCE\_SERVER\_ENCRYPT) para a instância.

#### **-u FencedID**

é o nome do usuário sob o qual UDFs delimitados e Procedimentos Armazenados delimitados serão executados. Este sinalizador não é necessário se somente o produto de um cliente do DB2 estiver instalado.

#### **InstName**

é o nome da instância.

**Resposta do Usuário:** Para obter maiores informações sobre este comando, consulte o manual "Iniciação Rápida" de sua plataforma. Forneça o comando novamente, como a seguir:

db2imigr [-f] [-a AuthType] -u FencedID InstName

#### **DBI1018I Utilização:**

### **db2istop [-h|-?] [-d] [-f] InstName**

**Explicação:** Um argumento incorreto foi fornecido. Argumentos válidos para este comando são:

- **-h|-?** exibir as informações de utilização
- **-d** ativar o modo de depuração.
- **-f** é o sinalizador para forçar as aplicações. Se este sinalizador foi especificado, todas as aplicações que estão utilizando a instância serão forçadas a ser encerradas.

#### **InstName**

é o nome da instância.

**Resposta do Usuário:** Forneça o comando novamente, como a seguir:

db2istop [-h|-?] [-d] [-f] InstName

**DBI1020I Utilização:**

#### **db2setup [-h|-?] [-d] [-r RespFile]**

**Explicação:** Um argumento incorreto foi fornecido. Argumentos válidos para este comando são:

**-h|-?** exibir as informações de utilização.

**-d** ativar o modo de depuração.

#### **-r RespFile**

é o nome do arquivo de resposta que será utilizado para instalar o DB2.

**Resposta do Usuário:** Forneça o comando novamente, como a seguir:

db2setup [-h|-?] [-d] [-r RespFile]

**DBI1021I Utilização:**

#### **db2imigrev [-h|-?] [-m Versão] InstName**

**Explicação:** Um argumento incorreto foi fornecido. Argumentos válidos para este comando são:

- **-h|-?** exibir as informações de utilização.
- **-d** ativar o modo de depuração.

**-m** especifique a versão do DB2.

**Versão** é a versão para a qual a instância será migrada de volta.

#### **InstName**

é o nome da instância que será migrada da versão 7 para a versão anterior do D<sub>B2</sub>

**Resposta do Usuário:** Forneça o comando novamente, como a seguir:

db2imigrev [-h|-?] InstName

**DBI1022I Utilização:**

**db2imigrev [-h|-?] [-f] InstName** **Explicação:** Um argumento incorreto foi fornecido. Argumentos válidos para este comando são:

**-h|-?** exibir as informações de utilização

- **-d** ativar o modo de depuração.
- **-f** é o sinalizador para forçar as aplicações. Se este sinalizador foi especificado, todas as aplicações que estão utilizando a instância serão forçadas a ser encerradas.

#### **InstName**

é o nome da instância que será migrada da versão 7 para uma versão anterior do DB2.

**Resposta do Usuário:** Forneça o comando novamente, como a seguir:

db2imigrev [-h|-?] [-f] InstName

#### **DBI1023I Utilização:**

**db2ginfo [-h|-?] [-y] [-c InstName [-a AuthType] [-u FencedID]] OutputDir**

**Explicação:** Foi digitado um argumento inválido para o comando db2ginfo. Argumentos válidos para este comando são:

**-h|-?** exibir as informações de utilização.

**-y** executa o script (exibe somente avisos).

#### **-c InstName**

especifique a instância para teste

#### **-a AuthType**

especifique o tipo de autenticação (SERVER, CLIENT, DCS, DCE, SERVER\_ENCRYPT, DCS\_ENCRYPT, DCE\_SERVER\_ENCRYPT).

#### **-u FencedID**

especifique o delimitador de ID do usuário

#### **OutputDir**

é o diretório onde o arquivo de saída, dbginfo.txt, será gravado.

**Resposta do Usuário:** Forneça o comando novamente, como a seguir:

db2ginfo [-h|-?] [-y] [-c InstName [-a AuthType] [-u FencedID]] OutputDir

**DBI1024I Utilização:**

#### **db2iauto [-h|-?] -on|-off InstName**

**Explicação:** Um argumento incorreto foi fornecido. Argumentos válidos para este comando são:

**-h|-?** exibir as informações de utilização

#### **-on|-off**

ativa ou desativa o início automático de uma instância.

#### **InstName**

é o nome da instância.

**Resposta do Usuário:** Forneça o comando novamente, como a seguir:

db2iauto [-h|-?] -on|-off InstName

**DBI1025I Utilização:**

#### **dasicrt DASName**

**Explicação:** Foi fornecido argumento inválido para o comando dasicrt. Argumentos válidos para este comando são:

**-h|-?** exibir as informações de utilização.

#### **DASName**

é o nome do DB2 Administration Server.

**Resposta do Usuário:** Forneça o comando novamente, como a seguir:

dasicrt DASName

### **DBI1026I Utilização:**

#### **dlfmfsmd [-h|-?] [-j] dlfsMntPt**

**Explicação:** Foi fornecido argumento inválido para o comando dlfmfsmd. Argumentos válidos para este comando são:

**-h|-?** exibir as informações de utilização.

**-j** modifique o sistema de arquivos nomeados de dlfs para jfs no AIX ou para ufs no Sun

#### **dlfsMntPt**

Pontos de instalação do sistema de arquivos do Data Links Manager Filter (incluindo a barra: /).

**Resposta do Usuário:** Forneça o comando novamente, como a seguir:

dlfmfsmd dlfsMntPt

**DBI1027I Utilização:**

#### **dasidrop DASName**

**Explicação:** Foi fornecido argumento inválido para o comando dasidrop. Argumentos válidos para este comando são:

**-h|-?** exibir as informações de utilização.

#### **DASName**

é o nome do DB2 Administration Server.

**Resposta do Usuário:** Forneça o comando novamente, como a seguir:

dasidrop DASName

### **DBI1028I Utilização:**

### **dasiupdt [-h|-?] DASName**

**Explicação:** Foi fornecido um argumento inválido para o comando dasiupdt. Argumentos válidos para este comando são:

**-h|-?** exibir as informações de utilização.

#### **DASName**

é o nome do DB2 Administration Server.

**Resposta do Usuário:** Forneça o comando novamente, como a seguir:

dasiupdt [-h|-?] DASName

#### **DBI1029I Utilização:**

#### **db2nqadm [start|stop]**

**Explicação:** Foi fornecido um argumento inválido para o comando db2nqadm. Argumentos válidos para este comando são:

inicie todos os serviços NetQ e daemons. pare todos os serviços NetQ e daemon.

Você deve especificar um dos argumentos.

**Resposta do Usuário:** Digite o comando novamente com o próprio argumento.

# **DBI1030E O parâmetro do núcleo "<name>" deve ser definido em "<valor>".**

**Explicação:** O DB2 requer que alguns parâmetros do núcleo seja atualizados.

#### **Resposta do Usuário:**

- v Atualize todos os parâmetros do núcleo necessários, como documenta o manual " $lt; q$ beg $0>$ ".
- Reinicie o sistema
- Tente emitir o comando novamente.

#### **DBI1031E O produto selecionado requer DB2 UDB Workgroup Edition, DB2 UDB Enterprise Edition ou DB2 UDB Enterprise - Extended Edition instalado primeiro.**

**Resposta do Usuário:**

- v Instale o DB2 UDB Workgroup Edition, o DB2 UDB Enterprise Edition ou o DB2 UDB Enterprise - Extended Edition.
- Tente instalar o produto novamente.

### **DBI1032E O produto selecionado não pode ser instalado no AIX com uma versão inferior a 4.3**

**Explicação:** O produto DB2 selecionado requer uma versão do AIX que seja 4.3 ou superior.

**DBI1033E O produto selecionado requer o DB2 UDB Enterprise Edition ou o DB2 UDB Enterprise - Extended Edition instalado primeiro.**

#### **Resposta do Usuário:**

- v Instale o DB2 UDB Enterprise Edition ou o DB2 UDB Enterprise - Extended Edition.
- v Tente instalar o produto novamente.

#### **DBI1034W Pacote de pré-requisito ausente.**

**Explicação:** Um dos seguintes pacotes foi selecionado para instalação: "<nome do pacote>" O nível do conjunto de arquivos "<nome do pacote>" instalado está abaixo de "<nome>" ou ele não foi detectado.

**Resposta do Usuário:** Verifique se o conjunto de arquivos "<nome do pacote>" é da versão "<nome>" ou posterior.

O nível do "<nome do pacote>" não afetará a instalação do DB2.

# **DBI1035E Falha ao montar sistema de arquivos "<Sistema de Arquivos>".**

**Explicação:** Tentativa de montar arquivo de sistema especificado falhou.

**Resposta do Usuário:** Verifique se o arquivo de sistema está definido. Corrija os erros do comando mount e tente novamente.

### **DBI1036E Falha ao desmontar sistema de arquivos "<Sistema de Arquivos>".**

**Explicação:** Tentativa de desmontar arquivo de sistema especificado falhou.

**Resposta do Usuário:** Corrija os erros do

comando unmount e tente novamente.

#### **DBI1037E Sistema de arquivos "<Sistema de Arquivos>" não existe.**

**Explicação:** O sistema de arquivos especificado não está definido na estação de trabalho.

**Resposta do Usuário:** Defina o sistema de arquivos na estação de trabalho e tente novamente.

#### **DBI1038E Sistema de arquivos "<Sistema de Arquivo>" não pode ser modificado.**

**Resposta do Usuário:** Certifique-se que você tem permissão para gravar no arquivo do sistema que contém a definição do sistema de arquivos, e tente novamente.

### **DBI1039W O pacote de pré-requisito está faltando.**

**Explicação:** Um dos seguintes pacotes foi selecionado para instalação: "<nome>" No entanto, o nível do conjunto de arquivos "<nome>" instalado está abaixo "<nome>"

**Resposta do Usuário:** Instale o conjunto de arquivos "<nome>", versão "<nome>" fornecido no CD.

#### **DBI1040I A versão traduzida da seguinte mensagem não está disponível neste sistema.**

**Resposta do Usuário:** A versão traduzida da seguinte mensagem não está disponível neste sistema. Consulte o arquivo "Installation.Notes" no diretório PRODDIR/Readme/LOCALE, onde PRODDIR é o diretório do produto e LOCALE é o local. Por exemplo, o diretório do produto é:

/usr/lpp/db2\_07\_01 no AIX /opt/IBMdb2/V7.1 no Solaris, HP-UX SCO UnixWare, SGI, NUMA-Q /usr/IBMdb2/V7.1 no Linux

#### **DBI1041E O sistema de arquivos "<inputMntPt>" não pode ser convertido para dlfs.**

**Explicação:** Os sistemas de arquivos ″/″, ″/var″, ″/usr″ e ″/tmp″ não podem ser convertidos para um sistema de arquivos dlfs. Isto foi feito para evitar problemas de inicialização que podem ocorrer na criação desses sistemas de arquivos dlfs.

**Resposta do Usuário:** Execute o comando novamente, especificando um sistema de arquivos diferente.

# **DBI1042E O sistema de arquivos base "<BaseFS>" não pode ser alterado para dlfs.**

**Explicação:** No Aix, o sistema de arquivos pode ser alterado para dlfs somente se seu vfs for fsm ou jfs. O dlfs não é suportado por qualquer outro vfs.

**Resposta do Usuário:** Execute o comando novamente em um sistema de arquivos jfs ou fsm.

### **DBI1043E O produto selecionado exige que o DB2 Administration Client seja instalado primeiro.**

#### **Resposta do Usuário:**

- Instale o DB2 Administration Client.
- Tente instalar o produto novamente.

### **DBI1050E Sistema operacional não-compatível - "<nome-OS>", versão "<versão-OS>".**

**Explicação:** O sistema operacional atual não é compatível ou esta versão do sistema operacional não é compatível. Consulte o manual "Iniciação Rápida" de sua plataforma.

# **DBI1051E Este programa não pode ser executado como raiz.**

**Explicação:** Este programa só pode ser executado sob um ID do usuário que não está no raiz.

**Resposta do Usuário:** Efetue o login como um ID do usuário que não esteja no raiz e emita o comando novamente.

# **DBI1052E Você precisa ser raiz para executar este programa.**

**Explicação:** Este programa só pode ser executado sob ID do usuário raiz. São necessários privilégios especiais para executar este programa.

**Resposta do Usuário:** Efetue o login como raiz e emita o comando novamente.

# **DBI1053E Sistema de arquivo do tipo "<tipo fsys>" não é suportado.**

**Explicação:** A criação do diretório de origem da instância neste tipo de sistema de arquivos não é suportada. O diretório de origem da instância deve existir em um sistema de arquivos local ou em um sistema de arquivos montados NFS.

**Resposta do Usuário:** Altere o diretório de origem para um sistema de arquivos suportado e crie a instância novamente.

# **DBI1055E O arquivo de mensagens "<nome do arquivo>" não foi localizado.**

**Explicação:** O arquivo de mensagens exigido pelos comandos da instância não está presente no sistema; ele pode ter sido excluído ou os produtos do banco de dados podem não ter sido instalados corretamente.

**Resposta do Usuário:** Verifique se a opção do produto que contém o arquivo de mensagens está instalada corretamente. Se houver erros de verificação, reinstale a opção do produto.

# **DBI1057E O ambiente exigido "<locais>" não está disponível.**

**Explicação:** O diretório do ambiente necessário, /usr/lib/locale/LANG/LC\_MESSAGES, não existe, sendo LANG o nome do ambiente local.

**Resposta do Usuário:** Verifique se o ambiente especificado foi instalado corretamente. Confira também se as permissões de leitura e execução estão definidas corretamente no diretório.

# **DBI1060E Nome de pacote "<nome do pac>" inválido.**

**Explicação:** Foi fornecido um nome incorreto. Ou o pacote não existe ou seu nome foi digitado incorretamente.

**Resposta do Usuário:** Verifique se o nome fornecido existe no pacote de distribuição. Se existir, examine-o para ver se sua ortografia está correta. Todos os nomes de pacote devem ser digitados em letra minúscula.

### **DBI1061E Está faltando o nome de um conjunto de arquivos ou pacote "<nome do pac>".**

**Explicação:** Ocorreu erro durante a verificação dos pré-requisitos do software. O conjunto de arquivos ou pacote acima precisam estar instalados para que esse comando possa ser utilizado.

**Resposta do Usuário:** Verifique se o nome dado para o pacote foi instalado no sistema.

### **DBI1062E Está faltando o nome de um conjunto de arquivos ou pacote "<nome do pac>".**

**Explicação:** O conjunto de arquivos ou pacote acima precisam estar instalados para que esse comando possa ser utilizado.

**Resposta do Usuário:** Instale o conjunto de arquivos ou pacote e depois dê o comando de novo.

# **DBI1063E Está faltando PTF ou correção "<nome da correção>".**

**Explicação:** O PTF ou a correção acima deve ser instalado antes de utilizar este comando. Este PTF ou a correção é necessário para concluir este comando com êxito.

**Resposta do Usuário:** Instale o PTF ou a correção necessária e forneça este comando novamente.

# **DBI1065E Programa "<nome do programa>" terminou prematuramente.**

**Explicação:** Ocorreu erro durante a execução e o programa foi terminado prematuramente.

**Resposta do Usuário:** Corrija o problema e tente dar o comando de novo.

# **DBI1066E O programa "<nome do programa>" terminou sob pedido.**

**Explicação:** O programa foi terminado devido a intervenção do usuário.

**Resposta do Usuário:** Emita o mesmo comando para reiniciar o programa.

# **DBI1067E O DB2 Product Library para o local "<nome do local>" não está instalada.**

**Explicação:** Nenhum arquivo HTML compactado-tar pode ser localizado no diretório DB2DIR/doc/"<locale name>"/html, onde

# $DB2DIR =$

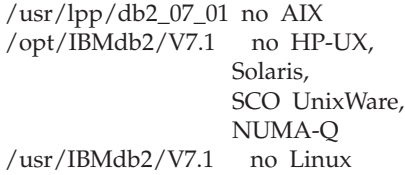

**Resposta do Usuário:** Instale o DB2 Product Library para o local solicitado e emita este comando novamente.

### **DBI1068E Não há espaço suficiente para descompactar e refazer todo o arquivo HTML no diretório "<nome do diretório>".**

**Explicação:** Após descompactar e refazer, todos os arquivos HTML não podem ser salvos no diretório acima porque o sistema de arquivos está cheio.

**Resposta do Usuário:** Aumente o tamanho do sistema de arquivos ou libere espaço em disco suficiente no sistema de arquivos. Emita o comando novamente.

# **DBI1069E Erro inesperado. Função = "<fnome>", Código de retorno = "<código de retorno>".**

**Explicação:** Ocorreu um erro inesperado durante a execução do programa.

**Resposta do Usuário:** Se o problema persistir, entre em contato com o Suporte IBM, fornecendo as seguintes informações:

- v Número da mensagem
- Nome da função
- v Código de retorno
- v Descrição do problema

**DBI1070I Programa "<nome do programa>" completado com êxito.**

**DBI1072I Falha do db2licm em atualizar o arquivo de controle de bloqueio de nó. Consulte o arquivo de log "<nome do log>" para obter mais informações.**

**Explicação:** Falha do db2licm em incluir a licença no arquivo de controle de bloqueio de nó, então o DB2 irá operar com uma licença Experimentar-e-Comprar até que uma licença do produto seja instalada.

**Resposta do Usuário:** Tente efetuar o comando novamente e se ele continuar a falhar, acrescente manualmente a chave de licença no arquivo de controle de bloqueio de nó. Consulte o manual
Quick Beginnings para obter mais informações sobre licenciamento.

#### **DBI1079I A saída é salva no arquivo de log "<nome do log>".**

**Explicação:** Todas as operações processadas e as que falharam foram salvas nesse arquivo de log.

**Resposta do Usuário:** Não modifique o arquivo de forma alguma. Este é um arquivo de referência para o Suporte Técnico IBM.

**DBI1080E Disco cheio. O espaço mínimo necessário no "<nome do diretório>" é "<KB>" KB, sendo que somente "<KB>" KB de espaço estão disponíveis.**

**Explicação:** Não há espaço livre suficiente disponível no sistema de arquivos ou diretório.

**Resposta do Usuário:** Libere mais espaço em disco e tente novamente.

## **DBI1081E Está faltando o arquivo ou** diretório "<nome do arquivo>".

**Explicação:** Está faltando um arquivo ou diretório necessário para processar esse comando.

**Resposta do Usuário:** Se o arquivo pertencer a um dos produtos do banco de dados, verifique se o produto está instalado corretamente e reinstale-o, se necessário. Se o arquivo pertencer a uma instância, é possível que ela tenha sido removida ou que esteja danificada.

Verifique se o nome do diretório fornecido existe no sistema de arquivos. Se existir, examine-o para ver se sua ortografia está correta. Lembre-se de que todos os nomes de arquivo e diretório no Unix são sensíveis a maiúsculas e minúsculas.

### **DBI1082E O arquivo ou diretório "<nome do arquivo>" já existe.**

**Explicação:** O arquivo ou diretório que o comando precisa criar já existe.

**Resposta do Usuário:** Examine o arquivo ou diretório especificado. Se eles existirem em

função de uma conclusão bem-sucedida feita anteriormente pelo comando, não é preciso fazer nada. Do contrário, será preciso renomear ou remover o arquivo ou diretório especificado antes de tentar executar o comando de novo.

## **DBI1083E A tentativa de remoção do "<nome do arquivo>" falhou.**

**Explicação:** Houve erro durante a remoção do arquivo ou diretório indicados. A causa pode ter sido propriedade indevida no arquivo ou diretório.

**Resposta do Usuário:** Ajuste as permissões ou propriedades do arquivo ou diretório especificados e emita o comando de novo.

## **DBI1084E A tentativa de criação do "<nome do arquivo>" falhou.**

**Explicação:** Houve erro durante a criação do arquivo ou diretório indicados.

**Resposta do Usuário:** Verifique se há espaço suficiente no sistema de arquivos e se você tem a permissão de gravação no diretório exigido. As permissões de diretório sugeridas são u=rwx,go=rx.

## **DBI1085E A tentativa de mover o arquivo ou** diretório "<nome do arquivo>" para "<nome do arquivo>" falhou.

**Explicação:** Ocorreu um erro durante a tentativa de recolocação do arquivo ou diretório fornecido. O comando não pôde ser devidamente processado.

**Resposta do Usuário:** Determine porque o arquivo ou diretório especificado não pode ser movido e tende efetuar o comando novamente.

## **DBI1086E A tentativa de copiar o arquivo ou** diretório "<nome do arquivo>" para "<nome do arquivo>" falhou.

**Explicação:** Ocorreu um erro durante a tentativa de duplicação do dado arquivo ou diretório. O comando não pôde ser devidamente processado.

**Resposta do Usuário:** Determine porque o

arquivo ou diretório especificado não pôde ser copiado e tente dar o comando novamente.

## **DBI1087E A tentativa de criar o link "<nome do arquivo>" falhou.**

**Explicação:** O link fornecido não pode ser criado. Pode ser que a permissão de gravação de seu diretório pai foi desativada ou que já exista arquivo ou diretório com o mesmo nome.

**Resposta do Usuário:** Verifique se existem as permissões para o diretório pai e reinicie o processo de instalação. As permissões de diretório sugeridas são u=rwx,go=rx.

## **DBI1088E Foram detectadas permissões de acesso inválidas para o diretório "<diretório>".**

**Explicação:** Pode haver várias razões para esse erro. É provável que tenha ocorrido uma das seguintes situações:

- v Ou o nome dado não é de diretório ou ele não tem permissão de leitura e execução.
- v O diretório dado pode ser criado, mas não pode ser acessado. Pode ser que a permissão de algum dos diretórios pai do caminho dele tenha sido definido incorretamente.

**Resposta do Usuário:** Verifique se existem as permissões para o dado diretório e reinicie o processo de instalação. As permissões de diretório sugeridas são u=rwx,go=rx.

## **DBI1089E Erro ao salvar informações relacionadas à instância atual no diretório "<dir do backup>".**

**Explicação:** Pode haver várias razões para esse erro. É provável que tenha ocorrido uma das seguintes situações:

- v O diretório fornecido não possui permissões suficientes ou não possui permissão de gravação.
- v Não há mais espaço no sistema de arquivos.

**Resposta do Usuário:** Efetue a ação corretiva apropriada e emita o comando novamente.

### **DBI1090E Uma tentativa de atualizar "<parâmetro>" no "<nome do arquivo>" falhou.**

**Explicação:** Um erro ocorreu durante a atualização do arquivo fornecido.

**Resposta do Usuário:** Verifique se todas as ocorrências do "<parâmetro>" estão definidas com "<valor>" no "<nome do arquivo>".

## **DBI1091E Uma tentativa de alterar as permissões do "<diretório>" falhou.**

**Explicação:** Ocorreu erro durante a alteração de permissões no arquivo ou diretório fornecido. O motivo pode ter sido propriedade indevida do arquivo ou diretório.

**Resposta do Usuário:** Confira as permissões de propriedade para o dado diretório e reinicie o processo de instalação. As permissões de diretório sugeridas são u=rwx,go=rx.

## **DBI1092E Uma tentativa de alterar a propriedade do "<diretório>" falhou.**

**Explicação:** Ocorreu erro durante a alteração de propriedade no arquivo ou diretório fornecido. A causa pode ter sido propriedade indevida no arquivo ou diretório.

**Resposta do Usuário:** Confira a propriedade para o dado diretório e reinicie o processo de instalação.

## **DBI1093E Uma tentativa de alterar a propriedade de grupo do "<diretório>" falhou.**

**Explicação:** Ocorreu erro durante a alteração de propriedade de grupo arquivo ou diretório fornecido. O motivo pode ter sido propriedade indevida do arquivo ou diretório.

**Resposta do Usuário:** Confira a propriedade para o dado diretório e reinicie o processo de instalação.

#### **DBI1094E Erro de acesso ao diretório.**

**Explicação:** Uma ferramenta encontrou um erro de acesso durante uma operação de E/S no servidor de diretório.

**Resposta do Usuário:** Assegure que o servidor de diretório está online e pode ser acessado através da Rede Local.

### **DBI1095W O arquivo ou diretório "<nome>" não pode ser localizado.**

**Resposta do Usuário:** Verifique se o conjunto de arquivos/pacote suprindo o arquivo/diretório foi instalado.

#### **DBI1096E O arquivo ou diretório "<nome do arquivo>" já existe.**

**Explicação:** O arquivo ou diretório que o comando precisa criar já existe.

**Resposta do Usuário:** Examine o arquivo ou diretório especificado. Se não precisar mais do arquivo ou diretório, remova-o e tente executar o comando novamente. Do contrário, será preciso renomear ou remover o arquivo ou diretório especificado antes de tentar executar o comando de novo.

#### **DBI1097E O arquivo ou diretório "<nome do arquivo>" não existe.**

**Explicação:** O arquivo ou diretório que o comando precisa criar não existe.

**Resposta do Usuário:** Se o arquivo ou diretório não existe, será necessário instalar o software que fornece o arquivo/diretório. Se o arquivo ou diretório existe, verifique se a variável PATH foi definida apropriadamente. Assim que o arquivo ou diretórios estiver em PATH, tente executar o comando novamente.

### **DBI1100E Foi localizado um bloqueio de instância. Há outro comando de gerenciamento de instância em execução.**

**Explicação:** O comando falhou porque outro comando de gerenciamento de instância (eg. db2icrt, db2idrop, db2iupdt ou db2imigr) está em execução. Os comandos de gerenciamento de instância adquirem um bloqueio exclusivo para evitar conflitos com comandos simultâneos contra a mesma instância.

**Resposta do Usuário:** Espere terminar a execução de todas as outras ocorrências dos comandos para tentar emitir o comando de novo. Se não houver outros comandos da instância em execução, exclua o arquivo "instance.lock" em um dos seguintes diretórios:

/var/db2/v71 ou /var/opt/db2/v71

#### **DBI1101E O nome da instância é inválido.**

**Explicação:** O nome da instância deve ser o nome de login de algum usuário existente e não pode:

- 1. ter mais de 8 caracteres.
- 2. iniciar com "sql", "ibm" ou "sys".
- 3. começar com um numeral ou conter caracteres diferentes de a-z,  $\frac{1}{2}$ ,  $\frac{1}{2}$ ,  $\frac{1}{2}$ ,  $\frac{1}{2}$ ,  $\frac{1}{2}$ ,  $\frac{1}{2}$

**Resposta do Usuário:** Tente dar o comando de novo com um nome de instância válido.

#### **DBI1103E O Servidor de Administração já existe.**

**Explicação:** O sistema detectou que o Servidor de Administração já foi criado em seu sistema. Somente um Servidor de Administração pode ser criado em cada sistema.

**Resposta do Usuário:** Se deseja criar novamente o Servidor de Administração, é necessário eliminar o Servidor de Administração primeiro antes de criá-lo novamente.

## **DBI1104E O Servidor de Administração não pode ser excluído.**

**Explicação:** Falha na tentativa de eliminar o Servidor de Administração. O sistema detectou que o Servidor de Administração não existe ou foi criado com um outra ID do usuário.

**Resposta do Usuário:** Verifique se o nome do Servidor de Administração conforme relatado pelo comando "dasilist" é correto e tente novamente.

## **DBI1105E O DB2 Data Links Manager Administrator já foi criado.**

**Explicação:** O sistema detectou que o DB2 Data Links Manager Adminstrator já foi criado em seu sistema. Somente um DB2 Data Links Manager Adminstrator pode ser criado em cada sistema.

**Resposta do Usuário:** Se deseja criar novamente o DB2 Data Links Manager Administrator, é necessário eliminar o primeiro Db2 Data Links Manager Adminstrator antes de criá-lo novamente.

### **DBI1106E O DB2 Data Links Manager Administrator não pode ser eliminado.**

**Explicação:** Um tentativa de eliminar o DB2 Data Links Manager Administrator falhou. O sistema detectou que o Administrador DB2 Data Links Manager não existe ou foi criado sob outra ID do usuário.

**Resposta do Usuário:** Verifique se o nome do DB2 Data Links Manager Administrator conforme relatado pelo comando "dlfmlist" é correto e tente novamente.

## **DBI1107E Não é possível criar o Administrador do DB2 Data Links Manager.**

**Explicação:** A criação do Administrador do DB2 Data Links Manager através do DCE requer que o DFS no sistema seja da versão 3.1 ou superior.

## **DBI1109E Os parâmetros kernel precisam estar atualizados antes de usar este comando.**

**Explicação:** Alguns parâmetros do núcleo não estão devidamente configurados.

## **Resposta do Usuário:**

- v Atualize todos os parâmetros do núcleo necessários, como documenta o manual "<qbeg0>".
- Reinicie o sistema
- v Tente emitir o comando novamente.

## **DBI1111E O parâmetro FencedID deve ser especificado utilizando-se o flag -u com esse comando.**

**Explicação:** O parâmetro FencedID tem que ser especificado com esse comando. O parâmetro FencedID está definido para o nome do usuário sob o qual vão ser executadas as UDFs (User Defined Functions) delimitados e os Procedimentos Armazenados protegidos.

**Resposta do Usuário:** Digite o comando de novo acrescentando a ele os argumentos "-u FencedID" onde FencedID é o nome do usuário sob o qual deseja que as UDFs e os Procedimentos Armazenados delimitados sejam executados.

Por motivo de segurança, é recomendável não utilizar o nome da instância como FencedID. No entanto, se você não estiver pretendendo usar UDFs e Procedimentos Armazenados delimitados, definir definir o FencedID para o nome da instância pode evitar a etapa de ter que criar outro usuário para o FencedID.

# **DBI1112E O parâmetro FencedID "<ID fenced>" é inválido.**

**Explicação:** O parâmetro FencedID que especifica o nome do usuário sob o qual Funções Definidas pelo Usuário e Procedimentos Armazenados delimitados serão executados:

v Tem que ser o nome de login do usuário existente.

v Não pode ser definido para usuário raiz ou bin.

**Resposta do Usuário:** Tente efetuar o comando novamente com um parâmetro FencedID válido.

## **DBI1113W O valor anterior "<valor-velho>" do parâmetro FencedID é diferente. Novo valor "<valor novo>" é ignorado.**

**Explicação:** O parâmetro FencedID fornecido na linha de comando é diferente do utilizado anteriormente para esta ID do usuário. O novo valor para este parâmetro será ignorado.

## **DBI1115E Especificado parâmetro AuthType inválido "<tipo de autor>" com flag -a.**

**Explicação:** O parâmetro AuthType que especifica o tipo de autenticação utilizado para a instância não é válido. Os tipos válidos de autenticação são:

- SERVIDOR
- v CLIENTE
- $\cdot$  DCS
- $\cdot$  DCE
- SERVER ENCRYPT
- DCS\_ENCRYPT
- v DCE\_SERVER\_ENCRYPT

**Resposta do Usuário:** Tente dar o comando de novo com um parâmetro AuthType válido.

## **DBI1120E A instância "<nome da inst>" não pôde ser eliminada.**

**Explicação:** Foi feita uma tentativa de eliminar uma instância que ainda pode estar ativa.

### **DBI1121E Não é possível eliminar o Servidor de Administração utilizando "db2idrop".**

**Explicação:** Foi feita uma tentativa de eliminar o Servidor de Administração utilizando "db2idrop". Esta operação não é permitida pois ela levará o registro a um estado inconsistente.

**Resposta do Usuário:** Utilize o comando "dasidrop" para remover o Servidor de Administração.

## **DBI1122E A instância "<nome da inst>" não pôde ser atualizada.**

**Explicação:** Foi feita uma tentativa de atualização de uma instância. Esta instância não pode ser atualizada porque:

- v Este comando "db2iupdt" não pode ser utilizado para atualizar esta instância.
- v A instância ainda está ativa.

**Resposta do Usuário:** Assegure que está utilizando a versão correta do comando "db2iupdt". Certifique-se também de que não há processos do db2 sendo executados na instância. Tente o comando novamente.

### **DBI1123E Não é possível atualizar o Servidor de Administração utilizando "db2iupdt".**

**Explicação:** Foi feita uma tentativa de atualizar o Servidor de Administração utilizando "db2iupdt". Esta operação não é permitida pois ela levará o registro a um estado inconsistente.

**Resposta do Usuário:** Utilize o comando "dasiupdt" para atualizar o Servidor de Administração.

### **DBI1124E A instância "<nome da inst>" não pôde ser migrada.**

**Explicação:** Foi feita uma tentativa de migração de uma instância. Esta instância não pode ser migrada porque:

- v A instância ainda está ativa.
- v A migração desta instância não é suportada
- v Esta versão do comando "db2imigr" não pode ser utilizada para migrar esta instância.

**Resposta do Usuário:** Assegure que a instância está pronta para migração e de que está utilizando a versão correta do comando "db2imigr". Para obter maiores informações sobre este comando, consulte o manual "Iniciação Rápida" de sua plataforma.

## **DBI1125E Não é possível eliminar o DB2 Data Links Manager Administrator utilizando "db2idrop".**

**Explicação:** Foi feita uma tentativa de eliminar o Administrador DB2 Data Links Manager utilizando "db2idrop". Esta operação não é permitida pois ela levará o registro a um estado inconsistente.

**Resposta do Usuário:** Utilize o comando "dlfmdrop" para remover o DB2 Data Links Manager Administrator.

## **DBI1126W Uma ou mais views podem afetar a migração do banco de dados.**

**Explicação:** O DB2 detectou algumas views que são dependentes na entidade de banco de dados que foi alterada. Isto pode gerar uma falha na migração do banco de dados. Consulte o Release.Notes para a resposta ao usuário.

### **DBI1128E Não é possível eliminar o Servidor de Administração utilizando "dlfmdrop".**

**Explicação:** Foi feita uma tentativa de eliminar o Servidor de Administração utilizando "dlfmdrop". Esta operação não é permitida pois ela levará o registro a um estado inconsistente.

**Resposta do Usuário:** Utilize o comando "dasidrop" para remover o Servidor de Administração.

### **DBI1129E Não é possível atualizar o Servidor de Administração utilizando "dlfmupdt".**

**Explicação:** Foi feita uma tentativa de atualizar o Servidor de Administração utilizando "dlfmupdt". Esta operação não é permitida pois ela levará o registro a um estado inconsistente.

**Resposta do Usuário:** Utilize o comando "dasiupdt" para atualizar o Servidor de Administração.

# **DBI1131E O ID do usuário "<id do usuário>" é inválida.**

**Explicação:** A tentativa de acessar o ID do usuário fornecido falhou. Ocorreu uma das seguintes situações:

- v Essa ID do usuário não existe no sistema.
- v O diretório de origem desse usuário não está devidamente configurado.
- v Um dos atributos do usuário necessários ao DB2 não está definido.
- v O UID deste usuário é 0

**Resposta do Usuário:** Assegure que um ID do usuário válido com um diretório de origem também válido, interface, grupo primário e secundário estejam sendo utilizados. Crie um novo usuário, se necessário.

## **DBI1135E O grupo primário "<nome do grupo>" do ID do usuário "<id do usuário>" está inválido.**

**Explicação:** O nome do grupo primário do ID do usuário da instância não pode:

- 1. seja um dos "convidados", "admin", "usuários" ou "local".
- 2. iniciar com "sql" ou "ibm".
- 3. começar com numeral ou conter caracteres que não sejam a-z, \$, #, @ e 0-9.

**Resposta do Usuário:** Altere o grupo primário do ID do usuário da instância para grupo que tenha nome válido e depois tente dar o comando de novo.

## **DBI1145W Um diretório de log SPM (Sync Point Manager) existente foi localizado.**

**Explicação:** Um diretório de log SPM (Sync Point Manager) existente foi localizado. Esta nova versão do SPM não pode processar a versão antiga do log. Você deve verificar se não existem transações duvidosas antes de utilizar esta nova versão do SPM.

### **Resposta do Usuário:**

- v Se você não estiver preocupado com transações duvidosas, você pode continuar com atualização de instância emitindo novamente o comando db2iupdt com o flag -s. Este procedimento criará uma cópia do diretório sqllib/spmlog sob sqllib/spmlog50.
- Se estiver preocupado com a existência de transações duvidosas, você deverá trazer o produto DB2 de volta à versão anterior e depois deve seguir as instruções no readme do produto relacionadas com transações duvidosas.

## **DBI1170E O sinalizador -w aceita somente 64 ou 32 como possível entrada.**

**Explicação:** Ao usar o comando db2icrt, ou db2iupdt, é possível especificar somente um valor de 32 ou 64 para o sinalizador opcional -w. Especifique -w 64 para db2icrt ao criar uma instância de 64 bits. Especifique também -w 64 para db2iupdt ao atualizar uma instância de 32 bits para 64 bits. O sinalizador -w não é necessário no outro.

**Resposta do Usuário:** Emita novamente o comando com o argumento adequado.

### **DBI1171E O suporte ao DB2 64 bits não está instalado.**

**Explicação:** O fixpak do DB2 64 bits não foi instalado. Somente poderão ser criadas instâncias de 32 bits.

#### **Resposta do Usuário:**

- v Emita o comando novamente, sem a opção -w, para criar uma instância de 32 bits.
- v Faça download e instale os fixpaks de 64 bits e depois emita o comando novamente.
- **DBI1172E Ao tentar criar ou atualizar uma instância de 64 bits, foi detectado que o nível instalado de bos.rte.libc e/ou bos.adt.prof é anterior ao mínimo necessário para as instâncias de 64 bits.**

**Explicação:** O nível instalado de bos.rte.libc e/ou bos.adt.prof é anterior a 4.3.3.50, que é o nível mínimo necessário para suportar instâncias de 64 bits.

**Resposta do Usuário:** Antes de continuar, faça download de um ou dos dois PTFs a seguir e atualize o sistema.

- v Para bos.rte.libc, o PTF é U473728.bff
- v Para bos.adt.prof, o PTF é U473581.bff

As informações para download dos PTFs estão disponíveis no endereço http://www.ibm.com/aix.

### **DBI1186I Utilização:**

### **db2cdbcr [-d] n CDBName**

**Explicação:** Um argumento incorreto foi digitado para o comando db2cdbcr. Argumentos válidos para este comando são:

**-h|-?** exibir as informações de utilização

**-d** ativar o modo de depuração.

#### **n CDBName**

CDBName é o nome do Warehouse Control Database que você deseja criar.

**Resposta do Usuário:** Forneça o comando novamente, como a seguir:

db2cdbcr n CDBName

### **DBI1187E Não é possível concluir a configuração do DB2 Warehouse Control Database.**

**Explicação:** Falha da tentativa de criar o DB2 Warehouse Control Database.

**Resposta do Usuário:** Em uma instalação do Enterprise Edition, tente criar o comando do banco de dados manualmente. Em uma instalação de Enterprise - Extended Edition, um grupo de nós (criado no nó 0) e um tablespace (ambos nomeados FLG32K) precisa ser criado também. Consulte a documentação do DB2 DataWarehouse para obter detalhes.

## **DBI1200E O diretório "<nome do diretório>" não indica a instância da versão "<número da versão>".**

**Explicação:** O comando não pode prosseguir porque o diretório especificado não aponta para a versão necessária dos produtos do banco de dados.

**Resposta do Usuário:** O comando não pode ser executado com o nome de instância especificado.

## **DBI1202E A migração da instância "<nome da inst>" não é suportada.**

**Explicação:** A instância não pode ser migrada porque:

- 1. A migração dessa versão da instância não é suportada.
- 2. Ela já está utilizando a versão correta do produto e não há necessidade de migração.

**Resposta do Usuário:** Confirme se a instância é válida para migração e depois tente dar o comando de novo com um nome de instância válido.

**DBI1205E Um ou mais bancos de dados locais foram detectados que não podem ser migrados para a versão mais recente. Verifique o arquivo de log "<nome do arquivo de log>" para ver a lista de erros.**

**Explicação:** Erros possíveis no banco de dados são:

- Backup pendente
- Roll-forward pendente
- v Banco de dados inconsistente
- v Um ou mais table spaces não estão no estado normal
- v O banco de dados contém objetos que possuem um nome de esquema de SYSCAT, SYSSTAT ou SYSFUN
- v O banco de dados contém objetos de banco de dados que possuem uma dependência na função SYSFUN.DIFFERENCES. Os possíveis objetos violados são:
- restrição
- função
- disparador
- view

**Resposta do Usuário:** Efetue a seguinte ação corretiva para cada banco de dados a partir do arquivo "<nome do arquivo de log>".

- v Backup Pendente Realizar o backup do banco de dados.
- v Roll-forward pendente Realizar um roll-forward do banco de dados até o final dos logs e parar.
- v banco de dados inconsistente Reinicializar o banco de dados para colocá-lo em um estado consistente.
- v Tablespace não está em estado normal Realizar um roll-forward do banco de dados.
- v Esquema inválido Eliminar o objeto e criá-lo novamente com um nome de esquema correto (qualificador). Se o objeto for uma tabela você deve primeiro exportar seus dados, eliminar a tabela, criá-la novamente com um nome de esquema correto e depois importar ou carregar os dados para a nova tabela.
- Objeto com dependência SYSFUN.DIFFERENCES -
	- Restrição alterar tabela para eliminar restrição
	- Função eliminar a função
	- Disparador eliminar o disparador
	- View eliminar a view

# **DBI1211E A migração do "<nome do diretório>" falhou.**

**Explicação:** Durante a migração do diretório foi encontrado um erro de sistema, do tipo falta de espaço em disco ou de memória. A migração da instância falhou.

**Resposta do Usuário:** Confirme se há espaço suficiente em disco e memória suficiente antes de tentar dar o comando de novo.

## **DBI1212W A migração do diretório do banco de dados local no "<caminho>" falhou.**

**Explicação:** O processo de migração do diretório do banco de dados local não foi concluído devido a ocorrência de um erro inesperado.

**Resposta do Usuário:** Uma arquivo de erro "db2mgdbd.err" e um backup do diretório de banco de dados "slqdbdir/sqldddir.bak" local foram criados no caminho de diretório acima mencionado.

Mantenha estes dois arquivos e entre em contato com o serviço IBM para obter instruções sobre possíveis maneiras de consertar seu diretório. Sem o diretório de banco de dados local, os bancos de dados que estão catalogados nele não serão mais acessíveis.

## **DBI1220W Falha na migração do diretório do nó no "<caminho>".**

**Explicação:** O processo de migração do diretório do nó não foi concluído devido a ocorrência de um erro inesperado.

**Resposta do Usuário:** As duas opções para recuperação são:

- 1. Remova o diretório do nó e catalogue novamente a entrada do nó.
- 2. Uma arquivo de erro "db2mgndd.err" e um backup do diretório de nó "slqnodir/sqlnddir.bak" local foram criados no caminho de diretório acima mencionado.

Mantenha estes dois arquivos e entre em contato com o serviço IBM para obter instruções sobre possíveis maneiras de consertar seu diretório. Entre em contato com os serviços IBM para recuperar o diretório do nó.

## **DBI1221W O diretório de nós está danificado e não pode migrar.**

**Explicação:** Ou os arquivos do diretório do nó não são os mesmos ou o arquivo do diretório do nó está danificado.

**Resposta do Usuário:** Remova o diretório do nó

e catalogue novamente a entrada do nó.

## **DBI1222W O diretório do banco de dados do sistema está danificado e não pode migrar.**

**Explicação:** Ou os arquivos do diretório primário e de backup de banco de dados do sistema não são os mesmos ou o diretório do banco de dados do sistema está danificado.

**Resposta do Usuário:** Remova o diretório do banco de dados do sistema e catalogue novamente todas as entradas de banco de dados.

## **DBI1223W O diretório de banco de dados local está danificado e não pode ser migrado.**

**Explicação:** Os arquivos do diretório do banco de dados backup e primário não são os mesmos ou o arquivo do diretório do banco de dados local está danificado.

**Resposta do Usuário:** Uma arquivo de erro "db2mgdbd.err" e um backup do diretório de banco de dados "slqdbdir/sqldddir.bak" local foram criados no caminho de diretório acima mencionado.

Mantenha estes dois arquivos e entre em contato com o serviço IBM para obter instruções sobre possíveis maneiras de consertar seu diretório. Sem o diretório de banco de dados local, os bancos de dados que estão catalogados nele não serão mais acessíveis.

### **DBI1225W O tipo de autenticação de um banco de dados local catalogado foi alterado.**

**Explicação:** Foram detectadas uma ou mais entradas de banco de dados catalogados que possuem um tipo de autenticação diferente do tipo de autenticação especificado para a instância. Se nada for feito, todas as entradas do banco de dados local catalogado adotarão o tipo de autenticação da instância a que elas pertencem.

**Resposta do Usuário:** Verifique no arquivo migration.log do diretório de origem da instância a lista das entradas do banco de dados local catalogado que não correspondem à autenticação especificada para a instância. Se você quiser que o banco de dados mantenha seu tipo de autenticação anterior, altere o tipo de autenticação da instância ou passe o banco de dados para outra instância que tenha o tipo de autenticação desejado. Antes de alterar o tipo da autenticação da instância, porém, confira se quer mesmo que todas as entradas do banco de dados local catalogado tenham o novo tipo de autenticação.

### **DBI1240E O gerenciador de banco de dados não pôde ser iniciado.**

**Explicação:** O gerenciador de banco de dados não pôde ser iniciado quando o sistema tentou verificar se os bancos de dados locais catalogados podem ser migrados.

**Resposta do Usuário:** Resolva o motivo que o impediu de ser iniciado e depois tente dar o comando de novo.

## **DBI1250E Ainda há aplicações utilizando a instância "<nome da instância>".**

**Explicação:** Ainda há aplicações em execução que estão utilizando a instância especificada. Todas as aplicações que estão utilizando essa instância devem ser encerradas para que o comando possa ser concluído. Para obter a lista das aplicações que estão utilizando a instância no momento, emita o comando:

db2 list applications

**Resposta do Usuário:** Você pode esperar até elas terminarem por si mesmas ou fazer o término forçado delas. Você pode efetuar o logon como o proprietário da instância e executar o comando

db2 force application all

Note que algumas aplicações podem possuir um comportamento inesperado ao término da utilização do comando acima. Depois da

interrupção de todas as aplicações, interrompa o gerenciador de banco de dados utilizando o comando "db2istop".

# **DBI1260E Não é possível ler a partir do arquivo de resposta.**

**Explicação:** Falha na tentativa de leitura a partir do arquivo de resposta fornecido. Assegure que o arquivo de resposta possui permissão de acesso de leitura e de que o caminho fornecido até o arquivo de resposta está correto.

**Resposta do Usuário:** Corrija a permissão de acesso e a localização do arquivo de resposta e tente novamente.

# **DBI1261E O valor não é válido para a palavra-chave.**

**Explicação:** O valor especificado no arquivo de resposta não é válido para sua palavra-chave correspondente. Consulte a amostra do arquivo de resposta para obter uma lista de entradas válidas.

**Resposta do Usuário:** Corrija o problema na seguinte linha do arquivo de resposta e tente novamente.

# **DBI1262E Palavra-chave desconhecida detectada no arquivo de resposta.**

**Explicação:** A palavra-chave fornecida no arquivo de resposta não é válida. Consulte a amostra do arquivo de resposta para obter uma lista de palavras-chave válidas.

**Resposta do Usuário:** Corrija o problema na seguinte linha do arquivo de resposta e tente novamente.

## **DBI1264E Foram encontrados erros na execução de "<nome do programa>". Consulte o arquivo de log da instalação "<nome do log>" para obter mais informações.**

**Explicação:** Todas as operações processadas e as que falharam foram salvas nesse arquivo de log.

**Resposta do Usuário:** Não modifique o arquivo de forma alguma. Este é um arquivo de referência para o Suporte Técnico IBM.

### **DBI1266I Consulte o arquivo de log "<nome do log>" para obter mais informações.**

**Explicação:** Todas as operações processadas e as que falharam foram salvas nesse arquivo de log.

**Resposta do Usuário:** Não modifique o arquivo de forma alguma. Este é um arquivo de referência para o Suporte Técnico IBM.

### **DBI1268E O conjunto de arquivos "<conjunto de arquivos>" não está disponível no meio de instalação.**

**Explicação:** Um dos conjuntos de arquivos a ser instalado não foi localizado no meio de instalação. Quando o conjunto de arquivos não é localizado no meio de instalação, ele não pode ser instalado.

**Resposta do Usuário:** Assegure que o conjunto de arquivos está localizado no meio de instalação. Se o conjunto de arquivos não estiver localizado no meio de instalação, desmarque-o e tente novamente.

## **DBI1270E Erro detectado no arquivo de resposta.**

**Explicação:** Um erro foi detectado durante o processamento do arquivo de resposta. A instalação não pode continuar a menos que o problema seja corrigido.

**Resposta do Usuário:** Corrija o problema na seguinte linha do arquivo de resposta e tente novamente.

### **DBI1278W Advertência emitida a partir do arquivo de resposta.**

**Explicação:** Um aviso foi levantado durante o processamento do arquivo de resposta. O DB2 Installer irá continuar sem parar.

**Resposta do Usuário:** Se necessário, corrija o

problema na seguinte linha do arquivo de resposta e tente novamente.

## **DBI1279I Aviso emitido a partir do arquivo de resposta.**

**Explicação:** Um aviso foi emitido durante o processamento do arquivo de resposta. O DB2 Installer irá continuar sem parar.

**Resposta do Usuário:** Esta é apenas uma mensagem informativa. Nenhuma ação é necessária.

## **DBI1281E O arquivo de configuração do gerenciador de banco de dados não pôde ser inicializado.**

**Explicação:** Ocorreu um erro durante a tentativa de inicialização do arquivo de configuração do gerenciador de banco de dados. Não foi possível criar ou migrar uma instância do DB2 Versão 7.

**Resposta do Usuário:** Consulte o arquivo de log para determinar qual foi o problema. Resolva o problema e tente emitir o comando novamente. Se o problema continuar, entre em contato com o Suporte IBM.

## **DBI1282E O arquivo de configuração do gerenciador de banco de dados não pôde ser intercalado.**

**Explicação:** Foi detectado um erro durante a tentativa de intercalação de dois arquivos de configuração do gerenciador de banco de dados. O arquivo antigo de configuração do gerenciador de banco de dados não pôde ser intercalado com o novo.

**Resposta do Usuário:** Verifique os valores do arquivo novo e atualize os parâmetros que forem necessários.

## **DBI1283E Não é possível atualizar as informações de comunicação para a "<instância>".**

**Explicação:** O parâmetro SVCENAME e/ou os valores de registro DB2COMM não puderam ser atualizados durante a criação da instância.

**Resposta do Usuário:** Verifique se o parâmetro SVCENAME está definido como "<nome do perfil>" no arquivo de configuração do gerenciador de banco de dados e atualize utilizando

db2 update dbm cfg using SVCENAME "<nome do perfil>"

Além disso, atualize a variável DB2COMM para tcpip executando

db2set DB2COMM=tcpip

### **DBI1290E A tentativa de criar o registro de perfis "<nome do perfil>" falhou.**

**Explicação:** Surgiu um erro durante a criação do registro de perfil. Pode ter acontecido uma das seguintes situações:

- v Permissão de acesso incorreta no arquivo contendo o registro do perfil.
- v O registro do perfil não está configurado adequadamente.
- v Falta de espaço no sistema de arquivos.

**Resposta do Usuário:** Verifique as permissões de arquivo no perfil da lista de instâncias dos seguintes diretórios:

/var/db2/v71 ou /var/opt/db2/v71

**DBI1291E A instância "<nome da instância>" não foi localizada na lista.**

**Explicação:** A instância especificada não foi localizada na lista de instâncias.

**Resposta do Usuário:** Verifique se a lista de instâncias, conforme relatada pelo comando "db2ilist", está correta. Tente emitir o comando novamente com um nome de instância válido.

### **DBI1292E A instância "<nome da instância>" já está na lista de instâncias.**

**Explicação:** A instância que está sendo criada ou migrada já pertence à lista de instâncias.

**Resposta do Usuário:** Utilize outro nome de instância, que não faça parte da lista fornecida pelo comando "db2iset".

## **DBI1293E Não existe DB2 Query Patroller Server configurado neste sistema.**

**Resposta do Usuário:** Se DB2 Query Patroller não foi instalado através do DB2 Installer, por favor utiliza o Installer para configurar apropriadamente uma instância para utilização com DB2 Query Patroller Server. Se foi configurado, então verifique se está gravado no arquivo default.env e, que o arquivo pode ser lido por todos. default.env pode ser localizado em

$$
/var/db2/v71
$$
ou 
$$
/var-opt/db2/v71
$$

## **DBI1295E A lista de instâncias não pôde ser atualizada.**

**Explicação:** A instância não pôde ser acrescentada nem removida da lista. Ocorreu um erro durante a inclusão ou remoção da instância da lista. Pode ter acontecido uma das seguintes situações:

- v Permissões de acesso incorretas no perfil de registros.
- O registro do perfil não está configurado adequadamente.
- v Falta de espaço no sistema de arquivos.

**Resposta do Usuário:** Verifique as permissões de arquivo no perfil da lista de instâncias dos seguintes diretórios:

/var/db2/v71 ou /var/opt/db2/v71

## **DBI1297E O perfil da instância "<nome do perfil>" não pôde ser atualizado.**

**Explicação:** Ocorreu um erro durante a atualização do registro de perfis da instância. Pode ter acontecido uma das seguintes situações:

- v Permissões de acesso incorretas no registro do perfil da instância.
- v O registro do perfil não está configurado adequadamente.
- v Falta de espaço no sistema de arquivos.

**Resposta do Usuário:** Verifique as permissões de arquivo no perfil da lista de instâncias dos seguintes diretórios:

/var/db2/v71 ou /var/opt/db2/v71

**DBI1300N db2set exibe, define ou remove variáveis de perfil do DB2.**

## **db2set [[[variable=[valor]] [-g|-i instance[ node number]]] [-all] [ null] [instance[ [ n DAS node[ -u user[-p password]]] [-l|-lr] [-v] [-ul|-ur] [-?|-h]**

**Explicação:** As opções do comando são:

- **-g** Acessa as variáveis de perfil globais.
- **-i** Especifica o perfil de instância a ser utilizado ao invés do atual ou padrão.
- **n** Especifica o nome de nó remoto do DB2 Administration Server.
- **-u** Especifica o ID do usuário para ser utilizado para a conexão do Servidor de Administração.
- **-ul** Acessar as variáveis de perfil do usuário
- **-ur** Atualiza variáveis de perfil do usuário
- **-p** Especifica a senha a ser utilizada para a conexão do servidor admin.
- **-r** Redefine o registro do perfil para a instância fornecida
- **-l** Lista todos os perfis da instância.
- **-lr** Lista todas as variáveis de registro suportadas.
- **-v** Modo verbose.
- **-?** Exibe a mensagem de auxílio do comando.
- **-h** Mesmo que a opção -? .
- **-all** Exibe todas as ocorrências das variáveis de ambiente local conforme definido em:
	- Ambiente, denotado por [e]
	- v O registro do nível do usuário, denotado por [u]
	- v O registro do nível do nó, denotado por [n]
	- v O registro do nível da instância, denotado por [e]
	- O registro do nível global, denotado por [g]
- **null** Define o valor das variáveis como nulo no nível de registro especificado para impedir a busca do valor no nível de registro seguinte conforme definido na ordem de pesquisa do valor da variável.

## Notas:

- v db2set sem nenhum nome de variável exibe todas as variáveis definidas.
- v db2set <variável> exibe os valores da <variável>.
- db2set <variável> = (nothing) exclui a <variável>.
- v db2set <variável>=<valor> altere o valor da <variável>.
- v db2set <variável> null define o valor NULL para a <variável>
- v db2set <variável> -all exibe o valor de todas as <variávies> definidas.
- v db2set -ur atualiza o perfil do usuário atual.
- db2set <variável> -ul exibe <variáveis> definidas à nível do usuário.
- v db2set -all exibe todas as variáveis definidas em todos os níveis de registro.

#### **DBI1302E Detectado um parâmetro inválido.**

**Explicação:** Foi utilizado um parâmetro inválido.

**Resposta do Usuário:** Utilize a opção -? para chamar a mensagem de auxílio de utilização.

#### **DBI1303W Variável não definida.**

**Explicação:** A variável não estava definida no registro de perfis.

**Resposta do Usuário:** Nenhuma ação adicional é necessária.

#### **DBI1304E Erro inesperado.**

**Explicação:** A ferramenta encontrou um erro de sistema inesperado.

**Resposta do Usuário:** Entre em contato com o representante autorizado do DB2.

#### **DBI1305E O registro de perfis não foi localizado.**

**Explicação:** A máquina de destino não possui configuração de registro de perfis.

**Resposta do Usuário:** Crie o registro na máquina de destino instalando o DB2.

#### **DBI1306N O perfil da instância não está definido.**

**Explicação:** A instância não está definida no registro da máquina de destino.

**Resposta do Usuário:** Especifique o nome de uma instância existente ou crie a instância exigida.

### **DBI1307N O perfil do nó da instância não está definido.**

**Explicação:** O nó da instância não está definido no registro da máquina de destino.

**Resposta do Usuário:** Crie o registro instalando as partes do produto do DB2 exigidas.

### **DBI1308E Encontrada condição de falta de memória.**

**Explicação:** A ferramenta encontrou erro de "falta de memória de recurso".

**Resposta do Usuário:** O sistema está com poucos recursos de memória. Feche aplicações que não sejam essenciais e tente de novo mais tarde.

#### **DBI1309E Erro de sistema.**

**Explicação:** A ferramenta encontrou um erro de sistema operacional.

**Resposta do Usuário:** Foi encontrado um erro de sistema durante o acesso ao registro. Confirme se há espaço suficiente no sistema de arquivos em que o registro está localizado e se há conexão LAN válida, caso o registro seja remoto.

### **DBI1310E Acesso a registro remoto não suportado.**

**Explicação:** A ferramenta não suporta a opção de registro remoto.

**Resposta do Usuário:** Consulte a Referência dos Comandos para saber como fazer o acesso remoto do registro.

**DBI1311I Listando os perfis da instância do registro...**

**DBI1312I Listando as variáveis globais definidas...**

**DBI1313I Listando as variáveis da instância definidas...**

**DBI1314I Listando todas as variáveis de registro suportadas...**

**DBI1315W Mensagem desconhecida!**

#### **DBI1316E A instância não é MPP.**

**Explicação:** A instância de destino não é DB2 MPP.

**Resposta do Usuário:** Escolha uma instância MPP.

#### **DBI1317E O nó da instância já existe.**

**Explicação:** Já existe duplicata do nó da instância.

**Resposta do Usuário:** Escolha outro nó da instância.

#### **DBI1320W WARNING:**

**Explicação:** Este script é utilizado para recolher informações úteis para o suporte IBM para depurar problemas que podem estar acontecendo. Estas informações podem ser sensíveis por natureza. Se desejar editar o arquivo de saída, db2ginfo.txt, antes de enviar para o suporte IBM.

**Resposta do Usuário:** Para sinalizar seu conhecimento sobre o aviso acima, execute este script com a opção -y especificada.

#### **DBI1330W A ação poderá afetar outras instâncias.**

**Explicação:** O arquivo IWH.environment contém informações globais para todas as instâncias. A atualização deste arquivo poderá afetar todas as instâncias. Deseja continuar?

## **DBI1332E Faltando o arquivo de gabarito para IWH.environment.**

**Explicação:** É necessário o arquivo de gabarito para IWH.environment.

**DBI1350I Utilização:**

**dqpsetup dqpsetup -D DbName -t TblSpcName -r RsltTblSpcName -l TblSpcPath**

**[-g NodeGroup] [ n NodeNum] [-s SizeDMS] [-o] [-h|-?] InstName**

**Explicação:** Um argumento incorreto foi fornecido. Argumentos válidos para este comando são:

#### **DbName**

nome do banco de dados a ser utilizado com o servidor do DB2 Query Patroller server

#### **TblSpcName**

nome do table space do DB2 Query Patroller. O tipo padrão é o table space SMS.

#### **RsltTblSpcName**

nome do Table Space de Resultado a ser utilizado

#### **TblSpcPath**

caminho completo do tablespace

#### **NodeGroup**

nome do grupo de nós que contém o TableSpace para o servidor do DB2 Query Patroller [requerido para EEE]

#### **NodeNum**

O número do nó de um nó simples onde o grupo de nós está definido [requerido para EEE]

#### **-s SizeDMS**

tamanho do tablespace DMS. Utilize a opção -s para especificar o tamanho do tablespace DMS

**-o** substitui qualquer objeto de esquema IWM existente

#### **InstName**

nome da instância do Query Patroller Server

**-h|-?** exibir as informações de utilização

As opções marcadas com [requerido para EEE] são solicitadas nas instâncias MPP do DB2 UDB Enterprise - Extended Edition e ignoradas nas

instâncias que não sejam MPP, por exemplo, nas instâncias do DB2 UDB Enterprise Edition.

Se você migrou esta instância de uma versão anterior do DB2 Query Patroller, nenhum parâmetro será requerido para simplesmente atualizar o esquema para o esquema atual. Se você desejar reconstruir o sistema, removendo objetos de esquemas antigos, deverá especificar -o assim como todos os outros parâmetros obrigatórios.

**Resposta do Usuário:** Execute o comando novamente com a sintaxe correta.

### **DBI1351E É necessário ser o proprietário da instância para executar este comando.**

**Explicação:** Para executar este comando, é necessário ser o proprietário da instância DB2 Query Patroller Server.

**Resposta do Usuário:** Verifique se a instância do DB2 Query Patroller Server está gravada apropriadamente no arquivo default.env. Efetue o login como proprietário da instância DB2 Query Patroller Server e execute o comando novamente. default.env pode ser localizado em

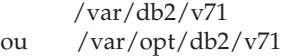

## **DBI1352E A instância "<nome da instância>" não é EE ou EEE.**

**Explicação:** O DB2 Query Patroller Server/Agent deve ser criado em ua instância EE ou EEE.

**Resposta do Usuário:** Execute este comando novamente utilizando um nome de instância EE ou EEE válido ou você pode criar e configurar uma nova instância EE ou EEE primeiro antes de executar este comando novamente.

## **DBI1353E DB2 Query Patroller Server já foi configurado na instância.**

**Explicação:** O DB2 Query Patroller Server pode ser configurado somente em umainstância UDB do DB2.

**Resposta do Usuário:** Execute o comando dqplist para descobrir o nome da instância em utilização para o DB2 Query Patroller Server. Se o nome de instância está correto então não há necessidade de executar o dqpcrt para configurar o servidor. Para configurar um agente é necessário usar o nome de instância correto. Se a instância não está mais sendo utilizada para este propósito, execute o comando

dqpdrop inst\_name

para remove-la. Então executo o comando dqpcrt novamente.

## **DBI1354E A instância "<nome da instância>" não é uma instância DB2 Query Patroller Server.**

**Resposta do Usuário:** Utilize o comando dqplist para descobrir o nome de instância do servidor apropriado e execute novamente o comando.

### **DBI1355I Utilização:**

### **dqpcrt [-h|-?] <-s|-a> -p PortName InstName**

**Explicação:** Um argumento incorreto foi fornecido. Argumentos válidos para este comando são:

#### **PortName**

Nome de porta a ser utilizado com o DB2 Query Patroller Server/Agent.

#### **InstaName**

nome de uma instância que será designada como uma instância DB2 Query Patroller Server.

**-s** Criando um DB2 Query Patroller Server na instância nomeada

- **-a** Criando um DB2 Query Patroller Agent na instância nomeada.
- **-h|-?** exibir as informações de utilização

Você deve especificar -s ou -a, mas você não pode especificar ambos. A opção -a é válida somente em umainstância do Enterprise - Extended Edition.

**Resposta do Usuário:** Execute o comando novamente com a sintaxe correta.

### **DBI1356I Utilização:**

#### **dqplist [-h|-?]**

**Explicação:** Um argumento incorreto foi fornecido. Argumentos válidos para este comando são:

**-h|-?** exibir as informações de utilização

**Resposta do Usuário:** Execute o comando novamente com a sintaxe correta.

#### **DBI1357I Utilização:**

#### **dqpdrop [-h|-?] InstName**

**Explicação:** Um argumento incorreto foi fornecido. Argumentos válidos para este comando são:

#### **InstName**

nome da instância da qual se deseja remover o DB2 Query Patroller Server

**-h|-?** exibir as informações de utilização

Este comando só pode ser executado no nó onde o DB2 Query Patroller Server foi criado.

**Resposta do Usuário:** Execute o comando novamente com a sintaxe correta.

## **DBI1358W Falha ao modificar os arquivos de perfil od DB2 Query Patroller.**

**Explicação:** Falhou uma tentativa de atualizar os arquivos dqpprofile e/ou dqpcshrc. As possíveis causas são

- v Estes arquivos não existem no diretório sqllib sobre o diretório da instância.
- v É possível que você não tenha permissão de gravação sobre estes arquivos.
- v Falha para criar arquivo temporário no diretório /tmp.

**Resposta do Usuário:** Verifique a existência e permissões destes arquivos. Verifique que é possível gravar no /tmp. Emita o comando novamente.

## **DBI1359E Incapaz de remover o DB2 Query Patroller Server da instância "<nome da instância>".**

**Explicação:** Falhou tentativa de remover o DB2 Query Patroller Server da instância nomeada.

**Resposta do Usuário:** Remova manualmente o arquivo sqllib/cfg/dqplevel do diretório de origem do proprietário da instância. Edite também o arquivo default.env e remova a linha DQPSERVER deste arquivo. default.env pode ser localizado em

/var/db2/v71 ou /var/opt/db2/v71

## **DBI1360E Incapaz de completar configuração do DB2 Query Patroller.**

**Explicação:** Falhou tentativa de configurar o DB2 Query Patroller Server. A causa possível seria:

- v Falha para criar um banco de dados para o DB2 Query Patroller Server
- v Falha para criar um grupo de nó no nó especificado
- v Falha para criar um tablespace no grupo de nó

**Resposta do Usuário:** Se a criação do banco de dados ou grupo de nós falhou, tente criá-los manualmente e execute o comando novamente.

Se falhou na criação do table space, verifique se tem permissão de gravação no caminho designado. Tente criar o tablespace manualmente.

## **DBI1361E Código do DB2 Query Patroller Server não foi instalado.**

**Explicação:** O código do DB2 Query Patroller Server não foi instalado e, é necessário para completar a operação atual.

**Resposta do Usuário:** Instale o código do DB2 Query Patroller Server e tente executar o comando novamente.

## **DBI1362W Objetos de esquema IWM foram detectados.**

**Explicação:** DB2 detectou objetos de esquema IWM, possivelmente de uma instalação anterior do IWM.

**Resposta do Usuário:** Se desejar manter os objetos de esquema IWM existente, não há o que fazer. Se deseja remove-los e criar novos, execute novamente o comando dqpsetup com a opção -o.

## **DBI1363E Falha ao criar objetos de esquema IWM.**

**Explicação:** Falhou uma tentativa de criar objetos de esquema IWM.

**Resposta do Usuário:** Verifique se os arquivos db2\_qp\_schema e iwm\_schema.sql estão ambos no diretório /usr/lpp/db2\_07\_01/bin.

Se estiverem, então a saída do procedimento de criação de esquema IWM está em /tmp/iwmschcr.log. Corrija os erros e execute o dqpsetup novamente.

## **DBI1364E Não existe nenhum objeto de esquema do DB2 Query Patroller.**

**Explicação:** Não existe nenhum objeto de esquema do DB2 Query Patroller sendo migrado.

**Resposta do Usuário:** Execute dqpsetup novamente com a sintaxe correta. Utilize 'dqpsetup -h' para ver a sintaxe.

## **DBI1365E O número do nó não está definido.**

**Explicação:** O número do nó não está definido em db2node.cfg.

**Resposta do Usuário:** Examine o arquivo db2nodes.cfg e certifique-se que a entrada está lá. Emita o comando novamente utilizando exatamente o mesmo número de nó gravado no arquivo db2nodes.cfg.

## **DBI1366E O contêiner "<caminho\_sms>" já está em utilização.**

**Explicação:** O diretório nomeado como um contêiner para o tablespace já existe.

**Resposta do Usuário:** Execute o comando sobre um caminho diferente para contêiner de tablespace.

## **DBI1367E Falha ao efetuar a vinculação dos arquivos listados em "<lista do bind>".**

**Explicação:** Existiu um problema de conexão dos arquivos de vinculação listado em arquivo(s) nomeado(s).

**Resposta do Usuário:** Execute a conexão manualmente.

## **DBI1368E Falha ao conectar-se ao banco de dados DQP "<db2dbdft>".**

**Explicação:** É provável que o banco de dados não exista.

**Resposta do Usuário:** Especifique se pretende configurar uma nova instância DQP utilizando todos os parâmetros obrigatórios para dqpsetup. Não é possível migrar esta instância.

## **DBI1370W Não é possível modificar o arquivo .profile ou .login do** usuário "<nome da inst>".

**Explicação:** Falha do DB2 em modificar o arquivo .profile ou o arquivo .login deste usuário. Estes arquivos talvez não existam ou é possível que você não tenha permissão de

gravação para eles. Sem a modificação, você precisa definir seu ambiente manualmente a cada vez que efetuar o login como este usuário para usar o DB2 Query Patroller.

**Resposta do Usuário:** Consulte o Quick Beginning Guide para obter mais detalhes sobre como definir automaticamente o ambiente do DB2.

## **DBI1371E Faltam argumentos para configurar um Query Patroller Server.**

**Explicação:** Uma instância do Query Patroller deve ser configurada como servidor quando o DB2 Query Patroller Server é instalado. Portanto, os seguintes argumentos devem ser fornecidos:

- 1. Grupo de nós.
- 2. Número do nó.
- 3. Nome do banco de dados.
- 4. Tablespace.
- 5. Tablespace de resultado.
- 6. Caminho do tablespace.

E opcionalmente: Tamanho do Tablespace DMS.

**Resposta do Usuário:** Especifique os argumentos obrigatórios e/ou opcionais no arquivo de resposta.

## **DBI1372E Não é possível configurar uma instância do servidor Query Patroller.**

**Explicação:** Para configurar uma instância do servidor Query Patroller, você deve ter o DB2 Query Patroller Server instalado.

### **Resposta do Usuário:**

- Instale o DB2 Query Patroller Server.
- Se desejar configurar um agente do Query Patroller, retire os argumentos para grupo de nós, número do nó, nome do banco de dados, tablespace de resultado, caminho do tablespace e tamanho do tablespace DMS.

## **DBI1373E Não é possível configurar a instância do servidor Query Patroller na criação de uma nova instância EE ou EEE.**

**Resposta do Usuário:** Crie a instância EE ou EEE e configure-a como um servidor Query Patroller em etapas separadas.

**DBI1374E Não é possível configurar o grupo de nós e o número do nó para um servidor Query Patroller na instância EE.**

#### **Resposta do Usuário:**

- v Instale EEE se desejar configurar um servidor Query Patroller em umainstância EEE.
- v Remova a especificação do grupo de nós e número do nó do arquivo de resposta.

## **DBI1375E Não é possível configurar uma instância do Query Patroller sem instalar o EE ou EEE.**

**Resposta do Usuário:** Instale EE ou EEE e DB2 Query Patroller Agent/Server.

**DBI1376E Para configurar uma instância do Query Patroller, é necessário fornecer o nome de serviço e o número da porta do usuário IWM.**

#### **Resposta do Usuário:**

- v Se desejar configurar uma instância do Query Patroller, digite o nome de serviço e o número da porta do usuário IWM.
- v Se não desejar configurar uma instância do Query Patroller, retire a especificação do grupo de nós, número do nó, nome do banco de dados, tablespace de resultado, caminho do tablespace e tamanho do tablespace DMS do arquivo de resposta.

### **DBI1400N A sintaxe do comando db2licm está incorreta.**

**Explicação:** A ferramenta db2licm executa funções básicas de licença na falta do Centro de Controle. Ela inclui, remove, lista e modifica

licenças instaladas no sistema local:

db2licm [-a filename] [-e HARD | SOFT] [-p prod-password REGISTRADO | SIMULTÂNEO | MEDIDO] [-r prod-password] [-u prod-password num-users] [ n prod-password num-processors]  $[-1]$  $[-v]$ [-?]

As opções do comando são:

- **-a** Adiciona licença para um produto. Especifique o nome do arquivo contendo informações de licenças válidas. Você pode obtê-lo a partir do CD do produto licenciado ou consulte o representante ou revendedor autorizado da IBM.
- **n** Atualiza o número de processadores autorizados. Especifique o número de processadores que você tem autorização de usar com este produto.
- **-e** Atualiza a política de acesso do sistema. Os valores válidos são: HARD e SOFT. HARD especifica que solicitações sem licenças não serão permitidas. SOFT especifica que solicitações sem licença serão registradas mas não restringidas.
- **-l** Lista todos os produtos com informações de licença disponíveis.
- **-p** Atualiza o tipo de política de licenças em utilização no sistema. As palavras-chave CONCURRENT, REGISTERED, ou ambas podem ser especificadas. Alternativamente você também pode especificar MEDIDO para os produtos do DB2 Connect Unlimited.
- **-r** Remove licença para um produto. Após a remoção da licença, o produto funciona no modo ″Testar &Comprar″.Para obter a senha para um produto específico, chame o comando com a opção -l.
- **-u** Atualiza o número de licenças do usuário adquiridas. Especifique a senha do produto para o qual as licenças foram adquiridas e o número do usuários.
- **-v** Exibe informação de versão.
- **-?** Exibe informação de auxílio. Quando esta opção é especificada, todas as outras opções são ignoradas e, somente as informações de auxílio são exibidas.

**Resposta do Usuário:** Forneça o comando novamente utilizando parâmetros válidos.

## **DBI1401I Linha de comandos do DB2 License Manager.**

**Explicação:** A ferramenta db2licm executa funções básicas de licença na falta do Centro de Controle. Ela inclui, remove, lista e modifica licenças instaladas no sistema local:

db2licm [-a filename] [-e HARD | SOFT] [-p prod-password REGISTRADO | SIMULTÂNEO | MEDIDO] [-r prod-password] [-u prod-password num-users] [ n prod-password num-processors] [-l]  $[-v]$  $[-?]$ 

As opções do comando são:

- **-a** Adiciona licença para um produto. Especifique o nome do arquivo contendo informações de licenças válidas. Você pode obtê-lo a partir do CD do produto licenciado ou consulte o representante ou revendedor autorizado da IBM.
- **n** Atualiza o número de processadores autorizados. Especifique o número de processadores que você tem autorização de usar com este produto.
- **-e** Atualiza a política de acesso do sistema. Os valores válidos são: HARD e SOFT.

HARD especifica que solicitações sem licenças não serão permitidas. SOFT especifica que solicitações sem licença serão registradas mas não restringidas.

- **-l** Lista todos os produtos com informações de licença disponíveis.
- **-p** Atualiza o tipo de política de licenças em utilização no sistema. As palavras-chave CONCURRENT, REGISTERED, ou ambas podem ser especificadas. Alternativamente você também pode especificar MEDIDO para os produtos do DB2 Connect Unlimited.
- **-r** Remove licença para um produto. Após a remoção da licença, o produto funciona no modo ″Testar &Comprar″.Para obter a senha para um produto específico, chame o comando com a opção -l.
- **-u** Atualiza o número de licenças do usuário adquiridas. Especifique a senha do produto para o qual as licenças foram adquiridas e o número do usuários.
- **-v** Exibe informação de versão.
- **-?** Exibe informação de auxílio. Quando esta opção é especificada, todas as outras opções são ignoradas e, somente as informações de auxílio são exibidas.

### **DBI1402I Licença adicionada com êxito.**

#### **DBI1403I Licença removida com êxito.**

#### **DBI1404N Senha do produto não localizada.**

**Explicação:** A licença para este produto não foi localizada no arquivo bloqueio de nó.

**Resposta do Usuário:** Execute o comando com a opção -l para verificar se a senha do produto digitada é a senha de produto correta para o produto para o qual deseja realizar esta ação.

### **DBI1405I Tipo de política de licença atualizada com êxito.**

## **DBI1406N Tipo de política de licença inválida.**

**Explicação:** O tipo de política de licença que foi digitado é inválido para o produto especificado.

**Resposta do Usuário:** Digite uma política de licenças válida. As opções são:

- CONCURRENT
- v REGISTERED

## **DBI1407N Arquivo de certificado de licença inválido.**

**Explicação:** Arquivo de certificado de licença não está no formato correto.

**Resposta do Usuário:** Digite um nome de arquivo com o formato correto de certificado de licença.

## **DBI1408N O arquivo "<nome>" não pôde ser aberto.**

**Explicação:** O arquivo não foi localizado ou o acesso ao arquivo está negado.

**Resposta do Usuário:** Digite um nome de arquivo que exista e possa ser aberto e tente o comando novamente.

#### **DBI1409N tipo de política de uso inválido.**

**Explicação:** O tipo política de uso não é válida para este produto.

**Resposta do Usuário:** Digite um tipo de política de uso válida que é suportado pelo produto especificado.

**DBI1410I Usuários concorrentes atualizados com êxito.**

**DBI1411I Tipo de política de uso atualizada com êxito.**

- **DBI1412W Uma política de uso hard stop impede a utilização do produto por usuários não licenciados quando infrações de licença excederam o limite.**
- **DBI1413W Uma política de uso soft stop registra as infrações de licença ocorridas, mas permite usuários não licenciados continuarem a utilizar o produto.**

**DBI1414N A sintaxe do comando db2licm está incorreta.**

**Explicação:** A ferramenta db2licm executa funções básicas de licença na falta do Centro de Controle. Ela inclui, remove, lista e modifica licenças instaladas no sistema local:

db2licm [-a:filename] [-e:HARD | SOFT] [-p:prod-password REGISTRADO | SIMULTÂNEO | MEDIDO] [-r:prod-password] [-u:prod-password num-users] [ n:prod-password num-processors] [-l]  $[\neg v]$  $[-?]$ 

As opções do comando são:

- **-a** Adiciona licença para um produto. Especifique o nome do arquivo contendo informações de licenças válidas. Você pode obtê-lo a partir do CD do produto licenciado ou consulte o representante ou revendedor autorizado da IBM.
- **n** Atualiza o número de processadores autorizados. Especifique o número de processadores que você tem autorização de usar com este produto.
- **-e** Atualiza a política de acesso do sistema. Os valores válidos são: HARD e SOFT. HARD especifica que solicitações sem

licenças não serão permitidas. SOFT especifica que solicitações sem licença serão registradas mas não restringidas.

- **-l** Lista todos os produtos com informações de licença disponíveis.
- **-p** Atualiza o tipo de política de licenças em uso no sistema. As palavras-chave CONCURRENT, REGISTERED, ou ambas podem ser especificadas. Alternativamente você também pode especificar MEDIDO para os produtos do DB2 Connect Unlimited.
- **-r** Remove licença para um produto. Após a remoção da licença, o produto funciona no modo ″Testar &Comprar″.Para obter a senha para um produto específico, chame o comando com a opção -l.
- **-u** Atualiza o número de licenças do usuário adquiridas. Especifique a senha do produto para o qual as licenças foram adquiridas e o número do usuários.
- **-v** Exibe informação de versão.
- **-?** Exibe informação de auxílio. Quando esta opção é especificada, todas as outras opções são ignoradas e, somente as informações de auxílio são exibidas.

**Resposta do Usuário:** Forneça o comando novamente utilizando parâmetros válidos.

## **DBI1415I Linha de comandos do DB2 License Manager**

**Explicação:** A ferramenta db2licm executa funções básicas de licença na falta do Centro de Controle. Ela adiciona, remove, lista e modifica licenças instaladas no sistema local:

db2licm [-a:filename] [-e:HARD | SOFT] [-p:prod-password, REGISTRADO | SIMULTÂNEO | MEDIDO] [-r:prod-password] [-u:prod-password, num-users]

[ n:prod-password, num-processors]  $[-1]$  $\lceil -v \rceil$  $[-?]$ 

As opções do comando são:

- **-a** Adiciona licença para um produto. Especifique o nome do arquivo contendo informações de licenças válidas. Você pode obtê-lo a partir do CD do produto licenciado ou consulte o representante ou revendedor autorizado da IBM.
- **n** Atualiza o número de processadores autorizados. Especifique o número de processadores que você tem autorização de usar com este produto.
- **-e** Atualiza a política de acesso do sistema. Os valores válidos são: HARD e SOFT. HARD especifica que solicitações sem licenças não serão permitidas. SOFT especifica que solicitações sem licença serão registradas mas não restringidas.
- **-l** Lista todos os produtos com informações de licença disponíveis.
- **-p** Atualiza o tipo de política de licenças em uso no sistema. As palavras-chave CONCURRENT, REGISTERED, ou ambas podem ser especificadas. Alternativamente você também pode especificar MEDIDO para os produtos do DB2 Connect Unlimited.
- **-r** Remove licença para um produto. Após a remoção da licença, o produto funciona no modo ″Testar &Comprar″.Para obter a senha para um produto específico, chame o comando com a opção -l.
- **-u** Atualiza o número de licenças do usuário adquiridas. Especifique a senha do produto para o qual as licenças foram adquiridas e o número do usuários.
- **-v** Exibe informação de versão.
- **-?** Exibe informação de auxílio. Quando

esta opção é especificada, todas as outras opções são ignoradas e, somente as informações de auxílio são exibidas.

### **DBI1416N Não foi possível incluir a licença no arquivo de bloqueio do nó automaticamente.**

**Explicação:** O código de retorno é "<código de retorno>".

**Resposta do Usuário:** Verifique se o certificado de licença está legível. O arquivo de bloqueio do nó também pode ser fornecido manualmente. Consulte o arquivo de licença para obter instruções.

## **DBI1417N Não foi possível remover a licença especificada do arquivo de bloqueio de nó.**

**Explicação:** O código de retorno é "<código de retorno>".

**Resposta do Usuário:** Verifique se licença para este produto existe no arquivo bloqueio de nó.

**DBI1418I O número de processadores licenciados neste sistema foi atualizado com êxito.**

**DBI1419N Ocorreu um erro na atualização do número de processadores licenciados.**

**Explicação:** O código de retorno é "<código de retorno>".

# **DBI1420N Este produto não suporta este tipo de critério de licença.**

**Explicação:** O critério de licença especificado não se aplica a este produto ou não é suportado.

**Resposta do Usuário:** Digite uma política de licenças válida.

## **DBI1421N Este produto especificado não está instalado neste sistema.**

**Explicação:** Não é possível configurar um critério de licença para um produto até que o produto seja instalado.

**Resposta do Usuário:** Instale o produto antes de executar este comando ou especifique a senha correta do produto. Para listar a instalação dos produtos no sistema, emita db2licm -l.

## **DBI1422N O número do usuários simultâneos não foi atualizado.**

**Explicação:** O código de retorno é "<código de retorno>".

**Resposta do Usuário:** Assegure que o critério simultâneo esteja ativado para este produto.

## **DBI1423N Esta opção requer a criação de uma instância.**

**Explicação:** É possível acessar os recursos necessários para executar esta ação somente após a criação da instância.

**Resposta do Usuário:** Crie uma instância e emita este comando novamente.

## **DBI1424N Ocorreu um erro inesperado durante o acesso às informações do processador.**

**Explicação:** O código de retorno é "<código de retorno>".

**Resposta do Usuário:** Nenhuma.

## **DBI1425E A licença do Servidor DB2 OLAP não pode ser atualizada. Os processos do DB2 OLAP estão atualmente ativos.**

**Explicação:** O DB2 não pode atualizar a licença do Servidor DB2 OLAP enquanto o Servidor DB2 OLAP estiver sendo executado.

**Resposta do Usuário:** Para atualizar a licença OLAP, interrompa todos os processos OLAP e reinstale essa licença DB2.

# **DBI1500I Utilização:**

# **db2inst [-f <arquivo de resposta>]**

**Explicação:** Um argumento incorreto foi fornecido. O comando aceita um flag -f opcional, que é seguido pelo caminho do arquivo de resposta do " DB2 Installer".

**Resposta do Usuário:** Repita o comando com um argumento válido.

## **DBI1501E Foi encontrado um erro interno.**

**Explicação:** Foi detectado erro durante a execução de uma operação interna.

**Resposta do Usuário:** Verifique se o sistema em que o arquivo reside não está danificado. Se o problema persistir, entre em contato com o Suporte IBM, fornecendo as seguintes informações:

- 1. Número da mensagem
- 2. Descrição da mensagem de erro interna
- 3. Descrição do problema

## **DBI1502E Foi encontrado erro durante a abertura ou leitura do arquivo "<nome do arquivo>".**

**Explicação:** Foi encontrado erro durante a abertura ou leitura de um arquivo. Ocorreu um dos seguintes erros:

- v Erro de E/S na abertura ou leitura do arquivo.
- v Não foi localizado no arquivo o valor esperado.
- v A ordem dos dados no arquivo está incorreta.

**Resposta do Usuário:** Se o arquivo foi modificado pelo usuário, verifique se os dados do arquivo são válidos. Se o arquivo não foi modificado pelo usuário, entre em contato com o Suporte IBM, fornecendo as seguintes informações:

- 1. Número da mensagem
- 2. Descrição da mensagem
- 3. Descrição do problema

### **DBI1503E Foi encontrado um erro durante a abertura ou gravação no arquivo "<nome do arquivo>".**

**Explicação:** Surgiu erro durante a gravação de dados em um arquivo. Ocorreu um dos seguintes erros:

- v Permissões incorretas de acesso em um dado diretório.
- v Falta de espaço no sistema de arquivos.

**Resposta do Usuário:** Verifique se as permissões no diretório pai do arquivo foram definidas corretamente. Se o problema persistir, entre em contato com o Suporte IBM, fornecendo as seguintes informações:

- 1. Número da mensagem
- 2. Descrição da mensagem
- 3. Descrição do problema

## **DBI1504E Ocorreu um erro na abertura dos arquivos de mensagens.**

**Explicação:** A tentativa de abrir e ler os arquivos de mensagem do 'DB2 Installer" catalogados falhou. Antes do DB2 Installer ser iniciado, ele procura dois arquivos de recursos - db2inst.rcx e db2inst.cat nas seguintes localizações:

- v diretório de produtos do DB2, ou
- v meio de distribuição ou
- v variáveis de ambiente DB2IRCX e DB2ICAT.

**Resposta do Usuário:** Defina as variáveis de ambiente DB2IRCX e DB2ICAT para a localização absoluta dos arquivos db2inst.rcx e db2inst.cat, respectivamente.

## **DBI1505E Uma tentativa para alocação de memória falhou.**

**Explicação:** Foi detectado um erro durante a tentativa de alocar memória.

**Resposta do Usuário:** Encerre outros aplicativos que estejam em execução no sistema, que possam estar utilizando quantidade grande de memória. Se o problema persistir, entre em contato com o

Suporte IBM, fornecendo as seguintes informações:

- 1. Número da mensagem
- 2. Descrição da mensagem
- 3. Descrição do problema

## **DBI1507E Uma instância do DB2 Installer já está inicializada.**

**Explicação:** Um erro foi detectado ao tentar inicializar o DB2 Installer. Outra instância do DB2 Installer ainda está sendo executada.

**Resposta do Usuário:** Encerre todas as instâncias do DB2 Installer e reinicialize o processo de instalação. Se o problema persistir, remova o arquivo de bloqueio /tmp/.db2inst.lck e reinicialize o DB2 Installer.

## **DBI1515E A tentativa de alocar recurso para um subprocesso falhou.**

**Explicação:** Foi detectado um erro durante a tentativa de inicialização de um subprocesso.

**Resposta do Usuário:** Termine outras aplicações que estejam executando no sistema e que possam estar utilizando quantidades grandes de memória. Se o problema persistir, entre em contato com o Suporte IBM, fornecendo as seguintes informações:

- 1. Número da mensagem
- 2. Descrição do problema

### **DBI1516E A tentativa de terminar o subprocesso falhou.**

**Explicação:** Foi detectado erro durante a tentativa de terminar um subprocesso.

**Resposta do Usuário:** Termine outras aplicações que estejam executando no sistema e que possam estar utilizando quantidades grandes de memória. Se o problema persistir, entre em contato com o Suporte IBM, fornecendo as seguintes informações:

- 1. Número da mensagem
- 2. Descrição do problema

# **DBI1517E Falha na tentativa de execução de um comando em um subprocesso.**

**Explicação:** Foi detectado um erro durante a tentativa de execução de um comando em um subprocesso. Ocorreu um dos seguintes problemas:

- v O comando não existe.
- v Caminho de pesquisa de comando incompleto.
- v Permissões de acesso incorretas no comando.
- v Problema de recursos do sistema.

**Resposta do Usuário:** Corrija o problema e tente novamente. Se o problema persistir, entre em contato com o Suporte IBM, fornecendo as seguintes informações:

- 1. Número da mensagem
- 2. Descrição do problema

## **DBI1520E Tamanho mínimo do terminal de exibição: 24 x 80.**

**Explicação:** O tamanho do terminal ou janela atual é insuficiente. Este programa requer que o terminal de exibição tenha no mínimo 24 linhas e 80 colunas.

**Resposta do Usuário:** Verifique o tamanho do terminal ou janela e tente de novo.

# **DBI1521E A tentativa de ler as informações sobre recursos do terminal falhou.**

**Explicação:** Ocorreu erro durante a tentativa de inicialização da exibição do terminal. Há duas condições em que esse tipo de erro pode ocorrer:

- v A função não consegue localizar a variável de ambiente TERM ou não consegue encontrar a entrada correta do banco de dados terminfo do terminal.
- v Não há espaço de memória suficiente disponível durante a inicialização da exibição do terminal.

**Resposta do Usuário:** Defina a variável de ambiente TERM para o tipo certo de terminal. Se o problema persistir, tente terminar outras aplicações que estejam executando no sistema e que possam estar utilizando quantidades grandes de memória. Se mesmo assim o problema continuar, entre em contato com o Suporte IBM, fornecendo as seguintes informações:

- 1. Número da mensagem
- 2. Descrição do problema

## **DBI1522E A tentativa de restauração das informações sobre recursos do terminal falhou.**

**Explicação:** Surgiu um erro durante a tentativa de restauração da exibição do terminal para o estado original.

**Resposta do Usuário:** Defina a variável de ambiente TERM para o tipo certo de terminal. Se o problema persistir, tente terminar outras aplicações que estejam executando no sistema e que possam estar utilizando quantidades grandes de memória. Se mesmo assim o problema continuar, entre em contato com o Suporte IBM, fornecendo as seguintes informações:

- 1. Número da mensagem
- 2. Descrição do problema

## **DBI1530E Não é possível desempacotar o arquivo de imagem.**

**Explicação:** Ocorreu um erro durante o desempacotamento da imagem tar do meio de distribuição. Ocorreu uma das seguintes situações:

- v O nome de caminho fornecido é um diretório que não existe.
- v O sistema de arquivo não possui espaço suficiente.
- v A permissão de acesso no caminho fornecido está incorreta.
- v O comando tar não foi localizado em seu caminho de pesquisa atual.

**Resposta do Usuário:** Reinicialize o processo de instalação e tente novamente com um nome de caminho correto.

## **DBI1540E Foi especificado um caminho de meio de distribuição inválido.**

**Explicação:** Foi detectado um erro durante a tentativa de localizar as imagens instaláveis do meio de distribuição. Ocorreu um dos seguintes erros:

- v O sistema de arquivos associado ao caminho fornecido não está montado adequadamente.
- v Foi atribuída permissão de acesso incorreta ao caminho fornecido.

**Resposta do Usuário:** Verifique o caminho e tente dar o comando de novo. Lembre-se de que todos os nomes de arquivo e diretório no Unix são sensíveis a maiúsculas e minúsculas.

## **DBI1541E A tentativa de abrir ou ler a partir do arquivo de status fornecido falhou.**

**Explicação:** Ocorreu um erro durante a tentativa de abertura ou leitura do arquivo de status. Se esse status não foi modificado manualmente, é porque ocorreu um dos seguintes erros:

- v Foi especificado caminho de arquivo incorreto.
- v Foi atribuída permissão de acesso incorreta a arquivo de status.
- v O sistema de arquivos associado ao caminho fornecido não está montado adequadamente.

**Resposta do Usuário:** Verifique o caminho e tente dar o comando de novo. Lembre-se de que todos os nomes de arquivo e diretório no Unix são sensíveis a maiúsculas e minúsculas. Se o problema persistir, entre em contato com o Suporte IBM, fornecendo as seguintes informações:

- 1. Número da mensagem
- 2. Descrição do problema
- 3. Arquivo de status

## **DBI1550E Não há espaço em disco suficiente no sistema de arquivos.**

**Explicação:** Ocorreu um erro durante a tentativa de alocar mais espaço em disco no sistema de arquivos.

**Resposta do Usuário:** Repita o comando depois de liberar espaço suficiente para a operação especificada.

### **DBI1570I Utilização:**

#### **db2olset InstName**

**Explicação:** Um argumento incorreto foi digitado para o comando db2olset. Argumentos válidos para este comando são:

**-h|-?** exibir as informações de uso

**-d** ativar o modo de depuração.

#### **InstName**

é o nome da instância que você deseja configurar para usar com o OLAP Starter Kit

**Resposta do Usuário:** Forneça o comando novamente, como a seguir:

db2olset InstName

### **DBI1631E Ocorreu um erro durante a criação de banco de dados de exemplo.**

**Explicação:** Ocorreu uma das seguintes situações:

- v Não há espaço em disco suficiente no sistema de arquivos.
- v O produto do DB2 não foi instalado corretamente ou algum dos arquivos componentes está faltando.

**Resposta do Usuário:** Se não se tratar de problema de espaço em disco, reinstale o produto. Se o problema continuar, ative o rastreamento e repita as etapas para criação de um banco de dados através do CLP. Depois, salve as informações de rastreamento em um arquivo e entre em contato com o Suporte da IBM, fornecendo as seguintes informações:

- v Número da mensagem
- v Descrição do problema
- Arquivo de rastreamento

### **DBI1632E Ocorreu um erro durante a configuração da instância "auto-start"**

**Explicação:** Ocorreu uma das seguintes situações:

- v O recurso para a "auto-start" da instância se já está ativado.
- v Ocorreu um erro durante a inclusão de uma entrada no arquivo "/etc/inittab". Pode tratar-se de problema de permissão de arquivo.
- v Não há espaço suficiente no sistema de arquivos /etc para acomodar um novo arquivo de recursos rc.db2.

**Resposta do Usuário:** Se nenhuma das três situações acima se aplicar ao caso, corrija o problema e tente dar o comando de novo. Se o problema persistir, entre em contato com o Suporte IBM, fornecendo as seguintes informações:

- v Número da mensagem
- v Descrição do problema

### **DBI1633E Ocorreu um erro durante a remoção configuração de "auto-start" da instância.**

**Explicação:** Ocorreu uma das seguintes situações:

- v O recurso para a "auto-start" da instância não está ativado.
- v Ocorreu um erro durante a remoção de uma entrada no arquivo "/etc/inittab". Pode tratar-se de problema de permissão de arquivo.
- v O arquivo "/etc/rc.db2" está faltando.

**Resposta do Usuário:** Se nenhuma das três situações acima se aplicar ao caso, corrija o problema e tente dar o comando de novo. Se o problema persistir, entre em contato com o Suporte IBM, fornecendo as seguintes informações:

- v Número da mensagem
- v Descrição do problema

## **DBI1634W Incapaz de atualizar o arquivo /etc/rc.db2 para montar automaticamente sistemas de arquivos dlfs.**

**Explicação:** Falhou uma tentativa de atualizar o arquivo /etc/rc.db2 para permitir que sistemas de arquivos sejam montados automaticamente durante reinicialização.

**Resposta do Usuário:** Edite manualmente o arquivo /etc/rc.db2, e adicione as seguintes linhas:

if [ -x /etc/rc.dlfs ]; then /etc/rc.dlfs fi

**DBI1635E Um erro foi encontrado durante uma inclusão na lista de grupos do Servidor de Administração.**

**Explicação:** Um erro foi detectado durante a tentativa de incluir uma instância DB2 na lista de grupos do Servidor de Administração.

**Resposta do Usuário:** Se estiver executando este comando em um cliente NIS, tente anexar o nome de grupo da instância DB2 no grupo secundário do Servidor de Administração em seu servidor NIS.

## **DBI1637W Ao clicar em OK, as definições anteriores da instância serão perdidas.**

**Resposta do Usuário:** Clique em OK se desejar prosseguir. Caso contrário, clique em Cancelar.

# **DBI1639E Não é possível configurar uma nova instância.**

**Explicação:** O nome da instância fornecido não pertence a uma instância existente.

### **Resposta do Usuário:**

- v Crire uma nova instância.
	- Se você estiver executando o instalador interativo, a partir do painel de criação da instância, opte por criar uma nova instância.
- Se estiver executando o instalador do arquivo de resposta, fornece informações adicionais ao usuário.
- v Digite o nome de uma instância existente.

#### **DBI1640W A instância especificada não é uma instância do servidor.**

**Explicação:** Alguns componentes do DB2 podem ser configurados somente para as instâncias do servidor DB2.

#### **Resposta do Usuário:**

- v Se a instância especificada for do cliente e o produto servidor DB2 estiver instalado, execute db2iupdt para atualizar a instância do cliente em uma instância do servidor.
- v Se a instância especificada for um Data Link Administration Server, saia do instalador e configure a instância a partir da linha de comandos, se desejar.

#### **DBI1651E O UID especificado é inválido.**

**Explicação:** O UID fornecido é inválido. Ocorreu uma das seguintes situações:

- v O UID fornecido já está atribuído a usuário existente no sistema.
- v O UID fornecido é muito grande ou contém caracteres inválidos.
- O UID fornecido é menor ou igual a 100.

**Resposta do Usuário:** Tente de novo com outra ID do usuário.

### **DBI1652E O nome do usuário especificado é inválido.**

**Explicação:** Foi fornecido um nome do usuário inválido. Ocorreu uma das seguintes situações:

- v O nome do usuário fornecido já existe no sistema.
- v O nome do usuário fornecido já existe no sistema, porém sob um nome de grupo diferente.
- v O nome do usuário fornecido é muito grande ou contém caracteres inválidos.

**Resposta do Usuário:** Tente de novo com outro nome do usuário.

#### **DBI1653E O grupo especificado é inválido.**

**Explicação:** Foi fornecida ID de grupo ou nome de grupo inválido. Ocorreu uma das seguintes situações:

- v A ID de grupo fornecida já existe no sistema, mas sob outro nome de grupo, ou o nome de grupo fornecido já existe porém sob outra ID de grupo.
- v A ID de grupo ou nome de grupo fornecido consiste em caracteres inválidos.
- v A ID de grupo fornecida é menor ou igual a 100.

**Resposta do Usuário:** Tente de novo com outra ID ou nome de grupo.

#### **DBI1654E O diretório especificado é inválido.**

**Explicação:** Um diretório inválido foi fornecido. Ocorreu uma das seguintes situações:

- v O usuário fornecido já existe, mas possui um diretório de origem diferente especificado no sistema.
- v O diretório fornecido é muito extenso ou é composto por caracteres inválidos.

**Resposta do Usuário:** Tente novamente com o diretório de origem do usuário especificado no sistema ou um diretório diferente.

#### **DBI1655E A senha especificada é inválida.**

**Explicação:** Uma senha inválida foi fornecida. Ocorreu uma das seguintes situações:

- v O tamanho da senha fornecida é igual a zero.
- v A senha fornecida não é correspondente à senha de verificação.
- v A senha fornecida possui caracteres inválidos.

**Resposta do Usuário:** Tente novamente com outra senha.

## **DBI1657E O nome de instância já está em uso.**

**Explicação:** Uma instância com o mesmo nome já existe em seu sistema.

**Resposta do Usuário:** Verifique se a lista de instâncias, conforme relatada pelo comando "db2ilist". Tente de novo com outro nome do usuário.

## **DBI1701E Foram especificados um ou mais parâmetros TCP/IP inválidos.**

**Explicação:** Ocorreu uma das seguintes situações:

- v O tamanho do nome do serviço excede os 14 caracteres.
- v O número de porta especificado está fora do intervalo permitido. Este número deve ser entre 1024 e 65535.

**Resposta do Usuário:** Corrija o problema e tente novamente.

### **DBI1702E O nome do serviço e o número de porta especificados conflitam com valores existentes no arquivo de serviços TCP/IP.**

**Explicação:** O nome de serviço e o número de porta fornecidos pelo usuário conflitam com valores existentes no arquivo de serviços TCP/IP. O nome do serviço talvez já esteja sendo utilizado com outro número de porta ou o número de porta talvez já esteja sendo utilizado com outro nome de serviço.

**Resposta do Usuário:** Especifique um nome de serviço e um número de porta que não conflitem com as entradas existentes no arquivo de servicos.

### **DBI1703E Nenhum nome de serviço ou número de porta válido foi localizado.**

**Explicação:** Nenhum nome de serviço ou número de porta válido para esta instância foi localizado no arquivo de serviços TCP/IP. Estas informações estão ausentes ou são inválidas.

Se instalou o produto "Extended Enterprise Edition", um nome de serviço deve ser especificado para a instância antes de utilizar este comando.

**Resposta do Usuário:** Para obter mais informações, consulte o "DB2 Enterprise - Extended Edition for UNIX Quick Beginnings" Especifique o número de porta e o nome do serviço válido para essa instância e digite esse comando novamente.

# **DBI1704W O TCP/IP não está sendo executado no sistema.**

**Explicação:** O TCP/IP não está sendo executado no sistema. O arquivo de serviços do TCP/IP não será atualizado.

# **DBI1709E Um erro foi encontrado na atualização do arquivo de serviços TCP/IP.**

**Explicação:** A tentativa de incluir nome de serviço e número de porta no arquivo de serviços TCP/IP falhou.

**Resposta do Usuário:** Se o usuário deseja usar o nome do serviço ao invés do número da porta na entrada de diretório do nó, este deve ser descatalogado manualmente e depois catalogado novamente com o nome do serviço. Os arquivos de serviços também devem ser atualizados manualmente. Se o Network Information Services (NIS) estiver sendo utilizado, é porque o arquivo de serviços locais provavelmente foi atualizado, mas o servidor NIS terá que ser atualizado manualmente. Nesse caso, o nó também foi catalogado com o número da porta.

# **DBI1711E Foram especificados um ou mais parâmetros IPX/SPX inválidos.**

**Explicação:** Ocorreu uma das seguintes situações:

- v o parâmetro fileserver, objectname ou ipx\_socket é nulo.
- v o parâmetro fileserver está definido para \* mas o objectname não é \*.
- v o valor objectname ou ipx\_socket especificado não é exclusivo.
- v o valor ipx\_socket especificado não está dentro do intervalo válido.

**Resposta do Usuário:** Corrija o problema e tente novamente.

### **DBI1715E A ID do Usuário NetWare ou a Senha NetWare é inválida.**

**Explicação:** A ID do Usuário NetWare e a Senha NetWare que você especifica já deve existir e deve ser utilizada para registrar o Nome de Objeto DB2 em um servidor de arquivo NetWare e possuir autoridade supervisora ou equivalente.

**Resposta do Usuário:** Corrija o problema e tente novamente.

#### **DBI1720E A ID do Usuário ou ID de Grupo especificada não pode ser incluída porque o NIS está sendo executado.**

**Explicação:** NIS está sendo executado em seu sistema. Uma nova ID do Usuário ou ID de Grupo não pode ser criada enquanto o NIS estiver sendo executado em seu sistema.

**Resposta do Usuário:** Utilize um ID do Usuário ou ID de Grupo criada anteriormente e tente novamente.

**DBI1722E O serviço especificado não pode ser incluído no arquivo /etc/services porque o NIS está sendo executado.**

**Explicação:** NIS está sendo executado em seu sistema. Um novo serviço não pode ser incluído no arquivo /etc/services enquanto o NIS estiver sendo executado em seu sistema.

**Resposta do Usuário:** Utilize um nome de serviço e número de porta, criado anteriormente, do arquivo /etc/services e tente novamente.

## **DBI1725W Não é possível criar os serviços de Daemon do Agente e Logger para o Data Warehouse Agent.**

**Explicação:** O TCP/IP não está sendo executado no sistema. A instalação prosseguirá mas será necessário criar os serviços de Daemon do Agente e Logger manualmente.

**Resposta do Usuário:** Ative o TCP/IP no sistema e execute o instalador.

#### **DBI1740W Risco de Segurança.**

**Explicação:** A utilização do ID do usuário da instância padrão aqui permite que esta instância possua completa permissão de acesso a outras instâncias do sistema. É extremamente recomendável que se utilize um ID do usuário diferente por motivos de segurança.

**Resposta do Usuário:** Para evitar a possibilidade de risco de segurança, utilize um ID do usuário diferente.

#### **DBI1741W Protocolo não detectado.**

**Explicação:** O protocolo selecionado não foi detectado. O DB2 Installer não pode atualizar todas as definições que o protocolo exige. No entanto, você pode fornecer valores para as definições deste protocolo.

**Resposta do Usuário:** Nenhuma ação é necessária.

#### **DBI1744W O DB2 Data Links Manager Administrator não foi criado.**

**Explicação:** Você não criou o DB2 Data Links Manager Administrator. Sem o DB2 Data Links Manager Administrator, não é possível administrar o DB2 Data Links Manager.

**Resposta do Usuário:** Nenhuma ação é necessária.

### **DBI1745W O Servidor de Administração não foi criado.**

**Explicação:** Você não criou um Servidor de Administração. Sem o Servidor de

Administração, você não pode fornecer serviços que suportem ferramentas do cliente que automatizam a configuração de conexões a bancos de dados do DB2 e não pode administrar o DB2 a partir do sistema de servidor ou de um cliente remoto utilizando o Centro de Controle.

**Resposta do Usuário:** Nenhuma ação é necessária.

#### **DBI1746W A Instância DB2 não foi criada.**

**Explicação:** Você não criou uma Instância DB2. A Instância DB2 é um ambiente onde se armazena dados e executa aplicações.

**Resposta do Usuário:** Nenhuma ação é necessária.

#### **DBI1747W O diretório especificado já existe.**

**Explicação:** O diretório especificado no campo Diretório de Origem já existe. Se você optar pela utilização deste diretório, você poderá encontrar problemas de permissão.

**Resposta do Usuário:** Escolha um diretório diferente caso este seja o problema.

#### **DBI1750W Risco de Segurança.**

**Explicação:** A utilização do ID do usuário da instância padrão aqui permite que esta instância possua completa permissão de acesso a outras instâncias do sistema. É extremamente recomendável que se utilize um ID do usuário diferente por motivos de segurança.

#### **Resposta do Usuário:**

- Pressione OK para continuar, ou
- v Pressione Cancelar para fornecer outra ID do usuário.

#### **DBI1751W Protocolo não detectado.**

**Explicação:** O protocolo selecionado não foi detectado. O DB2 Installer não pode atualizar todas as definições que o protocolo exige. No entanto, você pode fornecer valores para as definições deste protocolo.

#### **Resposta do Usuário:**

- v Pressione OK para fornecer as definições de protocolo ou
- Pressione Cancelar para ignorar.

#### **DBI1753W O Servidor de Administração não foi criado.**

**Explicação:** Você não criou um Servidor de Administração. Sem o Servidor de Administração do DB2, o Data Warehouse Agent não será configurado completamente.

#### **Resposta do Usuário:**

- Pressione OK para continuar, ou
- Pressione Cancelar para voltar.

### **DBI1754W O DB2 Data Links Manager Administrator não foi criado.**

**Explicação:** Você não criou o DB2 Data Links Manager Administrator. Sem o DB2 Data Links Manager Administrator, não é possível administrar o DB2 Data Links Manager.

#### **Resposta do Usuário:**

- Pressione OK para continuar, ou
- Pressione Cancelar para voltar.

## **DBI1755W O Servidor de Administração não foi criado.**

**Explicação:** Você não criou um Servidor de Administração. Sem o Servidor de Administração, você não pode fornecer serviços que suportem ferramentas do cliente que automatizam a configuração de conexões a bancos de dados do DB2 e não pode administrar o DB2 a partir do sistema de servidor ou de um cliente remoto utilizando o Centro de Controle.

#### **Resposta do Usuário:**

- Pressione OK para continuar, ou
- Pressione Cancelar para voltar.

#### **DBI1756W A Instância DB2 não foi criada.**

**Explicação:** Você não criou uma Instância DB2. A Instância DB2 é um ambiente onde se armazena dados e executa aplicações.

#### **Resposta do Usuário:**

- v Pressione OK para continuar, ou
- Pressione Cancelar para voltar.

#### **DBI1757W O diretório especificado já existe.**

**Explicação:** O diretório especificado no campo Diretório de Origem já existe. Se você optar pela utilização deste diretório, você poderá encontrar problemas de permissão.

#### **Resposta do Usuário:**

- v Pressione OK para utilizar este diretório ou
- Pressione Cancelar para voltar.

### **DBI1758W Instância DB2 ou Servidor de Administração detectado.**

**Explicação:** Você optou por remover o produto DB2 inteiro. No entanto, uma Instância DB2 ou um Servidor de Administração foi detectado em seu sistema. Se remover o produto DB2 sem eliminar primeiro estas instâncias, é provável que, futuramente, as Instâncias DB2 não funcionem corretamente.

#### **Resposta do Usuário:**

- Pressione OK para continuar, ou
- Pressione Cancelar para voltar.

## **DBI1759W Configurações de Instância DB2 ou de Servidor de Administração detectadas.**

**Explicação:** O Servidor de Administração não está selecionado. Isto fará com que todas as configurações do Servidor de Administração e da Instância DB2 sejam descartadas.

#### **Resposta do Usuário:**

- Pressione OK para continuar, ou
- Pressione Cancelar para voltar.

## **DBI1760E Para configurar "<nome do pacote>", é necessário instalar os pacotes**

**Explicação:** Você optou por configurar um componente do DB2 para uma instância. Isso não será possível a menos que o pacote esteja instalado.

**Resposta do Usuário:** Instale o pacote e tente novamente.

## **DBI1761W Pré-requisitos de software violados no conjunto de arquivos** ou pacote "<nome do pacote>".

**Explicação:** Ocorreu erro durante a verificação dos pré-requisitos de software no conjunto de arquivos ou pacote acima. Continuar pode provocar mau funcionamento do produto. Você quer continuar sem instalar seus pré-requisitos?

#### **Resposta do Usuário:**

- v Pressione OK para continuar sem instalar os pré-requisitos ou
- v Pressione Cancelar para desistir da instalação.

## **DBI1762W Pré-requisitos de software violados no conjunto de arquivos** ou pacote "<nome do pacote>".

**Explicação:** Ocorreu erro durante a verificação das dependências de software do conjunto de arquivos ou pacote acima. Continuar pode provocar a remoção de todas as dependências de software. Você quer remover as dependências de software?

#### **Resposta do Usuário:**

- Pressione OK para continuar, ou
- Pressione Cancelar para voltar.

## **DBI1763I Arquivos da documentação HTML em inglês também serão instalados.**

**Explicação:** Os arquivos da documentação HTML em inglês são exigidos quando você seleciona quaisquer arquivos da documentação HTML que não sejam em inglês para instalação. Isto é para garantir que os usuários vão poder pesquisar a biblioteca inteira da documentação do DB2.

## **DBI1765W Um ID do usuário inexistente, "<NomeInst>", foi detectada no registro.**

**Explicação:** O registro contém um ID do usuário inexistente. Isto pode ser causado apenas pela remoção do ID do usuário da instância sem primeiro eliminar a instância. Isto não afetará a operação normal do DB2, porém recomenda-se que esta ID do usuário obsoleta seja removida da lista de instâncias no registro.

**Resposta do Usuário:** Para remover esta ID do usuário do registro com o comando db2iset -d "<NomeInst>"

## **DBI1766W Não é possível alterar a lista de grupos secundária da "<Id do** usuário>".

**Explicação:** Um código, "<código>", é retornado quando se tenta alterar a lista de grupos secundária do ID do usuário fornecida. Ocorreu uma das seguintes situações:

- v NIS está sendo executado.
- v Um ou mais processos estão sendo executados atualmente sob o ID do usuário fornecida.

**Resposta do Usuário:** Você deve incluir o ID de grupo, "<ID de grupo>", na lista de grupos secundária do ID do usuário, "<Id do usuário>", para que o Servidor de Administração possa funcionar adequadamente.

- v Caso hajam processos sendo executados sob o ID do usuário fornecida, encerre todos estes processos e siga as instruções acima para configurar a lista de grupos secundária desta ID do usuário.
- v Se estiver executando este comando em um cliente NIS, tente utilizar as instruções acima para configurar a lista de grupos secundária desta ID do usuário em seu servidor NIS.

# **DBI1767W O registro DB2 pode conter informações danificadas.**

**Explicação:** O registro pode conter informações de instância inválidas. Provavelmente porque uma instância ou o Servidor de Administração não foi excluído adequadamente antes da

remoção do produto DB2. Se você estiver reinstalando o produto e deseja manter as informações de instância existentes no registro, pressione Cancelar. Caso contrário, pressione OK para criar novamente o registro. Deseja criar novamente o registro?

## **Resposta do Usuário:**

- v Pressione OK para criar novamente o registro ou
- v Pressione Cancelar para manter as informações atuais do registro.

## **DBI1768W Não é possível modificar o arquivo .profile ou .login do** usuário "<nome da inst>".

**Explicação:** Falha do DB2 em modificar o arquivo .profile ou o arquivo .login deste usuário. Estes arquivos talvez não existam ou é possível que você não tenha permissão de gravação para eles. Sem a modificação, você precisa definir seu ambiente manualmente a cada vez que efetuar o log in como este usuário para usar o DB2.

**Resposta do Usuário:** Inclua a seguinte linha no arquivo .profile ou .login:

. sqllib/db2profile para a .profile file, ou source sqllib/db2cshrc no arquivo .login

Consulte o Quick Beginning Guide para obter mais detalhes sobre como definir automaticamente o ambiente do DB2.

## **DBI1769W Não é possível remover a entrada do perfil DB2 do arquivo .profile ou do arquivo .login da "<nome da inst>".**

**Explicação:** Falha do DB2 em retirar o comentário da linha de definição de ambiente DB2 no arquivo .profile ou no arquivo .login deste usuário. A próxima vez que você conectar-se como este usuário, você poderá obter uma mensagem informando que o arquivo db2profile (ou db2cshrc) não pode ser localizado. Podem haver motivos diferentes:

- v Os dois arquivos (.profile e .login) talvez não existam.
- v É possível que você não tenha permissão de gravação sobre estes arquivos.

**Resposta do Usuário:** Se você receber uma mensagem referente à falta do db2profile ou db2chsrc, localize o arquivo .profile ou .login e retire o seguinte:

. sqllib/db2profile a partir do seu arquivo .profile source sqllib/db2cshrc a partir do seu arquivo .login

#### **DBI1770E Não é possível atualizar o arquivo /etc/vfs.**

**Explicação:** A seguinte entrada específica do DB2 Data Links Manager é requerida no arquivo /etc/vfs:

dlfs dlfs\_num /sbin/helpers/dlfs\_mnthelp none

onde dlfs\_num deve ser definido como 12, ou com algum número entre 8 e 15 se 12 já estiver atribuído para outro fs. Falha do processo de instalação ao inserir esta linha no arquivo /etc/vfs. Podem haver motivos diferentes:

- v Você não tem permissão de gravação para este arquivo.
- v O intervalo entre 8-15 está todo tomado, nenhum número pode ser atribuído para dlfs.

**Resposta do Usuário:** Edite manualmente o arquivo /etc/vfs, e inclua a entrada para dlfs neste arquivo.

## **DBI1771I O arquivo /etc/vfs foi copiado para /tmp/.db2.etcvfs.backup.**

**Explicação:** Para que o DB2 Data Links Manager funcione, a seguinte linha deve ser inserida no arquivo /etc/vfs:

dlfs dlfs\_num /sbin/helpers/dlfs\_mnthelp none

Uma cópia de backup do arquivo /etc/vfs original foi colocada no /tmp/.db2.etcvfs.backup.

## **DBI1775W Modificou um arquivo /etc/rc.dlfs existente.**

**Explicação:** O DB2 modificou um arquivo /etc/r.dlfs com novas entradas de montagem de sistema de arquivos dlfs.

**Resposta do Usuário:** Examine o arquivo /etc/rc.dlfs para certificar-se que todas as entradas estejam corretas.

## **DBI1780W O DB2 Data Links Manager não é suportado na versão do seu sistema operacional atual.**

**Explicação:** A versão atual de seu sistema operacional não suporta a execução do DB2 Data Links Manager. No entanto, você ainda pode instalar e configurar o produto considerando seu riscos. Segue abaixo uma lista dos sistemas operacionais suportados pelo DB2 Data Links Manager:

v "<Lista do SO>"

## **DBI1790E Utilitários do ODSSI não foram instalados, não é possível criar o índice de pesquisa do DB2.**

**Explicação:** Utilitários do ODSSI não foram instalados. Estes utilitários (config\_search, config\_view e config\_help) são necessários para criar o índice de pesquisa para a documentação online do DB2.

**Resposta do Usuário:** Instale os utilitários da ODSSI, em seguida, execute os seguintes comandos:

/opt/IBMdb2/V7.1/doc/db2insthtml lang\_locale

para criar o índice de pesquisa para documentação do DB2 no local de idioma lang\_locale. Observe que sempre que você instala a documentação em qualquer idioma, a documentação em inglês também é instalada. Sendo assim, você deve executar o seguinte comando para indexar os arquivos em inglês:

/opt/IBMdb2/V7.1/doc/db2insthtml en\_US

## **DBI1791W Possível erro na criação/remoção do índice de pesquisa DB2 para o arquivo html.**

**Explicação:** O DB2 executa os utilitários do sistema config\_view e config\_help para criar ou remover o índice de pesquisa do DB2 para ser utilizado com SCOHELP. No entanto, mensagens de erro podem ser retornadas se existirem no sistema índices não-DB2 que não foram criados/removidos adequadamente.

## **Resposta do Usuário:**

- v Se você estava criando o índice DB2, você pode inicializar o SCOHELP e verificar se a entrada do DB2 foi incluída no painel de tópicos. Faça o teste pesquisando uma cadeia como ″TCP/IP″ e veja se obtém algum resultado. Se for possível efetuar a pesquisa, o índice de pesquisa do DB2 terá sido criado com êxito.
- Se você estava removendo o índice DB2, você pode inicializar o SCOHELP e verificar se a entrada do DB2 foi removida do painel de tópicos. Se a entrada não estiver mais lá, então o índice DB2 terá sido removido com êxito.
- v Caso não seja possível verificar se o índice DB2 foi criado ou removido com êxito, entre em contato com a IBM.

## **DBI1792I Criando índice de pesquisa para arquivos da documentação do DB2, aguarde ...**

**Explicação:** Índice de pesquisa para arquivos da documentação do DB2 estão sendo criados. Dependendo do(s) idioma(s) que você selecionou, isto poderá levar algum tempo.

# **DBI1793W O ID do usuário "<ID do usuário>" é desconhecido.**

**Explicação:** O usuário especificado é desconhecido ou não foi encontrado no sistema atual.

**Resposta do Usuário:** Verifique se o usuário existe nesse sistema e tente novamente.

# **DBI1794E Tentativa de colocar muitos ícones em um grupo.**

**Explicação:** Foi feita uma tentativa de colocar na pasta solicitada mais ícones do que permitido pelo gerenciador de desktop.

**Resposta do Usuário:** Remova os ícones desnecessários do desktop e repita o comando.

## **DBI1795E Não há memória livre suficiente para criar todos os ícones necessários.**

**Explicação:** O utilitário de criação de ícones ficou sem memória durante a geração de ícones.

**Resposta do Usuário:** Feche os programas desnecessários e tente novamente.

## **DBI1796W Tentativa de criar ícones em um diretório sem as permissões corretas.**

**Explicação:** Este ID do usuário não tem as permissões necessárias para criar ícones para o usuário solicitado.

**Resposta do Usuário:** Emita o logon como usuário com autoridade raiz ou com as permissões necessárias para criar arquivos no diretório do usuário e repita o comando.

## **DBI1797I Ícones criados com êxito.**

## **DBI1900N O suporte do Windows NT Cluster não está acessível.**

**Explicação:** O DB2 não pode acessar o Windows NT Cluster.

**Resposta do Usuário:** Assegure que o suporte do Windows NT Cluster foi instalado corretamente e o Cluster Service foi inicializado.
### **DBI1901N Um erro ocorreu ao tentar atualizar os direitos do usuário para o serviço de agrupamento do DB2/NT.**

**Explicação:** O DB2 encontrou um erro ao tentar conceder os direitos do usuário necessários à conta especificada para uso com o serviço DB2.

**Resposta do Usuário:** Assegure que uma conta válida foi especificada e de que possui o privilégio necessário para conceder direitos do usuário.

# **DBI1902N Um erro ocorreu ao tentar atualizar a configuração do serviço de agrupamento do DB2/NT.**

**Explicação:** O DB2 encontrou um erro ao tentar atualizar a configuração do serviço de agrupamento do DB2/NT.

**Resposta do Usuário:** Assegure que o Banco de Dados de Serviço não está bloqueado e de que está acessível. Certifique-se também que o DB2/NT Cluster Service foi criado.

### **DBI1903N Um erro ocorreu ao acessar o registro do Cluster.**

**Explicação:** O DB2 encontrou um erro ao tentar ler ou atualizar o registro do Windows NT Cluster.

**Resposta do Usuário:** Assegure que o suporte do Windows NT Cluster foi instalado corretamente e o Cluster Service foi inicializado. Assegure que a conta do usuário de logon possui autoridade suficiente para acessar o registro do Cluster.

# **DBI1904N A instância do DB2 não efetuou o Cluster.**

**Explicação:** O DB2 tentou acessar uma instância para executar operações de cluster, porém a instância não foi identificada como uma instância de Cluster do DB2.

**Resposta do Usuário:** Verifique se a instância foi criada com as opções do Cluster. A instância pode ser eliminada e criada novamente

utilizando a opção Cluster, mas o diretório do Nó, o Diretório do Banco de Dados e o arquivo de Configuração do Gerenciador de Banco de dados serão perdidos.

### **DBI1905N Ocorreu um erro no sistema durante uma operação do DB2 Cluster.**

**Explicação:** Um erro de sistema foi detectado enquanto o DB2 estava executando uma operação do Cluster.

**Resposta do Usuário:** Verifique se o sistema operacional do Windows NT está no nível correto para o Suporte do Cluster.

Certifique-se também de que o suporte do Windows NT Cluster foi instalado corretamente e de que o Cluster Service foi iniciado.

### **DBI1906N Um erro ocorreu ao tentar incluir um nó em uma instância do DB2 Cluster.**

**Explicação:** Um erro foi encontrado ao tentar atualizar um nó para suportar uma instância do DB2 Cluster.

**Resposta do Usuário:** Assegure que o sistema remoto está online e pode ser acessado através da Rede Local. Certifique-se também de que possui o privilégio necessário para atualizar o Registro no sistema remoto.

### **DBI1907N Um erro ocorreu ao tentar excluir um nó de uma instância do DB2 Cluster.**

**Explicação:** Um erro foi encontrado ao tentar excluir um nó de uma uma instância do DB2 Cluster.

**Resposta do Usuário:** Assegure que o sistema remoto está online e pode ser acessado através da Rede Local. Certifique-se também de que possui o privilégio necessário para atualizar o Registro no sistema remoto.

Estações de trabalho não podem eliminar o suporte do cluster a partir de si mesmas. A instância deve ser eliminada para executar esta tarefa.

**DBI1908N Um erro ocorreu ao tentar criar o perfil de instância em um sistema remoto.**

**Explicação:** Um erro foi detectado ao tentar criar o perfil de instância em um sistema remoto para ativar o Suporte do Cluster.

**Resposta do Usuário:** Assegure que o sistema remoto está online e pode ser acessado através da Rede Local. Certifique-se também de que possui o privilégio necessário para atualizar o Registro no sistema remoto.

### **DBI1909N Um erro ocorreu ao tentar excluir o perfil de instância em um sistema remoto.**

**Explicação:** Um erro foi detectado ao tentar excluir o perfil de instância em um sistema remoto para desativar o Suporte do Cluster.

**Resposta do Usuário:** Assegure que o sistema remoto está online e pode ser acessado através da Rede Local. Certifique-se também de que possui o privilégio necessário para atualizar o Registro no sistema remoto.

# **DBI1910N Uso : DB2NCRT -I:<Nome da Instância> -C:<nó do cluster>**

**Explicação:** O usuário especificou argumentos incorretos para o comando DB2NCRT.

**Resposta do Usuário:** Emita o comando novamente especificando uma instância agrupada e um nome de estação de trabalho válido para o nó do cluster.

# **DBI1911N Uso : DB2NLIST -I:<Nome da Instância>**

**Explicação:** O usuário especificou argumentos incorretos para o comando DB2NLIST.

**Resposta do Usuário:** Emita o comando novamente especificando uma instância que efetuou o cluster.

# **DBI1912I O comando do DB2 Cluster foi bem-sucedido.**

**Explicação:** A solicitação do usuário foi processada com êxito.

**Resposta do Usuário:** Nenhuma ação é necessária.

**DBI1913N Não é possível conectar-se ao registro da máquina remota.**

**Explicação:** O DB2 encontrou um erro ao tentar conectar-se ao registro do Windows NT em uma máquina remota.

**Resposta do Usuário:** Assegure que a máquina de destino está operando e que o nome de computador especificado está correto. Certifique-se também de que a atual conta do usuário de logon possui autoridade suficiente para conectar-se ao registro da máquina remota.

# **DBI1914N Não é possível conectar-se ao registro do Cluster.**

**Explicação:** O DB2 encontrou um erro ao tentar conectar-se ao registro do Windows NT Cluster.

**Resposta do Usuário:** Assegure que o suporte do Windows NT Cluster foi instalado corretamente e de que o Cluster Service foi iniciado.

# **DBI1915N A máquina de destino não pertence ao Windows NT Cluster.**

**Explicação:** O comando falhou devido a um dos seguintes motivos:

- **(1)** O utilitário db2iclus tentou remover uma máquina de uma instância MSCS do DB2, mas a máquina de destino não havia sido incluída na instância MSCS do DB2, ou
- **(2)** O utilitário db2iclus tentou incluir uma máquina em uma instância MSCS do DB2, mas a máquina de destino não possui o software de suporte exigido do Windows NT Cluster instalado.

**Resposta do Usuário:** Siga a ação

correspondente a causa do problema:

- **(1)** Assegure que a máquina fez parte da instância MSCS do DB2 executando o comando ″db2iclus list″, ou
- **(2)** Instale o software do Windows NT Cluster na máquina de destino e emita o comando novamente.

#### **DBI1916N O nome de instância especificado é inválido.**

**Explicação:** A instância especificada pelo parâmetro de nome de instância não existe para a máquina local.

**Resposta do Usuário:** Para localizar uma lista das instâncias válidas, execute o comando db2ilist. Emita o comando novamente utilizando um nome de instância válido.

**DBI1917N A Variável de Perfil do DB2,**″**%1**″**, não está definida na máquina de destino.**

**Explicação:** A Variável de Perfil do DB2 necessária não está definida na máquina de destino. O comando não pode continuar.

**Resposta do Usuário:** Entre em contato com o representante de serviços IBM para obter assistência.

#### **DBI1918N Um erro ocorreu ao acessar o registro do Windows NT.**

**Explicação:** O DB2 encontrou um erro ao tentar ler ou atualizar o registro do Windows NT da máquina de destino.

**Resposta do Usuário:** Assegure que a conta do usuário de logon possui autoridade suficiente para acessar o registro do Windows NT da máquina de destino. Se o problema continuar, entre em contato com o representante de serviços IBM para obter assistência.

# **DBI1919N Um erro ocorreu ao acessar o arquivos de serviços TCP/IP.**

**Explicação:** O DB2 encontrou um erro ao ler ou atualizar o arquivo de serviços TCP/IP.

**Resposta do Usuário:** Assegure que o arquivos de serviços existem no sistema e de que o arquivo pode ser acessado para leitura e gravação. Além disso, assegure que o conteúdo do arquivo é válido e de que não existem duplicatas de entradas no arquivo de serviços.

# **DBI1920N O parâmetro de caminho de perfil de instância DB2 é inválido.**

**Explicação:** O DB2 não pode acessar o caminho de perfil de instância DB2 especificado porque o caminho não existe ou o acesso de gravação não foi concedido à conta atual do usuário de logon.

**Resposta do Usuário:** Assegure que o nome do caminho para o perfil de instância DB2 indica um diretório válido e de que a conta atual do usuário de logon possui acesso de gravação para o diretório.

### **DBI1921N A conta do usuário ou senha não é válida.**

**Explicação:** A conta do usuário ou a senha não é válida.

**Resposta do Usuário:** Emita o comando novamente com a conta correta.

#### **DBI1922N O nome do host não é válido.**

**Explicação:** O parâmetro do nome do host TCP/IP não é válido ou não existe.

**Resposta do Usuário:** Assegure que o TCP/IP é operacional no sistema. Se um servidor de nome de domínio for utilizado, assegure que a máquina do servidor de nome de domínio está ativa. Emita o comando novamente utilizando o nome correto do host TCP/IP.

# **DBI1923N O parâmetro de limite de porta TCP/IP não está especificado.**

**Explicação:** O utilitário db2icrt requer que o limite de porta TCP/IP seja especificado durante a criação de uma instância de banco de dados particionada se as entradas para o limite de porta TCP/IP para a instância não tiverem sido incluídas no arquivo de serviços.

**Resposta do Usuário:** Escolha um limite de portas TCP/IP que esteja disponível para o sistema e emita novamente o comando db2icrt com a opção -r.

# **DBI1924N O nome do computador é inválido.**

**Explicação:** O parâmetro do nome do computador é inválido.

**Resposta do Usuário:** Assegure que a máquina de destino está operando e que o nome de computador especificado está correto. Certifique-se também de que a conta atual do usuário de logon possui autoridade suficiente para conectar-se ao registro da máquina de destino.

# **DBI1925N Não é possível pesquisar o status do serviço DB2.**

**Explicação:** O DB2 não pode pesquisar o status de serviço para o serviço DB2.

**Resposta do Usuário:** Assegure que o serviço DB2 existe na máquina de destino. Assegure que a conta atual do usuário de logon possui autoridade suficiente para pesquisar o status de serviço na máquina de destino.

# **DBI1926N A senha está expirada.**

**Explicação:** A senha da conta expirou.

**Resposta do Usuário:** Altere a sua senha, e tente a solicitação de novo utilizando a senha nova.

# **DBI1927N Uso:**

**db2iclus {add | drop | list | migrate } [/c:Nome Cluster] [/p:caminho de perfil da instância] [/u:nome do usuário,senha] [/i:nome da instância]**

**Explicação:** São argumentos válidos para esse comando:

- **add** para incluir um nó MSCS em uma instância MSCS do DB2
- **drop** para remover um nó MSCS de uma instância MSCS do DB2
- **list** para listar todos os nós MSCS que fazem parte da instância MSCS do DB2

### **migrate**

para migrar uma instância não-MSCS para uma instância MSCS

As opções válidas para este comando são:

- **/c** para especificar o nome do grupo MSCS caso seja diferente do grupo padrão/atual
- **/p** para especificar o caminho do perfil da instância. Esta opção é necessária durante a migração de uma instância não-MSCS para uma instância MSCS
- **/u** para especificar o nome da conta e senha para o serviço DB2. Esta opção é necessária durante a inclusão de outro nó MSCS na instância particionada de banco de dados MSCS do DB2
- **/i** para especificar o nome de instância caso seja diferente da instância padrão/atual

**Resposta do Usuário:** Forneça o comando novamente utilizando parâmetros válidos

# **DBI1928N A conta do usuário não está especificada.**

**Explicação:** Ao criar uma instância de banco de dados particionada ou incluir um nó em uma instância de banco de dados particionada, você deve especificar o parâmetro da conta do usuário. No ambiente do Windows NT, cada partição do gerenciador de banco de dados (ou nó MPP) deve operar sob uma conta válida do Windows NT para acessar a porção da rede que contém o diretório da instância.

**Resposta do Usuário:** Emita o comando novamente com a opção -u para especificar o nome da conta do usuário e a senha.

# **DBI1929N A instância já está configurada para o suporte MSCS.**

**Explicação:** Falha na tentativa de migração de uma instância para um instância MSCS, pois a instância já está configurada para o suporte MSCS.

**Resposta do Usuário:** Nenhuma ação é necessária.

# **DBI1930N A máquina de destino já faz parte da instância MSCS do DB2.**

**Explicação:** Falha na tentativa de incluir um nó MSCS na instância MSCS do DB2, pois a máquina de destino já faz parte da instância MSCS do DB2.

**Resposta do Usuário:** Nenhuma ação é necessária.

# **DBI1931N O servidor de partição de banco de dados (nó) está ativo.**

**Explicação:** O servidor de partição de banco de dados não pode ser eliminado ou modificado porque ele está ativo.

**Resposta do Usuário:** Assegure que o servidor de partição de banco de dados está parado antes de tentar abandoná-lo ou alterá-lo. Para parar um servidor de partição de banco de dados, utilize o comando db2stop da seguinte forma:

db2stop nodenum <node number>

**DBI1932N Não é possível incluir o servidor de partição de banco de dados em uma máquina remota porque a mesma instância já existe nesta máquina.**

**Explicação:** Falha do comando db2ncrt em incluir um novo servidor de partição de banco de dados em uma máquina remota porque há uma instância na máquina remota.

**Resposta do Usuário:** Caso a instância na máquina remota não seja mais utilizada, remova a instância executando o comando db2idrop na máquina remota.

**DBI1933N O servidor de partição de banco de dados não pode ser movido para uma nova máquina porque há banco(s) de dados existente(s) no sistema.**

**Explicação:** Quando o comando db2nchg é emitido com a opção /m:máquina, o comando vai mover o servidor de partição de banco de dados para uma nova máquina. O db2nchg irá falhar se houverem banco(s) de dados existente(s) no sistema.

**Resposta do Usuário:** Para mover o servidor de partição de banco de dados para uma nova máquina quando há banco(s) de dados, utilize o comando de reinicialização db2start. Para obter mais informações sobre o comando db2start, consulte o DB2 Command Reference.

# **DBI1934N Uso:**

**db2iupdt InstName /u:nome-usuário, senha [/p:caminho de perfil da instância] [/r:portabase,portafinal] [/h:nomehost]**

**Explicação:** Foi fornecido um argumento inválido para o comando db2iupdt. São argumentos válidos para esse comando:

#### **InstName**

o nome da instância

- **/u** para especificar o nome da conta e senha para o serviço DB2. Esta opção é necessária quando se cria uma instância de banco de dados particionada.
- **/p** para especificar o novo caminho de perfil de instância para a instância atualizada.
- **/r** para especificar um limite de porta TCP/IP a ser utilizado pela instância de banco de dados particionada ao operar no modo MPP. O arquivo de serviços da máquina local será atualizado com as seguintes entradas se esta opção estiver especificada:

DB2\_InstName baseport/tcp DB2\_InstName\_END endport/tcp

**/h** para substituir o nome padrão do host TCP/IP se houver mais de um nome do host TCP/IP para a máquina atual.

**Resposta do Usuário:** Forneça o comando novamente utilizando argumentos válidos.

### **DBI1935N Falha do comando db2iupdt em atualizar o diretório da instância.**

**Explicação:** Falha do comando db2iupdt em atualizar o diretório da instância devido a um dos seguintes motivos:

- **(1)** o arquivo db2audit.cfg não se encontra no diretório \SQLLIB\CFG.
- **(2)** o comando db2iupdt não possui a autoridade necessária para criar arquivos ou sub-diretórios dentro do diretório da instância.

**Resposta do Usuário:** Assegure que o arquivo db2audit.cfg existe no diretório \SQLLIB\CFG e de que a conta atual de logon possui autoridade suficiente para criar arquivos e diretórios no diretório da instância. O diretório da instância está localizado no \SQLLIB\InstName (onde InstName é o nome da instância).

### **DBI1936N Falha do comando db2iupdt em atualizar o arquivo de configuração do gerenciador de banco de dados.**

**Explicação:** Falha do comando db2iupdt em atualizar o arquivo de configuração do gerenciador de banco de dados porque o arquivo anterior de configuração do gerenciador de banco de dados está danificado ou está ausente. A instância atual encontra-se em estado inconsistente e não pode ser utilizada.

**Resposta do Usuário:** Copie o arquivo padrão de configuração do gerenciador de banco de dados para o diretório da instância, depois submeta novamente o comando. O diretório da instância está localizado no \SQLLIB\InstName. O arquivo padrão de configuração do gerenciador de banco de dados é chamado de db2systm e pode ser localizado no diretório \sqllib\cfg.

### **DBI1937W O comando db2ncrt incluiu o nó com êxito. O nó não está ativo até que todos os nós sejam encerrados e iniciados novamente.**

**Explicação:** O arquivo db2nodes.cfg não está atualizado para incluir o novo nó até que todos os nós sejam simultaneamente parados pelo comando STOP DATABASE MANAGER (db2stop). Até que o arquivo seja atualizado, os nós existentes não podem comunicar-se com o novo nó.

**Resposta do Usuário:** Execute db2stop para parar todos os nós. Quando todos os nós tiverem sido parados com êxito, emita db2start para iniciar todos os nós, incluindo o novo.

# **DBI1950W A instância "<nome da instância>" já está na lista de instâncias.**

**Explicação:** A instância que está sendo criada ou migrada já pertence à lista de instâncias.

**Resposta do Usuário:** Verifique se a lista de instâncias, conforme relatada pelo comando db2ilist, está correta.

### **DBI1951W A instância "<nome da instância>" não foi localizada na lista.**

**Explicação:** A instância especificada não foi localizada na lista de instâncias.

**Resposta do Usuário:** Verifique se a lista de instâncias, conforme relatada pelo comando db2ilist, está correta.

# **DBI1952E O nome da instância "<nome da instância>" é inválido.**

**Explicação:** O nome da instância é inválido. Ele não pode:

- 1. ter mais de 8 caracteres.
- 2. iniciar com "sql", "ibm" ou "sys".
- 3. começar com um numeral ou conter caracteres diferentes de a-z, \$, #, @, \_ ou 0-9.

**Resposta do Usuário:** Tente dar o comando de novo com um nome de instância válido.

### **DBI1953E A instância está ativa.**

**Explicação:** Foi feita uma tentativa de eliminar instância que está ativa.

**Resposta do Usuário:** Todas as aplicações que estão utilizando a instância devem ser finalizadas para que a instância possa ser parada com o comando db2stop (a partir do ID do usuário da instância.)

# **DBI1954E O nome da instância está sendo utilizado no momento pelo Servidor de Administração do DB2.**

**Explicação:** A instância não pode ser criada porque está sendo usada no momento pelo Servidor de Administração do DB2.

**Resposta do Usuário:** Tente dar o comando de novo com outro o nome de outra instância.

# **DBI1955E Uso: db2idrop [-h] [-f] InstName**

**Explicação:** Um argumento incorreto foi fornecido para o comando db2idrop. São argumentos válidos para esse comando:

- **-h** exibir as informações de uso
- **-f** é o sinalizador para forçar as aplicações. Se este sinalizador foi especificado, todas as aplicações que estão utilizando a instância serão forçadas a ser encerradas.

#### **InstName**

é o nome da instância

**Resposta do Usuário:** Forneça o comando novamente como a seguir:

db2idrop [-h] [-f] InstName

# **DBI1956E Utilização: db2ilist [-w WordWidth] [-l]**

**Explicação:** Foi fornecido um argumento incorreto para o comando db2ilist. São argumentos válidos para esse comando:

**-h** exibir as informações de uso

### **-w WordWidth**

é a largura, em bits, da instância a ser criada (32 ou 64). (AIX, Sun)

**-l** especifica o formato longo.

**Resposta do Usuário:** Forneça o comando novamente como a seguir:

db2ilist [-w WordWidth] [-l]

# **DBI1957E A sintaxe do comando db2icrt está incorreta.**

**Explicação:** O utilitário db2icrt cria uma instância de banco de dados:

db2icrt InstName [-s {eee | ee | client | standalone | satellite}] [-mpp] [-p caminho do perfil da instância] [-u nome do usuário, senha] [-h nome do host] [-c nome do grupo]

[-r portabase, portafinal]

[-?]

As opções de comando são:

**-s** para especificar o tipo de instância criada:

> **eee** para servidor do banco de dados particionado

- **ee** para servidor do banco de dados com clientes locais e remotos
- **client** para cliente

**autônomo**

para servidor do banco de dados com clientes locais

- **satélite** para servidor do banco de dados satélite
- **-mpp** A opção é foi reprovada de deverá ser substituída por "-s eee" para criar uma instância particionada do banco de dados.
- **-p** para especificar o caminho do perfil da instância. Esta opção é necessária quando se cria uma instância de banco de dados particionada.
- **-u** para especificar o nome da conta e senha para o serviço DB2. Esta opção é necessária quando se cria uma instância de banco de dados particionada.
- **-h** para substituir o nome padrão do host TCP/IP se houver mais de um nome do host TCP/IP para a máquina atual. O nome de host TCP/IP é utilizado durante a criação do nó padrão (nó 0).
- **-c** para especificar o nome do grupo do MSCS. Esta opção é especificada para criar uma instância DB2 que suporta MSCS.
- **-r** para especificar um limite de porta TCP/IP a ser utilizado pela instância de banco de dados particionada ao operar no modo MPP. O arquivo de serviços da máquina local será atualizado com as seguintes entradas se esta opção estiver especificada:

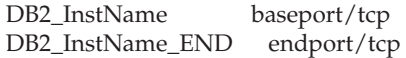

**-?** para exibir auxílio

**Resposta do Usuário:** Forneça o comando novamente utilizando parâmetros válidos.

# **DBI1958N O perfil da instância não pode ser incluído no registro.**

**Explicação:** Um erro ocorreu durante a inclusão do perfil de instância no registro. A instância não foi criada.

**Resposta do Usuário:** Entre em contato com o representante de serviços IBM.

# **DBI1959N O diretório da instância não pode ser criado.**

**Explicação:** Um erro ocorreu durante a criação dos arquivos ou diretórios necessários para a nova instância. A instância não foi criada.

**Resposta do Usuário:** Assegure que possui acesso de gravação ao local onde o diretório da instância é criado. O diretório da instância é criado sob o caminho onde o produto está instalado. A Variável de Perfil DB2INSTPROF pode ser utilizada para especificar um outro local para o diretório da instância.

### **DBI1960N O serviço DB2 não pode ser criado.**

**Explicação:** Um erro ocorreu durante o registro do serviço DB2.

**Resposta do Usuário:** Assegure que possui autoridade suficiente para criar um serviço NT e de que o Banco de Dados de Serviço não está bloqueado; depois, tente efetuar a operação novamente.

# **DBI1961N A chave de nó para a nova instância não pode ser incluída no registro.**

**Explicação:** Um erro ocorreu durante a inclusão de uma chave de nó para a nova instância no registro de perfil de instância.

**Resposta do Usuário:** Entre em contato com o representante de serviços IBM.

### **DBI1962N O novo nó não pode ser incluído no registro.**

**Explicação:** Um erro ocorreu durante a inclusão de um novo nó no registro de perfil de instância.

**Resposta do Usuário:** Entre em contato com o representante de serviços IBM.

### **DBI1963N Um erro ocorreu ao conceder os direitos do usuário à conta para a instância.**

**Explicação:** Ao configurar a conta para o Serviço DB2, os direitos do usuários devem ser concedidos à conta :

- 1. Agir como parte do sistema operacional
- 2. Criar um objeto de token
- 3. Aumentar a cota
- 4. Entre no sistema como um serviço
- 5. Substituir um token de nível de processo

Um erro ocorreu ao conceder os direitos do usuário à conta para a instância.

**Resposta do Usuário:** Caso a máquina pertença a um domínio NT, assegure que o controlador de domínio principal está ativo e acessível através da rede. Caso contrário, entre em contato com o representante de serviços IBM.

### **DBI1964N A conta de logon não pode ser atribuída ao serviço DB2.**

**Explicação:** Um erro ocorreu durante a atribuição da conta de logon ao serviço DB2.

**Resposta do Usuário:** Assegure que o nome do usuário e a senha para a conta de logon são válidos.

# **DBI1965N O nó "<número do nó>" não foi localizado na lista de nós.**

**Explicação:** O nó especificado não foi localizado na lista de nós.

**Resposta do Usuário:** Verifique se o nó existe através da exibição da lista de nós utilizando o comando DB2NLIST.

### **DBI1966N O nó não pode ser excluído do registro.**

**Explicação:** Um erro ocorreu ao remover o nó especificado do registro de perfil de instância.

**Resposta do Usuário:** Entre em contato com o representante de serviços IBM.

### **DBI1967N O serviço DB2 não pode ser retirado do registro.**

**Explicação:** Um erro ocorreu ao retirar o serviço DB2 do registro.

**Resposta do Usuário:** Assegure que possui autoridade suficiente para excluir um serviço NT.

# **DBI1968N Um erro ocorreu durante a alteração da configuração do nó no registro do perfil.**

**Explicação:** Um erro ocorreu durante a alteração da configuração do nó no registro do perfil.

**Resposta do Usuário:** Entre em contato com o representante de serviços IBM.

# **DBI1969N Um erro ocorreu durante a criação de um novo arquivo no diretório da instância.**

**Explicação:** Um erro interno ocorreu durante a criação de um novo arquivo no diretório da instância.

**Resposta do Usuário:** Assegure que possui acesso de gravação ao diretório da instância.

# **DBI1970N Um erro ocorreu durante a leitura a partir de ou a gravação em um arquivo no diretório da instância.**

**Explicação:** Um erro interno ocorreu durante a leitura a partir de ou a gravação em um arquivo no diretório da instância.

**Resposta do Usuário:** Entre em contato com o

representante de serviços IBM.

#### **DBI1971N O perfil da instância não pode ser removido do registro.**

**Explicação:** Um erro ocorreu durante a remoção do perfil da instância do registro.

**Resposta do Usuário:** Entre em contato com o representante de serviços IBM.

### **DBI1972N O diretório da instância não pode ser removido.**

**Explicação:** Um erro ocorreu durante a remoção dos arquivos ou diretórios necessários para a instância especificada.

**Resposta do Usuário:** Assegure que possui acesso de gravação ao local onde o diretório da instância se encontra.

### **DBI1973N Falha ao tentar configurar o serviço DB2 para que seja iniciado automaticamente.**

**Explicação:** Um erro ocorreu ao tentar definir o serviço DB2 para que seja iniciado automaticamente.

**Resposta do Usuário:** Reinicialize a máquina e tente efetuar o comando novamente. Se o problema continuar, entre em contato com o representante de serviços IBM.

# **DBI1974N A variável de perfil DB2ADMINSERVER não pode ser definida no registro do perfil.**

**Explicação:** Um erro ocorreu durante a tentativa de definição da variável de perfil DB2ADMINSERVER no registro do perfil.

**Resposta do Usuário:** Entre em contato com o representante de serviços IBM.

### **DBI1975N A variável de ambiente DB2ADMINSERVER não pode ser removida do registro do perfil.**

**Explicação:** Um erro ocorreu durante a remoção da variável de ambiente DB2ADMINSERVER no registro do perfil.

**Resposta do Usuário:** Entre em contato com o representante de serviços IBM.

# **DBI1980W Não foi possível criar o ID do usuário "<Id do usuário>" no UPM.**

**Explicação:** O ID do usuário fornecido durante a instalação do produto não pôde ser criada no User Profile Management (UPM). Esta ID é necessária para iniciar o Servidor de Administração do DB2.

**Resposta do Usuário:** Crie o ID do usuário e a senha manualmente utilizando o UPM e, depois, inicialize manualmente o Servidor de Administração do DB2. Talvez seja necessário definir o Servidor de Administração do DB2 para utilizar esta combinação de ID do usuário e senha utilizando o comando "db2admin"

# **Capítulo 7. Mensagens do DB2**

Cada mensagem tem um identificador que consiste em um prefixo (DB2) e de um número de mensagem. As mensagens são listadas em seqüência numérica baseada no número da mensagem. Estas mensagens são geradas pelo processador de linha de comando para alertá-lo quando ocorre uma condição de erro ou um aviso. As mensagens são exibidas diretamente na interface de tela. O processador de linha de comando retorna mensagens do DB2 e do SQL.

#### **DB20000r O comando "<comando>" foi concluído com êxito.**

**Explicação:** Não foram encontrados erros durante a execução deste comando.

**Resposta do Usuário:** Nenhuma ação é necessária.

**DB21001E A opção "<opção da carta>" especificada depois do comando 'db2' ou na variável DB2OPTIONS está incorreta.**

**Explicação:** A opção especificada não é suportada. As opções suportadas são:

Opção Descrição

- ------ ------------------------------
- -a Exibir SQLCA
- -c Auto-commit
- -e Exibir SQLCODE/SQLSTATE
- -f Ler a partir do arquivo de entrada
- -l Efetuar o log dos comandos no arquivo histórico
- n Remove o caractere da nova linha
- -o Exibir saída
- -p Exibir prompt interativo
- -r Salvar relatório de saída em arquivo
- -s Parar execução no erro cmd
- -t Definir caractere de terminação stmt
- -v Ecoar comando atual
- -w Exibir avisos FETCH/SELECT
- -x Anular a impressão dos títulos da coluna
- -z Salvar a saída para um arquivo

O comando não pode ser processado.

**Resposta do Usuário:** Submeta novamente o comando com uma opção válida.

**DB21002E O parâmetro da opção "<opção da carta>" especificada depois do comando 'db2' ou na variável DB2OPTIONS está faltando ou está incorreto.**

**Explicação:** As opções com parâmetros são listadas a seguir:

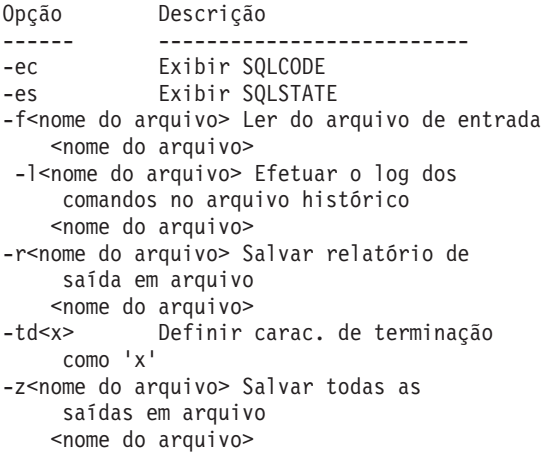

**Resposta do Usuário:** Submeta novamente o comando com uma opção válida.

### **DB21003E O valor "<valor>" da "<variável de ambiente>" não é válido.**

**Explicação:** O valor de DB2BQTRY deve estar entre 0 e 4294967295. O valor de DB2BQTIME,

DB2RQTIME ou DB2IQTIME deve estar entre 1 e 4294967295.

**Resposta do Usuário:** Defina a variável de ambiente com o valor correto e submeta novamente o comando.

**DB21004E Você não pode especificar um arquivo de entrada e um comando ao invocar o processador de linha de comando.**

**Explicação:** Você não pode especificar a opção -f e um comando de linha de comando ao invocar o processador de linha de comando.

**Resposta do Usuário:** Corrija o erro e emita o comando novamente.

# **DB21005E Ocorreu um erro durante o acesso ao arquivo "<nome do arquivo>".**

**Explicação:** A causa do erro pode ter sido a seguinte:

- v as permissões do arquivo não permitem acesso ao arquivo
- v o arquivo não existe

**Resposta do Usuário:** Corrija o erro e tente novamente.

# **DB21006E O comando de entrada é longo demais. O comprimento máximo é "<comprimento>".**

**Explicação:** O comando de entrada não pode exceder o comprimento especificado.

**Resposta do Usuário:** Corrija o erro e submeta novamente o comando.

# **DB21007E Fim de arquivo alcançado ao ler o comando.**

**Explicação:** O último comando não foi executado porque o fim do arquivo foi alcançado. Encerre o último comando com um ';' (ou o caractere de terminação definido por você) se a opção -t foi usada. Remova a '\' da última linha do comando se a opção +t tiver sido usada. **Resposta do Usuário:** Corrija o erro e submeta novamente o comando.

**DB21008E Os comandos só podem ser emitidos no modo interativo do processador de linha de comando ou no modo de entrada de arquivo.**

**Explicação:** O usuário tentou emitir um comando do processador de linha de comando no prompt do DOS.

**Resposta do Usuário:** Utilize o modo interativo do processador de linha de comando ou o modo de entrada de arquivo.

# **DB21010I Auxílio dado a "<frase do comando help>".**

**Explicação:** Esta mensagem só aparece no arquivo histórico especificado com a opção -l.

**Resposta do Usuário:** Nenhuma ação é necessária.

# **DB21011I Em um ambiente de servidor de banco de dados partilhado, somente os table spaces no nó atual são listados.**

**Explicação:** Somente os table spaces no nó atual são visíveis ao comando LIST TABLESPACES.

**Resposta do Usuário:** Para listar os table spaces em outro nó, é necessário emitir o comando LIST TABLESPACES sobre aquele nó.

**DB21015E A fila de solicitações do processo de back-end do processador de linha de comando ou a fila de saída não foi criada dentro do período de tempo máximo permitido.**

**Explicação:** Ou os valores das variáveis de ambiente DB2BQTRY e DB2BQTIME precisam ser aumentados ou o programa de back-end do processador de linha de comando ″db2bp″ não pode ser iniciado. O programa ″db2bp″ deve residir no caminho de instalação do gerenciador de banco de dados correto e os usuários devem ter permissão de execução para o arquivo.

**Resposta do Usuário:** Corrija o erro e submeta novamente o comando.

### **DB21016E O processador de linha de comando encontrou um erro ao enviar o comando ao processo de back-end.**

**Explicação:** Pode ter acontecido uma das seguintes alternativas:

- O processo de back-end terminou anormalmente.
- v Um erro de sistema ocorreu ao ler ou gravar nas filas do processo de back-end.
- v Um erro de sistema ocorreu ao ler de uma saída de processo de front-end.

**Resposta do Usuário:** Submeta novamente o comando. Se o erro ocorrer novamente, solicite auxílio ao administrador do sistema.

**DB21017E O processador de linha de comando encontrou um erro de sistema com a fila de saída de processo de front-end. Código de razão = <código de razão>.**

**Explicação:** Um erro de sistema ocorreu ao criar ou ler da fila de saída do processo de front-end.

Se o código de razão for -2499, a fila de saída processador de linha de comando entra em conflito com uma fila existente.

**Resposta do Usuário:** Submeta novamente o comando. Se o erro ocorrer novamente, registre o número da mensagem e o código de razão e solicite auxílio ao administrador do sistema.

# **DB21018E Ocorreu um erro de sistema. O processador da linha de comando não pôde continuar processando.**

**Explicação:** Um dos seguintes motivos causou o erro do sistema:

- v Dados em excesso com saída para a tela. Faça pipe da saída para um arquivo que seja possível exibir após a conclusão do processamento.
- v O processador de linha de comando não instalou com êxito seu identificador de sinal de interrupção.
- v O processador de linha de comando não teve sucesso em abrir as filas do processo de back-end.
- v O processador de linha de comando não teve sucesso em iniciar o processo de back-end.
- v O processo de back-end terminou anormalmente.
- v O processo de front-end não teve sucesso em alocar ou liberar memória.
- v O processador de linha de comando recebeu um dos seguintes sinal de término do programa:
	- SIGILL
	- SIGTRAP
	- SIGEMT
	- SIGBUS
	- SIGSEGV
	- SIGSYS

**Resposta do Usuário:** Tente o comando novamente. Se o problema continuar, registre o número da mensagem do DB2. Se o rastreamento estava ativo, salve as informações de rastreamento e entre em contato com o suporte técnico com a seguinte informação:

- v Descrição do problema
- Número da mensagem DB2
- SQLCA, se possível
- v Arquivo de rastreamento, se possível

### **DB21019E Ocorreu um erro durante o acesso ao diretório "<diretório>".**

**Explicação:** A causa do erro pode ter sido a seguinte:

- v as permissões do diretório não permitem acesso
- v o diretório não existe

**Resposta do Usuário:** Corrija o erro e submeta novamente o comando.

# **DB21020E Incapaz de criar o arquivo de mensagem padrão "<arquivo>".**

**Explicação:** Para processar adequadamente esse comando, o CLP necessita de um arquivo onde as mensagens emitidas durante o processamento são salvas antes que sejam exibidas na console. Ele tentou criar tal arquivo em um diretório normalmente utilizado para aquele propósito (tal como /tmp em plataformas UNIX ou ...\TMP no OS/2), porém a tentativa falhou por que o diretório não existe.

**Resposta do Usuário:** Corrija o erro e submeta novamente o comando.

# **DB21021E Nenhuma instância Servidor de Administração está definida. Houve falha no comando.**

**Explicação:** Você emitiu um comando que necessita usar uma instância Servidor de Administração porém tal instância não está definida.

**Resposta do Usuário:** Defina uma instância Servidor de Administração e emita o comando novamente.

### **DB21022E Incapaz de alternar para a instância do Servidor de Administração "<nome da instância>".**

**Explicação:** O comando emitido precisa utilizar uma instância do Servidor de Administração. O processador da linha de comando tentou passar para a instância do Servidor de Administração "<nome da instância>", mas falhou. Os possíveis motivos podem ser:

- v A instância Servidor de Administração não está corretamente definida.
- v O processador da linha de comando já estava anexado a um banco de dados DB2.
- v O processador da linha de comando estava conectado a um banco de dados.

**Resposta do Usuário:** Verifique se uma instância Servidor de Administração válida está configurada antes de usar esse comando. Também, você pode necessitar emitir o comando DETACH, ou CONNECT RESET, ou TERMINATE antes de tentar sua solicitação novamente.

# **DB21023E O comando é inválido quando executado a partir do Servidor de Administração.**

**Explicação:** Um dos seguintes comandos foi emitido: GET DBM CONFIGURATION, RESET DBM CONFIGURATION ou UPDATE DBM CONFIGURATION, porém estes comandos não podem ser executados a partir do Servidor de Administração.

**Resposta do Usuário:** Emita um dos seguintes comandos que são válidos no Servidor de Administração: GET ADMIN CONFIGURATION, RESET ADMIN CONFIGURATION, ou UPDATE ADMIN CONFIGURATION.

# **DB21024I Esse comando é assíncrono e não pode ter efeito imediatamente.**

**Explicação:** Essa mensagem é exibida depois de um comando FORCE com uma cláusula ASYNC.

**Resposta do Usuário:** Nenhuma ação é necessária.

**DB21025I As alterações do cliente não entrarão em vigor até que a aplicação tenha sido iniciada novamente ou o comando TERMINATE emitido. As alterações do servidor não entrarão em vigor até o próximo comando DB2START.**

**Explicação:** As alterações nos parâmetros de configuração do gerenciador de banco de dados se tornam efetivas quando são carregadas na memória. Isso ocorre geralmente depois de um **DB2START** em um servidor e depois que a aplicação reinicia-se em um cliente.

**Resposta do Usuário:** Para que os novos parâmetros de configuração do gerenciador de banco de dados entrem em vigor, efetue um ou mais dos seguintes procedimentos:

- v para aplicações do usuário: pare e inicie a aplicação
- v para CLP: utilize o comando TERMINATE e reconecte
- para um servidor: emita DB2STOP e DB2START
- **DB21026I Para a maioria dos parâmetros de configuração, todas as aplicações precisam ser desconectadas deste banco de dados antes que as alterações entre em vigor.**

**Explicação:** O comando de configuração do banco de dados foi processado com êxito. No entanto, exceto por alguns parâmetros de configuração como MINCOMMIT, a configuração ativa do banco de dados não pode ser alterada até que todas as aplicações tenham sido desconectadas do banco de dados. Depois que as aplicações forem desconectadas do banco de dados, a primeira conexão ao banco de dados fará com que as alterações tenham efeito.

**Resposta do Usuário:** Assegure que todas as aplicações estão desconectadas do banco de dados e emita um comando connect to do db2. Seria recomendável fazer também o rebind dos pacotes depois que os novos parâmetros de configuração entrarem em vigor para que os novos valores possam ser utilizados durante a vinculação.

**DB21027E O nível de isolamento não pode ser alterado enquanto está conectado ao banco de dados.**

**Explicação:** O usuário tentou alterar o nível de isolamento estando conectado ao banco de dados. O comando é ignorado.

**Resposta do Usuário:** Se a alteração no nível de isolamento for necessária, desconecte-se do banco de dados atual, defina o nível de isolamento e reconecte-se ao banco de dados.

# **DB21028E O cursor "<nome do cursor>" não foi declarado.**

**Explicação:** O cursor especificado precisa ser declarado antes da emissão de uma instrução OPEN, FETCH, ou CLOSE SQL.

**Resposta do Usuário:** Declare o cursor e submeta novamente o comando.

# **DB21029E O cursor "<nome do cursor>" já foi declarado e aberto.**

**Explicação:** O usuário tentou declarar um cursor que está aberto.

**Resposta do Usuário:** Feche o cursor e submeta novamente o comando open.

# **DB21030E O cursor "<nome do cursor>" não foi aberto.**

**Explicação:** O cursor especificado precisa ser aberto.

**Resposta do Usuário:** Abra o cursor e submeta novamente o comando.

### **DB21031E A instrução SQL que usa o cursor "<nome do cursor>" ("<cursor interno>") retornou:**

**Explicação:** Essa mensagem mostra o nome interno do cursor para o cursor definido pelo usuário. Algumas mensagens de erro SQL podem mostrar o nome do cursor interno. Essa mensagem é exibida antes da mensagem SQL .

**Resposta do Usuário:** Corrija o erro SQL e submeta novamente o comando.

# **DB21032E Você já declarou o número máximo de cursores.**

**Explicação:** O processador de linhas de comandos suporta 100 cursores declarados com o atributo WITH HOLD e 100 cursores declarados sem o atributo WITH HOLD.

**Resposta do Usuário:** Declare novamente um dos cursores existentes e submeta novamente o comando.

# **DB21033E O comando não é válido para bancos de dados que residam em hosts DRDA.**

**Explicação:** Os comandos seguintes não são suportados para bancos de dados que residam em servidores host DRDA:

- LIST TABLES
- LIST PACKAGES
- REORGCHK

**Resposta do Usuário:** Não emita o comando para esse banco de dados.

**DB21034E O comando foi processado como uma instrução SQL porque não era um comando válido do Processador de Linha de Comando. Durante o processamento do SQL, ele retornou:**

**Explicação:** Essa mensagem é exibida antes da mensagem de erro SQL. O erro pode ter sido causado por um erro de sintaxe em um comando não-SQL.

**Resposta do Usuário:** Corrija o erro e submeta novamente o comando.

### **DB21035E O número máximo de itens na lista "<nome da lista>" foi ultrapassado. O número máximo é "<número>".**

**Explicação:** O número de itens na lista não pode exceder o máximo especificado. Esse erro pode ter sido causado por uma especificação de intervalo inválida.

**Resposta do Usuário:** Corrija o erro e submeta novamente o comando.

#### **DB21036E O comando "<comando>" falhou.**

**Resposta do Usuário:** Tente o comando novamente com o rastreamento ativado. Se o problema continuar, salve as informações de rastreamento e entre em contato com o suporte técnico com as seguintes informações:

- Descrição do problema
- Número da mensagem DB2
- Arquivo de rastreamento

### **DB21037W Nenhuma origem de dados foi encontrada.**

**Resposta do Usuário:** Nenhuma origem de dados ODBC do tipo (USER ou SYSTEM) especificada por você foi encontrada. Tente emitir o comando novamente especificando o outro tipo (SYSTEM ou USER).

# **DB21040E O "<número>" não é um número de transação incerta válido.**

Explicação: O "<número>" não é um dos números de transação incerta da lista.

**Resposta do Usuário:** Selecione um dos números listados de transação e submeta novamente o comando.

# **DB21041W <número> transação(ões) incerta(s) não mostrada(s).**

**Explicação:** O processador de linha de comando não pôde exibir todas as transações incertas. O número de transações não exibidas é  $"$  < número $'$ 

**Resposta do Usuário:** Termine o processamento da lista atual de transações incertas para reduzir o número total de transações incertas no sistema. A seguir, execute novamente o comando para listar transações incertas.

# **DB21042E Você deve especificar um número de transação.**

**Explicação:** Deve ser especificado um número de transação com os subcomandos de transação incerta commit(c), rollback (r) ou forget (f).

**Resposta do Usuário:** Execute novamente o comando com o número de transação apropriado.

# **DB21043E** ″**<subcomando>**″ **não é uma solicitação válida.**

**Explicação:** O subcomando especificado da transação incerta não é válido. Os subcomandos válidos são :

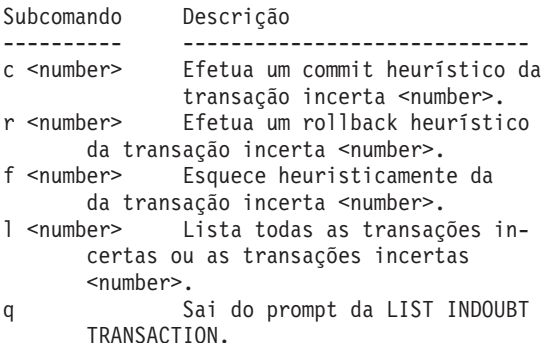

OBS.: O comando "f <number>" não está disponível no DB2 Extended Enterprise Edition.

**Resposta do Usuário:** Corrija o erro e submeta novamente o comando.

### **DB21044E Impossível realizar um COMMIT da transação número "<número>".**

**Explicação:** A transação deve estar em estado preparado (i) quando você emitir o subcomando commit (c).

**Resposta do Usuário:** Emita outro comando.

# **DB21045E Impossível realizar um ROLLBACK da transação número "<número>".**

**Explicação:** A transação deve estar em um estado preparado (i) ou inativo (e) quando você emitir o subcomando rollback (r).

**Resposta do Usuário:** Emita outro comando.

# **DB21046E Impossível realizar um FORGET transação número "<número>".**

**Explicação:** A transação deve estar em estado heuristicamente commit (c) ou heuristicamente rollback (r) quando você emitir o comando forget (f).

**Resposta do Usuário:** Emita outro comando.

### **DB21050E O** ″**<state>**″ **não é um SQLSTATE válido.**

**Explicação:** O sqlstate especificado não é válido ou não pôde ser encontrado. Os estados válidos são numéricos e têm dois ou cinco dígitos.

**Resposta do Usuário:** Submeta novamente o comando utilizando um estado diferente.

# **DB21051E O comando não é suportado para esse ambiente.**

**Explicação:** O comando solicitado não é atualmente suportado pelo processador de linha de comando no ambiente em que está sendo utilizado.

**Resposta do Usuário:** Submeta novamente o comando em uma plataforma diferente ou em um ambiente diferente.

# **DB21052I O** ″**<comando>**″ **foi submetido à execução.**

**Explicação:** O processador de linha de comando está tentando executar o comando indicado. Ele não será capaz de determinar se o comando foi completado com êxito.

**Resposta do Usuário:** Se o comando parece não ser bem-sucedido, submeta-o de fora do processador de linha de comando.

### **DB21053W Ocorrerá uma escalada automática quando você conectar-se a um banco de dados que não suporta <nível de isolamento>.**

**Explicação:** Níveis de isolamento são dependentes do banco de dados. Alguns, como NC, só são suportados por bancos de dados específicos. Se você selecionar um nível de isolamento que não é suportado pelo banco de dados ao qual você está se conectando, ele fará uma escalada para o nível suportado.

**Resposta do Usuário:** Conecte-se a um banco de dados que suporte o nível de isolamento

selecionado, ou selecione outro nível de isolamento.

**DB21054E O processador da linha de comando encontrou um erro de sistema com o comando <comando>. Código de razão = <código de razão>.**

**Explicação:** O processador de linha de comando não foi capaz de obter memória suficiente para processar o seu comando. Um erro de sistema ocorreu durante o processamento.

Código de razão Descrição Sintaxe ---- -------------- ------------------- 1 Arq. dados LOAD FROM file/pipe/dev... 2 Dados lob LOBS FROM lob-path... 3 Diretório USING diretório... 4 Origem FROM dir/dev... 5 Destino TO dir/dev... 6 Tablespace TABLESPACE tblspace name... 7 Tblspace-def MANAGED BY... 8 Dados repos. USING (PATH..., PATH...) ou USING ( {FILE|DEVICE}...,  ${FILE|$  DEVICE $}$ ... 9 caminho de log diretório de log ..., log-directory ... 10 Lista de nó número de nó ..., número de nó ...

**Resposta do Usuário:** Corrija o erro e submeta novamente o comando.

### **DB21055W O comando não é válido para conexões tipo 2.**

**Explicação:** A informação devolvida pelo comando GET CONNECTION STATE não se aplica às conexões do tipo 2.

**Resposta do Usuário:** Emita um QUERY CLIENT para verificar se CONNECT = 1.

# **DB21056W Alterações no diretório não serão efetivas até que o cache de diretório seja renovado.**

**Explicação:** Se o cache de diretório (DBM CFG dir\_cache) está ativado, os arquivos dos diretórios de bancos de dados, nós e DCS são armazenados em um cache em memória. As alterações no diretório não se tornam efetivas até que o cache de diretório seja renovado. Consulte o parâmetro de configuração cache de dir no manual ADMIN para obter uma descrição do cache de diretório.

**Resposta do Usuário:** Para renovar o cache de diretório do CLP, emita um TERMINATE do db2. Para renovar as informações de diretório para outra aplicação, cancele e reinicie essa aplicação. Para renovar as informações de diretório para o banco de dados, cancele (db2stop) e reinicie (db2start) o banco de dados.

# **DB21057E Dispositivo de fita inválido especificado.**

**Explicação:** O dispositivo de fita passado para o sistema operacional não foi aceito. No Windows NT ele deve ter o formato "\\.\TAPEx" onde x representa o número da unidade (0 é a primeira).

**Resposta do Usuário:** Emita novamente o comando especificando um dispositivo de fita válido.

# **DB21058E Posição de fita inválida especificada.**

**Explicação:** A posição de marca de fita especificada não é válida. No Windows NT, a primeira posição de fita para a qual um backup é registrada é 1. As imagens de backup subseqüentes iniciam na marca de fita 2 e assim por diante.

**Resposta do Usuário:** Emita novamente o comando especificando uma posição de fita válida.

# **DB21059E Tamanho de bloco de fita inválido especificado.**

**Explicação:** O tamanho de bloco de marca de fita especificado não está no intervalo suportado pelo dispositivo de fita. Além disso, para que o backup/restore funcione, ele também deve ser um fator ou múltiplo de 4096.

**Resposta do Usuário:** Emita novamente o comando especificando um tamanho de fita válido.

### **DB21060E Falha geral de fita.**

**Explicação:** Um código de retorno inesperado foi retornado da operação de fita.

**Resposta do Usuário:** Submeta novamente o comando. Se o erro ocorrer novamente, solicite auxílio ao administrador do sistema.

# **DB21061E Ambiente de linha de comando não inicializado.**

**Explicação:** Você tentou invocar o processador de linha de comando de uma janela de comando que não estava iniciada por db2cmd.exe.

**Resposta do Usuário:** Emita DB2CMD para iniciar uma janela de comando que tenha o ambiente de processador de linha de comando inicializado.

**DB21080E Nenhum comando anterior RESTORE DATABASE com a opção REDIRECT foi emitido para esse alias de banco de dados, ou as informações sobre esse comando estão perdidas.**

**Explicação:** Você tentou executar o comando RESTORE DATABASE com a opção CONTINUE ou ABORT. Contudo, ou você não emitiu previamente um comando RESTORE DATABASE com a opção REDIRECT, ou você emitiu tal comando para um alias de banco de dados diferente do que aquele especificado no comando que está falhando. Outra causa provável para essa mensagem pode ser que as informações sobre um comando anterior RESTORE

DATABASE ... REDIRECT emitido corretamente foram perdidas. Isso pode acontecer se o processo de retaguarda do CLP terminar de forma anormal, ou se você emitir o comando TERMINATE.

**Resposta do Usuário:** Reinicialize o processo de restauração redirecionado por inteiro através da emissão dos comandos RESTORE DATABASE ... REDIRECT e SET TABLESPACE CONTAINERS novamente. Em seguida emita o comando RESTORE DATABASE ... CONTINUE.

# **DB21081E Nenhuma seção foi encontrada no arquivo db2cli.ini.**

**Explicação:** Você tentou relacionar parâmetros CLI no arquivo db2cli.ini utilizando o comando GET CLI CONFIGURATION, mas o arquivo está vazio. Não há nenhuma seção neste arquivo.

**Resposta do Usuário:** Para atualizar o arquivo db2cli.ini, utilize o comando UPDATE CLI CONFIGURATION.

### **DB21082E Você não possui autoridade suficiente para executar o comando UPDATE CLI CONFIGURATION.**

**Explicação:** Você precisa ter a autoridade SYSADM para executar este comando.

**Resposta do Usuário:** Obtenha a autoridade necessária com o administrador de banco de dados, depois emita o comando novamente.

# **DB21083E A seção <seção> não foi encontrada.**

**Explicação:** A seção <seção> não foi encontrada no arquivo db2cli.ini.

**Resposta do Usuário:** Especifique uma seção existente e emita o comando novamente.

# **DB21084E As senhas NEW e de CONFIRM não são iguais.**

**Explicação:** Você estava utilizando o comando ATTACH ou CONNECT e especificou que desejaria alterar sua senha. A senha nova precisa ser especificada duas vezes, utilizando as cláusulas NEW e CONFIRM ou respondendo aos prompts. As duas senhas que você especificou como senha nova eram diferentes.

**Resposta do Usuário:** Especifique a mesma senha duas vezes.

**DB21085I A instância <nome da instância>**″ **utiliza o release de código DB2** ″**<mod\_ver\_rel>**″ **com o identificador de nível** ″**<id de nível>**″ **e tokens informativos** ″**<gerar\_id1>**″**,** ″**<gerar\_id2>**″ **e** ″**<gerar\_id3>**″**.**

**Explicação:** Esta mensagem é o resultado de saída do comando db2level e ela oferece informações detalhadas sobre o nível de código de uma determinada instância do DB2. As informações podem ser solicitadas pelo pessoal do serviço DB2 para auxiliar na solução de problemas.

**Resposta do Usuário:** Registre todas as informações exibidas para fornecer ao pessoal do serviço DB2.

O executável db2level não deve ser copiado de uma máquina para outra. Somente programas de instalação e manutenção de serviços do DB2 devem manipular este arquivo.

O executável db2level não irá exibir informações sobre correções de testes particulares que o cliente terá recebido do pessoal do serviço DB2 e instalado sobre um nível de serviço oficialmente suportado.

**DB21086I A operação incremental RESTORE desta imagem de backup foi concluída com êxito, mas existem imagens de backup adicionais que devem ser restauradas para concluir a operação incremental RESTORE inteira.**

**Explicação:** Para concluir uma operação incremental RESTORE, todas as imagens de backup incremental desta cadeia de restauração deverão ser restauradas. A operação atual foi bem sucedida, mas existem imagens de backup

adicionais que deverão ser restauradas antes da conclusão da operação RESTORE global.

**Resposta do Usuário:** Restaure a próxima imagem de backup.

# **DB21100E O procedimento armazenado "<nome do procedimento>" existe em vários esquemas.**

**Explicação:** O nome do procedimento especificado foi encontrado em mais de uma esquema.

**Resposta do Usuário:** Emita novamente o comando CALL com um nome de procedimento completo ("<esquema>"."<nome do procedimento>").

# **DB21101E Os parâmetros de linha de comando especificado são poucos para o procedimento armazenado.**

**Explicação:** São necessários mais parâmetros para a definição do procedimento armazenado.

**Resposta do Usuário:** Verifique os comandos da linha de comandos e emita o comando novamente.

# **DB21102E Ocorreu erro durante a alocação do identificador do ambiente. sqlrc = "<código de retorno>"**

**Explicação:** Falha do DB2 em alocar o identificador de ambiente.

**Resposta do Usuário:** Tente o comando novamente. Se o problema persistir, entre em contato com o representante de suporte técnico.

# **DB21103W Especificados parâmetros de entrada em excesso (previsão de "<quantidade>").**

**Explicação:** Há parâmetros da linha de comandos eem excesso especificados para o procedimento armazenado. Os parâmetros que excederem a quantidade prevista serão ignorados.

**Resposta do Usuário:** Verifique os parâmetros

do procedimento armazenado.

### **DB21600N O comando** ″**<comando>**″ **não foi concluído com êxito.**

**Explicação:** Erros foram encontrados durante a execução deste comando.

**Resposta do Usuário:** Contate o representante de serviços técnicos. A informação no arquivo db2diag.log permitirá ao seu representante de serviços determinar a causa da falha.

# **DB29320W A saída está truncada.**

**Explicação:** O resultado completo da consulta não pode ser recuperado conforme fornecido. A saída do processador de linha de comando pode ter um máximo de MAX\_STATETMENT\_SIZE caracteres. No entanto, a saída de qualquer cadeia em particular não pode exceder, em comprimento, MAX\_COLUMN\_SIZE caracteres.

**Resposta do Usuário:** A consulta CLP pode ser escrita novamente para recuperação de uma cadeia mais curta. A utilização de outra interface para o DB2 também pode ajudar na superação do limite do CLP.

# **DB29501E O DB2 detectou um ambiente incompatível. Investigue o seguinte :** ″**<erro>**″

**Explicação:** Foi detectado um erro no ambiente operacional.

**Resposta do Usuário:** Esse erro pode surgir devido a um ambiente do sistema operacional ou DB2. Tente corrigir o problema identificado na mensagem de erro e emita o comando novamente.

**DB29502E Um ambiente Java Runtime incompátivel foi detectado. Por favor, verifique se o nível requerido do Ambiente Java Runtime foi instalado. A aplicação Java pode ser ativada utilizando Java runtime instalado com DB2.**

**Explicação:** O Java runtime instalado não é suportado pela aplicação Java DB2.

**Resposta do Usuário:** O runtime Java DB2 instalado será utilizado para lançar a aplicação Java DB2. Outras aplicações Java que utilizam o runtime Java instalado deverão ser encerradas antes da execução da aplicação Java DB2 para assegurar o comportamento correto.

# **DB29503E Conexões a vários bancos de dados não é suportada.**

**Explicação:** Não é possível conectar-se a mais de um banco de dados.

**Resposta do Usuário:** Conecte-se apenas a um banco de dados.

# **DB29504E Conexões a vários usuários não é suportado.**

**Explicação:** Não é possível conectar-se a mais de um usuário.

**Resposta do Usuário:** Conectar apenas um usuário.

**Explicação:** Foi feita uma solicitação de eliminar uma tabela de resultados de um job que não possui uma tabela de resultados associada.

**Resposta do Usuário:** Selecione um job que tenha resultados, ou selecione um job recorrente que esteja programado e tente de novo.

**DB29526E Você não pode eliminar essa tabela; ela não existe. Selecione um job que tenha resultados e tente de novo, ou selecione um job recorrente que esteja programado e tente de novo.**

## **DB29543E rqsres.dll da DLL de recurso não encontrado.**

**Explicação:** O rqsres.dll da DLL de recurso não pôde ser carregado com êxito.

**Resposta do Usuário:** Durante a inicialização do DB2 Query Patroller Recurring Query Scheduler, o rqsres.dll da DLL de recurso não pôde ser carregado, porque estava danificado ou foi excluído. Reinstale o DB2 Query Patroller QueryEnabler.

### **DB29544E qeres.dll da DLL de recurso não encontrado.**

**Explicação:** O qeres.dll da DLL de recurso não pôde ser carregado com êxito.

**Resposta do Usuário:** Durante a inicialização do DB2 Query Patroller QueryEnabler, o qeres.dll da DLL de recurso não pôde ser carregado, porque estava danificado ou foi excluído. Reinstale o DB2 Query Patroller QueryEnabler.

**DB29545E Nome inválido: O Nome da Consulta pode ter apenas 20 caracteres ou menos de comprimento. Altere o nome de modo adequado e repita a operação.**

**Explicação:** Foi especificado um nome de uma consulta que tinha mais do que 20 caracteres.

**Resposta do Usuário:** Especifique o nome de uma consulta que tenha no máximo 20 caracteres.

**DB29546E Nome inválido: O Nome da Consulta pode conter apenas caracteres alfanuméricos e espaços...( "a..z", "A..Z", "0..9" ). Altere o nome de modo adequado e repita a operação.**

**Explicação:** Foi especificado um nome de uma consulta que continha caracteres não-alfanuméricos.

**Resposta do Usuário:** Especifique o nome de

uma consulta composto somente de caracteres alfanuméricos.

### **DB29608E Falha no Carregamento do Script.**

**Explicação:** Os arquivos de script solicitados por DB2 Query Patroller Tracker não puderam ser encontrados.

**Resposta do Usuário:** Reinstale o DB2 Query Patroller Tracker.

# **DB29610E Não foi possível carregar o Gerenciador do Driver ODBC.**

**Explicação:** O driver ODBC dll ODBC32.DLL não pôde ser carregado.

**Resposta do Usuário:** O driver ODBC dll ODBC32.DLL não pôde ser carregado porque estava danificado ou destruído. Reinstale o ODBC.

# **DB29611E Falha em três tentativas de login! Saindo do Tracker!**

**Explicação:** O DB2 Query Patroller Tracker requer uma conexão com a Origem de Dados ODBC especificada no diálogo de login. A combinação ID do usuário/senha especificada no diálogo de login não foi autorizada a conectar-se ao banco de dados especificado.

**Resposta do Usuário:** Lance novamente o DB2 Query Patroller Tracker e forneça uma combinação de ID do usuário/senha válida para a origem de dados ODBC especificada no diálogo de login.

# **DB29613E tkres.dll da DLL de recurso não encontrado.**

**Explicação:** O DB2 Query Patroller Tracker requer o tkres.dll da dll de recurso para que a operação tenha sucesso. A dll não pôde ser carregada.

**Resposta do Usuário:** Durante a inicialização do DB2 Query Patroller Tracker, o tkres.dll da DLL de recurso não pôde ser carregado, porque estava danificado ou foi excluído. Reinstale o DB2 Query Patroller Tracker.

**DB29700E A interface de programação da aplicação "<programa>" não foi concluída com êxito no objeto "<nome>" com o código de razão "<nome>". Tente novamente ou entre em contato com o suporte local.**

**Explicação:** Uma chamada de interface de programação de aplicação não foi concluída.

**Resposta do Usuário:** Tente a operação novamente ou entre em contato com o administrador de sistemas.

# **DB29701E A classe "<nome da classe>" não foi encontrada. Verifique o caminho da classe.**

Explicação: A "<nome da classe>" não pode ser localizado no caminho de classe especificado.

**Resposta do Usuário:** Verifique se o caminho de classe está correto. Se você estiver utilizando o QueryAdmin.bat ou o QueryMonitor.bat, verifique a definição do caminho de classe no arquivo em batch.

# **DB29702E O usuário "<ID do usuário>" não possui autorização administrativa para usar o QueryAdministrator.**

**Explicação:** O usuário "<ID do usuário>" não possui autoridade Administrativa definida na tabela Perfil do Usuário do **DB2 Query Patroller**.

**Resposta do Usuário:** Faça um **administrador do DB2 Query Patroller** verificar se a "<ID do usuário>" possui a autorização necessária para executar a operação.

# **DB29703E O usuário "<ID do usuário>" não foi definido no Perfil do Usuário.**

**Explicação:** O usuário "<ID do usuário>" não foi definido na tabela de perfil do usuário do **DB2 Query Patroller**.

**Resposta do Usuário:** Faça um **administrador do DB2 Query Patroller** verificar se a "<ID do usuário>" está definida na tabela Perfil do Usuário.

# **DB29704E O usuário iwm não pode ser removido.**

**Explicação:** O usuário iwm é a id obrigatória ao **DB2 Query Patroller** para que ele não seja removido.

**Resposta do Usuário:**

**DB29705W Valor inválido fornecido para um "<nome de coluna>". Os intervalos válidos são de "<valor\_mínimo>" para o "<valor\_máximo>".**

Explicação: O valor digitado para "<nome da coluna>" é inválida.

**Resposta do Usuário:** Digite novamente um valor que esteja dentro do intervalo.

# **DB29706E A fila do job "<id da fila>" não pode ser removido. Existe um ou mais jobs incompletos nesta fila.**

**Explicação:** Esta fila do job "<id da fila>" não pode ser removido desde que exista ainda jobs em execução na fila.

**Resposta do Usuário:** Aguarde até que todos os jobs que estão na fila estão completados antes de excluí-los.

# **DB29707E O destino do resultado "<nome do destino>" já está definida.**

Explicação: O "<nome de destino>" especificado já está definido. "<nome de destino>" deve ser único.

**Resposta do Usuário:** Especifique um único "<nome de destino>".

# **DB29708E O usuário "<ID do usuário>" já está definida.**

**Explicação:** A "<ID do usuário>" especificada já está definida. "<ID do usuário>" deve ser única.

**Resposta do Usuário:** Especifique um único "<ID do usuário>".

# **DB29709E O grupo "<id do grupo>" já está definido.**

Explicação: A "<id do grupo>" especificada já está definida. A "<id do grupo>" deve ser única.

**Resposta do Usuário:** Especifique uma única "<id do grupo>".

### **DB29710E A fila do job "<id da fila>" já está definido.**

**Explicação:** A "<id da fila>" especificada já está definida. A "<id da fila>" deve ser única.

**Resposta do Usuário:** Especifique uma única "<id da fila>".

# **DB29720E O usuário "<ID do usuário>" não possui autoridade necessária para usar o QueryMonitor.**

**Explicação:** O usuário "<ID do usuário>" é definido na tabela Perfil do Usuário do **DB2 Query Patroller** mas não possui autoridade.

**Resposta do Usuário:** Faça um **administrador do DB2 Query Patroller** verificar se a "<ID do usuário>" possui a autorização necessária para executar a operação.

### **DB29721E Erro encontrado durante submissão de um novo job. Código de razão: "<código de razão>".**

**Explicação:** Foi encontrado um erro durante a submissão de uma nova consulta. Verifique o código de razão retornado.

Os códigos de razão mapeiam para uma mensagem SQL válida. Consulte a ajuda para obter a mensagem SQL correspondente.

**Resposta do Usuário:** Corrija o problema e repita a operação.

### **DB29722E Erro encontrado durante a geração do número da seqüência do job. Código de razão: "<código de razão>". O job não será enviado.**

**Explicação:** Foi encontrado um erro durante a geração do número da seqüência do job. Verifique o código de razão retornado.

Os códigos de razão mapeiam para uma mensagem SQL válida. Consulte a ajuda para obter a mensagem SQL correspondente.

**Resposta do Usuário:** Corrija o problema e repita a operação.

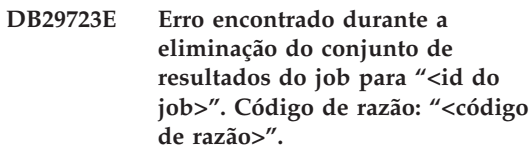

**Explicação:** Foi encontrado um erro durante a remoção do conjunto de resultados especificado. Verifique o código de razão retornado.

Os códigos de razão mapeiam para uma mensagem SQL válida. Consulte a ajuda para obter a mensagem SQL correspondente.

**Resposta do Usuário:** Corrija o problema e repita a operação. A tabela pode ter sido eliminada manualmente fora do ambiente do sistema.

# **DB29724E Erro encontrado ao tentar alterar o status para o job "<id do job>". Código de razão: "<código de razão>".**

**Explicação:** Foi encontrado um erro durante a alteração do status do job especificado. Verifique o código de razão retornado.

Os códigos de razão mapeiam para uma mensagem SQL válida. Consulte a ajuda para obter a mensagem SQL correspondente.

**Resposta do Usuário:** Corrija o problema e repita a operação.

**DB29725E Erro encontrado ao submeter novamente o job "<id do job>" com a instrução SQL "<stmt\_SQL>". Código de razão: "<código de razão>".**

**Explicação:** Foi encontrado um erro ao submeter novamente o job especificado. Verifique o código de razão retornado.

Os códigos de razão mapeiam para uma mensagem SQL válida. Consulte a ajuda para obter a mensagem SQL correspondente.

**Resposta do Usuário:** Corrija o problema e repita a operação.

#### **DB29726E Solicitação concluída com êxito.**

**Explicação:** A solicitação foi concluída com êxito.

**Resposta do Usuário:**

### **DB29727N O servidor DB2 Query Patroller não foi instalado.**

**Explicação:** O servidor DB2 Query Patroller não está instalado no servidor do DB2.

**Resposta do Usuário:** Instale o servidor DB2 Query Patroller.

#### **DB29801E Parâmetros de linha de comando inválidos.**

**Explicação:** O parâmetro da linha de comando especificada está em falta ou incorreto.

**Resposta do Usuário:** Corrija o problema e repita a operação.

#### **DB29802E Concluído com erro.**

**Explicação:** O programa foi encerrado devido a um erro. Consulte as mensagens de erro associadas para obter o motivo.

**Resposta do Usuário:** Corrija o problema e repita a operação.

### **DB29803E A variável de registro do DB2 "<variável de registro>" não está definida ou é inválida.**

**Explicação:** A variável de registro do DB2 exigido "<variável de registro>" não está definida ou foi definida com um formato inválido.

**Resposta do Usuário:** Se a variável de registro do DB2 para DQP\_RUNTIME então defina DQP\_RUNTIME para o caminho completamente qualificado onde o DB2 Query Patroller foi instalado.

Se a variável de registro do DB2 para DOP SERVER ou DOP NET então defina DQP\_SERVER ou DQP\_NET para [host]:[porta], onde [host] apresenta o endereço IP da máquina onde o servidor do DB2 Query Patroller foi instalado, e [porta] apresenta a porta TCP usada pelo servidor do DB2 Query Patroller.

Para outras informações da variável de registro do DB2, consulte a documentação do DB2 Query Patroller.

### **DB29804E Ocorreu um erro de alocação de memória.**

**Explicação:** Durante o processamento, não havia memória suficiente para prosseguir com o processamento.

**Resposta do Usuário:** Verifique se o seu sistema dispõe de memória real e virtual suficientes.

# **DB29805E O ID do usuário "<ID do usuário>" está indefinida.**

**Explicação:** A "<ID do usuário>" não foi definida no sistema operacional.

**Resposta do Usuário:** Crie uma conta do usuário do sistema operacional ou utilize um ID do usuário correto.

**DB29806E Impossível alterar o ID do usuário efetiva para "<ID do usuário>". Erro no sistema operacional : "<erro-OS>".**

**Explicação:**

**Resposta do Usuário:**

**DB29807E Ocorreu um erro de E/S (razão = "<código>") durante a leitura do arquivo "<arquivo>".**

**Explicação:** A operação de leitura do "<arquivo>" falhou.

**Resposta do Usuário:** Determine se o erro de E/S pode ser corrigido e submeta novamente o comando.

**DB29808E Ocorreu um erro de E/S (razão = "<código>") durante a gravação do arquivo "<arquivo>".**

**Explicação:** A operação de gravação do "<arquivo>" falhou.

**Resposta do Usuário:** Determine se o erro de E/S pode ser corrigido e submeta novamente o comando.

# **DB29809E Ocorreu um erro de E/S (razão = "<código>") durante uma operação de leitura.**

**Explicação:** Foram lidos dados incompletos durante uma operação de E/S.

**Resposta do Usuário:** Determine se o erro de E/S pode ser corrigido e submeta novamente o comando.

# **DB29810E Ocorreu um erro de E/S (razão = "<código>") durante uma operação de gravação.**

**Explicação:** Ocorreu um erro de E/S durante uma operação de gravação. Os dados podem estar incompletos.

**Resposta do Usuário:** Determine se o erro de

E/S pode ser corrigido e submeta novamente o comando.

# **DB29811E O arquivo "<nome do arquivo>" não pôde ser aberto (razão = "<código>").**

**Explicação:** Erro encontrado ao tentar abrir o arquivo "<nome do arquivo>".

**Resposta do Usuário:** Verifique se o "<nome do arquivo>" está correto e existe no sistema de arquivo e se as permissões de arquivo estão corretas.

# **DB29812E Erro encontrado durante o término do processo "<ID do processo>".**

**Explicação:** Erro encontrado ao tentar encerrar o processo "<ID do usuário>".

**Resposta do Usuário:** Verifique se o processo de encerramento tem autoridade suficiente e se o processo existe.

# **DB29813E Não há memória suficiente disponível para processar o comando.**

**Explicação:** Não há memória de acesso aleatório (RAM) disponível para processar o comando.

**Resposta do Usuário:** Verifique se o sistema possui espaço de paginação suficiente. Libere alguma memória por meio da interrupção das aplicações não usadas.

# **DB29814E A solicitação falhou porque um limite do processo do sistema operacional, thread ou espaço de swap foi atingido.**

**Explicação:** Um limite do processo do sistema operacional, thread ou espaço de swap foi atingido.

**Resposta do Usuário:** Aumente o limite que foi atingido (ou solicite ao seu administrador do sistema para aumentá-lo).

**DB29815E Falha na execução do "<nome do programa>" (razão = "<código de razão>").**

**Explicação:** Erro encontrado durante a execução do "<nome do programa>".

**Resposta do Usuário:** Determine se o problema pode ser corrigido e repita a operação.

#### **DB29816I Foi concluído com êxito.**

**Explicação:** A solicitação foi concluída com êxito.

**Resposta do Usuário:** Nenhuma ação necessária.

**DB29820E Tipo de job desconhecido "<tipo>" para job "<id do job>".**

**Explicação:** O processo **iwm\_nodemgr** encontrou um job com um tipo irreconhecível.

**Resposta do Usuário:** Submeta novamente a consulta. Se o problema persistir, entre em contato com o representante de serviços IBM.

#### **DB29821E Um outro gerenciador de nó está sendo executado.**

**Explicação:** Somente um processo **iwm\_nodemgr** pode ser executado em cada nó.

**Resposta do Usuário:**

### **DB29822E O gerenciador de nó não pôde recuperar jobs.**

**Explicação:** O **iwm\_nodemgr** falhou ao recuperar jobs que estavam sendo executados quando ele sofreu a última falha.

#### **Resposta do Usuário:**

# **DB29823W As estatísticas sysinfo não estão sendo coletadas.**

**Explicação:** A utilização da CPU não pode ser coletada nesse nó porque o recurso **sysinfo** foi desativado.

**Resposta do Usuário:**

**DB29824E Job "<id do job>" não foi encontrado.**

**Explicação:** O job "<id do job>" não foi encontrado na tabela de job.

**Resposta do Usuário:**

**DB29825I Mensagem de conclusão do job "<id do job>" salva o arquivo "<nome do arquivo>".**

**Explicação:** O processo agente perdeu contato com o componente Servidor, e foi incapaz de notificá-lo da conclusão do job. Quando o processo do Gerenciador de Nó foi reiniciado com êxito nesse nó, o componente Servidor recebeu uma notificação da conclusão do job.

#### **Resposta do Usuário:**

**DB29826N Erro encontrado durante a execução da instrução SQL "<instrução-SQL>". Erro : "<código sgl>".**

**Explicação:** Falha na "<instrução-SQL>" .

**Resposta do Usuário:** Corrija a "<instrução-SQL>" e submeta novamente o job.

#### **DB29827I Colunas demais selecionadas.**

**Explicação:** A instrução SQL do job selecionou colunas demais.

**Resposta do Usuário:** Corrija a instrução SQL e submeta novamente o job.

**DB29828E Impossível criar a tabela de resultado "<tabela de resultado>".**

**Explicação:** A "<tabela de resultado>" não pode ser criada.

**Resposta do Usuário:** Verifique se o sistema tem espaço livre em disco e que a tabela ainda não existe.

### **DB29829E Tipo SQLDA "<tipo>" não é suportado para a coluna "<nome da coluna>".**

**Explicação:** O **DB2 Query Patroller** não reconhece o tipo de coluna do banco de dados.

**Resposta do Usuário:**

### **DB29830E O job "<id do job>" não pode ser atualizado.**

**Explicação:** A solicitação de atualizar esse job não pode ser efetuada porque a alteração da solicitação não é válida no estado atual do job.

**Resposta do Usuário:**

**DB29831W O job "<id do job>" (ID de processo "<ID de processo>") não está mais em execução.**

**Explicação:** O job foi encerrado sem notificar o componente Servidor.

**Resposta do Usuário:**

**DB29832E O nó "<nome do nó>" não foi encontrado.**

**Explicação:** O processo do Gerenciador de Nó RequestHandler não está ativo no nó solicitado.

**Resposta do Usuário:**

**DB29835W O nó "<nome do nó>" não respondeu por 5 minutes, tentando recuperar.**

**Explicação:** O processo **iwm\_nodemgr** não atualizou as informações de nó por cinco minutos. O processo **iwm\_sched** admite que o nó tenha se partido e recuperará jobs programados para o nó.

**Resposta do Usuário:**

# **DB29836E O Scheduler não pôde ser recuperar os jobs para o nó "<nome do nó>".**

**Explicação:** Ocorreu um erro durante a recuperação do nó.

**Resposta do Usuário:**

# **DB29837W Nenhum nó ativo está disponível para atribuir jobs.**

**Explicação:** Não há nenhum nó com um processo de gerenciador de nó ativo.

**Resposta do Usuário:**

**DB29838I Foram eliminadas "<número>" tabelas de resultado em "<número>" dias.**

**Explicação:** A eliminação das tabelas de resultado foi ativada pelos parâmetros de sistema do **DB2 Query Patroller**. Essa mensagem indica quantas tabelas de resultados foram eliminadas.

**Resposta do Usuário:** Nenhuma ação necessária.

**DB29839I Foram eliminados "<número>" jobs em "<número>" dias.**

**Explicação:** A eliminação dos jobs do **DB2 Query Patroller** foi ativada pelos parâmetros de sistema do **DB2 Query Patroller**. Essa mensagem indica quantos jobs foram eliminados.

**Resposta do Usuário:**

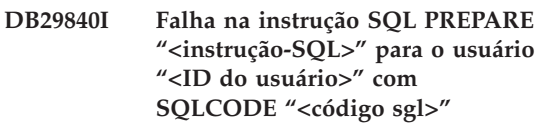

**Explicação:** A instrução SQL não pôde ser PREPARED.

**Resposta do Usuário:**

**DB29841E Falha na instrução SQL "<instrução-SQL>" . Código de saída "<código>".**

**Explicação:**

**Resposta do Usuário:**

**DB29842E Erro "<código sgl>" encontrado durante a execução da seguinte instrução SQL: "<instrução-SQL>".**

**Explicação:** A instrução SQL falhou.

**Resposta do Usuário:** Corrija a instrução SQL e submeta novamente o pedido.

**DB29843E Falha ao conectar-se com o banco de dados "<alias do banco de dados>" com o ID do usuário "<ID do usuário>". Código de erro : "<código sgl>".**

**Explicação:** a instrução SQL CONNECT falhou.

**Resposta do Usuário:**

**DB29844E O usuário "<ID do usuário>" não foi definida na tabela Perfil do Usuário.**

**Explicação:** Não há nenhuma linha na tabela Perfil do Usuário.

**Resposta do Usuário:** Corrija o ID do usuário ou ou faça um Administrador incluir um usuário para a tabela Perfil do Usuário.

#### **DB29845E Erro na abertura do soquete. Erro : "<código de erro>".**

**Explicação:** O soquete especificado não pode ser aberto.

**Resposta do Usuário:** Determine se o problema poderá ser corrigido por meio de exame do "<código de erro>".

**DB29846E Erro no fechamento do soquete. Erro : "<código de erro>".**

**Explicação:** O soquete especificado não pode ser fechado.

**Resposta do Usuário:** Determine se o problema poderá ser corrigido por meio de exame do "<código de erro>".

**DB29847E Ocorreu um erro durante o envio e o recebimento de dados. Erro : "<código de erro>".**

**Explicação:** Aconteceu um erro durante envio / recebimento de dados.

**Resposta do Usuário:** Determine se o problema poderá ser corrigido por meio de exame do "<código de erro>".

**DB29848E Erro encontrado no suporte ao protocolo TCP/IP. Função TCP/IP "<função>". O soquete era "<soquete>". Erro : "<código de erro>".**

**Explicação:** A função TCP/IP falhou.

**Resposta do Usuário:** Determine se o problema poderá ser corrigido por meio de exame do "<código de erro>".

# **DB29849E A porta do interceptador especificada "<porta do interceptador>" não é válida.**

**Explicação:** A porta do interceptador especificada não é válida.

**Resposta do Usuário:** Verifique se os parâmetros de configuração do **DB2 Query Patroller** foram corretamente definidos.

**DB29850E A porta de conexão especificada "<porta de conexão>" não é válida.**

**Explicação:** A porta de conexão especificada não é válida.

**Resposta do Usuário:** Verifique se os

parâmetros de configuração do **DB2 Query Patroller** foram corretamente definidos.

**DB29851E Endereço de internet inválido "<endereço de internet>".**

**Explicação:** O endereço de internet especificado não é válido.

**Resposta do Usuário:** Verifique se os parâmetros de configuração do **DB2 Query Patroller** foram corretamente definidos.

**DB29852E TCP/IP não pôde encontrar o nome do host "<nome do host>" no arquivo Hosts local.**

Explicação: O "<nome do host>" especificado não pode ser resolvido.

**Resposta do Usuário:** Verifique se os parâmetros de configuração do **DB2 Query Patroller** foram corretamente definidos.

**DB29853E O serviço "<nome do serviço>" não foi definido no arquivo de serviços TCP/IP.**

Explicação: O "<nome do serviço>" especificado não pode ser resolvido no arquivo de serviços TCP/IP.

**Resposta do Usuário:** Verifique se os parâmetros de configuração do **DB2 Query Patroller** foram corretamente definidos.

**DB29854E Identificador de rede inválido "<cadeia de rede>".**

**Explicação:** O identificador de rede deve estar no formato **host-id:port-id**, onde **host-id** representa um nome de host que pode ser resolvido ou o endereço de internet pontilhado e **port-id** representa um nome de serviço que pode ser resolvido ou um número de porta.

**Resposta do Usuário:** Verifique se os parâmetros de configuração do **DB2 Query Patroller** foram corretamente definidos.

# **DB29855E Servidor DB2 Query Patroller não está disponível**

**Explicação:** O componente Servidor não pode ser contatado.

**Resposta do Usuário:** Verifique se os parâmetros de configuração do **DB2 Query Patroller** foram corretamente definidos.

**DB29856E Um erro grave de processamento interno ocorreu. Erro "<código de erro>".**

**Explicação:** Uma falha **DB2 Query Patroller** interna ocorreu.

**Resposta do Usuário:** Entre em contato com um representante de serviços IBM.

**DB29857E O valor do "<nome>" está em falta.**

**Explicação:** Uma falha **DB2 Query Patroller** interna ocorreu.

**Resposta do Usuário:** Entre em contato com um representante de serviços IBM.

#### **DB29858E O valor do "<nome>" é inválido.**

**Explicação:** Uma falha **DB2 Query Patroller** interna ocorreu.

**Resposta do Usuário:** Entre em contato com um representante de serviços IBM.

### **DB29859E O "<nome>" de destino não é mais válido.**

**Explicação:** Um nome de destino não está mais ativo.

**Resposta do Usuário:**

**DB29860E Mensagem de resposta esperada não recebida.**

**Explicação:** Uma falha **DB2 Query Patroller** interna ocorreu.

**Resposta do Usuário:** Entre em contato com um

representante de serviços IBM.

#### **DB29861E Conexão ao iwm\_net perdida.**

**Explicação:** O programa **iwm\_net** não está mais ativo.

**Resposta do Usuário:** Reinicie o componente Servidor ou o agente nesse nó.

#### **DB29862E Não conectado.**

**Explicação:** Uma falha **DB2 Query Patroller** interna ocorreu.

**Resposta do Usuário:** Entre em contato com um representante de serviços IBM.

### **DB29863E Mensagem não entendida.**

**Explicação:** Uma falha **DB2 Query Patroller** interna ocorreu.

**Resposta do Usuário:** Entre em contato com um representante de serviços IBM.

### **DB29864E Acesso ao banco de dados iwm\_local não disponível.**

**Explicação:** O programa **iwm\_local** falhou ou não foi iniciado com êxito.

**Resposta do Usuário:** Reinicie o DB2 Query Patroller e todos os agentes.

# **DB29865E Acesso ao banco de dados iwm\_remote não disponível.**

**Explicação:** O programa **iwm\_remote** falhou ou não foi iniciado com êxito.

**Resposta do Usuário:** Reinicie o componente Servidor.

#### **DB29866E Acesso ao banco de dados iwm\_local falhou.**

**Explicação:** O programa **iwm\_local** falhou ou não foi iniciado com êxito.

**Resposta do Usuário:** Entre em contato com um representante de serviços IBM.

### **DB29867E Acesso ao banco de dados remoto iwm\_remote falhou.**

**Explicação:** O programa **iwm\_remote** falhou ou não foi iniciado com êxito.

**Resposta do Usuário:** Entre em contato com um representante de serviços IBM.

#### **DB29868E Ticket inválido.**

**Explicação:** Uma falha **DB2 Query Patroller** interna ocorreu.

**Resposta do Usuário:** Entre em contato com um representante de serviços IBM.

#### **DB29869E Logon expirou.**

**Explicação:** O logon do **DB2 Query Patroller** expirou.

**Resposta do Usuário:** Efetue novamente um logon.

#### **DB29870E Não autorizado.**

**Explicação:** Você não está autorizado a realizar a função solicitada.

**Resposta do Usuário:** Entre em contato com o Administrador do Sistema para obter a autorização necessária.

#### **DB29871N A correspondência para o job "<id do job>" "<status do job>" não pôde ser enviada para o "<endereço email>". Razão : "<código de razão>".**

**Explicação:** Erro encontrado durante o envio da notificação para o job "<id do job>".

**Resposta do Usuário:**

### **DB29991E O DB2 Query Patroller Server não foi instalado corretamente.**

**Explicação:** O Servidor do DB2 Query Patroller Server não foi instalado corretamente.

**Resposta do Usuário:** Instale novamente o

servidor do DB2 Query Patroller.

**DB210016E Não pôde inicializar o TCP/IP (razão = "<código de razão>"). Verifique se a versão do WINSOCK.DLL no seu sistema é anterior ou igual ao "<nível do winsock>".**

**Explicação:** Não pôde inicializar o TCP/IP. O código de retorno do TCP/IP é inválido.

**Resposta do Usuário:** Verifique se a versão do WINSOCK é suportada pelo DB2 Query Patroller. O DB2 suporta versões do WINSOCK.DLL anteriores ou iguais ao "<nível do winsock>".

**DB210017E Nível não-suportado de WINSOCK.DLL. Verifique se a versão do WINSOCK.DLL no seu sistema é anterior ou igual ao "<nível do winsock>".**

**Explicação:** Esta versão do arquivo WINSOCK.DLL não é suportado pelo DB2 Query Patroller.

**Resposta do Usuário:** Verifique se a versão do WINSOCK é suportada pelo DB2 Query Patroller. O DB2 suporta versões do WINSOCK.DLL anteriores ou iguais ao "<nível do winsock>".

**DB210018E Não pôde registrar o identificador de sinais para o ID de processo "<ID de processo>", código de razão = "<código de razão>".**

**Explicação:** Falha ao criar o identificador de sinais para o objeto do evento.

**Resposta do Usuário:**

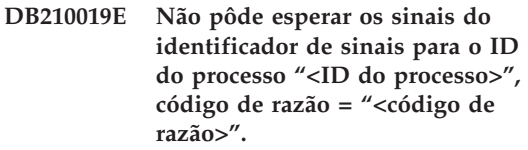

**Explicação:** Falha ao aguardar o identificador de sinais para o objeto do evento.

**Resposta do Usuário:**

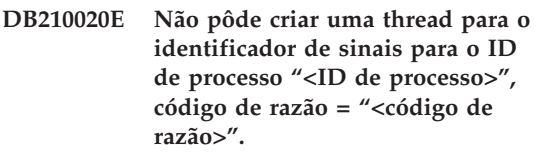

**Explicação:** Falha ao criar um objeto da thread para o identificador de sinais do processo atual.

**Resposta do Usuário:**

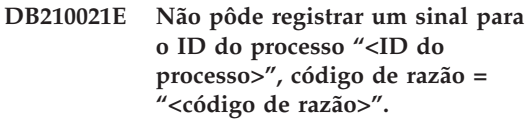

**Explicação:** Falha ao definir o estado do evento a ser sinalizado para o processo atual.

**Resposta do Usuário:**

# **DB210022E Não pôde efetuar o logon, código de razão = "<código de razão>".**

**Explicação:** O ID do usuário e a senha provavelmente não estão corretas ou o usuário não possui concessão de privilégios exigidos.

**Resposta do Usuário:** Verifique se o ID do usuário e senha ou solicite ao administrador do sistema para conceder os privilégios apropriados para a sua ID do usuário.

# **DB210023E Não pôde trocar para o ID do usuário diferente, código de razão = "<código de razão>".**

**Explicação:** O DB2 Query Patroller foi incapaz de fazer a trocar do ID do usuário diferente, por que o destino do ID do usuário já foi conectada.

**Resposta do Usuário:** Nenhuma.

**DB210024E Falha ao carregar com o código de razão = "<código de razão>".**

**Explicação:** Falha ao carregar dados dos arquivos, fitas ou pipes nomeados em uma tabela do DB2.

**Resposta do Usuário:** Verifique se as fontes de dados existem.

**DB210025E Falha ao carregar após a leitura "<linhas>", código de razão = "<código de razão>".**

**Explicação:** Falha ao carregar os dados após a leitura "<linhas>", código de razão = "<código de razão>".

**Resposta do Usuário:**

#### **DB210026E Falha ao carregar durante a leitura "<linha>" do "<nome do arquivo>".**

**Explicação:** Erro encontrado durante a leitura "<linha>" do "<nome do arquivo>".

**Resposta do Usuário:** Verifique se o arquivo de mensagem "<nome do arquivo>" existe.

### **DB210027E O "<perfil do usuário>" ou da "<ID do usuário>" já está definida.**

**Explicação:** O ID do usuário "<ID do usuário>" já existe para o DB2 Query Patroller.

**Resposta do Usuário:** Defina um ID do usuário único para o DB2 Query Patroller.

### **DB210028E O destino "<nome do destino>" já está definido.**

**Explicação:** O destino de resultado já existe para o DB2 Query Patroller.

**Resposta do Usuário:** Defina o nome de destino de resultado único para o DB2 Query Patroller.

### **DB210030E O MAPI não foi inicializado, código de razão = "<código de razão>".**

**Explicação:** Falha ao inicializar a Interface de Programação da Aplicação de Mensagem (Messaging Application Programming Interface - MAPI).

**Resposta do Usuário:** Verifique se o arquivo MAPI32.dll existe.

### **DB210031E O MAPI não está disponível nesta máquina.**

**Explicação:** A Interface de Programação da Aplicação de Mensagem (Messaging Application Programming Interface - MAPI) não está instalada nesta máquina.

**Resposta do Usuário:** Verifique se MAPI está corretamente instalado e inicializado. Verifique se o arquivo MAPI32.dll existe.

# **DB210032E Não foi possível chamar o programa iwm\_cmd.**

**Explicação:** Falha ao solicitar o processo iwm\_cmd.

**Resposta do Usuário:** Verifique se o servidor DB2 Query Patroller está sendo executado.

**DB210033E A correspondência "<assunto da correspondência>" não pôde ser enviada para o "<endereço da correspondência>", código de razão = "<código de razão>".**

**Explicação:** A correspondência "<assunto da correspondência>" não pôde ser enviado para "<endereço da correspondência>".

**Resposta do Usuário:** Verifique se Interface de Programação da Aplicação de Mensagem (Messaging Application Programming Interface - MAPI) está corretamente instalado e inicializado. Verifique se o arquivo MAPI32.dll existe.

# **DB210036N A tabela de resultado "<tabela de resultado>" não existe.**

**Explicação:** A tabela de resultado "<tabela de resultado>" não existe no banco de dados.

**Resposta do Usuário:** A tabela de resultado selecionada "<tabela de resultado>" não existe, selecione outra.

# **DB210037I O processamento de DQPSTART foi bem-sucedido.**

**Explicação:** O comando para iniciar DB2 Query Patroller foi concluído com êxito.

### **DB210038I O processamento de DQPSTOP foi bem-sucedido.**

**Explicação:** O comando para encerrar o DB2 Query Patroller foi concluído com êxito.

# **DB210039E O comando DQPSTART, ou DQPSTOP, já está em andamento.**

**Explicação:** O DB2 Query Patroller etá processando atualmente um comando start ou stop.

**Resposta do Usuário:** Existe outra instância do comando start ou stop do DB2 Query Patroller sendo processada.

**Resposta do Usuário:** Aguarde pela conclusão do comando que está sendo processado no momento. Se nenhum outro processo estiver iniciando ou encerrando o DB2 Query Patroller, você poderá remover o arquivo 'dqpstst.lck' do diretório 'ctrl' no caminho da instância e repita o comando.

# **DB210040W O serviço do DB2 Query Patroller não foi iniciado adequadamente.**

**Explicação:** Um ou mais processos podem ter se iniciado com êxito.

**Resposta do Usuário:** Verifique 'syserr.log' e 'db2diag.log' para obter mais informações de diagnóstico.

# **DB210041E Falha do pedido para licença do DB2 Query Patroller.**

**Explicação:** Não foi possível iniciar o DB2 Query Patroller sem um arquivo de licença válido.

**DB210044E Parâmetro do comando "<token do comando>" imprevisto foi encontrado.**

**Explicação:** O comando emitido é inválido.

**Resposta do Usuário:** Verifique a documentação para a sintaxe válida.

# **DB210045E O DB2 Query Patroller encontrou um erro do sistema que encerrou o processamento.**

**Explicação:** Ocorreu um erro que encerrou o processamento.

**Resposta do Usuário:** Verifique 'syserr.log' e 'db2diag.log' para obter mais informações de diagnóstico.

# **DB210046E Falha da operação de busca do** arquivo no "<nome do arquivo>" **(razão = "<código de razão>").**

**Explicação:** Durante o processamento, o arquivo ficou danificado ou senão inoperante.

**Resposta do Usuário:** Repita o comando e se o problema persistir, verifique 'syserr.log' e 'db2diag.log' para obter mais informações de diagnóstico.

```
DB210047E Falha na alteração das permissões
de acesso no arquivo "<nome do
arquivo>" (razão = "<código de
razão>").
```
**Explicação:** Não foi possível definir as permissões de acesso do arquivo. Esta condição pode ser devido a não-disponibilidade do arquivo ou outra condição do sistema que impediu o ajuste das permissões do arquivo.

**Resposta do Usuário:** Repita o comando e se o problema persistir, verifique 'syserr.log' e

'db2diag.log' para obter mais informações de diagnóstico.

# **DB210048E Formato de arquivo inválido em "<nome do arquivo>" na linha "<número da linha>".**

**Explicação:** Não foi possível continuar o processamento devido a tokens imprevistos ou um formato de arquivo inválido.

**Resposta do Usuário:** Verifique a documentação para obter uma configuração adequada.

# **DB210049E Não foi possível recuperar o caminho da instância (razão = "<código de razão>").**

**Explicação:** Não foi possível recuperar o caminho da instância.

**Resposta do Usuário:** Verifique se o DB2 está configurado adequadamente antes de emitir novamente o comando. Se o problema persistir, verifique 'syserr.log' e 'db2diag.log' para obter mais informações de diagnóstico.

### **DB210050E Não foi possível recuperar o caminho da instalação (razão = "<código de razão>").**

**Explicação:** Não foi possível recuperar o caminho da instalação do DB2.

**Resposta do Usuário:** Verifique se o DB2 está configurado adequadamente antes de emitir novamente o comando. Se o problema persistir, verifique 'syserr.log' e 'db2diag.log' para obter mais informações de diagnóstico.

# **DB210051E Não foi possível recuperar a configuração da instância (razão = "<código de razão>").**

**Explicação:** Não foi possível recuperar a configuração do gerenciador de bancos de dados da instância.

**Resposta do Usuário:** Verifique se o DB2 está configurado adequadamente antes de emitir novamente o comando. Se o problema persistir, verifique 'syserr.log' e 'db2diag.log' para obter

mais informações de diagnóstico.

# **DB210052E Não foi possível obter o host local ou o nome do computador (razão = "<código de razão>").**

**Explicação:** Não foi possível obter o nome do computador (NT) ou o nome do host (UNIX).

**Resposta do Usuário:** Entre em contato com o administrador do sistema ou verifique 'syserr.log' e 'db2diag.log' para obter mais informações de diagnóstico.

# **DB210053E Não foi possível resolver o nome do host "<nome do host>".**

**Resposta do Usuário:** Entre em contato com o administrador do sistema ou verifique 'syserr.log' e 'db2diag.log' para obter mais informações de diagnóstico.

# **DB210054E Falha no processamento de DQPSTART.**

**Explicação:** Não foi possível iniciar o DB2 Query Patroller.

**Resposta do Usuário:** Verifique 'syserr.log' e 'db2diag.log' para obter mais informações de diagnóstico.

# **DB210055E Erro de sistema. Falhou o registro do identificador de controle de serviços.**

**Explicação:** Ocorreu erro do sistema que encerrou o processamento.

**Resposta do Usuário:** Verifique 'syserr.log' e 'db2diag.log' para obter mais informações de diagnóstico.

# **DB210056E Erro de sistema. Falhou a verificação de status pendente de início de serviço.**

**Explicação:** Ocorreu erro do sistema que encerrou o processamento.

**Resposta do Usuário:** Verifique 'syserr.log' e

'db2diag.log' para obter mais informações de diagnóstico.

**DB210057E Erro de sistema. Falhou a inicialização do descritor de segurança de serviço.**

**Explicação:** Ocorreu erro do sistema que encerrou o processamento.

**Resposta do Usuário:** Verifique 'syserr.log' e 'db2diag.log' para obter mais informações de diagnóstico.

**DB210058E Erro de sistema. Falhou a criação de evento.**

**Explicação:** Ocorreu erro do sistema que encerrou o processamento. Verifique 'syserr.log' e 'db2diag.log' para obter mais informações de diagnóstico.

**Resposta do Usuário:** Verifique 'syserr.log' e 'db2diag.log' para obter mais informações de diagnóstico.

**DB210059E Falha no processamento do arquivo de configuração "<nome do arquivo>" (razão = "<código de razão>").**

**Explicação:** Não foi possível processar o arquivo de configuração porque tem um formato inválido, tokens imprevistos ou senão está danificado.

**Resposta do Usuário:** Verifique a documentação para obter a formatação adequada do arquivo. Se o problema persistir, entre em contato com o administrador do sistema ou verifique 'syserr.log' e 'db2diag.log' para obter mais informações de diagnóstico.

**DB210060E Falha da tentativa de iniciar o serviço "<nome do serviço>" (razão = "<código de razão>").**

**Explicação:** Não foi possível iniciar o serviço. Os códigos de razão são os seguintes:

**1** O serviço não existe.

- **3** O serviço já está executando.
- **5** O usuário atual não tem a autoridade adequada para iniciar ou parar o serviço.
- **6** O início do serviço falhou.

# **Resposta do Usuário:**

- **1** Verifique se o serviço existe. Se o serviço não existir, ele pode ter sido removido manualmente, ou a instalação do DB2 Query Patroller não foi concluída com êxito. Nos dois casos, será necessário reinstalar o DB2 Query Patroller.
- **3** O serviço já foi iniciado. Para reiniciar o serviço, emita o comando DQPSTOP e, em seguida, emita o comando DQPSTART novamente.
- **5** Verifique se as informações de logon do serviço estão corretas e emita o comando novamente.
- **6** Emita o comando novamente. Se o problema continuar, entre em contato com o administrador do sistema ou verifique os arquivos 'syserr.log' e 'db2diag.log' para obter mais diagnósticos.

# **DB210061E Falha da tentativa de encerrar o** serviço "<nome do serviço>" **(razão = "<código de razão>").**

# **Explicação:**

- **1** O serviço não existe.
- **3** O serviço não foi iniciado ou já parou.
- **5** O usuário atual não tem a autoridade adequada para iniciar ou parar o serviço.
- **6** A parada do serviço falhou.

# **Resposta do Usuário:**

**1** Verifique se o serviço existe. Se o serviço não existir, ele pode ter sido removido manualmente, ou a instalação do DB2 Query Patroller não foi concluída com
êxito. Nos dois casos, será necessário reinstalar o DB2 Query Patroller.

- **3** O serviço já foi parado. Para reiniciar o serviço, emita o comando DQPSTART.
- **5** Verifique se as informações de logon do serviço estão corretas e emita o comando novamente.
- **6** Emita o comando novamente. Se o problema continuar, entre em contato com o administrador do sistema ou verifique os arquivos 'syserr.log' e 'db2diag.log' para obter mais diagnósticos.

# **DB210062E Erro de sistema. Falha nas rotinas comuns de inicialização (SQLCODE = "<código sgl>").**

**Explicação:** Não foi possível inicializar o ambiente devido ao SQLCODE "<código sgl>".

**Resposta do Usuário:** Verifique o SQLCODE e emita o comando novamente. Se o problema persistir, entre em contato com o administrador do sistema ou verifique 'syserr.log' e 'db2diag.log' para obter mais informações de diagnóstico.

## **DB210064E Erro de sistema. Falha na fila de mensagens (razão = "<código de razão>").**

**Explicação:** Ocorreu erro do sistema que encerrou o processamento.

**Resposta do Usuário:** Repita o comando e se o problema persistir, entre em contato com o administrador do sistema ou verifique 'syserr.log' e 'db2diag.log' para obter mais informações de diagnóstico.

# **DB210065E O nó do DB2 Query Patroller não está ativado.**

**Explicação:** O nó selecionado não está configurado para processamento.

**Resposta do Usuário:** Verifique se o nó especificado está definido no 'dqpnodes.cfg' e repita o comando.

**DB210066E Não foi possível recuperar os resultados de processamento de início ou encerramento do nó a partir do arquivo "<nome do arquivo>" (razão = "<código de razão>").**

**Explicação:** Não foi possível recuperar o conteúdo do arquivo de comunicação. O arquivo não existe ou não foi possível abri-lo.

**Resposta do Usuário:** Verifique se o arquivo especificado está acessível e repita o comando. Se o problema persistir, entre em contato com o administrador do sistema ou verifique 'syserr.log' e 'db2diag.log' para obter mais informações de diagnóstico.

# **DB210067E O processamento de início ou encerramento do nó atingiu o valor de estouro de tempo ocioso.**

**Explicação:** O comando start ou stop do DB2 Query Patroller alcançou um valor de estouro de tempo ocioso enquanto aguardava os resultados do(s) nó(s) em processamento. Não foi possível obter o conteúdo dos arquivos de resultados porque eles não foram criados ou não estavam acessíveis.

**Resposta do Usuário:** Verifique se 'dqpnodes.cfg' está configurado corretamente e se todos os nome do host e endereços e nomes de computador são processáveis. Consulte a documentação para obter a configuração adequada. Verifique a configuração adequada das variáveis DQP\_SERVER e DQP\_NET e suas entradas correspondentes no arquivo 'serviços'. No EEE verifique a configuração adequada do utilitário 'rah'. Verifique 'syserr.log' e 'db2diag.log' para obter mais informações de diagnóstico.

## **DB210068E Erro de comunicação encontrado enquanto aguarda a conclusão do processamento do(s) nó(s) (razão = "<código de razão>").**

**Explicação:** Não foi possível continuar o comando start ou stop do DB2 Query Patroller devido ao arquivo de resultados inválido gerado por um dos nós de processamento. Não foi possível interpretar o arquivo de resultados corretamente.

**Resposta do Usuário:** Repita o comando e se o problema persistir, entre em contato com o administrador do sistema ou verifique 'syserr.log' e 'db2diag.log' para obter mais informações de diagnóstico.

# **DB210069E Falha do processo "<nome do processo>".**

**Explicação:** Falha do processo.

**Resposta do Usuário:** Repita o comando e se o problema persistir, entre em contato com o administrador do sistema ou verifique 'syserr.log' e 'db2diag.log' para obter mais informações de diagnóstico.

# **DB210070E Falha na execução do processo "<nome do processo>" (razão = "<código de razão>").**

**Explicação:** Não foi possível iniciar o processo.

**Resposta do Usuário:** Repita o comando e se o problema persistir, entre em contato com o administrador do sistema ou verifique 'syserr.log' e 'db2diag.log' para obter mais informações de diagnóstico.

**DB210071E A execução do processo "<nome do processo>" foi interrompida (razão = "<código de razão>").**

**Explicação:** A execução do processo foi interrompida.

**Resposta do Usuário:** Verifique 'syserr.log' e 'db2diag.log' para obter mais informações de diagnóstico.

**DB210072E Não foi possível localizar um programa externo "<nome do programa>" (razão = "<código de razão>").**

**Explicação:** Não foi possível encontrar uma executável especificada.

**Resposta do Usuário:** Verifique a instalação ou entre em contato com o administrador do sistema antes de repetir o comando. Verifique 'syserr.log' e 'db2diag.log' para obter mais informações de diagnóstico.

**DB210073E Não foi possível chamar um programa externo "<nome do programa>" devido a recursos insuficientes (razão = "<código de razão>").**

**Explicação:** Não foi possível alocar os recursos para lançar o processo.

**Resposta do Usuário:** Repita o comando e se o problema persistir, entre em contato com o administrador do sistema ou verifique 'syserr.log' e 'db2diag.log' para obter mais informações de diagnóstico.

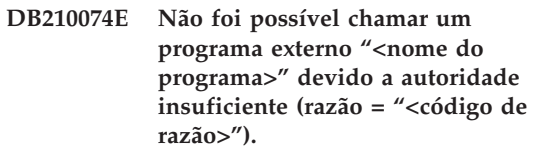

**Explicação:** O usuário que chama o programa não tem autoridade suficiente para isso.

**Resposta do Usuário:** Entre em contato com o administrador do sistema ou verifique 'syserr.log' e 'db2diag.log' para obter mais informações de diagnóstico.

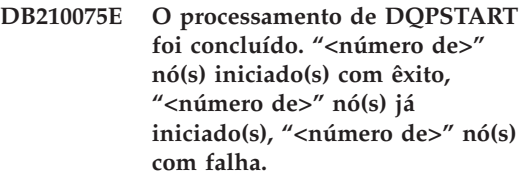

**Explicação:** O gerenciador de início do DB2 Query Patroller concluiu o processamento, contudo pelo menos um nó comunicou um aviso ou erro durante o processamento do comando start do nó.

**Resposta do Usuário:** Verifique 'syserr.log' e 'db2diag.log' para obter mais informações de diagnóstico.

**DB210076E O processamento DQPSTOP foi concluído. "<número de>" nó(s) encerrado(s) com êxito, "<número de>" nó(s) já encerrado(s), "<número de>" nó(s) com falha.**

**Explicação:** O gerenciador de parada do DB2 Query Patroller concluiu o processamento, contudo pelo menos um nó comunicou um aviso ou erro durante o processamento do comando stop do nó.

**Resposta do Usuário:** Verifique 'syserr.log' e 'db2diag.log' para obter mais informações de diagnóstico.

## **DB210085E A operação foi abortada porque violaria a limitação da consistência da configuração. SQLSTATE="<código de estado>".**

**Explicação:** SQLSTATE=88000,88001: Falha da operação porque violaria uma das seguintes limitações da tabela IWM003\_JOB\_QUEUE:

MAX(MAX\_JOBS) <= IWM003\_DATA\_SOURCE.MAX\_JOBS E  $MAX(MAX COST)$  <= IWM003\_DATA\_SOURCE.COST\_THRESHOLD

SQLSTATE=88002,88003,88004: Falha da operação porque violaria uma das seguintes limitações na tabela IWM003\_DATA\_SOURCE:

 $MAX$  JOBS  $>=$ MAX(IWM003\_JOB\_QUEUE.MAX\_JOBS) E  $MAX(MAXJOBS) \leq$ IWM003\_SYS\_PARMS.QRY\_THRESHOLD E COST\_THRESHOLD >= MAX(IWM003 JOB QUEUE.MAX COST) E MAX(COST\_THRESHOLD) <= IWM003\_SYS\_PARMS.COST\_THRESHOLD

SQLSTATE=88005: Falha da operação porque violaria uma das seguintes limitações na tabela IWM003\_SYS\_PARMS:

QRY\_THRESHOLD >= MAX(IWM003\_DATA\_SOURCE.MAX\_JOBS) E COST\_THRESHOLD >= MAX(IWM003 DATA SOURCE.COST THRESHOLD)

SQLSTATE=88006,88007: A tabela IWM003\_SYS\_PARMS pode ter no máximo uma linha. Esta linha única pode ser excluída se a tabela IWM003\_DATA\_SOURCE estiver vazia.

SQLSTATE=88008: Um usuário ou perfil de grupo com nome correspondente e possível caixa diferente já existe.

**Resposta do Usuário:** Revise a configuração e especifique um valor válido para o campo.

**DB210101E Falha na operação da fila de leitura enquanto aguardava uma resposta do "<processo>". Código de retorno = "<código de retorno>". Manipulador da fila = "<identificador da fila>". Estouro de tempo ocioso = "<valor do estouro de tempo ocioso>".**

**Explicação:** Falha em umaoperação da fila de leitura enquanto aguardava uma resposta do "<processo>". Este erro pode ocorrer se o período do estouro de tempo ocioso for muito curto ou se o identificador de fila for inválido.

**Resposta do Usuário:** Defina a variável de perfil DQP\_CHILD\_WAIT DB2 com um valor maior que o "<valor de estouro de tempo ocioso>" e tente novamente. Se o problema continuar, entre em contato com o administrador do sistema para remover o "<identificador da fila>" do sistema.

**DB210102E A instância do DB2 não foi encontrada. Código de razão = "<código de razão>".**

**Explicação:** A instância do DB2 não foi encontrada. A variável de ambiente DB2INSTANCE não está definida com uma instância válida do DB2.

**Resposta do Usuário:** Verifique se essa variável de ambiente DB2INSTANCE ou a variável de

perfil do DB2, DB2INSTDEF, está definida com uma instância válida do DB2.

**DB210103E Erro ao excluir a fila de mensagens. Código de razão = "<código de razão>". Manipulador da fila = "<identificador da fila>".**

**Explicação:** Ocorreu um erro na exclusão da fila de mensagens "<identificador da fila>".

**Resposta do Usuário:** Entre em contato com o administrador do sistema para remover o "<identificador da fila>" do sistema.

**DB210104E Erro ao inicializar a fila de mensagens. Código de razão = "<código de razão>". Nome da fila = "<nome da fila>".**

**Explicação:** Ocorreu um erro na inicialização da fila de mensagens "<nome da fila>". Este erro pode ocorrer se já existir uma fila com esse nome.

**Resposta do Usuário:** Entre em contato com o administrador do sistema para remover o "<nome da fila>" do sistema.

**DB210105E Erro ao gravar na fila de mensagens primária. Código de razão = "<código de razão>". Manipulador da fila = "<identificador da fila>". Tipo de pedido = "<tipo de pedido>". Tipo de ação = "<tipo de ação>". Tipo de conjunto = "<tipo de grupo>". Rastreamento = "<indicador de rastreamento>".**

**Explicação:** Ocorreu um erro ao gravar na fila de mensagens principal "<identificador da fila>". Este erro pode ocorrer se o identificador da fila estiver inválido.

**Resposta do Usuário:** Entre em contato com o administrador do sistema para remover o "<identificador da fila>" do sistema.

**DB210106E Erro ao ler a partir da fila de mensagens principal. Código de razão = "<código de razão>". Manipulador da fila = "<identificador da fila>". Estouro de tempo ocioso = "<valor do estouro de tempo-ocioso>" segundos.**

**Explicação:** Ocorreu um erro ao ler da fila de mensagens principal "<identificador da fila>". Este erro pode ocorrer se o identificador da fila estiver inválido.

**Resposta do Usuário:** Entre em contato com o administrador do sistema para remover o "<identificador da fila>" do sistema.

# **DB210107E Erro ao abrir a fila de mensagens. Código de razão = "<código de razão>". Nome da fila = "<nome da fila>".**

**Explicação:** Ocorreu um erro na abertura da fila de mensagens "<nome da fila>". Este erro pode ocorrer se uma fila com o nome "<nome da fila>" ja existir e este processo não tiver autoridade para abri-la.

**Resposta do Usuário:** Entre em contato com o administrador do sistema para remover o "<nome da fila>" do sistema.

# **DB210108E Erro ao adquirir o bloqueio no arquivo "<nome do arquivo>". Código de razão = "<código de razão>".**

**Explicação:** Erro ao adquirir um arquivo de bloqueio no arquivo "<nome do arquivo>". Este erro pode ocorrer se este processo não tiver a autoridade para bloquear o arquivo "<nome do arquivo>"" no diretório /tmp.

**Resposta do Usuário:** Se o arquivo "<nome do arquivo>"" existir no diretório /tmp, entre em contato com o administrador do sistema para removê-lo do sistema.

## **DB210109E Erro ao enviar a mensagem na fila. Código de razão = "<código de razão>". Manipulador da fila = "<identificador da fila>". Mensagem = "<mensagem>".**

**Explicação:** Ocorreu um erro no envio da mensagem "<mensagem>" na fila "<identificador da mensagem>". Este erro pode ocorrer se este processo não tiver autoridade para gravar na fila.

**Resposta do Usuário:** Entre em contato com o administrador do sistema para remover o "<identificador da fila>" do sistema.

**DB210110E Erro ao fechar a fila de mensagens. Código de razão = "<código de razão>". Manipulador da fila = "<identificador da fila>".**

**Explicação:** Ocorreu um erro ao fechar a fila de mensagens "<identificador da fila>". Este erro pode ocorrer se o processo não tiver autoridade para fechar a fila.

**Resposta do Usuário:** Entre em contato com o administrador do sistema para remover o "<identificador da fila>" do sistema.

**DB210111E Para a freqüência e o intervalo selecionado, nenhum dos jobs podem ser programados entre a escolha da data inicial e a hora e data final e a hora.**

**Explicação:** A freqüência e o intervalo selecionado não permitem que nenhum dos jobs sejam programados entre escolher data inicial e a hora e a data final e a hora.

**Resposta do Usuário:** Para ativar a programação do job, execute um das seguinte opções:

- v Aumente a faixa de tempo para ajustar a data inicial e tempo ou a data final e tempo.
- v Escolha por um intervalo diferente e valor de freqüência para a faixa de tempo fornecida sendo está a última oportunidade de programação.

## **DB210112E O processo do servidor do DB2 Query Patroller ou processos "<processo do servidor>" parou. O resto do processo do servidor do DB2 Query Patroller também foi interrompido.**

**Explicação:** Se um ou mais processo do servidor do DB2 Query Patroller, tal como iwm\_logmon, iwm\_net, iwm\_server, iwm\_remote, iwm\_nodemgr ou iwm\_sched parar, o outro processo do servidor do DB2 Query Patroller pára também.

**Resposta do Usuário:** Verifique se o arquivo do syserr.log diagnostica a causa da interrupção do processo do servidor do DB2 Query Patroller. Reinicialize o servidor do DB2 Query Patroller.

## **DB210113E Falha no início ou parada do processamento do nó. Código de razão "<código de razão>".**

**Explicação:** O DB2 Query Patroller não pode ser iniciado ou parado no nó especificado. Os códigos de razão são os seguintes:

- **1** Já existe um nó do servidor no arquivo dqpnodes.cfg. Pode haver somente um nó do servidor.
- **2** Não há nó do servidor no arquivo dqpnodes.cfg.
- **3** Já existe uma entrada com o mesmo número do nó no arquivo dqpnodes.cfg.
- **4** O número do nó não existe no arquivo dqpnodes.cfg.
- **5** Já existe uma entrada com o mesmo nome do host no arquivo dqpnodes.cfg.
- **6** O tipo de nó é inválido.
- **7** Não é possível substituir a entrada do nó do servidor por um agente. Deve existir uma entrada do nó do servidor no arquivo dqpnodes.cfg.
- **8** Não é possível eliminar a entrada do nó do servidor. Deve existir uma entrada do nó do servidor no arquivo dqpnodes.cfg.
- **9** Foi encontrada mais de uma entrada do nó do servidor no arquivo dqpnodes.cfg. Pode existir somente um nó do servidor.
- **10** Há um número de nó inválido no arquivo dqpnodes.cfg.
- **11** Há números de nó em duplicata no arquivo dqpnodes.cfg.
- **12** Há nomes de host em duplicata no arquivo dqpnodes.cfg.

#### **Resposta do Usuário:**

- **1** Emita o comando novamente, sem tentar incluir ou reiniciar um segundo nó do servidor.
- **2** Inclua um nó do servidor no arquivo dqpnodes.cfg.
- **3** Verifique o número do nó e emita o comando novamente, utilizando um número de nó diferente.
- **4** Verifique o número do nó e emita o comando novamente, utilizando um número de nó existente.
- **5** Verifique o nome do host e emita o comando novamente, utilizando um nome de host diferente.
- **6** Emita o comando novamente, utilizando o tipo de nó ″server″ ou ″agent″.
- **7** Emita o comando novamente, sem tentar substituir o nó do servidor por um agente.
- **8** Emita o comando novamente, sem tentar eliminar o nó do servidor.
- **9** Determine qual entrada é o nó do servidor e remova as outras entradas do nó do servidor do arquivo dqpnodes.cfg.
- **10** Observe os números de nó no arquivo dqpnodes.cfg e verifique se são números inteiros não negativos válidos.
- **11** Observe os números de nó no arquivo dqpnodes.cfg e verifique se são exclusivos.
- **12** Observe os nomes de host no arquivo dqpnodes.cfg e verifique se são exclusivos.
- **Nota:** Você pode reiniciar um nó do servidor utilizando um nome de host diferente, mas não pode eliminar ou substituir a única entrada do nó do servidor.
- **DB210114E O nome da máquina definido na variável de registro do DB2 DQP\_SERVER não corresponde à entrada do nó do servidor no arquivo dqpnodes.cfg.**

**Explicação:** A variável de registro do DB2 DQP\_SERVER está defina como [host]:[porta], em que [host] representa o endereço IP da máquina na qual o servidor DB2 Query Patroller está instalado. Esse endereço IP não corresponde ao endereço IP do nó do servidor no arquivo dqpnodes.cfg.

**Resposta do Usuário:** Verifique se o endereço IP da entrada do nó do servidor no arquivo dqpnodes.cfg corresponde ao endereço IP definido na variável de registro do DB2 DQP\_SERVER.

#### **DB210115E O usuário atual não tem autorização para executar o** comando "<nome do comando>".

**Explicação:** O usuário atual não tem a autoridade correta para executar o comando. Se o comando for DQPSTART, DQPSTOP ou IWM\_TRACKER, somente o usuário "iwm" poderá executá-lo.

**Resposta do Usuário:** Se o comando for DQPSTART, DQPSTOP ou IWM\_TRACKER, efetue logon como usuário "iwm" e emita o comando novamente.

# **DB210116E O DB2 Query Patroller já foi iniciado neste nó.**

**Explicação:** O DB2 Query Patroller já estava executando quando o comando DQPSTART foi emitido.

**Resposta do Usuário:** Para reiniciar o DB2 Query Patroller, emita primeiro o comando DQPSTOP e, em seguida, emita o comando DQPSTART.

#### **DB210117E O DB2 Query Patroller já foi parado neste nó.**

**Explicação:** O DB2 Query Patroller Server não estava executando quando o comando DQPSTOP foi emitido.

## **DB210118E Não foi possível excluir o arquivo "<nome do arquivo>" (razão = "<código de razão>").**

**Explicação:** Encontrado erro ao tentar excluir o arquivo "<nome do arquivo>".

**Resposta do Usuário:** Verifique se o arquivo "<nome do arquivo>" está correto e existe no sistema de arquivos e se as permissões do arquivo estão corretas.

**DB210120E Falha na conexão ao banco de dados "<nome do banco de dados>" com ID do usuário "<ID do usuário>", devido a um erro recuperável com o SQLCODE "<código sgl>". Repetindo conexão em "<intervalo de repetição>" minuto(s).**

**Explicação:** Falha na conexão do servidor DB2 Query Patroller ao banco de dados devido a um erro recuperável com o SQLCODE "<código sgl>".

**Resposta do Usuário:** Verifique o SQLCODE e corrija o erro recuperável. O servidor DB2 Query Patroller tentará conectar-se ao banco de dados novamente em "<intervalo de repetição>" minuto(s).

# **DB210121E Não foi possível recuperar o status dos jobs que pertencem a um nó ativo.**

**Explicação:** O nó especificado ainda está ativo. A recuperação do status do job é permitida

somente para jobs que executam em um nó que falhou.

# **DB210200I Todos os aplicativos devem desconectar-se do banco de dados a fim de efetivar as alterações.**

**Explicação:** O comando ADD ou DROP DATALINKS MANAGER foi processado com êxito. No entanto, não será possível efetivar a alteração até que todos os aplicativos tenham sido desconectados do banco de dados. Depois que as aplicações forem desconectadas do banco de dados, a primeira conexão ao banco de dados fará com que as alterações tenham efeito.

**Resposta do Usuário:** Verifique se todos os aplicativos foram desconectados do banco de dados e emita uma instrução CONNECT.

**DB210201I O utilitário de reconciliação deve ser executado em tabelas do banco de dados que contenham links para arquivos no DB2 Data Links Manager. O DB2 Data Links Manager não executa qualquer processo de cancelamento de links para esses arquivos.**

**Explicação:** O comando DROP DATALINKS MANAGER foi processado com êxito. Confirme se nenhuma tabela de banco de dados contém links para arquivos do DB2 Data Links Manager antes de eliminar o DB2 Data Links Manager. Se houver algum link, eles deverão ser removidos das tabelas do banco de dados com o utilitário de reconciliação. Observe que os próprios arquivos permanecem no estado com link no sistema de arquivos. Para obter mais detalhes, consulte as notas sobre a utilização do comando DROP DATALINKS MANAGER, na *Command Reference*.

# **Capítulo 8. Mensagens do DWC**

Apresentamos abaixo uma lista das mensagens emitidas pelo Centro de Data Warehouse. Fornecemos também uma breve explicação sobre o status, a ação recomendada ao usuário e a resposta aos erros.

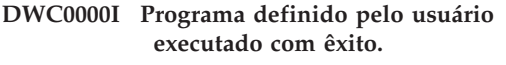

**DWC01001I O usuário efetuou log on com o ID do usuário "<ID do usuário>".**

**Explicação:** Mensagem informativa.

**Resposta do Usuário:** Nenhuma.

**DWC01002E Falha no logon. A senha não é compatível com o ID do usuário "<ID do usuário>" do Banco de** Dados "<nome do banco de **dados>" com o qualificador "<nome do qualificador>".**

**Explicação:** Não foi possível efetuar log on no banco de dados de controle porque a senha especificada não foi definida para o ID do usuário.

**Resposta do Usuário:** Verifique se a sua senha, o ID do usuário, o nome do banco de dados e o qualificador da tabela estão corretos.

**DWC01003E Falha no logon. O usuário já efetuou log on com o ID do usuário "<ID do usuário>" do Banco de Dados "<nome do banco de dados>" com o qualificador "<nome do qualificador>".**

**Explicação:** Você tentou efetuar log on no Centro de Data Warehouse com um ID do usuário diferente quando já estava com log on no Centro de Data Warehouse.

**Resposta do Usuário:** Feche o Centro de Data Warehouse. Depois, efetue log on no Centro de Data Warehouse com a outra ID do usuário.

#### **DWC01004E Não é possível alterar a senha do ID do usuário "<ID do usuário>" porque a senha atual é inválida.**

**Explicação:** Você não pode transformar uma senha antiga em nova pois a senha antiga fornecida está incorreta.

**Resposta do Usuário:** Forneça a senha antiga correta. Depois, forneça a senha nova.

**DWC01005E Chamada de função inválida. Esta função não pode ser chamada antes de dddApp.LogonAsUser ser chamado.**

**Explicação:** Ocorreu um erro interno.

**Resposta do Usuário:** Contate o Suporte de Software da IBM.

## **DWC01006E Os privilégios de acesso do Centro de Data Warehouse para o ID do usuário "<ID do usuário>" foram revogados.**

**Explicação:** Você está tentando efetuar log on no Centro de Data Warehouse com um ID do usuário que não possui mais os privilégios de acesso.

**Resposta do Usuário:** Efetue log on com uma outra ID do usuário ou entre em contato com o administrador do Centro de Data Warehouse.

**DWC01007E Falha no logon. O banco de dados especificado pelo usuário não corresponde ao banco de dados utilizado pelo servidor do warehouse.**

**Explicação:** Falha no logon. O banco de dados especificado pelo usuário não corresponde ao banco de dados utilizado pelo servidor do warehouse.

**Resposta do Usuário:** Confira se o banco de dados de controle especificado é o banco de dados utilizado pelo servidor do warehouse.

**DWC02001E A operação em um cursor ODBC não é possível quando o cursor não estiver preparado.**

**Explicação:** Ocorreu um erro interno.

**Resposta do Usuário:** Contate o Suporte de Software da IBM.

**DWC02002E A conexão ODBC com o banco de dados de controle do Centro de Data Warehouse não foi estabelecida.**

**Explicação:** Ocorreu um erro interno.

**Resposta do Usuário:** Contate o Suporte de Software da IBM.

# **DWC02003E Falha na alocação do ambiente ODBC (SQLAllocEnv falhou).**

**Explicação:** Ocorreu um erro interno.

**Resposta do Usuário:** Contate o Suporte de Software da IBM.

# **DWC02004E Falha na liberação do ambiente do ODBC (SQLEnvFree falhou).**

**Explicação:** Ocorreu um erro interno.

**Resposta do Usuário:** Contate o Suporte de Software da IBM.

**DWC02005E Falha na alocação da instrução de Conexão do ODBC (SQLAllocConnect falhou). Banco de Dados: "<nome do banco de dados>". ID do usuário: "<user-ID>".**

**Explicação:** Ocorreu um erro interno.

**Resposta do Usuário:** Contate o Suporte de Software da IBM.

# **DWC02006E Falha na liberação da instrução de Conexão do ODBC (SQLFreeConnect falhou).**

**Explicação:** Um mensagem interna ocorreu.

**Resposta do Usuário:** Contate o Suporte de Software da IBM.

**DWC02007E Falha na alocação da instrução do ODBC (SQLAllocStmt falhou). Instrução ou banco de dados: "<nome do banco de dados>".**

**Explicação:** Ocorreu um erro interno.

**Resposta do Usuário:** Contate o Suporte de Software da IBM.

# **DWC02008E Falha na liberação da instrução do ODBC (SQLFreeStmt falhou).**

**Explicação:** Ocorreu um erro interno.

**Resposta do Usuário:** Contate o Suporte de Software da IBM.

**DWC02009E Falha na conexão ao banco de dados ODBC (SQLConnect falhou). Nome do banco de dados: "<nome do banco de dados>". ID do usuário : "<user-ID>".**

**Explicação:** Ocorreu um erro interno.

**Resposta do Usuário:** Contate o Suporte de Software da IBM.

**DWC02010E Falha na desconexão do banco de dados do ODBC (SQLDisconnect falhou).**

**Explicação:** Ocorreu um erro interno.

**Resposta do Usuário:** Contate o Suporte de Software da IBM.

**DWC02011E Falha na execução da instrução preparada do ODBC (SQLExecute falhou).**

**Explicação:** Ocorreu um erro interno.

**Resposta do Usuário:** Contate o Suporte de Software da IBM.

**DWC02012E Falha na execução direta da instrução do ODBC (SQLExecDirect falhou). Instrução: "<nome da instrução>".**

**Explicação:** Ocorreu um erro interno.

**Resposta do Usuário:** Contate o Suporte de Software da IBM.

#### **DWC02013E Falha na transação para o banco de dados conectado do ODBC (SQLTransact falhou).**

**Explicação:** Ocorreu um erro interno.

**Resposta do Usuário:** Contate o Suporte de Software da IBM.

#### **DWC02014E Falha na preparação da instrução ODBC (SQLPrepare falhou). Instrução: "<instrução-type>".**

**Explicação:** Ocorreu um erro interno.

**Resposta do Usuário:** Contate o Suporte de Software da IBM.

## **DWC02015E Falha na busca de dados do ODBC (SQLFetch falhou).**

**Explicação:** Ocorreu um erro interno.

**Resposta do Usuário:** Contate o Suporte de Software da IBM.

**DWC02016E Falha na busca estendida de dados do ODBC (SQLExtendedFetch falhou).**

**Explicação:** Ocorreu um erro interno.

**Resposta do Usuário:** Contate o Suporte de Software da IBM.

**DWC02017E Falha ao efetuar a vinculação ao parâmetro do ODBC (SQLBindParameter falhou). Parâmetro #: "<número do parâmetro>". Tipo de parâmetro: "<tipo de parâmetro>".**

**Explicação:** Ocorreu um erro interno.

**Resposta do Usuário:** Contate o Suporte de Software da IBM.

**DWC02018E Falha ao efetuar a vinculação à coluna do ODBC (SQLBindCol falhou). Coluna #: "<número da coluna>". Tipo de dados: "<tipo de dados>".**

**Explicação:** Ocorreu um erro interno.

**Resposta do Usuário:** Contate o Suporte de Software da IBM.

**DWC02019E Falha na definição da instrução do ODBC (SQLSetStmtOption falhou). Instrução: "<Nome da instrução>".**

**Explicação:** Ocorreu um erro interno.

**Resposta do Usuário:** Contate o Suporte de Software da IBM.

#### **DWC03101E O novo nome da tabela de destino é igual ao nome da tabela de destino da etapa da fonte.**

**Explicação:** A etapa que está sendo copiada tem o nome de uma nova tabela de destino especificado igual ao nome da tabela de destino da etapa antiga copiada.

**Resposta do Usuário:** No campo **Novo Nome de Tabela** do painel Copiar etapa, altere o nome da nova tabela de destino que está sendo criada para um que seja diferente do da etapa da fonte que está sendo copiada.

# **DWC03102E A entrada RelationCollection já existe no Nome de Relação: "<nome de relação>"**

**Explicação:** Ocorreu um erro interno no Centro de Data Warehouse.

**Resposta do Usuário:** Registre todos os detalhes dessa mensagem de erro e contate o Suporte de Software da IBM com as informações.

## **DWC03103E Um elemento de destino inválido com um ID de 'XXXXXXXXX' foi transmitido para addLocal do Nome de Relação: "<nome de relação>".**

**Explicação:** Ocorreu um erro interno no Centro de Data Warehouse.

**Resposta do Usuário:** Registre todos os detalhes dessa mensagem de erro e contate o Suporte de Software da IBM com as informações.

# **DWC03104E O objeto "<tipo de objeto>" nomeado: "<object name>" não está em um estado 'válido'. Ele pode não ter sido recuperado ou criado adequadamente.**

**Explicação:** Ocorreu um erro interno no Centro de Data Warehouse.

**Resposta do Usuário:** Registre todos os detalhes dessa mensagem de erro e contate o Suporte de Software da IBM com as informações.

## **DWC03105E O objeto "<tipo de objeto>" nomeado: "<object name>" já existe no banco de dados do Centro de Data Warehouse.**

**Explicação:** Ocorreu um erro com o usuário do Centro de Data Warehouse ou um erro interno no Centro de Data Warehouse. Se o erro tiver ocorrido quando você tentou criar uma entidade do Centro de Data Warehouse, tal como uma etapa, um processo, um grupo de segurança, um usuário ou um banco de dados, talvez já exista uma entidade com esse nome.

Se o erro ocorreu em um momento em que uma nova entidade não tinha sido criada, ele pode ser um erro interno do Centro de Data Warehouse.

**Resposta do Usuário:** Se você especificou um nome para uma nova entidade do Centro de Data Warehouse, verifique se não existe uma entidade com esse nome.

Se você suspeitar de um erro interno do Centro de Data Warehouse, registre todos os detalhes dessa mensagem de erro e contate o Suporte de Software da IBM com as informações.

# **DWC03106E Ao "<tipo de objeto>" foi transmitido um indicador NULL no método "<method>".**

**Explicação:** Ocorreu um erro interno no Centro de Data Warehouse.

**Resposta do Usuário:** Registre todos os detalhes dessa mensagem de erro e contate o Suporte de Software da IBM com as informações.

# **DWC03109E Foi encontrado um valor inválido no TimeStamp ou nos objetos da etapa.**

**Explicação:** Ocorreu um erro interno no Centro de Data Warehouse.

**DWC03110E O comprimento dos dados de entrada de uma operação de definição de atributo "<nome do atributo>" no objeto "<object>" não é válido.**

**Explicação:** Ocorreu um erro interno no Centro de Data Warehouse.

**Resposta do Usuário:** Registre todos os detalhes dessa mensagem de erro e contate o Suporte de Software da IBM com as informações.

**DWC03112E O tipo de objeto transmitido na recuperação não é um tipo de objeto válido do Centro de Data Warehouse.**

**Explicação:** Ocorreu um erro interno.

**Resposta do Usuário:** Nenhuma.

#### **DWC03113E O objeto AttributeLink não possui seu operador 'linkType' definido corretamente.**

**Explicação:** Ocorreu um erro interno no Centro de Data Warehouse.

**Resposta do Usuário:** Registre todos os detalhes dessa mensagem de erro e contate o Suporte de Software da IBM com as informações.

## **DWC03114E O objeto de atributo não possui seus atributos 'nativeDataType', 'Database' ou 'Table/File' definidos corretamente.**

**Explicação:** Ocorreu um erro interno no Centro de Data Warehouse.

**Resposta do Usuário:** Registre todos os detalhes dessa mensagem de erro e contate o Suporte de Software da IBM com as informações.

## **DWC03115E O tipo de dados nativo especificado: "<type name>" não possui uma conversão em ODBC no Centro de Data Warehouse.**

**Explicação:** Ocorreu um erro interno no Centro de Data Warehouse.

**Resposta do Usuário:** Registre todos os detalhes dessa mensagem de erro e contate o Suporte de Software da IBM com as informações.

#### **DWC03116E O cursor ODBC para a operação listNext() não está inicializado.**

**Explicação:** Uma mensagem de erro interno.

**Resposta do Usuário:** Contate o Serviço ao Cliente IBM.

## **DWC03117E O atributo 'typeOfMap' no objeto Mapa não está inicializado. Criar ou atualizar não executado.**

**Explicação:** Ocorreu um erro interno no Centro de Data Warehouse.

**Resposta do Usuário:** Registre todos os detalhes dessa mensagem de erro e contate o Suporte de Software da IBM com as informações.

## **DWC03118E O caractere especial "<character>" não é permitido no nome do objeto. Ele é reservado para um delimitador para tokens do Centro de Data Warehouse.**

**Explicação:** Você tentou criar uma tabela ou coluna com o caractere especial especificado, que é reservado para tokens do Centro de Data Warehouse que podem ser incluídos em uma instrução SQL SELECT. Você não pode usar esse caractere especial no nome de uma tabela ou coluna.

**Resposta do Usuário:** Remova o caractere especial especificado do nome de tabela ou coluna criados.

## **DWC03119E O objeto "<tipo de objeto>" nomeado "<object name>" já está sendo atualizado. Não é possível atualizar os objetos ao mesmo tempo.**

**Explicação:** Você está tentando atualizar a entidade do Centro de Data Warehouse nomeada "<object name>" ao mesmo tempo que um outro usuário.

**Resposta do Usuário:** Aguarde até o término da atualização inicial.

#### **DWC03127E Um erro de Objeto-em-utilização ocorreu.**

**Explicação:** Você tentou remover um grupo de segurança que está em utilização por uma etapa que usa um banco de dados especificado.

**Resposta do Usuário:** Antes de remover o grupo de segurança dos **Grupos de Segurança Selecionados** desse banco de dados, você deve excluir ou modificar todas as referências ao banco de dados e ao grupo de segurança de todas as etapas que usam o banco de dados.

## **DWC03142E O objeto "<tipo de objeto>": "<object name>" não foi encontrado no banco de dados de controle do Centro de Data Warehouse.**

**Explicação:** Se você estava tentando abrir um Centro de Data Warehouse de uma lista, um outro usuário pode ter excluído a entidade que você estava tentando abrir. Caso contrário, terá ocorrido um erro interno do Centro de Data Warehouse.

**Resposta do Usuário:** Atualize a lista e abra a entidade novamente. Se o mesmo erro ocorrer, registre todos os detalhes dessa mensagem de erro e contate o Suporte de Software da IBM com as informações.

# **DWC03148E Um nome de host inválido foi passado para o objeto AgentSite.**

**Explicação:** Você especificou um nome de host para um local do agente que tem um comprimento maior do que 200 caracteres.

**Resposta do Usuário:** No campo **Nome do Host** do bloco de notas Local do Agente, encurte o nome do local do agente para menos que 200 caracteres.

# **DWC03149E Um tipo de SO inválido foi passado ao objeto AgentSite.**

**Explicação:** Ocorreu um erro interno no Centro de Data Warehouse.

**Resposta do Usuário:** Registre todos os detalhes dessa mensagem de erro e contate o Suporte de Software da IBM com as informações.

# **DWC03150E Um ID do usuário inválido foi transmitido ao objeto AgentSite.**

**Explicação:** Ocorreu um erro interno no Centro de Data Warehouse.

**Resposta do Usuário:** Registre todos os detalhes dessa mensagem de erro e contate o Suporte de Software da IBM com as informações.

# **DWC03151E Uma senha inválida foi passada ao objeto AgentSite.**

**Explicação:** Ocorreu um erro interno no Centro de Data Warehouse.

**Resposta do Usuário:** Registre todos os detalhes dessa mensagem de erro e contate o Suporte de Software da IBM com as informações.

## **DWC03153E A tabela "<nome da tabela>" está sendo usada por uma etapa como uma tabela de destino.**

**Explicação:** Ocorreu um erro interno no Centro de Data Warehouse.

**Resposta do Usuário:** Registre todos os detalhes dessa mensagem de erro e contate o Suporte de Software da IBM com as informações.

## **DWC03154E A tabela "<nome da tabela>" está sendo usada por uma etapa como uma tabela de entrada.**

**Explicação:** Você está tentando excluir a definição de uma tabela do Centro de Data Warehouse de uma tabela que uma etapa usa como a tabela fonte.

**Resposta do Usuário:** Antes de excluir a tabela, exclua ou altere todas as referências à tabela

fonte na etapa para uma tabela fonte diferente.

## **DWC03156E O objeto da Coluna "<object name>" está sendo utilizado pelo objeto Mapa como um atributo de entrada.**

**Explicação:** Você está tentando excluir a coluna de uma tabela que a etapa usa como coluna fonte.

**Resposta do Usuário:** Antes de excluir a coluna, exclua ou altere todas as referências à tabela fonte na etapa que usa a coluna como fonte para uma tabela fonte diferente.

# **DWC03157E O objeto da Coluna "<object name>" está sendo utilizado por um objeto AttributeLink como a coluna Attribute1.**

**Explicação:** Ocorreu um erro interno no Centro de Data Warehouse.

**Resposta do Usuário:** Registre todos os detalhes dessa mensagem de erro e contate o Suporte de Software da IBM com as informações.

# **DWC03158E O objeto da Coluna "<object>" está sendo utilizado por um objeto AttributeLink como a coluna Attribute2.**

**Explicação:** Ocorreu um erro interno no Centro de Data Warehouse.

**Resposta do Usuário:** Registre todos os detalhes dessa mensagem de erro e contate o Suporte de Software da IBM com as informações.

#### **DWC03159E O Local do Agente não pode ser excluído porque está sendo utilizado por uma ou mais etapas.**

**Explicação:** Você está tentando excluir o local de um agente que um ou mais etapas especificam como o local do seu agente.

**Resposta do Usuário:** Antes de excluir o local do agent, exclua ou altere todas as referências ao local do agente nas etapas para um local de agente diferente.

## **DWC03160E A tabela de destino da etapa "<nome da etapa>" efetuou um link com uma outra etapa como uma origem.**

**Explicação:** Você está tentando excluir uma etapa em que a tabela de destino efetuou um link com uma outra etapa como uma origem.

**Resposta do Usuário:** Você pode excluir esta etapa ao retirar o link dela com sua tabela de destino. A tabela de destino ainda será usada como a origem para as outras etapas. Você deveria definir um novo modo da tabela de destino ser preenchida. Você pode exibir todas as etapas que dependem dessa tabela de destino com a realização de uma mostra relacionada na etapa ou na tabela de destino.

Antes de excluir a etapa, exclua ou altere todas as referências à etapa fonte nas etapas. Para determinar quais etapas usam essa etapa como uma origem, dê um clique duplo na etapa que deseja excluir e clique em Mostrar Etapas Relacionadas. Essa ação mostra todas as etapas preenchidas com dados dessa etapa.

#### **DWC03163E O objeto SecurityGroup está sendo utilizado pelas etapas da Centro de Data Warehouse como o Grupo de Segurança de Atualização.**

**Explicação:** Você está tentando excluir um grupo de segurança que uma ou mais etapas usam como um grupo de segurança de atualização.

**Resposta do Usuário:** Antes de eliminar o grupo de segurança, altere o grupo de segurança de atualização para um grupo de segurança diferente.

# **DWC03164E O objeto SecurityGroup está sendo utilizado pelos usuários do Centro de Data Warehouse.**

**Explicação:** O usuário do Centro de Data Warehouse está tentando excluir um grupo de segurança que contém um ou mais usuários do Centro de Data Warehouse.

**Resposta do Usuário:** Antes de eliminar o grupo de segurança, remova os usuários do grupo de segurança.

#### **DWC03165E O "<tipo de objeto>" tem um indicador NULL transmitido no método copy().**

**Explicação:** Ocorreu um erro interno no Centro de Data Warehouse.

**Resposta do Usuário:** Registre todos os detalhes dessa mensagem de erro e contate o Suporte de Software da IBM com as informações.

## **DWC03168E O Local do Agente não pode ser excluído porque está sendo utilizado por um ou mais bancos de dados.**

**Explicação:** Você está tentando excluir o local do agente que está em utilização por um ou mais destinos, origens ou ambos.

**Resposta do Usuário:** Antes de eliminar esse local do agente, altere os bancos de dados que usam esse local do agente para que utilizem outro local do agente. No bloco de notas Local do Agente, selecione o item **Recursos** e remova todos os bancos de dados da lista **Banco de Dados Selecionado**.

#### **DWC03169E O Atributo não pode ser eliminado porque está sendo utilizado por uma ou mais Chaves Primárias.**

**Explicação:** Você está tentando eliminar uma coluna que é parte da definição de chave primária da tabela.

**Resposta do Usuário:** Antes de eliminar essa coluna, remova-a da definição de chave primária da tabela. No bloco de notas Tabela, selecione o item **Primária** e remova a coluna da definição.

## **DWC03170E O Atributo não pode ser eliminado porque está sendo utilizado por uma ou mais Chaves Externas.**

**Explicação:** Você está tentando eliminar uma coluna que é parte de uma ou mais definições de chave externa.

**Resposta do Usuário:** Antes de eliminar essa coluna, remova-a das definições de chave externa. Abra o bloco de notas tabela para as tabelas com a definição de chave externa. Selecione o item **Externa** e remova a coluna das definições.

# **DWC03171E A Tabela/Arquivo não pode ser excluída porque está sendo usada por uma ou mais etapas.**

**Explicação:** Você está tentando excluir uma tabela ou um arquivo especificado para um Programa do Centro de Data Warehouse em utilização por uma etapa.

**Resposta do Usuário:** Antes de excluir a tabela ou arquivo, remova-o da etapa. Você pode ver uma lista das etapas que usam a tabela por meio da seleção do item **Uso** no Bloco de Notas Tabela.

# **DWC03301E Um Recurso anexado à etapa "<nome da etapa>" como um Recurso de destino não definiu o sinalizador do warehouse.**

**Explicação:** Ocorreu um erro interno no Centro de Data Warehouse.

**Resposta do Usuário:** Registre todos os detalhes dessa mensagem de erro e contate o Suporte de Software da IBM com as informações.

**DWC03302E Um Recurso anexado a uma etapa como um Recurso fonte não possui o sinalizador do warehouse definido, indicando que ele é um Recurso do warehouse.**

**Explicação:** Ocorreu um erro interno no Centro de Data Warehouse.

**Resposta do Usuário:** Registre todos os detalhes dessa mensagem de erro e contate o Suporte de Software da IBM com as informações.

#### **DWC03303E Um recurso está associado a um Grupo de Segurança como fonte e destino.**

**Explicação:** Ocorreu um erro interno no Centro de Data Warehouse.

**Resposta do Usuário:** Registre todos os detalhes dessa mensagem de erro e contate o Suporte de Software da IBM com as informações.

**DWC03304E Um Recurso "<nome do recurso>" está associado a um Grupo de Segurança como uma origem, mas o sinalizador iswarehouse foi definido, o que indica que ele é um warehouse.**

**Explicação:** Ocorreu um erro interno no Centro de Data Warehouse.

**Resposta do Usuário:** Registre todos os detalhes dessa mensagem de erro e contate o Suporte de Software da IBM com as informações.

**DWC03305E Um Recurso "<nome do recurso>" está associado a um Grupo de Destino como um destino, mas o sinalizador iswarehouse não foi definido, o que indica que ele não é um warehouse.**

**Explicação:** Ocorreu um erro interno no Centro de Data Warehouse.

**Resposta do Usuário:** Registre todos os detalhes dessa mensagem de erro e contate o Suporte de Software da IBM com as informações.

**DWC03306E Um recurso "<nome do recurso>" está associado a um programa do Centro de Data Warehouse que não é um procedimento armazenado do DB2.**

**Explicação:** Ocorreu um erro interno no Centro de Data Warehouse.

**Resposta do Usuário:** Registre todos os detalhes dessa mensagem de erro e contate o Suporte de Software da IBM com as informações.

#### **DWC03307E Um tipo de arquivo (tabela) do DataResource não está baseado corretamente no tipo de banco de dados do Recurso de Informação associado a ele.**

**Explicação:** Ocorreu um erro interno no Centro de Data Warehouse.

**Resposta do Usuário:** Registre todos os detalhes dessa mensagem de erro e contate o Suporte de Software da IBM com as informações.

## **DWC03308E Um Local do Agente está sendo criado ou atualizado com um nome em branco.**

**Explicação:** Ocorreu um erro interno no Centro de Data Warehouse.

**Resposta do Usuário:** Registre todos os detalhes dessa mensagem de erro e contate o Suporte de Software da IBM com as informações.

#### **DWC03309E Um Local do Agente está sendo criado ou atualizado com um tipo inválido.**

**Explicação:** Ocorreu um erro interno no Centro de Data Warehouse.

**Resposta do Usuário:** Registre todos os detalhes dessa mensagem de erro e contate o Suporte de Software da IBM com as informações.

#### **DWC03310E Um Local do Agente AIX está sendo criado ou atualizado sem nenhum ID do usuário especificado.**

**Explicação:** Ocorreu um erro interno no Centro de Data Warehouse.

#### **DWC03311E O subdbType definido para um Recurso "<nome do recurso>" é inválido para o dbType especificado.**

**Explicação:** Ocorreu um erro interno no Centro de Data Warehouse.

**Resposta do Usuário:** Registre todos os detalhes dessa mensagem de erro e contate o Suporte de Software da IBM com as informações.

#### **DWC03312E A Coluna de destino que está sendo removida está associada a uma etapa que está em Teste e faz referência a esta coluna.**

**Explicação:** Ocorreu um erro interno no Centro de Data Warehouse.

**Resposta do Usuário:** Registre todos os detalhes dessa mensagem de erro e contate o Suporte de Software da IBM com as informações.

#### **DWC03466E O parâmetro de seleção para o método listNext() não foi inicializado.**

**Explicação:** Ocorreu um erro interno no Centro de Data Warehouse.

**Resposta do Usuário:** Registre todos os detalhes dessa mensagem de erro e contate o Suporte de Software da IBM com as informações.

## **DWC03470E A lista de buffer de uma coluna DB2 inválida foi transmitida ao objeto do banco de dados.**

**Explicação:** Ocorreu um erro interno no Centro de Data Warehouse.

**Resposta do Usuário:** Registre todos os detalhes dessa mensagem de erro e contate o Suporte de Software da IBM com as informações.

# **DWC03471E A lista de um indicador de parâmetro inválida foi transmitida ao objeto do banco de dados.**

**Explicação:** Ocorreu um erro interno no Centro de Data Warehouse.

**Resposta do Usuário:** Registre todos os detalhes dessa mensagem de erro e contate o Suporte de Software da IBM com as informações.

#### **DWC03477E Uma criação ou atualização foi emitida com o campo 'nome' do banco de dados não inicializado.**

**Explicação:** Ocorreu um erro interno no Centro de Data Warehouse.

**Resposta do Usuário:** Registre todos os detalhes dessa mensagem de erro e contate o Suporte de Software da IBM com as informações.

# **DWC03479E Uma criação ou atualização foi emitida com o campo 'dbType' do banco de dados não inicializado.**

**Explicação:** Ocorreu um erro interno no Centro de Data Warehouse.

**Resposta do Usuário:** Registre todos os detalhes dessa mensagem de erro e contate o Suporte de Software da IBM com as informações.

## **DWC03480E Uma criação ou atualização foi emitida com o campo 'subdbType' do banco de dados "<database>" não inicializado.**

**Explicação:** Ocorreu um erro interno no Centro de Data Warehouse.

**Resposta do Usuário:** Registre todos os detalhes dessa mensagem de erro e contate o Suporte de Software da IBM com as informações.

#### **DWC03483E A tabela que está sendo atualizada possui uma ou mais etapas associadas a ela que estão no modo de produção. A atualização foi bem sucedida porém as etapas podem necessitar de modificações.**

**Explicação:** Ocorreu um erro interno no Centro de Data Warehouse.

# **DWC03484E O objeto do banco de dados de destino passed-in não era válido.**

**Explicação:** Ocorreu um erro interno no Centro de Data Warehouse.

**Resposta do Usuário:** Registre todos os detalhes dessa mensagem de erro e contate o Suporte de Software da IBM com as informações.

## **DWC03485E A tabela que está sendo criada precisa da inicialização dos atributos 'IRName' ou 'name'.**

**Explicação:** Ocorreu um erro interno no Centro de Data Warehouse.

**Resposta do Usuário:** Registre todos os detalhes dessa mensagem de erro e contate o Suporte de Software da IBM com as informações.

#### **DWC03486E A tabela passada não é válida.**

**Explicação:** Ocorreu um erro interno no Centro de Data Warehouse.

**Resposta do Usuário:** Registre todos os detalhes dessa mensagem de erro e contate o Suporte de Software da IBM com as informações.

## **DWC03487E O tipo do banco de dados deve ser Arquivos Locais ou Arquivos remotos para usar esse método.**

**Explicação:** Ocorreu um erro interno no Centro de Data Warehouse.

**Resposta do Usuário:** Registre todos os detalhes dessa mensagem de erro e contate o Suporte de Software da IBM com as informações.

# **DWC03488E A senha na cadeia de conexão deve ser indexada.**

**Explicação:** Ocorreu um erro interno no Centro de Data Warehouse.

**Resposta do Usuário:** Registre todos os detalhes dessa mensagem de erro e contate o Suporte de Software da IBM com as informações.

## **DWC03489E O banco de dados "<nome do banco de dados>" não pode ser removido do Local do Agente "<nome do local do agente>" porque eles estão sendo utilizados por uma ou mais etapas.**

**Explicação:** Você está tentando remover um banco de dados fonte ou de destino de uma Lista de Locais do Agente Selecionados e uma ou mais etapas usam o banco de dados e o local do agente.

**Resposta do Usuário:** Antes de você poder remover o banco de dados do local do agente, você deve remover as referências ao banco de dados e ao local do agente das etapas.

#### **DWC03490E O nome de destino "<destino>" "<nome>" excede o comprimento máximo permitido ao nome de tabela do banco de dados de destino. O comprimento máximo do nome de tabela é "<name-length>".**

**Explicação:** Ocorreu um erro interno no Centro de Data Warehouse.

**Resposta do Usuário:** Registre todos os detalhes dessa mensagem de erro e contate o Suporte de Software da IBM com as informações.

#### **DWC03491E O banco de dados subType não está definido na tabela de destino interna. Erro interno.**

**Explicação:** Ocorreu um erro interno no Centro de Data Warehouse.

**Resposta do Usuário:** Registre todos os detalhes dessa mensagem de erro e contate o Suporte de Software da IBM com as informações.

## **DWC03492E A lista de parâmetros para a criação de novos objetos KeyMap está vazia.**

**Explicação:** Ocorreu um erro interno no Centro de Data Warehouse.

**Resposta do Usuário:** Registre todos os detalhes

dessa mensagem de erro e contate o Suporte de Software da IBM com as informações.

**DWC03493E A Chave Primária do warehouse não pode ser eliminada ou alterada porque está sendo usada por uma ou mais Chaves Externas do warehouse.**

**Explicação:** Você está tentando eliminar a definição de uma chave primária do warehouse que está em utilização por uma ou mais definições de chave externa do warehouse.

**Resposta do Usuário:** Antes de eliminar a definição da chave primária do warehouse, remova a referência a essa chave primária do warehouse na definição da chave externa do warehouse.

**DWC03501E O usuário "<nome>" não pode ser removido do grupo de segurança "<nome do grupo>" porque não há outros grupos de segurança com Autoridade Administrativa e com esse usuário.**

**Explicação:** Você está tentando remover o usuário com log on efetuado, "<nome>", que possui privilégios Administrativos, de um grupo de segurança, mas esse usuário não pertence a nenhum outro grupo de segurança com privilégios Administrativos. Um usuário com log-on que atualmente tem privilégios Administrativos (através de um grupo de segurança) não pode perder essa autoridade enquanto estiver com a sessão iniciada no Ambiente de Trabalho do Centro de Data Warehouse.

**Resposta do Usuário:** Antes de remover o usuário com log on efetuado do grupo de segurança, inclua o usuário em outro grupo de segurança com privilégios Administrativos.

## **DWC03502E O usuário do Centro de Data Warehouse com sessão atualmente iniciada não pode ser eliminado.**

**Explicação:** Você está tentando eliminar um usuário com log on efetuado que não pode ser eliminado.

**DWC03503E O Privilégio de Administração não pode ser removido do grupo de segurança "<security nome do grupo>" porque não há grupos de segurança que possuem Autoridade Administrativa e esse usuário.**

**Explicação:** Ocorreu um erro interno no Centro de Data Warehouse.

**Resposta do Usuário:** Registre todos os detalhes dessa mensagem de erro e contate o Suporte de Software da IBM com as informações.

## **DWC03504E Não é possível criar o ID do usuário "<ID do usuário>" porque ele contém um ID do usuário já atribuído a um usuário existente.**

**Explicação:** Cada usuário do Data Warehouse Center deve ter um ID do usuário exclusivo. Escolha um ID do usuário exclusivo.

**Resposta do Usuário:** Escolha um ID do usuário que não entre em conflito com um ID do usuário já existente.

# **DWC03700E Um tipo de programação inválido foi passado para calcular a próxima stepSchedule.**

**Explicação:** Ocorreu um erro interno no Centro de Data Warehouse.

## **DWC03701E Um dia da semana inválido foi passado para definir o dia da semana em stepSchedule.**

**Explicação:** Ocorreu um erro interno no Centro de Data Warehouse.

**Resposta do Usuário:** Registre todos os detalhes dessa mensagem de erro e contate o Suporte de Software da IBM com as informações.

## **DWC03702E Um dia do mês inválido foi passado para definir o dia do mês em stepSchedule.**

**Explicação:** Ocorreu um erro interno no Centro de Data Warehouse.

**Resposta do Usuário:** Registre todos os detalhes dessa mensagem de erro e contate o Suporte de Software da IBM com as informações.

#### **DWC03703E Um mês inválido foi passado para definir o mês em stepSchedule.**

**Explicação:** Ocorreu um erro interno no Centro de Data Warehouse.

**Resposta do Usuário:** Registre todos os detalhes dessa mensagem de erro e contate o Suporte de Software da IBM com as informações.

#### **DWC03704E Uma freqüência de programação inválida foi passada para stepSchedule.**

**Explicação:** Ocorreu um erro interno no Centro de Data Warehouse.

**Resposta do Usuário:** Registre todos os detalhes dessa mensagem de erro e contate o Suporte de Software da IBM com as informações.

# **DWC03705E Status inválido da etapa dessa operação em particular.**

**Explicação:** Ocorreu um erro interno no Centro de Data Warehouse.

**Resposta do Usuário:** Registre todos os detalhes dessa mensagem de erro e contate o Suporte de Software da IBM com as informações.

#### **DWC03706E Ocorreu um erro interno.**

**Explicação:** Ocorreu um erro interno no Centro de Data Warehouse.

**Resposta do Usuário:** Registre todos os detalhes dessa mensagem de erro e contate o Suporte de Software da IBM com as informações.

**DWC03707E A etapa "<nome da etapa>" é recursiva com seus dependentes, geradores ou cascatas atualmente definidos.**

**Explicação:** Ocorreu um erro interno no Centro de Data Warehouse.

**Resposta do Usuário:** Registre todos os detalhes dessa mensagem de erro e contate o Suporte de Software da IBM com as informações.

## **DWC03708E A relação da etapa com o alias da etapa não foi inicializada.**

**Explicação:** Ocorreu um erro interno no Centro de Data Warehouse.

**Resposta do Usuário:** Registre todos os detalhes dessa mensagem de erro e contate o Suporte de Software da IBM com as informações.

#### **DWC03709E O banco de dados de destino associado ao alias dessa etapa não foi inicializado.**

**Explicação:** Ocorreu um erro interno no Centro de Data Warehouse.

**Resposta do Usuário:** Registre todos os detalhes dessa mensagem de erro e contate o Suporte de Software da IBM com as informações.

#### **DWC03710E A relação da etapa com o AttributeLink não foi inicializada.**

**Explicação:** Ocorreu um erro interno no Centro de Data Warehouse.

## **DWC03711E O buffer de armazenamento para o método listNext() não foi inicializado.**

**Explicação:** Ocorreu um erro interno no Centro de Data Warehouse.

**Resposta do Usuário:** Registre todos os detalhes dessa mensagem de erro e contate o Suporte de Software da IBM com as informações.

#### **DWC03712E O parâmetro de seleção para o método listNext() não foi inicializado.**

**Explicação:** Ocorreu um erro interno no Centro de Data Warehouse.

**Resposta do Usuário:** Registre todos os detalhes dessa mensagem de erro e contate o Suporte de Software da IBM com as informações.

#### **DWC03713E O banco de dados de destino não foi inicializado na etapa.**

**Explicação:** Ocorreu um erro interno no Centro de Data Warehouse.

**Resposta do Usuário:** Registre todos os detalhes dessa mensagem de erro e contate o Suporte de Software da IBM com as informações.

#### **DWC03714E A lista do banco de dados de entrada não foi inicializada na etapa.**

**Explicação:** Ocorreu um erro interno no Centro de Data Warehouse.

**Resposta do Usuário:** Registre todos os detalhes dessa mensagem de erro e contate o Suporte de Software da IBM com as informações.

# **DWC03716E Os parâmetros de entrada para o método deepCopy() não estão definidos.**

**Explicação:** Ocorreu um erro interno no Centro de Data Warehouse.

**Resposta do Usuário:** Registre todos os detalhes dessa mensagem de erro e contate o Suporte de

Software da IBM com as informações.

# **DWC03717E O parâmetro de entrada da etapa da fonte no método deepCopy() não foi recuperada ou criada ainda.**

**Explicação:** Ocorreu um erro interno no Centro de Data Warehouse.

**Resposta do Usuário:** Registre todos os detalhes dessa mensagem de erro e contate o Suporte de Software da IBM com as informações.

#### **DWC03719E O objeto passado não é um token.**

**Explicação:** Ocorreu um erro interno no Centro de Data Warehouse.

**Resposta do Usuário:** Registre todos os detalhes dessa mensagem de erro e contate o Suporte de Software da IBM com as informações.

## **DWC03726E Etapa - etapa transitória tem uma programação.**

**Explicação:** Ocorreu um erro interno no Centro de Data Warehouse.

**Resposta do Usuário:** Registre todos os detalhes dessa mensagem de erro e contate o Suporte de Software da IBM com as informações.

#### **DWC03729E Etapa - não tem nenhum banco de dados de saída associado.**

**Explicação:** Ocorreu um erro interno no Centro de Data Warehouse.

**Resposta do Usuário:** Registre todos os detalhes dessa mensagem de erro e contate o Suporte de Software da IBM com as informações.

#### **DWC03730E A etapa não tem nenhum Local do Agente atribuído.**

**Explicação:** Ocorreu um erro no Centro de Data Warehouse.

**Resposta do Usuário:** Favor atribuir um Local do Agente e repromover.

#### **DWC03735E A etapa "<nome da etapa>" não tem pelo menos uma coluna que foi extraída de uma tabela fonte ou literal.**

**Explicação:** Você está tentando criar uma etapa.

**Resposta do Usuário:** Retorne ao item de mapeamento da coluna do bloco de notas da etapa e acrescente pelo menos uma coluna.

#### **DWC03737E A etapa "<nome>" não tem pelo menos uma coluna que tenha sido retirada de uma tabela fonte ou um literal.**

**Explicação:** Você está tentando promover para o status Teste uma etapa que especifica que a tabela de destino seja criada pela Centro de Data Warehouse, mas a tabela de destino não tem uma coluna definida que tenha sido extraída de uma coluna fonte ou que seja um literal.

**Resposta do Usuário:** Você deve acrescentar pelo menos uma coluna à tabela de destino que seja retirada de uma coluna fonte ou literal.

#### **DWC03743E A tabela "<nome da tabela>" não tem colunas associadas a ela.**

**Explicação:** Esse erro só pode ocorrer se você estiver promovendo a teste e a tabela de destino não possuir nenhuma coluna definida na definição da tabela de destino.

**Resposta do Usuário:** Vá para as Propriedades do bloco de notas Tabela de Destino e confira se definiu o número de colunas apropriado para a tabela de destino. Se a definição da tabela de destino tiver sido criada como uma tabela de destino padrão por meio do bloco de notas Etapa, confira se você selecionou colunas a partir de uma origem.

## **DWC03744E Etapa - Um banco de dados não possui nenhum atributo de entrada.**

**Explicação:** Ocorreu um erro interno no Centro de Data Warehouse.

**Resposta do Usuário:** Registre todos os detalhes

dessa mensagem de erro e contate o Suporte de Software da IBM com as informações.

#### **DWC03745E Etapa - Um banco de dados não possui nenhum atributo de saída.**

**Explicação:** Ocorreu um erro interno no Centro de Data Warehouse.

**Resposta do Usuário:** Registre todos os detalhes dessa mensagem de erro e contate o Suporte de Software da IBM com as informações.

#### **DWC03746E Etapa - A função de um programa não tem nenhum nome de programa.**

**Explicação:** Ocorreu um erro interno no Centro de Data Warehouse.

**Resposta do Usuário:** Registre todos os detalhes dessa mensagem de erro e contate o Suporte de Software da IBM com as informações.

# **DWC03747E Etapa - A função de um programa não tem nenhum nome de função.**

**Explicação:** Ocorreu um erro interno no Centro de Data Warehouse.

**Resposta do Usuário:** Registre todos os detalhes dessa mensagem de erro e contate o Suporte de Software da IBM com as informações.

## **DWC03751E O valor de 'Max de edições' para a etapa "<nome da etapa>" está definido para 0.**

**Explicação:** Ocorreu um erro interno no Centro de Data Warehouse.

**Resposta do Usuário:** Registre todos os detalhes dessa mensagem de erro e contate o Suporte de Software da IBM com as informações.

# **DWC03754E Um tipo de mapa inválido foi encontrado.**

**Explicação:** Ocorreu um erro interno no Centro de Data Warehouse.

**Resposta do Usuário:** Registre todos os detalhes

dessa mensagem de erro e contate o Suporte de Software da IBM com as informações.

#### **DWC03755E A etapa: "<nome da etapa>" tem uma etapa de descendente nomeada: "<nome da etapa>" que está em desenvolvimento.**

**Explicação:** Você está tentando promover para o status Teste uma etapa que tem uma ou mais etapas fonte (filho) que estão no status de Desenvolvimento.

**Resposta do Usuário:** Você deve promover para o status Teste todas as etapas fonte (filho) da etapa geradora antes que a etapa geradora possa ser promovida para o status Teste.

# **DWC03756E A etapa: "<nome da etapa>" tem uma etapa de descendente** denominada: "<nome da etapa>" **que NÃO está no status Produção.**

**Explicação:** Você está tentando promover para o status Produção uma etapa que possui uma ou mais etapas fonte (filho) que ainda estão no status Desenvolvimento ou Teste.

**Resposta do Usuário:** Você deve promover para o status Produção todas as etapas fonte (filho) da etapa geradora antes que a etapa geradora possa ser promovida para o status Produção.

#### **DWC03757E A etapa: "<nome da etapa>" tem uma etapa geradora denominada: "<nome da etapa>" que NÃO está no estado Desenvolvimento.**

**Explicação:** Você está tentando rebaixar ao status Desenvolvimento uma etapa que tem uma ou mais etapas geradoras de destino que estão no status de Teste ou Produção.

**Resposta do Usuário:** Para poder rebaixar a etapa para o status Desenvolvimento, você deve rebaixar para o status Desenvolvimento todas as etapas que usam esta etapa como fonte.

## **DWC03758E Só é possível alterar o campo edições máximas quando a etapa possui o status de desenvolvimento ou teste.**

**Explicação:** Você está tentando alterar o número de edição para uma etapa. Você não pode fazer isto porque esta etapa possui status de produção.

**Resposta do Usuário:** Rebaixe a etapa para o status de teste ou desenvolvimento. Depois, altere a edição da etapa.

## **DWC03759E Só é possível alterar o campo do sinalizador atômico quando a etapa está no estado Desenvolvimento.**

**Explicação:** Ocorreu um erro interno no Centro de Data Warehouse.

**Resposta do Usuário:** Registre todos os detalhes dessa mensagem de erro e contate o Suporte de Software da IBM com as informações.

## **DWC03765E A etapa: "<nome da etapa>" tem uma etapa geradora denominada: "<nome da etapa geradora>" que está no estado Produção.**

**Explicação:** Ocorreu um erro interno no Centro de Data Warehouse.

**Resposta do Usuário:** Registre todos os detalhes dessa mensagem de erro e contate o Suporte de Software da IBM com as informações.

#### **DWC03766E A etapa: "<nome da etapa>" não pode ser ativada. Esse não possui programações, cascatas, ou nenhuma capacidade por solicitação.**

**Explicação:** Ocorreu um erro interno no Centro de Data Warehouse.

**DWC03767E A instrução de seleção da etapa: "<nome>" se refere ao token do Centro de Data Warehouse '&cur\_edtn.ddd.ttt' em que 'ddd' ou 'ttt' é inválido.**

**Explicação:** Você especificou um Token do Centro de Data Warehouse &cur\_edtn.ddd.ttt, em que os valores de ddd, o nome do banco de dados de destino e ttt, o nome da tabela de destino, não são válidos. O Centro de Data Warehouse não conseguiu encontrar uma etapa que tem o nome de uma tabela de destino ttt em um warehouse com o nome de um banco de dados ddd. O token &cur\_edtn.ddd.ttt obtém o número de edição da etapa atual no banco de dados especificado com a tabela de destino especificada.

**Resposta do Usuário:** Corrija o valor de ddd, ttt ou ambos para que correspondam a uma tabela de destino em um warehouse do Centro de Data Warehouse associado a uma etapa.

**DWC03768E A instrução de seleção da etapa: "<nome da etapa>" se refere a um token do Centro de Data Warehouse '&cur\_edtn.ddd.ttt' em que não há nenhuma edição para a etapa associada a 'ddd.ttt'.**

**Explicação:** Você especificou um Token do Centro de Data Warehouse &cur\_edtn.ddd.ttt, em que ddd é o nome do banco de dados de destino e ttt é o nome da tabela de destino. A etapa associada a essa tabela de destino desse banco de dados de destino não tem nenhuma edição armazenada na tabela de destino. O token &cur\_edtn.ddd.ttt obtém o número de edição da etapa atual no banco de dados especificado com a tabela de destino especificada.

**Resposta do Usuário:** Corrija o valor de ddd, ttt ou ambos para que correspondam a uma tabela de destino em um warehouse do Centro de Data Warehouse associado a uma etapa que especifica uma ou mais edições. Verifique também na janela Operações em Andamento se a etapa foi executada.

# **DWC03774E Não é possível incluir novas colunas "<nome da etapa>" porque o Recurso de destino é AS/400 V3.1 e não suporta o comando SQL ALTER.**

**Explicação:** Ocorreu um erro no Centro de Data Warehouse.

**Resposta do Usuário:** Não tente incluir colunas depois que uma tabela tiver sido criada. Pare e crie a tabela novamente com as colunas novas.

## **DWC03775E A lista de novos ProgParms a serem criados está vazia.**

**Explicação:** Ocorreu um erro interno no Centro de Data Warehouse.

**Resposta do Usuário:** Registre todos os detalhes dessa mensagem de erro e contate o Suporte de Software da IBM com as informações.

## **DWC03776E Não é possível excluir o Programa do Centro de Data Warehouse porque ele está sendo utilizado por uma etapa.**

**Explicação:** Você está tentando excluir um Programa do Centro de Data Warehouse que está em utilização por uma ou mais etapas.

**Resposta do Usuário:** Selecione o Item **Uso** do bloco de notas Programa para determinar que etapas estão utilizando esse Programa do Centro de Data Warehouse. Antes de excluir esse Programa do Centro de Data Warehouse, altere todas as referências ao Programa do Centro de Data Warehouse das etapas.

**DWC03777E Impossível excluir o Programa do Centro de Data Warehouse porque ele está sendo utilizado por uma ou mais etapas como um Programa do Centro de Data Warehouse em Cascata.**

**Explicação:** Você está tentando excluir um Programa do Centro de Data Warehouse que uma ou mais etapas usam como um programa em cascata condicional.

**Resposta do Usuário:** Selecione o item **Uso** do bloco de notas Programa para determinar que etapas estão utilizando esse Programa do Centro de Data Warehouse. Antes de excluir esse programa definido **-** pelo usuário, exclua ou altere todas as referências ao Programa do Centro de Data Warehouse das etapas com um clique em **Programa** na página Programação do bloco de notas da etapa.

#### **DWC03778E Não é possível excluir um Centro de Data Warehouse do Grupo de Programa do Centro de Data Warehouse padrão.**

**Explicação:** Ocorreu um erro interno no Centro de Data Warehouse.

**Resposta do Usuário:** Registre todos os detalhes dessa mensagem de erro e contate o Suporte de Software da IBM com as informações.

**DWC03779E Não é possível excluir o Grupo de Programas do Centro de Data Warehouse porque ele contém um ou mais Programas do Centro de Data Warehouse.**

**Explicação:** Ocorreu um erro interno no Centro de Data Warehouse.

**Resposta do Usuário:** Registre todos os detalhes dessa mensagem de erro e contate o Suporte de Software da IBM com as informações.

**DWC03780E O token do Centro de Data Warehouse selecionado na cadeia de comandos do parâmetro do Programa do Centro de Data Warehouse não é válido.**

**Explicação:** Ocorreu um erro interno no Centro de Data Warehouse.

**Resposta do Usuário:** Registre todos os detalhes dessa mensagem de erro e contate o Suporte de Software da IBM com as informações.

# **DWC03783E O objeto associado ao ProgFunc não está configurado.**

**Explicação:** Ocorreu um erro interno no Centro de Data Warehouse.

**Resposta do Usuário:** Registre todos os detalhes dessa mensagem de erro e contate o Suporte de Software da IBM com as informações.

# **DWC03784E O ProgType associado a esse Programa do Centro de Data Warehouse não foi configurado.**

**Explicação:** Ocorreu um erro interno no Centro de Data Warehouse.

**Resposta do Usuário:** Registre todos os detalhes dessa mensagem de erro e contate o Suporte de Software da IBM com as informações.

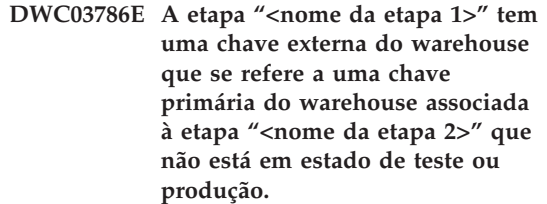

**Explicação:** Você está tentando promover uma etapa que se refere à chave primária de um warehouse associada a uma etapa que tem status de desenvolvimento. Você deve promover a etapa associada à chave primária do warehouse primeiro.

**Resposta do Usuário:** Promova a etapa associada à chave primária do warehouse para o status de teste ou produção. Depois, você pode promover a etapa que possui a chave externa do warehouse que se refere à chave primária do warehouse.

**DWC03787E A etapa "<nome da etapa 1>" tem uma chave primária do warehouse que se refere a uma ou mais chaves externas do warehouse associadas à etapa "<nome da etapa 2>" que não está no estado de desenvolvimento.**

**Explicação:** Você está tentando rebaixar uma etapa dependente antes de rebaixar a etapa geradora.

**Resposta do Usuário:** Rebaixe a etapa que possui as chaves externas do warehouse para desenvolvimento. Depois, você pode promover a etapa que possui a chave primária do warehouse.

**DWC03788E A chave primária do warehouse definida para a etapa "<nome da etapa>" não pode ser excluída ou alterada porque está sendo usada por uma ou mais chaves externas do warehouse.**

**Explicação:** Você não pode eliminar ou alterar uma chave primária do warehouse que está sendo referenciada por uma ou mais chaves externas do warehouse.

**Resposta do Usuário:** Rebaixe para desenvolvimento as etapas que possuem as chaves externas do warehouse que se referem à chave primária do warehouse. Ou, remova as chaves externas do warehouse destas etapas. Depois, você pode eliminar ou alterar a chave primária do warehouse.

**DWC03791E A etapa "<nome da etapa>" está utilizando um programa do Centro de Data Warehouse que possui um parâmetro que contém dados em branco no campo Texto do Parâmetro. Isto deve ser fornecido antes da promoção.**

**Explicação:** Você não pode promover uma etapa que se refere a uma definição de programa que contém parâmetros indefinidos.

**Resposta do Usuário:** Forneça uma definição para o parâmetro indefinido. Para fazê-lo, abra a lista de parâmetros do seu programa e defina os parâmetros que possuem campos em branco. Caso deseje definir o parâmetro para o programa a medida que ele é executado com uma determinada etapa, acesse a lista de parâmetros através do bloco de notas da etapa para a etapa. Caso deseje definir um parâmetro para a definição do programa, acesse a lista de parâmetros.

**DWC03792E Todos os valores de comparação para IN e NOT IN devem ser colocados entre aspas simples. Digite, por exemplo, os valores abc e def como 'abc', 'def'. Digite novamente os valores corretos.**

**Explicação:** O valor fornecido no campo Valores não é válido para os operadores **in** ou **not in**. Todos os valores das cadeias digitados para os seguintes operadores de comparação devem ser colocados entre aspas simples:

- $\cdot$  in
- not in
- v **like**
- v **not like**
- v **between**
- not between

Para obter mais informações sobre os valores válidos, consulte o auxílio online do Centro de Data Warehouse em ″Localizar″.

**Resposta do Usuário:** Forneça novamente uma cadeia válida no campo Valores.

**DWC03793E Os valores de comparação para IN e NOT IN não podem ter caracteres que não sejam brancos entre a aspa simples final de um valor e o separador vírgula. Digite, por exemplo, os valores abc e def como 'abc', 'def'. Digite novamente os valores corretos.**

**Explicação:** O valor fornecido no campo Valores não é válido para os operadores **in** ou **not in**. Você não pode ter caracteres que não sejam brancos entre a aspa final de um valor e a

vírgula. Essa mensagem se aplica aos seguintes operadores de comparação:

- $\cdot$  in
- v **not in**
- v **between**
- not between

Para obter mais informações sobre os valores válidos, consulte o auxílio online do Centro de Data Warehouse em ″Localizar″.

**Resposta do Usuário:** Forneça novamente uma cadeia válida no campo Valores.

**DWC03794E Os valores de comparação para IN e NOT IN não podem ter caracteres que não sejam brancos entre o separador vírgula e a aspa simples inicial do valor seguinte. Digite, por exemplo, os valores abc e def como 'abc', 'def'. Digite novamente os valores corretos.**

**Explicação:** O valor fornecido no campo Valores não é válido para os operadores **in** ou **not in**. Você não pode ter caracteres que não sejam brancos entre a aspa simples inicial de um valor e a vírgula. Para obter mais informações sobre os valores válidos, consulte o auxílio online do Centro de Data Warehouse em ″Localizar″.

**Resposta do Usuário:** Forneça novamente uma cadeia válida no campo Valores.

**DWC03795E Os valores de comparação IN e NOT IN precisam de parâmetros, por exemplo, 'abc','def'. Digite novamente os valores corretos.**

**Explicação:** O valor fornecido no campo Valores não é válido para os operadores **in** ou **not in**. É possível que o valor não esteja entre aspas ou está faltando uma aspa simples de fechamento. Todos os valores das cadeias digitados para os seguintes operadores de comparação devem ser colocados entre aspas simples:

- $\cdot$  in
- not in
- v **like**
- v **not like**
- v **between**
- v **not between**

Para obter mais informações sobre os valores válidos, consulte o auxílio online do Centro de Data Warehouse em ″Localizar″.

**Resposta do Usuário:** Talvez seja necessário colocar o **Valor** no campo Valores entre aspas ou seja necessário acrescentar uma aspa simples de fechamento no final do valor. Consulte o auxílio online do Centro de Data Warehouse para obter o formato adequado dos valores que usam os operadores de comparação IN e NOT IN.

**DWC03796E Está faltando uma aspa simples inicial no valor do campo Valores. Todos os valores de comparação para BETWEEN e NOT BETWEEN devem ser colocados entre aspas simples. Digite, por exemplo, os valores abc e def como 'abc' e 'def'. Digite novamente os valores corretos.**

**Explicação:** Está faltando no valor fornecido no campo Valores uma aspa simples inicial. Todos os valores das cadeias digitados para os seguintes operadores devem ser colocados entre aspas simples:

- $\cdot$  in
- not in
- v **like**
- v **not like**
- v **between**
- v **not between**

Para obter mais informações sobre os valores válidos, consulte o auxílio online do Centro de Data Warehouse em ″Localizar″.

**Resposta do Usuário:** Acrescente uma aspa simples inicial no valor no campo **Valores**.

**DWC03797E Está faltando uma aspa simples final no valor do campo Valores. Todos os valores de comparação para BETWEEN e NOT BETWEEN devem ser colocados entre aspas simples. Digite, por exemplo, os valores abc e def como 'abc' e 'def'. Digite novamente os valores corretos.**

**Explicação:** Está faltando no valor fornecido no campo Valores uma aspa simples final. Todos os valores das cadeias digitados para os seguintes operadores devem ser colocados entre aspas simples:

- $\cdot$  in
- v **not in**
- v **like**
- v **not like**
- between
- v **not between**

Para obter mais informações sobre os valores válidos, consulte o auxílio online do Centro de Data Warehouse em ″Localizar″.

**Resposta do Usuário:** Acrescente uma aspas simples final no valor no campo **Valores**.

**DWC03798E Os valores de comparação para BETWEEN e NOT BETWEEN não podem ter caracteres que não sejam brancos entre a aspa simples final de um valor e o separador AND. Digite, por exemplo, os valores abc e def como 'abc' and 'def'. Digite novamente os valores corretos.**

**Explicação:** O valor fornecido no campo Valores não é válido para os operadores **between** ou **not between**. Você não pode ter caracteres que não sejam brancos entre a aspa final de um valor e o separador **and**. Para obter mais informações sobre os valores válidos, consulte o auxílio online do Centro de Data Warehouse em ″Localizar″.

**Resposta do Usuário:** Forneça novamente uma cadeia válida no campo Valores.

**DWC03799E Os valores de comparação para BETWEEN e NOT BETWEEN não podem ter caracteres que não sejam brancos entre o separador AND e a aspa simples inicial do valor seguinte. Digite, por exemplo, os valores abc e def como 'abc' and 'def'. Digite novamente os valores corretos.**

**Explicação:** O valor fornecido no campo Valores não é válido para os operadores **between** ou **not between**. Você não pode ter caracteres que não sejam brancos entre o separador **and** e a aspa inicial do valor seguinte. Para obter mais informações sobre os valores válidos, consulte o auxílio online do Centro de Data Warehouse em ″Localizar″.

**Resposta do Usuário:** Forneça novamente uma cadeia válida no campo Valores.

**DWC03800E Os valores de comparação BETWEEN e NOT BETWEEN não podem ter caracteres que não sejam brancos após o último valor. Exclua os caracteres extras não preenchidos que seguem a aspa final do último valor no campo Valores.**

**Explicação:** O valor fornecido no campo Valores não é válido para os operadores **between** ou **not between**. Você não pode ter caracteres que não sejam brancos após o último valor no campo **Valores**. Para obter mais informações sobre os valores válidos, consulte o auxílio online do Centro de Data Warehouse em ″Localizar″.

**Resposta do Usuário:** Elimine caracteres que não sejam brancos que seguem a aspa final do último valor no campo **Valores**.

# **DWC03801E A etapa está sendo criada ou atualizada sem um 'nome' especificado. Deve ser especificado um nome único para uma etapa.**

**Explicação:** Ocorreu um erro interno no Centro de Data Warehouse.

**Resposta do Usuário:** Registre todos os detalhes dessa mensagem de erro e contate o Suporte de Software da IBM com as informações.

#### **DWC03802E A etapa "<nome da etapa>" está sendo criada ou atualizada com um valor inválido do stepType.**

**Explicação:** Ocorreu um erro interno no Centro de Data Warehouse.

**Resposta do Usuário:** Registre todos os detalhes dessa mensagem de erro e contate o Suporte de Software da IBM com as informações.

**DWC03803E A etapa está sendo criada ou atualizada com o atomicFlag definido incorretamente. A etapa tem bancos de dados de destino e fonte iguais ou deverá definir o atomicFlag como FALSE.**

**Explicação:** Ocorreu um erro interno no Centro de Data Warehouse.

**Resposta do Usuário:** Registre todos os detalhes dessa mensagem de erro e contate o Suporte de Software da IBM com as informações.

**DWC03804E A etapa "<nome da etapa>" que está sendo criada ou atualizada não está associada a um Warehouse ou a um Assunto.**

**Explicação:** Ocorreu um erro interno no Centro de Data Warehouse.

**Resposta do Usuário:** Registre todos os detalhes dessa mensagem de erro e contate o Suporte de Software da IBM com as informações.

**DWC03805E A etapa "<nome da etapa>" que está sendo criada ou atualizada está associada a uma tabela de destino que não está no Warehouse da etapa.**

**Explicação:** Ocorreu um erro interno no Centro de Data Warehouse.

**Resposta do Usuário:** Registre todos os detalhes dessa mensagem de erro e contate o Suporte de

Software da IBM com as informações.

**DWC03806E A etapa "<nome da etapa>" que está sendo criada ou atualizada está associada a uma tabela de destino que não está no Warehouse da etapa.**

**Explicação:** Ocorreu um erro interno no Centro de Data Warehouse.

**Resposta do Usuário:** Registre todos os detalhes dessa mensagem de erro e contate o Suporte de Software da IBM com as informações.

**DWC03807E A etapa "<nome da etapa>" que está sendo criada ou atualizada está associada ao recurso fonte, mas as tabelas fonte não estão associadas ao banco de dados fonte da etapa.**

**Explicação:** Ocorreu um erro interno no Centro de Data Warehouse.

**Resposta do Usuário:** Registre todos os detalhes dessa mensagem de erro e contate o Suporte de Software da IBM com as informações.

**DWC03808E A etapa "<nome da etapa>" que está sendo criada ou atualizada está associada ao recurso fonte, mas não possui nenhuma tabela fonte associada a ela.**

**Explicação:** Ocorreu um erro interno no Centro de Data Warehouse.

**DWC03809E A etapa "<nome da etapa>" que está sendo criada ou atualizada está associada a uma tabela fonte que é uma tabela de destino de uma outra etapa, mas essa etapa filho não está na relação da etapa filho.**

**Explicação:** Ocorreu um erro interno no Centro de Data Warehouse.

**Resposta do Usuário:** Registre todos os detalhes dessa mensagem de erro e contate o Suporte de Software da IBM com as informações.

**DWC03810E A etapa "<nome da etapa>" que está sendo criada ou atualizada não possui um Grupo de Segurança de Atualização associado a ela.**

**Explicação:** Ocorreu um erro interno no Centro de Data Warehouse.

**Resposta do Usuário:** Registre todos os detalhes dessa mensagem de erro e contate o Suporte de Software da IBM com as informações.

## **DWC03811E O agrupamento do programa do Centro de Data Warehouse não possui nome em uma criação ou atualização.**

**Explicação:** Ocorreu um erro interno no Centro de Data Warehouse.

**Resposta do Usuário:** Registre todos os detalhes dessa mensagem de erro e contate o Suporte de Software da IBM com as informações.

## **DWC03812E A definição do programa do Centro de Data Warehouse não possui nome em uma criação ou atualização.**

**Explicação:** Ocorreu um erro interno no Centro de Data Warehouse.

**Resposta do Usuário:** Registre todos os detalhes dessa mensagem de erro e contate o Suporte de Software da IBM com as informações.

**DWC03813E A definição do programa do Centro de Data Warehouse não possui nenhum nome de programa especificado em uma criação ou atualização.**

**Explicação:** Ocorreu um erro interno no Centro de Data Warehouse.

**Resposta do Usuário:** Registre todos os detalhes dessa mensagem de erro e contate o Suporte de Software da IBM com as informações.

#### **DWC03814E A definição de programa do Centro de Data Warehouse "<definition name>" não está associada a um Grupo de Programa.**

**Explicação:** Ocorreu um erro interno no Centro de Data Warehouse.

**Resposta do Usuário:** Registre todos os detalhes dessa mensagem de erro e contate o Suporte de Software da IBM com as informações.

#### **DWC03815E A instância de programa do Centro de Data Warehouse "<instance name>" não está associada a uma etapa.**

**Explicação:** Ocorreu um erro interno no Centro de Data Warehouse.

**Resposta do Usuário:** Registre todos os detalhes dessa mensagem de erro e contate o Suporte de Software da IBM com as informações.

**DWC03816E A instância de programa do Centro de Data Warehouse "<instance name>" não está associada a uma definição do programa.**

**Explicação:** Ocorreu um erro interno no Centro de Data Warehouse.

#### **DWC03817E O parâmetro de programa do Centro de Data Warehouse está sendo criado ou atualizado sem um nome.**

**Explicação:** Ocorreu um erro interno no Centro de Data Warehouse.

**Resposta do Usuário:** Registre todos os detalhes dessa mensagem de erro e contate o Suporte de Software da IBM com as informações.

#### **DWC03818E O parâmetro de programa do Centro de Data Warehouse "<nome do parâmetro>" está associado a um ProgFunc, TrigFunc ou AggreFunc.**

**Explicação:** Ocorreu um erro interno no Centro de Data Warehouse.

**Resposta do Usuário:** Registre todos os detalhes dessa mensagem de erro e contate o Suporte de Software da IBM com as informações.

## **DWC03819E Os parâmetros de programa do Centro de Data Warehouse associados a um ProgFunc, TrigFunc ou AggreFunc chamado "<nome da função>" não possuem exclusividade de pedido.**

**Explicação:** Ocorreu um erro interno no Centro de Data Warehouse.

**Resposta do Usuário:** Registre todos os detalhes dessa mensagem de erro e contate o Suporte de Software da IBM com as informações.

#### **DWC03820E O assunto está sendo criado ou atualizado sem um nome especificado.**

**Explicação:** Ocorreu um erro interno no Centro de Data Warehouse.

**Resposta do Usuário:** Registre todos os detalhes dessa mensagem de erro e contate o Suporte de Software da IBM com as informações.

# **DWC03821E A etapa que está sendo rebaixada para Desenvolvimento possui uma tabela de destino que está sendo utilizada por outra etapa que está em estado de teste ou produção.**

**Explicação:** Ocorreu um erro interno no Centro de Data Warehouse.

**Resposta do Usuário:** Registre todos os detalhes dessa mensagem de erro e contate o Suporte de Software da IBM com as informações.

## **DWC03826E stepSchedule - má correspondência de atributo durante a equiparação de duas programações.**

**Explicação:** Ocorreu um erro interno no Centro de Data Warehouse.

**Resposta do Usuário:** Registre todos os detalhes dessa mensagem de erro e contate o Suporte de Software da IBM com as informações.

## **DWC03827E stepSchedule - tentativa de cópia inválida a si mesma.**

**Explicação:** Ocorreu um erro interno no Centro de Data Warehouse.

**Resposta do Usuário:** Registre todos os detalhes dessa mensagem de erro e contate o Suporte de Software da IBM com as informações.

#### **DWC03828E stepSchedule - tentativa de cópia inválida dela mesma.**

**Explicação:** Ocorreu um erro interno no Centro de Data Warehouse.

**Resposta do Usuário:** Registre todos os detalhes dessa mensagem de erro e contate o Suporte de Software da IBM com as informações.

## **DWC03829E stepSchedule - um valor inválido foi especificado para definir-minuto.**

**Explicação:** Ocorreu um erro interno no Centro de Data Warehouse.

**Resposta do Usuário:** Registre todos os detalhes dessa mensagem de erro e contate o Suporte de Software da IBM com as informações.

#### **DWC03830E stepSchedule - um valor inválido foi especificado para definir-segundo.**

**Explicação:** Ocorreu um erro interno no Centro de Data Warehouse.

**Resposta do Usuário:** Registre todos os detalhes dessa mensagem de erro e contate o Suporte de Software da IBM com as informações.

#### **DWC03831E stepSchedule - um valor inválido foi especificado para definir-hora.**

**Explicação:** Ocorreu um erro interno no Centro de Data Warehouse.

**Resposta do Usuário:** Registre todos os detalhes dessa mensagem de erro e contate o Suporte de Software da IBM com as informações.

## **DWC03832E stepSchedule - um valor inválido foi especificado para definir-ano.**

**Explicação:** Ocorreu um erro interno no Centro de Data Warehouse.

**Resposta do Usuário:** Registre todos os detalhes dessa mensagem de erro e contate o Suporte de Software da IBM com as informações.

#### **DWC03834E O usuário conectado não foi inicializado no Centro de Data Warehouse.**

**Explicação:** Ocorreu um erro interno no Centro de Data Warehouse.

**Resposta do Usuário:** Registre todos os detalhes dessa mensagem de erro e contate o Suporte de Software da IBM com as informações.

#### **DWC03835E Não é possível excluir o assunto porque ele contém um ou mais processos.**

**Explicação:** Você está tentando remover um assunto que contém um processo ou mais. É

preciso remover os processos do assunto para que se possa remover o assunto.

**Resposta do Usuário:** Remova os processos do assunto antes de remover o assunto.

#### **DWC03836E O objeto tem etapas associadas a ele e não pode ser removido.**

**Explicação:** Você está tentando remover um determinado objeto que ainda possui etapas associadas a ele. É preciso remover as etapas associadas antes de remover o objeto.

**Resposta do Usuário:** Remova as etapas do objeto antes de remover o objeto.

**DWC03837E Existem Etapas em produção que usam essa etapa como origem. Remoção de destino não efetuado.**

**Explicação:** Ocorreu um erro interno.

**Resposta do Usuário:** Contate o Suporte de Software da IBM.

#### **DWC03838E Existem etapas nesse processo que usam essa tabela como origem. A tabela de origem não foi removida.**

**Explicação:** Você está tentando remover uma tabela de um processo, mas existem etapas no processo que estão utilizando essa tabela como a tabela de origem. É preciso primeiro remover os links de dados entre a tabela e a(s) etapa(s) antes de remover a tabela do processo.

**Resposta do Usuário:** Remova os links de dados entre a tabela e a(s) etapa(s) antes de remover a tabela do processo.

#### **DWC03839E Existem etapas nesse processo que usam essa tabela como destino. A tabela de destino não foi removida.**

**Explicação:** Você está tentando remover uma tabela do processo, mas uma ou mais etapas do processo estão utilizando essa tabela como a tabela de destino.

**Resposta do Usuário:** Remova o link de dados entre essa tabela e a etapa antes de tentar remover a tabela do processo.

#### **DWC03840E A tabela de origem ou destino que está sendo anexada a essa etapa não é uma das tabelas associadas a esse processo. A tabela não foi anexada.**

**Explicação:** A tabela de origem ou destino que você está tentando anexar à etapa não está associada a esse processo.

**Resposta do Usuário:** A tabela de origem ou destino que você está tentando anexar à etapa não está associada a esse processo.

#### **DWC03846E O nome da etapa não pode ser alterado porque a etapa está em execução.**

**Explicação:** Você está tentando alterar o nome de uma etapa que está no modo de teste ou produção e essa etapa está sendo executada atualmente.

**Resposta do Usuário:** Altere o nome da etapa quando ela não estiver em execução. Você pode usar o WIP para determinar se a etapa está em execução.

#### **DWC05001E Uma chamada para novo falhou. Nome da memória: "<nome da memória>". Tamanho tentado: "<tamanho tentado>".**

**Explicação:** Ocorreu um erro interno. Memória insuficiente.

**Resposta do Usuário:** Feche as janelas ou aplicações abertas para liberar memória.

# **DWC05002E Foram recebidos argumentos de linha de comando inválidos.**

**Explicação:** Você está tentando executar um programa do Centro de Data Warehouse que possui argumentos da linha de comandos inválidos.

**Resposta do Usuário:** Você forneceu um

número incorreto de argumentos da linha de comandos ao programa do Centro de Data Warehouse. Forneça o comando novamente.

# **DWC05003E Um tipo de mensagem de log inválido foi recebido.**

**Explicação:** Ocorreu um erro interno no Centro de Data Warehouse.

**Resposta do Usuário:** Registre todos os detalhes dessa mensagem de erro e contate o Suporte de Software da IBM com as informações.

## **DWC05004E O Servidor de Log não pôde abrir o arquivo de licença do Centro de Data Warehouse "<nome do arquivo>". O servidor do warehouse não pôde ser iniciado.**

**Explicação:** O arquivo de licença do Centro de Data Warehouse está danificado ou corrompido.

**Resposta do Usuário:** Reinstale o Centro de Data Warehouse.

## **DWC05005E O Servidor de Log não pôde ler a licença do Centro de Data** Warehouse "<nome do arquivo>". **O servidor do Centro de Data Warehouse não pôde ser iniciado.**

**Explicação:** O arquivo de licença do Centro de Data Warehouse está danificado ou corrompido.

**Resposta do Usuário:** Reinstale o Centro de Data Warehouse.

**DWC05006E O arquivo de licença do Centro de Data Warehouse expirou. O servidor do warehouse não pôde ser iniciado. Favor entrar em contato com seu representante de vendas da IBM.**

**Explicação:** O arquivo de licença do Centro de Data Warehouse expirou.

**Resposta do Usuário:** Contate seu representante de vendas IBM.

**DWC05007E Atenção: O arquivo de licença do Centro de Data Warehouse vai expirar em "<número de dias>" dias. O servidor do warehouse será iniciado. Favor entrar em contato com seu representante de vendas da IBM em breve!**

**Explicação:** A licença do Centro de Data Warehouse está prestes a expirar.

**Resposta do Usuário:** Contate seu representante de vendas IBM.

#### **DWC05008E O programa não pode carregar o arquivo db2licm.dll.**

**Explicação:** O arquivo db2licm.dll não pode ser encontrado.

**Resposta do Usuário:** Confira se o db2licm.dll está no caminho do DB2 correto (SQLLIB\BIN).

#### **DWC05009E O ponto de entrada do LicRequestAccess não pode ser encontrado no arquivo db2licm.dll.**

**Explicação:** O arquivo db2licm.dll pode ter sido danificado.

**Resposta do Usuário:** Confira se o arquivo db2licm.dll está correto.

#### **DWC05010E O programa do agente, logger ou servidor não pode ser iniciado.**

**Explicação:** A licença expirou, ele não possui a autoridade para executar o comando (agente) ou o programa não tem licença.

**Resposta do Usuário:** Confira se há uma licença apropriada.

**DWC06001E Um Receive() ou HaltReceive() foi tentado antes de chamar InitializeReceive().**

**Explicação:** Ocorreu um erro interno no Centro de Data Warehouse.

O código de retorno secundário (caso exista um)

exibe um número de erro que é retornado por seu sistema operacional.

**Resposta do Usuário:** Registre todos os detalhes dessa mensagem de erro e contate o Suporte de Software da IBM com as informações.

**DWC06002E Uma chamada para novo falhou. Nome da memória: "<nome>". Tamanho tentado: "<tamanho>".**

**Explicação:** Ocorreu um erro interno no Centro de Data Warehouse.

O código de retorno secundário (caso exista um) exibe um número de erro que é retornado por seu sistema operacional.

**Resposta do Usuário:** Registre todos os detalhes dessa mensagem de erro e contate o Suporte de Software da IBM com as informações.

# **DWC06003E Um Send() foi tentado antes de chamar InitializeSend().**

**Explicação:** Ocorreu um erro interno no Centro de Data Warehouse.

O código de retorno secundário (caso exista um) exibe um número de erro que é retornado por seu sistema operacional.

**Resposta do Usuário:** Registre todos os detalhes dessa mensagem de erro e contate o Suporte de Software da IBM com as informações.

## **DWC06004E O número de bytes especificado na mensagem do soquete é inválido. Contagem de recebimento esperada em bytes: "<contagem>". Contagem de recebimento real em bytes: "<contagem>".**

**Explicação:** Ocorreu um erro interno no Centro de Data Warehouse.

O código de retorno secundário (caso exista um) exibe um número de erro que é retornado por seu sistema operacional.

**Resposta do Usuário:** Registre todos os detalhes dessa mensagem de erro e contate o Suporte de

Software da IBM com as informações.

**DWC06005E O buffer de dados a ser enviado é muito grande. Comprimento permitido em bytes: "<length>". Comprimento solicitado em bytes: "<length>".**

**Explicação:** Ocorreu um erro interno no Centro de Data Warehouse.

O código de retorno secundário (caso exista um) exibe um número de erro que é retornado por seu sistema operacional.

**Resposta do Usuário:** Registre todos os detalhes dessa mensagem de erro e contate o Suporte de Software da IBM com as informações.

#### **DWC06100E Incapaz de inicializar o ambiente TCP/IP.**

**Explicação:** O software de soquetes TCP/IP do Windows NT não pode inicializar ele mesmo.

O código de retorno secundário (caso exista um) exibe um número de erro que é retornado por seu sistema operacional.

**Resposta do Usuário:** Assegure que o TCP/IP está totalmente instalado e configurado nessa máquina. Se sim, reinicie sua máquina e tente novamente a operação.

#### **DWC06101E A rotina de limpeza do soquete falhou.**

**Explicação:** O software de soquetes TCP/IP do Windows NT não pode encerrar ele mesmo.

O código de retorno secundário (caso exista um) exibe um número de erro que é retornado por seu sistema operacional.

**Resposta do Usuário:** Assegure que o TCP/IP está totalmente instalado e configurado nessa máquina. Se sim, reinicie sua máquina e tente novamente a operação.

# **DWC06102E A chamada para a função de soquete socket() falhou.**

**Explicação:** O software de soquetes TCP/IP do Windows NT não pode encerrar ele mesmo.

O código de retorno secundário (caso exista um) exibe um número de erro que é retornado por seu sistema operacional.

**Resposta do Usuário:** Assegure que o TCP/IP está totalmente instalado e configurado nessa máquina e que a rede esteja operacional. Se sim, reinicie sua máquina e tente novamente a operação.

## **DWC06103E A chamada para a função de soquete vinculação() falhou. Porta#: "<número da porta>".**

**Explicação:** Ocorreu um dos seguintes erros:

- v Um subsistema da rede falhou.
- v O número da porta que o Centro de Data Warehouse estava tentando usar já está sendo utilizado ou não existem mais portas livres.
- v Já existem conexões TCP/IP demais; não existem buffers suficientes disponíveis.

O código de retorno secundário (caso exista um) exibe um número de erro que é retornado por seu sistema operacional.

**Resposta do Usuário:** Verifique se todas as portas locais não estão em utilização. Assegure que o TCP/IP está totalmente instalado e configurado nessa máquina e que a rede esteja operacional. Se sim, reinicie sua máquina e tente novamente a operação.

## **DWC06104E A chamada para a função de soquete listen() falhou. Contagem da instância: "<contagem>".**

**Explicação:** O software de soquetes TCP/IP do Windows NT não pode encerrar ele mesmo.

O código de retorno secundário (caso exista um) exibe um número de erro que é retornado por seu sistema operacional.

**Resposta do Usuário:** Assegure que o TCP/IP
está totalmente instalado e configurado nessa máquina e que a rede esteja operacional. Se sim, reinicie sua máquina e tente novamente a operação.

**DWC06105E A chamada para à função soquete connect() falhou. Host de destino: "<nome do host>". Porta de destino: "<ID da porta>". Contagem da repetição: "<contagem>". Intervalo da repetição: "<intervalo>".**

**Explicação:** O software de soquetes TCP/IP do Windows NT não pode conectar-se a um processo associado, falhando com um erro que não ECONNREFUSED.

O código de retorno secundário (caso exista um) exibe um número de erro que é retornado por seu sistema operacional.

**Resposta do Usuário:** Assegure que o TCP/IP está totalmente instalado e configurado nessa máquina e que a rede esteja operacional. Se sim, reinicie sua máquina e tente novamente a operação.

**DWC06106E Chamadas repetidas à função de soquete connect() falharam. A mensagem não pôde ser enviada. Host de destino: "<nome do** host>". Porta de destino: "<port-**ID>". Tentativas de conexão: "<quantidade>".**

**Explicação:** O Centro de Data Warehouse não pôde estabelecer uma conexão TCP/IP com um processo associado, o processo de um agente terminou de forma anormal ou a licença do Centro de Data Warehouse expirou.

O código de retorno secundário (caso exista um) exibe um número de erro que é retornado por seu sistema operacional.

**Resposta do Usuário:** Confira se o servidor, logger e daemon de agente remoto do warehouse (se aplicável) estão sendo executados em Serviços NT. Ou, caso a licença do Centro de Data Warehouse tenha expirado, entre em contato com o Suporte de Software da IBM.

## **DWC06107E A chamada para a função () falhou.**

**Explicação:** O software de soquetes TCP/IP não pode aceitar dados de um processo associado.

O código de retorno secundário (caso exista um) exibe um número de erro que é retornado por seu sistema operacional.

**Resposta do Usuário:** Assegure que o TCP/IP está totalmente instalado e configurado nessa máquina e que a rede esteja operacional. Se sim, reinicie sua máquina e tente novamente a operação.

**DWC06108E A chamada para a função de soquete recv() falhou durante tentativa de recebimento de uma mensagem de tamanho em bytes excessivo. Comprimento esperado em bytes: "<length>".**

**Explicação:** O software de soquetes TCP/IP abortou durante recebimento dos primeiros quatro bytes dos dados de um processo associado.

O código de retorno secundário (caso exista um) exibe um número de erro que é retornado por seu sistema operacional.

**Resposta do Usuário:** Assegure que o TCP/IP está totalmente instalado e configurado nessa máquina e que a rede esteja operacional. Se sim, reinicie sua máquina e tente novamente a operação.

**DWC06109E A chamada para a função de soquete recv() falhou durante tentativa de recebimento de dados de uma mensagem. Comprimento esperado em bytes: "<length>".**

**Explicação:** O software de soquetes TCP/IP abortou durante recebimento dos dados da mensagem de um processo associado.

O código de retorno secundário (caso exista um) exibe um número de erro que é retornado por seu sistema operacional.

**Resposta do Usuário:** Assegure que o TCP/IP

está totalmente instalado e configurado nessa máquina e que a rede esteja operacional. Se sim, reinicie sua máquina e tente novamente a operação.

**DWC06110E A chamada para a função de soquete send() falhou. Host de destino: "<nome do host>". Porta de destino: "<ID da porta>". Comprimento da mensagem em bytes: "<length>".**

**Explicação:** O software de soquetes TCP/IP abortou durante recebimento dos primeiros quatro bytes dos dados de um processo associado.

O código de retorno secundário (caso exista um) exibe um número de erro que é retornado por seu sistema operacional.

**Resposta do Usuário:** Assegure que o TCP/IP está totalmente instalado e configurado nessa máquina e que a rede esteja operacional. Se sim, reinicie sua máquina e tente novamente a operação.

#### **DWC06111E A chamada para a função closesocket() falhou.**

**Explicação:** O software de soquetes TCP/IP não pode fechar um soquete conectado a um processo associado.

O código de retorno secundário (caso exista um) exibe um número de erro que é retornado por seu sistema operacional.

**Resposta do Usuário:** Assegure que o TCP/IP está totalmente instalado e configurado nessa máquina e que a rede esteja operacional. Se sim, reinicie sua máquina e tente novamente a operação.

#### **DWC06112E A chamada para a função getsockname() falhou. Porta#: "<port- number>".**

**Explicação:** O software de soquetes TCP/IP não pode obter o endereço do soquete atual.

O código de retorno secundário (caso exista um)

exibe um número de erro que é retornado por seu sistema operacional.

**Resposta do Usuário:** Assegure que o TCP/IP está totalmente instalado e configurado nessa máquina e que a rede esteja operacional. Se sim, reinicie sua máquina e tente novamente a operação.

**DWC06113E A chamada para a função de soquete gethostbyname() falhou.** Nome do host: "<nome do host>".

**Explicação:** O software de soquetes TCP/IP não pode recuperar o nome de host simbólico. Verifique se o arquivo \etc\hosts existe.

O código de retorno secundário (caso exista um) exibe um número de erro que é retornado por seu sistema operacional.

**Resposta do Usuário:** Assegure que o TCP/IP está totalmente instalado e configurado nessa máquina e que a rede esteja operacional. Se sim, reinicie sua máquina e tente novamente a operação.

Você pode considerar a inclusão do nome do host de destino com o nome do domínio (se estiver disponível) no arquivo \etc\hosts.

# **DWC06114E A chamada para a função gethostname() falhou.**

**Explicação:** O software de soquetes TCP/IP não pode recuperar o nome de host simbólico.

O código de retorno secundário (caso exista um) exibe um número de erro que é retornado por seu sistema operacional.

**Resposta do Usuário:** Assegure que o TCP/IP está totalmente instalado e configurado nessa máquina e que a rede esteja operacional. Se sim, reinicie sua máquina e tente novamente a operação.

# **DWC06115E A chamada para a função getservbyname() falhou. Nome do** serviço: "<service name>".

**Explicação:** O software de soquetes TCP/IP não pode recuperar o nome de serviço simbólico a

partir do arquivo \etc\services.

O código de retorno secundário (caso exista um) exibe um número de erro que é retornado por seu sistema operacional.

**Resposta do Usuário:** Verifique se o arquivo etc\services existe. Assegure que o TCP/IP está totalmente instalado e configurado nessa máquina e que a rede esteja operacional. Se sim, reinicie sua máquina e tente novamente a operação.

### **DWC06116E A chamada para a função de soquete inet\_ntoa falhou. Nome do host: "<nome do host>".**

**Explicação:** O software de soquetes TCP/IP não pode converter o endereço da Internet interno de 32 bit na notação decimal de pontos.

O código de retorno secundário (caso exista um) exibe um número de erro que é retornado por seu sistema operacional.

**Resposta do Usuário:** Assegure que o TCP/IP está totalmente instalado e configurado nessa máquina e que a rede esteja operacional. Se sim, reinicie sua máquina e tente novamente a operação.

### **DWC06117E O servidor do warehouse "<nome do host>" na porta# "<ID da porta>" não está respondendo no momento.**

Explicação: O servidor do warehouse "<nome" do host>" na porta# "<ID da porta>" não está respondendo no momento.

O código de retorno secundário (caso exista um) exibe um número de erro que é retornado por seu sistema operacional.

**Resposta do Usuário:** Dirija-se ao applet de Serviços do painel de controle e verifique o estado do Servidor do Centro de Data Warehouse e dos Serviços do Logger do Centro de Data Warehouse. Reinicie um ou ambos se necessário.

# **DWC06118E A sua tentativa de logon no servidor do warehouse falhou.**

**Explicação:** O cliente do Centro de Data Warehouse tentou usar todos os endereços IP do cliente local disponíveis para se comunicar com o servidor do warehouse. Porém, nenhum dos endereços IP do cliente local foi capaz de receber respostas do servidor do warehouse.

**Resposta do Usuário:** Verifique se o servidor do warehouse está ativo e se a comunicação TCP/IP entre o cliente local e o servidor do warehouse está ativa.

# **DWC06119E O cliente do warehouse não pôde receber uma resposta do servidor do warehouse.**

**Resposta do Usuário:** Verifique se o servidor do warehouse está ativo e se a comunicação TCP/IP entre o cliente local e o servidor do warehouse está ativa. Depois, feche o Centro de Data Warehouse e efetue novamente o logon.

## **DWC06200E Ocorreu um erro de comunicação inesperado.**

**Explicação:** O TCP/IP não foi corretamente configurado ou você especificou o servidor errado quando efetuou o logon.

**Resposta do Usuário:** Verifique se o TCP/IP está corretamente configurado. Se estiver, confira se o servidor que você especificou quando efetuou o logon está correto.

# **DWC07000E O servidor do warehouse não conseguiu recuperar a etapa "<nome da etapa>". O erro ocorreu durante o processamento de um job do tipo "<tipo de job>" na edição "<número da edição>".**

**Explicação:** O Centro de Data Warehouse não conseguiu recuperar do banco de dados de controle os meta-dados da etapa.

**Resposta do Usuário:** Verifique se a definição da etapa ainda existe e se o banco de dados de controle ainda pode ser acessado da máquina do servidor do warehouse. Se o problema persistir, registre todos os detalhes dessa mensagem de erro e contate o Suporte de Software da IBM com as informações.

**DWC07001E O servidor do warehouse não conseguiu atualizar a etapa "<nome da etapa>". O erro ocorreu durante o processamento de um job do tipo "<tipo de job>".**

**Explicação:** O Centro de Data Warehouse não conseguiu salvar no banco de dados de controle as alterações feitas na definição de uma etapa.

**Resposta do Usuário:** Verifique se a definição da etapa ainda existe e se o banco de dados de controle ainda pode ser acessado da máquina do servidor do warehouse. Se o problema persistir, registre todos os detalhes dessa mensagem de erro e contate o Suporte de Software da IBM com as informações.

**DWC07003E O servidor do warehouse não conseguiu alterar o status da etapa "<nome da etapa>". O erro ocorreu durante o processamento de um job do tipo "<tipo de job>".**

**Explicação:** Ocorreu um erro interno no Centro de Data Warehouse.

**Resposta do Usuário:** Registre todos os detalhes dessa mensagem de erro e contate o Suporte de Software da IBM com as informações.

**DWC07005E O servidor do warehouse não conseguiu construir a instrução de seleção da etapa "<nome da etapa>". O erro ocorreu durante o processamento de um comando do tipo "<tipo de comando>" na edição "<número da edição>".**

**Explicação:** O Centro de Data Warehouse não conseguiu recuperar do banco de dados de controle o SQL definido para uma etapa.

**Resposta do Usuário:** Verifique o código de

retorno secundário (RC2) e tome a ação recomendada.

**DWC07006E O servidor do warehouse não conseguiu construir a instrução de inserção da etapa "<nome da etapa>". O erro ocorreu durante o processamento de um comando do tipo "<tipo de comando>" na edição "<número da edição>".**

**Explicação:** O Centro de Data Warehouse não conseguiu recuperar do banco de dados de controle os meta-dados necessários à geração do SQL a fim de inserir linhas na tabela de destino.

**Resposta do Usuário:** Verifique o código de retorno secundário (RC2) e tome a ação recomendada.

**DWC07007E O servidor do warehouse não conseguiu construir a instrução de exclusão da etapa "<nome da etapa>". O erro ocorreu durante o processamento de um comando do tipo "<tipo de comando>" na edição "<número da edição>".**

**Explicação:** O Centro de Data Warehouse não conseguiu recuperar do banco de dados de controle os meta-dados necessários à geração de uma instrução de exclusão do SQL.

**Resposta do Usuário:** Verifique o código de retorno secundário (RC2) e tome a ação recomendada.

**DWC07008E O servidor do warehouse não conseguiu construir a instrução de criação da etapa "<nome da etapa>". O erro ocorreu durante o processamento de um comando do tipo "<tipo de comando>" na edição "<número da edição>".**

**Explicação:** O Centro de Data Warehouse não conseguiu recuperar do banco de dados de controle os meta-dados necessários à geração de uma instrução CREATE TABLE.

**Resposta do Usuário:** Verifique o código de

retorno secundário (RC2) e tome a ação recomendada.

**DWC07009E O servidor do warehouse não conseguiu construir a instrução de eliminação da etapa "<nome da etapa>". O erro ocorreu durante o processamento de um comando do tipo "<tipo de comando>" na edição "<número da edição>".**

**Explicação:** O Centro de Data Warehouse não conseguiu recuperar do banco de dados de controle os meta-dados necessários à geração de uma instrução DROP TABLE.

**Resposta do Usuário:** Verifique o código de retorno secundário (RC2) e tome a ação recomendada.

**DWC07010E O servidor do warehouse não conseguiu recuperar a contagem de tentativas da etapa "<nome da etapa>". O erro ocorreu durante o processamento de um job do tipo "<tipo de job>" na edição "<número da edição>".**

**Explicação:** O Centro de Data Warehouse não conseguiu recuperar do banco de dados de controle o número máximo de novas tentativas para a etapa.

**Resposta do Usuário:** Verifique o código de retorno secundário (RC2) e tome a ação recomendada.

**DWC07011E O servidor do warehouse não conseguiu recuperar o intervalo de tentativas da etapa "<nome da etapa>". O erro ocorreu durante o processamento de um job do tipo "<tipo de job>" na edição "<número da edição>".**

**Explicação:** O Centro de Data Warehouse não conseguiu recuperar do banco de dados de controle o intervalo de tentativas para a etapa.

**Resposta do Usuário:** Verifique o código de

retorno secundário (RC2) e tome a ação recomendada.

**DWC07012E O servidor do warehouse não conseguiu listar as etapas descendentes da etapa "<nome da etapa>". O erro ocorreu durante o processamento de um job do tipo "<tipo de job>" na edição "<número da edição>".**

**Explicação:** O Centro de Data Warehouse não conseguiu recuperar do banco de dados de controle a lista de etapas descendentes da etapa.

**Resposta do Usuário:** Verifique o código de retorno secundário (RC2) e tome a ação recomendada.

**DWC07013E O servidor do warehouse não conseguiu listar as etapas em cascata simultaneamente da etapa "<nome da etapa>". O erro ocorreu durante o processamento de um job do tipo "<tipo de job>" na edição "<número da edição>".**

**Explicação:** O Centro de Data Warehouse não foi capaz de recuperar do banco de dados de controle a lista de etapas que estão em cascata pela dada etapa.

**Resposta do Usuário:** Verifique o código de retorno secundário (RC2) e tome a ação recomendada.

**DWC07014E O servidor do warehouse não conseguiu listar as etapas em cascata da etapa "<nome da etapa>". O erro ocorreu durante o processamento de um job do tipo "<tipo de job>" na edição "<número da edição>".**

**Explicação:** O Centro de Data Warehouse não foi capaz de recuperar do banco de dados de controle a lista de etapas que estão em cascata pela dada etapa.

**Resposta do Usuário:** Verifique o código de

retorno secundário (RC2) e tome a ação recomendada.

**DWC07015E O servidor do warehouse não conseguiu listar as programações da etapa "<nome da etapa>". O erro ocorreu durante o processamento de um job do tipo "<tipo de job>" na edição "<número da edição>".**

**Explicação:** O Centro de Data Warehouse não conseguiu recuperar do banco de dados de controle as programações da etapa.

**Resposta do Usuário:** Verifique o código de retorno secundário (RC2) e tome a ação recomendada.

**DWC07016E O servidor do warehouse não conseguiu calcular o próximo povoamento programado da etapa "<nome da etapa>". O erro ocorreu durante o processamento de um job do tipo "<tipo de job>" na edição "<número da edição>".**

**Explicação:** O Centro de Data Warehouse não foi capaz de calcular a próxima data em uma programação periódica.

**Resposta do Usuário:** Verifique o código de retorno secundário (RC2) e tome a ação recomendada.

**DWC07017E O servidor do warehouse não conseguiu recuperar o banco de dados "<nome do banco de dados>". O erro ocorreu durante o processamento de um job do tipo "<tipo de job>".**

**Explicação:** O Centro de Data Warehouse não conseguiu recuperar do banco de dados de controle os meta-dados do banco de dados.

**Resposta do Usuário:** Verifique o código de retorno secundário (RC2) e tome a ação recomendada.

**DWC07018E O servidor do warehouse não conseguiu recuperar o banco de dados de origem da etapa "<nome da etapa>". O erro ocorreu durante o processamento do "<tipo da operação>" da edição "<número da edição>".**

**Explicação:** O Centro de Data Warehouse não conseguiu recuperar do banco de dados de controle os meta-dados do banco de dados fonte. O Centro de Data Warehouse tentou recuperar os dados durante a realização do tipo de operação especificado.

**Resposta do Usuário:** Verifique o código de retorno secundário (RC2) e tome a ação recomendada.

**DWC07019E O servidor do warehouse não conseguiu recuperar o banco de dados de destino da etapa "<etapa>". O erro ocorreu durante o processamento do "<tipo da operação>" da edição "<editionnumber>".**

**Explicação:** O servidor do warehouse não conseguiu recuperar o banco de dados de destino da etapa "<nome da etapa>". O erro ocorreu durante o processamento do "<tipo da operação>" da edição "<número da edição>".

**Resposta do Usuário:** Verifique o código de retorno secundário (RC2) e tome a ação recomendada.

## **DWC07020E O servidor do warehouse não conseguiu recuperar as informações de mapeamento do atributo da etapa "<nome da etapa>". O erro ocorreu durante o processamento de um comando do tipo "<tipo de comando>" na edição "<número da edição>".**

**Explicação:** O Centro de Data Warehouse foi incapaz de recuperar do banco de dados de controle os meta-dados necessários para mapear as colunas selecionadas da instrução SELECT das tabelas fonte para as colunas da instrução

INSERT da tabela de destino.

**Resposta do Usuário:** Verifique o código de retorno secundário (RC2) e tome a ação recomendada.

**DWC07021E O servidor do warehouse não conseguiu recuperar um atributo de saída da etapa "<nome da etapa>". O erro ocorreu durante o processamento de um comando do tipo "<tipo de comando>" na edição "<número da edição>".**

**Explicação:** O Centro de Data Warehouse foi incapaz de recuperar do banco de dados de controle os meta-dados para as colunas da instrução INSERT da tabela de destino.

**Resposta do Usuário:** Verifique o código de retorno secundário (RC2) e tome a ação recomendada.

**DWC07022E O servidor do warehouse não conseguiu recuperar um atributo de entrada da etapa "<nome da etapa>". O erro ocorreu durante o processamento de um comando do tipo "<tipo de comando>" na edição "<número da edição>".**

**Explicação:** O Centro de Data Warehouse foi incapaz de recuperar do banco de dados de controle os meta-dados para as colunas da instrução SELECT das tabelas fonte.

**Resposta do Usuário:** Verifique o código de retorno secundário (RC2) e tome a ação recomendada.

**DWC07023E O servidor do warehouse não conseguiu recuperar o site do agente da etapa "<nome da etapa>". O erro ocorreu durante o processamento da edição "<número da edição>".**

**Explicação:** O Centro de Data Warehouse foi incapaz de recuperar do banco de dados de controle os meta-dados necessários para conectar-se a um local do agente.

**Resposta do Usuário:** Verifique o código de retorno secundário (RC2) e tome a ação recomendada.

### **DWC07024E O servidor do warehouse não conseguiu recuperar o site do agente do banco de dados "<nome do banco de dados>".**

**Explicação:** O Centro de Data Warehouse foi incapaz de recuperar do banco de dados de controle os meta-dados do site do agente do banco de dados.

**Resposta do Usuário:** Verifique o código de retorno secundário (RC2) e tome a ação recomendada.

**DWC07025E O servidor do warehouse não conseguiu recuperar a função de agregação da etapa "<nome da etapa>". O erro ocorreu durante o processamento do "<tipo da operação>" da edição "<editionnumber>".**

**Explicação:** O Centro de Data Warehouse não conseguiu recuperar do banco de dados de controle os meta-dados de um Programa do Centro de Data Warehouse.

**Resposta do Usuário:** Verifique o código de retorno secundário (RC2) e tome a ação recomendada.

**DWC07026E O servidor do warehouse não conseguiu recuperar o banco de dados de destino da etapa "<nome da etapa>". O erro ocorreu durante o processamento de um comando do tipo "<tipo de comando>" na edição "<número da edição>".**

**Explicação:** O Centro de Data Warehouse não conseguiu recuperar do banco de dados de controle o meta-dados do banco de dados de destino.

**Resposta do Usuário:** Verifique o código de

retorno secundário (RC2) e tome a ação recomendada.

**DWC07027E O servidor do warehouse não conseguiu listar os bancos de dados de origem da etapa "<nome da etapa>". O erro ocorreu durante o processamento de um comando do tipo "<tipo de comando>" na edição "<número da edição>".**

**Explicação:** O Centro de Data Warehouse não conseguiu recuperar do banco de dados de controle o meta-dados do banco de dados de destino.

**Resposta do Usuário:** Verifique o código de retorno secundário (RC2) e tome a ação recomendada.

**DWC07028E O servidor do warehouse não conseguiu recuperar a função de cascata condicional da etapa "<nome da etapa>". O erro ocorreu durante o processamento do "<tipo de job>" da edição "<número da edição>".**

**Explicação:** O Centro de Data Warehouse foi incapaz de recuperar do banco de dados de controle os meta-dados para um programa de cascata condicional ou programa de pós-processamento.

**Resposta do Usuário:** Verifique o código de retorno secundário (RC2) e tome a ação recomendada.

**DWC07029E O servidor do warehouse não conseguiu listar as etapas em cascata no modo condicional da etapa "<nome da etapa>". O erro ocorreu durante o processamento de um job do tipo "<tipo de job>" na edição "<número da edição>".**

**Explicação:** O Centro de Data Warehouse não conseguiu recuperar do banco de dados de controle a lista de etapas à qual uma

determinada etapa foi condicionalmente colocada em cascata.

**Resposta do Usuário:** Verifique o código de retorno secundário (RC2) e tome a ação recomendada.

**DWC07030E O servidor do warehouse não conseguiu obter as instruções de concessão da etapa "<nome da etapa>". O erro ocorreu durante o processamento de um comando do tipo "<tipo de comando>" na edição "<número da edição>".**

**Explicação:** O servidor do warehouse não conseguiu recuperar do banco de dados de controle as instruções SQL GRANT da etapa.

**Resposta do Usuário:** Verifique o código de retorno secundário (RC2) e tome a ação recomendada.

**DWC07031E O servidor do warehouse não conseguiu listar os aliases da etapa "<nome da etapa>". O erro ocorreu durante o processamento de um comando do tipo "<tipo de comando>" na edição "<número da edição>".**

**Explicação:** O Centro de Data Warehouse não conseguiu recuperar do banco de dados de controle a lista de alias definidos pelo Centro de Data Warehouse da etapa.

**Resposta do Usuário:** Verifique o código de retorno secundário (RC2) e tome a ação recomendada.

**DWC07032E O servidor do warehouse não conseguiu obter a instrução de criação do alias "<nome do alias>" da etapa "<nome da etapa>". O erro ocorreu durante o processamento de um comando do tipo "<tipo de comando>" na edição "<número da edição>".**

**Explicação:** O Centro de Data Warehouse não conseguiu recuperar do banco de dados de

controle os meta-dados necessários à geração do SQL para criar um alias da etapa.

**Resposta do Usuário:** Verifique o código de retorno secundário (RC2) e tome a ação recomendada.

**DWC07033E O servidor do warehouse não conseguiu obter a instrução de eliminação do alias "<nome do alias>" da etapa "<nome da etapa>". O erro ocorreu durante o processamento de um comando do tipo "<tipo de comando>" na edição "<número da edição>".**

**Explicação:** O Centro de Data Warehouse não conseguiu recuperar do banco de dados de controle os meta-dados necessários à geração do SQL para eliminar um alias da etapa.

**Resposta do Usuário:** Verifique o código de retorno secundário (RC2) e tome a ação recomendada.

**DWC07034E O servidor do warehouse não conseguiu listar os atributos de origem da etapa "<nome da etapa>". O erro ocorreu durante o processamento de um comando do tipo "<tipo de comando>" na edição "<número da edição>".**

**Explicação:** O Centro de Data Warehouse não conseguiu recuperar do banco de dados de controle os meta-dados dos atributos da etapa.

**Resposta do Usuário:** Verifique o código de retorno secundário (RC2) e tome a ação recomendada.

**DWC07035E O servidor do warehouse não conseguiu recuperar o usuário "<user name>". O erro ocorreu em resposta a uma solicitação de autenticação do cliente "<nome do cliente>".**

**Explicação:** O Centro de Data Warehouse não conseguiu recuperar o ID do usuário especificado a partir do banco de dados de controle.

**Resposta do Usuário:** Verifique se o ID do usuário fornecido está correta e se ainda está definida para o servidor do Centro de Data Warehouse.

**DWC07036E O servidor do warehouse não conseguiu recuperar a etapa do banco de dados "<nome do banco de dados>". O erro ocorreu durante o processamento de um comando do tipo "<tipo de comando>".**

**Explicação:** O Centro de Data Warehouse não conseguiu recuperar do banco de dados de controle uma etapa associada ao banco de dados de destino.

**Resposta do Usuário:** Verifique o código de retorno secundário (RC2) e tome a ação recomendada.

**DWC07037E O servidor do warehouse não conseguiu recuperar a cadeia de conexão da edição "<número da edição>" da etapa "<nome da etapa>". O erro ocorreu durante o processamento de um comando do tipo "<tipo de comando>".**

**Explicação:** O Centro de Data Warehouse não conseguiu recuperar do banco de dados de controle a cadeia de conexão ODBC que deve ser usada na conexão com o banco de dados de destino.

**Resposta do Usuário:** Verifique o código de retorno secundário (RC2) e tome a ação recomendada.

**DWC07038E O servidor do warehouse não conseguiu construir a instrução de alteração da etapa "<nome da etapa>". O erro ocorreu durante o processamento de um comando do tipo "<tipo de comando>".**

**Explicação:** O Centro de Data Warehouse não conseguiu recuperar do banco de dados de controle os meta-dados necessários à geração de uma instrução SQL ALTER TABLE da etapa.

**Resposta do Usuário:** Verifique o código de retorno secundário (RC2) e tome a ação recomendada.

**DWC07039E O servidor do warehouse recebeu um tipo de etapa inválido, "<identifier>", da etapa "<nome da etapa>" do banco de dados de controle.**

**Explicação:** Ocorreu um erro interno no Centro de Data Warehouse ou o banco de dados de controle contém meta-dados inválidos.

**Resposta do Usuário:** Registre todos os detalhes dessa mensagem de erro e contate o Suporte de Software da IBM com as informações.

**DWC07040E O servidor do warehouse recebeu um tipo de programa inválido, "<program-type-identifier>", da etapa "<nome da etapa>" do banco de dados de controle.**

**Explicação:** Ocorreu um erro interno no Centro de Data Warehouse ou o banco de dados de controle contém meta-dados inválidos.

**Resposta do Usuário:** Registre todos os detalhes dessa mensagem de erro e contate o Suporte de Software da IBM com as informações.

**DWC07041E O servidor do warehouse não pôde gerar a linha de comandos de um Programa do Centro de Data Warehouse da edição "<número da edição>" da etapa "<nome da etapa>".**

**Explicação:** O Centro de Data Warehouse não conseguiu recuperar do banco de dados de controle os parâmetros da linha de comandos de um Programa do Centro de Data Warehouse.

**Resposta do Usuário:** Verifique o código de retorno secundário (RC2) e tome a ação recomendada.

**DWC07042E O servidor do warehouse não pôde gerar uma instrução SQL CALL da edição "<número da edição>" da etapa "<nome da etapa>".**

**Explicação:** O Centro de Data Warehouse não conseguiu recuperar do banco de dados de controle os meta-dados necessários à geração de uma instrução SQL CALL de um procedimento armazenado.

**Resposta do Usuário:** Verifique o código de retorno secundário (RC2) e tome a ação recomendada.

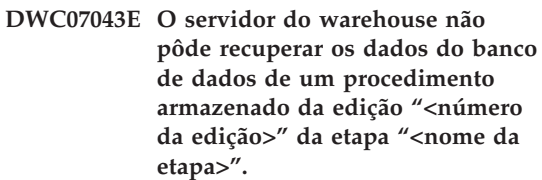

**Explicação:** O servidor do warehouse não pôde recuperar o banco de dados de destino da etapa.

**Resposta do Usuário:** Verifique o código de retorno secundário (RC2) e tome a ação recomendada.

**DWC07044E O servidor do warehouse não conseguiu listar as etapas em cascata com falha da etapa "<nome da etapa>". O erro ocorreu durante o processamento de um job do tipo "<tipo de job>" na edição "<número da edição>".**

**Explicação:** O servidor do warehouse não pôde listar as etapas em cascata com falha.

**Resposta do Usuário:** Verifique o código de retorno secundário (RC2) e tome a ação recomendada.

**DWC07045E O servidor do warehouse não conseguiu listar as etapas fail-triggered da etapa "<nome da etapa>". O erro ocorreu durante o processamento de um job do tipo "<job- type>" da edição "<nome da edição>".**

**Explicação:** O servidor do warehouse não conseguiu listar as etapas fail-triggered da etapa "<nome da etapa>". O erro ocorreu durante o processamento de um job do tipo "<job- type>" da edição "<nome da edição>".

**Resposta do Usuário:** Verifique o código de retorno secundário (RC2) e tome a ação recomendada.

**DWC07046E O servidor do warehouse não pôde recuperar os dados do parâmetro do programa do Centro de Data Warehouse de um procedimento armazenado da edição "<número da edição>" da etapa "<nome da etapa>".**

**Explicação:** O Centro de Data Warehouse não pôde recuperar os dados dos parâmetros do procedimento armazenado a partir do banco de dados de controle.

**Resposta do Usuário:** Verifique o código de retorno secundário (RC2) e tome a ação recomendada.

**DWC07047E O servidor do warehouse não conseguiu atualizar o parâmetro de configuração do componente "<nome do componente>" e valor "<valor>".**

**Explicação:** Ocorreu um erro interno no Centro de Data Warehouse.

**Resposta do Usuário:** Registre todos os detalhes dessa mensagem de erro e contate o Suporte de Software da IBM com as informações.

### **DWC07048E O servidor do warehouse não conseguiu recuperar o ID de recurso dos dados a partir do banco de dados de controle.**

**Explicação:** O servidor do warehouse não conseguiu recuperar o ID de recurso dos dados a partir do banco de dados de controle.

**Resposta do Usuário:** Verifique se existe uma conexão entre o servidor do warehouse e o banco de dados de controle. Se ainda existir uma conexão, registre todos os detalhes dessa mensagem de erro e entre em contato com o Suporte de Software da IBM com as informações.

# **DWC07049E O servidor do warehouse não conseguiu recuperar a autoridade do usuário a partir do banco de dados de controle.**

**Explicação:** O servidor do warehouse não conseguiu recuperar a autoridade do usuário a partir do banco de dados de controle.

**Resposta do Usuário:** Verifique se o ID do usuário e a senha estão corretas. (O ID do usuário e a senha consideram letras maiúsculas e minúsculas.) Se o problema persistir, registre todos os detalhes dessa mensagem de erro e contate o Suporte de Software da IBM com as informações.

## **DWC07050E O servidor do warehouse não conseguiu criar a edição "<número da edição>" da etapa "<nome da etapa>".**

**Explicação:** Ocorreu um erro interno no Centro de Data Warehouse ou o banco de dados de controle contém meta-dados inválidos.

**Resposta do Usuário:** Registre todos os detalhes dessa mensagem de erro e contate o Suporte de Software da IBM com as informações.

### **DWC07051E O servidor do warehouse não conseguiu programar a edição "<número da edição>" da etapa "<nome da etapa>".**

**Explicação:** O servidor do warehouse não conseguiu atualizar suas tabelas de controle.

**Resposta do Usuário:** Verifique se o servidor do warehouse ainda tem conectividade com o banco de dados de controle. Se ainda existir uma conexão, registre todos os detalhes dessa mensagem de erro e entre em contato com o Suporte de Software da IBM com essas informações.

# **DWC07052E O servidor do warehouse não conseguiu iniciar a ocupação da edição "<número da edição>" da etapa "<nome da etapa>".**

**Explicação:** O servidor do warehouse não conseguiu atualizar suas tabelas de controle.

**Resposta do Usuário:** Verifique se o servidor do warehouse ainda tem conectividade com o banco de dados de controle. Se ainda existir uma conexão, registre todos os detalhes dessa mensagem de erro e entre em contato com o Suporte de Software da IBM com essas informações.

### **DWC07053E O servidor do warehouse não conseguiu completar a ocupação da edição "<número da edição>" da etapa "<nome da etapa>".**

**Explicação:** O servidor do warehouse não conseguiu atualizar suas tabelas de controle.

**Resposta do Usuário:** Verifique se o servidor do warehouse ainda tem conectividade com o banco de dados de controle. Se ainda existir uma conexão, registre todos os detalhes dessa mensagem de erro e entre em contato com o Suporte de Software da IBM com essas informações.

# **DWC07054E O servidor do warehouse não conseguiu iniciar a limpeza da edição "<número da edição>" da** etapa "<nome da etapa>".

**Explicação:** O servidor do warehouse não conseguiu atualizar suas tabelas de controle.

**Resposta do Usuário:** Verifique se o servidor do warehouse ainda tem conectividade com o banco de dados de controle. Se ainda existir uma conexão, registre todos os detalhes dessa mensagem de erro e entre em contato com o Suporte de Software da IBM com essas informações.

# **DWC07055E O servidor do warehouse não conseguiu manipular a falha da limpeza da edição "<nome da edição>" da etapa "<nome da etapa>".**

**Explicação:** Ocorreu um erro interno no Centro de Data Warehouse.

**Resposta do Usuário:** Registre todos os detalhes dessa mensagem de erro e contate o Suporte de Software da IBM com as informações.

# **DWC07056E O servidor do warehouse não conseguiu excluir a edição "<número da edição>" da etapa "<nome da etapa>".**

**Explicação:** O servidor do warehouse não conseguiu atualizar suas tabelas de controle.

**Resposta do Usuário:** Verifique se o servidor do warehouse ainda tem conectividade com o banco de dados de controle. Se ainda existir uma conexão, registre todos os detalhes dessa mensagem de erro e entre em contato com o Suporte de Software da IBM com essas informações.

### **DWC07057E O servidor do warehouse não conseguiu excluir as edições programadas da etapa "<nome da etapa>".**

**Explicação:** O servidor do warehouse não conseguiu atualizar suas tabelas de controle.

**Resposta do Usuário:** Verifique se o servidor do warehouse ainda tem conectividade com o banco de dados de controle. Se ainda existir uma conexão, registre todos os detalhes dessa mensagem de erro e entre em contato com o Suporte de Software da IBM com essas informações.

# **DWC07058E O servidor do warehouse não conseguiu excluir as edições da etapa "<nome da etapa>".**

**Explicação:** O servidor do warehouse não conseguiu atualizar suas tabelas de controle.

**Resposta do Usuário:** Verifique se o servidor do warehouse ainda tem conectividade com o banco de dados de controle. Se ainda existir uma conexão, registre todos os detalhes dessa mensagem de erro e entre em contato com o Suporte de Software da IBM com essas informações.

**DWC07059E O servidor do warehouse não conseguiu recuperar a edição "<número da edição>" da etapa "<nome da etapa>". O erro ocorreu durante o processamento de um job do tipo "<tipo de job>".**

**Explicação:** O servidor do warehouse não conseguiu consultar suas tabelas de controle.

**Resposta do Usuário:** Verifique se o servidor do warehouse ainda tem conectividade com o banco de dados de controle. Se ainda existir uma conexão, registre todos os detalhes dessa mensagem de erro e entre em contato com o Suporte de Software da IBM com essas informações.

**DWC07060E O servidor do warehouse não conseguiu recuperar a edição mais antiga da etapa "<nome da etapa>". O erro ocorreu durante o processamento de um job do tipo "<tipo de job>".**

**Explicação:** O servidor do warehouse não conseguiu consultar suas tabelas de controle.

**Resposta do Usuário:** Verifique se o servidor do warehouse ainda tem conectividade com o banco de dados de controle. Se ainda existir uma conexão, registre todos os detalhes dessa mensagem de erro e entre em contato com o Suporte de Software da IBM com essas informações.

# **DWC07061E O servidor do warehouse não conseguiu recuperar as edições que estavam em andamento quando o servidor foi interrompido na última vez.**

**Explicação:** O servidor do warehouse não conseguiu consultar suas tabelas de controle.

**Resposta do Usuário:** Verifique se o servidor do warehouse ainda tem conectividade com o banco de dados de controle. Se ainda existir uma conexão, registre todos os detalhes dessa mensagem de erro e entre em contato com o Suporte de Software da IBM com essas informações.

# **DWC07062E O servidor do warehouse detectou que a edição "<número da edição>" da etapa "<nome da etapa>" tem um status inválido de reinício.**

**Explicação:** Ocorreu um erro interno no Centro de Data Warehouse ou o banco de dados de controle contém meta-dados inválidos.

**Resposta do Usuário:** Registre todos os detalhes dessa mensagem de erro e contate o Suporte de Software da IBM com as informações.

### **DWC07063E O servidor do warehouse não conseguiu recuperar as edições que foram programadas para serem preenchidas.**

**Explicação:** O servidor do warehouse não conseguiu consultar suas tabelas de controle.

**Resposta do Usuário:** Verifique se o servidor do warehouse ainda tem conectividade com o banco de dados de controle. Se ainda existir uma conexão, registre todos os detalhes dessa mensagem de erro e entre em contato com o Suporte de Software da IBM com essas informações.

# **DWC07064E O servidor do warehouse não conseguiu atualizar a edição com o número da edição de seu gerador.**

**Explicação:** O servidor do warehouse não conseguiu atualizar suas tabelas de controle.

**Resposta do Usuário:** Verifique se o servidor do warehouse ainda tem conectividade com o banco de dados de controle. Se ainda existir uma conexão, registre todos os detalhes dessa mensagem de erro e entre em contato com o Suporte de Software da IBM com essas informações.

### **DWC07066E O servidor do warehouse foi encerrado antes dessa edição terminar a ocupação.**

**Explicação:** Mensagem informativa. A edição da etapa não terminou o povoamento entes do servidor do warehouse ter sido encerrado; todas as alterações na tabela de destino foram retomadas. As etapas são povoados em uma única unidade de trabalho. Se o servidor do warehouse for encerrado enquanto uma etapa estiver em execução, todas as alterações na tabela de destino serão retomadas.

**Resposta do Usuário:** Execute a etapa falhada novamente.

# **DWC07067E O servidor do warehouse foi encerrado antes dessa edição terminar a limpeza.**

**Explicação:** Mensagem informativa. A edição da etapa não terminou a limpeza antes do servidor do Centro de Data Warehouse ter sido encerrado; todas as alterações na tabela de destino foram retomadas. Se o servidor do warehouse for encerrado enquanto uma etapa estiver eliminando, todas as linhas excluídas serão restauradas na tabela de destino.

**Resposta do Usuário:** Elimine a edição da etapa novamente.

# **DWC07068E O servidor do warehouse não estava sendo executado durante o período em que esta edição estava programada para ser executada.**

**Explicação:** Esta mensagem será aplicável somente se o servidor do warehouse estiver configurado para a reiniciação manual. Essa etapa estava programada para executar durante um período de tempo em que o servidor do Centro de Data Warehouse foi encerrado. Você pode evitar esse erro configurando o servidor do warehouse para a reiniciação automática; então as etapas perdidas são automaticamente reiniciadas quando o servidor for reiniciado. No entanto, a reinicialização automática não é recomendada porque as etapas podem ser iniciadas em momentos indesejáveis. Ela também pode acabar com os recursos do sistema porque todas as etapas perdidas são iniciadas simultaneamente.

**Resposta do Usuário:** Se você necessitar atualizar essa etapa antes do próximo período programado, reinicialize-a manualmente ou reprograme-a.

Determine a causa do servidor ter sido encerrado no momento em que essa edição da etapa estava programada para execução.

### **DWC07069E O servidor do warehouse foi encerrado antes da edição dessa etapa terminar o cancelamento.**

**Explicação:** A edição da etapa não terminou o cancelamento antes do servidor do warehouse ter sido encerrado.

**Resposta do Usuário:** Elimine a edição da etapa da janela Trabalho em Andamento.

## **DWC07100E O servidor do warehouse não conseguiu se conectar com o banco de dados de controle "<control nome do banco de dados>" com o ID do usuário "<user-ID>".**

**Explicação:** O servidor do warehouse tentou se conectar com o banco de dados de controle com um ID do usuário inválido. Ou o ID do usuário não está mais autorizada para acessar o banco de dados de controle ou um ID do usuário inválido ou escrita de forma errada foi fornecida durante a inicialização.

**Resposta do Usuário:** Verifique se o ID do usuário ainda é um usuário autorizado do banco de dados de controle. Verifique se a escrita e a caixa do ID do usuário estão corretos.

## **DWC07101E O servidor do warehouse não conseguiu recuperar o parâmetro "<nome do parâmetro>" do banco de dados de controle.**

**Explicação:** O Centro de Data Warehouse não conseguiu recuperar do banco de dados de controle um de seus parâmetros de configuração.

**Resposta do Usuário:** Verifique o código de retorno secundário (RC2) e tome a ação recomendada.

# **DWC07102E O servidor do warehouse recuperou o parâmetro do tempo de espera "<nome do parâmetro>" com o valor inválido "<valor do tempo de espera>".**

**Explicação:** O valor de timeout especificado no bloco de notas Configuração do parâmetro específico não está no intervalo válido de valores.

**Resposta do Usuário:** Inicie o applet de configuração do Centro de Data Warehouse. Altere o valor do tempo expirado do parâmetro específico no bloco de notas Configuração para um valor válido.

# **DWC07103E O servidor do warehouse não conseguiu recuperar os argumentos da linha de comandos do agente de seu banco de dados.**

**Explicação:** O Centro de Data Warehouse foi incapaz de recuperar do banco de dados de controle os argumentos de linha de comando utilizados para iniciar o agente do Centro de Data Warehouse.

**Resposta do Usuário:** Verifique o código de retorno secundário (RC2) e tome a ação recomendada.

## **DWC07104E O servidor do warehouse não conseguiu atualizar o parâmetro de configuração "<nome do parâmetro>" com o valor "<valor do parâmetro>".**

**Explicação:** O Centro de Data Warehouse não conseguiu atualizar um dado parâmetro de configuração no banco de dados de controle.

**Resposta do Usuário:** Verifique o código de retorno secundário (RC2) e tome a ação recomendada.

## **DWC07105E O servidor do warehouse não conseguiu armazenar o valor "<valor do parâmetro>" no parâmetro de configuração "<nome do parâmetro>".**

**Explicação:** O Centro de Data Warehouse não conseguiu armazenar um dado parâmetro de configuração no banco de dados de controle.

**Resposta do Usuário:** Verifique o código de retorno secundário (RC2) e tome a ação recomendada.

**DWC07106E O servidor do warehouse detectou que o nome do seu host configurado "<nome do host de instalação>" não corresponde ao nome de host do nó em que está sendo executado o "<tcpip-host name>".**

**Explicação:** A causa mais comum desse erro é a máquina do servidor do warehouse ser deslocada para uma outra localização física e receber um novo nome de host TCP/IP.

**Resposta do Usuário:** Abra o bloco de notas Configuração do Centro de Data Warehouse, selecione o item **Servidor** e altere o valor do campo **Nome do Host Servidor** para que coincida ao nome do host TCP/IP DNS configurado para a máquina.

# **DWC07150E O servidor do warehouse não conseguiu recuperar seu nome de host TCP/IP.**

**Explicação:** O subsistema de comunicações do Centro de Data Warehouse detectou um erro.

**Resposta do Usuário:** Verifique o código de retorno secundário (RC2) e tome a ação recomendada.

# **DWC07151E O servidor do warehouse não conseguiu recuperar o TCP/IP do daemon do agente.**

**Explicação:** O subsistema de comunicações do Centro de Data Warehouse detectou um erro.

**Resposta do Usuário:** Verifique o código de retorno secundário (RC2) e tome a ação recomendada.

### **DWC07152E O servidor do warehouse não conseguiu recuperar o número de porta TCP/IP. O nome de serviço do servidor do warehouse é "<nome do serviço tcpip>".**

**Explicação:** A utilização do Nome de Serviço de Servidor fornecido ao Centro de Data Warehouse não possibilitou ao servidor a recuperação de seu número de porta a partir do arquivo SERVICES do TCP/IP.

**Resposta do Usuário:** Abra o bloco de notas de propriedades do Centro de Data Warehouse, selecione o item **Servidor** e registre o valor do campo **Nome do Serviço do Servidor**. Verifique se esse nome possui uma entrada individual no arquivo SERVICES do TCP/IP. Se existirem múltiplas entradas para esse nome, elimine as extras. Se o nome não estiver no arquivo SERVICES, inclua-o manualmente ou execute novamente o programa de inicialização do Centro de Data Warehouse. É altamente recomendado que você utilize o nome de serviço de servidor e o número de porta padrão que o Centro de Data Warehouse inclui automaticamente para você durante a inicialização.

**DWC07153E O servidor do warehouse não conseguiu criar a fila de mensagens para processar um job do tipo "<tipo de job>" da edição "<número da edição>" da etapa "<nome da etapa>".**

**Explicação:** O subsistema de comunicações do Centro de Data Warehouse detectou um erro.

**Resposta do Usuário:** Verifique o código de retorno secundário (RC2) e tome a ação recomendada.

## **DWC07154E O servidor do warehouse não conseguiu criar sua fila de mensagens primária.**

**Explicação:** O subsistema de comunicações do Centro de Data Warehouse detectou um erro.

**Resposta do Usuário:** Verifique o código de retorno secundário (RC2) e tome a ação recomendada.

### **DWC07155E O servidor do warehouse não conseguiu destruir a fila de mensagens usada para processar um job do tipo "<tipo de job>" da edição "<número da edição>" da etapa "<nome da etapa>".**

**Explicação:** O subsistema de comunicações do Centro de Data Warehouse detectou um erro.

**Resposta do Usuário:** Verifique o código de retorno secundário (RC2) e tome a ação recomendada.

# **DWC07156E O servidor do warehouse não conseguiu destruir sua fila de mensagens primária.**

**Explicação:** O subsistema de comunicações do Centro de Data Warehouse detectou um erro.

**Resposta do Usuário:** Verifique o código de retorno secundário (RC2) e tome a ação recomendada.

### **DWC07157E O servidor do warehouse não conseguiu monitorar um de seus processos de agente.**

**Explicação:** O subsistema de comunicações do Centro de Data Warehouse detectou um erro.

**Resposta do Usuário:** O subsistema de comunicações do Centro de Data Warehouse detectou um erro.

## **DWC07158E O servidor do warehouse não conseguiu interromper com êxito o monitoramento de um de seus processos de agente.**

**Explicação:** O subsistema de comunicações do Centro de Data Warehouse detectou um erro.

**Resposta do Usuário:** Verifique o código de retorno secundário (RC2) e tome a ação recomendada.

### **DWC07159E O servidor do warehouse não conseguiu formatar uma mensagem de agente para processar um comando do tipo "<tipo de comando>" da edição "<número da edição>" da etapa "<nome da etapa>".**

**Explicação:** O subsistema de comunicações do Centro de Data Warehouse detectou um erro.

**Resposta do Usuário:** Verifique o código de retorno secundário (RC2) e tome a ação recomendada.

**DWC07160E O servidor do warehouse não conseguiu formatar uma mensagem de agente para processar um comando do tipo "<tipo de comando>" do banco de dados "<nome do banco de dados>".**

**Explicação:** O subsistema de comunicações do Centro de Data Warehouse detectou um erro.

**Resposta do Usuário:** Verifique o código de retorno secundário (RC2) e tome a ação recomendada.

# **DWC07161E O servidor do warehouse não conseguiu formatar um pedido para reproduzir um processo do** agente no host "<host name>".

**Explicação:** O subsistema de comunicações do Centro de Data Warehouse detectou um erro.

**Resposta do Usuário:** Verifique o código de

retorno secundário (RC2) e tome a ação recomendada.

### **DWC07162E O servidor do warehouse não conseguiu formatar um pedido para encerrar um processo do agente.**

**Explicação:** O subsistema de comunicações do Centro de Data Warehouse detectou um erro.

**Resposta do Usuário:** Verifique o código de retorno secundário (RC2) e tome a ação recomendada.

### **DWC07163E O servidor do warehouse não conseguiu formatar um pedido para encerrar um processo do agente no host "<host name>".**

**Explicação:** O subsistema de comunicações do Centro de Data Warehouse detectou um erro.

**Resposta do Usuário:** Verifique o código de retorno secundário (RC2) e tome a ação recomendada.

### **DWC07164E O servidor do warehouse não conseguiu formatar um pedido para encerrar um processo do agente no host "<host name>".**

**Explicação:** O subsistema de comunicações do Centro de Data Warehouse detectou um erro.

**Resposta do Usuário:** Verifique o código de retorno secundário (RC2) e tome a ação recomendada.

# **DWC07165E O servidor do warehouse não conseguiu formatar um pedido para preencher a edição "<número da edição>" da etapa "<nome da etapa>".**

**Explicação:** O subsistema de comunicações do Centro de Data Warehouse detectou um erro.

**Resposta do Usuário:** Verifique o código de retorno secundário (RC2) e tome a ação recomendada.

# **DWC07166E O servidor do warehouse não conseguiu formatar um pedido para limpar a edição "<número da edição>" da etapa "<nome da etapa>".**

**Explicação:** O subsistema de comunicações do Centro de Data Warehouse detectou um erro.

**Resposta do Usuário:** Verifique o código de retorno secundário (RC2) e tome a ação recomendada.

# **DWC07167E O servidor do warehouse não conseguiu formatar um pedido para preencher a etapa em cascata "<nome da etapa>".**

**Explicação:** O subsistema de comunicações do Centro de Data Warehouse detectou um erro.

**Resposta do Usuário:** Verifique o código de retorno secundário (RC2) e tome a ação recomendada.

# **DWC07168E O servidor do warehouse não conseguiu formatar uma notificação de término do job.**

**Explicação:** O subsistema de comunicações do Centro de Data Warehouse detectou um erro.

**Resposta do Usuário:** Verifique o código de retorno secundário (RC2) e tome a ação recomendada.

### **DWC07169E O servidor do warehouse não conseguiu enviar um comando de agente do tipo "<tipo de comando>" da edição "<número da edição>" da etapa "<nome da etapa>".**

**Explicação:** O subsistema de comunicações do Centro de Data Warehouse detectou um erro.

**Resposta do Usuário:** Verifique o código de retorno secundário (RC2) e tome a ação recomendada.

### **DWC07170E O servidor do warehouse não conseguiu enviar uma mensagem para encerrar um processo do agente.**

**Explicação:** O subsistema de comunicações do Centro de Data Warehouse detectou um erro.

**Resposta do Usuário:** Verifique o código de retorno secundário (RC2) e tome a ação recomendada.

**DWC07171E O servidor do warehouse não conseguiu enviar uma notificação da conclusão do job a um solicitador na porta "<número da porta>" do host "<host name>".**

**Explicação:** O subsistema de comunicações do Centro de Data Warehouse detectou um erro.

**Resposta do Usuário:** Verifique o código de retorno secundário (RC2) e tome a ação recomendada.

**DWC07172E O servidor do warehouse não conseguiu enviar uma solicitação de ocupação da edição "<número da edição>" da etapa "<nome da etapa>" a sua fila principal.**

**Explicação:** O subsistema de comunicações do Centro de Data Warehouse detectou um erro.

**Resposta do Usuário:** Verifique o código de retorno secundário (RC2) e tome a ação recomendada.

**DWC07173E O servidor do warehouse não conseguiu enviar uma solicitação de limpeza da edição "<número da edição>" da etapa "<nome da etapa>" a sua fila principal.**

**Explicação:** O subsistema de comunicações do Centro de Data Warehouse detectou um erro.

**Resposta do Usuário:** Verifique o código de retorno secundário (RC2) e tome a ação recomendada.

# **DWC07174E O servidor do warehouse não conseguiu enviar um pedido para reproduzir um processo do agente** no host "<host name>".

**Explicação:** O servidor do warehouse não pôde se comunicar com o daemon de agente do Centro de Data Warehouse no local do agente determinado. Esse problema pode ocorrer se o daemon do agente não inicializar, não estiver respondendo ou se houver um problema de comunicação. O valor do código de retorno secundário (RC2) identifica a causa.

**Resposta do Usuário:** Verifique se a máquina do servidor do warehouse tem conectividade TCP/IP com o local do agente, e se o daemon do agente do Centro de Data Warehouse está em funcionamento. Se esse não for o problema correto, interrompa e reinicialize o daemon de agente do Centro de Data Warehouse. Se o problema ainda assim não for resolvido, analise o código RC2 e realize a ação recomendada.

### **DWC07175E O servidor do warehouse não conseguiu enviar um pedido de encerramento de um processo do** agente no host "<host name>".

**Explicação:** O servidor do warehouse não pôde se comunicar com o daemon de agente do Centro de Data Warehouse no local do agente determinado. Esse problema pode ocorrer se o daemon do agente não inicializar, não estiver respondendo ou se houver um problema de comunicação. O valor do código de retorno secundário (RC2) identifica a causa.

**Resposta do Usuário:** Verifique se a máquina do servidor do warehouse tem conectividade TCP/IP com o local do agente, e se o daemon do agente do Centro de Data Warehouse está em funcionamento. Se esse não for o problema correto, interrompa e reinicialize o daemon de agente do Centro de Data Warehouse. Se o problema ainda assim não for resolvido, analise o código RC2 e realize a ação recomendada.

**DWC07176E O servidor do warehouse não conseguiu enviar uma mensagem para colocar em cascata uma etapa a partir da etapa "<nome da etapa>" a sua fila principal.**

**Explicação:** O subsistema de comunicações do Centro de Data Warehouse detectou um erro.

**Resposta do Usuário:** Verifique o código de retorno secundário (RC2) e tome a ação recomendada.

**DWC07177E O servidor do warehouse não conseguiu enviar uma notificação de conclusão do job a sua fila principal.**

**Explicação:** O subsistema de comunicações do Centro de Data Warehouse detectou um erro.

**Resposta do Usuário:** Verifique o código de retorno secundário (RC2) e tome a ação recomendada.

**DWC07178E O servidor do warehouse não conseguiu enviar um pedido de encerramento de um processo do** agente no host "<host name>".

**Explicação:** O subsistema de comunicações do Centro de Data Warehouse detectou um erro.

**Resposta do Usuário:** Verifique o código de retorno secundário (RC2) e tome a ação recomendada.

**DWC07179E O servidor do warehouse encontrou um erro inesperado durante o recebimento de uma resposta de encerramento de um processo do agente.**

**Explicação:** O subsistema de comunicações do Centro de Data Warehouse detectou um erro.

**Resposta do Usuário:** Verifique o código de retorno secundário (RC2) e tome a ação recomendada.

# **DWC07180E O servidor do warehouse encontrou um erro inesperado durante o recebimento de uma resposta de inicialização de um processo do agente.**

**Explicação:** O subsistema de comunicações do Centro de Data Warehouse detectou um erro.

**Resposta do Usuário:** Verifique o código de retorno secundário (RC2) e tome a ação recomendada.

# **DWC07181E O servidor do warehouse encontrou um erro inesperado durante o recebimento de uma mensagem.**

**Explicação:** O subsistema de comunicações do Centro de Data Warehouse detectou um erro.

**Resposta do Usuário:** Verifique o código de retorno secundário (RC2) e tome a ação recomendada.

# **DWC07182E O servidor do warehouse encontrou um erro inesperado no recebimento de uma mensagem durante o processamento de uma árvore de dependência de uma etapa.**

**Explicação:** O subsistema de comunicações do Centro de Data Warehouse detectou um erro.

**Resposta do Usuário:** Verifique o código de retorno secundário (RC2) e tome a ação recomendada.

**DWC07183E O servidor do warehouse tentou reproduzir um agente, mas não recebeu um aviso de recebimento-inicialização válido tanto do agente como do daemon.**

**Explicação:** Ocorreu um erro interno no Centro de Data Warehouse.

**Resposta do Usuário:** Tente encerrar e reinicializar o daemon de agente do Centro de Data Warehouse. Se o problema persistir, registre todos os detalhes dessa mensagem de erro e

contate o Suporte de Software da IBM com as informações.

**DWC07184E O servidor do warehouse recebeu uma mensagem inesperada do tipo "<tipo de mensagem>" e subtipo "<message-sub-type>".**

**Explicação:** Ocorreu um erro interno no Centro de Data Warehouse.

**Resposta do Usuário:** Esse erro pode ocorrer se o componente do Centro de Data Warehouse a ser enviado estiver em um nível de código diferente do componente do Centro de Data Warehouse que estiver recebendo. Por exemplo, o código de mensagem em um agente do Centro de Data Warehouse em um nível de manutenção pode não ser compatível com um servidor do Centro de Data Warehouse em um nível diferente de manutenção. Registre todos os detalhes dessa mensagem de erro e contate o Suporte de Software da IBM com as informações.

**DWC07185E O servidor do warehouse recebeu uma mensagem inesperada durante o processamento de um comando do tipo "<tipo de comando>" da edição "<número da edição>" da etapa "<nome da etapa>".**

**Explicação:** Ocorreu um erro interno no Centro de Data Warehouse.

**Resposta do Usuário:** Esse erro pode ocorrer se o componente do Centro de Data Warehouse a ser enviado estiver em um nível de código diferente do componente do Centro de Data Warehouse que estiver recebendo. Por exemplo, o código de mensagem em um agente do Centro de Data Warehouse em um nível de manutenção pode não ser compatível com um servidor do Centro de Data Warehouse em um nível diferente de manutenção. Registre todos os detalhes dessa mensagem de erro e contate o Suporte de Software da IBM com as informações.

**DWC07186E O servidor do warehouse recebeu uma mensagem inesperada durante o processamento de uma árvore de dependência de um job do tipo "<tipo de job>" da edição "<número da edição>" da etapa "<nome da etapa>". A mensagem recebida era do tipo "<tipo de mensagem>" e a solicitação do tipo "<request-type>".**

**Explicação:** Ocorreu um erro interno no Centro de Data Warehouse.

**Resposta do Usuário:** Registre todos os detalhes dessa mensagem de erro e contate o Suporte de Software da IBM com as informações.

# **DWC07187E O servidor do warehouse recebeu uma mensagem inesperada do tipo "<tipo de mensagem>".**

**Explicação:** Ocorreu um erro interno no Centro de Data Warehouse.

**Resposta do Usuário:** Esse erro pode ocorrer se o componente do Centro de Data Warehouse a ser enviado estiver em um nível de código diferente do componente do Centro de Data Warehouse que estiver recebendo. Por exemplo, o código de mensagem em um agente do Centro de Data Warehouse em um nível de manutenção pode não ser compatível com um servidor do Centro de Data Warehouse em um nível diferente de manutenção. Registre todos os detalhes dessa mensagem de erro e contate o Suporte de Software da IBM com as informações.

**DWC07188E O servidor do warehouse recebeu uma mensagem não suportada do tipo "<tipo de mensagem>".**

**Explicação:** Ocorreu um erro interno no Centro de Data Warehouse.

**Resposta do Usuário:** Registre todos os detalhes dessa mensagem de erro e contate o Suporte de Software da IBM com as informações.

**DWC07189E O servidor do warehouse processou o tempo de espera enquanto aguardava pela resposta de encerramento de um processo do agente.**

**Explicação:** O processo de agente já encerrou ou está suspenso.

**Resposta do Usuário:** Verifique se o processo do agente encerrou a máquina do local do agente. Se ele o fez, nenhuma ação adicional é necessária. Caso contrário, o processo do agente é suspenso; encerre o processo ou reinicialize a máquina do local do agente. Se esse problema ocorrer freqüentemente, contate o Suporte de Software da IBM.

**DWC07190E O servidor do warehouse encontrou um erro inesperado enquanto recebia uma mensagem durante o processamento de um comando do tipo "<tipo de comando>" da edição "<número da edição>" da etapa "<nome da etapa>".**

**Explicação:** O subsistema de comunicações do Centro de Data Warehouse detectou um erro.

**Resposta do Usuário:** Verifique o código de retorno secundário (RC2) e tome a ação recomendada.

**DWC07191E O servidor do warehouse não conseguiu formatar uma mensagem de notificação de alteração do status da edição "<número da edição>" da etapa "<nome da etapa>".**

**Explicação:** O subsistema de comunicações do Centro de Data Warehouse detectou um erro.

**Resposta do Usuário:** Verifique o código de retorno secundário (RC2) e tome a ação recomendada.

**DWC07192E O servidor do warehouse não conseguiu enviar uma mensagem de notificação de alteração do status da edição "<número da edição>" da etapa "<nome da etapa>" a um cliente que intercepta na porta "<número da porta>" do host "<host name>".**

**Explicação:** O subsistema de comunicações do Centro de Data Warehouse detectou um erro.

**Resposta do Usuário:** Verifique o código de retorno secundário (RC2) e tome a ação recomendada.

# **DWC07193E O servidor do warehouse não conseguiu formatar uma mensagem de cancelamento da edição "<número da edição>" da etapa "<nome da etapa>".**

**Explicação:** O subsistema de comunicações do Centro de Data Warehouse detectou um erro.

**Resposta do Usuário:** Verifique o código de retorno secundário (RC2) e tome a ação recomendada.

**DWC07194E O servidor do warehouse não conseguiu enviar uma mensagem de cancelamento da edição "<número da edição>" da etapa "<nome da etapa>".**

**Explicação:** O subsistema de comunicações do Centro de Data Warehouse detectou um erro.

**Resposta do Usuário:** Verifique o código de retorno secundário (RC2) e tome a ação recomendada.

**DWC07195E O servidor do warehouse não conseguiu determinar o tipo de mensagem de uma mensagem recebida durante o processamento de um comando do tipo "<tipo de comando>" da edição "<número da edição>" da etapa "<nome da etapa>".**

**Explicação:** Ocorreu um erro interno no Centro de Data Warehouse.

**Resposta do Usuário:** Registre todos os detalhes dessa mensagem de erro e contate o Suporte de Software da IBM com as informações.

**DWC07196E O servidor do warehouse recebeu uma mensagem inesperada com um comando do tipo "<tipo de comando>" durante a iniciação de um processo do agente.**

**Explicação:** Ocorreu um erro interno no Centro de Data Warehouse.

**Resposta do Usuário:** Registre todos os detalhes dessa mensagem de erro e contate o Suporte de Software da IBM com as informações.

**DWC07197E O servidor do warehouse não conseguiu formatar uma mensagem de contagem de linhas da edição "<número da edição>" da etapa "<nome da etapa>".**

**Explicação:** O subsistema de comunicações do Centro de Data Warehouse detectou um erro.

**Resposta do Usuário:** Verifique o código de retorno secundário (RC2) e tome a ação recomendada.

**DWC07198E O servidor do warehouse não conseguiu enviar uma mensagem de contagem de linhas da edição "<número da edição>" da etapa "<nome da etapa>".**

**Explicação:** O subsistema de comunicações do Centro de Data Warehouse detectou um erro.

**Resposta do Usuário:** Verifique o código de

retorno secundário (RC2) e tome a ação recomendada.

**DWC07199E O servidor do warehouse não conseguiu receber a resposta a uma consulta de contagem de linhas da edição "<número da edição>" da etapa "<nome da etapa>".**

**Explicação:** O subsistema de comunicações do Centro de Data Warehouse detectou um erro.

**Resposta do Usuário:** Verifique o código de retorno secundário (RC2) e tome a ação recomendada.

**DWC07200E O servidor do warehouse recebeu uma resposta inválida a uma consulta de contagem de linhas da edição "<número da edição>" da etapa "<nome da etapa>".**

**Explicação:** Ocorreu um erro interno no Centro de Data Warehouse.

**Resposta do Usuário:** Registre todos os detalhes dessa mensagem de erro e contate o Suporte de Software da IBM com as informações.

#### **DWC07201E O servidor do warehouse não conseguiu criar uma fila de mensagens para usar durante o encerramento.**

**Explicação:** O subsistema de comunicações do Centro de Data Warehouse detectou um erro.

**Resposta do Usuário:** Verifique o código de retorno secundário (RC2) e tome a ação recomendada.

# **DWC07202E O servidor do warehouse não conseguiu destruir a fila de mensagens que ele utilizou durante o encerramento.**

**Explicação:** O subsistema de comunicações do Centro de Data Warehouse detectou um erro.

**Resposta do Usuário:** Verifique o código de

retorno secundário (RC2) e tome a ação recomendada.

### **DWC07203E O servidor do warehouse não conseguiu formatar a mensagem de encerramento para enviar à fila de mensagens principal.**

**Explicação:** O subsistema de comunicações do Centro de Data Warehouse detectou um erro.

**Resposta do Usuário:** Verifique o código de retorno secundário (RC2) e tome a ação recomendada.

**DWC07204E O servidor do warehouse não conseguiu enviar a mensagem de encerramento à fila de mensagem principal.**

**Explicação:** O subsistema de comunicações do Centro de Data Warehouse detectou um erro.

**Resposta do Usuário:** Verifique o código de retorno secundário (RC2) e tome a ação recomendada.

### **DWC07205E O servidor do warehouse não recebeu uma resposta à mensagem de encerramento enviada à fila de mensagens principal.**

**Explicação:** O subsistema de comunicações do Centro de Data Warehouse detectou um erro.

**Resposta do Usuário:** Verifique o código de retorno secundário (RC2) e tome a ação recomendada.

### **DWC07206E O servidor do warehouse não conseguiu recuperar seu Internet Address.**

**Explicação:** O servidor do warehouse não conseguiu recuperar seu Internet Address.

**Resposta do Usuário:** Contate o administrador da rede e confira se o nome de host do Centro de Data Warehouse e se o endereço IP do nome de host são válidos.

# **DWC07207E O servidor do warehouse não conseguiu processar esse job porque o usuário não tem a autoridade apropriada.**

**Explicação:** O servidor do warehouse não conseguiu processar esse job porque o usuário não tem a autoridade apropriada.

**Resposta do Usuário:** Verifique se o usuário tem autoridade válida para realizar a tarefa. Se o problema persistir, registre todos os detalhes dessa mensagem de erro e contate o Suporte de Software da IBM com as informações.

# **DWC07220E O servidor do warehouse não conseguiu iniciar o processo do agente local "<nome do agente executável>".**

**Explicação:** Não há espaço suficiente para executar o processo do agente ou o programa executável do agente está faltando, está danificado ou não pode ser executado.

**Resposta do Usuário:** Verifique se o arquivo "<nome do agente executável>" ainda está no subdiretório BIN do diretório de instalação IWH. Se o arquivo estiver lá, aumente a quantidade de memória virtual ou execute menos agentes simultaneamente. Se o problema persistir, registre todos os detalhes dessa mensagem de erro e contate o Suporte de Software da IBM com as informações.

# **DWC07221E O processo do agente do Centro de Data Warehouse não pôde ser inicializado.**

**Explicação:** O processo de agente foi inicializado mas falhou durante sua inicialização.

**Resposta do Usuário:** Verifique o código de retorno secundário (RC2) e tome a ação recomendada.

### **DWC07222E O daemon do agente do Centro de Data Warehouse não conseguiu fazer a reprodução de um processo de agente remoto.**

**Explicação:** Não há espaço suficiente para executar o processo do agente ou o programa executável do agente está faltando, está danificado ou não pode ser executado.

**Resposta do Usuário:** Verifique se o arquivo executável do agente ainda está no subdiretório BIN do diretório de instalação IWH. Se o arquivo estiver lá, aumente a quantidade de memória virtual ou execute menos agentes simultaneamente. Se o problema persistir, registre todos os detalhes dessa mensagem de erro e contate o Suporte de Software da IBM com as informações.

## **DWC07223E O servidor do warehouse tentou encerrar um processo de agente desconhecido.**

**Explicação:** Ocorreu um erro interno no Centro de Data Warehouse.

**Resposta do Usuário:** Registre todos os detalhes dessa mensagem de erro e contate o Suporte de Software da IBM com as informações.

## **DWC07224E O daemon do agente do Centro de Data Warehouse não conseguiu encerrar um processo remoto do agente.**

**Explicação:** O Centro de Data Warehouse tentou encerrar um agente e falhou. O Centro de Data Warehouse então tentou fazer com que o Daemon do VW Daemon encerrasse o agente. O daemon também foi incapaz de encerrar o agente.

**Resposta do Usuário:** Se o agente estava executando como um processo do usuário, encerre o processo do agente manualmente utilizando qualquer comando que seja adequado para o sistema operacional do local do agente. Se o agente estava executando como um processo de sistema, você pode ter que aguardar até a próxima vez que o sistema seja reinicializado

para que o processo de agente encerrado seja eliminado. Você ainda deve ser capaz de executar outros agentes por enquanto.

### **DWC07225E O daemon do agente do Centro de Data Warehouse não conseguiu terminar um processo remoto do agente.**

**Explicação:** O Centro de Data Warehouse solicitou que o daemon do agente terminasse forçosamente um agente com o qual o servidor do warehouse não era mais capaz de se comunicar. A tentativa falhou. O processo do agente não está mais respondendo aos comandos do sistema ou já terminou.

**Resposta do Usuário:** Se o agente estava executando como um processo do usuário, tente encerrar o processo do agente manualmente utilizando qualquer comando que seja adequado para o sistema operacional do local do agente. Se o agente estava executando como um processo de sistema, você terá que que aguardar até a próxima vez que o sistema seja reinicializado para que o processo de agente encerrado seja eliminado. Você ainda deve ser capaz de executar outros agentes por enquanto.

#### **DWC07226E O servidor do warehouse não conseguiu terminar um processo do agente local.**

**Explicação:** O processo de agente já encerrou ou está suspenso.

**Resposta do Usuário:** Verifique se o processo do agente encerrou. Se ele o fez, nenhuma ação adicional é necessária. Caso contrário, o processo do agente é suspenso; encerre o processo ou reinicialize a máquina do local do agente.

**DWC07227E O erro anterior ocorreu enquanto o servidor do warehouse estava inicializando o dispatcher do seu agente.**

**Explicação:** Mensagem informativa.

**Resposta do Usuário:** Veja a mensagem de erro

anterior no registro para obter a causa do problema.

**DWC07228E O erro anterior ocorreu enquanto o servidor do warehouse estava encerrando o dispatcher do seu agente.**

**Explicação:** Mensagem informativa.

**Resposta do Usuário:** Veja a mensagem de erro anterior no registro para obter a causa do problema.

**DWC07229E O arquivo da página do sistema está ficando cheio. Você deveria aumentar seu tamanho para manipular o número de agentes que você está executando.**

**Explicação:** A quantidade de armazenamento virtual definido no seu sistema não é suficiente para iniciar mais processos de agente.

**Resposta do Usuário:** Aumente a quantidade de memória virtual ou execute menos agentes simultaneamente.

**DWC07250E O servidor do warehouse não conseguiu criar um job da edição "<número da edição>" da etapa "<nome da etapa>" em resposta a uma mensagem do tipo "<tipo de mensagem>".**

**Explicação:** Ocorreu um erro interno no Centro de Data Warehouse.

**Resposta do Usuário:** Registre todos os detalhes dessa mensagem de erro e contate o Suporte de Software da IBM com as informações.

**DWC07251E O erro anterior ocorreu enquanto o servidor do warehouse estava processando um job do tipo "<tipo de job>" da edição "<número da edição>" da etapa "<nome da etapa>".**

**Explicação:** Mensagem informativa.

**Resposta do Usuário:** Veja a mensagem de erro

anterior no registro para obter a causa do problema.

**DWC07252E O servidor do warehouse não conseguiu iniciar um thread para executar um job do tipo "<tipo de job>" da edição "<número da edição>" da etapa "<nome da etapa>".**

**Explicação:** Ocorreu um erro interno no Centro de Data Warehouse.

**Resposta do Usuário:** Registre todos os detalhes dessa mensagem de erro e contate o Suporte de Software da IBM com as informações.

**DWC07253E O erro anterior ocorreu enquanto o servidor do warehouse estava gerando uma lista de comandos de um job do tipo "<tipo de job>" da edição "<número da edição>" da etapa "<nome da etapa>".**

**Explicação:** Mensagem informativa.

**Resposta do Usuário:** Veja a mensagem de erro anterior no registro para obter a causa do problema.

**DWC07254E O erro anterior ocorreu enquanto o servidor do warehouse estava gerando uma lista de comandos de um job do tipo "<tipo de job>" do banco de dados "<nome do banco de dados>".**

**Explicação:** Mensagem informativa.

**Resposta do Usuário:** Veja a mensagem de erro anterior no registro para obter a causa do problema.

**DWC07255E O erro anterior ocorreu enquanto o servidor do warehouse estava executando uma lista de comandos de um job do tipo "<tipo de job>" da edição "<número da edição>" da etapa "<nome da etapa>".**

**Explicação:** Mensagem informativa.

**Resposta do Usuário:** Veja a mensagem de erro anterior no registro para obter a causa do problema.

**DWC07256E O erro anterior ocorreu enquanto o servidor do warehouse estava executando uma lista de comandos de um job do tipo "<tipo de job>" do banco de dados "<nome do banco de dados>".**

**Explicação:** Mensagem informativa.

**Resposta do Usuário:** Veja a mensagem de erro anterior no registro para obter a causa do problema.

**DWC07257E O erro anterior ocorreu enquanto o servidor do warehouse estava verificando a aceitação da edição "<número da edição>" da etapa "<nome da etapa>" para processar um job do tipo "<tipo de job>".**

**Explicação:** Mensagem informativa.

**Resposta do Usuário:** Veja a mensagem de erro anterior no registro para obter a causa do problema.

**DWC07258E O erro anterior ocorreu enquanto o servidor do warehouse estava preenchendo uma árvore de dependência de um job do tipo "<tipo de job>" da edição "<número da edição>" da etapa "<nome da etapa>".**

**Explicação:** Mensagem informativa.

**Resposta do Usuário:** Veja a mensagem de erro

anterior no registro para obter a causa do problema.

**DWC07259E O servidor do warehouse tentou preencher a dependência da etapa "<nome da etapa>" mais de uma vez na mesma árvore de execução.**

**Explicação:** Ocorreu um erro interno no Centro de Data Warehouse.

**Resposta do Usuário:** Registre todos os detalhes dessa mensagem de erro e contate o Suporte de Software da IBM com as informações.

# **DWC07260E O servidor do warehouse tentou limpar a dependência da etapa "<nome da etapa>" mais de uma vez na mesma árvore de execução.**

**Explicação:** Ocorreu um erro interno no Centro de Data Warehouse.

**Resposta do Usuário:** Registre todos os detalhes dessa mensagem de erro e contate o Suporte de Software da IBM com as informações.

**DWC07261E O servidor do warehouse não conseguiu manipular uma mensagem de conclusão durante o processamento da árvore de execução da edição "<número da edição>" da etapa "<nome da etapa>".**

**Explicação:** Ocorreu um erro interno no Centro de Data Warehouse.

**Resposta do Usuário:** Registre todos os detalhes dessa mensagem de erro e contate o Suporte de Software da IBM com as informações.

**DWC07262E O servidor do warehouse não conseguiu manipular uma mensagem de eliminação durante o processamento da árvore de execução da edição "<número da edição>" da etapa "<nome da etapa>".**

**Explicação:** Ocorreu um erro interno no Centro de Data Warehouse.

**Resposta do Usuário:** Registre todos os detalhes dessa mensagem de erro e contate o Suporte de Software da IBM com as informações.

**DWC07263E O servidor do warehouse não conseguiu definir o limite de uma linha para a ocupação da edição "<número da edição>" da etapa "<nome da etapa>" porque o tipo da etapa não suporta limites de linha.**

**Explicação:** Mensagem informativa. O limite de linhas não pode ser definido no contexto atual.

**DWC07300E O servidor do warehouse não suporta o cancelamento de jobs do tipo "<tipo de job>".**

**Explicação:** Cancelamento não é possível neste momento.

**DWC07301E O job do tipo "<tipo de job>" da edição "<número da edição>" da etapa "<nome da etapa>" não foi processado porque a etapa não estava no status de produção.**

**Explicação:** Você pode executar esse tipo de operação em uma etapa somente se ela estiver no status de produção. Essa etapa não está no status de produção.

**DWC07302E O job do tipo "<tipo de job>" da edição "<número da edição>" da etapa "<nome da etapa>" não foi processado porque a etapa não era persistente.**

**Explicação:** Você pode executar esse tipo de operação em uma etapa somente se ela não for transitória. Essa é uma etapa transitória.

# **DWC07303E A etapa "<nome da etapa>" não foi promovida porque não estava no status de desenvolvimento.**

**Explicação:** Você pode promover uma etapa ao status de teste se ela estiver no status de desenvolvimento. Essa etapa não está no status de desenvolvimento.

**Resposta do Usuário:** Se o status da etapa for desenvolvimento na janela da interface, atualize a exibição. Se o status não for atualizado para um status diferente de desenvolvimento, registre todos os detalhes dessa mensagem de erro e entre em contato com o Suporte de Software da IBM com essas informações.

# **DWC07304E A etapa "<nome da etapa>" não foi suspensa porque não estava no status de produção.**

**Explicação:** Você pode rebaixar uma etapa para o status de teste somente se ele estiver no status de produção. Essa etapa não está no status de produção.

**Resposta do Usuário:** Se o status da etapa for produção na janela da interface, atualize a exibição. Se o status não for atualizado para um status diferente de produção, registre todos os detalhes dessa mensagem de erro e entre em contato com o Suporte de Software da IBM com essas informações.

# **DWC07305E A etapa "<nome da etapa>" não foi eliminada porque não estava no status suspenso.**

**Explicação:** O rebaixamento de uma etapa ao status de desenvolvimento elimina a tabela de destino da etapa. Você pode rebaixar uma etapa para o status de desenvolvimento somente se ela estiver no status de teste. Essa etapa não está no status de teste.

**Resposta do Usuário:** Se a etapa parece estar no status de teste na janela da interface, atualize a exibição. Se o status não for atualizado para um status diferente de teste, registre todos os detalhes dessa mensagem de erro e entre em contato com o Suporte de Software da IBM com essas informações.

### **DWC07307E A edição "<número da edição>" da etapa "<nome da etapa>" não foi eliminada porque não tinha sido preenchida ou porque a ocupação falhou.**

**Explicação:** Você não pode eliminar uma edição nesse status.

**Resposta do Usuário:** Aguarde até que essa edição tenha terminado o processamento antes de tentar eliminá-la. Se esse erro ocorreu em uma edição que terminou o processamento, esse é um erro interno; registre todos os detalhes dessa mensagem de erro e entre em contato com o Suporte de Software da IBM com essas informações.

**DWC07308E A edição "<número da edição>" da etapa "<nome da etapa>" não foi substituída porque não tinha sido preenchida ou porque a ocupação falhou.**

**Explicação:** Você não pode substituir uma edição nesse status.

**Resposta do Usuário:** Aguarde até que essa edição tenha terminado o processamento antes de tentar substituí-la. Se esse erro ocorreu em uma edição que terminou o processamento, esse é um erro interno; registre todos os detalhes dessa mensagem de erro e entre em contato com o Suporte de Software da IBM com essas informações.

**DWC07309E A edição "<número da edição>" da etapa "<nome da etapa>" não foi preenchida porque já tinha iniciado ou encerrado a ocupação.**

**Explicação:** Ocorreu um erro interno no Centro de Data Warehouse.

**Resposta do Usuário:** Registre todos os detalhes dessa mensagem de erro e contate o Suporte de Software da IBM com as informações.

### **DWC07310E A edição "<número da edição>" da etapa "<nome da etapa>" não foi substituída porque não tinha sido preenchida ou porque a ocupação falhou.**

**Explicação:** Ocorreu um erro interno no Centro de Data Warehouse.

**Resposta do Usuário:** Registre todos os detalhes dessa mensagem de erro e contate o Suporte de Software da IBM com as informações.

## **DWC07311E O servidor do warehouse não importou dados de coluna do banco de dados "<nome do banco de dados>". O comando não foi processado porque nenhum nome de tabela foi especificado.**

**Explicação:** Ocorreu um erro interno no Centro de Data Warehouse.

**Resposta do Usuário:** Registre todos os detalhes dessa mensagem de erro e contate o Suporte de Software da IBM com as informações.

**DWC07312E O servidor do warehouse não processou o pedido de processamento de um job do tipo "<tipo de job>" da edição "<número da edição>" da etapa "<nome da etapa>" porque ele já estava processando um pedido idêntico.**

**Explicação:** O Centro de Data Warehouse não pôde executar a operação solicitada porque já estava executando-a. Esse erro pode ocorrer se

um usuário em outro cliente administrativo do Centro de Data Warehouse fez a solicitação antes do seu cliente administrativo ter sido atualizado com o novo status.

**Resposta do Usuário:** Espere um pouco e tente de novo.

**DWC07313E O servidor do warehouse não pôde iniciar um job do tipo "<tipo de job>" da edição atual da etapa "<nome da etapa>" porque ele estava executando um job do tipo "<tipo de job>" da edição "<número da edição>" da etapa "<nome da etapa>". Os dois jobs não podem ser executados ao mesmo tempo.**

**Explicação:** O Centro de Data Warehouse não pôde executar a operação solicitada porque iria interferir em outra operação que já está em progresso.

**Resposta do Usuário:** Espere um pouco e tente de novo.

**DWC07314E O servidor do warehouse já está no processo de encerramento. Este vai encerrar depois de concluir todos os jobs que estão atualmente em processo.**

**Explicação:** O servidor do warehouse já recebeu um pedido de encerramento.

**DWC07315E A contagem de linhas atual da edição "<número da edição>" da etapa "<nome da etapa>" não pode ser determinada porque a edição não está mais sendo preenchida.**

**Explicação:** Mensagem informativa. O agente já concluiu o povoamento da edição específica e encerrou. A contagem de linha final pode agora ser obtida a partir da janela de estatísticas.

**DWC07316E As informações do catálogo não podem ser importadas do banco de dados "<nome do banco de dados>" porque seu tipo não suporta tais consultas.**

**Explicação:** O tipo de banco de dados do qual você está tentando importar meta-dados não possui recursos de consulta de meta-dados.

**Resposta do Usuário:** Consulte a documentação do fornecedor da fonte para obter mais informações. Digite a descrição do banco de dados manualmente.

# **DWC07317E As programações da etapa "<nome da etapa>" não puderam ser ativadas porque a etapa não estava no estado de teste.**

**Explicação:** Ocorreu um erro interno no Centro de Data Warehouse.

**Resposta do Usuário:** Registre todos os detalhes dessa mensagem de erro e contate o Suporte de Software da IBM com as informações.

## **DWC07318E O servidor do warehouse não pôde incluir uma linha na tabela de estatísticas da etapa "<nome da etapa>".**

**Explicação:** A tabela de estatísticas não pôde ser atualizada.

**Resposta do Usuário:** Verifique o código de retorno secundário (RC2) e tome a ação recomendada.

**DWC07319E O servidor do warehouse não pôde conceder novamente a autoridade da etapa "<nome da etapa>" porque ela não estava em status de teste.**

**Explicação:** Ocorreu um erro interno no Centro de Data Warehouse.

**Resposta do Usuário:** Registre todos os detalhes dessa mensagem de erro e contate o Suporte de Software da IBM com as informações.

**DWC07320E O servidor do warehouse não pôde incluir um alias da etapa "<nome da etapa>" porque ela estava em estado de desenvolvimento.**

**Explicação:** Ocorreu um erro interno no Centro de Data Warehouse.

**Resposta do Usuário:** Registre todos os detalhes dessa mensagem de erro e contate o Suporte de Software da IBM com as informações.

**DWC07321E O servidor do warehouse não pôde remover um alias da etapa "<nome da etapa>" porque a etapa não estava em status de desenvolvimento.**

**Explicação:** Ocorreu um erro interno no Centro de Data Warehouse.

**Resposta do Usuário:** Registre todos os detalhes dessa mensagem de erro e contate o Suporte de Software da IBM com as informações.

**DWC07322E O servidor do warehouse não conseguiu autenticar a senha fornecida do usuário "<user name>". O erro ocorreu em resposta a uma solicitação de autenticação do cliente "<nome do cliente>".**

**Explicação:** A senha fornecida estava incorreta. Uma causa comum para esse erro é uma diferença entre maiúscula/minúsculas de um ou mais caracteres; as senhas são sensíveis à maiúsculas e minúsculas.

**Resposta do Usuário:** Digite a senha novamente.

**DWC07323E A tabela da etapa "<nome da etapa>" não foi alterada porque "<nome da etapa>" não está no status de teste.**

**Explicação:** Você pode incluir novas colunas em uma tabela de etapa existente somente se a etapa estiver no status de teste.

**Resposta do Usuário:** Altere o status da etapa para teste e tente a operação novamente.

**DWC07324E O servidor do warehouse não pôde exemplificar dados do banco de dados ou tabela "<nome da tabela>" porque a cadeia da ID não foi encontrada.**

**Explicação:** Você estava tentando exemplificar dados de uma tabela do Centro de Data Warehouse que não foi encontrada no banco de dados de controle do Centro de Data Warehouse.

**Resposta do Usuário:** Contate o suporte do Centro de Data Warehouse.

**DWC07325E O servidor do warehouse não pôde instalar transformadores do banco de dados porque o tipo de criação não é suportado.**

#### **Explicação:**

**Resposta do Usuário:** Verifique o código de retorno secundário (RC2) e tome a ação recomendada.

**DWC07350E O erro anterior ocorreu enquanto o servidor do warehouse estava adquirindo um agente para processar uma lista de comandos do tipo "<tipo de lista de comandos>" da edição "<número da edição>" da etapa "<nome da etapa>".**

**Explicação:** O servidor do warehouse não conseguiu iniciar o processo do agente.

**Resposta do Usuário:** Verifique o código de retorno secundário (RC2) e tome a ação recomendada.

**DWC07351E O erro anterior ocorreu enquanto o servidor do warehouse estava liberando o agente utilizado para processar uma lista de comandos do tipo "<tipo de job>" da edição "<número da edição>" da etapa "<nome da etapa>".**

**Explicação:** Ocorreu um erro enquanto o Centro de Data Warehouse estava encerrando o processo de um agente.

**Resposta do Usuário:** Verifique o código de retorno secundário (RC2) e tome a ação recomendada.

**DWC07352E O erro anterior ocorreu enquanto o servidor do warehouse estava gerando uma lista de comandos do tipo "<tipo de job>" da edição "<número da edição>" da etapa "<nome da etapa>".**

**Explicação:** Mensagem informativa.

**Resposta do Usuário:** Consulte a mensagem de erro anterior para obter mais informações.

**DWC07353E O erro anterior ocorreu enquanto o servidor do warehouse estava gerando uma lista de comandos do tipo "<tipo de lista de comandos>" do banco de dados "<nome do banco de dados>".**

**Explicação:** Mensagem informativa.

**Resposta do Usuário:** Consulte a mensagem de erro anterior para obter mais informações.

## **DWC07354E A etapa "<nome da etapa>" não possui um local do agente definido no qual ela deve ser processada.**

**Explicação:** Ocorreu um erro interno no Centro de Data Warehouse.

**Resposta do Usuário:** Registre todos os detalhes dessa mensagem de erro e contate o Suporte de Software da IBM com as informações.

**DWC07355E Não há um local do agente definido que tenha conectividade com o banco de dados "<nome do banco de dados>".**

**Explicação:** Ocorreu um erro interno no Centro de Data Warehouse.

**Resposta do Usuário:** Registre todos os detalhes dessa mensagem de erro e contate o Suporte de Software da IBM com as informações.

### **DWC07356E O processamento de um comando do tipo "<tipo de comando>" de um agente da edição "<número da edição>" da etapa "<nome da etapa>" falhou.**

**Explicação:** O agente encontrou um erro enquanto estava processando.

**Resposta do Usuário:** Verifique o código de retorno secundário (RC2) e tome a ação recomendada.

# **DWC07357E Uma consulta de contagem de linhas da edição "<número da edição>" da etapa "<nome da etapa>" falhou.**

**Explicação:** O agente do Centro de Data Warehouse detectou um erro durante o processamento de uma consulta de contagem de linhas.

**Resposta do Usuário:** Verifique o código de retorno secundário (RC2) e tome a ação recomendada.

**DWC07358E O alias "<nome do alias>" da etapa "<nome da etapa>" não foi encontrado. O erro ocorreu durante o processamento de um comando do tipo "<tipo de comando>".**

**Explicação:** O Centro de Data Warehouse foi incapaz de recuperar do banco de dados de controle os meta-dados para o nome do alias fornecido.

**Resposta do Usuário:** Verifique o código de

retorno secundário (RC2) e tome a ação recomendada.

### **DWC07400E O servidor do warehouse não conseguiu adquirir o semáforo "<nome do semáforo>".**

**Explicação:** Ocorreu um erro interno no Centro de Data Warehouse.

**Resposta do Usuário:** Registre todos os detalhes dessa mensagem de erro e contate o Suporte de Software da IBM com as informações.

#### **DWC07401E O servidor do warehouse não conseguiu liberar o semáforo "<nome do semáforo>".**

**Explicação:** Ocorreu um erro interno no Centro de Data Warehouse.

**Resposta do Usuário:** Registre todos os detalhes dessa mensagem de erro e contate o Suporte de Software da IBM com as informações.

### **DWC07450E O erro anterior ocorreu enquanto o servidor do warehouse estava inicializando seu programador.**

**Explicação:** Ocorreu um erro que evitou que o servidor do warehouse iniciasse seu programador.

**Resposta do Usuário:** Verifique o código de retorno secundário (RC2) e tome a ação recomendada.

# **DWC07451E O erro anterior ocorreu enquanto o servidor do warehouse estava terminando seu programador.**

**Explicação:** Ocorreu um erro que evitou que o servidor do warehouse terminasse seu programador.

**Resposta do Usuário:** Verifique o código de retorno secundário (RC2) e tome a ação recomendada.

### **DWC07454E O servidor do warehouse não conseguiu iniciar um thread de seu programador.**

**Explicação:** Ocorreu um erro interno no Centro de Data Warehouse.

**Resposta do Usuário:** Registre todos os detalhes dessa mensagem de erro e contate o Suporte de Software da IBM com as informações.

**DWC07500I O servidor do warehouse cancelou a edição "<número da edição>" da etapa "<nome da etapa>".**

**Explicação:** Mensagem informativa.

**DWC07501E O servidor do warehouse não conseguiu cancelar a edição "<número da edição>" da etapa "<nome da etapa>" porque essa edição não estava sendo preenchida.**

**Explicação:** A edição da etapa não pôde ser cancelada porque ela não estava mais sendo executada quando a solicitação de cancelamento foi recebida.

**DWC07502I O servidor do warehouse recebeu um pedido duplicado para cancelar a edição "<número da edição>" da etapa "<nome da etapa>" enquanto a edição já estava sendo cancelada.**

**Explicação:** Mensagem informativa. Uma solicitação para cancelar uma edição de uma determinada etapa foi feita enquanto uma solicitação de cancelamento anterior estava sendo processada. A edição será cancelada.

### **DWC07550E O servidor do warehouse está sem memória.**

**Explicação:** Não há memória virtual disponível para que o servidor do warehouse opere. O serviço do servidor do warehouse será encerrado depois da emissão dessa mensagem.

**Resposta do Usuário:** Aumente a quantidade de

memória virtual na máquina na qual o servidor do Centro de Data Warehouse reside e reinicialize os serviços do Centro de Data Warehouse.

**DWC07551E O servidor do warehouse está sendo encerrado devido a uma exceção não controlada.**

**Explicação:** O sistema operacional está encerrando o servidor do warehouse por causa de uma exceção de programa que não pôde ser manipulada de forma correta.

**Resposta do Usuário:** Colete o máximo de informações possível sobre a exceção e os eventos que a precederam e relate o problema ao Suporte de Software da IBM. Tente reiniciar o servidor do warehouse.

# **DWC07552E O servidor do warehouse está sendo encerrado inesperadamente.**

**Explicação:** O servidor do warehouse sofreu um erro interno grave e está sendo encerrado.

**Resposta do Usuário:** Colete o máximo de informações possível sobre a exceção e os eventos que a precederam e relate o problema ao Suporte de Software da IBM. Tente reiniciar o servidor do warehouse.

### **DWC07700I O servidor do warehouse recebeu um aviso do Agente.**

**Explicação:** Mensagem informativa.

**Resposta do Usuário:** Nenhuma.

# **DWC07900E A edição "<número da edição>" não foi encontrado.**

**Explicação:** Ocorreu um erro interno no Centro de Data Warehouse.

**Resposta do Usuário:** Registre todos os detalhes dessa mensagem de erro e contate o Suporte de Software da IBM com as informações.

**DWC07901E A edição "<número da edição>" da etapa "<nome da etapa>" não pôde ser marcada como concluída porque o status especificado "<edition-status>" não era válido.**

**Explicação:** Ocorreu um erro interno no Centro de Data Warehouse.

**Resposta do Usuário:** Registre todos os detalhes dessa mensagem de erro e contate o Suporte de Software da IBM com as informações.

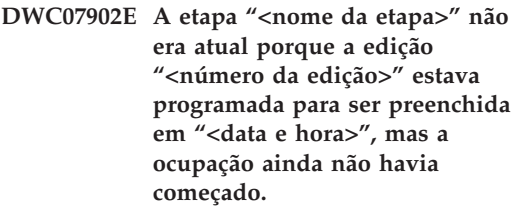

**Explicação:** A etapa que falhou era dependente dos dados de outra etapa. A etapa que falhou não pôde ser povoada porque a outra etapa estava executando atrasada no momento em que a etapa que falhou foi iniciada.

**Resposta do Usuário:** Utilize a função Executar Agora da janela Trabalho em Andamento para forçar a ocupação da outra etapa e, em seguida, tente executar a etapa dependente novamente.

# **DWC07903E A etapa "<nome da etapa>" não era atual porque a edição "<número da edição>" estava atualmente sendo preenchida.**

**Explicação:** A etapa que falhou era dependente dos dados de outra etapa. A etapa que falhou não pode ser povoada porque a outra etapa não tinha terminado o processamento no momento em que a etapa que falhou foi iniciada.

**Resposta do Usuário:** Espere a outra etapa terminar o processamento e tente executar a etapa dependente que falhou novamente.

### **DWC07904E A etapa "<nome da etapa>" não era atual porque a edição "<número da edição>" estava atualmente esperando para ser experimentada novamente.**

**Explicação:** A etapa que falhou era dependente dos dados de outra etapa. Ela não pôde ser povoada porque a etapa estava no meio de uma nova tentativa, no momento em que a etapa que falhou tentou executar.

**Resposta do Usuário:** Espere a outra etapa terminar o processamento e tente executar a etapa dependente que falhou novamente.

# **DWC07905E A etapa "<nome da etapa>" não era atual porque a edição "<número da edição>" estava atualmente sendo eliminada.**

**Explicação:** A etapa que falhou era dependente dos dados de outra etapa. Ela não pôde ser povoada porque a etapa estava sendo eliminada no momento em que a etapa que falhou tentou executar.

**Resposta do Usuário:** Espere a outra etapa terminar a eliminação e tente executar a etapa dependente que falhou novamente.

# **DWC07906E A etapa "<nome da etapa>" não era atual porque a edição "<número da edição>" era a última edição a ser preenchida e não obteve sucesso.**

**Explicação:** A etapa que falhou era dependente dos dados de outra etapa. Ela não pôde ser povoada porque a outra etapa falhou sua última tentativa de povoamento.

**Resposta do Usuário:** Execute novamente a outra etapa e tente executar a etapa dependente que falhou novamente.

# **DWC07907E A etapa "<nome da etapa>" não era atual porque nenhuma edição foi povoada com êxito.**

**Explicação:** A etapa que falhou era dependente dos dados de outra etapa. Ela não pôde ser povoada porque a outra etapa não possui edições que concluíram o processamento com êxito.

**Resposta do Usuário:** Execute novamente a outra etapa e tente executar a etapa dependente que falhou novamente.

## **DWC08000E A operação que você tentou não é atualmente suportada por este agente.**

**Explicação:** O recurso do Centro de Data Warehouse que você tentou utilizar não é atualmente suportado nesta plataforma no local do agente.

**Resposta do Usuário:** Não tente utilizar este recurso do Centro de Data Warehouse no atual local do agente. Verifique com o serviço do Centro de Data Warehouse a disponibilidade e as alternativas.

# **DWC08005I O agente do Centro de Data Warehouse está prestes a encerrar.**

**Explicação:** Mensagem informativa. O agente executou um comando de encerramento emitido pelo servidor.

## **DWC08010E A mensagem do agente estourou e foi truncada dos itens "<initial-count>" aos itens "<final-count>" na listagem do catálogo retornada.**

**Explicação:** Ocorreu um erro interno no Centro de Data Warehouse. A causa possível é a lista de tabelas apresentada ser muito grande.

**Resposta do Usuário:** Utilize um qualificador de tabela para reduzir o número de tabelas apresentadas. Se isso não acontecer, registre todos os detalhes dessa mensagem de erro e entre em contato com o Suporte de Software da IBM com as informações.

#### **DWC08205E O agente recebeu poucos parâmetros. A porta do servidor e o nome do host devem ser fornecidos.**

**Explicação:** Ocorreu um erro interno no Centro de Data Warehouse.

**Resposta do Usuário:** Registre todos os detalhes dessa mensagem de erro e contate o Suporte de Software da IBM com as informações.

### **DWC08206E O agente recebeu muitos parâmetros de entrada.**

**Explicação:** Ocorreu um erro interno no Centro de Data Warehouse.

**Resposta do Usuário:** Registre todos os detalhes dessa mensagem de erro e contate o Suporte de Software da IBM com as informações.

**DWC08207E O agente recebeu um tipo de edição inválido.**

**Explicação:** Ocorreu um erro interno.

**Resposta do Usuário:** Contate o Suporte de Software da IBM.

### **DWC08210E O agente recebeu parâmetros de entrada inválidos: "<nome do parâmetro>".**

**Explicação:** Ocorreu um erro interno no Centro de Data Warehouse.

**Resposta do Usuário:** Registre todos os detalhes dessa mensagem de erro e contate o Suporte de Software da IBM com as informações.

# **DWC08215E Os comandos do agente estão fora de seqüência.**

**Explicação:** Ocorreu um erro interno no Centro de Data Warehouse.

**Resposta do Usuário:** Registre todos os detalhes dessa mensagem de erro e contate o Suporte de Software da IBM com as informações.

# **DWC08220E O daemon do agente recebeu um comando inválido.**

**Explicação:** Ocorreu um erro interno no Centro de Data Warehouse.

**Resposta do Usuário:** Registre todos os detalhes dessa mensagem de erro e contate o Suporte de Software da IBM com as informações.

# **DWC08221E O daemon do agente não pode se comunicar através da porta atribuída.**

**Explicação:** Mensagem informativa.

**Resposta do Usuário:** Verifique se os números de porta exigidos pelo servidor, logger e agente não estão sendo utilizados por outras ferramentas.

## **DWC08225E O sistema está em execução com pouca memória. O arquivo da página atingiu o limite. Nenhum agente mais pode ser reproduzido.**

**Explicação:** O daemon do agente do Centro de Data Warehouse não conseguiu iniciar um processo do agente porque o sistema está sendo executado sem memória virtual.

**Resposta do Usuário:** Aumente a quantidade de memória virtual no local do agente, feche algumas aplicações nessa máquina ou execute menos agentes simultaneamente.

### **DWC08405E A linha de comando de entrada era muito longa. O comando era: "<command>".**

**Explicação:** O comando de processamento de arquivo passado ao agente era muito longo.

**Resposta do Usuário:** Encurte o comando se possível. Se isso não corrigir o problema, entre em contato com o Suporte de Software da IBM com essas informações.
## **DWC08410E O agente não conseguiu executar um Programa do Centro de Data Warehouse.**

**Explicação:** Se um código de retorno secundário (RC2) foi retornado, então o agente efetuou a execução, mas falhou durante a execução. O valor de RC2 é o código retornado pelo Programa do Centro de Data Warehouse.

Se RC2 = 1 para um agente NT, isto pode indicar que o nome de programa completamente qualificado na página Programa do bloco de notas Programa está incorreto ou que o programa não está instalado.

Se RC2 = 127 para um agente AIX, isto pode indicar que o nome completamente qualificado na página Programa da folha Programa está incorreto, o programa não está instalado ou o ID do usuário especificado para este local do agente não possui a autoridade de execução e leitura. Ambos os tipos de autoridade são necessárias.

Se RC2 não foi retornado, então ou o arquivo do Programa do Centro de Data Warehouse não foi encontrado ou não estava em um formato que poderia ser executado.

**Resposta do Usuário:** Verifique o valor de RC2. Se um código de retorno não zero foi retornado pelo Programa do Centro de Data Warehouse, execute a ação recomendada para esse código de retorno na documentação do Programa do Centro de Data Warehouse. Se o programa for um dos programas IBM enviados com o Centro de Data Warehouse, a documentação está no diretório de Programa do Centro de Data Warehouse do CD-ROM.

Se o valor de RC2 for nulo ou zero, verifique se o caminho e o nome de arquivo fornecido para o Programa do Centro de Data Warehouse ainda são válidos. Se eles forem, verifique se o Programa do Centro de Data Warehouse ainda está em um formato que pode ser executado.

## **DWC08411E O agente foi incapaz de emitir um comando FTP.**

**Explicação:** O agente não pôde estabelecer uma conexão FTP com o host.

**Resposta do Usuário:** Verifique se o nome do host, o ID do usuário e a senha fornecidos ao FTP estão corretos.

Se o nome do host, o ID do usuário e a senha estiverem corretos, faça o seguinte:

- v Verifique se ftp é o comando utilizado no seu site para iniciar uma sessão FTP
- v Confirme se o processo de daemon de FTP está executando no host.
- v Emita o comando ping a partir do local do agente para o host a fim de verificar se uma conexão TCP/IP existe.

# **DWC08412E O agente foi incapaz de excluir um arquivo FTP.**

**Explicação:** A operação FTP falhou. O arquivo que foi recuperado pelo FTP não está mais no local do agente ou o arquivo está em utilização por outro processo.

**Resposta do Usuário:** Verifique se o arquivo foi recuperado para o caminho especificado na definição do banco de dados e se o arquivo existe. Se ele existir, determine se ele está sendo utilizado por outro processo.

# **DWC08413E O arquivo não é executável ou possui um formato de arquivo executável inválido.**

**Explicação:** O Programa do Centro de Data Warehouse possui um formato ruim ou inválido e não pode ser executado. O arquivo referenciado não é na verdade um programa executável ou ele é um programa executável danificado.

**Resposta do Usuário:** Verifique se o arquivo do Programa do Centro de Data Warehouse existe e é executável.

## **DWC08414E O interpretador de comandos está danificado ou ausente.**

**Explicação:** O interpretador ou shell de comandos do sistema operacional está danificado ou ausente.

**Resposta do Usuário:** Verifique se o

interpretador de comandos do sistema operacional ainda está funcionando no local do agente.

#### **DWC08420E Não há memória suficiente, a memória disponível foi danificada ou há um bloco inválido.**

**Explicação:** Não havia memória virtual suficiente disponível na máquina do local do agente para o agente reproduzir um processo ou alocar um buffer de dados.

**Resposta do Usuário:** Aumente a quantidade de memória virtual no local do agente, feche algumas aplicações nessa máquina ou execute menos agentes simultaneamente. A reinicialização da máquina do local do agente pode também liberar memória.

## **DWC08425E O arquivo a ser processado era apenas de leitura. O nome do arquivo era: "<nome do arquivo>".**

**Explicação:** O Centro de Data Warehouse foi incapaz de eliminar ou gravar em um arquivo transferido pelo FTP porque o agente tinha autoridade de somente leitura para o arquivo.

**Resposta do Usuário:** Altere as definições do sistema para assegurar que os arquivos transferidos pelo FTP sejam criados na máquina do local do agente com ambas as autoridades, de leitura e de gravação, concedidas à ID do usuário do agente.

## **DWC08430E O arquivo ou o caminho não foi encontrado. O nome do arquivo** era: "<nome do arquivo>".

**Explicação:** O Centro de Data Warehouse foi incapaz de eliminar ou gravar em um arquivo transferido pelo FTP porque ele não pôde ser encontrado. Outro processo ou usuário pode ter movido ou eliminado o arquivo.

**Resposta do Usuário:** Execute a etapa novamente e assegure que nenhum outro processo ou usuário elimine ou mova o arquivo de destino após ele ser criado. O Centro de Data Warehouse eliminará o arquivo quando o processamento estiver concluído.

# **DWC08440E Falha na atualização do perfil do Driver ODBC Intersolv.**

**Explicação:** O agente do Centro de Data Warehouse não pôde atualizar ou criar o arquivo QETXT.INI utilizado pelos controladores ODBC, ou um erro interno ocorreu no Centro de Data Warehouse.

**Resposta do Usuário:** Verifique se o agente possui autoridade de leitura e gravação para o diretório onde o arquivo QETXT.INI deve ser criado e que está no diretório de sistema ou no diretório no qual o arquivo de texto fonte reside. Se o agente possuir a autoridade de leitura e gravação para esse diretório, grave todos os detalhes dessa mensagem de erro e entre em contato com o Suporte de Software da IBM com as informações.

## **DWC08445E O arquivo de texto tinha um tipo de dados inválido para o campo "<field name>". O tipo de dados SQL "<tipo de dados>" não é suportado.**

**Explicação:** Ocorreu um erro interno no Centro de Data Warehouse.

**Resposta do Usuário:** Registre todos os detalhes dessa mensagem de erro e contate o Suporte de Software da IBM com as informações.

# **DWC08450E Falha no carregamento da DLL do** usuário "<nome do dll>".

**Explicação:** O Centro de Data Warehouse não conseguiu carregar um Programa de DLL (dynamic link library) do Centro de Data Warehouse na memória ou foi incapaz de encontrar a DLL.

**Resposta do Usuário:** A DLL está ausente, danificada ou seu caminho está incorreto. Verifique se o arquivo de DLL ainda existe, se ainda é válido e se o caminho da biblioteca do local do agente inclui o caminho especificado na definição do Programa do Centro de Data

Warehouse ou se um caminho para a DLL está incluída no caminho da biblioteca do local do agente.

#### **DWC08455E Falha na busca do endereço da função do usuário "<nome da função>".**

**Explicação:** O Centro de Data Warehouse foi incapaz de encontrar a função especificada na DLL especificado.

**Resposta do Usuário:** Verifique se o nome de um ponto de entrada válido da DLL foi especificado na definição do Programa do Centro de Data Warehouse. Selecione Definições > Programa Centro de Data Warehouse Desktop do Centro de Data Warehouse.

## **DWC08457E Falha na execução da função do usuário "<nome da função>".**

**Explicação:** O agente do OS/2 falhou ao executar a DLL invocada.

**Resposta do Usuário:** Verifique o código de retorno secundário (RC2) e tome a ação recomendada.

## **DWC08460E FTP falhou. Favor verificar sua ID do usuário, senha e nome de arquivo. Eles podem considerar maiúsculas e minúsculas, dependendo do host.**

**Explicação:** O comando FTP falhou ao transferir o arquivo fonte para a máquina do local do agente.

**Resposta do Usuário:** Verifique se o arquivo que você está tentando transferir existe na máquina servidora do FTP e se o ID do usuário e senha fornecidos para o comando FTP estão corretos.

### **DWC08461E Ocorreu um erro durante a abertura de uma tabela de conversão do código de página ou durante a conversão de dados entre o locale Unicode e o local.**

**Explicação:** Seu pedido era enviar para um agente do Centro de Data Warehouse para execução, porém o agente remoto não pôde abrir uma tabela de conversão de código de página para converter sua mensagem do pedido para locale local.

**Resposta do Usuário:** Assegure que o sistema operacional onde reside o agente possui o Unicode adequado para tabela de conversão do locale local. Para descobrir qual locale local é utilizado por um agente no UNIX, você pode percorrer o arquivo IWH.environment. Se o locale local estiver incorreto, edite o arquivo IWH.environment e reinicie o daemon do agente.

Se você recebeu esse erro durante a execução de uma plataforma do Sun Solaris, poderá definir a cadeia code-set Solaris local utilizando a variável de ambiente VWA\_LOCALE\_TABLE. Reinicie o daemon do agente e repita a operação.

## **DWC08462E Um erro ocorreu durante a conversão de uma mensagem do agente de caracteres amplos para caracteres multibyte.**

**Explicação:** Seu agente remoto tentou enviar uma resposta para o seu servidor do warehouse, porém ele encontrou um erro durante a conversão da mensagem de resposta do formato de caractere amplo para o formato de caractere multibyte.

**Resposta do Usuário:** Se o seu agente estiver sendo executado na plataforma UNIX, assegure que o locale correto está definido no arquivo IWH.environment. Caso não esteja, edite o arquivo IWH.environment e reinicie o daemon. Caso contrário, entre em contato com o suporte técnico para seu sistema operacional para verificar se a manutenção correta foi aplicada em seu sistema operacional.

## **DWC08463E Um erro ocorreu durante a conversão da mensagem do agente de caracteres multibyte para caracteres amplos.**

**Explicação:** Seu agente remoto tentou processar sua mensagem de pedido e encontrou um erro durante a conversão da mensagem do formato de caractere multibyte para o formato de caractere amplo.

**Resposta do Usuário:** Se o seu agente estiver sendo executado na plataforma UNIX, assegure que o locale correto está definido no arquivo IWH.environment. Caso não esteja, edite o arquivo IWH.environment e reinicie o daemon. Caso contrário, entre em contato com o suporte técnico para seu sistema operacional para verificar se a manutenção correta foi aplicada em seu sistema operacional.

# **DWC08472E Os Transformadores do Centro de Data Warehouse não puderam ser registrados no banco de dados de destino.**

**Explicação:** Os Transformadores do Centro de Data Warehouse não puderam ser registrados no banco de dados de destino.

**Resposta do Usuário:** Consulte o código de retorno secundário do Centro de Data Warehouse e a mensagem do sistema para obter mais informações.

## **DWC08474E Os Transformadores do Centro de Data Warehouse não puderam ser eliminados do banco de dados de destino.**

**Explicação:** Os Transformadores do Centro de Data Warehouse não puderam ser eliminados do banco de dados de destino.

**Resposta do Usuário:** Consulte o código de retorno secundário do Centro de Data Warehouse e a mensagem do sistema para obter mais informações.

# **DWC08505E Falha do agente em alocar o parâmetro identificador do ambiente ODBC.**

**Explicação:** O gerenciador de driver ODBC não pôde alocar memória para o ponteiro de ambiente. O seu sistema está com pouca memória ou existe um erro grave no gerenciador do driver ODBC.

**Resposta do Usuário:** Verifique a quantidade de memória virtual na sua máquina. Se não parecer existir uma falta de memória virtual, tente reinstalar o gerenciador do driver ODBC.

# **DWC08510E Falha do agente em alocar o parâmetro identificador da conexão ODBC.**

**Explicação:** O agente não pôde obter um ponteiro de conexão ODBC. Isso pode ser causado por um erro na alocação da memória, um erro de banco de dados ou um erro de sistema operacional.

**Resposta do Usuário:** Verifique a quantidade de memória virtual na sua máquina. Se não parecer existir uma falta de memória virtual, verifique o SQLSTATE que acompanhou essa mensagem de erro (se um valor foi retornado).

# **DWC08515E O agente falhou ao se conectar com a origem de dados ODBC: "<nome da origem>".**

**Explicação:** Uma tentativa de conexão ao banco de dados específico falhou. Existem várias razões para a tentativa falhar. As razões a seguir são as mais comuns: o banco de dados não estava catalogado como um DSN do sistema ODBC (se o agente estiver no Windows NT); a conectividade da máquina do local do agente com o banco de dados fornecido falhou ou não estava configurada corretamente; ou o ID do usuário ou a senha especificados não estavam corretos.

**Resposta do Usuário:** Assegure que o ID do usuário e a senha fornecidos são válidos.

Se o agente estiver executando no Windows NT, verifique se o banco de dados fornecido estava

catalogado como um DSN de sistema no gerenciador de driver ODBC. Se estiver utilizando o CA/400 para acessar um banco de dados AS/400, verifique se instalou o pacote de serviço mais recente do CA/400 e execute cwbcfg.exe para permitir que o CA/400 seja executado como tarefa do sistema. Para obter mais informações sobre o pacote de serviço e cwbcfg.exe, consulte a página no endereço http://www.as400.ibm.com/clientaccess/service.htm. Caso contrário, consulte a documentação do fornecedor do banco de dados para obter as possíveis causas de uma falha de conexão.

# **DWC08516E O agente falhou ao definir as opções de conexão para a fonte ODBC "<nome da origem>".**

**Explicação:** O agente do Centro de Data Warehouse tentou emitir uma chamada SQLExecute() ao banco de dados e recebeu um código de retorno diferente de zero. Verifique o log de eventos para ver se há mensagens de erro SQL adicionais.

**Resposta do Usuário:** Caso não hajam logs de evento adicionais de mensagens de erro SQL ative o rastreio do DB2 ou do ODBC, o que for aplicável.

# **DWC08520E Falha do agente em alocar o parâmetro identificador da instrução ODBC.**

**Explicação:** O agente do Centro de Data Warehouse foi incapaz de obter um ponteiro de instrução ODBC. Esse erro pode ocorrer se a conexão com a fonte não estava estabelecida ou se o gerenciador do driver ODBC foi incapaz de alocar memória para um ponteiro de instrução.

**Resposta do Usuário:** Verifique a quantidade de memória virtual na sua máquina. Se não parecer existir uma falta de memória virtual, determine se a conexão do banco de dados foi encerrada. Se você puder recriar de forma consistente o problema, você pode determinar se a conexão do banco de dados foi encerrada, examinando o recurso de rastreamento do fornecedor do banco de dados.

# **DWC08525E O agente falhou na execução da instrução SQL "<instrução>".**

**Explicação:** A instrução SQL que o agente do Centro de Data Warehouse tentou executar falhou.

**Resposta do Usuário:** Veja a definição para o Processamento de Erro SQL no bloco de notas da sua etapa. Assegure que está definida para manipular erros do modo como desejar. Caso esteja satisfeito com esta definição, veja o valor do código SQL ou SQLSTATE na documentação do fornecedor de banco de dados para determinar a ação correta a ser tomada.

# **DWC08530E O agente falhou em buscar a partir do banco de dados da fonte.**

**Explicação:** O agente do Centro de Data Warehouse encontrou um erro enquanto recuperava uma linha do conjunto de resultados fonte.

**Resposta do Usuário:** Examine o valor do código SQL ou SQLSTATE na documentação do fornecedor do seu banco de dados a fim de determinar a ação correta a ser tomada.

# **DWC08535E O agente falhou em inserir no banco de dados de destino.**

**Explicação:** O agente do Centro de Data Warehouse encontrou um erro enquanto inseria dados na tabela de destino.

**Resposta do Usuário:** Examine o valor do código SQL ou SQLSTATE na documentação do fornecedor do seu banco de dados a fim de determinar a ação correta a ser tomada.

Se o código SQL para 30081 e SQLSTATE para 40003, verifique o log do DB2 para ter certeza de que ele possui espaço suficiente para a inserção dos dados na tabela de destino.

#### **DWC08540E O agente falhou ao se desconectar da fonte do ODBC: "<databasename>".**

**Explicação:** O agente do Centro de Data Warehouse foi incapaz de se desconectar do banco de dados específico.

**Resposta do Usuário:** Examine o valor do código SQL ou SQLSTATE na documentação do fornecedor do seu banco de dados a fim de determinar a ação correta a ser tomada.

#### **DWC08541E Não existe uma conexão com a fonte.**

**Explicação:** O agente do Centro de Data Warehouse recebeu um comando para se desconectar de um banco de dados, mas a conexão já tinha terminado.

#### **DWC08545E Falha do agente em recuperar o número total de colunas no conjunto de resultados.**

**Explicação:** O agente do Centro de Data Warehouse foi incapaz de obter uma contagem do número de colunas no conjunto de resultados.

**Resposta do Usuário:** Examine o valor do código SQL ou SQLSTATE na documentação do fornecedor do seu banco de dados a fim de determinar a ação correta a ser tomada.

#### **DWC08546E O agente falhou em recuperar um atributo de coluna.**

**Explicação:** O agente do Centro de Data Warehouse foi incapaz de obter os meta-dados de uma coluna do sistema de gerenciamento de banco de dados.

**Resposta do Usuário:** Examine o valor do código SQL ou SQLSTATE na documentação do fornecedor do seu banco de dados a fim de determinar a ação correta a ser tomada.

## **DWC08547E Falha do agente em recuperar o número total de linhas inseridas no banco de dados de destino.**

**Explicação:** O agente do Centro de Data Warehouse foi incapaz de obter o número de linhas inseridas na tabela de destino do banco de dados de destino.

**Resposta do Usuário:** Examine o valor do código SQL ou SQLSTATE na documentação do fornecedor do seu banco de dados a fim de determinar a ação correta a ser tomada.

# **DWC08550E O agente falhou na chamada da API SQLDescribeCol do ODBC.**

**Explicação:** O agente do Centro de Data Warehouse não conseguiu obter os meta-dados de uma coluna.

**Resposta do Usuário:** Examine o valor do código SQL ou SQLSTATE na documentação do fornecedor do seu banco de dados a fim de determinar a ação correta a ser tomada.

## **DWC08555E O agente falhou em efetuar a vinculação os atributos de coluna para as colunas selecionadas do banco de dados da fonte.**

**Explicação:** O agente do Centro de Data Warehouse foi incapaz de efetuar a vinculação à um buffer para manter os dados recuperados de uma coluna do conjunto de resultados.

**Resposta do Usuário:** Examine o valor do código SQL ou SQLSTATE na documentação do fornecedor do seu banco de dados a fim de determinar a ação correta a ser tomada.

## **DWC08560E O agente falhou em efetuar a vinculação nos atributos de coluna para as colunas de inserção do banco de dados de destino.**

**Explicação:** O agente do Centro de Data Warehouse foi incapaz de efetuar a vinculação à um buffer para manter os dados a serem inseridos em uma coluna da tabela de destino.

**Resposta do Usuário:** Examine o valor do código SQL ou SQLSTATE na documentação do fornecedor do seu banco de dados a fim de determinar a ação correta a ser tomada.

Se a etapa se referir a um transformador, confira se os procedimentos armazenados do Centro de Data Warehouse estão instalados no banco de dados de destino.

## **DWC08565E O agente falhou na preparação de uma cadeia SQL para execução. A instrução era: "<instrução>".**

**Explicação:** O agente do Centro de Data Warehouse não pôde preparar uma instrução SQL dinâmica.

**Resposta do Usuário:** Examine o valor do código SQL ou SQLSTATE na documentação do fornecedor do seu banco de dados a fim de determinar a ação correta a ser tomada.

#### **DWC08570E O agente falhou com um erro interno.**

**Explicação:** Ocorreu um erro interno no Centro de Data Warehouse.

**Resposta do Usuário:** Registre todos os detalhes dessa mensagem de erro e contate o Suporte de Software da IBM com as informações.

# **DWC08575E Falha do agente na chamada da API SQLExecute.**

**Explicação:** O agente do Centro de Data Warehouse recebeu um código de retorno diferente de zero quando tentou emitir uma chamada SQLExecute() para o banco de dados.

**Resposta do Usuário:** Verifique o log de eventos para ver se há mensagens de erro SQL adicionais. Caso não existam, ative o rastreio do DB2 ou do ODBC (o que for aplicável) e execute novamente a etapa.

#### **DWC08580E O agente falhou ao efetuar o commit da fonte ODBC: "<data-source name>".**

**Explicação:** O agente do Centro de Data Warehouse não pôde fazer o commit das alterações feitas na fonte ODBC fornecida.

**Resposta do Usuário:** Examine o valor do código SQL ou SQLSTATE na documentação do fornecedor do seu banco de dados a fim de determinar a ação correta a ser tomada.

## **DWC08585E O agente falhou em efetuar o roll back da fonte ODBC: "<data-source name>".**

**Explicação:** O agente do Centro de Data Warehouse não pôde retomar as alterações de ações feitas na fonte ODBC fornecida.

**Resposta do Usuário:** Examine o valor do código SQL ou SQLSTATE na documentação do fornecedor do seu banco de dados a fim de determinar a ação correta a ser tomada.

## **DWC08590E O agente falhou em liberar o parâmetro identificador da instrução.**

**Explicação:** O agente do Centro de Data Warehouse foi incapaz de liberar um ponteiro de instrução ODBC.

**Resposta do Usuário:** Examine o valor do código SQL ou SQLSTATE na documentação do fornecedor do seu banco de dados a fim de determinar a ação correta a ser tomada.

# **DWC08600E O agente falhou em recuperar as informações da tabela de catálogo.**

**Explicação:** O agente do Centro de Data Warehouse foi incapaz de recuperar os meta-dados para a tabela solicitada.

**Resposta do Usuário:** Examine o valor do código SQL ou SQLSTATE na documentação do fornecedor do seu banco de dados a fim de determinar a ação correta a ser tomada.

## **DWC08605E O agente falhou em recuperar as informações da coluna de catálogo.**

**Explicação:** O agente do Centro de Data Warehouse foi incapaz de recuperar os meta-dados para a coluna solicitada.

**Resposta do Usuário:** Examine o valor do código SQL ou SQLSTATE na documentação do fornecedor do seu banco de dados a fim de determinar a ação correta a ser tomada.

# **DWC08610E Nenhum dado foi atualizado ou inserido.**

**Explicação:** Nenhuma linha foi retornada quando a etapa executou. Essa mensagem de erro somente será retornada se você tiver especificado que um conjunto de resultados vazio é um erro.

## **DWC08615E O nome da tabela de importação considera maiúsculas e minúsculas. O nome especificado está incorreto ou não existe. Nome da tabela: "<nome da tabela>".**

**Explicação:** A tabela ou tabelas que você tentou importar não foram encontradas. Esse erro é geralmente causado por um nome de tabela ou qualificador (criador) inválido.

**Resposta do Usuário:** Verifique a ortografia e as maiúsculas/minúsculas do nome da tabela e qualificador (criador) que você forneceu. Em algumas plataformas, esses valores são sensíveis à maiúsculas e minúsculas.

## **DWC08620E A instrução SELECT possuía colunas "<select-list-count>" enquanto a INSERT possuía colunas "<insert-list-count>".**

**Explicação:** O numero de valores a serem inseridos na tabela de destino difere do número de colunas selecionadas a partir da tabela fonte.

**Resposta do Usuário:** Verifique se a tabela de destino possui o mesmo número de colunas que a lista de seleção definida na página Mapeamento da Coluna do bloco de notas da etapa.

**DWC08625E A coluna "<type>" usada é um tipo de dados SQL inválida ou não suportada: "<unknown-data\_type>".**

**Explicação:** Ocorreu um erro interno no Centro de Data Warehouse.

**Resposta do Usuário:** Registre todos os detalhes dessa mensagem de erro e contate o Suporte de

Software da IBM com as informações.

**DWC08630E Um erro foi encontrado durante a execução de um procedimento armazenado. Consulte o código de retorno secundário e o "<your-control-databasequalifier>".logTable no banco de dados do warehouse de destino para obter mais detalhes.**

**Explicação:** Falha de execução do transformador.

**Resposta do Usuário:** Examine as mensagens de detalhe na tabela de log designada em seu banco de dados de destino para o transformador e corrija o problema. Caso o problema não possa ser determinado através do exame da tabela de log designada em seu banco de dados de destino, ative o rastreio DB2 CLI e procure mensagens de diagnóstico do DB2.

## **DWC08635E Um erro de** ″**nenhum dado encontrado**″ **foi encontrado durante a execução de um procedimento armazenado.**

**Explicação:** Você solicitou a execução de um procedimento armazenado ou transformador, porém o gerenciador de banco de dados não encontrou nenhum dado do procedimento armazenado ou transformador para executar.

**Resposta do Usuário:** Para diagnosticar este problema, ative o rastreio do DB2 CLI ou do ODBC (o que for aplicável) e procure mensagens de diagnóstico.

# **DWC08700E O agente falhou em cancelar a execução de ODBC.**

**Explicação:** O agente do Centro de Data Warehouse foi incapaz de interromper o processamento de uma instrução SQL.

**Resposta do Usuário:** Examine o valor do código SQL ou SQLSTATE na documentação do fornecedor do seu banco de dados a fim de determinar a ação correta a ser tomada.

## **DWC08710E É muito tarde para cancelar este job. Nenhum cancelamento é executado. O comando atual está sendo executado é "<command name>".**

**Explicação:** Mensagem informativa. Após fazer o commit das alterações, retomar as alterações ou desconectar-se de uma fonte ou destino, você não pode cancelar uma edição da etapa. As alterações na tabela de destino já foram feitas.

## **DWC08715E O agente do Centro de Data Warehouse não pôde recuperar as informações da chave primária a partir da fonte.**

**Explicação:** Esse erro pode ser causado por um número de problemas diferentes.

Especificamente, se existir uma falha do link de comunicação; um problema de alocação de memória; um tempo de espera esgotado ou um problema interno, tal como um estado inválido de cursor ou um comprimento de cadeia ou de buffer inválido.

**Resposta do Usuário:** Determine a causa do erro. Verifique se o link de comunicação está conectada, se existe memória suficiente alocada e se não ocorreu um tempo de espera esgotado.

Se o seu link de comunicação estiver conectada, se houver memória suficiente alocada e não existir um tempo limite esgotado, um erro interno ocorreu. Execute um rastreamento do agente e entre em contato com o suporte técnico.

## **DWC08720E O agente do Centro de Data Warehouse não pôde recuperar as informações da chave externa a partir da fonte.**

**Explicação:** Esse erro pode ser causado por um número de problemas diferentes.

Especificamente, se existir uma falha do link de comunicação; um problema de alocação de memória; um tempo de espera esgotado ou um problema interno, tal como um estado inválido de cursor ou um comprimento de cadeia ou de buffer inválido.

**Resposta do Usuário:** Determine a causa do erro. Verifique se o link de comunicação está conectada, se existe memória suficiente alocada e se não ocorreu um tempo limite esgotado.

Se o seu link de comunicação estiver conectada, se houver memória suficiente alocada e não existir um tempo limite esgotado, um erro interno ocorreu. Execute um rastreamento do agente e entre em contato com o suporte técnico.

# **DWC08730E O agente do Centro de Data Warehouse recebeu um parâmetro de etapa inválido na inicialização.**

**Explicação:** Ocorreu um erro interno no Centro de Data Warehouse.

**Resposta do Usuário:** Execute um rastreamento do agente e entre em contato com o suporte técnico.

## **DWC08800E A operação que você tentou não é atualmente suportada por este agente.**

**Explicação:** O recurso que você tentou usar não é suportado por esse release do agente do Centro de Data Warehouse para o local do agente selecionado.

**Resposta do Usuário:** Evite usar a função ou utilize um agente executado em uma plataforma diferente que suporte o recurso.

## **DWC08900E A conexão com o WebSphere Site Analyzer falhou devido a parâmetros de conexão incorretos.**

**Explicação:** O programa definido pelo usuário não pôde conectar-se ao servidor WebSphere Site Analyzer devido a definições de parâmetros incorretas.

**Resposta do Usuário:** Verifique se os parâmetros de conexão especificados na criação da origem (nome do host do WebSphere Site Analyzer, número da porta do WebSphere Site Analyzer) estão corretos.

## **DWC08901E Não foi possível fazer conexão com o WebSphere Site Analyzer: código de retorno HTTP inválido.**

**Explicação:** Configurar o servidor HTTP do WebSphere Site Analyzer para autenticação é o único tipo de configuração permitido.

**Resposta do Usuário:** O programa definido pelo usuário não pôde obter um código de retorno HTTP válido ao solicitar dados do WebSphere Site Analyzer. Verifique as definições HTTP do WebSphere Site Analyzer. O servidor HTTP utilizado pelo WebSphere Site Analyzer não foi configurado corretamente para trabalhar com o programa definido pelo usuário Centro de Data Warehouse.

# **DWC08902E Falha na autenticação do WebSphere Site Analyzer.**

**Explicação:** O processo de autenticação para acessar o WebSphere Site Analyzer falhou porque o ID do usuário e/ou a senha estão incorretos.

**Resposta do Usuário:** Verifique o ID do usuário e a senha fornecidos.

# **DWC08903E Não foi possível fazer conexão com o servidor HTTP do WebSphere Site Analyzer.**

**Explicação:** O programa definido pelo usuário Data Warehouse Center não pôde estabelecer conexão com o servidor HTTP do WebSphere Site Analyzer. O servidor do WebSphere Site Analyzer pode estar inativo ou a conexão pode ter sido interrompida.

## **DWC08904E Não foi possível obter dados válidos do WebSphere Site Analyzer.**

**Explicação:** O programa definido pelo usuário Data Warehouse Center não pôde obter dados válidos do WebSphere Site Analyzer. Ocorreu um erro interno no mecanismo do JSP ou foram retornados dados vazios.

**Resposta do Usuário:** Verifique se as importações de dados do WebSphere Site Analyzer foram especificadas.

# **DWC08907C Erro interno: cadeia de conexão inválida passada do agente para o programa definido pelo usuário.**

**Explicação:** Ocorreu um erro interno ao executar o programa definido pelo usuário.

**Resposta do Usuário:** Consulte seu representante IBM.

# **DWC08908C Erro interno: falha ao acessar o arquivo de saída.**

**Explicação:** Ocorreu um erro interno ao acessar o arquivo de saída de dados durante a execução de um programa definido pelo usuário.

**Resposta do Usuário:** Consulte seu representante IBM.

# **DWC08909C Erro interno: falha ao acessar o arquivo de entrada.**

**Explicação:** Ocorreu um erro interno ao acessar um arquivo de entrada durante a execução de um programa definido pelo usuário.

**Resposta do Usuário:** Consulte seu representante IBM.

# **DWC08910E Não foi possível obter o status do Websphere Site Analyzer.**

**Explicação:** O programa de status de polling do Centro de Data Warehouse não pôde obter o status do Websphere Site Analyzer.

**Resposta do Usuário:** Verifique se o nome do site e as importações de dados no Centro de Data Warehouse são iguais aos do Websphere Site Analyzer.

# **DWC08911E Erro interno: conteúdo do arquivo de entrada danificado.**

**Explicação:** O arquivo de entrada transmitido do agente para o programa da etapa de polling contém dados inválidos.

## **DWC08912E O nome do site de entrada não existe no Websphere Site Analyzer.**

**Explicação:** As informações relacionadas ao nome do site indicado nos meta-dados do Websphere Site Analyzer não foram encontradas.

**Resposta do Usuário:** Verifique se o nome do site fornecido no Centro de Data Warehouse corresponde ao nome especificado no Websphere Site Analyzer. Redefina a origem de tráfego da Web.

#### **DWC08913E O Websphere Site Analyzer retornou o código de erro "<código de erro>".**

**Explicação:** O Websphere Site Analyzer recebeu um código de erro ao tentar fazer conexão.

**Resposta do Usuário:** Consulte a documentação do Websphere Site Analyzer para obter explicações e ações do usuário.

# **DWC08914E Erro interno: não foi possível recuperar a mensagem de erro do programa definido pelo usuário.**

**Explicação:** A mensagem de erro não pôde ser recuperada.

## **DWC08915E Erro interno: ocorreu um erro ao executar o programa definido pelo usuário.**

**Explicação:** Ocorreu uma exceção Java ou o programa da etapa de polling foi interrompido.

## **DWC08917E Erro interno: interrupção inesperada ao executar o programa definido pelo usuário.**

**Explicação:** O programa da etapa de polling foi interrompido inesperadamente.

## **DWC08919I O programa da etapa de polling foi executado com êxito. A última data e hora para processar dados em tempo real é "<data e hora>".**

**Explicação:** A última data e hora de atualização do webmart do Websphere Site Analyzer foi fornecida. Essa mensagem será exibida sempre que algum dos dados for importado como importação de dados em tempo real.

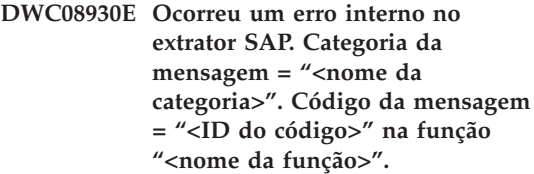

**Resposta do Usuário:** Consulte a categoria da mensagem, o código da mensagem e a mensagem de SAP.

**DWC08931E Não foi possível fazer conexão com o servidor SAP. Categoria da mensagem = "<nome da categoria>". Código da mensagem = "<código-id>". Mensagem de SAP = "<mensagem-id>".**

**Explicação:** O servidor SAP está inativo ou ocorreu um problema de autenticação.

**Resposta do Usuário:** Consulte a categoria da mensagem, o código da mensagem e a mensagem SAP para obter mais explicações.

**DWC08932E Ocorreu um erro durante a recuperação da lista de Objetos de Negócios. Categoria da mensagem = "<nome da categoria>". Código da mensagem = "<código-id>". Mensagem de SAP = "<mensagem-id>".**

**Resposta do Usuário:** Consulte a categoria da mensagem, o código da mensagem e a mensagem SAP para obter mais explicações.

**DWC08933E Ocorreu um erro durante a recuperação dos detalhes dos Objetos de Negócios. Categoria da mensagem = "<nome da categoria>". Código da mensagem = "<código-id>". Mensagem de SAP = "<mensagem-id>".**

**Resposta do Usuário:** Consulte a categoria da mensagem, o código da mensagem e a mensagem SAP para obter mais explicações.

**DWC08934E Ocorreu um erro durante a recuperação dos dados do SAP. Categoria da mensagem = "<nome da categoria>". Código da mensagem = "<código-id>". Mensagem de SAP = "<mensagem-id>".**

**Resposta do Usuário:** Consulte a categoria da mensagem, o código da mensagem e a mensagem SAP para obter mais explicações.

**DWC08935E Ocorreu um erro durante a ocupação da tabela de destino. Categoria da mensagem = "<nome da categoria>". Código da mensagem = "<código-id>". Mensagem de SAP = "<mensagem-id>".**

**Resposta do Usuário:** Consulte a categoria da mensagem, o código da mensagem e a mensagem relacionada para obter mais explicações.

**DWC08936W O "<nome da função>" foi saltado porque foram encontrados meta-dados inconsistentes nos detalhes dos Objetos de Negócios. Categoria da mensagem = "<nome da categoria>". Código da mensagem = "<código-id>". Mensagem de SAP = "<mensagem-id>".**

**Explicação:** O objeto de negócios não será recuperado devido a meta-dados inconsistentes. **Resposta do Usuário:** Consulte a categoria da mensagem, o código da mensagem e a mensagem SAP para obter mais explicações.

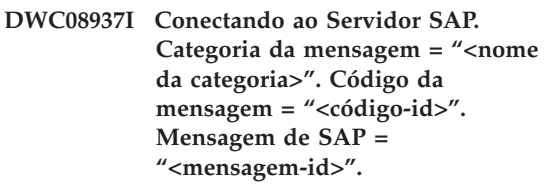

**DWC08938I Recuperando lista de Objetos de Negócios. Categoria da mensagem = "<nome da categoria>". Código da mensagem = "<código-id>". Mensagem de SAP = "<mensagem-id>".**

- **DWC08939I Recuperando detalhes dos Objetos de Negócios. Categoria da mensagem = "<nome da categoria>". Código da mensagem = "<código-id>". Mensagem de SAP = "<mensagem-id>".**
- **DWC08940I Recuperando dados SAP. Categoria da mensagem = "<nome da categoria>". Código da mensagem = "<código-id>". Mensagem de SAP = "<mensagem-id>".**
- **DWC08941I Ocupando a tabela de destino. Categoria da mensagem = "<nome da categoria>". Código da mensagem = "<código-id>". Mensagem relacionada = "<ID da mensagem>".**

# **DWC08960I As mensagens do console do agente STDOUT para o comando BPI ImportDimBatch são:**

**Explicação:** Ocorreu um erro na execução de um comando BPI do Centro de Data Warehouse em um agente do Centro de Data Warehouse. O fluxo de mensagens do console STDOUT é

exibido para ajudar a diagnosticar o motivo do erro.

**Resposta do Usuário:** Examine as mensagens do console STDOUT para obter informações sobre um erro encontrado.

## **DWC08961I As mensagens do console do agente STDERR para o comando BPI ImportDimBatch são:**

**Explicação:** Ocorreu um erro na execução de um comando BPI em um agente do Centro de Data Warehouse. O fluxo do console STDERR é fornecido para ajudar a diagnosticar o motivo do erro.

**Resposta do Usuário:** Examine as mensagens do console STDERR para obter informações sobre o erro encontrado.

# **DWC08962I As mensagens do console STDOUT para o comando BPI DataBatch são:**

**Explicação:** Ocorreu um erro na execução de um comando BPI em um agente do Centro de Data Warehouse. As mensagens do console STDOUT para o processo são fornecidas para ajudar a diagnosticar o problema.

**Resposta do Usuário:** Examine as mensagens do console STDOUT para obter informações a fim de diagnosticar o problema.

## **DWC08963I As mensagens do console STDERR para o comando BPI DataBatch são:**

**Explicação:** Ocorreu um erro na execução de um comando BPI em um agente do Centro de Data Warehouse. O fluxo do console STDERR para o processo do comando é fornecido para ajudar a diagnosticar o problema.

**Resposta do Usuário:** Examine as mensagens do console STDERR para ajudar a diagnosticar o motivo do problema.

## **DWC08964I Faltam parâmetros no programa do agente BPI. "<número fornecido>" de "<número necessário>" parâmetros necessários foram fornecidos.**

**Explicação:** Um comando BPI foi chamado no agente Centro de Data Warehouse mas nem todos os parâmetros necessários foram fornecidos.

**Resposta do Usuário:** Abra o diálogo de propriedades do Centro de Data Warehouse para a etapa e confirme se todos os parâmetros foram fornecidos. Todos os parâmetros devem ter um valor válido ou serem definidos como NULL para indicar que nenhum valor será passado para o parâmetro.

# **DWC08965I Não é possível criar o arquivo de propriedade do BPI "<nome do arquivo>" no diretório temporário "<nome do diretório>".**

**Explicação:** O programa Centro de Data Warehouse do Conector i2 no agente Centro de Data Warehouse não pôde criar um arquivo de propriedades. O arquivo de propriedades transmite parâmetros para o comando BPI.

**Resposta do Usuário:** Verifique se o processo do agente do Centro de Data Warehouse tem autoridade de gravação no diretório indicado pela variável de ambiente TMP.

# **DWC08966E Exceção de E/S ao aguardar a conclusão do comando BPI. Segue a mensagem da exceção:**

**Explicação:** Uma exceção de E/S foi retornada para o programa do Conector i2 Java ao aguardar a conclusão do processo do comando BPI.

**Resposta do Usuário:** Para diagnosticar o erro, verifique a mensagem da exceção.

## **DWC08967E Ocorreu uma exceção de E/S na gravação do arquivo de propriedades BPI. Segue a mensagem da exceção:**

**Explicação:** O programa do agente Centro de Data Warehouse do Conector i2 cria um arquivo de propriedades no diretório temporário para transmitir parâmetros ao comando BPI. Ao tentar gravar nesse arquivo, o programa Java retornou uma exceção de E/S. O arquivo será gravado no diretório de trabalho temporário Java.

**Resposta do Usuário:** Para diagnosticar o erro, verifique a mensagem da exceção.

# **DWC08968E Ocorreu uma exceção FileNotFound na gravação do arquivo de propriedades BPI. Segue a mensagem da exceção:**

**Explicação:** O programa Centro de Data Warehouse em execução no agente Centro de Data Warehouse não pôde criar um arquivo de propriedades BPI. O nome do arquivo está no formato DWCBPIxxxxx.properties.

**Resposta do Usuário:** Verifique se o processo do agente Centro de Data Warehouse tem autorização de gravação no diretório indicado pela variável de ambiente TMP. Consulte o texto da mensagem de exceção para obter mais informações.

**DWC09001E Um processo do Centro de Data Warehouse esgotou o tempo de espera enquanto estava aguardando que um evento do sistema operacional ocorresse.**

**Explicação:** Ocorreu um erro interno no Centro de Data Warehouse.

**Resposta do Usuário:** Registre todos os detalhes dessa mensagem de erro e contate o Suporte de Software da IBM com as informações.

# **DWC09002E Um erro ocorreu durante a criação de um novo processo.**

**Explicação:** Quando esta mensagem for o código de retorno secundário da mensagem 7220, ela pode ter sido causada por um ID do usuário ou senha inválida fornecidas na definição do local do agente ou quando o executável do agente IWH2AGNT, está faltando ou está danificado.

**Resposta do Usuário:** Verifique o ID do usuário e senha fornecidas para a definição do local do agente. Se estas informações estiverem corretas, entre em contato com o Suporte de Software IBM para obter auxílio adicional.

# **DWC09003E Um erro ocorreu durante o término de um processo existente.**

**Explicação:** Ocorreu um erro interno no Centro de Data Warehouse.

**Resposta do Usuário:** Registre todos os detalhes dessa mensagem de erro e contate o Suporte de Software da IBM com as informações.

# **DWC09004E Solicitou-se a inicialização de um processo já em execução.**

**Explicação:** Ocorreu um erro interno no Centro de Data Warehouse.

**Resposta do Usuário:** Registre todos os detalhes dessa mensagem de erro e contate o Suporte de Software da IBM com as informações.

## **DWC09005E Solicitou-se o término de um processo que não estava mais ativo.**

**Explicação:** Ocorreu um erro interno no Centro de Data Warehouse.

**Resposta do Usuário:** Registre todos os detalhes dessa mensagem de erro e contate o Suporte de Software da IBM com as informações.

## **DWC09006E Um erro ocorreu durante a criação de um novo encadeamento.**

**Explicação:** Ocorreu um erro interno no Centro de Data Warehouse.

**Resposta do Usuário:** Registre todos os detalhes dessa mensagem de erro e contate o Suporte de Software da IBM com as informações.

## **DWC09007E Um erro ocorreu durante o término de um encadeamento existente.**

**Explicação:** Ocorreu um erro interno no Centro de Data Warehouse.

**Resposta do Usuário:** Registre todos os detalhes dessa mensagem de erro e contate o Suporte de Software da IBM com as informações.

# **DWC09008E Foi feita uma tentativa de criação de um encadeamento já existente.**

**Explicação:** Ocorreu um erro interno no Centro de Data Warehouse.

**Resposta do Usuário:** Registre todos os detalhes dessa mensagem de erro e contate o Suporte de Software da IBM com as informações.

## **DWC09009E Foi feita uma tentativa de término de um encadeamento que não existia mais.**

**Explicação:** Ocorreu um erro interno no Centro de Data Warehouse.

**Resposta do Usuário:** Registre todos os detalhes dessa mensagem de erro e contate o Suporte de Software da IBM com as informações.

## **DWC09010E Um erro ocorreu obtendo um semáforo de exclusão mútua.**

**Explicação:** Ocorreu um erro interno no Centro de Data Warehouse.

**Resposta do Usuário:** Registre todos os detalhes dessa mensagem de erro e contate o Suporte de Software da IBM com as informações.

## **DWC09011E Foi feita uma tentativa de aquisição de um semáforo de mútua exclusão que já havia sido adquirido.**

**Explicação:** Ocorreu um erro interno no Centro de Data Warehouse.

**Resposta do Usuário:** Registre todos os detalhes dessa mensagem de erro e contate o Suporte de Software da IBM com as informações.

## **DWC09012E Um erro ocorreu durante a liberação de um semáforo de mútua exclusão.**

**Explicação:** Ocorreu um erro interno no Centro de Data Warehouse.

**Resposta do Usuário:** Registre todos os detalhes dessa mensagem de erro e contate o Suporte de Software da IBM com as informações.

## **DWC09013E Foi feita uma tentativa de liberação de um semáforo de mútua exclusão que já havia sido liberado.**

**Explicação:** Ocorreu um erro interno no Centro de Data Warehouse.

**Resposta do Usuário:** Registre todos os detalhes dessa mensagem de erro e contate o Suporte de Software da IBM com as informações.

#### **DWC09014E Um erro ocorreu criando um sinal de mútua exclusão.**

**Explicação:** Ocorreu um erro interno no Centro de Data Warehouse.

**Resposta do Usuário:** Registre todos os detalhes dessa mensagem de erro e contate o Suporte de Software da IBM com as informações.

# **DWC09015E Foi feita uma tentativa de aquisição ou liberação de um semáforo de mútua exclusão que não estava aberto.**

**Explicação:** Ocorreu um erro interno no Centro de Data Warehouse.

**Resposta do Usuário:** Registre todos os detalhes dessa mensagem de erro e contate o Suporte de Software da IBM com as informações.

#### **DWC09016E Um erro ocorreu durante a sinalização de um semáforo de evento.**

**Explicação:** Ocorreu um erro interno no Centro de Data Warehouse.

**Resposta do Usuário:** Registre todos os detalhes dessa mensagem de erro e contate o Suporte de Software da IBM com as informações.

#### **DWC09017E Um erro ocorreu enquanto se aguardava por um semáforo de evento.**

**Explicação:** Ocorreu um erro interno no Centro de Data Warehouse.

**Resposta do Usuário:** Registre todos os detalhes dessa mensagem de erro e contate o Suporte de Software da IBM com as informações.

# **DWC09018E Um erro ocorreu durante a criação de um semáforo de evento.**

**Explicação:** Ocorreu um erro interno no Centro de Data Warehouse.

**Resposta do Usuário:** Registre todos os detalhes dessa mensagem de erro e contate o Suporte de Software da IBM com as informações.

#### **DWC09019E Um erro ocorreu na abertura do arquivo .INI do Centro de Data Warehouse (no Registro).**

**Explicação:** A parte do Centro de Data Warehouse do Registro do NT não pôde ser acessada.

**Resposta do Usuário:** Confira se o ID do usuário e a senha especificados durante a inicialização têm autoridade de administração e se as entradas existirem no registro NT de HKEY\_LOCAL\_MACHINE/SOFTWARE /IBM/Centro de Data Warehouse.

# **DWC09020E Houve uma falha em obter as informações da conta de segurança para o ID do usuário especificado com o ID do usuário do local do agente.**

**Explicação:** Ocorreu um erro interno no Centro de Data Warehouse.

**Resposta do Usuário:** Registre todos os detalhes dessa mensagem de erro e contate o Suporte de Software da IBM com as informações.

# **DWC09021E Falha no sinal de definição do semáforo do evento.**

**Explicação:** Ocorreu um erro interno no Centro de Data Warehouse.

**Resposta do Usuário:** Registre todos os detalhes dessa mensagem de erro e contate o Suporte de Software da IBM com as informações.

# **DWC09022E Falha no semáforo de redefinição do sinal de evento.**

**Explicação:** Ocorreu um erro interno no Centro de Data Warehouse.

**Resposta do Usuário:** Registre todos os detalhes dessa mensagem de erro e contate o Suporte de Software da IBM com as informações.

## **DWC09102E Uma Fila de Mensagens já existe.**

**Explicação:** Ocorreu um erro interno no Centro de Data Warehouse.

**Resposta do Usuário:** Registre todos os detalhes dessa mensagem de erro e contate o Suporte de Software da IBM com as informações.

# **DWC09103E Falha na criação da Fila de Mensagens. Isso pode indicar que outro processo está utilizando o mesmo número de porta.**

**Explicação:** Ocorreu um erro interno no Centro de Data Warehouse.

**Resposta do Usuário:** Registre todos os detalhes dessa mensagem de erro e contate o Suporte de

Software da IBM com as informações.

#### **DWC09104E Falha na destruição da Fila de Mensagens.**

**Explicação:** Ocorreu um erro interno no Centro de Data Warehouse.

**Resposta do Usuário:** Registre todos os detalhes dessa mensagem de erro e contate o Suporte de Software da IBM com as informações.

## **DWC09105E A contagem da instância da fila de mensagens é inválida.**

**Explicação:** Ocorreu um erro interno no Centro de Data Warehouse.

**Resposta do Usuário:** Registre todos os detalhes dessa mensagem de erro e contate o Suporte de Software da IBM com as informações.

#### **DWC09106E O monitoramento da fila de mensagens encerrou de forma anormal.**

**Explicação:** Ocorreu um erro interno no Centro de Data Warehouse.

**Resposta do Usuário:** Registre todos os detalhes dessa mensagem de erro e contate o Suporte de Software da IBM com as informações.

#### **DWC09107E Mensagem inválida recebida pela fila.**

**Explicação:** Ocorreu um erro interno no Centro de Data Warehouse.

**Resposta do Usuário:** Registre todos os detalhes dessa mensagem de erro e contate o Suporte de Software da IBM com as informações.

#### **DWC09108E Tipo de mensagem recebida inválida.**

**Explicação:** Ocorreu um erro interno no Centro de Data Warehouse.

**Resposta do Usuário:** Registre todos os detalhes dessa mensagem de erro e contate o Suporte de Software da IBM com as informações.

# **DWC09109E Tamanho especificado para a fila de mensagens inválido.**

**Explicação:** Ocorreu um erro interno no Centro de Data Warehouse.

**Resposta do Usuário:** Registre todos os detalhes dessa mensagem de erro e contate o Suporte de Software da IBM com as informações.

# **DWC09110E Número de mensagem inválido passado para a fila de mensagens.**

**Explicação:** Ocorreu um erro interno no Centro de Data Warehouse.

**Resposta do Usuário:** Registre todos os detalhes dessa mensagem de erro e contate o Suporte de Software da IBM com as informações.

# **DWC09111E Nome inválido da fila de mensagens recebido.**

**Explicação:** Ocorreu um erro interno no Centro de Data Warehouse.

**Resposta do Usuário:** Registre todos os detalhes dessa mensagem de erro e contate o Suporte de Software da IBM com as informações.

#### **DWC09112E A Fila de Mensagens não foi criada.**

**Explicação:** Ocorreu um erro interno no Centro de Data Warehouse.

**Resposta do Usuário:** Registre todos os detalhes dessa mensagem de erro e contate o Suporte de Software da IBM com as informações.

## **DWC09113E A eliminação da fila de mensagens falhou.**

**Explicação:** Ocorreu um erro interno no Centro de Data Warehouse.

**Resposta do Usuário:** Registre todos os detalhes dessa mensagem de erro e contate o Suporte de Software da IBM com as informações.

## **DWC09114E Falha no recebimento da mensagem.**

**Explicação:** Ocorreu um erro interno no Centro de Data Warehouse.

**Resposta do Usuário:** Registre todos os detalhes dessa mensagem de erro e contate o Suporte de Software da IBM com as informações.

#### **DWC09115E A aceitação da fila de mensagens falhou.**

**Explicação:** Ocorreu um erro interno no Centro de Data Warehouse.

**Resposta do Usuário:** Registre todos os detalhes dessa mensagem de erro e contate o Suporte de Software da IBM com as informações.

#### **DWC09116E O envio da fila de mensagens falhou.**

**Explicação:** Ocorreu um erro interno no Centro de Data Warehouse.

**Resposta do Usuário:** Registre todos os detalhes dessa mensagem de erro e contate o Suporte de Software da IBM com as informações.

## **DWC09117E Um tempo de espera esgotado da fila de mensagens ocorreu antes da mensagem recebida.**

**Explicação:** Ocorreu um erro interno no Centro de Data Warehouse.

## **Resposta do Usuário:**

- 1. Se estiver importando os nomes das tabelas, restrinja a lista a um número menor de tabelas. Alguns modos de fazer isso são:
	- v Solicitar tabelas mas não exibições.
	- v Usar um qualificador da tabela.
	- v Solicitar um qualificador de tabela e um nome de tabela.
- 2. Aumentar o tempo de espera de início/término do agente na configuração.

3. Se isso não acontecer, registre todos os detalhes dessa mensagem de erro e entre em contato com o Suporte de Software da IBM com as informações.

#### **DWC09118E Número de mensagem especificado inválido.**

**Explicação:** Ocorreu um erro interno no Centro de Data Warehouse.

**Resposta do Usuário:** Registre todos os detalhes dessa mensagem de erro e contate o Suporte de Software da IBM com as informações.

## **DWC09119E Tipo de caractere inválido da fila de mensagens (não-Unicode) especificado.**

**Explicação:** Ocorreu um erro interno no Centro de Data Warehouse.

**Resposta do Usuário:** Registre todos os detalhes dessa mensagem de erro e contate o Suporte de Software da IBM com as informações.

## **DWC09120E Nenhuma mensagem recebida na fila de mensagens.**

**Explicação:** Ocorreu um erro interno no Centro de Data Warehouse.

**Resposta do Usuário:** Registre todos os detalhes dessa mensagem de erro e contate o Suporte de Software da IBM com as informações.

## **DWC09121E O número máximo de clientes já está sendo apurado. Contagem máxima do cliente: "<contagem>".**

**Explicação:** Ocorreu um erro interno no Centro de Data Warehouse.

**Resposta do Usuário:** Registre todos os detalhes dessa mensagem de erro e contate o Suporte de Software da IBM com as informações.

# **DWC09122E O nome do cliente é inválido.** Nome do cliente: "<nome>".

**Explicação:** Ocorreu um erro interno no Centro de Data Warehouse.

**Resposta do Usuário:** Registre todos os detalhes dessa mensagem de erro e contate o Suporte de Software da IBM com as informações.

#### **DWC09123E Não há espaço na tabela de cliente de apuração para outro cliente. Contagem do cliente atual: "<contagem>".**

**Explicação:** Ocorreu um erro interno no Centro de Data Warehouse.

**Resposta do Usuário:** Registre todos os detalhes dessa mensagem de erro e contate o Suporte de Software da IBM com as informações.

**DWC09124E Falha na apuração de um processo associado, indicando que o associado perdeu a conectividade ou foi encerrado. Mensagem de ping: "<mensagem>". Contagem de loop: "<contagem>".**

**Explicação:** Ocorreu um erro interno no Centro de Data Warehouse.

**Resposta do Usuário:** Registre todos os detalhes dessa mensagem de erro e contate o Suporte de Software da IBM com as informações.

## **DWC09125E Não há nomes de clientes encerrados para retornar.**

**Explicação:** Ocorreu um erro interno no Centro de Data Warehouse.

**Resposta do Usuário:** Registre todos os detalhes dessa mensagem de erro e contate o Suporte de Software da IBM com as informações.

## **DWC09141E O método de definição do atributo da mensagem falhou.**

**Explicação:** Ocorreu um erro interno no Centro de Data Warehouse.

**Resposta do Usuário:** Registre todos os detalhes dessa mensagem de erro e contate o Suporte de Software da IBM com as informações.

# **DWC09142E O método de obtenção do atributo da mensagem falhou.**

**Explicação:** Ocorreu um erro interno no Centro de Data Warehouse.

**Resposta do Usuário:** Registre todos os detalhes dessa mensagem de erro e contate o Suporte de Software da IBM com as informações.

## **DWC09143E O método de definição do atributo da mensagem contém dados inválidos.**

**Explicação:** Ocorreu um erro interno no Centro de Data Warehouse.

**Resposta do Usuário:** Registre todos os detalhes dessa mensagem de erro e contate o Suporte de Software da IBM com as informações.

#### **DWC09144E A mensagem não está pronta para envio.**

**Explicação:** Ocorreu um erro interno no Centro de Data Warehouse.

**Resposta do Usuário:** Registre todos os detalhes dessa mensagem de erro e contate o Suporte de Software da IBM com as informações.

## **DWC09145E Conteúdo da mensagem danificado.**

**Explicação:** Ocorreu um erro interno no Centro de Data Warehouse.

**Resposta do Usuário:** Registre todos os detalhes dessa mensagem de erro e contate o Suporte de Software da IBM com as informações.

#### **DWC09146E O conteúdo da mensagem contêm um tipo de caractere não suportado (não-Unicode).**

**Explicação:** Ocorreu um erro interno no Centro de Data Warehouse.

**Resposta do Usuário:** Registre todos os detalhes dessa mensagem de erro e contate o Suporte de Software da IBM com as informações.

## **DWC09147E O método de empacotamento de mensagem falhou.**

**Explicação:** Ocorreu um erro interno no Centro de Data Warehouse.

**Resposta do Usuário:** Registre todos os detalhes dessa mensagem de erro e contate o Suporte de Software da IBM com as informações.

# **DWC09148E O buffer de empacotamento da mensagem é muito grande.**

**Explicação:** Ocorreu um erro interno no Centro de Data Warehouse.

**Resposta do Usuário:** Registre todos os detalhes dessa mensagem de erro e contate o Suporte de Software da IBM com as informações.

**DWC09149E O código de mensagem de cliente do Centro de Data Warehouse é uma versão de nível mais baixo e não pode se comunicar com o servidor do warehouse instalado.**

**Explicação:** O código de mensagem de cliente do Centro de Data Warehouse é uma versão de nível mais baixo e não pode se comunicar com o servidor do warehouse instalado.

**Resposta do Usuário:** Você deve atualizar o código de cliente a fim de corresponder ao nível do servidor do warehouse.

## **DWC09152E Falha da função FormatMessage() do Win32. Tentativa de busca ao código de retorno: "<código de retorno>".**

**Explicação:** Ocorreu um erro interno no Centro de Data Warehouse.

**Resposta do Usuário:** Registre todos os detalhes dessa mensagem de erro e contate o Suporte de Software da IBM com as informações.

## **DWC09153E Falha da função LoadLibrary() do Win32. Tentativa de carregar arquivo: "<nome do arquivo>".**

**Explicação:** Ocorreu um erro interno no Centro de Data Warehouse.

**Resposta do Usuário:** Registre todos os detalhes dessa mensagem de erro e contate o Suporte de Software da IBM com as informações.

#### **DWC09154E Falha da função RegCreateKeyEx() do Win32. Sub-chave: "<sub-chave>".**

**Explicação:** Ocorreu um erro interno no Centro de Data Warehouse.

**Resposta do Usuário:** Registre todos os detalhes dessa mensagem de erro e contate o Suporte de Software da IBM com as informações.

# **DWC09155E Falha da função RegSetValueEx() do Win32. Valor: "<valor>".**

**Explicação:** Ocorreu um erro interno no Centro de Data Warehouse.

**Resposta do Usuário:** Registre todos os detalhes dessa mensagem de erro e contate o Suporte de Software da IBM com as informações.

#### **DWC09156E Falha da função RegisterEventSource() do Win32. Nome da fonte de eventos: "<nome da origem>".**

**Explicação:** Ocorreu um erro interno no Centro de Data Warehouse.

**Resposta do Usuário:** Registre todos os detalhes dessa mensagem de erro e contate o Suporte de Software da IBM com as informações.

**DWC09157E Falha da função ReportEvent() do Win32. Código do evento: "<code>". Tipo de evento: "<type>".**

**Explicação:** Ocorreu um erro interno no Centro de Data Warehouse.

**Resposta do Usuário:** Registre todos os detalhes dessa mensagem de erro e contate o Suporte de Software da IBM com as informações.

#### **DWC09158E O Centro de Data Warehouse foi incapaz de eliminar uma chave do registro do Windows NT.**

**Explicação:** Ocorreu um erro interno no Centro de Data Warehouse.

**Resposta do Usuário:** Registre todos os detalhes dessa mensagem de erro e contate o Suporte de Software da IBM com as informações.

#### **DWC09159E Falha da função RegOpenKeyEx do Win32. Chave: "<chave>".**

**Explicação:** Ocorreu um erro interno no Centro de Data Warehouse.

**Resposta do Usuário:** Registre todos os detalhes dessa mensagem de erro e contate o Suporte de Software da IBM com as informações.

#### **DWC09160E Falha da função RegQueryValueEx do Win32. Valor: "<valor>".**

**Explicação:** Ocorreu um erro interno no Centro de Data Warehouse.

**Resposta do Usuário:** Registre todos os detalhes dessa mensagem de erro e contate o Suporte de Software da IBM com as informações.

#### **DWC09161E Falha da função GetEnvironmentVariable do Win32. Nome da variável: "<nome>".**

**Explicação:** Ocorreu um erro interno no Centro de Data Warehouse.

**Resposta do Usuário:** Registre todos os detalhes dessa mensagem de erro e contate o Suporte de Software da IBM com as informações.

## **DWC09162E A variável de configuração "<nome da variável>" não foi encontrada na tabela de configuração.**

**Explicação:** Ocorreu um erro interno no Centro de Data Warehouse.

**Resposta do Usuário:** Registre todos os detalhes dessa mensagem de erro e contate o Suporte de Software da IBM com as informações.

## **DWC09163E A variável de configuração "<nome da variável>" não é uma variável numérica.**

**Explicação:** Ocorreu um erro interno no Centro de Data Warehouse.

**Resposta do Usuário:** Registre todos os detalhes dessa mensagem de erro e contate o Suporte de Software da IBM com as informações.

# **DWC09164E A variável de configuração "<nome da variável>" não é uma variável de cadeia de caracteres.**

**Explicação:** Ocorreu um erro interno no Centro de Data Warehouse.

**Resposta do Usuário:** Registre todos os detalhes dessa mensagem de erro e contate o Suporte de Software da IBM com as informações.

## **DWC09171E O Serviço NT "<service name>" não pôde ser iniciado.**

**Explicação:** Ocorreu um erro interno no Centro de Data Warehouse.

**Resposta do Usuário:** Registre todos os detalhes dessa mensagem de erro e contate o Suporte de Software da IBM com as informações.

## **DWC09172E Falha da função OpenSCManager() do Win32.**

**Explicação:** Ocorreu um erro interno no Centro de Data Warehouse.

**Resposta do Usuário:** Registre todos os detalhes dessa mensagem de erro e contate o Suporte de

Software da IBM com as informações.

## **DWC09173E Falha da função CreateService() do Win32. Nome do serviço: "<service name>". Rótulo do serviço: "<rótulo do serviço>".**

**Explicação:** Ocorreu um erro interno no Centro de Data Warehouse.

**Resposta do Usuário:** Registre todos os detalhes dessa mensagem de erro e contate o Suporte de Software da IBM com as informações.

## **DWC09181E Uma chamada para novo falhou. Nome da memória: "<name>".**

**Explicação:** Ocorreu um erro interno no Centro de Data Warehouse.

**Resposta do Usuário:** Registre todos os detalhes dessa mensagem de erro e contate o Suporte de Software da IBM com as informações.

# **DWC09191E Uma chamada para \_wfopen() falhou. Nome do arquivo: "<nome do arquivo>".**

**Explicação:** Ocorreu um erro interno no Centro de Data Warehouse.

**Resposta do Usuário:** Registre todos os detalhes dessa mensagem de erro e contate o Suporte de Software da IBM com as informações.

# **DWC09192E Uma chamada para fwprintf() falhou. Nome do arquivo: "<nome do arquivo>". Cadeia: "<cadeia>".**

**Explicação:** Ocorreu um erro interno no Centro de Data Warehouse.

**Resposta do Usuário:** Registre todos os detalhes dessa mensagem de erro e contate o Suporte de Software da IBM com as informações.

#### **DWC09203E Um número inválido de argumentos foi recebido.**

**Explicação:** Ocorreu um erro interno no Centro de Data Warehouse.

**Resposta do Usuário:** Registre todos os detalhes dessa mensagem de erro e contate o Suporte de Software da IBM com as informações.

## **DWC09204E Um argumento inválido foi recebido.**

**Explicação:** Ocorreu um erro interno no Centro de Data Warehouse.

**Resposta do Usuário:** Registre todos os detalhes dessa mensagem de erro e contate o Suporte de Software da IBM com as informações.

## **DWC09205E Falha do Comando do DB2 Criar Banco de Dados para o banco de dados de controle.**

**Explicação:** Ocorreu um erro interno.

**Resposta do Usuário:** Contate o Suporte de Software da IBM.

# **DWC10004E WSAEINTR A chamada (obstrução) foi cancelada via WSACancelBlockingCall().**

**Explicação:** Ocorreu um erro interno.

**Resposta do Usuário:** Contate o Suporte de Software da IBM.

## **DWCE10009E WSAEBADF**

**Explicação:** Ocorreu um erro interno.

**Resposta do Usuário:** Contate o Suporte de Software da IBM.

# **DWC10013E WSAEACCES O endereço solicitado é um endereço de transmissão, porém o sinalizador apropriado não foi definido.**

**Explicação:** Ocorreu um erro interno.

#### **DWC10014E WSAEFAULT O argumento não encontra-se em uma parte válida da área de endereço do usuário.**

**Explicação:** Ocorreu um erro interno.

**Resposta do Usuário:** Contate o Suporte de Software da IBM.

**DWC10022E WSAEINVAL O soquete não efetuou a vinculação para a um endereço com vinculação, ou a função do interceptador não foi chamada antes de ser aceita.**

**Explicação:** Ocorreu um erro interno.

**Resposta do Usuário:** Contate o Suporte de Software da IBM.

**DWC10024E WSAEMFILE A fila está vazia em uma entrada para accept e não há descritores disponíveis.**

**Explicação:** Ocorreu um erro interno.

**Resposta do Usuário:** Contate o Suporte de Software da IBM.

#### **DWC10035E WSAEMFILE Não há mais descritores de arquivo disponíveis.**

**Explicação:** Ocorreu um erro interno.

**Resposta do Usuário:** Contate o Suporte de Software da IBM.

## **DWC10036E WSAEINPROGRESS Uma operação de obstrução dos soquetes do windows está em andamento.**

**Explicação:** Ocorreu um erro interno.

**Resposta do Usuário:** Contate o Suporte de Software da IBM.

## **DWC10037E WSAEALREADY A rotina assíncrona sendo cancelada já foi concluída.**

**Explicação:** Ocorreu um erro interno.

**Resposta do Usuário:** Contate o Suporte de Software da IBM.

**DWC10038E WSAENOTSOCK O descritor não é um soquete.**

**Explicação:** Ocorreu um erro interno.

**Resposta do Usuário:** Contate o Suporte de Software da IBM.

## **DWC10039E WSAEDESTADDRREQ Um endereço de destino é necessário.**

**Explicação:** Ocorreu um erro interno.

**Resposta do Usuário:** Contate o Suporte de Software da IBM.

#### **DWC10040E WSAEMSGSIZE O datagrama era muito grande para adequar-se no buffer especificado e foi truncado.**

**Explicação:** Ocorreu um erro interno.

**Resposta do Usuário:** Contate o Suporte de Software da IBM.

#### **DWC10041E WSAEPROTOTYPE O protocolo especificado é o tipo errado para este soquete.**

**Explicação:** Ocorreu um erro interno.

**Resposta do Usuário:** Contate o Suporte de Software da IBM.

**DWC10042E WSAENOPROTOOPT A opção é desconhecida ou não suportada pelo tipo de soquete no sistema operacional.**

**Explicação:** Ocorreu um erro interno.

### **DWC10043E WSAEPROTONOSUPPORT O protocolo especificado não é suportado.**

**Explicação:** Ocorreu um erro interno.

**Resposta do Usuário:** Contate o Suporte de Software da IBM.

**DWC10044E WSAESOCKTNOSUPPORT O tipo de soquete especificado não é suportado nesta família de endereço.**

**Explicação:** Ocorreu um erro interno.

**Resposta do Usuário:** Contate o Suporte de Software da IBM.

**DWC10045E WSAEOPNOTSUPP O soquete mencionado não é um tipo que suporta serviço orientado por conexão.**

**Explicação:** Ocorreu um erro interno.

**Resposta do Usuário:** Contate o Suporte de Software da IBM.

#### **DWC10046E WSAEPFNOSUPPORT**

**Explicação:** Ocorreu um erro interno.

**Resposta do Usuário:** Contate o Suporte de Software da IBM.

**DWC10047E WSAEAFNOSUPPORT A família de endereço especificada não é suportada por esse protocolo.**

**Explicação:** Ocorreu um erro interno.

**Resposta do Usuário:** Contate o Suporte de Software da IBM.

# **DWC10048E WSAEADDRINUSE O endereço especificado já está em utilização.**

**Explicação:** Ocorreu um erro interno.

**Resposta do Usuário:** Contate o Suporte de Software da IBM.

# **DWC10049E WSAEADDRNOTAVAIL O endereço especificado não está disponível a partir do computador local.**

**Explicação:** Ocorreu um erro interno.

**Resposta do Usuário:** Contate o Suporte de Software da IBM.

**DWC10050E WSAENETDOWN A implementação de Soquetes do Windows detectou que o subsistema da rede falhou.**

**Explicação:** Ocorreu um erro interno.

**Resposta do Usuário:** Contate o Suporte de Software da IBM.

**DWC10051E WSAENETUNREACH A rede não pode ser alcançada a partir deste host neste momento.**

**Explicação:** Ocorreu um erro interno.

**Resposta do Usuário:** Contate o Suporte de Software da IBM.

**DWC10052E WSAENETRESET A conexão deve ser redefinida porque a implementação dos Soquetes do Windows a desativou.**

**Explicação:** Ocorreu um erro interno.

**Resposta do Usuário:** Contate o Suporte de Software da IBM.

# **DWC10053E WSAECONNABORTED O circuito virtual foi abortado devido a um tempo de espera ou outra falha.**

**Explicação:** Ocorreu um erro interno.

## **DWC10054E WSAECONNRESET O circuito virtual foi redefinido pelo lado remoto.**

**Explicação:** Ocorreu um erro interno.

**Resposta do Usuário:** Contate o Suporte de Software da IBM.

#### **DWC10055E WSAENOBUFS Não há espaço de buffer disponível.**

**Explicação:** Ocorreu um erro interno.

**Resposta do Usuário:** Contate o Suporte de Software da IBM.

## **DWC10056E WSAEISCONN O soquete já está conectado.**

**Explicação:** Ocorreu um erro interno.

**Resposta do Usuário:** Contate o Suporte de Software da IBM.

#### **DWC10057E WSAENOTCONN O soquete não está conectado.**

**Explicação:** Ocorreu um erro interno.

**Resposta do Usuário:** Contate o Suporte de Software da IBM.

## **DWC10058E WSAESHUTDOWN O soquete foi encerrado.**

**Explicação:** Ocorreu um erro interno.

**Resposta do Usuário:** Contate o Suporte de Software da IBM.

#### **DWC10059E WSAETOOMANYREFS**

**Explicação:** Ocorreu um erro interno.

**Resposta do Usuário:** Contate o Suporte de Software da IBM.

## **DWC10060E WSAETIMEDOUT A tentativa de conexão entrou em processo de tempo de espera sem estabelecer uma conexão.**

**Explicação:** Ocorreu um erro interno.

**Resposta do Usuário:** Contate o Suporte de Software da IBM.

# **DWC10061E WSAECONNREFUSED A tentativa de conexão foi vigorosamente rejeitada.**

**Explicação:** Ocorreu um erro interno.

**Resposta do Usuário:** Contate o Suporte de Software da IBM.

#### **DWC10062E WSAELOOP**

**Explicação:** Ocorreu um erro interno.

**Resposta do Usuário:** Contate o Suporte de Software da IBM.

#### **DWC10063E WSAENAMETOOLONG**

**Explicação:** Ocorreu um erro interno.

**Resposta do Usuário:** Contate o Suporte de Software da IBM.

#### **DWC10064E WSAEHOSTDOWN**

**Explicação:** Ocorreu um erro interno.

**Resposta do Usuário:** Contate o Suporte de Software da IBM.

#### **DWC10065E WSAEHOSTUNREACH**

**Explicação:** Ocorreu um erro interno.

**Resposta do Usuário:** Contate o Suporte de Software da IBM.

#### **DWC10066E WSAENOTEMPTY**

**Explicação:** Ocorreu um erro interno.

#### **DWC10067E WSAEPROCLIM**

**Explicação:** Ocorreu um erro interno.

**Resposta do Usuário:** Contate o Suporte de Software da IBM.

#### **DWC10068E WSAEUSERS**

**Explicação:** Ocorreu um erro interno.

**Resposta do Usuário:** Contate o Suporte de Software da IBM.

#### **DWC10069E WSAEDQUOT**

**Explicação:** Ocorreu um erro interno.

**Resposta do Usuário:** Contate o Suporte de Software da IBM.

#### **DWC10070E WSAESTALE**

**Explicação:** Ocorreu um erro interno.

**Resposta do Usuário:** Contate o Suporte de Software da IBM.

#### **DWC10071E WSAEMFILE**

**Explicação:** Ocorreu um erro interno.

**Resposta do Usuário:** Contate o Suporte de Software da IBM.

**DWC10091E WSASYSNOTREADY O subsistema de rede fundamental não está pronto para a comunicação de rede.**

**Explicação:** Ocorreu um erro interno.

**Resposta do Usuário:** Contate o Suporte de Software da IBM.

**DWC10092E WSAVERNOTSUPPORTED A versão do suporte de Soquetes do Windows solicitada não é fornecida por essa implementação em particular dos Soquetes do Windows.**

**Explicação:** Ocorreu um erro interno.

**Resposta do Usuário:** Contate o Suporte de Software da IBM.

**DWC10093E WSANOTINITIALISED Uma WSA bem sucedida deve ocorrer antes de se usar esta função.**

**Explicação:** Ocorreu um erro interno.

**Resposta do Usuário:** Contate o Suporte de Software da IBM.

#### **DWC11001E WSAHOST\_NOT\_FOUND Host de resposta dominante não encontrado.**

**Explicação:** Ocorreu um erro interno.

**Resposta do Usuário:** Contate o Suporte de Software da IBM.

#### **DWC11002E WSATRY\_AGAIN Host não dominante não encontrado, ou SERVERFAIL.**

**Explicação:** Ocorreu um erro interno.

**Resposta do Usuário:** Contate o Suporte de Software da IBM.

#### **DWC11003E WSANO\_RECOVERY Erros não recuperáveis: FORMERR, REFUSED, NOTIMP.**

**Explicação:** Ocorreu um erro interno.

#### **DWC11004E WSANO\_DATA Nome válido, mas sem registro de dados do tipo solicitado.**

**Explicação:** Ocorreu um erro interno.

**Resposta do Usuário:** Contate o Suporte de Software da IBM.

**DWC12001I O servidor do warehouse foi iniciado com êxito.**

**Explicação:** Mensagem informativa.

**Resposta do Usuário:** Nenhuma.

**DWC12002I O servidor do warehouse foi encerrado com êxito.**

**Explicação:** Mensagem informativa.

**Resposta do Usuário:** Nenhuma.

## **DWC12003I O Logger do Centro de Data Warehouse foi iniciado com êxito.**

**Explicação:** Mensagem informativa.

**Resposta do Usuário:** Nenhuma.

**DWC12004I O Logger do Centro de Data Warehouse foi encerrado com êxito.**

**Explicação:** Mensagem informativa.

**Resposta do Usuário:** Nenhuma.

## **DWC13001E A importação/exportação não puderam abrir o arquivo de linguagem de tag "<nome do arquivo>".**

**Explicação:** O arquivo de marcações não pôde ser aberto para entrada (Importação) ou saída (Exportação) devido a um dos seguintes motivos:

- v O arquivo de marcações está sendo utilizado.
- v O nome do arquivo é inválido.
- v Somente importação: O nome do arquivo não existe. Utilize Procurar para selecionar um arquivo de marcações existente.

v Somente importação: Um dos arquivos associados não está no mesmo diretório que o arquivo de tag.

**Resposta do Usuário:** Se um arquivo de marcações estiver sendo substituído na Exportação, assegure que o atributo somente para leitura não está definido. Na Importação, verifique se todos os arquivos associados com extensões numeradas estão no mesmo diretório que o arquivo de tag.

# **DWC13002E O arquivo de marcações não contém tags válidas a serem importadas.**

**Explicação:** Um arquivo de marcações vazio foi detectado na Importação ou o arquivo de marcações especificado não contém nenhuma tag utilizável a ser importada.

**Resposta do Usuário:** Verifique se especificou o nome de um arquivo que contém a linguagem de tag válida para objetos do Centro de Data Warehouse.

# **DWC13003E A importação não pode ler o arquivo de marcações.**

**Explicação:** Um erro ocorreu enquanto a Importação lia o arquivo de marcações.

**Resposta do Usuário:** Verifique se o arquivo de marcações não foi danificado durante a Importação. Depois, verifique se há memória suficiente disponível em seu sistema.

## **DWC13004E Definição de objeto ou definição de relação incompleta no arquivo de marcações.**

**Explicação:** A Importação detectou uma definição de objeto ou de relação incompleta no final do arquivo de marcações.

**Resposta do Usuário:** Verifique se o arquivo de marcações não foi danificado tentando exportá-lo ou importá-lo. Caso você ainda receba este erro, poderá haver um problema com o programa que gerou o arquivo. Caso tenha utilizado um programa externo, contate o fornecedor do programa ou arquivo de marcações.

# **DWC13101E Falha da exportação em abrir o arquivo de entrada.**

**Explicação:** O arquivo de entrada não pôde ser aberto na Exportação. O arquivo está sendo utilizado ou o nome do arquivo é inválido.

**Resposta do Usuário:** Se estiver utilizando a interface para exportar o arquivo, verifique se o arquivo já não está sendo utilizado e se o nome do arquivo está correto. Caso o erro ainda ocorra, contate o Suporte de Software da IBM.

# **DWC13102E O arquivo de entrada não contém dados utilizáveis para exportação.**

**Explicação:** Um arquivo de entrada vazio foi detectado durante a exportação.

**Resposta do Usuário:** Tente exportar novamente. Se a mensagem ocorrer repetidamente, contate o Suporte de Software da IBM.

# **DWC13103E A exportação não pode ler o arquivo de entrada.**

**Explicação:** Ocorreu um erro durante a leitura do arquivo de entrada na Exportação.

**Resposta do Usuário:** Verifique se o arquivo de entrada não foi danificado durante a Exportação. Depois, verifique se há memória suficiente disponível em seu sistema.

# **DWC13105E O tipo de objeto especificado em uma relação não existe.**

**Explicação:** Foi feita uma tentativa de exportação de uma relação para ou a partir de um tipo desconhecido de objeto.

**Resposta do Usuário:** Contate o Suporte de Software da IBM.

## **DWC13106E Um erro de instalação ocorreu. A Exportação não pode abrir os arquivos que contém a definição de objeto.**

**Explicação:** Para executar uma exportação, o Centro de Data Warehouse deve acessar os seguintes arquivos:

- Flgnyvw0.ty1
- Flgnyvw1.ty1

Estes arquivos estão faltando.

**Resposta do Usuário:** Reinstale o Centro de Data Warehouse.

# **DWC13201 Falha da exportação em abrir o arquivo de log.**

**Explicação:** O arquivo de log não pôde ser aberto na Importação devido a um dos seguintes motivos:

- O nome do arquivo não é válido.
- v O nome do caminho não é válido.
- v Você não tem acesso de gravação ao caminho do log.

**Resposta do Usuário:** Verifique se você possui acesso de gravação ao caminho de log especificado e se há memória e espaço suficientes disponíveis em seu sistema. Se o problema persistir, contate o Suporte de Software da IBM.

#### **DWC13202E Erro de sintaxe -- uma ou mais tag está fora de seqüência. Uma tag OBJECT deve seguir uma tag ACTION.OBJINST.**

**Explicação:** O arquivo de marcações que você tentou importar contém uma definição de objeto incompleta. Uma tag OBJECT não foi encontrada após uma tag ACTION.OBJINST.

**Resposta do Usuário:** Verifique se o arquivo de marcações não está sendo danificado. Para fazer isto, execute novamente a importação (ou tente exportar e importar novamente).

Se o arquivo de marcações estiver danificado, corrija-o e execute novamente a importação. Caso ainda receba um erro, contate o Suporte de Software da IBM (ou o fornecedor do arquivo de marcações).

#### **DWC13203E Erro de sintaxe -- tag OBJECT. A palavra-chave TYPE não pôde ser encontrada.**

**Explicação:** O arquivo de marcações que você tentou importar contém uma definição de objeto incompleta. A palavra-chave TYPE de uma tag OBJECT não pôde ser encontrada ou a sintaxe da tag está incorreta.

**Resposta do Usuário:** Verifique se o arquivo de marcações não está sendo danificado. Para fazer isto, execute novamente a importação (ou tente exportar e importar novamente).

Se o arquivo de marcações estiver danificado, corrija-o e execute novamente a Importação. Caso ainda receba um erro, contate o Suporte de Software da IBM (ou o fornecedor do arquivo de marcações).

# **DWC13204W Tag OBJECT -- o valor da palavra-chave TYPE não é um tipo válido.**

**Explicação:** A Importação não reconheceu o valor da palavra-chave TYPE para um tag OBJECT. A palavra-chave TYPE deve ser idêntica a um dos valores OBJECT TYPE definidos no topo de um arquivo de marcações.

**Resposta do Usuário:** Corrija o erro de sintaxe e execute novamente a Importação. Depois, verifique se o arquivo de marcações não está sendo danificado. Para fazer isto, execute novamente a importação (ou tente exportar e importar novamente). Se o arquivo de marcações estiver danificado, corrija-o e execute novamente a Importação. Caso ainda receba um erro, contate o Suporte de Software da IBM (ou o fornecedor do arquivo de marcações).

**DWC13205E A importação deve ser encerrada porque é necessário ter mais memória. Talvez seja necessário fechar outras janelas ou aplicações.**

**Explicação:** A importação não pôde alocar a memória necessária para representar um objeto do Centro de Data Warehouse.

**Resposta do Usuário:** Aumente a memória virtual disponível em seu sistema (tamanho do arquivo de paginação) ou feche outras janelas ou aplicações que estão sendo executadas. Se o problema persistir, contate o Suporte de Software da IBM.

## **DWC13206E Erro de sintaxe -- uma ou mais tags está fora de seqüência. Uma tag INSTANCE não pôde ser encontrado após uma tag ACTION.OBJINST.**

**Explicação:** O arquivo de marcações que você tentou importar contém uma definição de objeto incompleta. Para identificar a instância de objeto que está sendo atualizada, um INSTANCE deve vir depois de um tag ACTION.OBJINST .

**Resposta do Usuário:** Verifique se o arquivo de marcações não está sendo danificado. Para fazer isto, execute a importação novamente (ou tente exportar e importar novamente). Se o arquivo de marcações estiver danificado, corrija-o e execute novamente a Importação. Caso ainda receba um erro, contate o Suporte de Software da IBM (ou o fornecedor do arquivo de marcações).

**DWC13207E Erro de sintaxe -- uma ou mais tag está fora de seqüência. Uma tag RELTYPE não pôde ser encontrada após uma tag ACTION.RELATION.**

**Explicação:** O arquivo de marcações que você tentou importar contém uma definição de relação incompleta. Uma tag RELTYPE não pôde ser encontrado para uma definição de objeto.

**Resposta do Usuário:** Verifique se o arquivo de marcações não está sendo danificado. Para fazer

isto, execute novamente a importação (ou tente exportar e importar novamente). Caso ainda receba esse erro, contate o Suporte de Software da IBM (ou o fornecedor do arquivo de marcações).

# **DWC13208E Erro de sintaxe -- tag RELTYPE. A palavra-chave TYPE não pôde ser encontrada.**

**Explicação:** O arquivo de marcações que você tentou importar contém uma definição de relação incompleta. A palavra-chave TYPE de uma tag RELTYPE não pôde ser encontrada ou a sintaxe está incorreta.

**Resposta do Usuário:** Verifique se o arquivo de marcações não está sendo danificado. Para fazer isto, execute novamente a importação (ou tente exportar e importar novamente). Se o arquivo de marcações estiver danificado, corrija-o e execute novamente a Importação. Caso ainda receba um erro, contate o Suporte de Software da IBM (ou o fornecedor do arquivo de marcações).

## **DWC13209E Erro de sintaxe -- tag RELTYPE. A palavra-chave SOURCETYPE não pôde ser encontrada.**

**Explicação:** O arquivo de marcações que você tentou importar contém uma definição de relação incompleta. A palavra-chave SOURCETYPE de uma tag RELTYPE não pôde ser encontrada.

**Resposta do Usuário:** Verifique se o arquivo de marcações não está sendo danificado. Para fazer isto, execute novamente a importação (ou tente exportar e importar novamente). Caso ainda receba um erro, contate o Suporte de Software da IBM (ou o fornecedor do arquivo de marcações).

# **DWC13210W Tag RELTYPE -- o valor da palavra-chave SOURCETYPE não é um tipo válido.**

**Explicação:** O valor da palavra-chave SOURCETYPE para uma tag RELTYPE não é válido. A palavra-chave SOURCETYPE de uma tag RELTYPE deve ser um dos valores OBJECT TYPE definidos no topo do arquivo de marcações.

**Resposta do Usuário:** Corrija o arquivo de marcações e execute novamente a Importação. Caso o erro continue, verifique se o arquivo de marcações não está sendo danificado. Para fazer isto, tente exportar e importar o arquivo novamente. Se o arquivo de marcações estiver danificado, corrija-o e execute novamente a Importação. Caso ainda receba um erro, contate o Suporte de Software da IBM (ou o fornecedor do arquivo de marcações).

## **DWC13211E Erro de sintaxe -- tag RELTYPE. A palavra-chave TARGETYPE não pôde ser encontrada.**

**Explicação:** O arquivo de marcações que você tentou importar contém uma definição de relação incompleta. A palavra-chave TARGETYPE de uma tag RELTYPE não pôde ser encontrada.

**Resposta do Usuário:** Corrija o arquivo de marcações e execute novamente a Importação. Caso o erro continue, tente exportar e importar novamente para verificar se o arquivo de marcações não está danificado. Se o arquivo de marcações estiver danificado, corrija-o e execute novamente a Importação. Caso ainda receba um erro, contate o Suporte de Software da IBM (ou o fornecedor do arquivo de marcações).

# **DWC13212W tag RELTYPE -- O valor da palavra-chave TARGETYPE não é um tipo válido.**

**Explicação:** A palavra-chave TARGETYPE de uma tag RELTYPE deve ser um dos valores OBJECT TYPE definidos no topo do arquivo de marcações.

**Resposta do Usuário:** Verifique se o arquivo de marcações não está sendo danificado. Para fazer isto, tente exportar e importar novamente. Se o arquivo de marcações estiver danificado, corrija-o e execute novamente a Importação. Caso ainda receba um erro, contate o Suporte de Software da IBM (ou o fornecedor do arquivo de marcações).

## **DWC13213E Erro de sintaxe -- uma ou mais tag está fora de seqüência. Uma tag INSTANCE não pôde ser encontrada após uma tag ACTION.RELATION.**

**Explicação:** O arquivo de marcações que você tentou importar contém uma definição de relação incompleta. Uma tag INSTANCE não pôde ser encontrada para uma definição de relação.

**Resposta do Usuário:** Verifique se o arquivo de marcações não está sendo danificado. Para fazer isto, tente exportar e importar novamente. Se o arquivo de marcações estiver danificado, corrija-o e execute novamente a Importação. Caso ainda receba um erro, contate o Suporte de Software da IBM (ou o fornecedor do arquivo de marcações).

## **DWC13214E Erro de sintaxe -- tag RELTYPE. A palavra-chave SOURCEKEY não pôde ser encontrada.**

**Explicação:** O arquivo de marcações que você tentou importar contém uma definição de relação incompleta. O valor da palavra-chave SOURCETYPE de um RELTYPE não pôde ser encontrado.

**Resposta do Usuário:** Verifique se o arquivo de marcações não está sendo danificado. Para fazer isto, tente exportar e importar novamente. Se o arquivo de marcações estiver danificado, corrija-o e execute novamente a Importação. Caso ainda receba um erro, contate o Suporte de Software da IBM (ou o fornecedor do arquivo de marcações).

## **DWC13215E Erro de sintaxe -- tag RELTYPE. A palavra-chave TARGETKEY não pôde ser encontrada.**

**Explicação:** O arquivo de marcações que você tentou importar contém uma definição de relação incompleta. O valor da palavra-chave TARGETYPE de uma tag RELTYPE não pôde ser encontrado.

**Resposta do Usuário:** Verifique se o arquivo de marcações não está sendo danificado. Para fazer isto, tente exportar e importar novamente. Se o arquivo de marcações estiver danificado, corrija-o e execute novamente a Importação. Caso ainda receba um erro, contate o Suporte de Software da IBM (ou o fornecedor do arquivo de marcações).

#### **DWC13216E Erro de sintaxe -- uma tag ACTION não pôde ser encontrada.**

**Explicação:** O arquivo de marcações que você tentou importar contém uma definição de objeto ou relação incompleta. Uma tag ACTION de uma definição de objeto ou relação não pôde ser encontrada.

**Resposta do Usuário:** Verifique se o arquivo de marcações não está sendo danificado. Para fazer isto, tente exportar e importar novamente. Se o arquivo de marcações estiver danificado, corrija-o e execute novamente a Importação. Caso ainda receba um erro, contate o Suporte de Software da IBM (ou o fornecedor do arquivo de marcações).

## **DWC13217E Foi encontrado um nome de tag** inválido "<nome da tag>".

**Explicação:** Uma tag inválida foi encontrada no arquivo de marcações.

**Resposta do Usuário:** Consulte o *Information Catalog Manager Administration Guide* para obter uma lista de tags válidas. Depois, insira a tag correta no arquivo de marcações. Em seguida, tente exportar e importar novamente para verificar se o arquivo de marcações não está danificado. Caso ainda receba um erro, contate o Suporte de Software da IBM (ou o fornecedor do arquivo de marcações).

## **DWC13218E Erro de sintaxe -- tag ACTION. :ACTION. deve ser seguido exatamente por uma palavra-chave OBJTYPE, OBJINST ou RELATION.**

**Explicação:** O arquivo de marcações que você tentou importar contém linguagem de tag inválida. Ele contém uma :ACTION. que não contém uma das palavras-chave OBJTYPE, OBJINST ou RELATION.

**Resposta do Usuário:** Inclua sintaxe adequada

no arquivo de marcações. Depois, para verificar se o arquivo de marcações não está sendo danificado, execute novamente a importação (ou tente exportar e importar novamente). Caso ainda receba um erro, contate o Suporte de Software da IBM (ou o fornecedor do arquivo de marcações).

#### **DWC13219E Ocorreu um erro interno.**

**Explicação:** Ocorreu um erro interno na Importação.

**Resposta do Usuário:** Contate o Suporte de Software da IBM.

#### **DWC13220E Ocorreu um erro interno.**

**Explicação:** Ocorreu um erro interno na Importação.

**Resposta do Usuário:** Contate o Suporte de Software da IBM.

## **DWC13221E Erro de sintaxe -- uma tag contém agrupamento inválido de parênteses.**

**Explicação:** O arquivo de marcações que você tentou importar contém linguagem de tag inválida. Um tag :INSTANCE contém um agrupamento inválido de parênteses.

#### **Resposta do Usuário:**

- **1.** Corrija o erro de sintaxe no arquivo de marcações. Depois, para verificar se o arquivo de marcações não está sendo danificado, execute novamente a importação (ou tente exportar e importar novamente). Caso ainda receba um erro, contate o Suporte de Software da IBM (ou o fornecedor do arquivo de marcações).
- **2.** Verifique se o arquivo de marcações não contém ( ) nos meta-dados. Se o arquivo não contiver ( ), eles deverão ser colocados em aspas simples.

## **DWC13222E Erro de sintaxe -- não foi possível encontrar um parênteses de encerramento para um valor de palavra-chave.**

**Explicação:** O arquivo de marcações que você tentou importar contém linguagem de tag inválida. Um parênteses de fechamento para uma palavra-chave de tag não pôde ser encontrado.

**Resposta do Usuário:** Corrija o erro de sintaxe no arquivo de marcações. Depois, para verificar se o arquivo de marcações não está sendo danificado, execute novamente a importação (ou tente exportar e importar novamente). Caso ainda receba um erro, contate o Suporte de Software da IBM (ou o fornecedor do arquivo de marcações).

#### **DWC13223E Ocorreu um erro interno.**

**Explicação:** Um erro interno foi apresentado ao programa de importação.

**Resposta do Usuário:** Procure qualquer outro erro relatado. Se nenhum outro erro for relatado, contate o Suporte de Software da IBM.

**DWC13224E Um objeto do Centro de Data Warehouse referenciado na palavra-chave SOURCEKEY ou TARGETKEY de uma definição de relação não existe.**

**Explicação:** Um objeto do Centro de Data Warehouse referenciado no valor SOURCEKEY ou TARGETKEY de uma definição de relação não foi definido no banco de dados do controle de destino quando a Importação processou a relação. Um objeto referenciado em uma definição de relação deve ser definido no arquivo de marcações antes que a definição de relação seja definida ou o objeto já deve existir no banco de dados de destino.

**Resposta do Usuário:** Corrija a sintaxe no arquivo de marcações. Depois, para verificar se o arquivo de marcações não está sendo danificado, execute novamente a importação (ou tente exportar e importar novamente). Caso ainda

receba um erro, contate o Suporte de Software da IBM (ou o fornecedor do arquivo de marcações).

#### **DWC13226E Ocorreu um erro interno.**

**Explicação:** A importação foi incapaz de alocar um objeto do Centro de Data Warehouse correspondente a uma definição de objeto de tag.

**Resposta do Usuário:** Aumente a memória virtual disponível em seu sistema (tamanho do arquivo de paginação). Caso ainda receba um erro, contate o Suporte de Software da IBM.

## **DWC13227E O Centro de Data Warehouse não permite um relacionamento entre SOURCETYPE "<source type name>" e TARGETYPE "<target-type name>".**

**Explicação:** O Centro de Data Warehouse não permite um relacionamento entre objetos do SOURCETYPE especificado e objetos do TARGETYPE especificado.

**Resposta do Usuário:** Corrija o erro no arquivo de marcações. Depois, para verificar se o arquivo de marcações não está sendo danificado, execute novamente a importação (ou tente exportar e importar novamente). Caso ainda receba um erro, contate o Suporte de Software da IBM ou o fornecedor do arquivo de marcações.

## **DWC13229E Ocorreu um erro interno.**

**Explicação:** Ocorreu um erro interno.

**Resposta do Usuário:** Contate o Suporte de Software da IBM.

# **DWC13230E Um objeto do Centro de Data Warehouse referenciado na palavra-chave SOURCEKEY ou TARGETKEY de uma definição de relação não existe.**

**Explicação:** Um objeto do Centro de Data Warehouse referenciado no valor SOURCEKEY ou TARGETKEY de uma definição de relação não foi definido no arquivo de marcações antes da Importação processar a relação. Os tipos de

objeto devem aparecer no arquivo de marcações antes que uma relação que faz referência a eles apareça no arquivo de marcações. Ou, os tipos de objeto já devem existir no banco de dados de destino. Estes tipos de objeto estão geralmente relacionados às etapas. Estes tipos de objeto podem, por exemplo, ser mapas da etapa ou aliases da etapa.

**Resposta do Usuário:** Corrija o arquivo de marcações. Depois, para verificar se o arquivo de marcações não está sendo danificado, execute novamente a importação (ou tente exportar e importar novamente). Caso ainda receba um erro, contate o Suporte de Software da IBM (ou o fornecedor do arquivo de marcações).

#### **DWC13231E Ocorreu um erro interno.**

**Explicação:** Ocorreu um erro interno.

**Resposta do Usuário:** Contate o Suporte de Software da IBM.

## **DWC13232E O objeto do banco de dados não existe para o objeto de tabela "<table-object name>".**

**Explicação:** Foi encontrado um objeto de tabela em um arquivo de marcações antes que tenha sido encontrado seu objeto de banco de dados correspondente no arquivo de marcações. O banco de dados não está definido no banco de dados do controle de destino. Quando um objeto de tabela é processado, seu banco de dados deve estar definido no arquivo de marcações antes que a tabela seja definida ou ele já deve existir no banco de dados de destino.

**Resposta do Usuário:** Corrija o arquivo de marcações e execute novamente a Importação. Depois, verifique se o arquivo de marcações não está sendo danificado. Para fazer isto, execute novamente a importação (ou tente exportar e importar novamente). Caso ainda receba um erro, contate o Suporte de Software da IBM (ou o fornecedor do arquivo de marcações).

## **DWC13233E Um short\_name de INSTÂNCIA solicitado por um objeto não foi encontrado.**

**Explicação:** O arquivo de marcações que você tentou importar contém linguagem de tag inválida. Uma das palavras-chave INSTANCE solicitadas por um objeto não pôde ser encontrada.

**Resposta do Usuário:** Corrija o arquivo de marcações. Depois, para verificar se o arquivo de marcações não está sendo danificado, execute novamente a importação (ou tente exportar e importar novamente). Caso ainda receba um erro, contate o Suporte de Software da IBM (ou o fornecedor do arquivo de marcações).

# **DWC13234E Uma das primeiras cinco linhas do arquivo de marcações deve ser um tag COMMENT com informações da plataforma.**

**Explicação:** O arquivo de marcações que você tentou importar é inválido. Uma das primeiras cinco linhas do arquivo de marcações deve ser :COMMENT.SYSTEM(WindowsNT) ou :COMMENT.SYSTEM(OS/2).

**Resposta do Usuário:** Corrija o arquivo de marcações. Depois, para verificar se o arquivo de marcações não está sendo danificado, execute novamente a importação (ou tente exportar e importar novamente). Caso ainda receba um erro, contate o Suporte de Software da IBM (ou o fornecedor do arquivo de marcações).

#### **DWC13235E O valor da palavra-chave PGMTYPE de um objeto IWHPROGF, IWHAGGRF ou IWHTRIGF é inválido.**

**Explicação:** O arquivo de marcações que você tentou importar é inválido. O valor da palavra-chave PGMTYPE de um objeto IWHPROGF, IWHAGGRF ou IWHTRIGF não e um tipo de programa válido. Ele deve ser um dos seguintes números, ou a palavra-chave equivalente: 0 = Biblioteca de Carregamento Dinâmica, 1 = Programa de Comando, 2 =

Executável, 4 = Procedimento Armazenado do D<sub>B2</sub>

**Resposta do Usuário:** Corrija o arquivo de marcações. Depois, para verificar se o arquivo de marcações não está sendo danificado, execute novamente a importação (ou tente exportar e importar novamente). Caso ainda receba um erro, contate o Suporte de Software da IBM (ou o fornecedor do arquivo de marcações).

# **DWC13236E Não é possível criar o objeto "<object name>" porque seu objeto associado não existe.**

**Explicação:** Um objeto não pode ser criado pois seu objeto associado não foi encontrado. Atualmente, objetos associados são relevantes para:

- v Objetos IWHAGGRF e IWHTRIGF que precisam de um objeto IWHPROGF
- Objetos IWHFKEY que precisam de objetos IWHPKEY
- Objetos IWHKYMAP que precisam de um objeto COLUMN

**Resposta do Usuário:** Corrija o arquivo de marcações. Depois, para verificar se o arquivo de marcações não está sendo danificado, execute novamente a importação (ou tente exportar e importar novamente). Caso ainda receba um erro, contate o Suporte de Software da IBM (ou o fornecedor do arquivo de marcações).

# **DWC13237E Não é possível atualizar a etapa "<nome da etapa>" porque ela não está no status de desenvolvimento.**

**Explicação:** O Centro de Data Warehouse não pode importar uma etapa que já está definida no banco de dados de controle de destino e que não está no status de desenvolvimento.

**Resposta do Usuário:** Rebaixe a etapa para o status de desenvolvimento e importe novamente. Caso não seja possível rebaixar a etapa, você deve utilizar o bloco de notas da etapa para atualizá-lo (ao invés de usar a importação).

# **DWC13238W O objeto do tipo "<tipo de objeto>" identificado por "<chave do objeto>" foi definido duas vezes no arquivo de linguagem de tag.**

**Explicação:** Um objeto foi definido mais de uma vez no mesmo arquivo de marcações. A segunda instância foi salva.

**Resposta do Usuário:** Se erros ou problemas forem causados pela instância duplicata, remova um dos conjuntos de tags OBJINST do objeto do arquivo de marcações e tente importar o arquivo de novo. Se o arquivo de marcações tiver sido criado por um utilitário de exportação dos meta-dados, contate o Suporte de Software da IBM ou o fornecedor do arquivo de marcações.

Consulte o arquivo de log para obter outras informações.

**DWC13239E Nenhuma definição de objetos ou de relações foi processada a partir do arquivo de linguagem de tag.**

**Resposta do Usuário:** Verifique se o arquivo de linguagem de tag contém no mínimo um objeto ou relação definidos. Se você tiver especificado um ID do ponto de verificação inicial, verifique se existe no mínimo uma definição de objeto ou de relação após o ID do ponto de verificação ou após qualquer ID do ponto de verificação que seja maior que o especificado.

# **DWC13300E Não foi possível abrir ou ler o arquivo "<nome do arquivo>".**

**Explicação:** Ocorreu um erro ao tentar abrir ou ler o arquivo "<nome do arquivo>".

**Resposta do Usuário:** Verifique se o nome do arquivo e o nome do caminho estão corretos.

# **DWC13301E Não foi possível criar ou gravar o arquivo "<nome do arquivo>".**

**Explicação:** Ocorreu um erro durante a tentativa de criar ou gravar no arquivo "<nome do arquivo>".

**Resposta do Usuário:** Verifique se o nome do

arquivo e o nome do caminho estão corretos.

## **DWC13302E Ocorreu um erro de análise no arquivo DAD do DB2 Extender "<nome do arquivo>" no token "<nome do token>". Código de razão : "<código de razão>".**

Explicação: Ocorreu um erro no token "<nome do token>" ao interpretar o arquivo DAD "<nome do arquivo>" para uma definição de tabela, conforme indicado pelos códigos de razão a seguir:

- 1. Erro de sintaxe XML no arquivo DAD.
- 2. Uma tag da tabela não possui atributo de nome.
- 3. Um coluna ou um nó não contêm os valores necessários para Nome e Tipo.
- 4. O elemento <DAD> não foi encontrado no arquivo DAD.
- 5. O elemento Xcollection não foi encontrado no arquivo DAD.
- 6. Número incorreto de tags de coluna: somente uma tag de coluna é permitida no "<nó RDB>".
- 7. Número incorreto de tags de tabela: a tabela deve estar em um "<nó RDB>" se houver uma tag de coluna nesse "<nó RDB>".

**Resposta do Usuário:** Corrija o erro de sintaxe no arquivo DAD.

### **DWC13304E Ocorreu um erro de interpretação no arquivo DDL Trillium "<nome do arquivo>" próximo ao token "<nome do token>". Código de razão : "<código de razão>".**

**Explicação:** Ocorreu um erro próximo ao token "<nome do token>" ao interpretar o arquivo DDL Trillium "<nome do arquivo>" para uma definição de tabela, conforme indicado pelos códigos de razão a seguir:

- 1. Já existe um atributo de campo definido ou o campo não foi definido.
- 2. Um registro exige informações sobre tipo e comprimento.
- 3. Um campo exige informações sobre tipo, comprimento e inícios.
- 4. Os valores de comprimento e início devem ser numéricos.
- 5. Fim de arquivo inesperado. Não há campos definidos para o registro.
- 6. Somente um registro é permitido por arquivo.

**Resposta do Usuário:** Corrija o erro de sintaxe no arquivo DDL.

**DWC13600I O processo de exportação foi concluído. Consulte o arquivo de log "<arquivo de log>" para obter detalhes.**

**Explicação:** O Data Warehouse Center sempre cria um arquivo de log para capturar todos os detalhes do processo de exportação, independentemente de este ter sido bem sucedido ou conter erros.

**Resposta do Usuário:** Exiba o arquivo de log para consultar os resultados do processo de exportação.

**DWC13601I Os meta-dados do banco de dados de controle "<banco de dados de controle>" foram exportados com êxito.**

**Explicação:** Esta mensagem é informativa, apenas para confirmar se os meta-dados foram exportados sem erros.

**Resposta do Usuário:** Nenhuma ação é necessária.

#### **DWC13602E O Data Warehouse Center encontrou erros ao exportar meta-dados "<meta-dados>".**

**Explicação:** O Data Warehouse Center não pôde exportar os meta-dados selecionados devido a erros.

**Resposta do Usuário:** Para ver mais informações sobre esses erros, exiba o arquivo de log. O Data Warehouse Center sempre cria um arquivo de log para capturar os detalhes do processo de exportação independentemente de

este ter sido bem sucedido ou conter erros. Se você não conseguir corrigir os erros, entre em contato com o Suporte de Software da IBM para obter ajuda.

## **DWC13603E O utilitário de exportação não pôde abrir o arquivo de log.**

**Explicação:** O Data Warehouse Center sempre tenta criar um arquivo de log para capturar todos os detalhes do processo de exportação. Esse erro indica que o Data Warehouse Center não pôde acessar ou abrir esse arquivo de log. Se o Data Warehouse Center não conseguir criar o arquivo de log, o processo de exportação não poderá continuar. Alguns motivos comuns para o arquivo de log não poder ser aberto são:

- v O nome do arquivo é inválido.
- v O nome do caminho não é válido.
- v Você não tem acesso de gravação ao caminho do log.

**Resposta do Usuário:** Verifique se você possui acesso de gravação ao caminho de log especificado e se há memória e espaço suficientes disponíveis em seu sistema. Se o problema persistir, contate o Suporte de Software da IBM.

# **DWC13604E O utilitário de exportação não pôde abrir o arquivo de feedback. "<arquivo de feedback>".**

**Explicação:** O Data Warehouse Center tenta criar um arquivo de feedback no mesmo diretório que o arquivo XML que você está exportando. Esse erro indica que o Data Warehouse Center não pôde acessar ou abrir o arquivo de feedback. Se o Data Warehouse Center não conseguir criar esse arquivo de feedback, o resultado do processo de exportação não poderá ser exibido e não poderá continuar.

**Resposta do Usuário:** Verifique se você possui acesso de gravação ao caminho especificado e se há memória e espaço suficientes disponíveis em seu sistema. Se o problema persistir, contate o Suporte de Software da IBM.
**DWC13700E O objeto do Data Warehouse Center "<tipo de objeto1>" nomeado "<nome do objeto1>", necessário para importar o objeto do Data Warehouse Center "<tipo de objeto2>" nomeado "<nome do objeto2>" não foi encontrado.**

**Explicação:** Este é um erro interno que ocorre quando o utilitário de importação não consegue encontrar um objeto que já deveria existir no Data Warehouse Center. Se o objeto necessário não tiver sido criado durante o processo de importação, o utilitário de importação não poderá continuar.

**Resposta do Usuário:** Verifique se o arquivo XML que você está importando não está danificado. Para isto, gere novamente o arquivo XML a partir de sua origem e execute a importação novamente. Se você ainda receber essa mensagem de erro, entre em contato com o Suporte de Software da IBM ou com o fornecedor do arquivo.

**DWC13701E Não foi possível importar o objeto do Data Warehouse Center "<tipo de objeto1>" nomeado "<nome do objeto1>", porque não foi encontrado um objeto de meta-modelo do warehouse do tipo "<tipo de objeto2>".**

**Explicação:** A criação de um objeto desse tipo depende de o Data Warehouse Center encontrar um objeto de meta-modelo do warehouse comum. Sem esse objeto, o objeto do Data Warehouse Center não será válido. Se você receber essa mensagem de erro, provavelmente o arquivo XML que está importando não contém os objetos de meta-modelo do warehouse comuns.

**Resposta do Usuário:** Verifique se o arquivo XML que você está importando não está danificado. Para isto, gere novamente o arquivo XML a partir de sua origem e execute a importação novamente. Se você ainda receber essa mensagem de erro, entre em contato com o Suporte de Software da IBM ou com o fornecedor do arquivo.

### **DWC13702E Já existe uma chave primária, que não pode ser atualizada. O processo de importação não pode continuar.**

**Explicação:** O banco de dados de controle do warehouse tem uma chave primária e os dados que você está tentando importar contêm uma chave primária diferente na mesma tabela. Para concluir o processo de importação, deve existir somente uma chave primária ou duas chaves primárias correspondentes. Você não pode ter duas chaves primárias diferentes.

**Resposta do Usuário:** Para resolver as chaves primárias não correspondentes, execute uma das seguintes ações:

- v Altere a chave primária do banco de dados de controle do warehouse de acordo com a chave primária que está nos dados que você deseja importar.
- v Exclua a chave primária dos dados que você deseja importar e utilize a chave primária que está no banco de dados de controle do warehouse.
- v Altere a chave primária dos dados que deseja importar para que correspondam à chave primária que está no banco de dados de controle do warehouse.

### **DWC13703E Já existe uma chave externa, que não pode ser atualizada. O processo de importação não pode continuar.**

**Explicação:** O banco de dados de controle do warehouse tem uma chave externa e os dados que você está tentando importar contêm uma chave externa diferente na mesma tabela. Para concluir o processo de importação, deve existir somente uma chave externa ou duas chaves externas correspondentes. Você não pode ter duas chaves externas diferentes.

**Resposta do Usuário:** Para resolver as chaves externas não correspondentes, execute uma das seguintes ações:

- v Altere a chave externa do banco de dados de controle do warehouse de acordo com a chave externa que está nos dados que você deseja importar.
- v Exclua a chave externa dos dados que você deseja importar e utilize a chave que está no banco de dados de controle do warehouse.
- v Altere a chave externa dos dados que deseja importar para que correspondam à chave externa que está no banco de dados de controle do warehouse.
- **DWC13704E O utilitário de importação não pôde importar o objeto do Data Warehouse Center "<tipo de objeto1>" nomeado "<nome do objeto1>". Isto ocorre porque o valor do objeto TaggedValue "<tipo de objeto2>", especificado para o objeto UML do tipo "<tipo de objeto3>" não é válido.**

**Explicação:** Este é um erro interno que ocorre quando o Data Warehouse Center encontra valores no objeto TaggedValue fora da faixa esperada. Por exemplo, o arquivo pode conter valores de texto em vez de valores numéricos, ou os valores numéricos podem estar incorretos.

**Resposta do Usuário:** Entre em contato com o Suporte de Software da IBM ou com o fornecedor do arquivo.

**DWC13705E O utilitário de importação não pôde criar um arquivo XML temporário no diretório EXCHANGE. Exceção = "<código da exceção>".**

**Explicação:** O Data Warehouse Center deve ser capaz de criar uma cópia do arquivo XML no mesmo diretório que o arquivo CWM.DTD. Essa mensagem de erro indica que o Data Warehouse não pode criar esse arquivo XML. Se o Data Warehouse Center não puder criar o arquivo, o processo de importação não poderá continuar.

**Resposta do Usuário:** Verifique se você possui acesso de gravação ao caminho EXCHANGE especificado e se há memória e espaço suficientes disponíveis em seu sistema. Se o problema continuar, anote o código da exceção desta mensagem de erro e entre em contato com o Suporte de Software da IBM.

#### **DWC13706E O arquivo XML "<arquivo XML>" não pôde ser carregado. Exceção = "<código da exceção>"**

**Explicação:** Esse é um erro interno que ocorre quando o Data Warehouse Center não consegue ler um arquivo XML durante o processo de importação. Os motivos típicos incluem arquivos danificados ou que não contêm dados XML. Se o Data Warehouse Center não puder ler o arquivo XML, o processo de importação não poderá continuar.

**Resposta do Usuário:** Verifique se o arquivo XML que você está importando não está danificado. Para isto, gere novamente o arquivo XML a partir de sua origem e execute a importação novamente. Se você ainda receber essa mensagem de erro, entre em contato com o Suporte de Software da IBM ou com o fornecedor do arquivo.

# **DWC13707E O utilitário de importação não pôde abrir o arquivo de log.**

**Explicação:** O Data Warehouse Center sempre tenta criar um arquivo de log para capturar todos os detalhes do processo de importação. Esse erro indica que o Data Warehouse Center não pôde acessar ou abrir o arquivo de log. Se o Data Warehouse Center não conseguir criar o arquivo de log, o processo de importação não poderá continuar.

**Resposta do Usuário:** Alguns motivos comuns para o arquivo de log não poder ser aberto na importação são:

- v O nome do arquivo é inválido.
- v O nome do caminho não é válido.
- v Você não tem acesso de gravação ao caminho do log.

Verifique se algum desses problemas existe e se existir, faça as alterações necessárias ou entre em contato com o Suporte de Software da IBM.

#### **DWC13708E O utilitário de importação não pôde abrir o arquivo de feedback. "<arquivo de feedback>".**

**Explicação:** O Data Warehouse Center tenta criar um arquivo de feedback no mesmo diretório do arquivo XML que você está importando. Esse erro indica que o Data Warehouse Center não pôde acessar ou abrir o arquivo de feedback. Se o Data Warehouse Center não conseguir criar o arquivo de feedback, o resultado do processo de importação não poderá ser exibido.

**Resposta do Usuário:** Verifique se você possui acesso de gravação ao caminho especificado e se há memória e espaço suficientes disponíveis em seu sistema. Se o problema persistir, contate o Suporte de Software da IBM.

# **DWC14001E "<nome do banco de dados>": Banco de dados não encontrado.**

**Explicação:** Ocorreu um erro interno do transformador. Um banco de dados que pode ser convertido não foi encontrado no arquivo de propriedades dos recursos.

**Resposta do Usuário:** Assegure que o banco de dados está sendo executado normalmente. Verifique se o processo que está executando o transformador possui autoridade para criar tabelas. Depois, execute novamente o transformador.

### **DWC14002E Erro de acesso à tabela de log.**

**Explicação:** Um transformador não pôde acessar a tabela de log de erro do transformador.

**Resposta do Usuário:** Assegure que o banco de dados está sendo executado normalmente. Verifique se o processo que está executando o transformador possui autoridade para criar tabelas. Depois, execute novamente o transformador.

# **DWC14003E Erro de definição da tabela de log.**

**Explicação:** A estrutura da tabela de log de erro do transformador não é compatível com a

estrutura exigida pela função de log de erro. Se o código do transformador tiver sido atualizado, a estrutura da tabela de log de erro necessária talvez tenha sido alterada.

**Resposta do Usuário:** Desative a tabela de log de erro do transformador. Ela será recriada pelo transformador a próxima vez que o transformador for executado.

# **DWC14005E O "<valor>" da ID de execução é inválido. Ela deve ser um inteiro.**

**Explicação:** O valor da ID de execução especificada é inválido. Ela deve ser um inteiro. A ID de execução é utilizada pelos transformadores na tabela de log para identificar exclusivamente o processo quando o transformador é chamado.

**Resposta do Usuário:** Transforme o ID de execução em um inteiro.

# **DWC14006E O parâmetro solicitado não especificado: "<nome do parâmetro>".**

**Explicação:** Você não forneceu um parâmetro exigido do transformador.

**Resposta do Usuário:** Forneça o parâmetro que está faltando e execute novamente o transformador.

### **DWC14007E O tipo de dados da coluna "<nome da coluna>" não é válido para o tipo de coluna especificado.**

**Explicação:** O tipo de dados da coluna não é compatível com o tipo de dados exigido para o período especificado.

**Resposta do Usuário:** Execute uma das seguintes ações:

- v Selecione uma coluna que possui um tipo de dados compatível com o tipo de dados para o período especificado.
- v Mude o período para um período que possua um tipo de dados compatível com a coluna selecionada.

### **DWC14008E Não foi possível acessar o log de execução especificado: "<nome da tabela>".**

**Explicação:** Um transformador não pôde acessar a tabela de log de erro do transformador.

**Resposta do Usuário:** Assegure que o banco de dados está sendo executado normalmente. Verifique se o processo que está executando o transformador possui autoridade para criar tabelas. Depois, execute novamente o transformador.

### **DWC14009E O tipo de dados da coluna "<nome da coluna>" não é válido, ele deve ser "<tipo de dados>".**

**Explicação:** O tipo de dados para a coluna selecionada está incorreto.

**Resposta do Usuário:** Corrija o tipo de dados da coluna e execute novamente o transformador.

### **DWC14010E Os parâmetros "<name>" e "<name>" podem não ter sido especificados.**

**Explicação:** Você especificou informações para dois campos que não podem ser utilizados juntos.

**Resposta do Usuário:** Limpe um dos campos.

# **DWC14011E Um (e apenas um) dos parâmetros "<name>" e "<name>" deve ser especificado.**

**Explicação:** Você especificou informações para dois campos que não podem ser utilizados juntos.

**Resposta do Usuário:** Certifique-se de especificar informações para um (e apenas um) dos campos.

# **DWC14012E A coluna "<nome da coluna>" especificada não encontrada na tabela "<nome da tabela>".**

**Explicação:** A coluna especificada não foi encontrada na tabela selecionada.

**Resposta do Usuário:** Verifique se a coluna especificada está definida para a tabela selecionada ou se a tabela adequada está sendo utilizada.

**DWC14013E Não foi possível calcular o valor da estatística no método "<class name>"."<method name>". Tipo de erro: "<error>".**

**Explicação:** Um método de estatística foi incapaz de concluir os cálculos para um valor de estatística. Isto pode ter ocorrido por um dos seguintes motivos:

- v Os valores de entrada passados para a rotina de estatística eram muito pequenos ou muito grandes.
- v A rotina encontrou um valor de NaN (Não é um Número) ou Infinity na execução dos cálculos.

**Resposta do Usuário:** Corrija os dados de entrada e execute novamente o transformador.

# **DWC14016E Tipos de dados da coluna da tabela de entrada deve ter um tipo de dados comum promovível.**

**Explicação:** Espera-se que as colunas da tabela de entrada especificadas sejam homogêneas ou de tipos relacionados entre si através da promoção automática.

**Resposta do Usuário:** Execute uma das seguintes ações:

- v Se estiver definindo uma etapa que utiliza o Transformador de dados centrais, verifique se os grupos de distribuição estão relacionados entre si através da promoção automática.
- v Se estiver definindo uma etapa que utiliza o Transformador de inversão de dados, verifique se as colunas de tabela fonte são relacionadas entre si através da promoção de tipo de dados (exceto pela primeira coluna caso deva ser utilizada para os nomes de coluna de saída).

Para entender os grupos de tipos de dados relacionados, consulte a seção ″Promotion of Data Types″ do *SQL Reference*.

### **DWC14017E Parâmetro inválido: "<nome do parâmetro>".**

**Explicação:** O parâmetro passado ao transformador é inválido.

**Resposta do Usuário:** Na documentação do transformador, encontre o formato de dados permitido para o parâmetro. Depois, corrija o parâmetro.

# **DWC14018E Chave Primária não encontrada para tabela "<nome da tabela>".**

**Explicação:** A tabela especificada não possui uma chave primária definida para a mesma. A chave primária é necessária para atualização da tabela.

**Resposta do Usuário:** Defina uma chave primária para a tabela especificada.

#### **DWC14019E O valor "<valor>" do parâmetro "<nome do parâmetro>" é inválido.**

**Explicação:** O valor especificado para o campo é inválido.

**Resposta do Usuário:** Verifique a documentação do transformador para ver o formato de dados permitido para o campo.

# **DWC14025E A tabela "<nome da tabela>" não possui nenhuma coluna a ser utilizada nas atualizações.**

**Explicação:** Para que o transformador atualize a tabela, ela deve possuir uma coluna de chave primária definida.

**Resposta do Usuário:** Defina uma chave primária na tabela e execute novamente o <u>.</u><br>transformador

### **DWC14026E Não foi possível acessar a tabela "<nome da tabela>".**

**Explicação:** Um transformador não pôde acessar a tabela especificada.

**Resposta do Usuário:** Verifique se a tabela especificada existe.

### **DWC14027E Nenhuma linha na tabela "<nome da tabela>".**

**Explicação:** A tabela especificada está vazia. Não há linhas definidas para a tabela.

**Resposta do Usuário:** Verifique se a tabela correta foi especificada.

# **DWC14028E NaN ou Infinity retornado por uma função de Estatística.**

**Explicação:** Um método de estatística foi incapaz de concluir os cálculos para um valor de estatística. Nenhum Número (NaN) ou Infinity foi retornado do cálculo.

**Resposta do Usuário:** Contate o Suporte de Software da IBM.

### **DWC14029E Ambos os parâmetros "<name>" e "<name>" devem ser especificado se um for especificado.**

**Explicação:** Você não pode utilizar um campo sem utilizar o outro.

**Resposta do Usuário:** Forneça as informações para ambos os campos.

# **DWC14100E Não foi especificado um sub-parâmetro "<valor>" no parâmetro "<parameter- name>".**

**Explicação:** Você forneceu informações para um campo sem especificar as informações secundárias exigidas.

**Resposta do Usuário:** Especifique as informações secundárias corretas e execute novamente o transformador.

### **DWC14101E O tipo de dados da coluna "<nome da coluna>" deve ser DATE, TIMESTAMP ou TIME.**

**Explicação:** Você especificou uma coluna que possui um tipo de dados incorreto. O tipo de dados deve ser DATE, TIMESTAMP ou TIME. **Resposta do Usuário:** Corrija o tipo de dados para DATE, TIMESTAMP ou TIME e execute o transformador novamente.

### **DWC14102E O valor do parâmetro "<nome do parâmetro>" é anterior do que o parâmetro "<nome do parâmetro>".**

**Explicação:** O valor especificado para o primeiro parâmetro na mensagem deve ser posterior ao valor especificado para o segundo parâmetro na mensagem.

**Resposta do Usuário:** Corrija o valor no primeiro parâmetro (ou no segundo parâmetro, se necessário) e execute novamente o transformador.

# **DWC14103E Sub-parâmetro "<valor>" inválido especificado para a coluna "<nome da coluna>".**

**Explicação:** Você especificou um sub-parâmetro inválido para a coluna.

**Resposta do Usuário:** Especifique um valor válido para o sub-parâmetro e execute novamente o transformador.

#### **DWC14104E O valor de Data e Hora especificado "<valor>" não está no formato ISO ou tem valores incorretos.**

**Explicação:** Você especificou um valor de Data ou Hora incompatível.

**Resposta do Usuário:** Corrija o tipo de dados para Data, Registro de Tempo ou Hora e execute novamente o transformador.

### **DWC14200E ANOVA suporta até 3 colunas de Agrupamento.**

Explicação: ANOVA suporta de 1 a 3 colunas de Agrupamento. O número de colunas de Agrupamento determina o tipo de cálculo ANOVA executado. Uma, duas ou três colunas de agrupamento resultam em um ANOVA

One-way, Two-way ou Three-way, respectivamente.

**Resposta do Usuário:** Altere o número de colunas de Agrupamento, adequadamente.

#### **DWC14201E A coluna de Agrupamento ANOVA é igual a coluna de Dados.**

**Explicação:** Uma coluna de Agrupamento ANOVA é igual à coluna de Dados.

**Resposta do Usuário:** Remova a coluna que deseja utilizar como coluna de Dados das colunas de Agrupamento.

# **DWC14202E A contagem da Célula ANOVA é inferior a 2.**

**Explicação:** No ANOVA Two-way ou Three-way, a contagem de célula multi-dimensional (número de itens de dados no subgrupo) deve ser 2 ou mais.

**Resposta do Usuário:** Verifique a tabela de dados de entrada e assegure que os dados de entrada satisfazem este requisito.

### **DWC14203E A contagem de célula ANOVA não é igual em todas as células.**

**Explicação:** No ANOVA Two-way ou Three-way, a contagem de célula multi-dimensional (número de itens de dados no subgrupo) deve ser igual em todas as células.

**Resposta do Usuário:** Verifique a tabela de dados de entrada e assegure que os dados de entrada satisfazem este requisito.

### **DWC14204E A consulta retornou um número incorreto de linhas para "<grouping-column name>".**

**Explicação:** Durante uma consulta, um número inválido de linhas foi retornado para a coluna de Agrupamento especificada. O número de linhas esperado foi determinado a partir de uma consulta anterior.

**Resposta do Usuário:** Execute a função

novamente. Assegure que a tabela de entrada não está sendo simultaneamente atualizada por outro processo.

#### **DWC14255E A tabela não pode ser sofrer uma tabulação cruzada.**

**Explicação:** A tabela de entrada para o transformador quadrado de X não pode ser convertida em tabela de tabulação cruzada. Duas colunas de agrupamento foram fornecidas. Conceitualmente, o quadrado de X utiliza os dados nestas duas colunas para formar as linhas e colunas de uma tabela de tabulação cruzada ocupada pelos dados da coluna Freqüências Observadas.

**Resposta do Usuário:** Verifique se as colunas de agrupamento na tabela de entrada contém dados que podem ser utilizados para criar uma tabela de tabulação cruzada.

### **DWC14256E Não é possível calcular os valores esperados sem duas colunas de agrupamento.**

**Explicação:** Duas colunas de agrupamento são exigidas para o cálculo de valores esperados.

**Resposta do Usuário:** Selecione uma coluna adicional para ser uma coluna de agrupamento ou especifique uma coluna para ser utilizada como coluna de Freqüências esperadas.

### **DWC14257E Não é possível calcular valores esperados se a coluna Freqüências Esperadas estiver especificada.**

**Explicação:** Você forneceu um nome de coluna de Freqüências Esperadas e um nome de tabela de saída de Valores Esperados. Apenas um ou outro pode ser especificado.

**Resposta do Usuário:** Remova da etapa o nome de coluna Freqüências Esperadas ou o nome de tabela de saída Valores Esperados.

### **DWC14300E Coluna de dados de entrada não especificada para definição de** regra "<nome da regra>".

**Explicação:** Você não forneceu uma coluna de dados fonte para uma regra definida por você.

**Resposta do Usuário:** Verifique se a tabela fonte foi importada para o Centro de Data Warehouse e se todas as colunas utilizadas na definição de regras existem na tabela importada.

### **DWC14301E Duas ou mais linhas que especificam a mesma coluna de saída "<nome da coluna>" têm colunas de entrada diferentes.**

**Explicação:** Você definiu duas ou mais regras gravadas na mesma coluna de destino.

**Resposta do Usuário:** Altere as definições de regra do transformador de Limpeza de modo que cada coluna na tabela de destino esteja associada apenas a uma coluna na tabela fonte.

### **DWC14302E O tipo de dados da coluna de entrada "<nome da coluna>" e da coluna de saída "<nome da coluna>" não coincidem.**

**Explicação:** Uma ou mais das colunas de nomes nas tabelas fonte e de destino que você definiu em uma regra possuem tipos de dados diferentes.

**Resposta do Usuário:** Assegure que as colunas de nome nas tabelas fonte e de destino são do mesmo tipo.

**DWC14303E Na definição da regra "<definição da regra>", nenhum tipo de regra especificado para a tabela "<nome da tabela>".**

**Explicação:** Você não especificou um tipo de limpeza para um transformador de limpeza.

**Resposta do Usuário:** Verifique se você selecionou um tipo de limpeza para cada entrada na janela do transformador Limpar Dados do Centro de Data Warehouse.

**DWC14304E Na definição da regra "<nome da regra>", nenhuma tabela especificada para o tipo de regra "<rule- type>".**

**Explicação:** Você não especificou uma tabela de regra de uma definição de regra.

**Resposta do Usuário:** Assegure que todas as regras ″localizar e substituir″, ″anexar″ e ″discretizar″ possuem tabelas de regras que existem e são conhecidas no Centro de Data Warehouse.

**DWC14305E Na definição da regra "<nome da regra>", nenhuma coluna especificada para a tabela "<nome da tabela>".**

**Explicação:** Você não especificou colunas para uma definição de regra.

**Resposta do Usuário:** Verifique se cada regra ″localizar e substituir″, ″anexar″ e ″discretizar″ possui uma tabela com colunas apropriadas à regra selecionada.

### **DWC14306E Na definição da regra "<nome da regra>", nenhuma tabela especificada para colunas especificadas "<column names>".**

**Explicação:** Você não especificou uma tabela de regra de uma definição de regra.

**Resposta do Usuário:** Verifique se cada regra ″localizar e substituir″, ″anexar″ e ″discretizar″ possui uma tabela com colunas apropriadas à regra selecionada.

**DWC14307E Na definição da regra "<nome da regra>", tipo de regra "<rule-type>" requer nomes da coluna "<contagem>".**

**Explicação:** Você selecionou uma tabela de regra que não possui o número correto de colunas selecionado para a regra sendo definida.

**Resposta do Usuário:** Selecione o número correto de colunas para definição de regra.

A regra localizar e substituir requer 2 ou 3 colunas, a coluna extra sendo a coluna solicitar por (consulte ″Managing Centro de Data Warehouse″ na seção ″Using transformers″).

A regra de Discretização requer 3 ou 4 colunas com a coluna extra especificando a ordem na qual as regras são extraídas da tabela de regra. As regras de anexação requerem 4 ou 5 colunas, onde a coluna extra opcional é especificada pelos mesmos motivos das duas regras anteriores.

### **DWC14308E Na definição da regra "<nome da regra>", os tipos de dados da coluna de entrada e saída não correspondem aos da tabela de regra.**

**Explicação:** Em uma definição de regra, você especificou uma tabela de regra que possui tipos de dados diferentes dos tipos de dados fonte e de coluna especificados.

**Resposta do Usuário:** Verifique se as colunas nomeadas na tabela de regra (que não seja a coluna solicitar) possuem os mesmos tipos de dados que as colunas nomeadas nas tabelas fonte e de destino.

**DWC14309E Na definição de regra "<nome da regra>", o parâmetro de limpeza "<name>" é inválido. Ele deve ser um** ″**0**″ **ou** ″**1**″**.**

**Explicação:** O parâmetro de limpeza de linha de uma definição de regra é inválido.

**Resposta do Usuário:** Assegure que a cadeia SQL contém um ″0″ ou ″1″ para este parâmetro. O padrão é ″0″.

**DWC14310E Na definição de regra "<nome da regra>", o parâmetro indicador do espaço em branco "<name>" é inválido. Ele deve ser um** ″**0**″ **ou** ″**1**″**.**

**Explicação:** Você forneceu um número inválido no campo do espaço em branco na janela de parâmetros numéricos do transformador de limpeza.

**Resposta do Usuário:** Assegure que a cadeia SQL contém um ″0″ ou ″1″ para este parâmetro. O padrão é ″0″, quando nada é fornecido.

#### **DWC14311E Na definição de regra "<nome da regra>", o parâmetro de respeito às maiúsculas e minúsculas "<name>" é inválido. Ele deve ser um** ″**0**″ **ou** ″**1**″**.**

**Explicação:** Você forneceu um número inválido no campo para respeitar maiúsculas e minúsculas na janela de parâmetros numéricos do transformador de limpeza.

**Resposta do Usuário:** Assegure que a cadeia SQL contém um ″0″ ou ″1″ para este parâmetro. O padrão é ″1″ quando nada é fornecido.

**DWC14312E Na definição de regra "<nome da regra>", o parâmetro do espaço em branco de compactação "<name>" é inválido. Ele deve ser um** ″**0**″ **ou** ″**1**″**.**

**Explicação:** Você forneceu um número inválido no campo de compressão do espaço em branco na janela de parâmetros numéricos do transformador de limpeza.

**Resposta do Usuário:** Assegure que a cadeia SQL contém um ″0″ ou ″1″ para este parâmetro. O padrão é ″0″, quando nada é fornecido.

#### **DWC14313E Na definição de regra "<nome da regra>", a tolerância numérica deve ser um número inteiro positivo ou um decimal.**

**Explicação:** Você forneceu um número inválido no campo tolerância numérica na janela de parâmetros numéricos do transformador de limpeza.

**Resposta do Usuário:** Verifique se o valor fornecido para este parâmetro é numérico com base 10 e se é superior ou igual a zero.

### **DWC14350E A tabela de saída "<nome da tabela>" é igual à tabela de entrada.**

**Explicação:** Você executou um transformador de Cálculo de Estatísticas ou Correlação utilizando a mesma tabela para entrada e saída. Para estes transformadores, a tabela de entrada não deve ser igual à tabela de saída. O transformador lê os dados da tabela de entrada e grava os resultados na tabela de saída.

**Resposta do Usuário:** Execute novamente o transformador, fornecendo o nome da tabela que contém os dados de entrada e o nome de uma tabela diferente na qual os resultados podem ser gravados.

### **DWC14351E Fim inesperado do parâmetro "<nome do parâmetro>" alcançado.**

**Explicação:** A análise de um parâmetro no procedimento armazenado do transformador não foi concluída. O fim do parâmetro foi detectado mais cedo que o esperado. Este erro pode ocorrer por alguns motivos. Por exemplo:

- v Um parênteses esquerdo não possui um parênteses direito correspondente ou uma vírgula externa está incluída na cadeia do parâmetro
- v Está faltando um identificador de estatística

**Resposta do Usuário:** Reveja a sintaxe correta para o parâmetro em erro, corrija o parâmetro e execute novamente o transformador.

#### **DWC14352E A coluna de entrada "<nome da coluna>" tem um tipo de dados inválido "<tipo de dados>" para a estatística "<statistic name>".**

**Explicação:** Cálculos de estatística só podem ser executados em tipos de dados específicos. Uma coluna com um tipo de dados não suportado foi especificada como uma coluna de entrada para um cálculo de estatística.

**Resposta do Usuário:** Reveja o(s) tipo(s) de dados de entrada válidos para a estatística em erro, especifique o nome de uma coluna de

entrada que possua um tipo de dados válido e tente efetuar o cálculo novamente.

**DWC14353E A coluna de saída "<nome da coluna>" tem um tipo de dados inválido "<tipo de dados>" para a estatística "<statistic name>" e a coluna de entrada "<nome da coluna>".**

**Explicação:** O tipo de dados da coluna de saída especificado para um cálculo de estatística é inválido. Saídas de cálculos estatísticos só podem ser de tipos de dados específicos. Os tipos de dados válidos dependem da estatística. Para algumas estatísticas, os tipos de dados válidos dependem também do tipo de dados da coluna de entrada. O erro ocorreu porque uma coluna com um tipo de dados inválido foi especificada como uma coluna de saída para um cálculo de estatística.

**Resposta do Usuário:** Reveja o(s) tipo(s) de dados de saída válidos para a estatística em erro, especifique o nome de uma coluna de saída que possua um tipo de dados válido e tente efetuar o cálculo novamente.

### **DWC14354E A coluna de saída "<nome da coluna>" foi especificada para estatística "<name>" e para estatística "<name>".**

**Explicação:** Você especificou a mesma coluna de saída para dois cálculos de estatística. Uma coluna de saída pode ser utilizada apenas para um cálculo de estatística.

**Resposta do Usuário:** Execute novamente o transformador, fornecendo o nome de uma coluna que pode ser utilizado para os resultados de um cálculo de estatística e o nome de uma coluna diferente que pode ser utilizado para os resultados de outro cálculo de estatística.

### **DWC14355E O identificador da estatística "<number>" não é suportado.**

**Explicação:** Nas etapas do Centro de Data Warehouse para os Transformadores Calcular Estatística e Correlação, apenas os nomes de cada estatística podem ser especificado. Para cada estatística que pode ser calculada pelos Transformadores de Cálculo de Estatísticas ou Correlação é atribuído um identificador numérico exclusivo.

**Resposta do Usuário:** Contate o Suporte ao Cliente IBM.

**DWC14356E A coluna de agrupamento "<nome da coluna>" é igual a uma coluna de entrada.**

**Explicação:** Você especificou uma coluna no campo de colunas de agrupamento e como uma coluna de dados de entrada no campo de definição de estatísticas do transformador de Cálculo de Estatísticas ou Correlação.

**Resposta do Usuário:** Forneça o nome de uma coluna que contém os dados de entrada e o nome de uma coluna ou colunas diferentes que pode ser utilizado para agrupar os resultados do cálculo de estatística. Depois, execute novamente o transformador.

### **DWC14357E A coluna de agrupamento "<nome da coluna>" foi especificada duas vezes.**

**Explicação:** Remova o nome de coluna duplicado do parâmetro de coluna de agrupamento e execute novamente o transformador.

**Resposta do Usuário:** Remova o nome de coluna duplicado do parâmetro de coluna de agrupamento e execute novamente o transformador.

### **DWC14358E A coluna de agrupamento "<nome da coluna>" é igual a uma coluna de saída.**

**Explicação:** Uma coluna foi especificada como uma coluna de agrupamento no parâmetro das colunas de agrupamento e como uma coluna de dados de saída no parâmetro de definição da estatística de um transformador Calcular Estatística ou Correlação.

**Resposta do Usuário:** Você especificou a mesma

coluna no campo de colunas de agrupamento especificado como um campo de definição das estatísticas da coluna de dados de saída do transformador de Cálculo de Estatísticas ou Correlação.

### **DWC14400E Um ou mais cálculos de correlação resultaram em um valor** ″**nulo**″**.**

**Explicação:** O resultado de um cálculo de estatística de correlação não pôde ser representado como um número, sendo assim, o resultado é representado na tabela de saída como nulo. O resultado nulo pode ter sido causado por um dos seguintes:

- v Você forneceu apenas um valor de entrada para um cálculo de estatística de correlação. Por exemplo, a tabela de entrada pode conter apenas uma linha de dados ou uma ou mais colunas de agrupamento pode ter sido especificada e um ou mais grupos contém apenas uma linha de dados.
- v O valor-p não pôde ser calculado porque o número máximo de iterações foi atingido durante um cálculo de fração contínuo.
- v O resultado de um cálculo estatístico de correlação é infinito negativo ou positivo.

**Resposta do Usuário:** Execute uma das seguintes ações:

- v Assegure que a tabela de entrada possui pelo menos duas linhas de dados. Depois de efetuar suas alterações, execute o transformador de Correlação novamente.
- v Se uma ou mais colunas de agrupamento forem especificadas na lista de parâmetros do transformador de Correlação, você pode evitar resultados nulos garantindo que há pelo menos duas linhas de dados de entrada para cada grupo.

**DWC14401E A coluna de saída "<nome da coluna>" tem o tipo de dados "<type>", mas o tipo de dados deve ser "<type>" para essa coluna.**

**Explicação:** O transformador de Correlação grava os nomes das duas colunas que contém os dados de entrada nas primeiras duas colunas na tabela de saída. Uma das primeiras duas colunas na tabela de saída possui um tipo de dados inválido.

**Resposta do Usuário:** Corrija o tipo de dados da coluna na tabela de saída e execute novamente o transformador.

**DWC14402E A coluna de saída "<nome da coluna>" possui o tipo de dados "<tipo>" e a coluna de saída "<nome da coluna>" possui o tipo de dados "<tipo>", mas o tipo de dados deve ser "<tipo>" para cada uma dessas colunas.**

**Explicação:** O transformador de Correlação grava os nomes das duas colunas que contém dados de entrada nas primeiras duas colunas na tabela de saída. As duas primeiras colunas na tabela de saída possuem um tipo de dados inválido.

**Resposta do Usuário:** Corrija o tipo de dados para cada uma das duas colunas na tabela de saída e execute novamente o transformador.

### **DWC14500E Número excessivo de linhas ("<contagem>") para ser Invertido. A quantidade máxima é "<contagem>".**

**Explicação:** Você tentou inverter uma tabela que possui mais linhas do que o número máximo de colunas que o banco de dados pode suportar.

**Resposta do Usuário:** Verifique se a tabela fonte possui um número de linhas igual ou inferior ao número máximo de colunas de tabela suportado na versão do DB2 que está executando este transformador.

### **DWC14600E O Tipo de Mudança de Média é inválido.**

**Explicação:** O tipo de Mudança de Média solicitado é inválido. Três tipos de funções são suportados:

• Mudança de média padrão

- v Mudança de média exponencialmente suavizada
- Soma de rolagem

**Resposta do Usuário:** Altere o tipo de Mudança de Média para um dos três tipos suportados.

### **DWC14601E O Período de Mudança de Média deve ser superior a 1.**

**Explicação:** O período para cálculo da Mudança de Média ou Soma de Rolagem é inválido. O período deve ser um inteiro maior que 1.

**Resposta do Usuário:** Altere o período da Mudança de Média para um inteiro maior que 1.

### **DWC14602E A coluna Dados da Mudança de Média é igual a coluna Ordenar Por.**

**Explicação:** Uma das colunas de dados Mudança de Média selecionada é igual a uma das colunas Ordenar Por.

**Resposta do Usuário:** Selecione colunas de dados para Mudança de Média que sejam diferentes das colunas Ordenar Por.

### **DWC14650E As colunas Adiar devem ser especificadas em pares.**

**Explicação:** Nomes de coluna fonte e de destino são exigidos para os parâmetros adiar.

**Resposta do Usuário:** Verifique se o nome da coluna fonte existe e se o nome da coluna de destino especificada é válido dentro das restrições do Centro de Data Warehouse.

# **DWC14651E Número inválido de colunas de distribuição.**

**Explicação:** Os grupos de distribuição contém números diferentes de colunas. Cada grupo de rotação deve conter o mesmo número de colunas.

**Resposta do Usuário:** Verifique se o número de nomes de coluna corresponde ao número de colunas em cada grupo que é distribuído, a menos que apenas um nome de coluna esteja especificado.

# **DWC14652E Número inválido de colunas de agregação.**

**Explicação:** Você não especificou nenhuma coluna no campo da coluna de distribuição.

**Resposta do Usuário:** Especifique uma ou mais colunas no campo da coluna de distribuição. Assegure que o número de nomes de coluna corresponde ao número de colunas em cada grupo fornecido.

### **DWC14653E O número de colunas no grupo de agregação não é compatível com a contagem de coluna de distribuição.**

**Explicação:** O número de colunas de dados especificado no campo colunas de distribuição não é igual o número total de colunas em seus grupos de distribuição.

**Resposta do Usuário:** Verifique se o parâmetro colunas de distribuição (como visto no SQL) segue a seguinte regra: Cada grupo é delimitado por um ponto-e-vírgula ″;″. O primeiro parâmetro em um grupo é o nome de coluna de saída. Os parâmetros do segundo a n em um grupo são os nomes das colunas de tabela de entrada. No caso especial em que há apenas um nome em um grupo, este nome é o nome de coluna de saída das colunas de entrada agregadas nas quais os números e os nomes das colunas de entrada não são conhecidos antes do tempo.

### **DWC14654E As colunas adiar não foram encontradas na tabela "<nome da tabela>".**

**Explicação:** As colunas selecionadas no par de colunas adiar não existem.

**Resposta do Usuário:** Verifique se há zero ou mais pares de colunas adiar e se as colunas nomeadas existem nas tabelas fonte e de destino.

#### **DWC14700E A coluna Dados Independentes é igual à coluna Dados Dependentes.**

**Explicação:** Você selecionou a mesma coluna para a coluna Critérios que selecionou para a coluna Preditor em uma transformação Regressão. A coluna selecionada como a coluna Critérios não pode ser igual a coluna selecionada para a coluna preditor.

**Resposta do Usuário:** Remova a coluna Critérios da seleção Preditor e execute novamente a transformação de regressão.

# **DWC14701E Colunas Duplicadas de Dados Independentes.**

**Explicação:** Uma coluna foi selecionada duas vezes como coluna Preditor.

**Resposta do Usuário:** Remova uma seleção do campo de coluna Preditor. Depois, execute a transformação regressão novamente.

### **DWC14702E A contagem do conjunto de resultados e a contagem de linha anterior não são iguais.**

**Explicação:** Durante uma consulta, um número inválido de linhas foi retornado. O número de linhas esperado foi determinado a partir de uma consulta anterior.

**Resposta do Usuário:** Execute o transformador novamente. Assegure que a tabela de entrada não está sendo simultaneamente atualizada por outro processo.

# **DWC14750E A coluna Subtotal de Agrupamento é igual à coluna Data.**

**Explicação:** Uma das colunas Subtotal de Agrupamento selecionada é igual à coluna Data.

**Resposta do Usuário:** Altere as colunas de Agrupamento de modo que a coluna Data não esteja incluída.

# **DWC14751E A coluna Subtotal de Dados é igual à coluna Data.**

**Explicação:** Uma coluna Subtotal de Dados é igual à coluna Data.

**Resposta do Usuário:** Altere as colunas Dados de modo que a coluna Data não esteja incluída.

# **DWC14752E A coluna Subtotal de Dados é igual à coluna Agrupamento.**

**Explicação:** Uma coluna Subtotal de Dados é igual a uma coluna Agrupamento.

**Resposta do Usuário:** Altere as colunas Dados de modo que as colunas Agrupamento não estejam incluídas.

### **DWC14753E O Subtotal de Período é inválido.**

**Explicação:** O Subtotal de Período solicitado é inválido. Cinco tipos de períodos são suportados:

- Semana
- Semi-Mês
- Mês
- Trimestre
- v Ano

**Resposta do Usuário:** Altere o tipo de Subtotal do Período para um dos cinco tipos suportados.

# **Capítulo 9. Mensagens do FLG**

Apresentamos abaixo uma lista das mensagens emitidas pelo Information Catalog Manager. Fornecemos também uma breve explicação sobre o status, a ação recomendada ao usuário e a resposta aos erros.

# **Códigos de Razão do Gerenciador de Catálogo de Informações**

**Código de razão 0 FLG\_OK**

**Explicação:** Foi concluído com êxito.

**Possíveis Códigos Expandidos:** Nenhum

**Código de razão 1 FLG\_WRN**

**Explicação:** Marcador de lugar; indica o início de uma faixa numérica para avisos.

**Possíveis Códigos Expandidos:** Nenhum

### **Código de razão 201 FLG\_WRN\_DISCONNECTED**

**Explicação:** O banco de dados foi desconectado.

**Possíveis Códigos Expandidos:** Nenhum

### **Código de razão 202 FLG\_WRN\_DBM\_ALREADY\_ STARTED**

**Explicação:** O gerenciador do banco de dados já foi iniciado antes da inicialização do catálogo de informações.

**Possíveis Códigos Expandidos:** Nenhum

### **Código de razão 203 FLG\_WRN\_DB\_RESTART**

**Explicação:** O gerenciador do banco de dados precisava ser reiniciado antes da inicialização do catálogo de informações.

**Possíveis Códigos Expandidos:** Nenhum

#### **Código de razão 204 FLG\_WRN\_DB\_ACTIVE**

**Explicação:** O gerenciador especificado do banco de dados já estava ativo antes da inicialização do catálogo de informações.

**Possíveis Códigos Expandidos:** Nenhum

#### **Código de razão 1001 FLG\_WRN\_INST\_NOTFOUND**

**Explicação:** Não foi possível encontrar a instância do objeto (também utilizada pelo FLGListOrphans, FLGFoundIn, FLGListAssociates e FLGExport).

**Possíveis Códigos Expandidos:** Nenhum

#### **Código de razão 1002 FLG\_WRN\_CONTAINER\_ NOTFOUND**

**Explicação:** Não foi possível encontrar um contêiner para instância de objeto especificada.

**Possíveis Códigos Expandidos:** Nenhum

### **Código de razão 1003 FLG\_WRN\_CONTAINEE\_ NOTFOUND**

**Explicação:** Não foi possível encontrar nenhum objeto contido na instância de objeto especificada.

### **Código de razão 1004 FLG\_WRN\_CONTACT\_ NOTFOUND**

**Explicação:** Não foi possível encontrar um contato para instância de objeto especificada.

#### **Possíveis Códigos Expandidos:** Nenhum

#### **Código de razão 1005 FLG\_WRN\_PROGRAM\_ NOTFOUND**

**Explicação:** Não foi possível encontrar um programa associado a este tipo de objeto.

**Possíveis Códigos Expandidos:** Nenhum

#### **Código de razão 1006 FLG\_WRN\_ANCHOR\_ NOTFOUND**

**Explicação:** Não foi possível encontrar nenhuma referência (assuntos) definida no catálogo de informações.

#### **Possíveis Códigos Expandidos:** Nenhum

**Código de razão 1007 FLG\_WRN\_PROGRAM\_ CHANGED**

**Explicação:** Uma ou mais instâncias de programa associadas foram alteradas quando o tipo de objeto foi excluído.

**Possíveis Códigos Expandidos:** Nenhum

#### **Código de razão 1008 FLG\_WRN\_NO\_INPARM\_ICON\_ FILE**

**Explicação:** A chamada da API do FLGGetReg não especificou um indicador para receber o nome do arquivo de ícones recuperado. O Gerenciador de Catálogo de Informações não retornou um ícone.

**Possíveis Códigos Expandidos:** Nenhum

### **Código de razão 1009 FLG\_WRN\_NO\_ICON**

**Explicação:** Não existe nenhum ícone associado ao tipo de objeto.

**Possíveis Códigos Expandidos:** Nenhum

#### **Código de razão 1010 FLG\_WRN\_ID\_LIMIT\_REACHED**

**Explicação:** Atingiu o número máximo do limite de tipos de objeto.

**Possíveis Códigos Expandidos:** Nenhum

**Código de razão 1011 FLG\_WRN\_OBJECT\_NOT\_ CHANGED**

**Explicação:** Reservado

**Possíveis Códigos Expandidos:** Nenhum

### **Código de razão 1012 FLG\_WRN\_EXCEED\_MAX\_ ANCHORNUM**

**Explicação:** Não foi possível retornar todas as referências (assuntos) definidas no catálogo de informações.

**Possíveis Códigos Expandidos:** Número efetivo de referências

**Código de razão 1013 FLG\_WRN\_ICON\_REPLACED**

**Explicação:** Já existia um arquivo de ícones no ICOPATH especificado. O arquivo de ícones foi substituído.

**Possíveis Códigos Expandidos:** Nenhum

#### **Código de razão 1014 FLG\_WRN\_PROPDUP**

**Explicação:** A propriedade a ser anexada já existe.

**Possíveis Códigos Expandidos:** Nenhum

### **Código de razão 1015 FLG\_WRN\_EXCEED\_MAX\_ ORPHANNUM**

**Explicação:** Excedeu o número máximo de órfãos.

**Possíveis Códigos Expandidos:** Número efetivo de órfãos.

### **Código de razão 1016**

#### **FLG\_WRN\_DB\_ICON\_REPLACED**

**Explicação:** O ícone do tipo de objeto foi substituído no catálogo de informações.

**Possíveis Códigos Expandidos:** Nenhum

#### **Código de razão 1017 FLG\_WRN\_LINKOBJ\_ NOTFOUND**

**Explicação:** Não foi possível encontrar um objeto ligado para a instância de objeto especificada.

**Possíveis Códigos Expandidos:** Nenhum

#### **Código de razão 1018 FLG\_WRN\_ATTACHOBJ\_ NOTFOUND**

**Explicação:** Não foi possível encontrar objetos de anexação para a instância de objeto especificada.

#### **Possíveis Códigos Expandidos:** Nenhum

### **Código de razão 1019 FLG\_WRN\_MISSING\_PROPS\_ IN\_IOSTRUCT**

**Explicação:** A estrutura de entrada contém um número inferior de propriedades do que o definido para o tipo de objeto. Todas as propriedades que estão faltando são opcionais. A instância do objeto é criada ou atualizada.

#### **Possíveis Códigos Expandidos:** Nenhum

#### **Código de razão 2002 FLG\_WRN\_NO\_DISKCNTL\_ TAG\_PRESENTED**

**Explicação:** DISKCNTL não é o primeiro tag no arquivo de linguagem de tag de entrada em um dispositivo removível. A importação continua, mas apenas o arquivo de linguagem de tag no atual disquete é processado.

**Possíveis Códigos Expandidos:** Nenhum

### **Código de razão 2003 FLG\_WRN\_NEED\_NEW\_ TAGFILE\_DISKETTE**

**Explicação:** Insira o próximo disquete para continuar a importar o arquivo de linguagem de tag.

**Possíveis Códigos Expandidos:** Nenhum

# **Código de razão 2004 FLG\_WRN\_ICONFILE\_OPENERR**

**Explicação:** Reservado

**Possíveis Códigos Expandidos:** Nenhum

#### **Código de razão 2005 FLG\_WRN\_NOTHING\_TO\_ IMPORT**

**Explicação:** Não foi possível encontrar nenhum dado para importar no arquivo de linguagem de tag ou na parte do arquivo de linguagem de tag após o último ponto de verificação. O arquivo ou parte do arquivo pode estar vazia ou pode conter apenas as tags COMMENT ou DISKCNTL.

**Possíveis Códigos Expandidos:** Nenhum

#### **Código de razão 2006 FLG\_WRN\_ICONFILE\_ RETRIEVE\_ERROR**

**Explicação:** O FLGCreateReg ou FLGUpdateReg da API encontrou um erro enquanto recuperava (abrindo, lendo ou fechando) o arquivo de ícones especificado no parâmetro pszIconFileID. O código de razão retornado no código estendido indica o erro. O FLGCreateReg e o FLGUpdateReg concluíram todos os outros processamentos de registro com êxito.

**Possíveis Códigos Expandidos:** Código de razão

### **Código de razão 2007 FLG\_WRN\_P\_HANDLES\_ CLEARED**

**Explicação:** O FLGImport limpou o valor da propriedade HANDLES para uma instância do programa, porque este valor refere-se a um tipo de objeto que não existe no catálogo de informações de destino.

**Possíveis Códigos Expandidos:** Nenhum

### **Código de razão 2501 FLG\_WRN\_CFLAG\_IGNORED**

**Explicação:** O valor CONTAINEE-IND para o objeto exportado foi ignorado porque o objeto não pertence à categoria de Agrupamento.

**Possíveis Códigos Expandidos:** Nenhum

# **Código de razão 2502 FLG\_WRN\_TFLAG\_IGNORED**

**Explicação:** O valor CONTACT-IND para o objeto exportado foi ignorado porque o objeto não pertence à categoria de Agrupamento ou Elementar.

**Possíveis Códigos Expandidos:** Nenhum

# **Código de razão 2503 FLG\_WRN\_NO\_ICOPATH**

**Explicação:** Nenhum caminho de ícone foi especificado; nenhum ícone foi exportado.

**Possíveis Códigos Expandidos:** Nenhum

### **Código de razão 2504 FLG\_WRN\_GETREG\_WARNING**

**Explicação:** A exportação encontrou um aviso do FLGGetReg. O código estendido contém o código de razão retornado pelo FLGGetReg.

**Possíveis Códigos Expandidos:** Código de razão

#### **Código de razão 2505 FLG\_WRN\_GETINST\_WARNING**

**Explicação:** A exportação encontrou um aviso do FLGGetInst. O código estendido contém o código de razão retornado pelo FLGGetInst.

**Possíveis Códigos Expandidos:** Código de razão

### **Código de razão 2506 FLG\_WRN\_LISTCONTACTS\_ WARNING**

**Explicação:** A exportação encontrou um aviso do FLGListContacts. O código estendido contém o código de razão retornado pelo FLGListContacts.

**Possíveis Códigos Expandidos:** Código de razão

### **Código de razão 2507 FLG\_WRN\_NAVIGATE\_ WARNING**

**Explicação:** A exportação encontrou um aviso do FLGNavigate. O código estendido contém o código de razão retornado pelo FLGNavigate.

**Possíveis Códigos Expandidos:** Código de razão

# **Código de razão 2508 FLG\_WRN\_AFLAG\_IGNORED**

**Explicação:** O valor ATTACHMENT-IND para o objeto exportado foi ignorado porque o objeto está na categoria de Anexação e não pode ter objetos de anexação associados.

**Possíveis Códigos Expandidos:** Nenhum

# **Código de razão 2509 FLG\_WRN\_LFLAG\_IGNORED**

**Explicação:** O valor LINK-IND para o objeto exportado foi ignorado porque o objeto não pertence à categoria de Agrupamento ou Elementar.

# **Código de razão 2601 FLG\_WRN\_NO\_HISTORY**

**Explicação:** Não existe nenhuma entrada do histórico no buffer de históricos.

#### **Possíveis Códigos Expandidos:** Nenhum

#### **Código de razão 2602 FLG\_WRN\_NO\_TYPE\_RELATE\_ TO\_PROGRAM**

**Explicação:** Não existe nenhum tipo de objeto relacionado à instância do programa.

**Possíveis Códigos Expandidos:** Nenhum

#### **Código de razão 7500 FLG\_WRN\_VIEW\_NOT\_ SUPPORTED**

**Explicação:** A exibição ″T″ está especificada no perfil de Ferramenta, mas esta função não é suportada pelo Gerenciador de Catálogo de Informações.

**Possíveis Códigos Expandidos:** Nenhum

#### **Código de razão 7501 FLG\_WRN\_LEVEL\_NOT\_ SUPPORTED**

**Explicação:** O nível ″T″ está especificado no perfil de Ferramenta, mas esta função não é suportada pelo Gerenciador de Catálogo de Informações.

**Possíveis Códigos Expandidos:** Nenhum

#### **Código de razão 7505 FLG\_WRN\_NO\_BEGIN\_ DEFINITION\_SECTION**

**Explicação:** Está faltando a seção BEGIN DEFINITION no arquivo de linguagem de tag.

**Possíveis Códigos Expandidos:** Nenhum

#### **Código de razão 7510 FLG\_WRN\_VALUE\_TRUNCATED**

**Explicação:** Um valor está truncado porque ele excede o comprimento máximo permitido.

**Possíveis Códigos Expandidos:** Nenhum

#### **Código de razão 7515 FLG\_WRN\_INV\_TIMESTAMP\_ FORMAT**

**Explicação:** Um valor de data ou hora não segue o formato correto.

Formato para valores de data: AAAA-MM-DD.

Formato para valores de hora: HH.MM.SS

Formato para valores de data de atualização: AAAA-MM-DD-HH.MM.SS.

**Possíveis Códigos Expandidos:** Nenhum

#### **Código de razão 30000 FLG\_ERR**

**Explicação:** Marcador de lugar; indica o início de uma faixa numérica para erros.

**Possíveis Códigos Expandidos:** Nenhum

### **Código de razão 30001 FLG\_ERR\_INVALID\_NUM\_STR**

**Explicação:** A cadeia numérica passada ao catálogo de informações como entrada é inválida.

**Possíveis Códigos Expandidos:** Nenhum

# **Código de razão 30002 FLG\_ERR\_INVALID\_NUMBER**

**Explicação:** O valor inteiro passado ao catálogo de informações como entrada é extensa.

**Possíveis Códigos Expandidos:** Nenhum

### **Código de razão 30003 FLG\_ERR\_BUFF\_TOO\_SMALL**

**Explicação:** Erro interno do Gerenciador de Catálogo de Informações.

# **Código de razão 30004 FLG\_ERR\_MSGFILE\_NOTFOUND**

**Explicação:** Não foi possível encontrar o arquivo de mensagens do Gerenciador de Catálogo de Informações (DG*xy*MSG.MSG ou DG*xy*STR.MSG, em que *x* é o identificador de plataforma e *y* é o identificador de versão de idioma nacional).

Este arquivo deve estar no diretório de trabalho do Gerenciador de Catálogo de Informações.

**Possíveis Códigos Expandidos:** Nenhum

### **Código de razão 30005 FLG\_ERR\_MSGID\_NOTFOUND**

**Explicação:** O identificador de mensagens não pôde ser localizado no arquivo de mensagens.

**Possíveis Códigos Expandidos:** Nenhum

**Código de razão 30006 FLG\_ERR\_CANT\_ACCESS\_ MSGFILE**

**Explicação:** Não foi possível abrir o arquivo de mensagens do Gerenciador de Catálogo de Informações.

**Possíveis Códigos Expandidos:** Nenhum

### **Código de razão 30007 FLG\_ERR\_INVALID\_MSGFILE\_ FORMAT**

**Explicação:** O arquivo de mensagens (DG*xy*MSG.MSG ou DG*xy*STR.MSG, em que *x* é o identificador da plataforma e *y* é o identificador de versão de idioma nacional) está danificado ou é inválido.

Reinstale o arquivo afetado.

**Possíveis Códigos Expandidos:** Nenhum

### **Código de razão 30008 FLG\_ERR\_MSGFILE\_ERROR**

**Explicação:** Erro interno do Gerenciador de Catálogo de Informações.

**Possíveis Códigos Expandidos:** Nenhum

**Código de razão 30009 FLG\_ERR\_TRACE\_FAIL**

**Explicação:** Ocorreu um erro na função de rastreamento do Gerenciador de Catálogo de Informações. O arquivo de rastreamento pode estar danificado ou incompleto.

**Possíveis Códigos Expandidos:** Nenhum

# **Código de razão 30010 FLG\_ERR\_INTERNAL\_ERROR**

**Explicação:** O Gerenciador de Catálogo de Informações encontrou um erro interno.

Verifique o código de razão retornado no código estendido e tente solucionar o problema; se não obtiver êxito, chame o Suporte de Software IBM.

**Possíveis Códigos Expandidos:** Nenhum; Código de razão

#### **Código de razão 30011 FLG\_ERR\_RESDLL\_NOT\_ LOADED**

**Explicação:** O arquivo DLL de linguagem não foi encontrado.

**Possíveis Códigos Expandidos:** Nenhum

#### **Código de razão 30012 FLG\_ERR\_DGPATH\_NOT\_ FOUND**

**Explicação:** O caminho do ambiente (DG2PATH) não foi definido no arquivo CONFIG.SYS.

O caminho do ambiente (DGWPATH) não foi definido nem no registro do sistema nem no arquivo AUTOEXEC.BAT.

# **Código de razão 30013 FLG\_ERR\_CP\_LOAD\_FAILED**

**Explicação:** As páginas de código primária e secundária especificadas em seu arquivo CONFIG.SYS não são suportadas pelo Gerenciador de Catálogo de Informações.

**Possíveis Códigos Expandidos:** Nenhum

# **Código de razão 30014 FLG\_ERR\_DBSEM\_ERROR**

**Explicação:** Erro interno do Gerenciador de Catálogo de Informações (não é possível obter o semáforo do banco de dados).

**Possíveis Códigos Expandidos:** Nenhum

#### **Código de razão 30015 FLG\_ERR\_STRINGFILE\_ERROR**

**Explicação:** Reservado

**Possíveis Códigos Expandidos:** Nenhum

### **Código de razão 30016 FLG\_ERR\_MSG\_TOO\_LONG**

**Explicação:** Erro interno do Gerenciador de Catálogo de Informações.

**Possíveis Códigos Expandidos:** Nenhum

### **Código de razão 30017 FLG\_ERR\_DG\_DB\_INUSE**

**Explicação:** O usuário tentou efetuar o logon duas vezes no mesmo catálogo de informações.

**Possíveis Códigos Expandidos:** Nenhum

### **Código de razão 30018 FLG\_ERR\_DGLANG\_PATH\_NOT\_ FOUND**

**Explicação:** O caminho do diretório dependente de linguagem do Gerenciador de Catálogo de Informações não pôde ser encontrado.

**Possíveis Códigos Expandidos:** Nenhum

# **Código de razão 30019 FLG\_ERR\_INV\_DG\_CP**

**Explicação:** As páginas de código especificadas na estação de trabalho não são suportadas pelo Gerenciador de Catálogo de Informações.

**Possíveis Códigos Expandidos:** Nenhum

#### **Código de razão 30020 FLG\_ERR\_INV\_DB\_CP**

**Explicação:** As páginas de código especificadas na estação de trabalho não são suportadas pelo banco de dados.

**Possíveis Códigos Expandidos:** Nenhum

#### **Código de razão 30021 FLG\_ERR\_VWSPATH\_NOT\_ FOUND**

**Explicação:** O caminho do ambiente (VWSPATH) não foi definido nem no registro do sistema nem no arquivo AUTOEXEC.BAT.

**Possíveis Códigos Expandidos:** Nenhum

### **Código de razão 31000 FLG\_ERR\_DBERROR**

**Explicação:** Ocorreu um erro inesperado no banco de dados. Consulte a documentação do banco de dados para obter uma explicação do SQLCODE.

**Possíveis Códigos Expandidos:** Banco de Dados SQLCODE

### **Código de razão 31001 FLG\_ERR\_DBDISC\_FAIL**

**Explicação:** Ocorreu um erro durante a desconexão do banco de dados.

**Possíveis Códigos Expandidos:** Nenhum

### **Código de razão 31002 FLG\_ERR\_NODBACCESS**

**Explicação:** Você não pode acessar o banco de dados especificado.

Solicite ao administrador do administrador ou do

banco de dados a autorização do banco de dados necessária.

**Possíveis Códigos Expandidos:** Nenhum

# **Código de razão 31003 FLG\_ERR\_ID\_LIMIT\_EXCEEDED**

**Explicação:** A ID gerada pelo sistema (ID do tipo de objeto ou ID da instância) excede o número máximo de IDs permitido no banco de dados.

Este limite é de 99999999 para IDs de instância do objeto e de 999999 para IDs do tipo de objeto.

**Possíveis Códigos Expandidos:** Nenhum

### **Código de razão 31004 FLG\_ERR\_PROP\_LIMIT\_ EXCEEDED**

**Explicação:** Excedeu o número máximo de propriedades (255) permitido para um tipo de objeto.

**Possíveis Códigos Expandidos:** Nenhum

# **Código de razão 31005**

**FLG\_ERR\_LONG\_VARCHAR\_ LIMIT\_EXCEEDED**

**Explicação:** Excedeu o número máximo de propriedades LONG VARCHAR (14) permitido para um tipo de objeto.

**Possíveis Códigos Expandidos:** Nenhum; Número de seqüência da propriedade

### **Código de razão 31006 FLG\_ERR\_PTNAME\_EXCEEDS\_ ENVSIZE**

**Explicação:** O nome do tipo físico para o tipo de objeto excede o comprimento máximo permitido. Este comprimento máximo depende do banco de dados subjacente sendo utilizado.

### **Possíveis Códigos Expandidos:** Nenhum

#### **Código de razão 31007 FLG\_ERR\_DBNAME\_NOT\_ FOUND**

**Explicação:** Não foi possível encontrar o banco de dados. Se o banco de dados for local, o nome do banco de dados não foi encontrado. Se o banco de dados for remoto, o nome do banco de dados não foi definido no diretório local do banco de dados.

**Possíveis Códigos Expandidos:** Nenhum

#### **Código de razão 31008 FLG\_ERR\_SRH\_CRITERIA\_ TOOLONG**

**Explicação:** O comprimento total dos critérios de pesquisa é extenso. O comprimento máximo para a soma dos comprimentos de todos os critérios de pesquisa especificados é de aproximadamente 32 700 bytes, dependendo do número de propriedades nos critérios de pesquisa.

**Possíveis Códigos Expandidos:** Nenhum

### **Código de razão 31009 FLG\_ERR\_DB\_TRANSLOG\_FULL**

**Explicação:** O log de transações do banco de dados está cheio.

Emita imediatamente o FLGCommit ou o FLGRollback. Aumente o tamanho do arquivo de log do banco de dados para aumentar o número de alterações possíveis antes que seja necessário efetuar o commit das alterações.

**Possíveis Códigos Expandidos:** Nenhum

# **Código de razão 31010 FLG\_ERR\_INVALID\_ AUTHENTICATION**

**Explicação:** O banco de dados foi catalogado com uma opção de autenticação incorreta.

#### **Código de razão 31011 FLG\_ERR\_CHARCONV\_ WINTODBM**

**Explicação:** Ocorreu um erro durante a conversão de um caractere da página de código do Windows para a página de código do banco de dados.

**Possíveis Códigos Expandidos:** Nenhum

### **Código de razão 31012 FLG\_ERR\_DB\_TIMEOUT**

**Explicação:** O servidor do banco de dados está ocupado ou está bloqueado.

**Possíveis Códigos Expandidos:** Nenhum

#### **Código de razão 31013 FLG\_ERR\_NOT\_SUPPORTED\_ BY\_DB**

**Explicação:** Esta função não é suportada pelo servidor do banco de dados.

**Possíveis Códigos Expandidos:** Nenhum

### **Código de razão 31014 FLG\_ERR\_DB\_ICON\_EXIST**

**Explicação:** O FLGManageIcons foi chamado com o parâmetro InOptions definido para FLG\_ACTION\_CREATE, mas o ícone especificado no pszIconFileID já existe no banco de dados.

Especifique um arquivo de ícones ou utilize FLG\_ACTION\_UPDATE.

**Possíveis Códigos Expandidos:** Nenhum

# **Código de razão 32000 FLG\_ERR\_REG\_NOTEXIST**

**Explicação:** Não há nenhuma informação de registro para o tipo de objeto especificado.

**Possíveis Códigos Expandidos:** Nenhum

#### **Código de razão 32001 FLG\_ERR\_TYPEID\_NOTEXIST**

**Explicação:** Não há nenhuma informação de registro para o tipo de objeto especificado.

**Possíveis Códigos Expandidos:** Nenhum

**Código de razão 32002 FLG\_ERR\_SRCTYPEID\_ NOTEXIST**

**Explicação:** O tipo de objeto fonte especificado não existe.

**Possíveis Códigos Expandidos:** Nenhum

### **Código de razão 32003 FLG\_ERR\_TRGTYPEID\_ NOTEXIST**

**Explicação:** O tipo de objeto de destino especificado não existe.

**Possíveis Códigos Expandidos:** Nenhum

### **Código de razão 32004 FLG\_ERR\_INSTID\_NOTEXIST**

**Explicação:** A ID de objeto especificada (FLGID) não existe.

**Possíveis Códigos Expandidos:** Nenhum

**Código de razão 32005 FLG\_ERR\_SRCINSTID\_ NOTEXIST**

**Explicação:** A ID de objeto fonte especificada (FLGID) não existe.

**Possíveis Códigos Expandidos:** Nenhum

**Código de razão 32006 FLG\_ERR\_TRGINSTID\_ NOTEXIST**

**Explicação:** A ID de objeto de destino especificada (FLGID) não existe.

# **Código de razão 32007 FLG\_ERR\_PROP\_NOTEXIST**

**Explicação:** Não foi possível iniciar o programa especificado. A propriedade especificada na lista de parâmetros do objeto do programa não está definida para a instância do objeto.

**Possíveis Códigos Expandidos:** Nenhum

# **Código de razão 32008 FLG\_ERR\_REL\_NOTEXIST**

**Explicação:** Não é possível excluir o relacionamento porque ele não existe.

**Possíveis Códigos Expandidos:** Nenhum

# **Código de razão 32009 FLG\_ERR\_TYPE\_NOT\_CREATED**

**Explicação:** O tipo de objeto especificado foi registrado mas não foi criado.

**Possíveis Códigos Expandidos:** Nenhum

#### **Código de razão 32010 FLG\_ERR\_SRCTYPE\_NOT\_ CREATED**

**Explicação:** O tipo de objeto especificado na FLGID da instância de objeto fonte foi registrado mas não foi criado.

**Possíveis Códigos Expandidos:** Nenhum

#### **Código de razão 32011 FLG\_ERR\_TRGTYPE\_NOT\_ CREATED**

**Explicação:** O tipo de objeto especificado na FLGID da instância de objeto de destino foi registrado mas não foi criado.

**Possíveis Códigos Expandidos:** Nenhum

# **Código de razão 32012 FLG\_ERR\_INV\_P\_CATEGORY**

**Explicação:** P (Programa) é um valor inválido para a categoria na criação ou exclusão de tipos de objeto. Você não pode criar ou excluir os tipos de objeto da categoria Programa.

**Possíveis Códigos Expandidos:** Nenhum

### **Código de razão 32013 FLG\_ERR\_INV\_P\_HANDLE\_CAT**

**Explicação:** O valor da propriedade HANDLES da instância do objeto Programa é inválido.

O valor deve ser o nome de um tipo de objeto não-PROGRAM.

**Possíveis Códigos Expandidos:** Nenhum

# **Código de razão 32014 FLG\_ERR\_P\_HANDLE\_NOTEXIST**

**Explicação:** O valor da propriedade HANDLES da instância do objeto Programa é inválido. O tipo de objeto especificado não existe.

**Possíveis Códigos Expandidos:** Nenhum

### **Código de razão 32015 FLG\_ERR\_P\_HANDLE\_NOT\_ CREATED**

**Explicação:** O valor da propriedade HANDLES da instância do objeto Programa é inválido. O tipo de objeto especificado foi registrado, mas não foi criado.

**Possíveis Códigos Expandidos:** Nenhum

### **Código de razão 32016 FLG\_ERR\_INV\_A\_CATEGORY**

**Explicação:** A (Anexação) é um valor inválido para a categoria na criação, exclusão ou anexação de tipos de objeto. Você não pode criar, excluir ou anexar tipo de objeto da categoria Anexação.

**Possíveis Códigos Expandidos:** Nenhum

### **Código de razão 32300 FLG\_ERR\_REG\_DUP**

**Explicação:** Não foi possível registrar o tipo de objeto. O tipo de objeto especificado já foi registrado.

#### **Código de razão 32301 FLG\_ERR\_TYPE\_DUP**

**Explicação:** Não foi possível criar um tipo de objeto com o nome especificado. O nome do tipo de objeto especificado existe no banco de dados.

**Possíveis Códigos Expandidos:** Nenhum

#### **Código de razão 32302 FLG\_ERR\_INST\_DUP**

**Explicação:** Não foi possível criar a instância de objeto especificada. O banco de dados já contém uma instância do objeto com valores de propriedade UUI idênticos.

**Possíveis Códigos Expandidos:** Nenhum

#### **Código de razão 32303 FLG\_ERR\_REL\_DUP**

**Explicação:** Não foi possível criar o relacionamento de objeto especificado. O relacionamento já existe.

**Possíveis Códigos Expandidos:** Nenhum

### **Código de razão 32304 FLG\_ERR\_REL\_RECURSIVE**

**Explicação:** Não foi possível criar o relacionamento especificado. O relacionamento especificado levaria um objeto do Agrupamento a conter a si mesmo.

**Possíveis Códigos Expandidos:** Nenhum

#### **Código de razão 32305 FLG\_ERR\_UUI\_DUP**

**Explicação:** A definição deste tipo de objeto ou objeto contém duas ou mais propriedades com o mesmo número de seqüência UUI.

**Possíveis Códigos Expandidos:** Número de seqüência da propriedade que duplica o número de seqüência UUI

#### **Código de razão 32306 FLG\_ERR\_INVALID\_LINK\_ RELATION**

**Explicação:** O relacionamento LINK especificado é inválido, pois o linker e o linkee são iguais.

**Possíveis Códigos Expandidos:** Nenhum

#### **Código de razão 32307 FLG\_ERR\_INVALID\_ ATTACHMENT\_RELATION**

**Explicação:** O relacionamento de anexação foi rejeitado porque o objeto de destino já está relacionado a algum objeto fonte de não-anexação. Os objetos da categoria de anexação pode estar associados a apenas um objeto fonte da categoria de não-anexação.

**Possíveis Códigos Expandidos:** Nenhum

#### **Código de razão 32308 FLG\_ERR\_ICONFILE\_RETRIEVE\_ ERROR**

**Explicação:** O FLGManageIcons da API encontrou um erro enquanto recuperava (abrindo, lendo ou fechando) o arquivo de ícones especificados no parâmetro pszIconFileID. Isto aplica-se apenas as opções de entrada FLG\_ACTION\_CREATE ou FLG\_ACTION\_UPDATE. O código de razão retornado no código estendido indica o erro. O processamento não tem êxito.

**Possíveis Códigos Expandidos:** Código de razão

#### **Código de razão 32400 FLG\_ERR\_CONTAINEE\_EXIST**

**Explicação:** Não é excluir esta instância do objeto porque esta instância do objeto de Agrupamento contém uma ou mais instâncias do objeto. Você não pode excluir esta instância do objeto até que exclua os relacionamentos ou os objetos contidos.

**Possíveis Códigos Expandidos:** Nenhum

# **Código de razão 32401 FLG\_ERR\_INST\_EXIST**

**Explicação:** Não é possível excluir o tipo de objeto especificado porque existem instâncias do tipo de objeto. Você não pode excluir este tipo de objeto até que todas as suas instâncias sejam excluídas.

**Possíveis Códigos Expandidos:** Nenhum

#### **Código de razão 32402 FLG\_ERR\_TYPE\_EXIST**

**Explicação:** Não é possível excluir o registro do tipo de objeto pois seu tipo de objeto existe. Você não pode excluir este registro do tipo de objeto até que o tipo de objeto seja excluído.

**Possíveis Códigos Expandidos:** Nenhum

#### **Código de razão 32403 FLG\_ERR\_CONTAINEE\_ DIFFTYPE**

**Explicação:** A API do FLGDeleteTypeExt parou, pois encontrou um containee pertencente a um tipo de objeto diferente.

**Possíveis Códigos Expandidos:** Nenhum

# **Código de razão 32500 FLG\_ERR\_INVALID\_SRCCAT**

**Explicação:** Não foi possível criar o relacionamento especificado. A categoria para o tipo de objeto fonte é inválida.

**Possíveis Códigos Expandidos:** Nenhum

# **Código de razão 32501 FLG\_ERR\_INVALID\_TRGCAT**

**Explicação:** Não foi possível criar o relacionamento especificado. A categoria para o tipo de objeto de destino é inválida.

#### **Possíveis Códigos Expandidos:** Nenhum

#### **Código de razão 32502 FLG\_ERR\_INVALID\_CAT**

**Explicação:** A categoria do tipo de objeto de entrada está incorreta.

Consulte a documentação específica da API chamada para o tipo de objeto de entrada necessário.

**Possíveis Códigos Expandidos:** Nenhum

#### **Código de razão 32600 FLG\_ERR\_KAEXIST**

**Explicação:** Não é possível efetuar logon como um administrador. Outro administrador já efetuou logon. O Gerenciador de Catálogo de Informações permite que apenas um administrador efetue logon por vez.

**Possíveis Códigos Expandidos:** Nenhum

#### **Código de razão 32601 FLG\_ERR\_NOTAUTH**

**Explicação:** O ID do usuário atual não está autorizada a utilizar esta função do Gerenciador de Catálogo de Informações.

**Possíveis Códigos Expandidos:** Nenhum

# **Código de razão 32602 FLG\_ERR\_NOT\_INITIALIZED**

**Explicação:** O catálogo de informações não está inicializado.

O FLGInit deve ser emitido para que o Gerenciador de Catálogo de Informações possa executar outras funções.

**Possíveis Códigos Expandidos:** Nenhum

### **Código de razão 32603 FLG\_ERR\_ALREADY\_ INITIALIZED**

**Explicação:** O catálogo de informações já foi inicializado. Você não pode emitir uma segunda chamada do FLGInit antes de emitir uma chamada do FLGTerm.

**Possíveis Códigos Expandidos:** Nenhum

### **Código de razão 32604 FLG\_ERR\_NOT\_CREATOR**

**Explicação:** Você não tem autoridade para atualizar objetos de Comentários que você não criou.

# **Código de razão 32700 FLG\_ERR\_INVALID\_TYPEID**

**Explicação:** A ID do tipo de objeto (OBJTYPID) especificada é inválida.

**Possíveis Códigos Expandidos:** Nenhum

#### **Código de razão 32701 FLG\_ERR\_INVALID\_TYPEID\_LEN**

**Explicação:** A ID do tipo de objeto (OBJTYPID) especificada é inválida. Este valor deve ter 6 bytes de comprimento.

**Possíveis Códigos Expandidos:** Nenhum

### **Código de razão 32702 FLG\_ERR\_INVALID\_TYPEID\_VAL**

**Explicação:** O valor especificado da ID do tipo de objeto (OBJTYPID) é inválido.

**Possíveis Códigos Expandidos:** Nenhum

### **Código de razão 32703 FLG\_ERR\_INVALID\_FLGID**

**Explicação:** O ID do objeto (FLGID) especificado é inválido.

**Possíveis Códigos Expandidos:** Número de objetos exportados ou posição do parâmetro

### **Código de razão 32704 FLG\_ERR\_INVALID\_FLGID\_LEN**

**Explicação:** A ID do objeto (FLGID) é inválida. Este valor deve ter 16 bytes de comprimento.

**Possíveis Códigos Expandidos:** Nenhum

### **Código de razão 32705**

#### **FLG\_ERR\_INVALID\_FLGID\_VAL**

**Explicação:** A ID do objeto (FLGID) contém caracteres inválidos.

#### **Possíveis Códigos Expandidos:** Nenhum

### **Código de razão 32706 FLG\_ERR\_INVALID\_TYPNM**

**Explicação:** O nome do tipo de objeto é inválido.

**Possíveis Códigos Expandidos:** Nenhum

### **Código de razão 32707 FLG\_ERR\_INVALID\_INSTNM**

**Explicação:** O nome da instância do objeto é inválido.

**Possíveis Códigos Expandidos:** Nenhum

#### **Código de razão 32708 FLG\_ERR\_INVALID\_TIMESTAMP**

**Explicação:** O valor de entrada é inválido. O valor de entrada deve ser um registro de tempo no formato AAAA-MM-DD-HH.MM.SS.NNNNNN e com 26 bytes de comprimento.

**Possíveis Códigos Expandidos:** Número de seqüência da propriedade

### **Código de razão 32709 FLG\_ERR\_INVALID\_SRCID**

**Explicação:** A ID do objeto fonte (FLGID) é inválida.

**Possíveis Códigos Expandidos:** Nenhum

### **Código de razão 32710 FLG\_ERR\_INVALID\_TRGID**

**Explicação:** A ID do objeto de destino (FLGID) é inválida.

**Possíveis Códigos Expandidos:** Nenhum

### **Código de razão 32711 FLG\_ERR\_INVALID\_RELTYPE**

**Explicação:** O tipo de relacionamento especificado (RelType) é inválido. Os valores válidos são C, T, A e L.

# **Código de razão 32712 FLG\_ERR\_INVALID\_RELOPT**

**Explicação:** A opção de relacionamento especificada (RelOpt) é inválida. Os valores válidos são C e D.

#### **Possíveis Códigos Expandidos:** Nenhum

#### **Código de razão 32713 FLG\_ERR\_INVALID\_PGM\_FLGID**

**Explicação:** O ID do objeto (FLGID) especificado para o objeto do programa é inválida.

**Possíveis Códigos Expandidos:** Nenhum

### **Código de razão 32714 FLG\_ERR\_INVALID\_OBJ\_FLGID**

**Explicação:** O ID do objeto (FLGID) especificado para o objeto fornecendo parâmetros para a chamada do FLGOpen é inválida.

**Possíveis Códigos Expandidos:** Nenhum

### **Código de razão 32718 FLG\_ERR\_INVALID\_USERID**

**Explicação:** O valor do ID do usuário é inválido. Ele deve ter de 1-8 caracteres.

O ID do usuário ou senha é inválido (a senha considera maiúsculas e minúsculas no AIX).

O usuário não está conectado ao nó remoto (DB2 para OS/2 V2.1).

#### **Possíveis Códigos Expandidos:** Nenhum

#### **Código de razão 32719 FLG\_ERR\_INVALID\_PASSWORD**

**Explicação:** A senha especificada é inválida. Ela deve ter de 1-8 caracteres.

**Possíveis Códigos Expandidos:** Nenhum

### **Código de razão 32720 FLG\_ERR\_INVALID\_DBNAME**

**Explicação:** O nome do banco de dados especificado é inválido. Ele deve ter de 1-8 caracteres.

**Possíveis Códigos Expandidos:** Nenhum

### **Código de razão 32721 FLG\_ERR\_INVALID\_ADMINOPT**

**Explicação:** A opção do usuário (admin) especificada é inválida. Os valores válidos são S e N.

**Possíveis Códigos Expandidos:** Nenhum

# **Código de razão 32722 FLG\_ERR\_INVALID\_TRACEOPT**

**Explicação:** A opção de rastreamento (TraceOpt) é inválida. As opções válidas são: 0, 1, 2, 3 e 4.

**Possíveis Códigos Expandidos:** Nenhum

### **Código de razão 32723 FLG\_ERR\_NULL\_PARAMETER**

**Explicação:** Um parâmetro exigido como entrada para chamada desta API está faltando ou é nulo. O código estendido indica a posição do parâmetro nulo.

**Possíveis Códigos Expandidos:** Posição do parâmetro

### **Código de razão 32724 FLG\_ERR\_NULL\_EXTCODE**

**Explicação:** O parâmetro do indicador do código estendido (pExtCode) é nulo.

**Possíveis Códigos Expandidos:** Nenhum

### **Código de razão 32725 FLG\_ERR\_INVALID\_ CONVERTOPT**

**Explicação:** A opção de entrada (Opções) era inválida. Os valores válidos são D, e F.

# **Código de razão 32726 FLG\_ERR\_INVALID\_ICONOPT**

**Explicação:** As opções de entrada (Opções) especificadas não são válidas para FLGManageIcons.

**Possíveis Códigos Expandidos:** Nenhum

### **Código de razão 32727 FLG\_ERR\_INVALID\_TAGBUFOPT**

**Explicação:** As InOptions especificadas para a API do FLGManageTagBuf é inválida. Utilize FLG\_TAGBUF\_QUERY ou FLG\_TAGBUF\_RESET conforme definido no arquivo DGxAPI.H.

**Possíveis Códigos Expandidos:** Nenhum

#### **Código de razão 32728 FLG\_ERR\_INVALID\_TAGFILEOPT**

**Explicação:** O parâmetro Options especificado para a API do FLGXferTagBuf não é válido. Utilize FLG\_TAGOPT\_NEW ou FLG\_TAGOPT\_REPLACE conforme definido no arquivo DGxAPI.H.

### **Possíveis Códigos Expandidos:** Nenhum

#### **Código de razão 32729 FLG\_ERR\_INV\_DGFLAG\_ ACTION**

**Explicação:** O parâmetro Action especificado para o FLGManageFlags não é válido. Utilize FLG\_ACTION\_GET ou FLG\_ACTION\_UPDATE conforme definido no arquivo DGxAPI.H.

### **Possíveis Códigos Expandidos:** Nenhum

### **Código de razão 32730 FLG\_ERR\_INV\_DGFLAG\_ FLAGTYPE**

**Explicação:** O parâmetro FlagType especificado para a API do FLGManageFlags não é válido. Utilize FLG\_HISTORY\_TYPE\_DELETE conforme definido no arquivo DGxAPI.H.

### **Possíveis Códigos Expandidos:** Nenhum

#### **Código de razão 32731 FLG\_ERR\_INV\_DGFLAG\_VALUE**

**Explicação:** O parâmetro chValue especificado para o FLGManageFlags não é válido. Os valores válidos são FLG\_YES e FLG\_NO.

**Possíveis Códigos Expandidos:** Nenhum

### **Código de razão 32732 FLG\_ERR\_INV\_STATUS\_ACTION**

**Explicação:** O parâmetro Action especificado para a API do FLGManageCommentStatus não é válido. Utilize FLG\_ACTION\_UPDATE ou FLG\_ACTION\_GET conforme definido no arquivo DGxAPI.H.

**Possíveis Códigos Expandidos:** Nenhum

### **Código de razão 32733 FLG\_ERR\_INV\_STATUS\_LEN**

**Explicação:** A área do objeto da estrutura de entrada contém um campo de status que possui mais do que 80 caracteres.

**Possíveis Códigos Expandidos:** Número de seqüência da propriedade

### **Código de razão 32734 FLG\_ERR\_INVALID\_TREEOPT**

**Explicação:** O parâmetro Options especificado para a API do FLGDeleteTree não é válido. Utilize FLG\_DELTREE\_REL ou FLG\_DELTREE\_ALL conforme definido no arquivo DGxAPI.H.

**Possíveis Códigos Expandidos:** Nenhum

# **Código de razão 32735 FLG\_ERR\_INVALID\_ASSOCOPT**

**Explicação:** O parâmetro Options especificado para API do FLGListAssociates não é válido. Utilize FLG\_LIST\_PROGRAM, FLG\_LIST\_ATTACHMENT, FLG\_LIST\_COMMENTS, FLG\_LIST\_CONTAIN, FLG\_LIST\_CONTACT ou FLG\_LIST\_LINK conforme definido no arquivo DGxAPI.H.

**Possíveis Códigos Expandidos:** Nenhum

#### **Código de razão 32736 FLG\_ERR\_INVALID\_ ORPHANOPT**

**Explicação:** O parâmetro Options especificado para a API do FLGListOrphans não é válido. Utilize FLG\_LIST\_PROGRAM, FLG\_LIST\_CONTACT, FLG\_LIST\_ATTACHMENT ou FLG\_LIST\_COMMENTS conforme definido no arquivo DGxAPI.H.

**Possíveis Códigos Expandidos:** Nenhum

#### **Código de razão 32737 FLG\_ERR\_INVALID\_ FOUNDINOPT**

**Explicação:** O parâmetro Options especificado na API do FLGFoundIn não é válido. Utilize FLG\_LIST\_PROGRAM, FLG\_LIST\_CONTAIN, FLG\_LIST\_CONTACT ou FLG\_LIST\_ATTACHMENT conforme definido no arquivo DGxAPI.H.

**Possíveis Códigos Expandidos:** Nenhum

### **Código de razão 33000 FLG\_ERR\_ICON\_NOTEXIST**

**Explicação:** O arquivo de ícones especificado não existe.

**Possíveis Códigos Expandidos:** Nenhum

#### **Código de razão 34000 FLG\_ERR\_INVALID\_IOSTRUCT**

**Explicação:** A estrutura de entrada é inválida. O comprimento da área de definição ou o comprimento da área de objeto não corresponde ao comprimento da área que ela descreve.

**Possíveis Códigos Expandidos:** Nenhum

# **Código de razão 34001 FLG\_ERR\_NO\_DEFN\_AREA**

**Explicação:** Está faltando a área de definição na estrutura de entrada.

**Possíveis Códigos Expandidos:** Nenhum

# **Código de razão 34002 FLG\_ERR\_NO\_OBJ\_AREA**

**Explicação:** Está faltando a área de objeto na estrutura de entrada.

**Possíveis Códigos Expandidos:** Nenhum

# **Código de razão 34003 FLG\_ERR\_INVALID\_POSITION**

**Explicação:** Erro interno do Gerenciador de Catálogo de Informações.

**Possíveis Códigos Expandidos:** Nenhum

#### **Código de razão 34004 FLG\_ERR\_IOSTRUCT\_ CONVERSION**

**Explicação:** Ocorreu um erro interno do Gerenciador de Catálogo de Informações durante a leitura da estrutura de entrada ou da gravação da estrutura de saída.

**Possíveis Códigos Expandidos:** Nenhum

#### **Código de razão 34005 FLG\_ERR\_INVALID\_IOSTRUCT\_ NULL**

**Explicação:** A estrutura de entrada contém um caractere nulo.

**Possíveis Códigos Expandidos:** Deslocamento de byte

### **Código de razão 34006 FLG\_ERR\_OBJLEN\_OBJCNT\_ MISMATCH**

**Explicação:** A contagem da entrada da área do objeto ou o comprimento da área de objeto é zero.

Se um dos valores for superior a zero, o outro valor não pode ser zero.

# **Código de razão 34200 FLG\_ERR\_INV\_HEADER\_IDENT**

**Explicação:** O identificador na área de cabeçalho da estrutura de entrada é inválido.

O identificador deve ser FLG-HEAD.

#### **Possíveis Códigos Expandidos:** Nenhum

#### **Código de razão 34201 FLG\_ERR\_INV\_HEADER\_ DEFLEN**

**Explicação:** O comprimento da definição na área de cabeçalho da estrutura de entrada não é válido.

O comprimento da definição deve ser superior a 0 e um múltiplo de 160. Algumas chamadas de API requerem um comprimento de definição fixo. Veja a sintaxe para a chamada de API para o comprimento de definição exigido.

#### **Possíveis Códigos Expandidos:** Nenhum

### **Código de razão 34202 FLG\_ERR\_INV\_HEADER\_ DEFCNT**

**Explicação:** O número de definições esperado com base no comprimento da definição na área do cabeçalho é inválido para FLGExport.

O número de definições deve ser cinco para FLGExport; conseqüentemente, o comprimento da definição deve ser 800.

### **Possíveis Códigos Expandidos:** Nenhum

#### **Código de razão 34203 FLG\_ERR\_INV\_HEADER\_ OBJLEN**

**Explicação:** O comprimento do objeto na área de cabeçalho da estrutura de entrada não é válido.

**Possíveis Códigos Expandidos:** Nenhum

#### **Código de razão 34204 FLG\_ERR\_INV\_HEADER\_ OBJCNT**

**Explicação:** A contagem da entrada da área de objeto na área de cabeçalho da estrutura de entrada não é válida.

**Possíveis Códigos Expandidos:** Nenhum

### **Código de razão 34205 FLG\_ERR\_INV\_HEADER\_ CATEGORY**

**Explicação:** Categoria inválida especificada na área de cabeçalho.

Para FLGCreateReg, o valor da categoria deve ser um dos seguintes: G, E, C, D ou S.

Para FLGCreateType, FLGCreateInst, FLGUpdateReg, FLGAppendType e FLGUpdateInst, o valor da categoria deve corresponder ao valor para o registro do tipo de objeto relacionado.

**Possíveis Códigos Expandidos:** Nenhum

### **Código de razão 34206 FLG\_ERR\_INV\_HEADER\_ OBJTYPEID**

**Explicação:** O valor da ID do tipo de objeto na área de cabeçalho é inválido.

Este valor deve ser idêntico para o ID do tipo de objeto gerado para o registro do tipo de objeto relacionado.

**Possíveis Códigos Expandidos:** Nenhum

# **Código de razão 34207 FLG\_ERR\_CONFLICTING\_ HEADER\_FIELDS**

**Explicação:** O número de propriedades derivadas do comprimento da definição diverge da contagem da entrada da área de objeto na área de cabeçalho.

O número de propriedades é igual ao comprimento da área de definição dividido por 160, e a contagem da entrada da área de objeto

deve ser uniformemente divisível pelo número de propriedades.

**Possíveis Códigos Expandidos:** Nenhum

**Código de razão 34208 FLG\_ERR\_CONFLICTING\_ OBJTYPID**

**Explicação:** O valor especificado para o identificador de tipo de objeto (OBJTYPID) não área de objeto não corresponde para o ID do tipo de objeto na área de cabeçalho.

**Possíveis Códigos Expandidos:** Número de seqüência da propriedade

### **Código de razão 34209 FLG\_ERR\_HEADER\_DEFLEN\_ EXCEEDS\_MAX**

**Explicação:** O comprimento da definição na área de cabeçalho excede o número máximo de propriedades.

**Possíveis Códigos Expandidos:** Nenhum

### **Código de razão 34210 FLG\_ERR\_NONBLANK\_ HEADER\_CATEGORY**

**Explicação:** O valor da categoria na área de cabeçalho é inválido.

**Possíveis Códigos Expandidos:** Nenhum

#### **Código de razão 34211 FLG\_ERR\_NONBLANK\_ HEADER\_OBJTYPEID**

**Explicação:** O valor da ID do tipo de objeto na área de cabeçalho é inválido.

**Possíveis Códigos Expandidos:** Nenhum

### **Código de razão 34222 FLG\_ERR\_NONBLANK\_ HEADER\_RESERVED**

**Explicação:** A área reservada da área de cabeçalho do estrutura de entrada sempre deve estar em branco.

**Possíveis Códigos Expandidos:** Nenhum

### **Código de razão 34500 FLG\_ERR\_INV\_PROPERTY\_ NAME**

**Explicação:** O nome da propriedade especificado não é um dos nomes de propriedade exigidos por esta chamada de API.

**Possíveis Códigos Expandidos:** Nenhum; Número de seqüência da propriedade

#### **Código de razão 34501 FLG\_ERR\_INV\_PROPERTY\_ PPNAME**

**Explicação:** O nome da propriedade curta para uma propriedade na área de definição é inválido. O valor pode estar faltando, pode estar utilizando caracteres DBCS ou não estar utilizando o valor exigido pela chamada de API.

**Possíveis Códigos Expandidos:** Nenhum; Número de seqüência da propriedade

### **Código de razão 34502 FLG\_ERR\_INV\_PROPERTY\_ DATATYPE**

**Explicação:** O tipo de dados para uma propriedade na área de definição é inválido.

Os valores válidos são CHAR, TIMESTAMP, VARCHAR ou LONG VARCHAR, dependendo da chamada da API.

**Possíveis Códigos Expandidos:** Nenhum; Número de seqüência da propriedade

# **Código de razão 34503 FLG\_ERR\_INV\_PROPERTY\_V\_ FLAG**

**Explicação:** O flag do valor para a propriedade indicada na área de definição é inválido.

Os valores válidos são R, O e S.

**Possíveis Códigos Expandidos:** Número de seqüência da propriedade

### **Código de razão 34504 FLG\_ERR\_INV\_PROPERTY\_ SVALUE\_V\_FLAG**

**Explicação:** O flag do valor para a propriedade indicada na área de definição é inválido. O flag do valor especificado é S, mas o Gerenciador de Catálogo de Informações não gera a propriedade indicada pelo nome da propriedade curta.

**Possíveis Códigos Expandidos:** Número de seqüência da propriedade

### **Código de razão 34505 FLG\_ERR\_INV\_PROPERTY\_CS\_ FLAG**

**Explicação:** O valor do flag que faz distinção entre maiúsculas/minúsculas para a propriedade indicada na área de definição é inválido.

Os valores válidos são S ou N.

**Possíveis Códigos Expandidos:** Nenhum; Número de seqüência da propriedade

### **Código de razão 34506 FLG\_ERR\_INV\_PROPERTY\_FS\_ FLAG**

**Explicação:** O valor do sinalizador de pesquisa imprecisa para a propriedade indicada na área de definição é inválido.

Os valores válidos são S ou N.

**Possíveis Códigos Expandidos:** Número de seqüência da propriedade

### **Código de razão 34507 FLG\_ERR\_INV\_PROPERTY\_ UUISEQ**

**Explicação:** A seqüência UUI para a propriedade indicada na área de definição é inválida.

Os valores válidos são 1, 2, 3, 4, 5 e branco.

**Possíveis Códigos Expandidos:** Número de seqüência da propriedade

#### **Código de razão 34508 FLG\_ERR\_INV\_PROPERTY\_LEN\_ FOR\_DTYPE**

**Explicação:** O valor do comprimento é inválido para a propriedade indicada na área de definição devido ao tipo de dados definido.

**Possíveis Códigos Expandidos:** Nenhum; Número de seqüência da propriedade

#### **Código de razão 34509 FLG\_ERR\_INV\_PROP\_LEN\_ FIELD**

**Explicação:** O comprimento para a propriedade indicada na área de definição é inválido.

Verifique a sintaxe da chamada da API para o comprimento exigido.

**Possíveis Códigos Expandidos:** Número de seqüência da propriedade

# **Código de razão 34510 FLG\_ERR\_INV\_PROP\_VAL\_LEN**

**Explicação:** O campo de comprimento para um valor de propriedade VARCHAR ou LONG VARCHAR na área de objeto é inválido; ele deve conter caracteres numéricos alinhas à direita.

**Possíveis Códigos Expandidos:** Nenhum

# **Código de razão 34511 FLG\_ERR\_INV\_RQDPROP\_SPEC**

**Explicação:** Na definição de uma propriedade na área de definição, um ou mais campos exigidos para definição de uma propriedade necessária são inválidos.

Para uma propriedade necessária, os seguintes campos devem ser especificados como mostrado nos diagramas estrutura de entrada para a chamada da API:

- Nome da propriedade (0-79 bytes)
- Tipo de dados (80-109 bytes)
- Comprimento (110-117 bytes)
- v Apelido da propriedade (118-125 bytes)
- Sinalizador do valor (126 byte)

• Número de seqüência UUI (127 byte)

**Possíveis Códigos Expandidos:** Número de seqüência da propriedade

### **Código de razão 34512 FLG\_ERR\_DUP\_PROPERTY\_ NAME**

**Explicação:** Outra propriedade no estrutura de entrada já possui este nome. Cada nome de propriedade deve ser exclusivo no estrutura de entrada.

**Possíveis Códigos Expandidos:** Número de seqüência da propriedade

### **Código de razão 34513 FLG\_ERR\_DUP\_PROPERTY\_ PPNAME**

**Explicação:** O nome da propriedade curta para a propriedade indicada é idêntico ao nome da propriedade curta de outra propriedade neste estrutura de entrada. Cada nome da propriedade curta deve ser exclusivo no estrutura de entrada.

**Possíveis Códigos Expandidos:** Número de seqüência da propriedade

### **Código de razão 34514 FLG\_ERR\_INV\_TOT\_UUI\_LEN**

**Explicação:** Reservado

**Possíveis Códigos Expandidos:** Nenhum

### **Código de razão 34515 FLG\_ERR\_INV\_UUI\_LENGTH**

**Explicação:** O valor do comprimento da propriedade UUI indicada na área de definição excede o comprimento máximo de uma propriedade UUI.

**Possíveis Códigos Expandidos:** Número de seqüência UUI

### **Código de razão 34516 FLG\_ERR\_MISSING\_PROPERTY**

**Explicação:** A área de definição para a instância do objeto não contém todas as propriedades definidas para o tipo de objeto.

#### **Possíveis Códigos Expandidos:** Nenhum

### **Código de razão 34517 FLG\_ERR\_MISSING\_PROPERTY\_ NAME**

**Explicação:** O nome da propriedade é necessário mas está faltando para a propriedade indicada na área de definição.

**Possíveis Códigos Expandidos:** Número de seqüência da propriedade

### **Código de razão 34518 FLG\_ERR\_MISSING\_PROPERTY\_ LENGTH**

**Explicação:** O valor do comprimento é necessário mas está faltando para a propriedade indicada na área de definição.

**Possíveis Códigos Expandidos:** Número de seqüência da propriedade

#### **Código de razão 34519 FLG\_ERR\_MISSING\_PROPERTY\_ PPNAME**

**Explicação:** O nome da propriedade curta é necessário mas está faltando para a propriedade indicada na área de definição.

**Possíveis Códigos Expandidos:** Número de seqüência da propriedade

### **Código de razão 34520 FLG\_ERR\_MISSING\_REG\_ DPNAME**

**Explicação:** A propriedade DP NAME (DPNAME) é necessária mas está faltando na área de definição do estrutura de entrada.

#### **Código de razão 34521 FLG\_ERR\_MISSING\_REG\_ PTNAME**

**Explicação:** A propriedade PHYSICAL TYPE NAME (PTNAME) é necessária mas está faltando na área de definição do estrutura de entrada.

**Possíveis Códigos Expandidos:** Nenhum

### **Código de razão 34522 FLG\_ERR\_MISSING\_REG\_ CREATOR**

**Explicação:** A propriedade CREATOR é necessária mas está faltando na área de definição do estrutura de entrada.

### **Possíveis Códigos Expandidos:** Nenhum

### **Código de razão 34523 FLG\_ERR\_MISSING\_REG\_ UPDATIME**

**Explicação:** A propriedade LAST CHANGED DATE AND TIME (UPDATIME) é necessária mas está faltando na área de definição do estrutura de entrada.

**Possíveis Códigos Expandidos:** Nenhum

#### **Código de razão 34524 FLG\_ERR\_MISSING\_REG\_ UPDATEBY**

**Explicação:** A propriedade LAST CHANGED BY (UPDATEBY) é necessária mas está faltando na área de definição do estrutura de entrada.

### **Possíveis Códigos Expandidos:** Nenhum

# **Código de razão 34525 FLG\_ERR\_MISSING\_REG\_NAME**

**Explicação:** A propriedade EXTERNAL NAME OF OBJ TYPE (NAME) é necessária mas está faltando na área de definição da estrutura de entrada.

**Possíveis Códigos Expandidos:** Nenhum

#### **Código de razão 34526 FLG\_ERR\_MISSING\_UUI\_ SEQUENCE**

**Explicação:** O número de seqüência UUI indicado foi especificado na área de definição, embora o número precedente não tenha sido.

Os números de seqüência UUI não devem pular números na seqüência: 1, 2 e 3 é válido; 1, 3 e 5 não é válido.

**Possíveis Códigos Expandidos:** Nenhum

#### **Código de razão 34527 FLG\_ERR\_MISSING\_RQD\_ INSTIDNT**

**Explicação:** A propriedade do identificador da Instância (INSTIDNT) é necessária mas está faltando na área de definição da estrutura de entrada.

**Possíveis Códigos Expandidos:** Nenhum

### **Código de razão 34528 FLG\_ERR\_MISSING\_RQD\_ NAME**

**Explicação:** A propriedade do Nome (NAME) é necessária mas está faltando na área de definição da estrutura de entrada.

**Possíveis Códigos Expandidos:** Nenhum

#### **Código de razão 34529 FLG\_ERR\_MISSING\_RQD\_ OBJTYPID**

**Explicação:** A propriedade do identificador de tipo de Objeto (OBJTYPID) é necessária mas está faltando na área de definição da estrutura de entrada.

### **Possíveis Códigos Expandidos:** Nenhum

### **Código de razão 34530 FLG\_ERR\_MISSING\_RQD\_ UPDATEBY**

**Explicação:** A propriedade Última Alteração Feita Por (UPDATEBY) é necessária mas está

faltando na área de definição da estrutura de entrada.

#### **Possíveis Códigos Expandidos:** Nenhum

**Código de razão 34531 FLG\_ERR\_MISSING\_RQD\_ UPDATIME**

**Explicação:** A propriedade Data e Hora da Última Alteração (UPDATIME) é necessária mas está faltando na área de definição da estrutura de entrada.

**Possíveis Códigos Expandidos:** Nenhum

#### **Código de razão 34532 FLG\_ERR\_NOMATCH\_ PROPERTY\_NAME**

**Explicação:** A propriedade de entrada indicada na área de definição corresponde ao nome da propriedade curta de uma propriedade existente, mas os nomes da propriedades não são correspondentes.

**Possíveis Códigos Expandidos:** Número de seqüência da propriedade

**Código de razão 34533 FLG\_ERR\_NOMATCH\_ PROPERTY\_SPEC**

**Explicação:** A propriedade indicada na área de definição corresponde ao nome da propriedade e nome da propriedade curta de uma propriedade existente; no entanto, o tipo de dado, comprimento, sinalizador de valor ou valores de seqüência UUI não são correspondentes.

**Possíveis Códigos Expandidos:** Número de seqüência da propriedade

# **Código de razão 34534 FLG\_ERR\_PROPERTY\_NOTEXIST**

**Explicação:** A propriedade especificada como parte dos critérios de seleção não existe.

**Possíveis Códigos Expandidos:** Número de seqüência da propriedade

#### **Código de razão 34536 FLG\_ERR\_UNMATCH\_ DEFINITION**

**Explicação:** Ocorreu uma das seguintes situações:

- v A propriedade indicada especificada na área de definição para a instância do objeto não corresponde a nenhuma propriedade definida para o tipo de objeto.
- v A instância do objeto possui mais propriedades definidas na área de definição do que definidas para o tipo de objeto.

**Possíveis Códigos Expandidos:** Nenhum; Número de seqüência da propriedade

#### **Código de razão 34537 FLG\_ERR\_PROPDUP**

**Explicação:** Nome da propriedade ou nome da propriedade curta duplicado especificado na área de definição.

**Possíveis Códigos Expandidos:** Nenhum

#### **Código de razão 34538 FLG\_ERR\_REG\_PROPS\_OUT\_ OF\_SEQUENCE**

**Explicação:** As propriedades do registro não estão especificadas na seqüência correta.

#### **Possíveis Códigos Expandidos:** Nenhum

### **Código de razão 34539 FLG\_ERR\_RQD\_PROPS\_OUT\_ OF\_SEQUENCE**

**Explicação:** As propriedades exigidas não estão especificadas na seqüência correta na área de definição.

**Possíveis Códigos Expandidos:** Nenhum

### **Código de razão 34540 FLG\_ERR\_INV\_V\_FLAG\_FOR\_ APPEND**

**Explicação:** A propriedade anexada indicada possui um sinalizador de valor de S ou R.

Um propriedade anexada deve ter um
sinalizador de valor de O (propriedade opcional).

**Possíveis Códigos Expandidos:** Número de seqüência da propriedade

### **Código de razão 34541 FLG\_ERR\_INV\_UUI\_FOR\_ APPEND**

**Explicação:** A propriedade anexada indicada está especificada como uma propriedade UUI. As propriedades anexadas não podem ser propriedades UUI.

**Possíveis Códigos Expandidos:** Número de seqüência da propriedade

# **Código de razão 34542 FLG\_ERR\_NONBLANK\_ PROPERTY\_V\_FLAG**

**Explicação:** O sinalizador do valor para a propriedade indicada não está em branco. O sinalizador do valor não é utilizado por esta chamada de API e deve estar em branco.

**Possíveis Códigos Expandidos:** Número de seqüência da propriedade

### **Código de razão 34543 FLG\_ERR\_NONBLANK\_ PROPERTY\_CS\_FLAG**

**Explicação:** O sinalizador que faz distinção entre maiúsculas/minúsculas para a propriedade indicada não está em branco. O sinalizador que faz distinção entre maiúsculas/minúsculas não utilizado por esta chamada de API e deve estar em branco.

**Possíveis Códigos Expandidos:** Número de seqüência da propriedade

# **Código de razão 34544 FLG\_ERR\_NONBLANK\_ PROPERTY\_FS\_FLAG**

**Explicação:** O sinalizador de pesquisa imprecisa para a propriedade indicada não está em branco. O sinalizador de pesquisa imprecisa não é utilizado por esta chamada da API e deve estar em branco.

**Possíveis Códigos Expandidos:** Número de seqüência da propriedade

# **Código de razão 34545 FLG\_ERR\_NONBLANK\_ PROPERTY\_UUISEQ**

**Explicação:** A posição da seqüência UUI para a propriedade indicada não está em branco.

A posição da seqüência UUI não é utilizada por esta API e deve estar em branco.

O tipo de dados é LONG VARCHAR e a posição da seqüência UUI não está em branco. Uma propriedade UUI pode ser CHAR, VARCHAR, TIMESTAMP, mas não LONG VARCHAR.

**Possíveis Códigos Expandidos:** Número de seqüência da propriedade

# **Código de razão 34546 FLG\_ERR\_NONBLANK\_ PROPERTY\_RESERVED**

**Explicação:** A área reservada das especificações de propriedade estrutura de entrada deve sempre estar em branco.

**Possíveis Códigos Expandidos:** Número de seqüência da propriedade

### **Código de razão 34547 FLG\_ERR\_UUI\_V\_FLAG\_MUST\_ BE\_R**

**Explicação:** O sinalizador do valor para a propriedade indicada não é válido porque todas as propriedades UUI devem possuir sinalizadores de valor de R (exigido).

**Possíveis Códigos Expandidos:** Número de seqüência da propriedade

# **Código de razão 34548 FLG\_ERR\_AT\_LEAST\_ONE\_UUI\_ PROP\_RQD**

**Explicação:** Nenhuma das propriedades especificadas na área de definição estão definidas como uma propriedade UUI.

Todo tipo de objeto do Gerenciador de Catálogo

de Informações deve ser definido com pelo menos uma propriedade UUI.

#### **Possíveis Códigos Expandidos:** Nenhum

# **Código de razão 34550 FLG\_ERR\_DUP\_REG\_DPNAME**

**Explicação:** O DP NAME (DPNAME) especificado na área de definição duplica o valor do DP NAME de um registro de tipo de objeto existente.

O valor do DPNAME deve ser exclusivo em todo banco de dados.

**Possíveis Códigos Expandidos:** Nenhum

### **Código de razão 34551 FLG\_ERR\_DUP\_REG\_PTNAME**

**Explicação:** O PHYSICAL TYPE NAME (PTNAME) duplica o nome de uma tabela existente no banco de dados.

O valor do PTNAME deve ser exclusivo em todo o banco de dados.

**Possíveis Códigos Expandidos:** Nenhum

# **Código de razão 34552 FLG\_ERR\_DUP\_REG\_NAME**

**Explicação:** O EXTERNAL NAME OF OBJ TYPE (NAME) especificado duplica o valor do NAME de um registro de tipo de objeto existente.

O NAME deve ser exclusivo em todo o banco de dados.

**Possíveis Códigos Expandidos:** Nenhum

# **Código de razão 34553 FLG\_ERR\_INV\_DPNAME**

**Explicação:** A sintaxe do valor do DPNAME especificado é inválida.

**Possíveis Códigos Expandidos:** Nenhum

# **Código de razão 34554 FLG\_ERR\_INV\_DB\_PTNAME**

**Explicação:** O valor do PTNAME especificado não é válido de acordo com a regras de sintaxe do banco de dados.

**Possíveis Códigos Expandidos:** Nenhum

# **Código de razão 34555 FLG\_ERR\_INV\_DB\_DPNAME**

**Explicação:** Reservado

**Possíveis Códigos Expandidos:** Nenhum

### **Código de razão 34556 FLG\_ERR\_INV\_DB\_PROPERTY\_ PPNAME**

**Explicação:** O nome da propriedade curta não é válido de acordo com as regras de sintaxe do banco de dados.

**Possíveis Códigos Expandidos:** Nenhum

### **Código de razão 34557 FLG\_ERR\_INV\_TOT\_PROPERTY\_ LEN**

**Explicação:** O comprimento total das propriedades CHAR, VARCHAR e TIMESTAMP, mais os suplementares, é superior ao máximo permitido pelo banco de dados para cada linha na tabela física do banco de dados.

**Possíveis Códigos Expandidos:** Nenhum

# **Código de razão 34558 FLG\_ERR\_INV\_PTNAME**

**Explicação:** A sintaxe do valor do PTNAME especificado é inválida.

**Possíveis Códigos Expandidos:** Nenhum

# **Código de razão 34559 FLG\_ERR\_INV\_PROPERTY\_CS\_ FLAG\_FOR\_DB**

**Explicação:** O valor para o sinalizador de distinção entre maiúsculas/minúsculas não é válido para o banco de dados.

**Possíveis Códigos Expandidos:** Número de seqüência da propriedade

### **Código de razão 34560 FLG\_ERR\_SRH\_PROP\_VAL\_ TOOLONG**

**Explicação:** O valor do critério de pesquisa é extenso. O máximo permitido ao usar o DB2 para MVS/ESA é de 254 bytes.

**Possíveis Códigos Expandidos:** Número de seqüência da propriedade

### **Código de razão 34561 FLG\_ERR\_EXTRA\_PROPS\_IN\_ IOSTRUCT**

**Explicação:** A estrutura de entrada contém uma ou mais propriedades que não estão na definição do tipo de objeto.

**Possíveis Códigos Expandidos:** Nenhum

### **Código de razão 34562 FLG\_ERR\_MISSING\_REQ\_ PROPERTY**

**Explicação:** Está faltando uma propriedade exigida na estrutura de entrada de uma API FLGCreateInst ou FLGUpdateInst. O código estendido indica a posição da propriedade que está faltando utilizando a definição completa do tipo de objeto.

**Possíveis Códigos Expandidos:** Número de seqüência da propriedade

# **Código de razão 34800 FLG\_ERR\_PROP\_VALUE\_ REQUIRED**

**Explicação:** Nenhum valor foi especificado na área de objeto da propriedade indicada. A definição da propriedade especifica que um valor é exigido.

**Possíveis Códigos Expandidos:** Número de seqüência da propriedade

### **Código de razão 34801 FLG\_ERR\_PROP\_VALUE\_ EXCEEDED**

**Explicação:** O comprimento do valor para a propriedade indicada excede o máximo estabelecido na área de definição.

**Possíveis Códigos Expandidos:** Número de seqüência da propriedade

### **Código de razão 34802 FLG\_ERR\_INVALID\_PROPERTY\_ VALUE**

**Explicação:** O valor da propriedade é inválido devido a um dos seguintes motivos:

- v O valor utiliza caracteres DBCS, mas deve usar caracteres SBCS.
- v Com o FLGUpdateInst, o valor do INSTIDNT na área de objeto não é válido.

**Possíveis Códigos Expandidos:** Número de seqüência da propriedade

### **Código de razão 34803 FLG\_ERR\_INV\_SRH\_VAL\_FOR\_ LONGVARCHAR**

**Explicação:** O valor de pesquisa para a propriedade indicada é superior ao comprimento máximo permitido para os critérios de pesquisa com um tipo de dados LONG VARCHAR (3000).

**Possíveis Códigos Expandidos:** Número de seqüência da propriedade

# **Código de razão 34804 FLG\_ERR\_INV\_OBJ\_LENGTH**

**Explicação:** O comprimento efetivo da área de objeto não corresponde ao comprimento do objeto especificado na área de cabeçalho.

**Possíveis Códigos Expandidos:** Nenhum

# **Código de razão 34805 FLG\_ERR\_PARMLIST\_ REQUIRES\_HANDLES**

**Explicação:** A propriedade HANDLES não está especificada na área de definição.

**Possíveis Códigos Expandidos:** Número de seqüência da propriedade

# **Código de razão 34806 FLG\_ERR\_REG\_CONFLICT**

**Explicação:** Os valores do DPNAME ou do PTNAME especificados na área de objeto não correspondem aos valores para as informações de registro identificadas pela ID do tipo de objeto.

**Possíveis Códigos Expandidos:** Nenhum

### **Código de razão 34807 FLG\_ERR\_ICON\_EXCEEDS\_ LIMIT**

**Explicação:** O tamanho do ícone é superior ao tamanho máximo do ícone (30000).

**Possíveis Códigos Expandidos:** Nenhum

#### **Código de razão 34808 FLG\_ERR\_INST\_VALUE\_ EXCEEDED**

**Explicação:** O comprimento total do valor da instância excede o limite do banco de dados.

**Possíveis Códigos Expandidos:** Nenhum

# **Código de razão 34809 FLG\_ERR\_INVALID\_VARCHAR\_ LENGTH**

**Explicação:** Reservado

**Possíveis Códigos Expandidos:** Nenhum

# **Código de razão 34810 FLG\_ERR\_INVALID\_CREATOR**

**Explicação:** As APIs FLGCreateInst e FLGUpdateInst encontraram um erro na estrutura de E/S da entrada. O valor do CREATOR não é igual o ID do usuário conectada. Isto é uma exigência se o usuário de chamada não estiver autorizado a executar as operações de gerenciamento de objeto.

**Possíveis Códigos Expandidos:** Nenhum

# **Código de razão 35000 FLG\_ERR\_PRG\_NOT\_STARTED**

**Explicação:** O programa não pôde ser iniciado devido a um erro inesperado do sistema operacional.

**Possíveis Códigos Expandidos:** Nenhum

# **Código de razão 35001 FLG\_ERR\_PROG\_PARM\_ TOOLONG**

**Explicação:** O parâmetro especificado para a propriedade da lista de Parâmetros (PARMLIST) do objeto do programa é longo demais para a solicitação de programa específica de plataforma.

**Possíveis Códigos Expandidos:** Nenhum

## **Código de razão 35002 FLG\_ERR\_INV\_PROG\_PARM**

**Explicação:** A lista de parâmetros no objeto do programa contém um especificador de token (%) incompatível ou uma propriedade delimitada por especificadores de token não é uma propriedade do tipo de objeto identificado pela propriedade HANDLES.

**Possíveis Códigos Expandidos:** Nenhum

# **Código de razão 35003 FLG\_ERR\_PROGRAM\_NOTEXIST**

**Explicação:** O programa a ser iniciado não existe, ou a especificação do caminho está incorreta.

**Possíveis Códigos Expandidos:** Nenhum

# **Código de razão 35004 FLG\_ERR\_INV\_SYNTAX\_ STARTCMD**

**Explicação:** O valor da propriedade STARTCMD do objeto do Programa é inválido.

# **Código de razão 36001 FLG\_ERR\_ACCESS\_DENIED**

**Explicação:** Acesso negado ao abrir ou ler um arquivo.

**Possíveis Códigos Expandidos:** Nenhum

# **Código de razão 36002 FLG\_ERR\_BAD\_INVOCATION**

**Explicação:** Ocorreu um erro na solicitação da linha de comandos do Gerenciador de Catálogo de Informações.

**Possíveis Códigos Expandidos:** Nenhum

# **Código de razão 36003 FLG\_ERR\_BROKEN\_PIPE**

**Explicação:** Não é possível abrir ou ler o arquivo especificado.

**Possíveis Códigos Expandidos:** Nenhum

# **Código de razão 36004 FLG\_ERR\_BUFFER\_OVERFLOW**

**Explicação:** Erro interno do Gerenciador de Catálogo de Informações.

**Possíveis Códigos Expandidos:** Nenhum

### **Código de razão 36005 FLG\_ERR\_CANNOT\_MAKE**

**Explicação:** Não é possível criar o arquivo especificado.

**Possíveis Códigos Expandidos:** Nenhum

# **Código de razão 36006 FLG\_ERR\_CLOSE\_ERROR**

**Explicação:** Não foi possível fechar o arquivo.

**Possíveis Códigos Expandidos:** Nenhum

# **Código de razão 36007 FLG\_ERR\_COPY\_ERROR**

**Explicação:** Não é possível copiar um arquivo.

**Possíveis Códigos Expandidos:** Nenhum

# **Código de razão 36008 FLG\_ERR\_DELETE\_ERROR**

**Explicação:** Não é possível excluir o arquivo especificado.

**Possíveis Códigos Expandidos:** Nenhum

## **Código de razão 36009 FLG\_ERR\_DEVICE\_IN\_USE**

**Explicação:** Não é possível acessar um arquivo; o arquivo está sendo utilizado no momento.

**Possíveis Códigos Expandidos:** Nenhum

# **Código de razão 36010 FLG\_ERR\_DIRECT\_ACCESS\_ HANDLE**

**Explicação:** Erro interno do Gerenciador de Catálogo de Informações.

**Possíveis Códigos Expandidos:** Nenhum

#### **Código de razão 36011 FLG\_ERR\_DISK\_FULL**

**Explicação:** O disco está cheio e o arquivo não pode ser criado.

**Possíveis Códigos Expandidos:** Nenhum

# **Código de razão 36012 FLG\_ERR\_DRIVE\_LOCKED**

**Explicação:** Não é possível acessar uma unidade; a unidade está sendo utilizada no momento.

# **Código de razão 36013 FLG\_ERR\_DUPHNDL\_ERROR**

**Explicação:** Erro interno do Gerenciador de Catálogo de Informações.

**Possíveis Códigos Expandidos:** Nenhum

# **Código de razão 36014 FLG\_ERR\_EAS\_DIDNT\_FIT**

**Explicação:** O arquivo de ícones possui um número excessivo de atributos estendidos.

**Possíveis Códigos Expandidos:** Nenhum

#### **Código de razão 36015 FLG\_ERR\_EA\_LIST\_ INCONSISTENT**

**Explicação:** Alguns dos atributos estendidos do arquivo de ícones são inválidos.

**Possíveis Códigos Expandidos:** Nenhum

### **Código de razão 36016 FLG\_ERR\_EAS\_NOT\_ SUPPORTED**

**Explicação:** Não é possível copiar um arquivo com atributos estendidos para um sistema de arquivos que não aceita atributos estendidos.

**Possíveis Códigos Expandidos:** Nenhum

### **Código de razão 36017 FLG\_ERR\_FILENAME\_EXCED\_ RANGE**

**Explicação:** O nome do arquivo ou caminho é inválido.

**Possíveis Códigos Expandidos:** Nenhum

# **Código de razão 36018 FLG\_ERR\_FILE\_NOT\_FOUND**

**Explicação:** O caminho e o nome de arquivo especificados não foram encontrados.

**Possíveis Códigos Expandidos:** Nenhum

# **Código de razão 36019 FLG\_ERR\_FINDFILE\_ERROR**

**Explicação:** Não é possível encontrar o arquivo especificado.

**Possíveis Códigos Expandidos:** Nenhum

# **Código de razão 36020 FLG\_ERR\_FINDNEXT\_ERROR**

**Explicação:** Não é possível encontrar o arquivo seguinte.

**Possíveis Códigos Expandidos:** Nenhum

## **Código de razão 36021 FLG\_ERR\_INVALID\_ACCESS**

**Explicação:** Não é possível gravar no arquivo; o arquivo é somente para leitura.

**Possíveis Códigos Expandidos:** Nenhum

# **Código de razão 36022 FLG\_ERR\_INVALID\_DIRECTORY**

**Explicação:** O diretório especificado é inválido.

**Possíveis Códigos Expandidos:** Nenhum

# **Código de razão 36023 FLG\_ERR\_INVALID\_DRIVE**

**Explicação:** Não é possível acessar a unidade especificada.

**Possíveis Códigos Expandidos:** Nenhum

# **Código de razão 36024 FLG\_ERR\_INVALID\_EA\_NAME**

**Explicação:** Erro interno do Gerenciador de Catálogo de Informações.

**Possíveis Códigos Expandidos:** Nenhum

# **Código de razão 36025 FLG\_ERR\_INVALID\_FILE\_NAME**

**Explicação:** O nome de arquivo especificado é inválido.

**Possíveis Códigos Expandidos:** Nenhum

**Código de razão 36026 FLG\_ERR\_INVALID\_FUNCTION**

**Explicação:** Erro interno do Gerenciador de Catálogo de Informações.

**Possíveis Códigos Expandidos:** Nenhum

### **Código de razão 36027 FLG\_ERR\_INVALID\_HANDLE**

**Explicação:** Erro interno do Gerenciador de Catálogo de Informações.

**Possíveis Códigos Expandidos:** Nenhum

#### **Código de razão 36028 FLG\_ERR\_INVALID\_ PARAMETER**

**Explicação:** Erro interno do Gerenciador de Catálogo de Informações.

**Possíveis Códigos Expandidos:** Nenhum

### **Código de razão 36029 FLG\_ERR\_INVALID\_TARGET\_ HANDLE**

**Explicação:** Erro interno do Gerenciador de Catálogo de Informações.

**Possíveis Códigos Expandidos:** Nenhum

### **Código de razão 36030 FLG\_ERR\_LOCK\_VIOLATION**

**Explicação:** Não é possível acessar um arquivo; o arquivo está bloqueado por outra aplicação.

#### **Possíveis Códigos Expandidos:** Nenhum

# **Código de razão 36031 FLG\_ERR\_META\_EXPANSION\_ TOO\_LONG**

**Explicação:** Erro interno do Gerenciador de Catálogo de Informações.

**Possíveis Códigos Expandidos:** Nenhum

# **Código de razão 36032 FLG\_ERR\_MORE\_DATA**

**Explicação:** Não é possível abrir um arquivo; o arquivo é grande demais.

**Possíveis Códigos Expandidos:** Nenhum

## **Código de razão 36033 FLG\_ERR\_NEED\_EAS\_FOUND**

**Explicação:** Não é possível mover o arquivo para uma unidade que não aceita atributos estendidos. Os atributos estendidos são exigidos neste arquivo.

**Possíveis Códigos Expandidos:** Nenhum

# **Código de razão 36034 FLG\_ERR\_NEGATIVE\_SEEK**

**Explicação:** Erro interno do Gerenciador de Catálogo de Informações.

**Possíveis Códigos Expandidos:** Nenhum

### **Código de razão 36035 FLG\_ERR\_NOT\_DOS\_DISK**

**Explicação:** O disco especificado é inválido ou não existe.

**Possíveis Códigos Expandidos:** Nenhum

### **Código de razão 36036 FLG\_ERR\_NO\_MORE\_FILES**

**Explicação:** Erro interno do Gerenciador de Catálogo de Informações.

**Possíveis Códigos Expandidos:** Nenhum

### **Código de razão 36037 FLG\_ERR\_NO\_MORE\_SEARCH\_ HANDLES**

**Explicação:** Esta sessão do Gerenciador de Catálogo de Informações atingiu o número máximo de identificadores.

Em seu arquivo CONFIG.SYS, aumente o valor da opção FILES=.

**Possíveis Códigos Expandidos:** Nenhum

### **Código de razão 36038 FLG\_ERR\_OPEN\_ERROR**

**Explicação:** Não é possível abrir o arquivo de ícones, arquivo de linguagem de tag, arquivo echo ou arquivo de log.

**Possíveis Códigos Expandidos:** Nenhum

# **Código de razão 36039 FLG\_ERR\_OPEN\_FAILED**

**Explicação:** Não é possível abrir o arquivo de ícones, arquivo de linguagem de tag, arquivo echo ou arquivo de log.

**Possíveis Códigos Expandidos:** Nenhum

# **Código de razão 36040** FLG\_ERR\_PATH\_NOT\_FOUND

**Explicação:** O caminho especificado não foi encontrado.

**Possíveis Códigos Expandidos:** Nenhum

#### **Código de razão 36041 FLG\_ERR\_PIPE\_BUSY**

**Explicação:** Erro interno do Gerenciador de Catálogo de Informações.

**Possíveis Códigos Expandidos:** Nenhum

### **Código de razão 36042 FLG\_ERR\_READ\_ERROR**

**Explicação:** Erro interno do Gerenciador de Catálogo de Informações.

**Possíveis Códigos Expandidos:** Nenhum

### **Código de razão 36043 FLG\_ERR\_SEEK\_ON\_DEVICE**

**Explicação:** Erro interno do Gerenciador de Catálogo de Informações.

### **Possíveis Códigos Expandidos:** Nenhum

# **Código de razão 36044 FLG\_ERR\_SETFILEPTR\_ERROR**

**Explicação:** Erro interno do Gerenciador de Catálogo de Informações.

**Possíveis Códigos Expandidos:** Nenhum

**Código de razão 36045 FLG\_ERR\_SHARING\_BUFFER\_ EXCEEDED**

**Explicação:** Este arquivo não pode ser compartilhado, pois o buffer está sobrecarregado.

**Possíveis Códigos Expandidos:** Nenhum

### **Código de razão 36046 FLG\_ERR\_SHARING\_ VIOLATION**

**Explicação:** Não é possível acessar este arquivo. Outro processo está utilizando este arquivo.

**Possíveis Códigos Expandidos:** Nenhum

### **Código de razão 36047 FLG\_ERR\_TOO\_MANY\_OPEN\_ FILES**

**Explicação:** Não é possível abrir mais nenhum arquivo.

No OS/2, aumente o valor da opção FILES=.

**Possíveis Códigos Expandidos:** Nenhum

# **Código de razão 36048 FLG\_ERR\_WRITE\_ERROR**

**Explicação:** Erro interno do Gerenciador de Catálogo de Informações.

**Possíveis Códigos Expandidos:** Nenhum

# **Código de razão 36049 FLG\_ERR\_WRITE\_FAULT**

**Explicação:** Não é possível gravar no disco. O disco pode estar bloqueado ou ilegível.

# **Código de razão 36050 FLG\_ERR\_WRITE\_PROTECT**

**Explicação:** Não é possível gravar no arquivo. O arquivo é somente para leitura.

**Possíveis Códigos Expandidos:** Nenhum

# **Código de razão 36200 FLG\_ERR\_NO\_MORE\_THREADS**

**Explicação:** Não existe mais threads do sistema disponível.

Feche alguns programas existentes para continuar.

**Possíveis Códigos Expandidos:** Nenhum

# **Código de razão 36201 FLG\_ERR\_QDISK\_FAIL**

**Explicação:** Não é possível acessar informações sobre a unidade de disco.

**Possíveis Códigos Expandidos:** Nenhum

# **Código de razão 37001 FLG\_ERR\_INV\_RESTART\_OPT**

**Explicação:** A opção de reinício especificada (RestartOpt) era inválida.

Os valores válidos são B, C, b e c.

**Possíveis Códigos Expandidos:** Nenhum

# **Código de razão 37002 FLG\_ERR\_INV\_OBJTYPE\_OPT**

**Explicação:** A opção na tag ACTION.OBJTYPE é inválida.

As opções válidas são MERGE, ADD, UPDATE, DELETE, DELETE\_EXT e APPEND.

**Possíveis Códigos Expandidos:** Nenhum

## **Código de razão 37003 FLG\_ERR\_INV\_OBJINST\_OPT**

**Explicação:** A opção na tag ACTION.OBJINST é inválida.

As opções válidas são ADD, UPDATE, DELETE, DELETE\_TREE\_REL, DELETE\_TREE\_ALL e MERGE.

**Possíveis Códigos Expandidos:** Nenhum

## **Código de razão 37004 FLG\_ERR\_INV\_RELATION\_OPT**

**Explicação:** A opção na tag ACTION.RELATION é inválida.

As opções válidas são ADD e DELETE.

**Possíveis Códigos Expandidos:** Nenhum

### **Código de razão 37005 FLG\_ERR\_TAG\_OUT\_OF\_ SEQUENCE**

**Explicação:** Uma tag não está na seqüência correta siga uma tag ACTION no arquivo de linguagem de tag.

# **Possíveis Códigos Expandidos:** Nenhum

# **Código de razão 37006 FLG\_ERR\_KEYNAME\_TOO\_ LONG**

**Explicação:** Um UUI nome da propriedade curta na tag INSTANCE é maior que o comprimento máximo (8).

**Possíveis Códigos Expandidos:** Nenhum

# **Código de razão 37007 FLG\_ERR\_INV\_ACTION\_TYPE**

**Explicação:** A palavra-chave na tag ACTION é inválida.

As palavras-chave válidas são OBJTYPE, OBJINST e RELATION.

# **Código de razão 37008 FLG\_ERR\_KEYWORD\_TOO\_ LONG**

**Explicação:** Uma palavra-chave em uma tag é maior que o máximo permitido para a palavra-chave.

**Possíveis Códigos Expandidos:** Nenhum

# **Código de razão 37009 FLG\_ERR\_PROPNAME\_TOO\_ LONG**

**Explicação:** O nome resumido da propriedade na tag INSTANCE é maior que o comprimento máximo (8).

**Possíveis Códigos Expandidos:** Nenhum

# **Código de razão 37010 FLG\_ERR\_VALUE\_TOO\_LONG**

**Explicação:** O valor no arquivo de linguagem de tag é maior que o máximo permitido por sua palavra-chave, nome da propriedade curta ou UUI nome da propriedade curta.

**Possíveis Códigos Expandidos:** Nenhum

**Código de razão 37011 FLG\_ERR\_OBJTAG\_DUP\_ KEYWORD**

**Explicação:** Uma palavra-chave na tag OBJECT está especificada mais de uma vez.

**Possíveis Códigos Expandidos:** Nenhum

**Código de razão 37012 FLG\_ERR\_PROPTAG\_DUP\_ KEYWORD**

**Explicação:** Uma palavra-chave na tag PROPERTY está especificada mais de uma vez.

**Possíveis Códigos Expandidos:** Nenhum

### **Código de razão 37013 FLG\_ERR\_RELTAG\_DUP\_ KEYWORD**

**Explicação:** Uma palavra-chave está especificada mais de uma vez na tag RELTYPE.

**Possíveis Códigos Expandidos:** Nenhum

### **Código de razão 37014 FLG\_ERR\_INSTTAG\_DUP\_ KEYNAME**

**Explicação:** Um UUI nome da propriedade curta está especificado mais de uma vez na tag INSTANCE.

**Possíveis Códigos Expandidos:** Nenhum

**Código de razão 37015 FLG\_ERR\_INSTTAG\_DUP\_ PROPNAME**

**Explicação:** Um nome da propriedade curta está especificado mais de uma vez na tag INSTANCE.

**Possíveis Códigos Expandidos:** Nenhum

**Código de razão 37016 FLG\_ERR\_OBJTAG\_INV\_ KEYWORD**

**Explicação:** Uma palavra-chave na tag OBJECT é inválida.

As palavras-chave válidas são TYPE, CATEGORY, EXTNAME, PHYNAME, ICOFILE e ICWFILE.

**Possíveis Códigos Expandidos:** Nenhum

# **Código de razão 37017 FLG\_ERR\_PROPTAG\_INV\_ KEYWORD**

**Explicação:** Uma palavra-chave na tag PROPERTY é inválida.

As palavras-chave válidas são EXTNAME, DT, DL, SHRTNAME, NULLS e UUISEQ.

### **Código de razão 37018 FLG\_ERR\_RELTAG\_INV\_ KEYWORD**

**Explicação:** Uma palavra-chave na tag RELTYPE é inválida.

As palavras-chave válidas são TYPE, SOURCETYPE e TARGETYPE.

#### **Possíveis Códigos Expandidos:** Nenhum

### **Código de razão 37019 FLG\_ERR\_CMMTTAG\_INV\_ KEYWORD**

**Explicação:** Uma palavra-chave na tag COMMIT é inválida.

A palavra-chave válida é CHKPID.

**Possíveis Códigos Expandidos:** Nenhum

**Código de razão 37020 FLG\_ERR\_INSTTAG\_INV\_ KEYNAME**

**Explicação:** Um UUI nome da propriedade curta na tag INSTANCE é inválido.

**Possíveis Códigos Expandidos:** Nenhum

### **Código de razão 37021 FLG\_ERR\_INSTTAG\_INV\_ PROPNAME**

**Explicação:** Um nome da propriedade curta na tag INSTANCE é inválido.

O nome da propriedade curta deve existir no tipo de objeto especificado na tag OBJECT.

**Possíveis Códigos Expandidos:** Nenhum

### **Código de razão 37022 FLG\_ERR\_INSTTAG\_MISSING\_ SKEY**

**Explicação:** SOURCEKEY não é a primeira palavra-chave na tag INSTANCE.

**Possíveis Códigos Expandidos:** Nenhum

### **Código de razão 37023 FLG\_ERR\_INSTTAG\_MISSING\_ TKEY**

**Explicação:** TARGETKEY não é a segunda palavra-chave na tag INSTANCE durante a criação ou exclusão de um relacionamento.

**Possíveis Códigos Expandidos:** Nenhum

# **Código de razão 37024 FLG\_ERR\_TAGFILE\_ PREMATURE\_EOF**

**Explicação:** O Gerenciador de Catálogo de Informações encontrou o fim do arquivo de linguagem de tag inesperadamente ao importar o arquivo de linguagem de tag.

**Possíveis Códigos Expandidos:** Nenhum

# **Código de razão 37025 FLG\_ERR\_PROPTAG\_INV\_DT**

**Explicação:** O valor DT na tag PROPERTY é inválido.

Os valores válidos são C, V, L e T.

**Possíveis Códigos Expandidos:** Nenhum

### **Código de razão 37026 FLG\_ERR\_PROPTAG\_ RESERVED\_SHRTNAME**

**Explicação:** O nome resumido de uma propriedade reservada foi especificado como o valor para SHRTNAME na tag PROPERTY.

Os seguintes nomes resumidos são reservados e não podem ser especificados como SHRTNAME: OBJTYPID, INSTIDNT, UPDATIME e UPDATEBY.

**Possíveis Códigos Expandidos:** Nenhum

**Código de razão 37027 FLG\_ERR\_PROPTAG\_INV\_ NULLS**

**Explicação:** O valor NULLS na tag PROPERTY é inválido.

Os valores válidos são S e N.

**Possíveis Códigos Expandidos:** Nenhum

**Código de razão 37028 FLG\_ERR\_PROPTAG\_INV\_ UUISEQ**

**Explicação:** O valor UUISEQ na tag PROPERTY é inválido.

Os valores válidos são 0, 1, 2, 3, 4 e 5.

**Possíveis Códigos Expandidos:** Nenhum

**Código de razão 37029 FLG\_ERR\_INSTTAG\_RESERVED\_ PROPNAME**

**Explicação:** O nome da propriedade curta de uma propriedade reservada foi especificado na tag INSTANCE.

Os seguintes nome da propriedade curtas são reservados e a eles não podem ser atribuídos valores: OBJTYPID, INSTIDNT, UPDATIME e UPDATEBY.

**Possíveis Códigos Expandidos:** Nenhum

**Código de razão 37030**

**FLG\_ERR\_OBJTAG\_MISSING\_ REQD\_KEYWORD**

**Explicação:** Uma palavra-chave exigida está faltando na tag OBJECT.

**Possíveis Códigos Expandidos:** Nenhum

**Código de razão 37031 FLG\_ERR\_OBJTAG\_KEYWORD\_ NOT\_ALLOWED**

**Explicação:** Uma palavra-chave especificada na tag OBJECT não é permitida com a atual palavra-chave e opção da tag ACTION.

**Possíveis Códigos Expandidos:** Nenhum

**Código de razão 37032**

**FLG\_ERR\_PROPTAG\_MISSING\_ REQD\_KEYWORD**

**Explicação:** Uma palavra-chave exigida está faltando na tag PROPERTY.

As palavras-chave necessárias são: EXTNAME, DT, DL, SHRTNAME e NULLS.

Quando NAME está especificado como o valor de SHRTNAME, SHRTNAME é a única palavra-chave exigida.

**Possíveis Códigos Expandidos:** Nenhum

### **Código de razão 37033 FLG\_ERR\_RELTAG\_MISSING\_ REQD\_KEYWORD**

**Explicação:** Uma palavra-chave exigida está faltando na tag RELTYPE.

As palavras-chave exigidas são TYPE, SOURCETYPE e TARGETYPE.

**Possíveis Códigos Expandidos:** Nenhum

**Código de razão 37034 FLG\_ERR\_INVALID\_DISKCNTL\_ TAG**

**Explicação:** Os valores e palavras-chave na tag DISKCNTL são inválidos.

**Possíveis Códigos Expandidos:** Nenhum

**Código de razão 37035 FLG\_ERR\_NO\_VALID\_INPUT\_ TAG**

**Explicação:** O arquivo de linguagem de tag não contém nenhuma tag válido.

**Possíveis Códigos Expandidos:** Nenhum

**Código de razão 37037 FLG\_ERR\_OBJTAG\_INV\_ CATEGORY**

**Explicação:** O valor de CATEGORY na tag OBJECT é inválido.

Os valores válidos são GROUPING, ELEMENTAL, CONTACT, DICTIONARY e SUPPORT.

#### **Possíveis Códigos Expandidos:** Nenhum

#### **Código de razão 37038 FLG\_ERR\_RELTAG\_INV\_TYPE**

**Explicação:** O valor de TYPE na tag RELTYPE é inválido.

Os valores válidos são CONTAIN, CONTACT, LINK e ATTACHMENT.

**Possíveis Códigos Expandidos:** Nenhum

#### **Código de razão 37039 FLG\_ERR\_MISSING\_LPAREN**

**Explicação:** Está faltando um parêntese esquerdo após uma palavra-chave, UUI nome da propriedade curta ou nome da propriedade curta.

**Possíveis Códigos Expandidos:** Nenhum

### **Código de razão 37040 FLG\_ERR\_INSTTAG\_NO\_ PROPNAME**

**Explicação:** Nenhum nome da propriedade curta foi especificado na tag INSTANCE.

**Possíveis Códigos Expandidos:** Nenhum

#### **Código de razão 37041 FLG\_ERR\_NO\_VALUE**

**Explicação:** Está faltando o valor para a palavra-chave especificada.

**Possíveis Códigos Expandidos:** Nenhum

# **Código de razão 37042 FLG\_ERR\_NO\_KEYWORD**

**Explicação:** Uma tag não contém nenhuma palavra-chave.

Pelo menos uma palavra-chave é necessária para todos as tags exceto COMMENT, NL e TAB.

**Possíveis Códigos Expandidos:** Nenhum

#### **Código de razão 37043 FLG\_ERR\_TAG\_FOLLOWED\_BY\_ GARBAGE**

**Explicação:** Uma tag válida é seguida por caracteres extras.

**Possíveis Códigos Expandidos:** Nenhum

#### **Código de razão 37044 FLG\_ERR\_BAD\_PAREN\_ WITHIN\_VALUE**

**Explicação:** Um parêntese especificado dentro deste valor é inválido.

Um parêntese dentro de valores de estar entre aspas simples.

**Possíveis Códigos Expandidos:** Nenhum

### **Código de razão 37046 FLG\_ERR\_PROPTAG\_ KEYWORD\_NOT\_ALLOWED**

**Explicação:** Uma palavra-chave especificada não é permitida na tag PROPERTY quando o NAME está especificado como o valor de SHRTNAME.

As palavras-chave válidas neste caso são SHRTNAME e UUISEQ.

**Possíveis Códigos Expandidos:** Nenhum

### **Código de razão 37047 FLG\_ERR\_UNEXPECTED\_ LPAREN**

**Explicação:** Um parêntese esquerdo está especificado antes de uma palavra-chave esperada, UUI nome da propriedade curta ou nome da propriedade curta.

**Possíveis Códigos Expandidos:** Nenhum

### **Código de razão 37048 FLG\_ERR\_UNEXPECTED\_ RPAREN**

**Explicação:** Um parêntese direito está especificado antes de um parêntese esquerdo, palavra-chave, UUI nome da propriedade curta ou nome da propriedade curta.

**Possíveis Códigos Expandidos:** Nenhum

**Código de razão 37300 FLG\_ERR\_CHKPT\_DUP**

**Explicação:** Erro interno do Gerenciador de Catálogo de Informações.

**Possíveis Códigos Expandidos:** Nenhum

## **Código de razão 37301 FLG\_ERR\_CHKPT\_NOTEXIST**

**Explicação:** Erro interno do Gerenciador de Catálogo de Informações.

**Possíveis Códigos Expandidos:** Nenhum

# **Código de razão 37302 FLG\_ERR\_INV\_SAVEAREA\_LEN**

**Explicação:** Erro interno do Gerenciador de Catálogo de Informações.

**Possíveis Códigos Expandidos:** Nenhum

# **Código de razão 37303 FLG\_ERR\_INV\_CHKPT\_TOT\_LEN**

**Explicação:** Erro interno do Gerenciador de Catálogo de Informações.

**Possíveis Códigos Expandidos:** Nenhum

### **Código de razão 37304 FLG\_ERR\_MISSING\_CHKPT\_ VALUE**

**Explicação:** Erro interno do Gerenciador de Catálogo de Informações.

**Possíveis Códigos Expandidos:** Nenhum

# **Código de razão 37305 FLG\_ERR\_NO\_MATCH\_ON\_ CHKPTID**

**Explicação:** Não é possível fazer a correspondência da ID de ponto de verificação, salva pelo sistema com nenhum ID de ponto de verificação da tag COMMIT no arquivo de linguagem de tag especificado.

**Possíveis Códigos Expandidos:** Nenhum

**Código de razão 37500 FLG\_ERR\_REQUEST\_A\_NEW\_ DISK\_FAILED**

**Explicação:** O usuário não inseriu o disquete seguinte do arquivo de linguagem de tag na seqüência.

**Possíveis Códigos Expandidos:** Nenhum

### **Código de razão 37501 FLG\_ERR\_VERIFY\_DISKETTE\_ SEQUENCE\_FAILED**

**Explicação:** O Gerenciador de Catálogo de Informações encontrou um erro ao tentar verificar a seqüência do disquete.

**Possíveis Códigos Expandidos:** Nenhum

### **Código de razão 37502 FLG\_ERR\_UNABLE\_TO\_FIND\_ REQUIRED\_PROPERTY**

**Explicação:** Não foi possível encontrar um nome da propriedade curta especificado no banco de dados de destino.

Este nome da propriedade curta foi especificado na tag INSTANCE durante a atualização ou combinação de uma instância do objeto utilizando ACTION.OBJINST(UPDATE) ou ACTION.OBJINST(MERGE).

**Possíveis Códigos Expandidos:** Nenhum

# **Código de razão 37503 FLG\_ERR\_UNABLE\_TO\_FIND\_ REQUIRED\_OBJTYPE**

**Explicação:** Não é possível encontrar o nome do tipo de objeto, especificado na tag OBJECT no banco de dados de destino.

### **Código de razão 37504 FLG\_ERR\_NONUNIQUE\_UUI\_ KEY**

**Explicação:** Os valores do UUI especificados identificam mais de uma instância.

**Possíveis Códigos Expandidos:** Nenhum

### **Código de razão 37505 FLG\_ERR\_MISMATCH\_UUI\_IN\_ MERGE**

**Explicação:** Em uma combinação de tipo de objeto, os UUI nome da propriedade curtas para o tipo de objeto no arquivo de linguagem de tag de entrada não correspondem aos UUI nome da propriedade curtas para o mesmo tipo de objeto no banco de dados.

**Possíveis Códigos Expandidos:** Nenhum

# **Código de razão 37506 FLG\_ERR\_DATA\_LENGTH\_ CONVERSION\_FAILED**

**Explicação:** Erro interno do Gerenciador de Catálogo de Informações.

**Possíveis Códigos Expandidos:** Nenhum

#### **Código de razão 37507**

# **FLG\_ERR\_MISMATCH\_DATA\_ LENGTH\_IN\_MERGE**

**Explicação:** O valor do DL (comprimento de dados) em uma tag PROPERTY após uma tag ACTION.OBJTYPE(MERGE) no arquivo de linguagem de tag de entrada não corresponde ao valor para a mesma propriedade no banco de dados de destino para o mesmo tipo de objeto.

**Possíveis Códigos Expandidos:** Nenhum

# **Código de razão 37508**

# **FLG\_ERR\_MISMATCH\_DATA\_ TYPE\_IN\_MERGE**

**Explicação:** O valor do DT (tipo de dado) em uma tag PROPERTY após uma tag ACTION.OBJTYPE(MERGE) no arquivo de linguagem de tag de entrada não corresponde ao valor para a mesma propriedade no banco de dados de destino para o mesmo tipo de objeto.

**Possíveis Códigos Expandidos:** Nenhum

# **Código de razão 37509 FLG\_ERR\_MISMATCH\_ PROPERTY\_NAME\_IN\_MERGE**

**Explicação:** O valor de SHRTNAME (nome da propriedade curta) em uma tag PROPERTY após uma tag ACTION.OBJTYPE(MERGE) no arquivo de linguagem de tag de entrada não corresponde a nenhuma propriedade no banco de dados para o mesmo tipo de objeto.

**Possíveis Códigos Expandidos:** Nenhum

# **Código de razão 37510 FLG\_ERR\_MISMATCH\_ CATEGORY\_IN\_MERGE**

**Explicação:** O valor de CATEGORY em uma tag OBJECT após uma tag ACTION.OBJTYPE(MERGE) no arquivo de linguagem de tag de entrada não corresponde ao valor no banco de dados para o mesmo tipo de objeto.

**Possíveis Códigos Expandidos:** Nenhum

## **Código de razão 37511 FLG\_ERR\_MISSING\_REQUIRED\_ OBJTYPE\_MERGE\_STATEMENT**

**Explicação:** Não é possível combinar uma instância do objeto utilizando ACTION.OBJINST(MERGE) antes que seu tipo de objeto seja combinado utilizando ACTION.OBJTYPE(MERGE).

A tag ACTION.OBJTYPE(MERGE) deve ser processada antes de um ACTION.OBJINST(MERGE) para o mesmo tipo de objeto.

### **Código de razão 37512 FLG\_ERR\_NONUNIQUE\_ SOURCE\_UUI\_KEY**

**Explicação:** Reservado

**Possíveis Códigos Expandidos:** Nenhum

**Código de razão 37513 FLG\_ERR\_NONUNIQUE\_ TARGET\_UUI\_KEY**

**Explicação:** Reservado

**Possíveis Códigos Expandidos:** Nenhum

**Código de razão 37514 FLG\_ERR\_NO\_TAGFILE\_ON\_ DISKETTE**

**Explicação:** Não é possível encontrar o arquivo de linguagem de tag de entrada no disquete fornecido.

**Possíveis Códigos Expandidos:** Nenhum

**Código de razão 37515 FLG\_ERR\_WRONG\_DISK\_ SEQUENCE**

**Explicação:** Os disquetes que contém o arquivo de linguagem de tag foram inseridas na ordem errada.

**Possíveis Códigos Expandidos:** Nenhum

**Código de razão 37516 FLG\_ERR\_REQ\_INST\_ NOTFOUND**

**Explicação:** Não é possível encontrar a instância a ser atualizada.

**Possíveis Códigos Expandidos:** Nenhum

**Código de razão 37801 FLG\_ERR\_NO\_UUI**

**Explicação:** A exportação encontrou um objeto sem UUI e não pode ser processada.

**Possíveis Códigos Expandidos:** Nenhum

**Código de razão 37802 FLG\_ERR\_CREATEREG\_FAILED**

**Explicação:** Reservado

**Possíveis Códigos Expandidos:** Nenhum

**Código de razão 37803 FLG\_ERR\_UPDATEREG\_FAILED**

**Explicação:** Reservado

**Possíveis Códigos Expandidos:** Nenhum

### **Código de razão 37804 FLG\_ERR\_GETREG\_FAILED**

**Explicação:** A exportação chama o FLGGetReg, que retornou um erro.

Veja o arquivo de log para obter informações sobre como este erro afeta a exportação.

**Possíveis Códigos Expandidos:** Nenhum; Código de razão

**Código de razão 37805 FLG\_ERR\_DELETEREG\_FAILED**

**Explicação:** Reservado

**Possíveis Códigos Expandidos:** Nenhum

**Código de razão 37806 FLG\_ERR\_CREATETYPE\_FAILED**

**Explicação:** Reservado

**Possíveis Códigos Expandidos:** Nenhum

**Código de razão 37807 FLG\_ERR\_APPENDTYPE\_FAILED**

**Explicação:** Reservado

**Possíveis Códigos Expandidos:** Nenhum

**Código de razão 37808 FLG\_ERR\_GETTYPE\_FAILED**

**Explicação:** Reservado

# **Código de razão 37809 FLG\_ERR\_DELETETYPE\_FAILED**

**Explicação:** Reservado

**Possíveis Códigos Expandidos:** Nenhum

**Código de razão 37820 FLG\_ERR\_CREATEINST\_FAILED**

**Explicação:** Reservado

**Possíveis Códigos Expandidos:** Nenhum

**Código de razão 37821 FLG\_ERR\_UPDATEINST\_FAILED**

**Explicação:** Reservado

**Possíveis Códigos Expandidos:** Nenhum

# **Código de razão 37822 FLG\_ERR\_GETINST\_FAILED**

**Explicação:** A exportação chama o FLGGetInst, que retornou um erro.

Veja o arquivo de log para obter informações sobre como este erro afeta a exportação.

**Possíveis Códigos Expandidos:** Nenhum; Código de razão

**Código de razão 37823 FLG\_ERR\_DELETEINST\_FAILED**

**Explicação:** Reservado

**Possíveis Códigos Expandidos:** Nenhum

**Código de razão 37824 FLG\_ERR\_LISTTYPE\_FAILED**

**Explicação:** Reservado

**Possíveis Códigos Expandidos:** Nenhum

**Código de razão 37825 FLG\_ERR\_SEARCH\_FAILED**

**Explicação:** Reservado

**Possíveis Códigos Expandidos:** Nenhum

**Código de razão 37826 FLG\_ERR\_RELATE\_FAILED**

**Explicação:** Reservado

**Possíveis Códigos Expandidos:** Nenhum

**Código de razão 37827 FLG\_ERR\_LISTCONTACTS\_ FAILED**

**Explicação:** A exportação chama o FLGListContacts, que retornou um erro.

Veja o arquivo de log para obter informações sobre como este erro afeta a exportação.

**Possíveis Códigos Expandidos:** Código de razão

**Código de razão 37828 FLG\_ERR\_NAVIGATE\_FAILED**

**Explicação:** A exportação chama o FLGNavigate, que retornou um erro.

Veja o arquivo de log para obter informações sobre como este erro afeta a exportação.

**Possíveis Códigos Expandidos:** Código de razão

**Código de razão 37829 FLG\_ERR\_FREEMEM\_FAILED**

**Explicação:** A exportação chama o FLGFreeMem, que retornou um erro.

Veja o arquivo de log para obter informações sobre como este erro afeta a exportação.

**Possíveis Códigos Expandidos:** Código de razão

# **Código de razão 37831 FLG\_ERR\_LISTASSOC\_FAILED**

**Explicação:** Esta função chama o FLGListAssociates, que retornou um erro.

**Possíveis Códigos Expandidos:** Código de razão

# **Código de razão 37901 FLG\_ERR\_NULL\_LOGFILE**

**Explicação:** O valor do parâmetro indicador do arquivo de log é NULL.

É necessário um valor para este parâmetro.

**Possíveis Códigos Expandidos:** Nenhum

# **Código de razão 37902 FLG\_ERR\_LOGFILE\_OPENERR**

**Explicação:** A importação ou exportação encontrou um erro ao abrir o arquivo de log.

O código estendido contém o código de razão do erro.

**Possíveis Códigos Expandidos:** Código de razão

# **Código de razão 37904 FLG\_ERR\_LOGFILE\_WRITEERR**

**Explicação:** A importação ou exportação encontrou um erro ao gravar no arquivo de log.

O código estendido contém o código de razão do erro.

**Possíveis Códigos Expandidos:** Código de razão

# **Código de razão 37906 FLG\_ERR\_LOGFILE\_CLOSEERR**

**Explicação:** A importação ou exportação encontrou um erro ao fechar o arquivo de log.

O código estendido contém o código de razão do erro.

**Possíveis Códigos Expandidos:** Código de razão

# **Código de razão 37908 FLG\_ERR\_INV\_TAGFILE\_LEN**

**Explicação:** Ocorreu uma das seguintes condições:

v O nome especificado do arquivo de linguagem de tag é nulo.

- v O nome completo do arquivo de linguagem de tag, incluindo as informações de caminho, é maior que o máximo permitido (259).
- v O nome e a extensão do arquivo de linguagem de tag são maiores que o comprimento máximo permitido (240).

# **Possíveis Códigos Expandidos:** Nenhum

# **Código de razão 37909 FLG\_ERR\_INV\_LOGFILE\_LEN**

**Explicação:** Ocorreu uma das seguintes condições:

- v O nome especificado do arquivo de log é nulo.
- v O nome completo, incluindo o caminho, é maior que o comprimento máximo permitido (259).

**Possíveis Códigos Expandidos:** Nenhum

# **Código de razão 37910 FLG\_ERR\_INV\_TAGFILE**

**Explicação:** A unidade especificada para o arquivo de linguagem de tag é inválida pois o Gerenciador de Catálogo de Informações encontrou um erro ao tentar acessá-la.

Se o arquivo de linguagem de tag estiver no formato MDIS, a unidade não pode ser uma unidade removível.

**Possíveis Códigos Expandidos:** Nenhum

# **Código de razão 37911 FLG\_ERR\_INV\_LOGFILE**

**Explicação:** A unidade especificada para o arquivo de log é inválida. A unidade especificada pode ser removível ou um erro ocorreu quando o Gerenciador de Catálogo de Informações tentou acessá-la.

**Possíveis Códigos Expandidos:** Nenhum

# **Código de razão 37912 FLG\_ERR\_ECHOFILE\_OPENERR**

**Explicação:** A importação ou exportação encontrou um erro ao abrir o arquivo echo. O código estendido contém o código de razão do erro.

**Possíveis Códigos Expandidos:** Código de razão

### **Código de razão 37913 FLG\_ERR\_TAGFILE\_READERR**

**Explicação:** A importação encontrou um erro ao ler o arquivo de linguagem de tag.

O código estendido contém o código de razão do erro.

**Possíveis Códigos Expandidos:** Código de razão

### **Código de razão 37914 FLG\_ERR\_ECHOFILE\_WRITEERR**

**Explicação:** A importação encontrou um erro ao gravar no arquivo echo.

O código estendido contém o código de razão do erro.

**Possíveis Códigos Expandidos:** Código de razão

### **Código de razão 37915 FLG\_ERR\_INV\_ICOPATH\_LEN**

**Explicação:** O caminho de ícones especificado é muito longo.

O comprimento máximo para um caminho de ícones, incluindo a unidade e os diretórios, é de 246.

#### **Possíveis Códigos Expandidos:** Nenhum

#### **Código de razão 37919 FLG\_ERR\_ICOPATH\_ NONBLANK\_EXT**

**Explicação:** O caminho de ícones especificado (pszIcoPath) contém uma extensão.

Este valor deve conter apenas o caminho.

**Possíveis Códigos Expandidos:** Nenhum

# **Código de razão 37920 FLG\_ERR\_INV\_ICOPATH**

**Explicação:** A unidade ou extensão especificada no caminho de ícones é inválida devido a um dos seguintes motivos:

- v A unidade não foi especificada, a unidade é removível ou o Gerenciador de Catálogo de Informações encontrou um erro ao fazer a leitura a partir da mesma.
- v Uma extensão de arquivo foi especificada no caminho de ícones.

**Possíveis Códigos Expandidos:** Nenhum

# **Código de razão 37921 FLG\_ERR\_TAGFILE\_OPENERR**

**Explicação:** A importação, exportação ou FLGXferTagBuf encontrou um erro ao abrir o arquivo de linguagem de tag.

O código estendido contém o código de razão do erro de abertura.

**Possíveis Códigos Expandidos:** Código de razão

### **Código de razão 37922 FLG\_ERR\_TAGFILE\_CLOSEERR**

**Explicação:** A importação, exportação ou FLGXferTagBuf encontrou um erro ao fechar o arquivo de linguagem de tag.

O código estendido contém o código de razão do erro.

**Possíveis Códigos Expandidos:** Código de razão

# **Código de razão 37923 FLG\_ERR\_ECHOFILE\_CLOSEERR**

**Explicação:** A importação encontrou um erro ao fechar no arquivo echo.

O código estendido contém o código de razão do erro.

**Possíveis Códigos Expandidos:** Código de razão

# **Código de razão 37924 FLG\_ERR\_INV\_ECHOFILE\_LEN**

**Explicação:** O comprimento do caminho do arquivo de log com o nome arquivo de linguagem de tage a extensão ECH é maior que o máximo permitido para o caminho e nome completos do arquivo echo.

O máximo é de 259 caracteres.

**Possíveis Códigos Expandidos:** Nenhum

# **Código de razão 37925 FLG\_ERR\_MAX\_OBJTYPE\_ EXCEEDED**

**Explicação:** O arquivo de linguagem de tag contém mais do que o número máximo de tipos de objetos discretos permitidos (3500) durante a importação ou exportação.

**Possíveis Códigos Expandidos:** Nenhum

# **Código de razão 37926 FLG\_ERR\_TAGFILE\_WRITEERR**

**Explicação:** A exportação ou a API do FLGXferTagBuf encontrou um erro ao tentar gravar no arquivo de linguagem de tag.

O código estendido contém o código de razão do erro de gravação.

**Possíveis Códigos Expandidos:** Código de razão

### **Código de razão 37928 FLG\_ERR\_INV\_TAGFILE\_EXT**

**Explicação:** O nome do arquivo especificado para o arquivo de linguagem de tag possui uma extensão de ECH. Esta extensão é inválida.

**Possíveis Códigos Expandidos:** Nenhum

# **Código de razão 37929 FLG\_ERR\_INV\_LOGFILE\_EXT**

**Explicação:** O nome do arquivo especificado para o arquivo de log possui uma extensão de ECH. Esta extensão é inválida.

**Possíveis Códigos Expandidos:** Nenhum

# **Código de razão 37930 FLG\_ERR\_TAGFILE\_LOGFILE\_ CONFLICT**

**Explicação:** O arquivo de log especificado é igual ao arquivo de linguagem de tag. Os dois arquivos devem ser diferentes.

**Possíveis Códigos Expandidos:** Nenhum

# **Código de razão 38000 FLG\_ERR\_INVALID\_EXPORT\_ IOSTRUCT**

**Explicação:** O estrutura de entrada para o FLGExport é inválido.

**Possíveis Códigos Expandidos:** Número de seqüência do objeto

# **Código de razão 38001 FLG\_ERR\_INVALID\_CFLAG**

**Explicação:** O valor do sinalizador do containee é inválido no FLGExport estrutura de entrada.

Os valores válidos são S ou N.

**Possíveis Códigos Expandidos:** Número de seqüência do objeto

# **Código de razão 38002 FLG\_ERR\_INVALID\_TFLAG**

**Explicação:** O valor do sinalizador de contato é inválido no FLGExport estrutura de entrada.

Os valores válidos são S ou N.

**Possíveis Códigos Expandidos:** Número de seqüência do objeto

# **Código de razão 38003 FLG\_ERR\_TAGFILE\_EXIST**

**Explicação:** O nome especificado para o arquivo de linguagem de tag de saída da exportação (pszTagFileID) está indicando um arquivo que já existe.

O nome do arquivo de linguagem de tag de

saída não pode ser um existente.

#### **Possíveis Códigos Expandidos:** Nenhum

### **Código de razão 38004 FLG\_ERR\_GET\_ICON\_FAILED**

**Explicação:** Não é possível exportar o ícone para o tipo de objeto especificado.

**Possíveis Códigos Expandidos:** Código de razão

# **Código de razão 38005 FLG\_ERR\_INVALID\_AFLAG**

**Explicação:** O sinalizador de conexão na estrutura de entrada da exportação não é válido. Os valores válidos são S e N.

**Possíveis Códigos Expandidos:** Número de seqüência do objeto

# **Código de razão 38006 FLG\_ERR\_INVALID\_LFLAG**

**Explicação:** O sinalizador de link na estrutura de entrada da exportação não é válido. Os valores válidos são S e N.

**Possíveis Códigos Expandidos:** Número de seqüência do tipo de objeto

#### **Código de razão 39000 FLG\_ERR\_UPM\_FAIL**

**Explicação:** Falha do utilitário Gerenciamento de Perfil do Usuário (falha no logon ou o ID do usuário de logon é diferente do ID do usuário conectada).

#### **Possíveis Códigos Expandidos:** Nenhum

# **Código de razão 39001 FLG\_ERR\_INV\_INPUT\_PARM**

**Explicação:** As palavras-chave do parâmetro de entrada para o comando são inválidas ou está faltando.

#### **Possíveis Códigos Expandidos:** Nenhum

### **Código de razão 39002 FLG\_ERR\_MISSING\_PARM\_ VALUE**

**Explicação:** Os valores de parâmetro de entrada para o comando são inválidos ou estão faltando.

#### **Possíveis Códigos Expandidos:** Nenhum

# **Código de razão 39003 FLG\_ERR\_INIT\_BIDI\_ERROR**

**Explicação:** O Gerenciador de Catálogo de Informações encontrou um erro ao efetuar a inicialização para o ambiente bidirecional. Isto aplica-se somente quando o Gerenciador de Catálogo de Informações está sendo executado em uma máquina árabe ou hebraica.

**Possíveis Códigos Expandidos:** Nenhum

#### **Código de razão 39201 FLG\_ERR\_INVALID\_USERTYPE\_ FOR\_UPDATE**

**Explicação:** O tipo do usuário especificado para ser atualizado é inválido. Os tipos válidos são o administrador primário ou de backup.

**Possíveis Códigos Expandidos:** Nenhum

### **Código de razão 39202 FLG\_ERR\_INVALID\_USERTYPE\_ FOR\_CRT\_OR\_DEL**

**Explicação:** O tipo do usuário especificado para ser criado ou excluído é inválido. Somente os usuários autorizados a realizar tarefas de gerenciamento de objeto podem ser criados ou excluídos.

**Possíveis Códigos Expandidos:** Nenhum

### **Código de razão 39203 FLG\_ERR\_INVALID\_ID\_BAD\_ CHAR**

**Explicação:** O ID do usuário especificado contém um caractere inválido. Consulte a documentação do banco de dados para obter os caracteres válidos.

**Possíveis Códigos Expandidos:** Nenhum

**Código de razão 39204 FLG\_ERR\_INVALID\_ID\_NUM\_ START**

**Explicação:** O ID do usuário especificado começa com um caractere numérico. Este não é um caractere de início válido.

**Possíveis Códigos Expandidos:** Nenhum

### **Código de razão 39205 FLG\_ERR\_INVALID\_ID\_IMB\_ BLANK**

**Explicação:** O ID do usuário especificado contém um branco incorporado. Isso não é permitido.

**Possíveis Códigos Expandidos:** Nenhum

# **Código de razão 39206 FLG\_ERR\_INVALID\_MUU\_OPT**

**Explicação:** A opção especificada para a API do FLGManageUsers é inválida. As ações válidas são FLG\_ACTION\_CREATE, FLG\_ACTION\_UPDATE, FLG\_ACTION\_DELETE e FLG\_ACTION\_LIST.

**Possíveis Códigos Expandidos:** Nenhum

### **Código de razão 39209 FLG\_ERR\_INVALID\_PADMIN\_ USERID**

**Explicação:** O ID do usuário especificado para o administrador primário é inválido. Verifique a sintaxe do ID do usuário em sua documentação do banco de dados.

**Possíveis Códigos Expandidos:** Nenhum

# **Código de razão 39210 FLG\_ERR\_INVALID\_BADMIN\_ USERID**

**Explicação:** O ID do usuário especificado para o administrador de backup é inválido. Verifique a sintaxe do ID do usuário em sua documentação do banco de dados.

**Possíveis Códigos Expandidos:** Nenhum

#### **Código de razão 39211 FLG\_ERR\_INVALID\_ POWERUSER\_USERID**

**Explicação:** O ID do usuário especificado é inválido. Verifique a sintaxe do ID do usuário em sua documentação do banco de dados.

**Possíveis Códigos Expandidos:** Contém o índice para o ID do usuário na estrutura de entrada que é inválido.

## **Código de razão 39502 FLG\_ERR\_CDF\_ERROR**

**Explicação:** Reservado

**Possíveis Códigos Expandidos:** Nenhum

**Código de razão 39504 FLG\_ERR\_INSTPROFILE\_ERROR**

**Explicação:** Reservado

**Possíveis Códigos Expandidos:** Nenhum

**Código de razão 39700 FLG\_ERR\_TERM\_FAIL\_ ROLLBACK\_CLOSE**

**Explicação:** Reservado

**Possíveis Códigos Expandidos:** Nenhum

**Código de razão 39701 FLG\_ERR\_TERM\_FAIL\_ ROLLBACK**

**Explicação:** Reservado

**Possíveis Códigos Expandidos:** Nenhum

# **Código de razão 39702 FLG\_ERR\_TERM\_FAIL\_COMMIT**

**Explicação:** Reservado

# **Código de razão 40001 FLG\_ERR\_INVALID\_CONFIG\_ PROFILE**

**Explicação:** O arquivo do perfil de configuração do MDIS não contém uma seção BEGIN CONFIGURATION válida.

**Possíveis Códigos Expandidos:** Nenhum

# **Código de razão 40002 FLG\_ERR\_CONFIGFILE\_ READERR**

**Explicação:** A importação MDIS encontrou um erro ao ler o arquivo de perfil de configuração.

**Possíveis Códigos Expandidos:** código de razão

### **Código de razão 40003 FLG\_ERR\_CONFIGFILE\_ CLOSEERR**

**Explicação:** A importação MDIS encontrou um erro ao fechar o arquivo de perfil de configuração.

**Possíveis Códigos Expandidos:** código de razão

#### **Código de razão 40006 FLG\_ERR\_CONFIGFILE\_INV\_ BEGIN\_STMT**

**Explicação:** O arquivo de perfil da configuração MDIS contém uma instrução BEGIN inválida. A instrução válida é: BEGIN CONFIGURATION.

**Possíveis Códigos Expandidos:** Nenhum

### **Código de razão 40007 FLG\_ERR\_CONFIGFILE\_INV\_ END\_STMT**

**Explicação:** O arquivo de perfil da configuração MDIS contém uma instrução END inválida. A instrução válida é: END CONFIGURATION.

**Possíveis Códigos Expandidos:** Nenhum

### **Código de razão 40010 FLG\_ERR\_CONFIGFILE\_INV\_ KEYWORD**

**Explicação:** O arquivo de perfil da configuração MDIS contém uma palavra-chave inválida.

**Possíveis Códigos Expandidos:** Nenhum

### **Código de razão 40011** FLG\_ERR\_CONFIGFILE\_INV **TEXT**

**Explicação:** O arquivo de perfil da configuração MDIS contém texto inválido.

**Possíveis Códigos Expandidos:** Nenhum

**Código de razão 40012 FLG\_ERR\_CONFIGFILE\_INV\_ VALUE**

**Explicação:** O arquivo de perfil da configuração MDIS contém um valor de palavra-chave inválido.

**Possíveis Códigos Expandidos:** Nenhum

# **Código de razão 40013 FLG\_ERR\_CONFIGFILE\_VALUE\_ TOO\_LONG**

**Explicação:** O arquivo de perfil da configuração MDIS contém um valor de palavra-chave que excede o comprimento máximo permitido para aquela palavra-chave.

**Possíveis Códigos Expandidos:** Nenhum

# **Código de razão 40015 FLG\_ERR\_CONFIGFILE\_ PREMATURE\_EOF**

**Explicação:** A importação MDIS encontrou inesperadamente o final do arquivo de perfil de configuração.

## **Código de razão 40021 FLG\_ERR\_INVALID\_TOOL\_ PROFILE**

**Explicação:** O arquivo do perfil de ferramenta do MDIS não contém uma seção BEGIN TOOL válida.

**Possíveis Códigos Expandidos:** Nenhum

# **Código de razão 40022 FLG\_ERR\_TOOLFILE\_READERR**

**Explicação:** A importação MDIS encontrou um erro ao ler o arquivo de perfil de ferramenta.

**Possíveis Códigos Expandidos:** código de razão

# **Código de razão 40023 FLG\_ERR\_TOOLFILE\_CLOSEERR**

**Explicação:** A importação MDIS encontrou um erro ao fechar o arquivo de perfil de ferramenta.

**Possíveis Códigos Expandidos:** código de razão

### **Código de razão 40026 FLG\_ERR\_TOOLFILE\_INV\_ BEGIN\_STMT**

**Explicação:** O arquivo de perfil de ferramenta MDIS contém uma instrução BEGIN inválida. As instruções válidas são: BEGIN TOOL e BEGIN APPLICATIONDATA.

**Possíveis Códigos Expandidos:** Nenhum

# **Código de razão 40027 FLG\_ERR\_TOOLFILE\_INV\_END\_ STMT**

**Explicação:** O arquivo de perfil da ferramenta MDIS contém uma instrução END inválida. As instruções válidas são: END TOOL e END APPLICATIONDATA.

# **Possíveis Códigos Expandidos:** Nenhum

### **Código de razão 40030 FLG\_ERR\_TOOLFILE\_INV\_ KEYWORD**

**Explicação:** O arquivo de perfil da ferramenta MDIS contém uma palavra-chave inválida.

**Possíveis Códigos Expandidos:** Nenhum

# **Código de razão 40031** FLG\_ERR\_TOOLFILE\_INV\_TEXT

**Explicação:** O arquivo de perfil da ferramenta MDIS contém um texto inválido.

**Possíveis Códigos Expandidos:** Nenhum

# **Código de razão 40032 FLG\_ERR\_TOOLFILE\_ INV\_VALUE**

**Explicação:** O arquivo de perfil da ferramenta MDIS contém um valor de palavra-chave inválido.

**Possíveis Códigos Expandidos:** Nenhum

### **Código de razão 40033 FLG\_ERR\_TOOLFILE\_VALUE\_ TOO\_LONG**

**Explicação:** O arquivo de perfil da ferramenta MDIS contém um valor de palavra-chave que excede o comprimento máximo permitido para aquela palavra-chave.

**Possíveis Códigos Expandidos:** Nenhum

# **Código de razão 40034 FLG\_ERR\_TOOLFILE\_ CONFLICTING\_VALUES**

**Explicação:** O arquivo de perfil da ferramenta MDIS contém valores RECORD, DIMENSION ou ELEMENT divergentes.

**Possíveis Códigos Expandidos:** Nenhum

# **Código de razão 40050 FLG\_ERR\_TOOLFILE\_ PREMATURE\_EOF**

**Explicação:** A importação MDIS encontrou inesperadamente o final do arquivo de perfil de ferramenta.

**Possíveis Códigos Expandidos:** Nenhum

# **Código de razão 40100 FLG\_ERR\_UNSUPPORTED\_ MDIS\_FUNCTION**

**Explicação:** O arquivo de perfil de configuração especifica uma função que não é aceita pelo Gerenciador de Catálogo de Informações.

**Possíveis Códigos Expandidos:** Nenhum

### **Código de razão 40101 FLG\_ERR\_MISSING\_REQ\_ MDIS\_KEYWORD**

**Explicação:** A palavra-chave MDIS exigida não está presente no arquivo de linguagem de tag.

**Possíveis Códigos Expandidos:** Nenhum

# **Código de razão 40110 FLG\_ERR\_TAGFILE\_INV\_ KEYWORD**

**Explicação:** O MDIS arquivo de linguagem de tag contém uma palavra-chave inválida.

**Possíveis Códigos Expandidos:** Nenhum

#### **Código de razão 40111 FLG\_ERR\_TAGFILE\_INV\_TEXT**

**Explicação:** O MDIS arquivo de linguagem de tag contém texto inválido.

**Possíveis Códigos Expandidos:** Nenhum

# **Código de razão 40112 FLG\_ERR\_TAGFILE\_INV\_VALUE**

**Explicação:** O MDIS arquivo de linguagem de tag contém um valor de palavra-chave inválido.

**Possíveis Códigos Expandidos:** Nenhum

# **Código de razão 40113 FLG\_ERR\_TAGFILE\_VALUE\_ TOO\_LONG**

**Explicação:** O MIDS arquivo de linguagem de tag contém um valor de palavra-chave que

excede o comprimento máximo permitido para esta palavra-chave.

**Possíveis Códigos Expandidos:** Nenhum

# **Código de razão 40115 FLG\_ERR\_MISSING\_DQUOTE**

**Explicação:** Está faltando uma aspa dupla após uma palavra-chave.

**Possíveis Códigos Expandidos:** Nenhum

### **Código de razão 40116 FLG\_ERR\_UNEXPECTED\_ DQUOTE**

**Explicação:** Uma aspa dupla foi encontrada inesperadamente.

**Possíveis Códigos Expandidos:** Nenhum

# **Código de razão 40117 FLG\_ERR\_SPECIFIED\_ PROPERTY\_NOT\_FOUND**

**Explicação:** Não foi possível encontrar um nome da propriedade curta especificado no banco de dados de destino.

**Possíveis Códigos Expandidos:** Nenhum

#### **Código de razão 40118 FLG\_ERR\_TAGFILE\_INV\_END\_ STMT**

**Explicação:** O MDIS arquivo de linguagem de tag contém uma instrução END inválida.

**Possíveis Códigos Expandidos:** Nenhum

# **Código de razão 40119 FLG\_ERR\_TAGFILE\_INV\_ BEGIN\_STMT**

**Explicação:** O MDIS arquivo de linguagem de tag contém uma instrução BEGIN inválida.

### **Código de razão 40130 FLG\_ERR\_INV\_RECORD\_ SECTION**

**Explicação:** A seção BEGIN RECORD está aninhada incorretamente no MDIS arquivo de linguagem de tag.

**Possíveis Códigos Expandidos:** Nenhum

# **Código de razão 40131 FLG\_ERR\_INV\_DIMENSION\_ SECTION**

**Explicação:** A seção BEGIN DIMENSION está aninhada incorretamente no MDIS arquivo de linguagem de tag.

# **Possíveis Códigos Expandidos:** Nenhum

# **Código de razão 40132 FLG\_ERR\_INV\_SUBSCHEMA\_ SECTION**

**Explicação:** A seção BEGIN SUBSCHEMA está aninhada incorretamente no MDIS arquivo de linguagem de tag.

# **Possíveis Códigos Expandidos:** Nenhum

# **Código de razão 40201 FLG\_ERR\_DUPLICATE\_ IDENTIFIER**

**Explicação:** Um valor de identificador está duplicado no MDIS arquivo de linguagem de tag.

# **Possíveis Códigos Expandidos:** Nenhum

#### **Código de razão 40202 FLG\_ERR\_INV\_IDENTIFIER\_ REFERENCE**

**Explicação:** Um valor do SourceObjectIdentifier ou do TargetObjectIdentifier não refere-se a um valor de identificador anteriormente definido no arquivo de linguagem de tag.

#### **Possíveis Códigos Expandidos:** Nenhum

# **Código de razão 40211 FLG\_ERR\_INV\_PART1\_VALUE**

**Explicação:** O valor da primeira parte de um objeto MDIS não corresponde ao valor pai.

**Possíveis Códigos Expandidos:** Nenhum

# **Código de razão 40212 FLG\_ERR\_INV\_PART2\_VALUE**

**Explicação:** O valor da segunda parte de um objeto MDIS não corresponde ao valor pai.

**Possíveis Códigos Expandidos:** Nenhum

## **Código de razão 40213 FLG\_ERR\_INV\_PART3\_VALUE**

**Explicação:** O valor da terceira parte de um objeto MDIS não corresponde ao valor pai.

**Possíveis Códigos Expandidos:** Nenhum

# **Código de razão 40214 FLG\_ERR\_INV\_PART4\_VALUE**

**Explicação:** O valor da quarta parte de um objeto MDIS não corresponde ao valor pai.

**Possíveis Códigos Expandidos:** Nenhum

### **Código de razão 40215 FLG\_ERR\_MDIS\_WORK\_ BUFFER\_OVERFLOW**

**Explicação:** Um arquivo MDIS (arquivo do perfil de configuração, arquivo do perfil de ferramenta ou arquivo de linguagem de tag) contém um valor que é superior ao tamanho máximo permitido dos buffers de trabalho internos (32 700 bytes).

**Possíveis Códigos Expandidos:** Nenhum

# **Código de razão 40216 FLG\_ERR\_MDIS\_APPL\_DATA\_ TOO\_LONG**

**Explicação:** A seção ApplicationData do MDIS arquivo de linguagem de tag excede os limites para o tipo de objeto de dado Aplicação. O tipo de objeto de dado Aplicação está limitado a 10 propriedades, cada uma com 32 700 bytes.

**Possíveis Códigos Expandidos:** Nenhum

#### **Código de razão 80000 FLG\_SEVERR**

**Explicação:** Marcador de lugar; indica o início de uma faixa numérica de erros graves.

**Possíveis Códigos Expandidos:** Nenhum

# **Código de razão 80002 FLG\_SEVERR\_NO\_MEMORY**

**Explicação:** O Gerenciador de Catálogo de Informações não consegue alocar mais memória.

**Possíveis Códigos Expandidos:** Nenhum

### **Código de razão 80003 FLG\_SEVERR\_MEM\_ERROR**

**Explicação:** Ocorreu uma das seguintes situações:

- v Ocorreu uma interrupção de memória do hardware.
- v Algum dano na pilha do Gerenciador de Catálogo de Informações impede que o Gerenciador de Catálogo de Informações aloque ou desaloque memória.

**Possíveis Códigos Expandidos:** Nenhum

### **Código de razão 80004 FLG\_SEVERR\_NO\_CSA**

**Explicação:** Erro interno do Gerenciador de Catálogo de Informações.

**Possíveis Códigos Expandidos:** Nenhum

# **Código de razão 80005 FLG\_SEVERR\_APIDLL\_FAILURE**

**Explicação:** Estão faltando chamadas de API na DLL da API ou DLL da API não pôde ser carregada.

**Possíveis Códigos Expandidos:** Nenhum

### **Código de razão 80006 FLG\_SEVERR\_VIOPOPUP\_FAIL**

**Explicação:** O Gerenciador de Catálogo de Informações não pode exibir mensagens de erro do OS/2 baseadas em caracteres utilizando entrada/saída de vídeo (VIO).

**Possíveis Códigos Expandidos:** Nenhum

### **Código de razão 80007 FLG\_SEVERR\_BIDIDLL\_FAILURE**

**Explicação:** O Gerenciador de Catálogo de Informações encontrou um erro ao carregar a PMBIDI.DLL. Esta DLL é necessária quando o Gerenciador de Catálogo de Informações é executado em uma máquina Árabe ou Hebraica.

**Possíveis Códigos Expandidos:** Nenhum

#### **Código de razão 80008 FLG\_SEVERR\_DG2IFORDLL\_ FAILURE**

**Explicação:** Um arquivo DG2IFOR.DLL necessário não foi encontrado ou é inválido. O Gerenciador de Catálogo de Informações não pode continuar.

**Possíveis Códigos Expandidos:** Nenhum

#### **Código de razão 81000 FLG\_SEVERR\_STARTDBM\_FAIL**

**Explicação:** Não é possível iniciar o sistema de gerenciamento do banco de dados local. Consulte a documentação do banco de dados para obter uma explicação sobre o SQLCODE.

**Possíveis Códigos Expandidos:** Nenhum

#### **Código de razão 81001 FLG\_SEVERR\_STARTDB\_FAIL**

**Explicação:** Reservado

### **Código de razão 81002 FLG\_SEVERR\_DB\_ DISCONNECTED**

**Explicação:** O banco de dados foi desconectado inesperadamente.

**Possíveis Códigos Expandidos:** Nenhum

### **Código de razão 81003 FLG\_SEVERR\_DB\_ INCONSISTENT**

**Explicação:** O Gerenciador de Catálogo de Informações detectou uma inconsistência no banco de dados.

**Possíveis Códigos Expandidos:** Nenhum

# **Código de razão 81004 FLG\_SEVERR\_COMMIT\_FAIL**

**Explicação:** Falha na chamada do commit ao banco de dados.

**Possíveis Códigos Expandidos:** Nenhum

# **Código de razão 81005 FLG\_SEVERR\_ROLLBACK\_FAIL**

**Explicação:** Falha na chamada do rollback ao banco de dados.

**Possíveis Códigos Expandidos:** Nenhum

### **Código de razão 81006 FLG\_SEVERR\_NO\_DBSPACE**

**Explicação:** O servidor do banco de dados atingiu o limite de armazenamento ou o sistema de arquivos está cheio.

**Possíveis Códigos Expandidos:** Nenhum

# **Código de razão 81007 FLG\_SEVERR\_DB\_AUTO\_ ROLLBACK\_COMPLETE**

**Explicação:** O Gerenciador de Catálogo de Informações encontrou um erro do banco de dados e efetuou um rollback das alterações que não sofreram commit efetuadas no banco de dados.

Consulte o código estendido para SQLCODE do banco de dados que descreve a condição de erro que levou o Gerenciador de Catálogo de Informações a efetuar o rollback.

**Possíveis Códigos Expandidos:** Banco de Dados SQLCODE

# **Código de razão 81008 FLG\_SEVERR\_DB\_AUTO\_ ROLLBACK\_FAIL**

**Explicação:** O Gerenciador de Catálogo de Informações encontrou um erro do banco de dados e tentou efetuar um rollback das alterações que não sofreram commit efetuadas no banco de dados, mas o rollback falhou.

Consulte o código estendido para SQLCODE do banco de dados que descreve a condição de erro que levou o Gerenciador de Catálogo de Informações a efetuar o rollback.

O banco de dados pode estar em estado inconsistente e pode precisar ser recuperado.

**Possíveis Códigos Expandidos:** Banco de Dados SQLCODE

# **Código de razão 82000 FLG\_SEVERR\_INIT\_FAIL**

**Explicação:** O Gerenciador de Catálogo de Informações encontrou uma condição inesperada, provavelmente um erro de memória interna do OS/2, que impede que o Gerenciador de Catálogo de Informações seja executado normalmente.

**Possíveis Códigos Expandidos:** Nenhum

# **Código de razão 82001 FLG\_SEVERR\_TERM\_FAIL**

**Explicação:** O Gerenciador de Catálogo de Informações encontrou uma condição inesperada, provavelmente um erro de memória interna do OS/2, que impede que o Gerenciador de Catálogo de Informações libere seus recursos alocados. Os recursos serão liberados quando a sessão de aplicação de chamada terminar.

## **Código de razão 82002 FLG\_SEVERR\_TERM\_FAIL\_ CLOSE**

**Explicação:** Reservado

**Possíveis Códigos Expandidos:** Nenhum

# **Código de razão 82200 FLG\_SEVERR\_GETREG\_FAILED**

**Explicação:** A exportação chama o FLGGetReg, que retornou um erro grave.

**Possíveis Códigos Expandidos:** Código de razão

# **Código de razão 82201 FLG\_SEVERR\_GETINST\_FAILED**

**Explicação:** A exportação chama o FLGGetInst, que retornou um erro grave.

**Possíveis Códigos Expandidos:** Código de razão

# **Código de razão 82202 FLG\_SEVERR\_LISTCONTACTS\_ FAILED**

**Explicação:** A exportação chama o FLGListContacts, que retornou um erro grave.

**Possíveis Códigos Expandidos:** Código de razão

### **Código de razão 82203 FLG\_SEVERR\_NAVIGATE\_ FAILED**

**Explicação:** A exportação chama o FLGNavigate, que retornou um erro grave.

**Possíveis Códigos Expandidos:** Código de razão

# **Código de razão 82204 FLG\_SEVERR\_FREEMEM\_ FAILED**

**Explicação:** A exportação chama o FLGFreeMem, que retornou um erro grave. **Possíveis Códigos Expandidos:** Código de razão

### **Código de razão 82400 FLG\_SEVERR\_THREAD\_FAILED**

**Explicação:** Um erro grave ocorreu durante a criação de uma nova thread e o Gerenciador de Catálogo de Informações não pode continuar.

**Possíveis Códigos Expandidos:** Nenhum

# **Código de razão 82500 FLG\_SEVERR\_PARMS\_MISSING**

**Explicação:** A tabela do sistema exigida pelo Gerenciador de Catálogo de Informações está danificada ou está ausente.

**Possíveis Códigos Expandidos:** Nenhum

## **Código de razão 82501 FLG\_SEVERR\_DGEMPTY**

**Explicação:** O banco de dados do Gerenciador de Catálogo de Informações não contém nenhum registro ou tipo de objeto. O banco de dados está danificado.

Recupere o banco de dados utilizando arquivos de backup do banco de dados.

**Possíveis Códigos Expandidos:** Nenhum

### **Código de razão 82502 FLG\_SEVERR\_TYPE\_WOUT\_ PROPERTY**

**Explicação:** Não existe nenhuma propriedade para o tipo de objeto especificado ou o Gerenciador de Catálogo de Informações não pode recuperar nenhuma propriedade.

#### **Possíveis Códigos Expandidos:** Nenhum

# **Código de razão 82503 FLG\_SEVERR\_MORE\_THAN\_ ONE\_KA**

**Explicação:** Ocorreu um erro de violação de segurança; mais de um administrador está conectado ao mesmo tempo.

**Possíveis Códigos Expandidos:** Nenhum

**Código de razão 83000 FLG\_SEVERR\_SESSION\_ ABENDED**

**Explicação:** Reservado

**Possíveis Códigos Expandidos:** Nenhum

**Código de razão 83001 FLG\_SEVERR\_CDF\_ERROR**

**Explicação:** Reservado

**Possíveis Códigos Expandidos:** Nenhum

**Código de razão 83002 FLG\_SEVERR\_INTERNAL\_ ERROR**

**Explicação:** Reservado

**Possíveis Códigos Expandidos:** Nenhum

# **Código de razão 84000 FLG\_SEVERR\_DEMO\_EXPIRED**

**Explicação:** O período de avaliação para o IBM Gerenciador de Catálogo de Informações Administrador terminou. Entre em contato com o revendedor de software local ou seu representante IBM para adquirir o produto.

**Possíveis Códigos Expandidos:** Nenhum

### **Código de razão 84101 FLG\_SEVERR\_DB\_CONNECT\_ FAILED**

**Explicação:** Não é possível conectar-se com o banco de dados. Consulte a documentação do banco de dados para obter uma explicação sobre o SQLCODE.

**Possíveis Códigos Expandidos:** Nenhum

# **Código de razão 84102 FLG\_SEVERR\_DB\_BIND**

**Explicação:** Não é possível fazer a vinculação com o catálogo de informações. O Gerenciador de Catálogo de Informações encontrou um erro de banco de dados inesperado e não pôde encontrar o arquivo de vinculação no atual diretório ou caminho.

**Possíveis Códigos Expandidos:** Nenhum

# **Código de razão 84103 FLG\_SEVERR\_INSAUTH\_BIND**

**Explicação:** É preciso ter autoridade SYSADM para fazer a vinculação com o catálogo de informações.

**Possíveis Códigos Expandidos:** Nenhum

#### **Código de razão 84104 FLG\_SEVERR\_CREATETAB**

**Explicação:** Não é possível criar a tabela do sistema do Gerenciador de Catálogo de Informações.

**Possíveis Códigos Expandidos:** Nenhum

# **Código de razão 84105 FLG\_SEVERR\_INSAUTH\_GRANT**

**Explicação:** É preciso ter autoridade SYSADM para conceder acesso ao catálogo de informações.

**Possíveis Códigos Expandidos:** Nenhum

### **Código de razão 84106 FLG\_SEVERR\_ CREATECOLLECTION**

**Explicação:** Falha do Gerenciador de Catálogo de Informações em criar uma coleção de bibliotecas do DB2 UDB para AS/400.

**Possíveis Códigos Expandidos:** Nenhum

# **Código de razão 84107 FLG\_SEVERR\_ICON\_NOT\_ GENERATED**

**Explicação:** O Gerenciador de Catálogo de Informações encontrou um erro do sistema ou não consegue encontrar os arquivos de ícones ou o arquivo executável.

Os ícones do Gerenciador de Catálogo de

Informações não serão gerados.

**Possíveis Códigos Expandidos:** Nenhum

**Código de razão 84108 FLG\_SEVERR\_DGCOL\_ NOTEXIST**

**Explicação:** Você deve criar a coleção da biblioteca do DB2 UDB para AS/400, DATAGUID, antes de chamar esse utilitário.

**Possíveis Códigos Expandidos:** Nenhum

### **Código de razão 84109 FLG\_SEVERR\_DB\_NOTFOUND**

**Explicação:** O Gerenciador de Catálogo de Informações não consegue encontrar o banco de dados especificado. Crie o banco de dados caso ele não exista. Depois, registre o banco de dados remoto em sua estação de trabalho.

**Possíveis Códigos Expandidos:** Nenhum

# **Mensagens do Gerenciador de Catálogo de Informações FLG0001 — FLG0083**

**FLG0001W Um curinga selecionado, <caractere curinga>, é o mesmo caractere utilizado para indicar valores não aplicáveis. Isto pode afetar os resultados das pesquisas. Mesmo assim deseja manter o <caractere curinga> como um curinga?**

**Explicação:** Um caractere selecionado como curinga é o mesmo caractere utilizado para indicar um valor que não é nem aplicável nem está presente. Esta mensagem está solicitando se mesmo assim você deseja manter este caractere como curinga. Caso deseje, o caractere será tratado como o curinga e não como um valor não-aplicável. Isto pode afetar os resultados das pesquisas.

**Resposta do Usuário:** Se você deseja manter o caractere como curinga, clique em **Sim** na janela da mensagem. Se não desejar, clique em **Não**.

# **FLG0003E O nome do catálogo foi fornecido incorretamente, ou ainda não foi registrado.**

**Explicação:** O Gerenciador de Catálogo de Informações deve ser registrado para que possa ser utilizado. É possível que o catálogo de informações não foi registrado corretamente.

**Resposta do Usuário:** Utilize o utilitário **Registrar** do Gerenciador de Catálogo de Informações para registrar o catálogo de informações. Verifique se o nome do catálogo de informações foi digitado corretamente.

**FLG0004E Seu perfil do usuário, <nome do perfil do usuário>, está danificado. O Gerenciador de Catálogo de Informações deve ser fechado.**

**Explicação:** Seu registro de usuário foi danificado por uma aplicação, por alguém que está editando o registro ou pela nomeação do seu catálogo de informações FLGSETT.

**Resposta do Usuário:** Se estiver familiarizado com a ferramenta REGEDIT, complete a **Resposta do Administrador**; do contrário, entre em contato com o seu administrador para obter auxílio.

# **Resposta do Administrador:**

- 1. Em um prompt do MS-DOS, mude para o diretório do WINDOWS.
- 2. Em um prompt de comandos, digite: REGEDIT
- 3. Exclua a seção chamada ..\DGWIN\<profile name>.INI, na qual <nome do perfil do usuário> é o nome do perfil do usuário especificado no texto da mensagem. Tenha cuidado ao excluir informações do registro; a exclusão da informação errada pode afetar outras aplicações ou sua área de trabalho.

Isto eliminará o problema; no entanto, se o arquivo do perfil do usuário excluído for FLGSETT.INI, você irá perder informações de definições. Todos os outros perfis do usuário excluídos resultam em coleções perdidas e pesquisas salvas.

**FLG0005W O Gerenciador de Catálogo de Informações não conseguiu encontrar o arquivo de auxílio no diretório atual ou no caminho de auxílio. O auxílio não ficará disponível, exceto para as Informações do Produto e Legenda do Tipo de Objeto.**

**Explicação:** O arquivo de auxílio pode ter sido excluído, renomeado ou movido para outro diretório. Como resultado, as seguintes opções do menu **Auxílio** não ficarão disponíveis:

**Índice do auxílio Auxílio geral Usando a ajuda**

O auxílio não ficará disponível quando F1 for pressionado.

Você pode continuar a executar o Gerenciador de Catálogo de Informações sem estes recursos de auxílio. Se você não puder recuperar o arquivo de auxílio, você pode reinstalá-lo.

# **FLG0006E Esta janela não pôde ser aberta.**

**Explicação:** Ou existe um número excessivo de janelas abertas simultaneamente ou há um erro interno.

**Resposta do Usuário:** Feche algumas janelas e depois abra a janela desejada novamente. Se esta mensagem aparecer novamente, uma ação do administrador é necessária.

**Resposta do Administrador:** Entre em contato com o Suporte de Software da IBM.

**FLG0007E O Gerenciador de Catálogo de Informações encontrou um erro inesperado e deve ser fechado. O código de razão é <código de razão>. O código do gerenciador de apresentação é <código de razão PM>.**

**Explicação:** Ocorreu um erro grave do Windows.

#### **Resposta do Usuário:**

- 1. Depois que o Gerenciador de Catálogo de Informações fechar, salve o arquivo de rastreamento atribuindo outro nome a ele. (O arquivo de rastreamento possui o mesmo nome que o catálogo de informações sendo utilizado, com uma extensão de TRC; ele está localizado no diretório especificado no DGWPATH.)
- 2. Abra o Gerenciador de Catálogo de Informações e tente efetuar a ação novamente. Se a mensagem aparecer novamente, uma ação do administrador é necessária.

**Resposta do Administrador:** Anote quais eram as outras aplicações sendo executadas quando a mensagem apareceu e entre em contato com o Suporte de Software da IBM.

# **FLG0008E O campo <nome do campo> deve estar preenchido.**

**Explicação:** Um campo obrigatório foi deixado em branco.

**Resposta do Usuário:** Preencha o campo em branco e depois tente efetuar a ação novamente.

# **FLG0009E Já existe uma coleção com este nome.**

**Explicação:** O mesmo nome não pode ser utilizado para mais de uma coleção.

**Resposta do Usuário:** Atribua outro nome à coleção.

**FLG0010E O banco de dados, <nome do banco de dados>, atingiu o limite de armazenamento. O Gerenciador de Catálogo de Informações deve ser fechado. É necessária uma ação do administrador. O código de razão é <código de razão>.**

**Explicação:** A unidade em que o catálogo de informações reside está cheia.

**Resposta do Administrador:** Exclua alguns arquivos na unidade ou mova o catálogo de informações para outra unidade.

**FLG0011E Um arquivo necessário do Gerenciador de Catálogo de Informações não foi encontrado ou é inválido. É necessária uma ação do administrador. O código de razão é <código de razão>.**

**Explicação:** O arquivo pode ter sido danificado, excluído, renomeado ou movido para outro diretório.

**Resposta do Administrador:** Feche o Gerenciador de Catálogo de Informações, e verifique o seguinte:

- No arquivo AUTOEXEC.BAT, o LIBPATH especifica o diretório que contém os arquivos do Gerenciador de Catálogo de Informações.
- Os arquivos DGWAPI.DLL e DGWCOM.DLL encontram-se dentro de um diretório especificado no LIBPATH.
- DGWRES.DLL está no diretório especificado pelo DGWPATH.

Abra o Gerenciador de Catálogo de Informações. Se a mensagem aparecer novamente, feche o Gerenciador de Catálogo de Informações e reinstale.

**FLG0012E O recurso de rastreamento do Gerenciador de Catálogo de Informações encontrou um erro interno e deve ser parado. É possível que o arquivo de rastreamento não esteja completo.**

**Explicação:** O Gerenciador de Catálogo de Informações não conseguiu criar o arquivo de rastreamento, ou os limites do sistema foram atingidos. É possível que o arquivo de rastreamento não esteja completo.

#### **Resposta do Usuário:**

- 1. Feche o Gerenciador de Catálogo de Informações, e abra o arquivo AUTOEXEC.BAT.
- 2. Verifique se o DGWPATH especifica um diretório existente que contém os arquivos do Gerenciador de Catálogo de Informações. Se o DGWPATH for válido, uma ação do administrador é necessária.

**Resposta do Administrador:** Faça uma anotação dos dados com os quais você estava trabalhando quando a mensagem apareceu, e entre em contato com o Suporte de Software da IBM.

**FLG0013E Um objeto nesta janela foi previamente excluído. Apenas parte da janela pôde ser impressa ou salva.**

**Explicação:** Depois de aberta esta janela, um ou mais objetos foram excluídos pelo administrador ou por um usuário com autoridade para excluir objetos.

# **Resposta do Usuário:**

- 1. Fechar a janela.
- 2. Abra novamente a janela.
- 3. Imprima ou salve o conteúdo da janela.

**FLG0014E Um número excessivo de ações foram iniciadas ou um número excessivo de janelas estão abertas. Quando o Gerenciador de Catálogo de Informações encerrar o processamento, é possível que você tenha que fechar algumas janelas.**

**Explicação:** Ocorreu uma das seguintes condições:

- v Um número excessivo de ações do Gerenciador de Catálogo de Informações foi iniciado ao mesmo tempo, e o Gerenciador de Catálogo de Informações não pode concluir todas as ações.
- v Um número excessivo de janelas do Gerenciador de Catálogo de Informações foram abertas simultaneamente e o Gerenciador de Catálogo de Informações não pode abrir mais nenhuma.

**Resposta do Usuário:** Conforme o necessário:

- v Inicie um número menor de ações ao mesmo tempo, ou inicie a ação com um número menor de objetos.
- v Quando o Gerenciador de Catálogo de Informações concluir o processamento, feche algumas janelas.
- **FLG0015E O Gerenciador de Catálogo de Informações encontrou um erro inesperado e deve ser fechado. É necessária uma ação do administrador. O código de razão é <código de razão>.**

**Explicação:** O Gerenciador de Catálogo de Informações não conseguiu liberar a memória.

# **Resposta do Administrador:**

1. Depois que o Gerenciador de Catálogo de Informações fechar, salve o arquivo de rastreamento atribuindo outro nome a ele. (O arquivo de rastreamento possui o mesmo nome que o catálogo de informações sendo utilizado, com uma extensão de TRC; ele está localizado no diretório especificado no DGWPATH.)

- 2. Entre em contato com o Suporte de Software da IBM.
- **FLG0016W O Gerenciador de Catálogo de Informações não pode carregar o arquivo do ícone, <nome do arquivo do ícone>. O arquivo do ícone padrão ou o anterior será utilizado.**

**Explicação:** O arquivo dos ícones está no formato incorreto para o seu sistema ou está danificado.

# **FLG0017E Um valor de uma propriedade é inválido porque ele não segue o formato de registro de tempo: <formato de registro de tempo>. .**

**Explicação:** O Gerenciador de Catálogo de Informações não pode executar a pesquisa, porque uma propriedade contém um registro de tempo que não segue o formato adequado.

**Resposta do Usuário:** Forneça o registro de tempo no formato correto e depois tente efetuar a pesquisa novamente.

**FLG0018E Esta pesquisa não é mais válida porque o catálogo de informações foi atualizado. Nenhum dos tipos de objeto incluídos nos critérios existe mais.**

**Explicação:** Uma pesquisa deve especificar pelo menos um tipo de objeto. Todos os tipos de objeto especificados para esta pesquisa não existem mais; sendo assim, agora a pesquisa está inválida.

**Resposta do Usuário:** Exclua a pesquisa ou especifique pelo menos um tipo de objeto existente.

# **FLG0019E Não é possível utilizar o arquivo de ícone selecionado, pois ele reside no disco removível, <disco>.**

**Explicação:** Os arquivos de ícones devem residir em um disco não removível.

**Resposta do Usuário:** Copie o arquivo de ícones para um disco não removível e depois clique no botão de comando **Procurar** para localizar novamente o arquivo de ícones.

**FLG0020W O Gerenciador de Catálogo de Informações encontrou um erro de auxílio inesperado. O auxílio não ficará disponível, exceto para as Informações do Produto e Legenda do Tipo de Objeto.**

**Explicação:** O Gerenciador de Catálogo de Informações não pode acessar seus arquivos de auxílio. Como resultado, as seguintes opções do menu **Auxílio** não ficarão disponíveis:

**Índice do auxílio Auxílio geral Usando a ajuda Teclas de auxílio**

O auxílio não ficará disponível quando F1 for pressionado. Você pode continuar a executar o Gerenciador de Catálogo de Informações sem estes recursos de auxílio.

**Resposta do Usuário:** Você talvez consiga acessar novamente a ajuda fechando o Gerenciador de Catálogo de Informações e abrindo novamente o mesmo. Se mesmo assim você não conseguir acessar os recursos do auxílio, você pode reinstalar todos os arquivos de auxílio.

**FLG0021E Esta sessão do Gerenciador de Catálogo de Informações não pode usar o banco de dados <nome do banco de dados> , porque ele já está sendo utilizado por outra sessão do Gerenciador de Catálogo de Informações.**

**Explicação:** O mesmo catálogo de informações não pode ser utilizado por mais de uma sessão do Gerenciador de Catálogo de Informações.

**Resposta do Usuário:** Feche esta sessão do Gerenciador de Catálogo de Informações e utilize outra sessão que já esteja conectada ao catálogo de informações.

**FLG0022E Não é possível pesquisar, pois a combinação de todos os valores é muito extensa. Encurte alguns valores e tente novamente.**

**Explicação:** O comprimento de todos os valores fornecidos excede o máximo que o Gerenciador de Catálogo de Informações pode manipular por pesquisa.

**Resposta do Usuário:** Encurte alguns valores e tente novamente.

**FLG0023W Tentativa de salvar uma pesquisa de um tipo de objeto criado recentemente, <nome tipo de objeto>, mas já existe uma pesquisa denominada <nome tipo de objeto>. De qualquer maneira** salvar como <nome tipo de **objeto>?**

**Explicação:** Um novo tipo de objeto foi criado e o Gerenciador de Catálogo de Informações está tentando salvar uma pesquisa para todos os objetos deste tipo. O nome que o Gerenciador de Catálogo de Informações daria automaticamente a esta pesquisa entra em conflito com um nome de uma pesquisa salva existente em seu catálogo de informações. Esta mensagem solicita se mesmo assim você deseja salvar a nova pesquisa com o nome. Se você deseja, vai perder a pesquisa existente.

**Resposta do Usuário:** Se mesmo assim desejar salvar a pesquisa, clique em **Sim** na janela de mensagem. Se não deseja, clique em **Não**.

**FLG0024W O catálogo de informações foi atualizado. Para obter as informações atuais, feche a janela e abra novamente a mesma e depois tente novamente.**

**Explicação:** Foram feitas as alterações no catálogo de informações. Como resultado, é possível que algumas das informações não sejam atuais.

**Resposta do Usuário:** Se, depois de fechar e abrir novamente a janela, esta mensagem

aparecerá novamente, efetue o logoff do Gerenciador de Catálogo de Informações e abra o Gerenciador de Catálogo de Informações novamente.

### **FLG0025E O arquivo de cadeia, fblnstr.str, não foi encontrado ou é inválido.**

**Explicação:** O arquivo pode ter sido danificado, excluído, renomeado ou movido para outro diretório.

**Resposta do Usuário:** Reinstale o arquivo.

# **FLG0026W Já existe uma pesquisa com este nome. Salvar mesmo assim como <nome da pesquisa>?**

**Explicação:** O mesmo nome não pode ser utilizado para mais de uma pesquisa. Esta mensagem solicita se mesmo assim você deseja salvar a pesquisa com o nome. Caso você deseja, você irá perder a outra pesquisa.

**Resposta do Usuário:** Se você deseja salvar a pesquisa, clique em **Sim** na janela de mensagem. Se não desejar, clique em **Não**.

# **FLG0027W O objeto <nome do objeto> não foi movido para a coleção, <nome da coleção>, pois a coleção já contém o objeto.**

**Explicação:** Um objeto não pode aparecer mais de uma vez dentro de uma coleção.

# **FLG0028E O ID do usuário ou senha não está registrada ou não foi fornecida corretamente**

**Explicação:** Esta mensagem pode aparecer devido a um dos seguintes motivos:

- v Sua ID do usuário talvez não tenha sido registrado.
- v Você forneceu o ID do usuário e senha incorretamente.

# **Resposta do Usuário:**

- v Se o ID do usuário ou senha foi fornecida incorretamente, forneça-a novamente e clique em **OK**.
- v Se o ID do usuário ou senha não foi registrada, uma ação do administrador é necessária.

**Resposta do Administrador:** Registre o ID do usuário e senha.

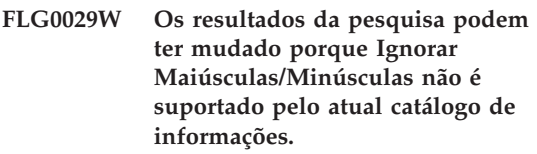

**Explicação:** Como Ignorar

Maiúsculas/Minúsculas não está disponível, a pesquisa irá considerar maiúsculas e minúsculas. Conseqüentemente, alguns objetos que geralmente aparecem nos resultados da pesquisa talvez não apareçam.

# **FLG0031W O Objeto <nome do objeto> não foi copiado para a coleção, <nome da coleção>, pois a coleção já contém o objeto.**

**Explicação:** Um objeto não pode aparecer mais de uma vez dentro de uma coleção.

# **FLG0032E Este número está reservado para auxiliar para o erro do arquivo de mensagem.**

**Explicação:** O arquivo de mensagem pode ter sido danificado, excluído, renomeado ou movido para outro diretório. Outra possibilidade é que a mensagem não tenha sido encontrada no arquivo de mensagem.

**Resposta do Usuário:** Recupere o arquivo de mensagem ou instale um novo arquivo de mensagem. Se o arquivo de mensagem não puder ser recuperado ou reinstalado, uma ação do administrador é necessária.

**Resposta do Administrador:** Entre em contato com o Suporte de Software da IBM.
**FLG0033E O Gerenciador de Catálogo de Informações encontrou um erro interno inesperado e deve ser fechado. O código de razão é <código de razão>. O código estendido é <código estendido>.**

**Explicação:** Ocorreu um erro interno.

#### **Resposta do Usuário:**

- 1. Depois que o Gerenciador de Catálogo de Informações fechar, salve o arquivo de rastreamento atribuindo outro nome a ele. (O arquivo de rastreamento possui o mesmo nome que o catálogo de informações sendo utilizado, com uma extensão de TRC; ele está localizado no diretório especificado no DGWPATH.)
- 2. Abra o Gerenciador de Catálogo de Informações e tente efetuar a ação novamente. Se esta mensagem aparecer novamente, uma ação do administrador é necessária.

**Resposta do Administrador:** Faça uma anotação dos dados com os quais você estava trabalhando quando a mensagem apareceu, e entre em contato com o Suporte de Software da IBM.

**FLG0034E O Gerenciador de Catálogo de Informações encontrou um erro de banco de dados inesperado e deve ser fechado. É necessária uma ação do administrador. O código SQL é <código SQL>.**

**Explicação:** Ocorreu um erro de banco de dados.

**Resposta do Administrador:** Se estiver utilizando um DB2 para OS/2, DB2 UDB para AS/400, DB2 UDB para AIX ou DB2 UDB para Windows NT banco de dados, procure o código SQL na *Referência de Mensagem* do DB2 Universal Database.

Se estiver utilizando um DB2 para MVS/ESA banco de dados, procure o código SQL no manual *Mensagens e Códigos* do DB2 Universal Database para OS/390.

Se o problema continuar ou se precisar de mais

auxílio, crie novamente o problema com o rastreamento ativado e depois entre em contato com o Suporte de Software da IBM.

#### **FLG0035E O Gerenciador de Catálogo de Informações não pode acessar o banco de dados e deve ser fechado.**

**Explicação:** A conexão banco de dados terminou de forma anormal.

**Resposta do Usuário:** Dependendo do tipo da conexão, efetue uma ou mais das seguintes ações e depois abra o Gerenciador de Catálogo de Informações:

- v Verifique a conexão física com a LAN para o cliente e o servidor.
- v Verifique se está conectado à LAN.
- v Verifique se a sua conexão do protocolo de rede ainda está intacta.

Se, depois de tentar as ações anteriores, esta mensagem aparecerá novamente, uma ação do administrador é necessária.

**Resposta do Administrador:** Dependendo do tipo da conexão, verifique uma ou mais das seguintes situações e depois abra o Gerenciador de Catálogo de Informações:

- v O servidor do banco de dados está operando.
- Outros usuários podem conectar-se.
- v A conexão do usuário com o servidor do banco de dados ou da LAN está intacta.

**FLG0036E O Gerenciador de Catálogo de Informações encontrou um dano inesperado no banco de dados e deve ser fechado. É necessária uma ação do administrador. O código de razão é <código de razão>. O código estendido é <código estendido>.**

**Explicação:** Estão faltando informações do catálogo de informações ou há um erro de instalação.

**Resposta do Administrador:** Será preciso reinstalar o Gerenciador de Catálogo de

Informações. Caso você possua um backup recente do catálogo de informações, restaure-o. Do contrário, você poderá importar arquivos de tag de dados para recriar o catálogo de informações.

**FLG0040E Não foi criada nenhuma outra coleção para a qual mover ou copiar objetos. Crie outra coleção e tente novamente.**

**Explicação:** Há somente uma coleção em seu catálogo de informações—aquela da qual você solicitou a cópia ou movimentação de objetos. Não há outra coleção para a qual copiar ou mover estes objetos.

**Resposta do Usuário:** Crie outra coleção clicando em **Catálogo —>Criar coleção** a partir da barra de menus na janela Catálogo do Gerenciador de Catálogo de Informações e depois tente novamente.

**FLG0041E Não foi possível fechar o arquivo. O código de razão é <código de razão>.**

**Explicação:** O Gerenciador de Catálogo de Informações não pode fechar o arquivo.

**Resposta do Usuário:** Feche o Gerenciador de Catálogo de Informações. Isto pode levar o Windows a fechar o arquivo.

**FLG0042E Nenhuma coleção foi criada. Crie uma coleção e depois tente novamente.**

**Explicação:** Não há nenhuma coleção em seu catálogo de informações para o qual copiar objetos.

**Resposta do Usuário:** Crie uma coleção clicando em **Catálogo —> Criar coleção** a partir da barra de menus na janela Catálogo do Gerenciador de Catálogo de Informações e depois tente novamente.

## **FLG0043E Não é possível salvar como arquivo. O código de razão é <código de razão>.**

**Explicação:** O Gerenciador de Catálogo de Informações talvez não consiga acessar o disco especificado no caminho do arquivo ou talvez você esteja tentando gravar em um arquivo existente que é protegido contra gravação.

**Resposta do Usuário:** Verifique se você especificou uma unidade de disco válida. Se estiver tentando gravar em um arquivo existente, tente gravar em um novo arquivo.

**FLG0044W O Gerenciador de Catálogo de Informações não consegue encontrar o arquivo de ícones, <nome do arquivo de ícone>. O ícone padrão será utilizado.**

**Explicação:** O arquivo de ícones pode ter sido excluído, renomeado ou movido para outro diretório.

**FLG0045E Erro de sintaxe na solicitação: Um valor é necessário para a <palavra chave>. O código de razão é <código de razão>.**

**Explicação:** A palavra-chave especificada precisa de um valor.

**Resposta do Usuário:** Forneça o comando para abrir o Gerenciador de Catálogo de Informações, utilizando um valor válido para a palavra-chave. Consulte o *Information Catalog Manager Administration Guide* para obter informações sobre a sintaxe correta para solicitação do Gerenciador de Catálogo de Informações.

**FLG0046E Erro de sintaxe na solicitação: o <valor> não é uma palavra-chave válida. O código de razão é <código de razão>.**

**Explicação:** A palavra-chave especificada não é válida.

**Resposta do Usuário:** Forneça o comando para abrir o Gerenciador de Catálogo de Informações, utilizando a palavra-chave correta. Consulte o *Information Catalog Manager Administration Guide* para obter informações sobre a sintaxe correta para solicitação do Gerenciador de Catálogo de Informações.

**FLG0047E Erro de sintaxe na solicitação: Está faltando uma palavra-chave necessária. O código de razão é <código de razão>.**

**Explicação:** Algumas palavras-chaves devem ser seguidas de outras palavras-chave.

**Resposta do Usuário:** Forneça o comando para abrir o Gerenciador de Catálogo de Informações, utilizando a palavra-chave que está faltando. Consulte o *Information Catalog Manager Administration Guide* para obter informações sobre a sintaxe correta para solicitação do Gerenciador de Catálogo de Informações.

# **FLG0048E O valor fornecido para propriedade <nome da propriedade> é extenso.**

**Explicação:** O Gerenciador de Catálogo de Informações não pode executar a pesquisa, porque uma propriedade contém um valor que excede o tamanho máximo.

**Resposta do Usuário:** Encurte o valor da propriedade e depois tente executar a pesquisa novamente.

#### **FLG0049W O <campo> é inválido.**

**Explicação:** Uma entrada em um dos campos é inválido.

**Resposta do Usuário:** Corrija a entrada no campo e depois tente a ação novamente.

## **FLG0050E Não foi possível abrir o arquivo. O código de razão é <código de razão>.**

**Explicação:** O Gerenciador de Catálogo de Informações não pode abrir o arquivo para gravação.

**Resposta do Usuário:** Verifique o seguinte:

- v A unidade de disco é acessível.
- v Você possui acesso de gravação ao disco.
- O disco não está cheio.
- v O arquivo não é somente para leitura.
- **FLG0051E O Gerenciador de Catálogo de Informações deve ser fechado porque precisa de mais memória. Talvez seja necessário fechar algumas outras janelas ou aplicações.**

**Explicação:** O Gerenciador de Catálogo de Informações precisa de mais memória devido a um dos seguintes motivos:

- v Existe um número excessivo de aplicações sendo executadas.
- v O Gerenciador de Catálogo de Informações contém um número excessivo de objetos ou tipos de objetos.

**Resposta do Usuário:** Depois que o Gerenciador de Catálogo de Informações fechar, fecha algumas outras janelas e aplicações e depois abra o Gerenciador de Catálogo de Informações.

**Resposta do Administrador:** Exclua alguns objetos ou tipos de objetos do atual Gerenciador de Catálogo de Informações utilizando a função de importação.

# **FLG0052E O curinga de um único caractere e o curinga de vários caracteres devem ser diferentes.**

**Explicação:** Você selecionou o mesmo caractere nos campos **Curinga de caractere individual** e **Curinga de vários caracteres**.

**Resposta do Usuário:** Selecione um caractere diferente em um dos campos de depois clique em **OK**.

**FLG0053E FLG0053%: O Gerenciador de Catálogo de Informações não pode iniciar o programa, <nome do programa>. É necessária uma ação do administrador. O código de razão é <código de razão>.**

**Explicação:** Existe um erro no objeto do programa ou seu ambiente do usuário não contém o programa.

**Resposta do Administrador:** Verifique o seguinte:

- v O programa é executado com êxito fora do Gerenciador de Catálogo de Informações.
- v Os parâmetros do programa especificados na propriedade PARMLIST utilizam a sintaxe correta.
- v O programa reside na localização correta.
- v O comprimento de parâmetros estendidos não excede 245 caracteres.
- v O nome de solicitação do programa especificado na propriedade STARTCMD está correto.
- **FLG0054E Você não está autorizado a exibir estas informações. O Gerenciador de Catálogo de Informações deve ser fechado. Entre em contato com o administrador para obter a autorização adequada ao catálogo de informações do <nome do banco de dados>.**

**Explicação:** Você não tem autorização para acessar este catálogo de informações.

**Resposta do Usuário:** Entre em contato com o seu administrador para obter a autorização adequada ao catálogo de informações.

**FLG0055W Esta <pesquisa ou coleção> foi excluída deste catálogo de informações em outra sessão do Gerenciador de Catálogo de Informações. Este objeto será removido de sua área de trabalho.**

**Explicação:** A coleção ou pesquisa que você está tentando usar foi excluída de outra sessão do

Gerenciador de Catálogo de Informações que utiliza o mesmo catálogo de informações e ID do usuário como a sessão atual.

Quando você exclui uma coleção ou pesquisa de uma sessão do Gerenciador de Catálogo de Informações, aquele objeto é excluído de todas as sessões que utilizam a mesma ID do usuário e catálogo de informações.

Ao clicar em **OK**, este objeto será excluído do atual catálogo de informações.

# **FLG0056W Os resultados da pesquisa podem ter mudado porque Ignorar Maiúsculas/Minúsculas não é suportado pelo atual catálogo de informações. Mesmo assim deseja executar a pesquisa?**

# **Explicação:** Como Ignorar

Maiúsculas/Minúsculas não está disponível, a pesquisa irá considerar maiúsculas e minúsculas quando for executada. Esta mensagem solicita se mesmo assim você deseja executar a pesquisa. Se você deseja, alguns objetos que geralmente aparecem nos resultados da pesquisa talvez não apareçam.

**Resposta do Usuário:** Se mesmo assim desejar executar a pesquisa, clique em **Sim** na janela de mensagem. Se não desejar, clique em **Não**.

# **FLG0057E Não é possível encontrar o programa, <nome do programa>.**

**Explicação:** O objeto do programa talvez não especifique o caminho e o nome de arquivo corretos ou talvez não especifique os parâmetros de solicitação corretos para o ambiente do usuário. O programa pode ter sido excluído, removido, ou movido para outro diretório.

**Resposta do Usuário:** Verifique se o caminho e o nome do arquivo especificados no objeto do programa são válidos, se o programa existe em sua máquina e se o programa opera fora do Gerenciador de Catálogo de Informações. Se uma das situações acima não for verdadeira, uma ação do administrador é necessária.

**Resposta do Administrador:** Se o caminho e o

nome do arquivo especificados forem inválidos, utilize a janela **Atualizar Programa** para especificar um caminho e nome de arquivo válidos para o programa. Se o programa não existe na máquina do usuário, instale o programa.

**FLG0058W O Gerenciador de Catálogo de Informações não conseguiu encontrar o arquivo de auxílio no diretório atual ou no caminho de auxílio. O auxílio não ficará disponível.**

**Explicação:** O arquivo de auxílio pode ter sido excluído, renomeado ou movido para outro diretório. Como resultado, as seguintes opções do menu **Auxílio** não ficarão disponíveis:

**Índice do auxílio**

**Auxílio geral**

**Usando a ajuda**

**Teclas de auxílio**

**Resposta do Usuário:** Você pode continuar a executar o Gerenciador de Catálogo de Informações sem estes recursos de auxílio. Se você não puder recuperar o arquivo de auxílio, você pode reinstalá-lo.

#### **FLG0059W O número de assuntos excedeu o máximo. O <número máximo> de <número total> assuntos será exibido.**

**Explicação:** O número de assuntos no catálogo de informações excede o número máximo de assuntos que pode ser exibido na janela **Assuntos**.

**FLG0060E O Gerenciador de Catálogo de Informações não pode iniciar o <nome do programa>. Ou o programa não pode operar no Microsoft Windows ou ele não está disponível em seu sistema.**

**Explicação:** O objeto do programa talvez não especifique o caminho e o nome de arquivo corretos ou talvez não especifique os parâmetros de solicitação corretos para o ambiente do usuário. O programa pode ter sido excluído, removido, ou movido para outro diretório.

**Resposta do Usuário:** Verifique se o caminho e o nome do arquivo especificados no objeto do programa são válidos, se o programa existe em sua máquina e se o programa opera fora do Gerenciador de Catálogo de Informações. Se uma das situações acima não for verdadeira, uma ação do administrador é necessária.

**Resposta do Administrador:** Se o caminho e o nome do arquivo especificados forem inválidos, utilize a janela **Atualizar Programa** para especificar um caminho e nome de arquivo válidos para o programa. Se o programa não existe na máquina do usuário, instale o programa.

**FLG0061E O Gerenciador de Catálogo de Informações encontrou um erro de inesperado do Windows e deve ser fechado.**

**Explicação:** Ocorreu um erro grave do Windows.

**Resposta do Usuário:** Depois que o Gerenciador de Catálogo de Informações for fechado, renomeie o arquivo de rastreamento. (O arquivo de rastreamento possui o mesmo nome que o banco de dados sendo utilizado, com uma extensão de TRC; ele está localizado no diretório especificado no DGWPATH.)

Abra o Gerenciador de Catálogo de Informações. Se a mensagem aparecer novamente, uma ação do administrador é necessária.

**Resposta do Administrador:** Anote quais eram as outras aplicações sendo executadas quando a mensagem apareceu e entre em contato com o Suporte de Software da IBM.

# **FLG0064E Os dados fornecidos contém caracteres especiais que o Gerenciador de Catálogo de Informações não aceita.**

**Explicação:** O texto fornecido contém alguns caracteres especiais que o Gerenciador de

Catálogo de Informações não aceita.

**Resposta do Usuário:** Forneça o texto sem os caracteres e tente efetuar a ação novamente.

**FLG0065E O <nome do arquivo> não é um arquivo de ícones. O Gerenciador de Catálogo de Informações utiliza o arquivo de ícones padrão.**

**Explicação:** O nome do arquivo especificado não é um arquivo de ícones ou não está em um formato de ícones do Windows.

**Resposta do Usuário:** Digite outro nome do arquivo de ícones.

**FLG0066W O Gerenciador de Catálogo de Informações não pode continuar o rastreamento pois o disco especificado no DGWPATH está cheio. O rastreamento do Gerenciador de Catálogo de Informações foi desativado.**

**Explicação:** O Gerenciador de Catálogo de Informações não pode gravar mais informações no arquivo de rastreamento pois a unidade de disco que contém o arquivo de rastreamento está cheio. A unidade de disco está especificada na instrução DGWPATH no arquivo AUTOEXEC.BAT.

**Resposta do Usuário:** Para começar o rastreamento novamente, apague alguns arquivos no disco especificado e reinicie o Gerenciador de Catálogo de Informações.

**FLG0067E O número de objetos selecionados para serem copiados ou movidos para uma coleção excede o limite de 1600 objetos. A coleção <nome da coleção> já contém <número> objetos. O Gerenciador de Catálogo de Informações não copiou ou moveu nenhum objeto.**

**Explicação:** Uma coleção do catálogo de informações pode conter apenas 1600 objetos. A coleção especificada talvez já contenha alguns

objetos. O Gerenciador de Catálogo de Informações não copiou ou moveu nenhum dos objetos selecionados para a coleção.

**Resposta do Usuário:** Selecione um número menor de objetos e tente novamente.

# **FLG0068W O controlador da impressora é inválido. Selecione outra impressora.**

**Explicação:** O controlador de impressora para a impressora selecionada não é válido.

**Resposta do Usuário:** Selecione outra impressora na lista **Impressora**. Talvez seja necessário reinstalar os controladores de impressora.

**FLG0069I O job de impressão foi criado com êxito e encaminhado à impressora.**

#### **FLG0070E A impressora não está disponível. Selecione outra impressora.**

**Explicação:** A impressora não está disponível. A impressora pode estar desligada ou se ela reside em uma LAN, pode ser que sua estação de trabalho não esteja conectada à rede.

**Resposta do Usuário:** Proceda de uma das seguintes formas:

- v Selecione outra impressora na lista **Impressora**.
- v Assegure que a impressora selecionada está ativada.
- v Assegure que sua estação de trabalho está conectada à rede se a impressora selecionada estiver conectada a uma LAN.

# **FLG0071E Ocorreu um erro interno e o Gerenciador de Catálogo de Informações não conseguiu criar o job de impressão.**

**Explicação:** O sistema pode ter ficado sem memória ou outro problema pode ter ocorrido.

**Resposta do Usuário:** Você deve encerrar sua estação de trabalho e reinicializá-la.

**FLG0072E Erro de sintaxe na solicitação: Está faltando um valor ou o valor é inválido para <palavra chave>. O código de razão é <código de razão>.**

**Explicação:** A palavra-chave especificada precisa de um valor.

**Resposta do Usuário:** Forneça o comando para criar um catálogo de informações, utilizando um valor válido para a palavra-chave. Consulte o *Manual de Administração do Gerenciador de Catálogo de Informações* para obter outras informações.

**FLG0073I O job de impressão foi cancelado.**

# **FLG0074W A fonte selecionada é muito grande ou não está disponível.**

**Explicação:** A fonte selecionada é muito grande ou não está disponível.

**Resposta do Usuário:** Selecione outra fonte e tente imprimir novamente.

**FLG0075E Você não criou o <comentário de nome>. Você não está autorizado a excluir comentários que você não criou.**

**Explicação:** Você não pode excluir um comentário que você não criou.

**Resposta do Usuário:** Se você deseja excluir o comentário, entre em contato com uma das seguintes usuários que podem exclui-lo:

- v O criador do comentário.
- v Um usuário do catálogo de informações foi autorizado a executar tarefas adicionais para este catálogo de informações.
- v Seu administrador do catálogo de informações.

**FLG0076E A impressora não está disponível ou está desconectada.**

**FLG0077I O sistema não consegue encontrar uma impressora instalada.**

- **FLG0078I A impressora está sem papel ou está desconectada. Renove o fornecimento de papel da impressora e verifique a conexão da impressora.**
- **FLG0079E A página de código não é suportada pelo banco de dados. Consulte a documentação do banco de dados para obter uma lista das páginas de código válidas.**

**Explicação:** O banco de dados não suporta a página de código definida em seu arquivo AUTOEXEC.BAT.

#### **Resposta do Usuário:**

- 1. Verifique a documentação do banco de dados para determinar qual página de código é válida para este ambiente.
- 2. Defina a página de código válida em seu AUTOEXEC.BAT e reinicialize o sistema.

Você talvez precise de disquetes do sistema operacional para acrescentar o suporte para uma nova página de código.

**FLG0080E Não foi possível concluir a ação porque o banco de dados estava muito ocupado. Tente novamente mais tarde.**

**Explicação:** A ação solicitada não foi concluída porque o banco de dados estava processando um número excessivo de solicitações.

- 1. Verifique com outros para garantir que o erro ocorreu porque um número excessivo do usuários estava solicitando atualizações do banco de dados ao mesmo tempo ou enquanto o administrador estava importando um arquivo de tag.
- 2. Tente novamente em uma hora menos ocupada.

**FLG0081W Tipos de objeto foram atualizados. Para obter informações atuais, clique em Catálogo —> Atualizar na janela catálogo de informações, depois tente novamente.**

**Explicação:** Os tipos de objeto mudaram no catálogo de informações. Como resultado, é possível que algumas das informações não sejam atuais.

#### **Resposta do Usuário:**

1. Clique em **Catálogo —> Atualizar** na barra de menus na janela catálogo de informações.

Todas as janelas abertas, exceto pela janela catálogo de informações e a janela Importar, serão fechadas.

2. Abra a janelas necessárias para retornar ao ponto no qual recebeu a mensagem e tente novamente.

#### **FLG0082E Já existe um comentário com o mesmo nome, criador e data de criação.**

**Explicação:** A mesma combinação de nome, criar e data de criação não pode ser usada para mais de um comentário.

## **Resposta do Usuário:**

- 1. Feche a janela Criar Comentário, Copiar Comentário ou Atualizar Comentário.
- 2. Abra novamente a janela.
- 3. Digite um nome diferente para o comentário no campo **Nome**.

**FLG0083E Você não tem uma licença válida para o utilitário Inicialização do Gerenciador de Catálogo de Informações IBM. Entre em contato com o revendedor de software local ou com o representante de vendas da IBM.**

**Explicação:** Você está tentando usar o utilitário Inicialização do Gerenciador de Catálogo de Informações sem uma licença válida.

**Resposta do Usuário:** Você deve adquirir o DB2 Warehouse Manager ou o IBM DB2 OLAP Server e instalar o componente Gerenciador de Catálogo de Informações que inclui o utilitário Inicialização do Catálogo de Informações.

# **Mensagens do Gerenciador de Catálogo de Informações FLG0200 — FLG0273**

**FLG0200E O nome resumido especificado para o tipo de objeto é inválido.**

**Explicação:** O nome resumido especificado para o tipo de objeto contém caracteres inválidos. As regras para o nome resumido são:

- Máximo de 8 caracteres (SBCS)
- v O primeiro caractere de ser maiúsculo ou minúsculo do alfabeto, @ (sinal de arroba), # (sustenido) ou \$ (cifrão).
- v Os caracteres seguintes devem ser maiúsculos ou minúsculos do alfabeto, 0 a 9, @ (arroba), # (sustenido), \$ (cifrão) ou \_ (sublinhado).

**Resposta do Usuário:** Digite um nome resumido válido de acordo com a sintaxe.

#### **FLG0201E O nome resumido especificado para a propriedade, <nome resumido>, é inválido.**

**Explicação:** O nome resumido especificado para a propriedade contém caracteres inválidos. As regras para nomes resumidos de propriedade são:

- Máximo de 8 caracteres (SBCS)
- v O primeiro caractere de ser maiúsculo ou minúsculo do alfabeto, @ (sinal de arroba), # (sustenido) ou \$ (cifrão).
- Os caracteres seguintes devem ser alfanuméricos, maiúsculos ou minúsculos, @ (arroba), # (sustenido), \$ (cifrão) ou \_ (sublinhado).
- v Não deve ser uma palavra reservada do SQL.

v Deve ser exclusivo; se você digitar um nome que já exista neste tipo de objeto, o Gerenciador de Catálogo de Informações solicitará outro nome.

**Resposta do Usuário:** Digite um nome resumido válido de acordo com a sintaxe.

**FLG0202E Não é possível acessar o arquivo de ícones <arquivo de ícone>. O código de razão é <código de razão>.**

**Explicação:** Ocorreu um erro no acesso ao arquivo e ícones.

**Resposta do Usuário:** Consulte o código de razão na seção *Códigos de Razão do Gerenciador de Catálogo de Informações* da *Referência de Mensagens* para descobrir a causa do problema.

#### **FLG0203E Para especificar os parâmetro de chamada, o programa deve ser associado a um tipo de objeto.**

**Explicação:** Você especificou parâmetros de chamada, mas não associou um tipo de objeto ao programa.

**Resposta do Usuário:** Associe um tipo de objeto ao programa ou não especifique os parâmetros de chamada.

## **FLG0205E O usuário <ID do usuário> não possui autorização de administrador.**

**Explicação:** O usuário especificado na janela Abrir Catálogo de informações não está autorizado a efetuar o logon como administrador.

**Resposta do Usuário:** Efetue o logon sem a função administrador (sem o parâmetro /ADMIN).

# **FLG0206E Um administrador já está com o logon efetuado.**

**Explicação:** A qualquer momento, somente um usuário pode efetuar o login como administrador.

**Resposta do Usuário:** Efetue o logon sem a função administrador (sem o parâmetro /ADMIN). Ou aguarde até que o administrador atual feche este catálogo de informações e, em seguida, efetue o logon como administrador.

**FLG0207E A tabela do Gerenciador de Catálogo de Informações foi danificado com vários sinalizadores do administrador ativo.**

**Explicação:** O banco de dados foi danificado e vários sinalizadores ativos do administrador foram encontrados na tabela de sistema do Gerenciador de Catálogo de Informações.

**Resposta do Usuário:** Execute o utilitário CLEARKA (consulte *Information Catalog Manager Administration Guide*).

# **FLG0212E Uma propriedade na lista de parâmetros não faz parte do tipo de objeto associado ou a lista de parâmetros não segue o formato correto.**

**Explicação:** Você digitou parâmetros incorretos ou a lista de parâmetros não segue o formato correto.

Somente propriedades do tipo de objeto associado podem ser usadas como parâmetros.

O formato correto da lista de parâmetros é o seguinte:

- v Todos os parâmetros entre sinais de porcentagem (por exemplo, %NAME%).
- v Os sinais de porcentagem literais são digitados como porcentagem (%%).

**Resposta do Usuário:** Verifique se todo o texto entre sinais de porcentagem são nomes resumidos das propriedades associadas ao tipo de objeto.

Modifique a lista de parâmetros para que siga o formato.

**FLG0213E O Gerenciador de Catálogo de Informações encontrou um erro de banco de dados inesperado e deve ser fechado. As alterações no catálogo de informações não serão feitas.**

**Explicação:** Uma operação de commit ou rollback não pôde ser processada com êxito devido a um erro do sistema. O Gerenciador de Catálogo de Informações não tem permissão de emitir instruções SQL adicionais.

#### **Resposta do Administrador:**

- 1. Encerre todas as aplicações através do banco de dados.
- 2. Reinicie o banco de dados. Se a recuperação não for possível, restaure o banco de dados a partir de um backup.

## **FLG0214E O valor da propriedade <número da propriedade> deve seguir o formato do registro de tempo: <formato do registro de tempo>.**

**Explicação:** O Gerenciador de Catálogo de Informações não pode criar ou atualizar o objeto pois uma propriedade contém um registro de tempo que não segue o formato adequado.

**Resposta do Usuário:** Digite o registro de tempo para que siga o formato e, em seguida, repita a pesquisa.

#### **FLG0215E O tipo de objeto a ser associado ao programa não existe.**

**Explicação:** Os programas podem ser associados somente a tipos de objeto existentes, da categoria não-Programa.

**Resposta do Usuário:** Associe o programa a um tipo de objeto existente.

# **FLG0216E Este tipo de objeto não pode ser associado ao programa.**

**Explicação:** Os programas podem ser associados somente a tipos de objeto existentes, da categoria não-Programa.

**Resposta do Usuário:** Associe o programa a um tipo de objeto da categoria não-Programa.

## **FLG0217E O comprimento combinado de todas as propriedades não-LONG VARCHAR é extenso. Abrevie algumas propriedades e tente novamente.**

**Explicação:** Existe um limite do comprimento combinado em todas as propriedades CHAR, VARCHAR e TIMESTAMP para um tipo de objeto. Este limite varia, dependendo do ambiente.

**Resposta do Usuário:** Abrevie algumas propriedades e tente novamente.

# **FLG0218E Não é possível usar o ícone especificado para o tipo de objeto porque excede o tamanho máximo de <tamanho máximo> bytes.**

**Explicação:** Não é possível usar o ícone especificado para o tipo de objeto porque excede o tamanho máximo.

**Resposta do Usuário:** Especifique um ícone menor para usar para o tipo de objeto.

# **FLG0219E Os espaços em branco não são permitido no nome resumido.**

**Explicação:** O nome resumido se inicia com um espaço em branco ou contém espaços entre os caracteres que não estão em branco.

**Resposta do Usuário:** Remove os espaços em branco inválidos.

# **FLG0220E O caminho ou nome de arquivo especificado é inválido. O código de razão é <código de razão>.**

**Explicação:** O Gerenciador de Catálogo de Informações não conseguiu acessar o caminho o e nome do arquivo que você especificou.

**Resposta do Usuário:** Consulte o código de razão na seção *Códigos de Razão do Gerenciador de Catálogo de Informações* da *Referência de Mensagens* para descobrir a causa do problema.

# **FLG0221E O ponto de verificação do arquivo de importação não foi encontrado.**

**Explicação:** Não foi encontrada uma tag do ponto de verificação no arquivo de importação.

**Resposta do Usuário:** Importe o arquivo a partir do início clicando em **Iniciar no começo**.

## **FLG0222W O ID do usuário especificado já existe.**

**Explicação:** O ID do usuário especificado foi incluído anteriormente.

**Resposta do Usuário:** Verifique o ID do usuário que está tentando incluir. Se o ID do usuário estiver incorreto, corrija a ortografia e inclua-a novamente.

## **FLG0223W A janela Exportar já está aberta. Conclua ou cancele a exportação a partir desta janela antes de começar outra.**

**Explicação:** Somente uma janela **Exportar** pode ser aberta por vez.

# **FLG0224W Não existe nada no arquivo de linguagem de tag para importar.**

**Explicação:** O arquivo de linguagem de tag que você solicitou para importar não possui tags válidas.

#### **FLG0225E Não é possível excluir o objeto <nome do objeto>, devido ao seu conteúdo.**

**Explicação:** Um objeto pode ser excluído somente se não contiver nenhum outro objeto.

**Resposta do Usuário:** Se desejar excluir o objeto, deverá remover os objetos que contém. Selecione **Atualizar Agrupamento** a partir do menu instantâneo do objeto.

## **FLG0226W Esta propriedade atualmente faz parte do UUI. Se a propriedade foi removida, será necessário redefinir o UUI antes da criação do tipo de objeto. Remover mesmo assim?**

**Explicação:** A propriedade que foi solicitada a remoção faz parte atualmente do UUI.

**Resposta do Usuário:** Se desejar removê-la, clique em **Sim** na janela de mensagem. É necessário reatribuir a propriedade à parte afetada do UUI na janela Definir UUI.

# **FLG0227E Pelo menos uma parte deve ser preenchida.**

**Explicação:** Nenhuma parte do UUI foi especificada na janela Definir UUI.

**Resposta do Usuário:** Selecione uma propriedades para pelo menos a Parte 1 do UUI.

#### **FLG0228E Uma ou mais partes requeridas estão faltando. Para uma definição do <número> da parte do UUI, as partes 1 ao <número> deverão ser preenchidas.**

**Explicação:** Na especificação das partes do UUI, não é possível pular uma. Por exemplo, em um UUI de 4 partes, nenhuma delas de 1 a 4 poderá ser especificada como <nenhum>.

**Resposta do Usuário:** Preencha as partes especificadas incorretamente como <nenhum>.

## **FLG0229E Não é possível usar a mesma propriedade para mais de uma parte.**

**Explicação:** Foi usada uma propriedade para mais de uma parte do UUI.

**Resposta do Usuário:** Altere uma das partes duplicadas.

**FLG0230E Um nome resumido especificado para uma propriedade é inválido, pois é uma palavra reservada para utilização do banco de dados.**

**Explicação:** Um nome resumido especificado para uma propriedade é uma palavra reservada para utilização do banco de dados.

**Resposta do Usuário:** Consulte a referência do banco de dados para obter informações sobre palavras reservadas.

**FLG0231E O tipo de objeto deve ter uma definição do UUI antes de ser criado.**

**Explicação:** A fim de criar o tipo de objeto, devem ser definidas as propriedades que serão usadas para gerar os identificadores exclusivos universais (UUIs).

**Resposta do Usuário:** Clique em **Definir UUI** para definir a UUI.

**FLG0232E A definição do UUI não é mais válido porque uma propriedade do UUI foi removido ou modificado. O UUI deve ser redefinido antes que o tipo de objeto possa ser criado.**

**Explicação:** Uma propriedade especificada na definição do UUI foi removida ou seu tipo de dados alterado. Como resultado, a definição do UUI agora é inválida.

**Resposta do Usuário:** Na janela Definir UUI, selecione uma nova propriedade para a parte afetada do UUI.

# **FLG0233E O tipo de objeto possui <número> propriedades a mais que o máximo permitido.**

**Explicação:** O número de propriedades para o tipo de objeto excedeu o limite.

**Resposta do Usuário:** Remova o número de propriedades indicado na mensagem e, em seguida, tente novamente.

**FLG0234E Um tipo de objeto não pode ter mais que <número> propriedades com um tipo de dados LONG VARCHAR. Remova ou altere o tipo de dados de pelo menos <número> propriedades LONG VARCHAR.**

**Explicação:** O número de propriedades com um tipo de dados LONG VARCHAR excedeu o limite.

**Resposta do Usuário:** Remova algumas propriedades LONG VARCHAR ou altere o tipo de dados e, em seguida, tente novamente.

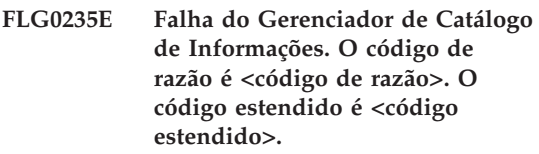

**Explicação:** A falha ocorreu no Gerenciador de Catálogo de Informações.

**Resposta do Usuário:** Consulte o código de razão e o código de razão estendido na seção *Códigos de Razão do Gerenciador de Catálogo de Informações* da *Referência de Mensagens* para descobrir a causa do problema.

# **FLG0236E Não é possível excluir o tipo de objeto <nome do tipo de objeto>, pois os objetos existentes <nome do tipo de objeto> contêm objetos de um tipo diferente.**

**Explicação:** É possível excluir um tipo de objeto somente se nenhum objeto desse tipo contiver objetos de outro tipo.

- v Exclua os objetos que contêm objetos de tipo diferente.
	- 1. Clique no botão direito do mouse sobre cada objeto que queira excluir e clique em **Excluir** a partir do menu instantâneo.
	- 2. Na janela Excluir Árvore que se abrir, selecione a caixa de seleção **Excluir todos os objetos subjacentes**.
- 3. Clique em **Excluir**.
- v Exclua todos os objetos de um tipo diferente contidos dentro de objeto do tipo que você deseja excluir.
	- 1. Clique no botão direito do mouse sobre cada objeto que queira excluir e clique em **Excluir** a partir do menu instantâneo.
	- 2. Na janela Excluir que se abrir, clique em **Excluir**.
- **FLG0237E <objeto> não pode conter e ser contido no <agrupamento de objetos>. Remova <objeto> da caixa Objetos no agrupamento e clique em Atualizar novamente.**

**Explicação:** Um objeto não pode conter e ser contido no mesmo objeto.

**Resposta do Usuário:** Se você estava incluindo outros objetos no agrupamento ou removendo objetos dele, para concluir a atualização do agrupamento:

- 1. Remova o objeto indicado para a caixa **Objetos no agrupamento**.
- 2. Clique em **Atualizar**.

Se desejar incluir o objeto indicado no agrupamento, deverá primeiro remover o agrupamento do objeto. Clique em **Atualizar Agrupamento** a partir do menu instantâneo do objeto.

**FLG0238E O número de alterações excedeu o máximo de 600. Todas as alterações feitas antes de o máximo ser alcançado serão efetivadas.**

**Explicação:** Você fez mais alterações que poderiam ser feitas no catálogo de informações de uma vez. Somente as alterações feitas antes de o máximo ser alcançado serão efetivadas.

**Resposta do Usuário:** Depois de fazer as alterações no catálogo de informações, digite as alterações que não foram salvas novamente.

**FLG0239E O UUI para este objeto é o mesmo que o de outro objeto. Altere o valor de pelo menos uma das propriedades usadas no UUI.**

**Explicação:** Objetos múltiplos não pode ter o mesmo UUI.

**Resposta do Usuário:** Altere o valor de pelo menos uma das propriedades usadas no UUI.

# **FLG0240E O nome resumido especificado para o tipo de objeto é inválido, pois é uma palavra reservada para utilização do banco de dados.**

**Explicação:** Um nome resumido especificado para um tipo de objeto é uma palavra reservada para utilização do banco de dados.

**Resposta do Usuário:** Consulte a referência do banco de dados para obter informações sobre palavras reservadas.

# **FLG0241E Uma propriedade chamada <nome da propriedade> já existe.**

**Explicação:** Nomes de propriedades devem ser exclusivos dentro de um tipo de objeto.

**Resposta do Usuário:** Atribua um nome diferente para a propriedade duplicada.

## **FLG0242E Uma propriedade com um nome resumido <nome resumido> já existe.**

**Explicação:** Nomes resumidos de propriedades devem ser exclusivos dentro de um tipo de objeto.

**Resposta do Usuário:** Atribua um nome resumido diferente para a propriedade duplicada.

**FLG0243E O tamanho digitado para esta propriedade é inválido. Para o tipo de dados selecionado (<tipo de dados>), o tamanho de estar no intervalo de 1 a <comprimento máximo>.**

**Explicação:** O tamanho digitado para a propriedade não está no intervalo válido indicado na mensagem.

**Resposta do Usuário:** Digite um tamanho válido para a propriedade de acordo com o intervalo.

**FLG0244W Esta propriedade atualmente faz parte do UUI. Se a propriedade for modificada para ser opcional, não poderá mais ser usada como parte do UUI. Modificar mesmo assim?**

**Explicação:** A propriedade que você deseja especificar como opcional atualmente faz parte do UUI. Se esta propriedade tornar-se opcional, então não poderá mais ser uma parte do UUI. Esta mensagem está perguntando se você deseja modificar a propriedade. Se afirmativo, será necessário selecionar outra propriedade para substituir esta no UUI.

**Resposta do Usuário:** Se você quiser modificar, clique em **Sim** na janela de mensagem. Se não desejar, clique em **Não**.

**FLG0245W Esta propriedade atualmente faz parte do UUI. Se o tipo de dados for modificado LONG VARCHAR, não poderá mais ser utilizado como parte do UUI. Modificar mesmo assim?**

**Explicação:** A propriedade que você está solicitando para alterar para um tipo de dados de LONG VARCHAR faz parte atualmente do UUI. Se o tipo de dados desta propriedade tornar-se LONG VARCHAR, não poderá mais ser uma parte do UUI. Esta mensagem está perguntando se você deseja modificar a propriedade. Se afirmativo, será necessário

selecionar outra propriedade para substituir esta no UUI.

**Resposta do Usuário:** Se você quiser modificar, clique em **Sim** na janela de mensagem. Se não desejar, clique em **Não**.

**FLG0246E Um tipo de objeto com um nome resumido de <nome resumido> já existe.**

**Explicação:** Nomes de tipos de objetos devem ser exclusivos.

**Resposta do Usuário:** Atribua um nome resumido diferente para o tipo de objeto.

# **FLG0247E Um tipo de objeto chamado <nome do tipo de objeto> já existe.**

**Explicação:** Dentro de um catálogo de informações, os nomes dos tipos de objetos devem ser exclusivos.

**Resposta do Usuário:** Atribua um nome diferente para o tipo de objeto.

# **FLG0248W Não é possível definir uma pesquisa porque não há objetos classificados como Agrupamento ou Elementar.**

**Explicação:** Somente objetos classificados em Elemental e Grupo podem ser incluídos em um agrupamento. Nenhum existe atualmente no catálogo de informações.

# **FLG0249W Não é possível definir uma pesquisa porque não há objetos classificados como Contato.**

**Explicação:** Somente objetos classificados como Contato podem ser incluídos em um objeto como Contato. Nenhum existe atualmente no catálogo de informações.

**FLG0250E O Gerenciador de Catálogo de Informações está sem identificadores do sistema. Nenhum outro objeto ou tipo de objeto poderá ser criado.**

**Explicação:** Sempre que um objeto ou tipo de objeto é criado, o Gerenciador de Catálogo de Informações atribui um número exclusivo como identificador do sistema. O Gerenciador de Catálogo de Informações alcançou o número máximo utilizado para identificadores do sistema.

**Resposta do Usuário:** Consulte *Information Catalog Manager Administration Guide* para obter maiores informações.

# **FLG0252E O comando que chama o programa não segue o formato correto.**

**Explicação:** O valor da propriedade que especifica o comando para chamar o programa é inválido. O comando de chamada deve ser o último parâmetro e deve ter nome de arquivo e extensão completos.

**Resposta do Usuário:** Digite um nome da propriedade válido utilizando o formato correto.

# **FLG0253W O ID do usuário especificado já está registrado.**

**Explicação:** O ID do usuário especificado foi registrado anteriormente.

**Resposta do Usuário:** Verifique o ID do usuário que está tentando registrar. Se o ID do usuário estiver incorreto, corrija a ortografia e registre-o novamente.

## **FLG0254E O Gerenciador de Catálogo de Informações não consegue encontrar o arquivo de ícones, <arquivo de ícones>.**

**Explicação:** Talvez o caminho e nome de arquivo foram digitados incorretamente ou o arquivo de ícones não existe.

**Resposta do Usuário:** Clique em **Procurar** e

digite um caminho e nome de arquivo válidos.

# **FLG0255E A unidade de disco especificada para <nome do campo> é inválida ou não está disponível.**

**Explicação:** Você especificou uma unidade inexistente ou uma unidade que não está pronta.

**Resposta do Usuário:** Prepare a unidade especificada inserindo um disquete ou CD-ROM ou especifique uma unidade diferente.

## **FLG0256E Não é possível abrir o arquivo <nome do arquivo>. O código de razão é <código de razão>.**

**Explicação:** Ocorreu um erro ao abrir o arquivo.

**Resposta do Usuário:** Consulte o código de razão na seção *Códigos de Razão do Gerenciador de Catálogo de Informações* da *Referência de Mensagens* para descobrir a causa do problema.

## **FLG0257E Não é possível gravar no arquivo <nome do arquivo>. O código de razão é <código de razão>.**

**Explicação:** Ocorreu um erro durante a gravação no arquivo.

**Resposta do Usuário:** Consulte o código de razão na seção *Códigos de Razão do Gerenciador de Catálogo de Informações* da *Referência de Mensagens* para descobrir a causa do problema.

**FLG0258E Não foi possível iniciar o Gerenciador de Catálogo de Informações porque o caminho e nome do arquivo gerado para o arquivo echo é muito longo. Especifique um caminho mais curto para o arquivo de log ou renomeie o arquivo de tag importado.**

**Explicação:** Ao importar, o Gerenciador de Catálogo de Informações cria um arquivo echo, que pode ser utilizado para diagnosticar problemas de importação. O caminho do arquivo echo é sempre o mesmo que o caminho do

arquivo de log. O nome do arquivo echo assume o mesmo nome que o arquivo de importação, com uma extensão .ech.

Neste caso, o comprimento do caminho do arquivo echo e o nome do arquivo excedem o máximo.

**Resposta do Usuário:** Para continuar importando, é necessário reduzir o caminho do arquivo de log ou o nome do arquivo echo.

Para alterar o caminho do arquivo de log, modifique o campo **Caminho do log e nome do arquivo** na janela **Importar**.

Para renomear o arquivo echo, utilize o comando **rename** a partir de um prompt de comandos.

**FLG0259E Ocorreu um erro durante a alteração do banco de dados. O Gerenciador de Catálogo de Informações deve ser fechado. O banco de dados permanece na condição estável. O código SQL é <código SQL>.**

**Explicação:** Ocorreu um erro dentro da API durante uma criação, atualização ou exclusão de um tipo de objeto. O erro causou um roll back do catálogo de informações. O catálogo de informações está na posição estável, mas nenhuma alteração foi feita.

#### **Resposta do Usuário:**

- 1. Verifique se o servidor banco de dados está disponível atualmente e sendo executado adequadamente.
- 2. Execute o comando CLEARKA para limpar Gerenciador de Catálogo de Informações administrador do catálogo de informações.
- 3. Inicie o Gerenciador de Catálogo de Informações e faça a alteração do catálogo de informações novamente. Se não for possível fazer a alteração, o catálogo de informações terá que ser restaurado.

**FLG0260E Ocorreu um erro durante a alteração do banco de dados. O Gerenciador de Catálogo de Informações deve ser fechado. O banco de dados pode não estar na condição estável. O código SQL é <código SQL>.**

**Explicação:** Ocorreu um erro dentro da API durante uma criação, atualização ou exclusão de um tipo de objeto. O erro causou um roll back do catálogo de informações, que falhou. O catálogo de informações está na posição estável, mas nenhuma alteração foi feita.

#### **Resposta do Usuário:**

- 1. Verifique se o servidor banco de dados está disponível atualmente e sendo executado adequadamente.
- 2. Execute o comando CLEARKA para limpar Gerenciador de Catálogo de Informações administrador do catálogo de informações.
- 3. Inicie o Gerenciador de Catálogo de Informações e faça a alteração do catálogo de informações novamente. Se não for possível fazer a alteração, o catálogo de informações terá que ser restaurado.

**FLG0261I Histórico de exclusão transferido com êxito para um arquivo de linguagem da tag.**

**FLG0262I Log do histórico de exclusão desativado.**

**FLG0263I Efetuando o log histórico de exclusão ativado.**

**FLG0264I Histórico de exclusão gerenciado com êxito.**

**FLG0265I Tem certeza de que deseja excluir do catálogo de informações o tipo de objeto e todas as instâncias dos objetos subjacentes?**

# **FLG0266W O ID do usuário <ID do usuário> contém um caractere inválido.**

**Explicação:** O ID do usuário especificado contém um espaço em branco incorporado ou algum outro caractere inválido.

#### **Resposta do Usuário:**

- v Remova o espaço em branco incorporado na ID do usuário.
- v Consulte a documentação do banco de dados para obter os caracteres válidos para IDs do usuário e remova quaisquer caracteres inválidos do ID do usuário especificado.

## **FLG0267W Você não pode incluir mais usuários sem primeiro clicar em OK na janela Gerenciar Usuários do Catálogo de Informações.**

**Explicação:** Não é possível incluir mais de 100 usuários por vez.

# **Resposta do Usuário:**

- 1. Clique em **OK** para incluir os 100 usuários já especificados.
- 2. Continue a inclusão do usuários em grupos de 100, clicando em **OK** para incluir cada grupo.

# **FLG0269W Não é possível mover <número de objetos não movidos> objetos.**

**Explicação:** Não é possível mover os objetos porque você tentou proceder de uma das seguintes formas:

- Associar ou ligar um objeto a si mesmo.
- Incluir um objeto em umalista de objetos ligados, objetos Comentários ou objetos Contato ou em um agrupamento em que o objeto já existe.
- v Anexar um objeto Comentários a outro quando não possuir autoridade para isso, porque não criou o objeto Comentários.

## **FLG0270W Você não está autorizado a atualizar comentários que não criou.**

**Explicação:** Você não possui autoridade para atualizar este comentário porque não o criou ou não possui autoridade para atualizar o catálogo de informações.

# **FLG0271W O valor do campo de status deste comentário não é mais uma opção válida. Escolha um valor de status diferente da lista.**

**Explicação:** Você especificou um valor de status de comentário que não é mais válido. Os valores de status estão definidos pelo catálogo de informações administrador e aparecem na lista **Status**. O catálogo de informações administrador pode ter alterado os valores do status válido desde a última vez que você digitou um valor.

**Resposta do Usuário:** Selecione um novo valor do status de comentário a partir da lista **Status**.

**FLG0272W Esta propriedade atualmente faz parte do UUI. Se o tamanho da propriedade for modificado para ficar maior que 254 caracteres, não poderá mais ser usada como parte do UUI. Modificar mesmo assim?**

**Explicação:** Você tentou modificar o tamanho de uma propriedade que está definida para ser da propriedade UUI. O valor máximo de uma parte do UUI é 254 caracteres, portanto, se você modificar o valor, ele não poderá mais ser utilizado como parte do UUI.

**Resposta do Usuário:** Clique em **OK** para modificar a propriedade.

# **FLG0273E Você deve digitar um valor de pesquisa para a opção de pesquisa selecionada.**

**Explicação:** Você não especificou um valor no campo **Digitar valor para a propriedade selecionada**. É requerido um valor quando a opção de pesquisa **Corresponder exatamente** é selecionada.

## **Resposta do Usuário:**

- 2. Repita a pesquisa.
- 1. Digite um valor que deseja pesquisar. O Gerenciador de Catálogo de Informações vai pesquisar o valor exatamente como digitado no campo **Digitar valor para a propriedade selecionada**.

# **Mensagens do Gerenciador de Catálogo de Informações FLG0301 — FLG0800**

# **FLG0301E Parâmetro de entrada nulo: <número de seqüência>.**

**Explicação:** Um dos parâmetros requeridos pelo comando emitido ou pela chamada da API é nulo. O número especifica a posição do parâmetro que é nulo.

**Resposta do Usuário:** Especifique um valor válido para este parâmetro.

# **FLG0302E Você deve ter autorização de administrador para executar esta função.**

**Explicação:** Somente um administrador ou usuário autorizado pode exportar o catálogo de informações .

# **Resposta do Usuário:**

- v Abra o catálogo de informações como um administrador.
- v Solicite ao administrador que aumente a sua autorização para que possa exportar informações.
- v Solicite ao administrador que exporte as informações necessárias.

# **FLG0303E Erro da API do Gerenciador de Catálogo de Informações durante o processamento da estrutura de entrada.**

**Explicação:** O Gerenciador de Catálogo de Informações encontrou um erro durante o processamento do estrutura de entrada para a chamada da API de FLGExport.

**Resposta do Usuário:** Verifique a existência dos seguintes erros de estrutura de entrada:

- v O comprimento da definição na área de cabeçalho pode estar incorreto.
- v O comprimento do objeto na área de cabeçalho pode estar incorreto.
- v O estrutura de entrada pode conter caracteres nulos.

# **FLG0304E A ID de Tipo não existe.**

**Explicação:** A ID de tipo de objeto, especificada nos bytes 0 a 5 do valor FLGID no FLGExport estrutura de entrada, não existe no catálogo de informações.

**Resposta do Usuário:** Verifique se o ID de tipo de objeto está especificada corretamente.

# **FLG0305E O valor da propriedade <número de seqüência> é muito grande.**

**Explicação:** O tamanho do valor da propriedade excede o comprimento de dados especificado na definição da propriedade.

**Resposta do Usuário:** Defina o valor da propriedade com um comprimento menor que o definido.

**FLG0306I Exportação concluída com êxito.**

**FLG0307I Exportação concluída com avisos.**

**FLG0308I Exportação concluída com erros.**

**FLG0309I Exportação concluída com erros graves.**

#### **FLG0310W Não é possível exportar os ícones porque nenhum caminho foi especificado.**

**Explicação:** O caminho do ícone de destino para arquivos de ícones exportados não foi especificado. Nenhum arquivo de ícones foi exportado.

**Resposta do Usuário:** Se desejar exportar arquivos de ícones, especifique um caminho do diretório de destino.

## **FLG0311W CONTAINEE-IND para objeto <nome do objeto> foi ignorado porque ele não está na categoria Agrupamento.**

**Explicação:** O valor de CONTAINEE-IND está definido em S na estrutura de entrada para um objeto que não é um objeto de Grupo.

A função de exportação ignora o valor de CONTAINEE-IND e continua.

# **FLG0312W CONTACT-IND para objeto <FLGID> foi ignorado porque ele não está na categoria Agrupamento ou Elementar.**

**Explicação:** O valor de CONTACT-IND foi ignorado para um objeto porque esse objeto não é um objeto Grupo ou Elemental.

O valor de CONTACT-IND especifica se exportará todos os objetos Contato de um objeto.

#### **FLG0313E Erro na estrutura de entrada da exportação: A entrada deve iniciar-se com FLG-HEAD.**

**Explicação:** A estrutura de dados especificada como entrada para a API de FLGExport não se iniciou com FLG-HEAD.

**Resposta do Usuário:** Especifique FLG-HEAD em 0 a 7 bytes da área de cabeçalho da estrutura de entrada.

#### **FLG0314E Erro na estrutura de entrada da exportação: Comprimento de definição inválido na área de cabeçalho.**

**Explicação:** O comprimento da área de definição na área do cabeçalho de estrutura de entrada para FLGExport é inválido.

O comprimento da área de definição exigido como entrada por FLGExport é sempre 800.

**Resposta do Usuário:** Especifique 800 para o comprimento de definição de área em 8 a 15 bytes da área de cabeçalho.

## **FLG0315E Erro na estrutura de entrada da exportação: Comprimento de área do objeto inválido na área de cabeçalho.**

**Explicação:** O comprimento da área do objeto na área do cabeçalho de estrutura de entrada para FLGExport é inválido.

O comprimento total dos valores das três propriedade exigidas para uma instância do objeto é 20. Portanto, o comprimento da área do objeto deve ser um múltiplo de 20 (20 vezes o número das instâncias do objeto).

**Resposta do Usuário:** Especifique um valor que seja um múltiplo de 20 para a área do comprimento do objeto em 16 a 23 bytes da área do cabeçalho.

# **FLG0316E Erro na estrutura de entrada da exportação: Contagem do objeto inválida na área de cabeçalho.**

**Explicação:** A contagem da área do objeto na área do cabeçalho de estrutura de entrada para FLGExport é inválido.

São necessárias cinco propriedades para cada instância do objeto especificada. Portanto, a contagem da área do objeto deve ser um múltiplo de 5 (cinco vezes o número das instâncias do objeto).

**Resposta do Usuário:** Especifique um valor que seja um múltiplo de 5 para a contagem da área do objeto em 24 a 31 bytes da área do cabeçalho. **FLG0317E Erro na estrutura de entrada da exportação: Tipo de propriedade inválido especificado para a propriedade <número de seqüência>. Somente CHAR é um tipo de propriedade válido.**

**Explicação:** O tipo de dados da propriedade especificado para a propriedade indicada na área de definição é inválido.

No estrutura de entrada para FLGExport, o único tipo de dados da propriedade válido é CHAR. Qualquer outro é considerado inválido.

**Resposta do Usuário:** Especifique CHAR como tipo de dados da propriedade para a propriedade indicada.

**FLG0318E Erro na estrutura de entrada da exportação: o sinalizador que faz distinção entre maiúsculas/minúsculas (cs) deve ficar em branco para a propriedade <número de seqüência>.**

**Explicação:** O sinalizador de distinção entre maiúsculas/minúsculas (cs) na área de definição do estrutura de entrada deve ficar em branco para a propriedade indicada.

Este sinalizador não é válido quando utilizado com a chamada da API de FLGExport.

**Resposta do Usuário:** Estabeleça o valor do byte 128 na definição da propriedade indicada como espaço em branco.

**FLG0319E Erro na estrutura de entrada da exportação: o sinalizador da seqüência UUI (us) deve ficar em branco para a propriedade <número de seqüência>.**

**Explicação:** O sinalizador de seqüência do identificador universal exclusivo (us) na área de definição do estrutura de entrada deve ficar em branco para a propriedade indicada. O código estendido contém o número de seqüência da propriedade com o sinalizador us sem espaço.

O sinalizador da seqüência UUI (us) informa a seqüência da propriedade no UUI e não é válido quando utilizado com a chamada da API de FLGExport.

**Resposta do Usuário:** Estabeleça o valor do byte 127 na definição da propriedade indicada como espaço em branco.

**FLG0320E Erro na estrutura de entrada da exportação: o sinalizador da pesquisa difusa (fs) deve ficar em branco para a propriedade <número de seqüência>.**

**Explicação:** O sinalizador da pesquisa difusa (fs) na área de definição do estrutura de entrada deve ficar em branco para a propriedade indicada.

O sinalizador fs não é válido quando utilizado com a chamada da API de FLGExport.

**Resposta do Usuário:** Estabeleça o valor do byte 129 na definição da propriedade indicada como espaço em branco.

**FLG0321E Erro na estrutura de entrada da exportação: o sinalizador de valor (vf) deve ficar em branco para a propriedade <número de seqüência>.**

**Explicação:** O sinalizador do valor (vf) na área de definição do estrutura de entrada deve ficar em branco para a propriedade indicada.

O sinalizador de valor informa se um valor é opcional, obrigatório ou gerado pelo sistema e não é válido quando utilizado com a chamada da API de FLGExport.

**Resposta do Usuário:** Estabeleça o valor do byte 126 na definição da propriedade indicada como espaço em branco.

# **FLG0322E Erro na abertura do arquivo de linguagem da tag. O código de razão é <código de razão>.**

**Explicação:** O Gerenciador de Catálogo de Informações encontrou um erro enquanto abria o arquivo de linguagem de tag para os dados exportados.

**Resposta do Usuário:** Consulte a seção *Códigos de Razão do Gerenciador de Catálogo de Informações* da *Referência de Mensagens* para obter uma explicação sobre o código de razão.

# **FLG0323E Erro ao fechar o arquivo de linguagem da tag. O código de razão é <código de razão>.**

**Explicação:** O Gerenciador de Catálogo de Informações encontrou um erro enquanto fechava o arquivo de linguagem de tag que contêm os dados exportados.

Talvez você não consiga usar o arquivo de linguagem de tag exportado.

**Resposta do Usuário:** Consulte a seção *Códigos de Razão do Gerenciador de Catálogo de Informações* da *Referência de Mensagens* para obter uma explicação sobre o código de razão.

#### **FLG0324E Erro ao gravar no arquivo de linguagem da tag. O código de razão é <código de razão>.**

**Explicação:** O Gerenciador de Catálogo de Informações encontrou um erro enquanto gravava no arquivo de linguagem de tag para os dados exportados.

Talvez você não consiga usar o arquivo de linguagem de tag exportado.

**Resposta do Usuário:** Consulte a seção *Códigos de Razão do Gerenciador de Catálogo de Informações* da *Referência de Mensagens* para obter uma explicação sobre o código de razão.

#### **FLG0325E Erro na abertura do arquivo de log. O código de razão é <código de razão>.**

**Explicação:** O Gerenciador de Catálogo de Informações encontrou um erro enquanto abria o arquivo do log de exportação.

**Resposta do Usuário:** Consulte a seção *Códigos de Razão do Gerenciador de Catálogo de Informações* da *Referência de Mensagens* para obter uma

explicação sobre o código de razão.

**FLG0326E Erro ao fechar o arquivo de log. O código de razão é <código de razão>.**

**Explicação:** O Gerenciador de Catálogo de Informações encontrou um erro enquanto fechava o arquivo do log de exportação.

**Resposta do Usuário:** Consulte a seção *Códigos de Razão do Gerenciador de Catálogo de Informações* da *Referência de Mensagens* para obter uma explicação sobre o código de razão.

#### **FLG0327E Erro ao gravar no arquivo de log. O código de razão é <código de razão>.**

**Explicação:** O Gerenciador de Catálogo de Informações encontrou um erro durante a gravação no arquivo do log de exportação.

**Resposta do Usuário:** Consulte a seção *Códigos de Razão do Gerenciador de Catálogo de Informações* da *Referência de Mensagens* para obter uma explicação sobre o código de razão.

**FLG0328W Aviso na recuperação de informações para o tipo de objeto <identificador do tipo de objeto>. O código de razão é <código de razão>. O código estendido é <código estendido>.**

**Explicação:** O Gerenciador de Catálogo de Informações encontrou um aviso enquanto recuperava informações de registro para o tipo de objeto indicado.

**Resposta do Usuário:** Consulte a seção *Códigos de Razão do Gerenciador de Catálogo de Informações* da *Referência de Mensagens* para obter uma explicação sobre o código de razão.

Verifique o arquivo de linguagem de tag exportado para garantir que este aviso não afetará seu conteúdo.

**FLG0329W Aviso na recuperação de informações sobre o objeto <FLGID>. O código de razão é <código de razão>. O código estendido é <código estendido>.**

**Explicação:** O Gerenciador de Catálogo de Informações encontrou um aviso enquanto recuperava informações para o objeto indicado.

**Resposta do Usuário:** Consulte a seção *Códigos de Razão do Gerenciador de Catálogo de Informações* da *Referência de Mensagens* para obter uma explicação sobre o código de razão.

Verifique o arquivo de linguagem de tag exportado para garantir que este aviso não afetará seu conteúdo.

**FLG0330W Aviso ma recuperação de contatos para o objeto <FLGID>. O código de razão é <código de razão>. O código estendido é <código estendido>.**

**Explicação:** O Gerenciador de Catálogo de Informações encontrou um aviso enquanto recuperava informações para o objeto indicado.

**Resposta do Usuário:** Consulte a seção *Códigos de Razão do Gerenciador de Catálogo de Informações* da *Referência de Mensagens* para obter uma explicação sobre o código de razão.

Verifique o arquivo de linguagem de tag exportado para garantir que este aviso não afetará seu conteúdo.

**FLG0331W Aviso ma recuperação de containees para o objeto <FLGID>. O código de razão é <código de razão>. O código estendido é <código estendido>.**

**Explicação:** O Gerenciador de Catálogo de Informações encontrou um aviso enquanto recuperava objetos contidos pelo objeto indicado.

**Resposta do Usuário:** Consulte a seção *Códigos de Razão do Gerenciador de Catálogo de Informações* da *Referência de Mensagens* para obter uma explicação sobre o código de razão.

Verifique o arquivo de linguagem de tag exportado para garantir que este aviso não afetará seu conteúdo.

**FLG0332E Impossível recuperar as informações para o tipo de objeto <identificador do tipo de objeto>. O código de razão é <código de razão>. O código estendido é <código estendido>.**

**Explicação:** O Gerenciador de Catálogo de Informações não conseguiu recuperar as informações sobre o tipo de objeto indicado.

Talvez você não consiga usar o arquivo de linguagem de tag exportado.

**Resposta do Usuário:** Consulte a seção *Códigos de Razão do Gerenciador de Catálogo de Informações* da *Referência de Mensagens* para obter uma explicação sobre o código de razão.

**FLG0333E Impossível recuperar informações sobre o objeto. UUI: <parte 1>, <parte 2>, <parte 3>, <parte 4>, <parte 5>. O código de razão é <código de razão>. O código estendido é <código estendido>.**

**Explicação:** O Gerenciador de Catálogo de Informações não conseguiu recuperar informações sobre o objeto identificado pelo UUI.

**Resposta do Usuário:** Consulte a seção *Códigos de Razão do Gerenciador de Catálogo de Informações* da *Referência de Mensagens* para obter uma explicação sobre o código de razão.

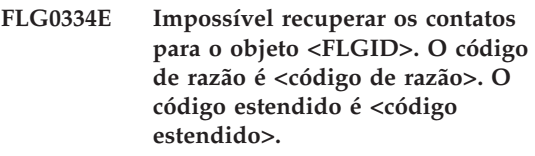

**Explicação:** O Gerenciador de Catálogo de Informações não conseguiu recuperar objetos Contato para o objeto indicado.

**Resposta do Usuário:** Consulte a seção *Códigos de Razão do Gerenciador de Catálogo de Informações* da *Referência de Mensagens* para obter uma

explicação sobre o código de razão.

**FLG0335E Impossível recuperar os containees para o objeto <FLGID>. O código de razão é <código de razão>. O código estendido é <código estendido>.**

**Explicação:** O Gerenciador de Catálogo de Informações não conseguiu recuperar objetos contidos pelo objeto indicado.

**Resposta do Usuário:** Consulte a seção *Códigos de Razão do Gerenciador de Catálogo de Informações* da *Referência de Mensagens* para obter uma explicação sobre código de razão e código estendido.

#### **FLG0336E O nome do arquivo de linguagem da tag tem comprimento inválido.**

**Explicação:** O caminho e nome de arquivo do arquivo de linguagem de tag exportado é muito longo ou o comprimento é 0.

**Resposta do Usuário:** Especifique uma unidade, diretório e nome de arquivo para o arquivo de linguagem de tag que tenha entre 1 e 259 caracteres.

# **FLG0337E O nome do arquivo de log é muito longo.**

**Explicação:** O nome do arquivo do arquivo de log exportado é muito longo.

A unidade, os diretórios e o nome do arquivo do arquivo de log podem ter até 259 caracteres.

**Resposta do Usuário:** Especifique uma unidade, diretório e nome de arquivo que tenha entre 1 e 259 caracteres.

## **FLG0338E O nome do arquivo de linguagem é inválido. O código de razão é <código de razão>.**

**Explicação:** A unidade, os diretórios, o nome do arquivo ou a extensão especificados para o arquivo de linguagem da tag que receberão os dados exportados não são válidos.

**Resposta do Usuário:** Consulte a seção *Códigos de Razão do Gerenciador de Catálogo de Informações* da *Referência de Mensagens* para obter uma explicação sobre o código de razão.

#### **FLG0339E O nome do arquivo de log é inválido. O código de razão é <código de razão>.**

**Explicação:** A unidade, os diretórios, o nome do arquivo ou a extensão especificados para o arquivo do log de exportação não são válidos.

**Resposta do Usuário:** Consulte a seção *Códigos de Razão do Gerenciador de Catálogo de Informações* da *Referência de Mensagens* para obter uma explicação sobre o código de razão.

**FLG0340E Erro grave na obtenção das informações de tipo de objeto. O código de razão é <código de razão>. O código estendido é <código estendido>.**

**Explicação:** O Gerenciador de Catálogo de Informações encontrou um erro grave durante a recuperação de informações sobre um tipo de objeto.

**Resposta do Usuário:** Consulte a seção *Códigos de Razão do Gerenciador de Catálogo de Informações* da *Referência de Mensagens* para obter uma explicação sobre o código de razão.

#### **FLG0341E Erro grave na recuperação de informações sobre objetos. O código de razão é <código de razão>. O código estendido é <código estendido>.**

**Explicação:** O Gerenciador de Catálogo de Informações encontrou um erro grave durante a recuperação de informações sobre os objetos.

**Resposta do Usuário:** Consulte a seção *Códigos de Razão do Gerenciador de Catálogo de Informações* da *Referência de Mensagens* para obter uma explicação sobre o código de razão.

**FLG0342E Erro grave na recuperação de contatos para objetos. O código de razão é <código de razão>. O código estendido é <código estendido>.**

**Explicação:** O Gerenciador de Catálogo de Informações encontrou um erro grave durante a recuperação de objetos Contato.

**Resposta do Usuário:** Consulte a seção *Códigos de Razão do Gerenciador de Catálogo de Informações* da *Referência de Mensagens* para obter uma explicação sobre o código de razão.

**FLG0343E Erro grave na recuperação de containees para objetos. O código de razão é <código de razão>. O código estendido é <código estendido>.**

**Explicação:** O Gerenciador de Catálogo de Informações encontrou um erro grave e não conseguiu recuperar os objetos contidos por outros objetos.

**Resposta do Usuário:** Consulte a seção *Códigos de Razão do Gerenciador de Catálogo de Informações* da *Referência de Mensagens* para obter uma explicação sobre o código de razão.

#### **FLG0344E Erro na estrutura de entrada da exportação: CONTAINEE-IND deve ser S ou N para o objeto <FLGID>.**

**Explicação:** O valor de CONTAINEE-IND na área de objeto do estrutura de entrada deve ser S ou N.

O valor de CONTAINEE-IND indica se Gerenciador de Catálogo de Informações exporta todos os objetos contidos pelo objeto Grupo indicado. Para outros tipos de objetos, este valor é obrigatório, porém ignorado.

**Resposta do Usuário:** Especifique S ou N para a propriedade CONTAINEE-IND da instância do objeto indicada.

## **FLG0345W O ícone não foi exportado; nenhum ícone está associado ao tipo de objeto <identificador de tipo de objeto>.**

**Explicação:** O tipo de objeto indicado não possui um ícone associado.

Nenhum arquivo de ícone foi exportado com o tipo de objeto indicado.

## **FLG0346E Erro na estrutura de entrada da exportação: CONTACT-IND deve ser S ou N para o objeto <FLGID>.**

**Explicação:** O valor de CONTACT-IND na área de objeto do estrutura de entrada deve ser S ou N para o objeto indicado.

O valor de CONTACT-IND indica se Gerenciador de Catálogo de Informações exportará todos os objetos de Contato associados ao objeto indicado de Grupo ou Elemental. Para outros objetos, este valor é obrigatório, porém ignorado.

**Resposta do Usuário:** Especifique S ou N para a propriedade CONTACT-IND da instância do objeto indicada.

# **FLG0347E Caminho de ícone inválido. O código de razão é <código de razão>.**

**Explicação:** O caminho do ícone especificado como contendo os arquivos do ícone para exportação é inválido.

**Resposta do Usuário:** Consulte a seção *Códigos de Razão do Gerenciador de Catálogo de Informações* da *Referência de Mensagens* para obter uma explicação sobre o código de razão.

# **FLG0348E O caminho do ícone é muito longo.**

**Explicação:** O caminho de ícones especificado é muito longo.

**Resposta do Usuário:** Especifique um caminho que não tenha mais que 246 caracteres.

## **FLG0349E Erro na estrutura de entrada da exportação: O código de razão é <código de razão>.**

**Explicação:** Ocorreu um erro enquanto o Gerenciador de Catálogo de Informações estava lendo estrutura de entrada para a API de FLGExport.

# **Resposta do Usuário:**

- 1. Consulte a seção *Códigos de Razão do Gerenciador de Catálogo de Informações* da *Referência de Mensagens* para obter uma explicação sobre o código de razão.
- 2. Corrija o erro no estrutura de entrada.
- 3. Tente executar seu programa novamente.

# **FLG0350E Não foi possível liberar memória. O código de razão é <código de razão>. O código estendido é <código estendido>.**

**Explicação:** O Gerenciador de Catálogo de Informações não conseguiu liberar uma área de memória usada pelo Gerenciador de Catálogo de Informações ao exportar as informações.

**Resposta do Usuário:** Consulte a seção *Códigos de Razão do Gerenciador de Catálogo de Informações* da *Referência de Mensagens* para obter uma explicação sobre o código de razão.

# **FLG0352W O objeto <FLGID> não contém objetos para exportar.**

**Explicação:** O valor de CONTAINEE-IND para o objeto indicado é Y na área de objetos do estrutura de entrada para FLGExport; porém o objeto indicado de Grupo não contém nenhum objeto.

Nenhum objeto contido foi exportado.

# **FLG0353W O objeto <FLGID> não tem contatos para exportar.**

**Explicação:** O valor de CONTACT-IND para o objeto indicado é S na área de objetos do estrutura de entrada para FLGExport; porém o

objeto indicado não está associado a nenhum objeto de Contato.

Nenhum objeto de Contato foi exportado.

# **FLG0354E O valor do identificador de objeto (FLGID), <flgid>, é inválido.**

**Explicação:** O identificador de objeto indicado (FLGID) é inválido.

**Resposta do Usuário:** Especifique um FLGID válido:

FLGID deve ter 16 bytes.

FLGID deve conter somente caracteres numéricos (0 a 9).

Bytes 0 a 5 não devem conter somente zeros.

Bytes 6 a 15 não devem conter somente zeros.

**FLG0355I Exportação iniciada: arquivo de linguagem da tag -- <nome do arquivo de linguagem da tag>**

**FLG0356I Exportação encerrada: arquivo de linguagem da tag -- <nome do arquivo de linguagem da tag>**

**FLG0357E Erro na estrutura de entrada da exportação: a categoria na área de cabeçalho deve estar em branco.**

**Explicação:** A posição do byte da categoria (32) na área de cabeçalho da estrutura de entrada para FLGExport não está em branco.

A posição do byte da categoria da área de cabeçalho na FLGExport estrutura de entrada deve estar em branco.

**Resposta do Usuário:** Estabeleça o valor do byte 32 na área de cabeçalho com um espaço em branco.

# **FLG0358E Erro na estrutura de entrada da exportação: o ID de tipo de objeto na área de cabeçalho deve estar em branco.**

**Explicação:** As posições do byte da ID de tipo de objeto (33-38) da área de cabeçalho no

FLGExport estrutura de entrada não estão em branco.

Estas posições do byte da ID de tipo de objeto devem estar em branco.

**Resposta do Usuário:** Estabeleça o valor dos bytes 33-38 na área de cabeçalho com espaços em branco.

## **FLG0359E Erro na estrutura de entrada da exportação: a área reservada na área de cabeçalho deve estar em branco.**

**Explicação:** As posições do byte da área reservada (39-159) da área de cabeçalho no estrutura de entrada para FLGExport não estão em branco.

Estas posições devem estar em branco.

**Resposta do Usuário:** Estabeleça o valor dos bytes 39-159 na área de cabeçalho com espaços em branco.

**FLG0360E Erro na estrutura de entrada da exportação: a área reservada na área de definição deve estar em branco.**

**Explicação:** As posições do byte da área reservada (130-159) da área de definição no estrutura de entrada para FLGExport não estão em branco.

Estas posições devem estar em branco.

**Resposta do Usuário:** Estabeleça o valor dos bytes 130-159 na área de definição com espaços em branco.

**FLG0361I Exportação do objeto <nome do objeto> concluída.**

**FLG0362I Gerada o ID do ponto de verificação: <ID da ponto de verificação>.**

# **FLG0363E O catálogo de informações não foi inicializado.**

**Explicação:** Você deve inicializar o catálogo de informações antes de emitir FLGExport.

**Resposta do Usuário:** Abra o catálogo de informações através da interface com o usuário final ou emita uma chamada para a API do FLGInit.

**FLG0364I Exportação concluída para o objeto <nome do objeto> e todos os objetos de Contato associados.**

**FLG0365I Exportação concluída para todos os objetos contidos pelo objeto <nome do objeto>.**

**FLG0366E Existe um arquivo de linguagem de tag com o nome especificado. Especifique o nome de um arquivo que ainda não exista.**

**Explicação:** O nome do arquivo e caminho especificados para o arquivo de linguagem de tag exportado identifica um arquivo existente.

A arquivo de linguagem de tag de saída não deve existir atualmente.

**Resposta do Usuário:** Especifique um nome de arquivo e caminho para um novo arquivo que conterá o linguage de tag exportado.

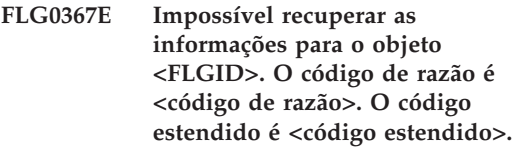

**Explicação:** O Gerenciador de Catálogo de Informações não conseguiu recuperar informações para o objeto indicado.

**Resposta do Usuário:** Consulte a seção *Códigos de Razão do Gerenciador de Catálogo de Informações* da *Referência de Mensagens* para obter uma explicação sobre o código de razão.

**FLG0368E Impossível exportar o ícone para o tipo de objeto <identificador do tipo de objeto>. O código de razão é <código de razão>.**

**Explicação:** O Gerenciador de Catálogo de Informações não conseguir exportar o ícone para o tipo de objeto. Ocorreu um erro durante a exportação do ícone.

**Resposta do Usuário:** Consulte a seção *Códigos de Razão do Gerenciador de Catálogo de Informações* da *Referência de Mensagens* para obter uma explicação sobre o código de razão.

Verifique se um ícone com o mesmo nome que o nome resumido do tipo de objeto já não existe no caminho do ícone especificado.

**FLG0369W Um arquivo de ícones para o tipo de objeto <nome do tipo de objeto> já existia no caminho do ícone. O arquivo de ícones foi substituído.**

**Explicação:** O caminho do ícone já continha um arquivo de ícones para o tipo de objeto exportado. O Gerenciador de Catálogo de Informações substituiu o arquivo de ícones existente.

**FLG0370E O Gerenciador de Catálogo de Informações não consegue processar o objeto <nome do objeto>. O código de razão é <código de razão>.**

**Explicação:** O Gerenciador de Catálogo de Informações não consegue processar os dados no catálogo de informações. É possível que catálogo de informações tenha sido acessado ou atualizado por outro método diferente do utilizado pelo Gerenciador de Catálogo de Informações.

**Resposta do Usuário:** Consulte a seção *Códigos de Razão do Gerenciador de Catálogo de Informações* da *Referência de Mensagens* para obter uma explicação sobre o código de razão.

# **FLG0371W O objeto <nome do objeto> não tem anexos ou objetos de link para exportar.**

**Explicação:** O valor de ATTACHMENT-IND ou LINK-IND para o objeto indicado é S na área de objetos do estrutura de entrada para FLGExport; porém o objeto indicado não possui Anexo ou objetos de link associados a ele.

#### **FLG0372W O ATTACHMENT-IND do objeto <nome do objeto> foi ignorado porque o objeto é um objeto Attachment.**

**Explicação:** O valor de ATTACHMENT-IND foi ignorado para um objeto porque esse objeto não é de Anexo. O valor de ATTACHMENT-IND especifica se exportará todos os objetos de Comentários anexados para um objeto.

**Resposta do Usuário:** Especifique N para ATTACHMENT-IND no estrutura de entrada para indicar que não estará exportando anexos.

#### **FLG0373W O LINK-IND do objeto <nome do objeto> foi ignorado porque o objeto não é da categoria Agrupamento ou Elementar.**

**Explicação:** O valor de LINK-IND foi ignorado para um objeto porque esse objeto não pode ter objetos de link associados a ele. Somente objetos das categorias Grupo ou Elemental podem ter objetos de link associados a eles.

**Resposta do Usuário:** Especifique N para LINK-IND no estrutura de entrada para indicar que não estará exportando objetos de links.

# **FLG0374E Erro na estrutura de entrada da exportação: LINK-IND deve ser S ou N para o objeto <FLGID>.**

**Explicação:** O valor de LINK-IND na área de objeto do estrutura de entrada deve ser S ou N.

O valor de INK-IND indica se exportará todos os objetos ligados ao objeto indicado de Grupo ou Elemental; para outros objetos, este valor deverá ser S (S será ignorado).

**Resposta do Usuário:** Especifique S ou N para a propriedade LINK-IND da instância do objeto indicada.

**FLG0375E Erro na estrutura de entrada da exportação: ATTACHMENT-IND deve ser S ou N para o objeto <FLGID>.**

**Explicação:** O valor de ATTACHMENT-IND na área do objeto do estrutura de entrada deve ser S ou N.

O valor de ATTACHMENT-IND indica se exportará todos os objetos anexados ao objeto indicado. Para os objetos da categoria de Anexo, este valor valor é obrigatório, porém ignorado.

**Resposta do Usuário:** Especifique S ou N para a propriedade ATTACHMENT-IND da instância do objeto indicada.

**FLG0376I Insira o próximo disquete e, em seguida, pressione Enter.**

**FLG0401E Falha do commit. O código de razão é <código de razão>. O código estendido é <código estendido>. O banco de dados está em estado inconsistente. Execute a recuperação do banco de dados.**

**Explicação:** O Gerenciador de Catálogo de Informações não conseguiu fazer commit das alterações no catálogo de informações. O catálogo de informações está em um estado inconsistente.

**Resposta do Usuário:** Execute a recuperação do banco de dados para voltar o catálogo de informações para um estado consistente.

**FLG0402E Falha do rollback. O código de razão é <código de razão>. O código estendido é <código estendido>. O banco de dados está em estado inconsistente. Execute a recuperação do banco de dados.**

**Explicação:** O Gerenciador de Catálogo de Informações não conseguiu remover as alterações no catálogo de informações. O catálogo de informações tentou fazer roll back das alterações quando encontrou um erro durante a importação do arquivo de linguagem de tag.

O catálogo de informações está em um estado inconsistente.

**Resposta do Usuário:** Execute a recuperação do banco de dados para voltar o catálogo de informações para um estado consistente.

**FLG0403E Impossível excluir a instância do objeto e a árvore básica. UUI: <Parte 1>, <Parte 2>, <Parte 3>, <Parte 4>, <Parte 5>. O código de razão é <código de razão>. O código estendido é <código estendido>.**

**Explicação:** O Gerenciador de Catálogo de Informações não conseguiu excluir o objeto indicado e a relação básica (estrutura da árvore). Se você optou por excluir os objetos básicos, o Gerenciador de Catálogo de Informações não conseguiu exclui-los também.

O Gerenciador de Catálogo de Informações fez roll back do banco de dados para o último ponto de verificação do commit e parou a importação.

- 1. Consulte a seção *Códigos de Razão do Gerenciador de Catálogo de Informações* da *Referência de Mensagens* para obter uma explicação sobre código de razão e código estendido.
- 2. Verifique o arquivo de log e o arquivo echo. Uma das duas últimas tags no arquivo echo (não incluindo as tags COMMENT) é a tag com erro.
- 3. Determine qual é o erro, atualize o arquivo de linguagem de tag e defina a opção de reinício em C (ponto de verificação) para importar o arquivo de linguagem de tag que se inicia a partir do último ponto de verificação do commit.
- **FLG0404E Erro interno na API do Gerenciador de Catálogo de Informações. O código de razão é <código de razão>.**

**Explicação:** Ocorreu um erro interno na tentativa de importar ou exportar.

**Resposta do Usuário:** Consulte a seção *Códigos de Razão do Gerenciador de Catálogo de Informações* da *Referência de Mensagens* para obter uma explicação sobre o código de razão.

Anote o código de razão e o código estendido e chame o Suporte de Software da IBM.

**FLG0405E Fim imprevisto de arquivo alcançado no arquivo de linguagem da tag.**

**Explicação:** O Gerenciador de Catálogo de Informações atingiu o fim do arquivo de linguagem de tag, mas não conseguiu concluir a última ação solicitada porque as informações sobre esta ação estão incompletas.

O Gerenciador de Catálogo de Informações fez roll back do catálogo de informações para o último ponto de verificação do commit e parou a importação do arquivo.

#### **Resposta do Usuário:**

- 1. Edite o arquivo de linguagem de tag e complete as tags para a última ação.
- 2. Verifique o arquivo de log.
- 3. Se estiver executando uma importação normal (não MDIS), verifique o arquivo echo. Uma das duas últimas tags no arquivo echo (não incluindo as tags COMMENT) é a tag com erro.
- 4. Determine qual é o erro, atualize o arquivo de linguagem de tag e importe o arquivo de linguagem de tag novamente. Se estiver executando uma importação normal, poderá

definir a opção de reinício em C (ponto de verificação) para importar o arquivo de linguagem de tag que se inicia a partir do último ponto de verificação do commit.

**FLG0406E Erro de sintaxe -- tag ACTION. '<palavra-chave>' não é uma palavra-chave válida. Especifique OBJTYPE, OBJINST ou RELATION.**

**Explicação:** A tag ACTION contém uma palavra-chave inválida. As seguintes palavras-chave são válidas com a tag ACTION:

**OBJTYPE OBJINST** RELATION

O Gerenciador de Catálogo de Informações fez roll back do banco de dados para o último ponto de verificação do commit e parou a importação.

#### **Resposta do Usuário:**

- 1. Verifique o arquivo de log e o arquivo echo. Uma das duas últimas tags no arquivo echo (não incluindo as tags COMMENT) é a tag com erro.
- 2. Corrija o erro de sintaxe.
- 3. Defina a opção de reinício em C (ponto de verificação) para importar o arquivo de linguagem de tag que se inicia a partir do ponto de verificação do commit.

**FLG0407E Erro de sintaxe -- O arquivo de lingaugem da tag contém uma tag fora de seqüência.**

**Explicação:** O arquivo de linguagem de tag contém uma tag que não segue a seqüência de tags esperada. Por exemplo, uma tag ACTION.OBJTYPE(ADD) poderá ser seguida de uma tag PROPERTY, em vez de uma tag OBJECT.

O Gerenciador de Catálogo de Informações fez roll back do catálogo de informações para o último ponto de verificação do commit e parou a importação.

- 1. Verifique o arquivo de log e o arquivo echo. Uma das duas últimas tags no arquivo echo (não incluindo as tags COMMENT) é a tag com erro.
- 2. Determine qual é o erro, atualize o arquivo de linguagem de tag e defina a opção de reinício em C (ponto de verificação) para importar o arquivo de linguagem de tag que se inicia a partir do último ponto de verificação do commit.
- **FLG0408E Erro de sintaxe -- tag ACTION. A opção OBJINST é inválida. As opções válidas de OBJINST são: ADD, UPDATE, DELETE, DELETE\_TREE\_REL, DELETE\_TREE\_ALL e MERGE.**

**Explicação:** A opção da palavra-chave OBJINST é inválida para uma tag ACTION. As seguintes opções são válidas:

ADD UPDATE DELETE DELETE\_TREE\_ALL DELETE\_TREE\_REL **MERGE** 

O Gerenciador de Catálogo de Informações fez roll back do catálogo de informações para o último ponto de verificação do commit e parou a importação.

#### **Resposta do Usuário:**

- 1. Edite arquivo de linguagem de tag e corrija a opção da palavra-chave OBJINST da tag ACTION. Verifique o arquivo de log e o arquivo echo para determinar onde o erro ocorreu. Uma das duas últimas tags no arquivo echo (não incluindo as tags COMMENT) é a tag com erro.
- 2. Defina a opção de reinício em C (ponto de verificação) para importar o arquivo de linguagem de tag que se inicia a partir do ponto de verificação do commit.

# **FLG0409E Erro de sintaxe -- tag ACTION. A opção RELATION é inválida. As opções válidas de RELATION são: ADD e DELETE.**

**Explicação:** A opção da palavra-chave RELATION é inválida para uma tag ACTION. As seguintes opções são válidas:

ADD DELETE

O Gerenciador de Catálogo de Informações fez roll back do catálogo de informações para o último ponto de verificação do commit e parou a importação.

# **Resposta do Usuário:**

- 1. Edite arquivo de linguagem de tag e corrija a opção da palavra-chave RELATION da tag ACTION. Verifique o arquivo de log e o arquivo echo para determinar onde o erro ocorreu. Uma das duas últimas tags no arquivo echo (não incluindo as tags COMMENT) é a tag com erro.
- 2. Defina a opção de reinício em C (ponto de verificação) para importar o arquivo de linguagem de tag que se inicia a partir do ponto de verificação do commit.
- **FLG0410W O Gerenciador de Catálogo de Informações limpou o valor da propriedade HANDLES para o objeto do programa (UUI: <parte 1>, <parte 2>, <parte 3>, <parte 4>, <parte 5>), pois o tipo de objeto (<nome resumido>) não existe no catálogo de informações de destino. A importação continua.**

**Explicação:** O catálogo de informações de destino não contém o tipo de objeto a ser associado ao programa especificado. A função de importação substituiu o valor da propriedade HANDLES por espaços em branco e continuou importando o arquivo de tags.

**Resposta do Usuário:** Atualize o valor da propriedade HANDLES do objeto do programa por um nome de tipo de objeto válido:

- 1. Determine a qual tipo de objeto existente o objeto do programa deverá estar associado ou crie um novo.
- 2. Pesquise o objeto do programa especificado.
- 3. Clicar no botão direito do mouse sobre o objeto do programa.
- 4. Clique em **Atualizar Objeto** a partir do menu instantâneo.

A janela Atualizar Objeto é aberta.

- 5. Clique na propriedade **HANDLES** na caixa de listagem **Propriedades/Valores**. (Esta propriedade poderá ter um nome diferente; no catálogo de informações de amostra é "Tipo de objeto que este programa manipula.")
- 6. No campo **Digite o valor da propriedade selecionada**, digite o nome resumido de um tipo de objeto que exista no catálogo de informações.
- 7. Clique em **Enter**.
- 8. Verifique se algum valor existente da propriedade PARMLIST é compatível com o tipo de objeto especificado para a propriedade HANDLES.
- 9. Clique em **Atualizar**.
- **FLG0412E Erro de sintaxe -- tag ACTION. A opção OBJTYPE é inválida. As opções válidas de OBJTYPE são: MERGE, ADD, UPDATE, DELETE, DELETE\_EXT e APPEND.**

**Explicação:** Uma tag ACTION contém OPÇÃO inválida ou faltando para a palavra-chave OBJTYPE.

As opções válidas são MERGE, ADD, UPDATE, DELETE, DELETE\_EXT, APPEND.

O programa de importação fez rolled back do catálogo de informações para o último ponto de verificação do commit, antes de parar.

#### **Resposta do Usuário:**

1. Verifique o arquivo de log e o arquivo echo. Uma das duas últimas tags no arquivo echo (não incluindo as tags COMMENT) é a tag com erro.

- 2. Corrija o erro de sintaxe.
- 3. Defina a opção de reinício em C (ponto de verificação) para importar o arquivo de linguagem de tag que se inicia a partir do ponto de verificação do commit.
- **FLG0413E A função importar do Gerenciador de Catálogo de Informações encontrou um erro interno imprevisto e deverá parar. Será feito roll back do banco de dados. O código de razão é <código de razão>. O código estendido é <código estendido>.**

**Explicação:** O Gerenciador de Catálogo de Informações encontrou um erro interno durante a importação e deverá parar. Será feito roll back do catálogo de informações.

**Resposta do Usuário:** Se estiver executando uma importação norma (não MDIS), defina a opção de reinício em C (ponto de verificação) para iniciar a partir do último ponto de verificação do commit e utilize a função de rastreamento. Se estiver executando uma importação MDIS, importe arquivo de linguagem de tag novamente com a função de rastreamento.

Anote o código de razão e o código estendido retornando com esta mensagem e entre em contato com o representante de serviço da IBM.

**FLG0414I Criada nova instância do objeto. Digite: <nome do tipo de objeto>. UUI:**

**FLG0415I Atualizada a instância do objeto. Digite: <nome do tipo de objeto>. UUI:**

**FLG0416I Excluída a instância do objeto. Digite: <nome do tipo de objeto>. UUI:**

**FLG0417I Importação ou exportação terminada a pedido do usuário.**

- **FLG0418I Atualizado o tipo de objeto: <nome do tipo de objeto>.**
- **FLG0419I Excluído o tipo de objeto: <nome do tipo de objeto>.**
- **FLG0420W O tipo de objeto <nome do tipo de objeto> está sem informações do ícone associado, pois o Gerenciador de Catálogo de Informações não conseguiu recuperar o arquivo de ícones <nome do arquivo de ícones>. O código de razão é <código de razão>.**

**Explicação:** O Gerenciador de Catálogo de Informações criou o tipo de objeto indicado sem informações sobre o ícone, pois o Gerenciador de Catálogo de Informações não conseguiu recuperar o arquivo de ícones especificado.

#### **Resposta do Usuário:**

- 1. Verifique o arquivo de log para identificar os tipos de objeto que estão com informações de ícone faltando.
- 2. Corrija as informações do ícone atualizando o tipo de objeto pelas janelas do Gerenciador de Catálogo de Informações ou do linguage de tag.

**FLG0421I Criado novo tipo de objeto: <nome do tipo de objeto>.**

**FLG0422I Incluídas novas propriedades para o tipo de objeto: <nome resumido>.**

**FLG0423I Criada nova relação. UUIs:**

**FLG0424I Excluída a relação. UUIs:**

**FLG0425E Não foi possível concluir a ação. Não foi possível localizar as informações necessárias no catálogo de informações. O código de razão é <código de razão>. O código estendido é <código estendido>.**

**Explicação:** O Gerenciador de Catálogo de Informações não conseguiu localizar as informações necessárias para executar a ação solicitada.

O Gerenciador de Catálogo de Informações fez roll back do catálogo de informações para o último ponto de verificação do commit e parou a importação.

#### **Resposta do Usuário:**

- 1. Consulte a seção *Códigos de Razão do Gerenciador de Catálogo de Informações* da *Referência de Mensagens* para obter uma explicação sobre código de razão e código estendido.
- 2. Verifique o arquivo de log.
- 3. Se estiver executando uma importação normal (não MDIS), verifique o arquivo echo. Uma das duas últimas tags no arquivo echo (não incluindo as tags COMMENT) é a tag com erro.
- 4. Determine qual é o erro, atualize o arquivo de linguagem de tag e importe o arquivo de linguagem de tag novamente. Se estiver executando uma importação normal, poderá definir a opção de reinício em C (ponto de verificação) para importar o arquivo de linguagem de tag que se inicia a partir do último ponto de verificação do commit.
- **FLG0426E Não foi possível concluir a ação. Não foi possível recuperar as informações necessárias sobre o tipo de objeto <nome do tipo de objeto>. O código de razão é <código de razão>. O código estendido é <código estendido>.**

**Explicação:** O Gerenciador de Catálogo de Informações não conseguiu recuperar as informações sobre o tipo de objeto indicado. Sem estas informações, o Gerenciador de Catálogo de Informações não consegue executar a ação de importação solicitada.

O Gerenciador de Catálogo de Informações fez roll back do catálogo de informações para o último ponto de verificação do commit e parou a importação.

#### **Resposta do Usuário:**

- 1. Consulte a seção *Códigos de Razão do Gerenciador de Catálogo de Informações* da *Referência de Mensagens* para obter uma explicação sobre código de razão e código de razão estendido.
- 2. Verifique o arquivo de log.
- 3. Se estiver executando uma importação normal (não MDIS), verifique o arquivo echo. Uma das duas últimas tags no arquivo echo (não incluindo as tags COMMENT) é a tag com erro.
- 4. Determine qual é o erro, atualize o arquivo de linguagem de tag e importe o arquivo de linguagem de tag novamente. Se estiver executando uma importação normal, poderá definir a opção de reinício em C (ponto de verificação) para importar o arquivo de linguagem de tag que se inicia a partir do último ponto de verificação do commit.
- **FLG0427E Não foi possível concluir a ação. Não foi possível recuperar as informações necessárias sobre o tipo de objeto. O código de razão é <código de razão>. O código estendido é <código estendido>.**

**Explicação:** O Gerenciador de Catálogo de Informações não conseguiu recuperar as informações sobre os tipos de objeto no catálogo de informações. Sem estas informações, o Gerenciador de Catálogo de Informações não consegue executar a importação solicitada.

O Gerenciador de Catálogo de Informações fez roll back do catálogo de informações para o último ponto de verificação do commit e parou a importação.

# **Resposta do Usuário:**

- 1. Consulte a seção *Códigos de Razão do Gerenciador de Catálogo de Informações* da *Referência de Mensagens* para obter uma explicação sobre o código de razão.
- 2. Verifique o arquivo de log.
- 3. Se estiver executando uma importação normal (não MDIS), verifique o arquivo echo. Uma das duas últimas tags no arquivo echo (não incluindo as tags COMMENT) é a tag com erro.
- 4. Determine qual é o erro, atualize o arquivo de linguagem de tag e importe o arquivo de linguagem de tag novamente. Se estiver executando uma importação normal, poderá definir a opção de reinício em C (ponto de verificação) para importar o arquivo de linguagem de tag que se inicia a partir do último ponto de verificação do commit.

**FLG0428E Não foi possível atualizar a instância do objeto. UUI: <parte 1>, <parte 2>, <parte 3>, <parte 4>, <parte 5>. O código de razão é <código de razão>. O código estendido é <código estendido>.**

**Explicação:** O Gerenciador de Catálogo de Informações não conseguiu atualizar as informações para o objeto indicado.

O Gerenciador de Catálogo de Informações fez roll back do catálogo de informações para o último ponto de verificação do commit e parou a importação.

- 1. Consulte a seção *Códigos de Razão do Gerenciador de Catálogo de Informações* da *Referência de Mensagens* para obter uma explicação sobre código de razão e código estendido.
- 2. Verifique o arquivo de log.
- 3. Se estiver executando uma importação normal (não MDIS), verifique o arquivo echo. Uma das duas últimas tags no arquivo echo (não incluindo as tags COMMENT) é a tag com erro.
- 4. Determine qual é o erro, atualize o arquivo de linguagem de tag e importe o arquivo de

linguagem de tag novamente. Se estiver executando uma importação normal, poderá definir a opção de reinício em C (ponto de verificação) para importar o arquivo de linguagem de tag que se inicia a partir do último ponto de verificação do commit.

**FLG0429E Não é possível criar o tipo de objeto <nome do tipo de objeto>. O código de razão é <código de razão>. O código estendido é <código estendido>.**

**Explicação:** O Gerenciador de Catálogo de Informações não conseguiu criar o tipo de objeto indicado.

O Gerenciador de Catálogo de Informações fez roll back do catálogo de informações para o último ponto de verificação do commit e parou a importação.

# **Resposta do Usuário:**

- 1. Consulte a seção *Códigos de Razão do Gerenciador de Catálogo de Informações* da *Referência de Mensagens* para obter uma explicação sobre código de razão e código estendido.
- 2. Verifique o arquivo de log e o arquivo echo. Uma das duas últimas tags no arquivo echo (não incluindo as tags COMMENT) é a tag com erro.
- 3. Determine qual é o erro, atualize o arquivo de linguagem de tag e defina a opção de reinício em C (ponto de verificação) para importar o arquivo de linguagem de tag que se inicia a partir do último ponto de verificação do commit.
- **FLG0430E Não é possível atualizar o tipo de objeto <nome do tipo de objeto>. O código de razão é <código de razão>. O código estendido é <código estendido>.**

**Explicação:** O Gerenciador de Catálogo de Informações não conseguiu atualizar as informações para o tipo de objeto indicado.

O Gerenciador de Catálogo de Informações fez roll back do catálogo de informações para o

último ponto de verificação do commit e parou a importação.

## **Resposta do Usuário:**

- 1. Consulte a seção *Códigos de Razão do Gerenciador de Catálogo de Informações* da *Referência de Mensagens* para obter uma explicação sobre o código de razão.
- 2. Verifique o arquivo de log e o arquivo echo. Uma das duas últimas tags no arquivo echo (não incluindo as tags COMMENT) é a tag com erro.
- 3. Determine qual é o erro, atualize o arquivo de linguagem de tag e defina a opção de reinício em C (ponto de verificação) para importar o arquivo de linguagem de tag que se inicia a partir do último ponto de verificação do commit.
- **FLG0431E Não foi possível incluir as propriedades no tipo de objeto <nome do tipo de objeto>. O código de razão é <código de razão>. O código estendido é <código estendido>.**

**Explicação:** O Gerenciador de Catálogo de Informações não conseguiu incluir propriedades no tipo de objeto indicado.

O Gerenciador de Catálogo de Informações fez roll back do catálogo de informações para o último ponto de verificação do commit e parou a importação.

- 1. Consulte a seção *Códigos de Razão do Gerenciador de Catálogo de Informações* da *Referência de Mensagens* para obter uma explicação sobre o código de razão.
- 2. Verifique o arquivo de log e o arquivo echo. Uma das duas últimas tags no arquivo echo (não incluindo as tags COMMENT) é a tag com erro.
- 3. Determine qual é o erro, atualize o arquivo de linguagem de tag e defina a opção de reinício em C (ponto de verificação) para importar o arquivo de linguagem de tag que se inicia a partir do último ponto de verificação do commit.

**FLG0432E Não é possível criar a instância do objeto. UUI: <parte 1>, <parte 2>, <parte 3>, <parte 4>, <parte 5>. O código de razão é <código de razão>. O código estendido é <código estendido>.**

**Explicação:** O Gerenciador de Catálogo de Informações não conseguiu criar o objeto indicado.

O Gerenciador de Catálogo de Informações fez roll back do banco de dados para o último ponto de verificação do commit e parou a importação.

# **Resposta do Usuário:**

- 1. Consulte a seção *Códigos de Razão do Gerenciador de Catálogo de Informações* da *Referência de Mensagens* para obter uma explicação sobre código de razão e código estendido.
- 2. Verifique o arquivo de log.
- 3. Se estiver executando uma importação normal (não MDIS), verifique o arquivo echo. Uma das duas últimas tags no arquivo echo (não incluindo as tags COMMENT) é a tag com erro.
- 4. Determine qual é o erro, atualize o arquivo de linguagem de tag e importe o arquivo de linguagem de tag novamente. Se estiver executando uma importação normal, poderá definir a opção de reinício em C (ponto de verificação) para importar o arquivo de linguagem de tag que se inicia a partir do último ponto de verificação do commit.
- **FLG0433E Não é possível excluir completamente as informações para o tipo de objeto <nome do tipo de objeto>. O código de razão é <código de razão>. O código estendido é <código estendido>.**

**Explicação:** O Gerenciador de Catálogo de Informações não conseguiu excluir completamente a definição para o tipo de objeto indicado.

O Gerenciador de Catálogo de Informações fez

roll back do banco de dados para o último ponto de verificação do commit e parou a importação.

## **Resposta do Usuário:**

- 1. Consulte a seção *Códigos de Razão do Gerenciador de Catálogo de Informações* da *Referência de Mensagens* para obter uma explicação sobre código de razão e código estendido.
- 2. Verifique o arquivo de log e o arquivo echo. Uma das duas últimas tags no arquivo echo (não incluindo as tags COMMENT) é a tag com erro.
- 3. Determine qual é o erro, atualize o arquivo de linguagem de tag e defina a opção de reinício em C (ponto de verificação) para importar o arquivo de linguagem de tag que se inicia a partir do último ponto de verificação do commit.

# **FLG0434E Não é possível excluir o tipo de objeto <nome do tipo de objeto>. O código de razão é <código de razão>. O código estendido é <código estendido>.**

**Explicação:** O Gerenciador de Catálogo de Informações não conseguiu excluir o tipo de objeto indicado.

O Gerenciador de Catálogo de Informações fez roll back do banco de dados para o último ponto de verificação do commit e parou a importação.

- 1. Consulte a seção *Códigos de Razão do Gerenciador de Catálogo de Informações* da *Referência de Mensagens* para obter uma explicação sobre código de razão e código estendido.
- 2. Verifique o arquivo de log e o arquivo echo. Uma das duas últimas tags no arquivo echo (não incluindo as tags COMMENT) é a tag com erro.
- 3. Determine qual é o erro, atualize o arquivo de linguagem de tag e defina a opção de reinício em C (ponto de verificação) para importar o arquivo de linguagem de tag que se inicia a partir do último ponto de verificação do commit.

**FLG0436E Não é possível excluir a instância do objeto. UUI: <parte 1>, <parte 2>, <parte 3>, <parte 4>, <parte 5>. O código de razão é <código de razão>. O código estendido é <código estendido>.**

**Explicação:** O Gerenciador de Catálogo de Informações não conseguiu excluir o objeto indicado.

O Gerenciador de Catálogo de Informações fez roll back do banco de dados para o último ponto de verificação do commit e parou a importação.

# **Resposta do Usuário:**

- 1. Consulte a seção *Códigos de Razão do Gerenciador de Catálogo de Informações* da *Referência de Mensagens* para obter uma explicação sobre o código de razão.
- 2. Verifique o arquivo de log e o arquivo echo. Uma das duas últimas tags no arquivo echo (não incluindo as tags COMMENT) é a tag com erro.
- 3. Determine qual é o erro, atualize o arquivo de linguagem de tag e defina a opção de reinício em C (ponto de verificação) para importar o arquivo de linguagem de tag que se inicia a partir do último ponto de verificação do commit.

# **FLG0437E Erro na abertura do arquivo echo. O código de razão é <código de razão>.**

**Explicação:** Erro na abertura do arquivo echo. O código de razão é <código de razão>.

**Resposta do Usuário:** Consulte a seção *Códigos de Razão do Gerenciador de Catálogo de Informações* da *Referência de Mensagens* para obter uma explicação sobre o código de razão.

# **FLG0438E Erro na leitura do arquivo de linguagem da tag. O código de razão é <código de razão>.**

**Explicação:** O Gerenciador de Catálogo de Informações não conseguiu ler o arquivo de linguagem de tag de entrada.

**Resposta do Usuário:** Consulte a seção *Códigos de Razão do Gerenciador de Catálogo de Informações* da *Referência de Mensagens* para obter uma explicação sobre o código de razão.

#### **FLG0439E Erro ao gravar no arquivo echo. O código de razão é <código de razão>.**

**Explicação:** O Gerenciador de Catálogo de Informações encontrou um erro ao gravar no arquivo echo.

**Resposta do Usuário:** Consulte a seção *Códigos de Razão do Gerenciador de Catálogo de Informações* da *Referência de Mensagens* para obter uma explicação sobre o código de razão.

# **FLG0440E A definição do UUI para o tipo de objeto <nome do tipo de objeto> no arquivo de linguagem de tag não corresponde ao catálogo de informações de destino.**

**Explicação:** A definição do UUI para o tipo de objeto indicado no arquivo fonte da linguage de tag é diferente da definição do UUI para o catálogo de informações de destino.

O Gerenciador de Catálogo de Informações fez roll back do catálogo de informações para o último ponto de verificação do commit e parou a importação.

- 1. Verifique o arquivo de log e o arquivo echo. Uma das duas últimas tags no arquivo echo (não incluindo as tags COMMENT) é a tag com erro.
- 2. Especifique a definição do UUI para o tipo de objeto indicado no arquivo fonte de arquivo de linguagem de tag para que corresponda à definição do UUI para o tipo de objeto existente no catálogo de informações de destino.
- 3. Defina a opção de reinício em C (ponto de verificação) para importar o arquivo de linguagem de tag que se inicia a partir do ponto de verificação do commit.
**FLG0441E Não foi possível concluir a ação. O código de razão é <código de razão>. O código estendido é <código estendido>.**

**Explicação:** O Gerenciador de Catálogo de Informações não consegue concluir a ação de importar.

# **Resposta do Usuário:**

- 1. Consulte a seção *Códigos de Razão do Gerenciador de Catálogo de Informações* da *Referência de Mensagens* para obter uma explicação sobre código de razão e código estendido.
- 2. Verifique o arquivo de log e o arquivo echo. Uma das duas últimas tags no arquivo echo (não incluindo as tags COMMENT) é a tag com erro.
- 3. Verifique se o valor do comprimento de dados (DL) fornecido para a tag PROPERTY contém somente numéricos.
- 4. Determine qual é o erro, atualize o arquivo de linguagem de tag e defina a opção de reinício em C (ponto de verificação) para importar o arquivo de linguagem de tag que se inicia a partir do último ponto de verificação do commit.
- **FLG0442E O comprimento de dados definido para a propriedade <nome resumido> no arquivo de linguagem de tag não corresponde ao catálogo de informações de destino.**

**Explicação:** A propriedade indicada possui um comprimento de dados diferente no arquivo de linguagem de tag de origem do catálogo de informações de destino.

O Gerenciador de Catálogo de Informações fez roll back do catálogo de informações para o último ponto de verificação do commit e parou a importação.

# **Resposta do Usuário:**

- 1. Verifique o arquivo de log e o arquivo echo. Uma das duas últimas tags no arquivo echo (não incluindo as tags COMMENT) é a tag com erro.
- 2. Para a palavra-chave DL da tag PROPERTY, especifique um comprimento de dados que corresponda à propriedade no tipo de objeto existente no catálogo de informações de destino.
- 3. Defina a opção de reinício em C (ponto de verificação) para importar o arquivo de linguagem de tag que se inicia a partir do ponto de verificação do commit.

**FLG0443E O tipo de dados definido para a propriedade <nome resumido> no arquivo de linguagem de tag não corresponde ao catálogo de informações de destino.**

**Explicação:** A propriedade indicada possui um tipo de dados diferente no arquivo de linguagem de tag de entrada do catálogo de informações de destino.

O Gerenciador de Catálogo de Informações fez roll back do catálogo de informações para o último ponto de verificação do commit e parou a importação.

- 1. Verifique o arquivo de log e o arquivo echo. Uma das duas últimas tags no arquivo echo (não incluindo as tags COMMENT) é a tag com erro.
- 2. Para a palavra-chave DT da tag PROPERTY, especifique um tipo de dados que corresponda à propriedade no tipo de objeto existente no catálogo de informações de destino.
- 3. Defina a opção de reinício em C (ponto de verificação) para importar o arquivo de linguagem de tag que se inicia a partir do ponto de verificação do commit.

**FLG0444E Nome da propriedade (nome resumido) <nome resumido> não foi encontrado no catálogo de informações de destino.**

**Explicação:** O nome resumido da propriedade de entrada indicado (nome resumido) não corresponde a nenhum indicado no catálogo de informações de destino.

O Gerenciador de Catálogo de Informações fez roll back do catálogo de informações para o último ponto de verificação do commit e parou a importação.

# **Resposta do Usuário:**

- 1. Verifique o arquivo de log e o arquivo echo. Uma das duas últimas tags no arquivo echo (não incluindo as tags COMMENT) é a tag com erro.
- 2. Para a palavra-chave SHRTNAME da tag PROPERTY, especifique um nome da propriedade de 8 caracteres que corresponda à propriedade no tipo de objeto existente no catálogo de informações de destino.
- 3. Defina a opção de reinício em C (ponto de verificação) para importar o arquivo de linguagem de tag que se inicia a partir do ponto de verificação do commit.
- **FLG0445E A categoria definida para o tipo de objeto <nome do tipo de objeto> no arquivo de linguagem de tag não corresponde ao catálogo de informações de destino.**

**Explicação:** A categoria definida para o tipo de objeto indicado é diferente no arquivo de linguagem de tag de entrada do catálogo de informações de destino.

O Gerenciador de Catálogo de Informações fez roll back do catálogo de informações para o último ponto de verificação do commit e parou a importação.

**Resposta do Usuário:** Verifique o arquivo de log e o arquivo echo. Uma das duas últimas tags no arquivo echo (não incluindo as tags COMMENT) é a tag com erro.

- 1. Para a palavra-chave CATEGORY da tag OBJECT, especifique a categoria que corresponda à categoria no tipo de objeto existente indicado no catálogo de informações de destino
- 2. Defina a opção de reinício em C (ponto de verificação) para importar o arquivo de linguagem de tag que se inicia a partir do ponto de verificação do commit.

# **FLG0446E Erro de sintaxe -- tag INSTANCE. O nome da propriedade (nome resumido) <nome resumido> é inválido para o tipo de objeto.**

**Explicação:** O nome resumido da propriedade indicado (nome resumido) na tag INSTANCE é inválido. O nome da propriedade é muito longo ou é inválido para o tipo de objeto.

O Gerenciador de Catálogo de Informações fez roll back do catálogo de informações para o último ponto de verificação do commit e parou a importação.

- 1. Verifique o arquivo de log e o arquivo echo. Uma das duas últimas tags no arquivo echo (não incluindo as tags COMMENT) é a tag com erro.
- 2. Determine qual é o erro e atualize o arquivo de linguagem de tag. As seguintes regras se aplicam para o nome resumido da propriedade:
	- v O nome pode ter até 8 caracteres.
	- O nome deve corresponder ao nome resumido de uma propriedade definida no tipo de objeto para esta instância.
- 3. Defina a opção de reinício em C (ponto de verificação) para importar o arquivo de linguagem de tag que se inicia a partir do ponto de verificação do commit.

# **FLG0447E Erro de sintaxe -- tag OBJECT. <palavra-chave> aparece mais de uma vez dentro da tag.**

**Explicação:** A palavra-chave indicada está especificada mais de uma vez na mesma tag OBJECT.

O Gerenciador de Catálogo de Informações fez roll back do catálogo de informações para o último ponto de verificação do commit e parou a importação.

# **Resposta do Usuário:**

- 1. Verifique o arquivo de log e o arquivo echo. Uma das duas últimas tags no arquivo echo (não incluindo as tags COMMENT) é a tag com erro.
- 2. Determine qual é o erro e atualize o arquivo de linguagem de tag.
- 3. Defina a opção de reinício em C (ponto de verificação) para importar o arquivo de linguagem de tag que se inicia a partir do ponto de verificação do commit.

# **FLG0448E Erro de sintaxe -- tag PROPERTY. <palavra-chave> aparece mais de uma vez dentro da tag.**

**Explicação:** A palavra-chave indicada está especificada mais de uma vez na mesma tag PROPERTY.

O Gerenciador de Catálogo de Informações fez roll back do catálogo de informações para o último ponto de verificação do commit e parou a importação.

# **Resposta do Usuário:**

- 1. Verifique o arquivo de log e o arquivo echo. Uma das duas últimas tags no arquivo echo (não incluindo as tags COMMENT) é a tag com erro.
- 2. Determine qual é o erro e atualize o arquivo de linguagem de tag.
- 3. Defina a opção de reinício em C (ponto de verificação) para importar o arquivo de linguagem de tag que se inicia a partir do ponto de verificação do commit.

# **FLG0449E Erro de sintaxe -- tag RELTYPE. <palavra-chave> aparece mais de uma vez dentro da tag.**

**Explicação:** A palavra-chave indicada está especificada mais de uma vez na mesma tag RELTYPE.

O Gerenciador de Catálogo de Informações fez roll back do catálogo de informações para o último ponto de verificação do commit e parou a importação.

# **Resposta do Usuário:**

- 1. Verifique o arquivo de log e o arquivo echo. Uma das duas últimas tags no arquivo echo (não incluindo as tags COMMENT) é a tag com erro.
- 2. Determine qual é o erro e atualize o arquivo de linguagem de tag.
- 3. Defina a opção de reinício em C (ponto de verificação) para importar o arquivo de linguagem de tag que se inicia a partir do ponto de verificação do commit.

# **FLG0450E Erro de sintaxe -- tag INSTANCE. O nome da propriedade do UUI (nome resumido do UUI) <nome resumido> aparece mais de uma vez dentro da tag.**

**Explicação:** O nome da propriedade do UUI indicado (nome resumido do UUI) está especificado mais de uma vez para um SOURCEKEY ou TARGETKEY na mesma tag INSTANCE.

O Gerenciador de Catálogo de Informações fez roll back do catálogo de informações para o último ponto de verificação do commit e parou a importação.

- 1. Verifique o arquivo de log e o arquivo echo. Uma das duas últimas tags no arquivo echo (não incluindo as tags COMMENT) é a tag com erro.
- 2. Determine qual é o erro e atualize o arquivo de linguagem de tag.
- 3. Defina a opção de reinício em C (ponto de verificação) para importar o arquivo de linguagem de tag que se inicia a partir do ponto de verificação do commit.
- **FLG0451E Erro de sintaxe -- tag INSTANCE. O nome da propriedade (nome resumido do UUI) <nome resumido> aparece mais de uma vez dentro da tag.**

**Explicação:** O nome resumido da propriedade (nome resumido) indicado aparece na mesma tag INSTANCE mais de uma vez.

O Gerenciador de Catálogo de Informações fez roll back do catálogo de informações para o último ponto de verificação do commit e parou a importação.

# **Resposta do Usuário:**

- 1. Verifique o arquivo de log e o arquivo echo. Uma das duas últimas tags no arquivo echo (não incluindo as tags COMMENT) é a tag com erro.
- 2. Determine qual é o erro e atualize o arquivo de linguagem de tag.
- 3. Defina a opção de reinício em C (ponto de verificação) para importar o arquivo de linguagem de tag que se inicia a partir do ponto de verificação do commit.

# **FLG0452E Erro de sintaxe -- tag OBJECT. O valor da <palavra-chave> excede o comprimento máximo de <comprimento máximo>.**

**Explicação:** O valor da palavra-chave indicado na tag OBJECT é maior que o comprimento máximo indicado permitido para esse valor.

Os valores da palavra-chave na tag OBJECT estão entre parênteses. O Gerenciador de Catálogo de Informações ignora os espaços em branco à esquerda nos valores da palavra-chave, mas inclui qualquer espaço em branco final quando determina o comprimento do valor.

O Gerenciador de Catálogo de Informações fez roll back do catálogo de informações para o

último ponto de verificação do commit e parou a importação.

# **Resposta do Usuário:**

- 1. Verifique o arquivo de log e o arquivo echo. Uma das duas últimas tags no arquivo echo (não incluindo as tags COMMENT) é a tag com erro.
- 2. Determine qual é o erro e atualize o arquivo de linguagem de tag.
- 3. Defina a opção de reinício em C (ponto de verificação) para importar o arquivo de linguagem de tag que se inicia a partir do ponto de verificação do commit.

# **FLG0453E Erro de sintaxe -- tag PROPERTY. O valor da <palavra-chave> excede o comprimento máximo de <comprimento máximo>.**

**Explicação:** O valor da palavra-chave indicado na tag PROPERTY é maior que o comprimento máximo indicado permitido para esse valor.

Os valores da palavra-chave na tag PROPERTY são colocados entre parêntese. O Gerenciador de Catálogo de Informações ignora os espaços em branco à esquerda nos valores da palavra-chave, mas inclui qualquer espaço em branco final quando determina o comprimento do valor.

O Gerenciador de Catálogo de Informações fez roll back do catálogo de informações para o último ponto de verificação do commit e parou a importação.

- 1. Verifique o arquivo de log e o arquivo echo. Uma das duas últimas tags no arquivo echo (não incluindo as tags COMMENT) é a tag com erro.
- 2. Determine qual é o erro e atualize o arquivo de linguagem de tag.
- 3. Defina a opção de reinício em C (ponto de verificação) para importar o arquivo de linguagem de tag que se inicia a partir do ponto de verificação do commit.

**FLG0454E Erro de sintaxe -- tag INSTANCE. O valor da propriedade <nome resumido> excede o comprimento máximo de <comprimento máximo>.**

**Explicação:** O valor da propriedade indicado na tag INSTANCE é maior que o comprimento máximo indicado permitido para esse valor.

Os valores da propriedade e da propriedade do UUI na tag INSTANCE são colocados entre parêntese. O Gerenciador de Catálogo de Informações ignora os espaços em branco à esquerda nestes valores, mas inclui qualquer espaço em branco final quando determina o comprimento do valor.

O Gerenciador de Catálogo de Informações fez roll back do catálogo de informações para o último ponto de verificação do commit e parou a importação.

# **Resposta do Usuário:**

- 1. Verifique o arquivo de log e o arquivo echo. Uma das duas últimas tags no arquivo echo (não incluindo as tags COMMENT) é a tag com erro.
- 2. Determine qual é o erro e atualize o arquivo de linguagem de tag.
- 3. Defina a opção de reinício em C (ponto de verificação) para importar o arquivo de linguagem de tag que se inicia a partir do ponto de verificação do commit.

## **FLG0455E Erro de sintaxe -- tag RELTYPE. O valor da <palavra-chave> excede o comprimento máximo de <comprimento máximo>.**

**Explicação:** O valor da palavra-chave indicado na tag RELTYPE é maior que o comprimento máximo indicado permitido para esse valor.

Os valores da palavra-chave na tag RELTYPE são colocados entre parêntese. O Gerenciador de Catálogo de Informações ignora os espaços em branco à esquerda nos valores da palavra-chave, mas inclui qualquer espaço em branco final quando determina o comprimento do valor.

O Gerenciador de Catálogo de Informações fez

roll back do catálogo de informações para o último ponto de verificação do commit e parou a importação.

# **Resposta do Usuário:**

- 1. Verifique o arquivo de log e o arquivo echo. Uma das duas últimas tags no arquivo echo (não incluindo as tags COMMENT) é a tag com erro.
- 2. Determine qual é o erro e atualize o arquivo de linguagem de tag.
- 3. Defina a opção de reinício em C (ponto de verificação) para importar o arquivo de linguagem de tag que se inicia a partir do ponto de verificação do commit.

# **FLG0456E Erro de sintaxe -- tag COMMIT. O valor de CHKPID excede o comprimento máximo de <comprimento máximo>.**

**Explicação:** O valor de CHKPID na tag COMMIT é maior que o comprimento máximo indicado.

Os valores da palavra-chave na tag COMMIT são colocados entre parêntese. O Gerenciador de Catálogo de Informações ignora os espaços em branco à esquerda nos valores da palavra-chave, mas inclui qualquer espaço em branco final quando determina o comprimento do valor.

O Gerenciador de Catálogo de Informações fez roll back do catálogo de informações para o último ponto de verificação do commit e parou a importação.

- 1. Verifique o arquivo de log e o arquivo echo. Uma das duas últimas tags no arquivo echo (não incluindo as tags COMMENT) é a tag com erro.
- 2. Determine qual é o erro e atualize o arquivo de linguagem de tag.
- 3. Defina a opção de reinício em C (ponto de verificação) para importar o arquivo de linguagem de tag que se inicia a partir do ponto de verificação do commit.

**FLG0457E Erro de sintaxe -- tag OBJECT. <palavra-chave> não é uma palavra-chave válida. As palavras-chave são: TYPE, CATEGORY, EXTNAME, PHYNAME, ICOFILE e ICWFILE.**

**Explicação:** A palavra-chave indicada não é válida na tag OBJECT. As seguintes palavras-chave são válidas:

TYPE CATEGORY EXTNAME PHYNAME ICOFILE ICWFILE

O Gerenciador de Catálogo de Informações fez roll back do catálogo de informações para o último ponto de verificação do commit e parou a importação.

# **Resposta do Usuário:**

- 1. Verifique o arquivo de log e o arquivo echo. Uma das duas últimas tags no arquivo echo (não incluindo as tags COMMENT) é a tag com erro.
- 2. Determine qual é o erro e atualize o arquivo de linguagem de tag.
- 3. Defina a opção de reinício em C (ponto de verificação) para importar o arquivo de linguagem de tag que se inicia a partir do ponto de verificação do commit.
- **FLG0458E Erro de sintaxe -- tag PROPERTY. <palavra-chave> não é uma palavra-chave válida. As palavras-chave válidas são: EXTNAME, DT, DL, SHRTNAME, NULLS e UUISEQ.**

**Explicação:** A palavra-chave indicada não é válida na tag PROPERTY. As seguintes palavras-chave são válidas:

EXTNAME DT  $DI.$ 

SHRTNAME NULLS UUISEQ

O Gerenciador de Catálogo de Informações fez roll back do catálogo de informações para o último ponto de verificação do commit e parou a importação.

# **Resposta do Usuário:**

- 1. Verifique o arquivo de log e o arquivo echo. Uma das duas últimas tags no arquivo echo (não incluindo as tags COMMENT) é a tag com erro.
- 2. Determine qual é o erro e atualize o arquivo de linguagem de tag.
- 3. Defina a opção de reinício em C (ponto de verificação) para importar o arquivo de linguagem de tag que se inicia a partir do ponto de verificação do commit.

# **FLG0459E Erro de sintaxe -- tag RELTYPE. <palavra-chave> não é uma palavra-chave válida. As palavras-chave são: TYPE, SOURCETYPE e TARGETYPE.**

**Explicação:** A palavra-chave indicada não é válida na tag RELTYPE. As seguintes palavras-chave são válidas:

TYPE **SOURCETYPE** TARGETYPE

O Gerenciador de Catálogo de Informações fez roll back do catálogo de informações para o último ponto de verificação do commit e parou a importação.

- 1. Verifique o arquivo de log e o arquivo echo. Uma das duas últimas tags no arquivo echo (não incluindo as tags COMMENT) é a tag com erro.
- 2. Determine qual é o erro e atualize o arquivo de linguagem de tag.
- 3. Defina a opção de reinício em C (ponto de verificação) para importar o arquivo de

linguagem de tag que se inicia a partir do ponto de verificação do commit.

**FLG0460E Erro de sintaxe -- tag COMMIT. <palavra-chave> não é uma palavra-chave válida. A palavra-chave válida é CHKPID.**

**Explicação:** A palavra-chave indicada não é válida na tag COMMIT. CHKPID é a única palavra-chave válida em umatag COMMIT.

O Gerenciador de Catálogo de Informações fez roll back do catálogo de informações para o último ponto de verificação do commit e parou a importação.

# **Resposta do Usuário:**

- 1. Verifique o arquivo de log e o arquivo echo. Uma das duas últimas tags no arquivo echo (não incluindo as tags COMMENT) é a tag com erro.
- 2. Determine qual é o erro e atualize o arquivo de linguagem de tag.
- 3. Defina a opção de reinício em C (ponto de verificação) para importar o arquivo de linguagem de tag que se inicia a partir do ponto de verificação do commit.
- **FLG0461E Erro de sintaxe -- tag INSTANCE. <palavra-chave> não é uma palavra-chave válida. Palavras-chave válidas: SOURCEKEY; TARGETKEY é válida somente para relações.**

**Explicação:** A palavra-chave indicada não é válida na tag INSTANCE. As seguintes palavras-chave são válidas:

# SOURCEKEY

TARGETKEY, quando INSTANCE sucede a uma tag RELTYPE

O Gerenciador de Catálogo de Informações fez roll back do catálogo de informações para o último ponto de verificação do commit e parou a importação.

# **Resposta do Usuário:**

- 1. Verifique o arquivo de log e o arquivo echo. Uma das duas últimas tags no arquivo echo (não incluindo as tags COMMENT) é a tag com erro.
- 2. Determine qual é o erro e atualize o arquivo de linguagem de tag.
- 3. Defina a opção de reinício em C (ponto de verificação) para importar o arquivo de linguagem de tag que se inicia a partir do ponto de verificação do commit.

**FLG0462E Erro de sintaxe -- tag INSTANCE. O nome da propriedade UUI (nome resumido do UUI) <nome resumido> é inválido para o tipo de objeto ou não faz parte do UUI.**

**Explicação:** O nome da propriedade UUI (nome resumido do UUI) indicado na tag INSTANCE é um dos seguintes:

- v Extenso (mais que 8 caracteres).
- Inválido para o tipo de objeto.
- v Válido para o tipo de objeto, mas não faz parte do UUI.

O Gerenciador de Catálogo de Informações fez roll back do catálogo de informações para o último ponto de verificação do commit e parou a importação.

- 1. Verifique o arquivo de log e o arquivo echo. Uma das duas últimas tags no arquivo echo (não incluindo as tags COMMENT) é a tag com erro.
- 2. Determine qual é o erro e atualize o arquivo de linguagem de tag.
- 3. Defina a opção de reinício em C (ponto de verificação) para importar o arquivo de linguagem de tag que se inicia a partir do ponto de verificação do commit.

# **FLG0463E Erro de sintaxe -- tag INSTANCE. SOURCEKEY não foi encontrado onde previsto.**

**Explicação:** SOURCEKEY não era a primeira palavra-chave em umatag INSTANCE. A palavra-chave SOURCEKEY deve ser especificada como sendo a primeira para uma INSTANCE nos seguintes casos:

# **Excluindo uma instância do objeto**

:ACTION.OBJINST(DELETE) :OBJECT.TYPE() :INSTANCE.SOURCEKEY()

ou o

```
:ACTION.OBJINST(DELETE_TREE_REL)
:OBJECT.TYPE()
:INSTANCE.SOURCEKEY()
```
ou o

```
:ACTION.OBJINST(DELETE_TREE_ALL)
:OBJECT.TYPE()
:INSTANCE.SOURCEKEY()
```
# **Atualizando uma instância do objeto**

:ACTION.OBJINST(UPDATE) :OBJECT.TYPE() :INSTANCE.SOURCEKEY()

# **Incluindo ou excluindo uma relação**

A quebra de linha no exemplo da tag :RELTYPE é insignificante, digite as palavras-chave todas em umalinha.

```
:ACTION.RELATION()
:RELTYPE.TYPE() SOURCETYPE()
TARGETYPE()
:INSTANCE.SOURCEKEY() TARGETKEY()
```
O Gerenciador de Catálogo de Informações fez roll back do catálogo de informações para o último ponto de verificação do commit e parou a importação.

# **Resposta do Usuário:**

1. Verifique o arquivo de log e o arquivo echo. Uma das duas últimas tags no arquivo echo (não incluindo as tags COMMENT) é a tag com erro.

- 2. Determine qual é o erro e atualize o arquivo de linguagem de tag.
- 3. Defina a opção de reinício em C (ponto de verificação) para importar o arquivo de linguagem de tag que se inicia a partir do ponto de verificação do commit.

# **FLG0464E Erro de sintaxe -- tag INSTANCE. TARGETKEY não foi encontrado onde previsto.**

**Explicação:** TARGETKEY não foi especificado como segunda palavra-chave na tag INSTANCE. Quando a INSTANCE sucede a tag RELTYPE para incluir ou excluir uma relação, TARGETKEY deve ser a segunda palavra-chave.

Neste caso, uma seqüência de tags seria da seguinte forma:

:ACTION.RELATION(ADD) ou :ACTION.RELATION(DELETE) :RELTYPE.TYPE() SOURCETYPE() TARGETYPE() :INSTANCE.SOURCEKEY() TARGETKEY()

O Gerenciador de Catálogo de Informações fez roll back do catálogo de informações para o último ponto de verificação do commit e parou a importação.

# **Resposta do Usuário:**

- 1. Verifique o arquivo de log e o arquivo echo. Uma das duas últimas tags no arquivo echo (não incluindo as tags COMMENT) é a tag com erro.
- 2. Determine qual é o erro e atualize o arquivo de linguagem de tag.
- 3. Defina a opção de reinício em C (ponto de verificação) para importar o arquivo de linguagem de tag que se inicia a partir do ponto de verificação do commit.

# **FLG0465E Erro de sintaxe -- tag OBJECT. <palavra-chave> está faltando. Ela é requerida com esta opção de tag ACTION em particular.**

**Explicação:** A palavra-chave requerida indicada está faltando na tag OBJECT.

Certas palavras-chave OBJECT são requeridas,

dependendo da opção da tag ACTION.

**TYPE** Sempre obrigatório. Especifica o nome de um tipo de objeto.

#### **CATEGORY**

Obrigatória quando suceder a :ACTION.OBJTYPE(ADD) ou :ACTION.OBJTYPE(MERGE). Não é válida com nenhuma outra opção de tag ACTION.

#### **EXTNAME**

Obrigatória quando suceder a :ACTION.OBJTYPE(ADD) ou :ACTION.OBJTYPE(MERGE). Opcional com ACTION.OBJTYPE(UPDATE). Não é válida com nenhuma outra opção de tag ACTION.

#### **PHYNAME**

Opcional; válida somente quando suceder a :ACTION.OBJTYPE(ADD) ou :ACTION.OBJTYPE(MERGE)

#### **ICOFILE**

Opcional; válida somente quando suceder a :ACTION.OBJTYPE(ADD), :ACTION.OBJTYPE(UPDATE), ou :ACTION.OBJTYPE(MERGE)

#### **ICWFILE**

Opcional; válida somente quando suceder a :ACTION.OBJTYPE(ADD), :ACTION.OBJTYPE(UPDATE), ou :ACTION.OBJTYPE(MERGE)

O Gerenciador de Catálogo de Informações fez roll back do catálogo de informações para o último ponto de verificação do commit e parou a importação.

#### **Resposta do Usuário:**

- 1. Verifique o arquivo de log e o arquivo echo. Uma das duas últimas tags no arquivo echo (não incluindo as tags COMMENT) é a tag com erro.
- 2. Determine qual é o erro e atualize o arquivo de linguagem de tag.
- 3. Defina a opção de reinício em C (ponto de verificação) para importar o arquivo de

linguagem de tag que se inicia a partir do ponto de verificação do commit.

**FLG0466E Erro de sintaxe -- tag OBJECT. O valor de CATEGORY é inválido. Os valores válidos de CATEGORY são: GROUPING, ELEMENTAL, CONTACT, DICTIONARY e SUPPORT.**

**Explicação:** O valor especificado para a palavra-chave CATEGORY na tag OBJECT é inválido. Os seguintes valores são válidos:

GROUPING ELEMENTAL CONTACT DICTIONARY SUPPORT

O Gerenciador de Catálogo de Informações fez roll back do catálogo de informações para o último ponto de verificação do commit e parou a importação.

#### **Resposta do Usuário:**

- 1. Verifique o arquivo de log e o arquivo echo. Uma das duas últimas tags no arquivo echo (não incluindo as tags COMMENT) é a tag com erro.
- 2. Determine qual é o erro e atualize o arquivo de linguagem de tag.
- 3. Defina a opção de reinício em C (ponto de verificação) para importar o arquivo de linguagem de tag que se inicia a partir do ponto de verificação do commit.

**FLG0467E Erro de sintaxe -- tag PROPERTY. O valor de DT é inválido. Os valores válidos de DT são: C, V, L e T.**

**Explicação:** O valor especificado para a palavra-chave DT na tag PROPERTY é inválido. Os seguintes valores são válidos:

**C** Cadeia de caracteres de comprimento fixo

- **V** Cadeia de caracteres de comprimento variável
- **L** Cadeia de caracteres longa de comprimento variável
- **T** Dados de registro de tempo

O Gerenciador de Catálogo de Informações fez roll back do catálogo de informações para o último ponto de verificação do commit e parou a importação.

# **Resposta do Usuário:**

- 1. Verifique o arquivo de log e o arquivo echo. Uma das duas últimas tags no arquivo echo (não incluindo as tags COMMENT) é a tag com erro.
- 2. Determine qual é o erro e atualize o arquivo de linguagem de tag.
- 3. Defina a opção de reinício em C (ponto de verificação) para importar o arquivo de linguagem de tag que se inicia a partir do ponto de verificação do commit.
- **FLG0468E Erro de sintaxe -- tag PROPERTY. O valor de NULLS é inválido. Os valores válidos de NULLS são: S e N.**

**Explicação:** O valor especificado para a palavra-chave NULLS na tag PROPERTY é inválido. Os seguintes valores são válidos:

- **S** Não é solicitado um valor para esta propriedade. Este valor pode ser nulo.
- **N** É solicitado um valor para esta propriedade.

O Gerenciador de Catálogo de Informações fez roll back do catálogo de informações para o último ponto de verificação do commit e parou a importação.

# **Resposta do Usuário:**

1. Verifique o arquivo de log e o arquivo echo. Uma das duas últimas tags no arquivo echo (não incluindo as tags COMMENT) é a tag com erro.

- 2. Determine qual é o erro e atualize o arquivo de linguagem de tag.
- 3. Defina a opção de reinício em C (ponto de verificação) para importar o arquivo de linguagem de tag que se inicia a partir do ponto de verificação do commit.

**FLG0469E Erro de sintaxe -- tag PROPERTY. O valor de UUISEQ é inválido. Os valores válidos de UUISEQ são: 0, 1, 2, 3, 4 e 5.**

**Explicação:** O valor especificado para a palavra-chave UUISEQ na tag PROPERTY é inválido. Os seguintes valores são válidos:

# **0 (padrão)**

A propriedade não faz parte do identificador exclusivo universal (UUI).

# **1, 2, 3, 4 ou 5**

A propriedade não faz parte do UUI e não está na posição indicada no UUI.

O Gerenciador de Catálogo de Informações fez roll back do catálogo de informações para o último ponto de verificação do commit e parou a importação.

# **Resposta do Usuário:**

- 1. Verifique o arquivo de log e o arquivo echo. Uma das duas últimas tags no arquivo echo (não incluindo as tags COMMENT) é a tag com erro.
- 2. Determine qual é o erro e atualize o arquivo de linguagem de tag.
- 3. Defina a opção de reinício em C (ponto de verificação) para importar o arquivo de linguagem de tag que se inicia a partir do ponto de verificação do commit.

# **FLG0470E Erro de sintaxe -- tag RELTYPE. O valor de TYPE é inválido. Os valores válidos de TYPE são: CONTAIN, CONTACT, LINK e ATTACHMENT.**

**Explicação:** O valor especificado para a palavra-chave TYPE na tag RELTYPE é inválido. Os seguintes valores são válidos:

## **ATTACHMENT**

O objeto de destino está anexado como um objeto de Comentários para o objeto de origem.

## **CONTAIN**

O objeto de origem contém o objeto de destino.

#### **CONTACT**

O objeto de origem está associado ao objeto de destino de Contato.

**LINK** O objeto de origem está ligado ao objeto de destino.

O Gerenciador de Catálogo de Informações fez roll back do catálogo de informações para o último ponto de verificação do commit e parou a importação.

#### **Resposta do Usuário:**

- 1. Verifique o arquivo de log e o arquivo echo. Uma das duas últimas tags no arquivo echo (não incluindo as tags COMMENT) é a tag com erro.
- 2. Determine qual é o erro e atualize o arquivo de linguagem de tag.
- 3. Defina a opção de reinício em C (ponto de verificação) para importar o arquivo de linguagem de tag que se inicia a partir do ponto de verificação do commit.
- **FLG0471E Erro de sintaxe -- tag PROPERTY. <nome resumido> não é um valor válido para a palavra-chave SHRTNAME pois é um nome resumido reservado da propriedade. Os valores de nomes resumidos reservados são: OBJTYPID, INSTIDNT, UPDATIME e UPDATEBY.**

**Explicação:** O valor indicado para a palavra-chave SHRTNAME na tag PROPERTY é inválido pois é um nome da propriedade curta reservado.

Os seguintes valores são reservados pelo Gerenciador de Catálogo de Informações e não podem ser especificados como valor de

SHRTNAME (nome resumido) para a propriedade nova: **OBJTYPID** INSTIDNT UPDATIME UPDATEBY

Para indicar se NAME é uma propriedade UUI para um novo tipo de objeto, especifique NAME como nome resumido de uma nova propriedade.

O Gerenciador de Catálogo de Informações fez roll back do catálogo de informações para o último ponto de verificação do commit e parou a importação.

#### **Resposta do Usuário:**

- 1. Verifique o arquivo de log e o arquivo echo. Uma das duas últimas tags no arquivo echo (não incluindo as tags COMMENT) é a tag com erro.
- 2. Determine qual é o erro e atualize o arquivo de linguagem de tag.
- 3. Defina a opção de reinício em C (ponto de verificação) para importar o arquivo de linguagem de tag que se inicia a partir do ponto de verificação do commit.

**FLG0472E Erro de sintaxe -- tag INSTANCE. <nome resumido> não é um nome resumido válido pois é reservado para utilização pelo Importar. Os valores de nome resumido reservado são: OBJTYPID, INSTIDNT, UPDATIME e UPDATEBY.**

**Explicação:** O nome resumido da propriedade indicado (nome resumido) na tag INSTANCE é inválido porque o Gerenciador de Catálogo de Informações gera o valor para esta propriedade. O usuário não pode redefinir este valor.

Os valores para as seguintes propriedades são gerados pelo Gerenciador de Catálogo de Informações:

OBJTYPID INSTIDNT

# UPDATIME UPDATEBY

O Gerenciador de Catálogo de Informações fez roll back do catálogo de informações para o último ponto de verificação do commit e parou a importação.

# **Resposta do Usuário:**

- 1. Verifique o arquivo de log e o arquivo echo. Uma das duas últimas tags no arquivo echo (não incluindo as tags COMMENT) é a tag com erro.
- 2. Determine qual é o erro e atualize o arquivo de linguagem de tag.
- 3. Defina a opção de reinício em C (ponto de verificação) para importar o arquivo de linguagem de tag que se inicia a partir do ponto de verificação do commit.

# **FLG0473E Erro de sintaxe -- tag RELTYPE. <palavra-chave> está faltando. As palavras-chave requeridas são: TYPE, SOURCETYPE e TARGETYPE.**

**Explicação:** A palavra-chave indicada para a tag RELTYPE é obrigatória mas está faltando. As seguintes palavras-chave são obrigatórias:

# TYPE

SOURCETYPE TARGETYPE

O Gerenciador de Catálogo de Informações fez roll back do catálogo de informações para o último ponto de verificação do commit e parou a importação.

# **Resposta do Usuário:**

- 1. Verifique o arquivo de log e o arquivo echo. Uma das duas últimas tags no arquivo echo (não incluindo as tags COMMENT) é a tag com erro.
- 2. Determine qual é o erro e atualize o arquivo de linguagem de tag.
- 3. Defina a opção de reinício em C (ponto de verificação) para importar o arquivo de

linguagem de tag que se inicia a partir do ponto de verificação do commit.

# **FLG0474E Erro de sintaxe -- tag PROPERTY. <palavra-chave> está faltando. As palavras-chave necessárias são: EXTNAME, DT, DL, SHRTNAME e NULLS.**

**Explicação:** A palavra-chave indicada para a tag PROPERTY é obrigatória mas está faltando. As seguintes palavras-chave são obrigatórias:

EXTNAME DT  $DI.$ **SHRTNAME** NULLS

O Gerenciador de Catálogo de Informações fez roll back do catálogo de informações para o último ponto de verificação do commit e parou a importação.

# **Resposta do Usuário:**

- 1. Verifique o arquivo de log e o arquivo echo. Uma das duas últimas tags no arquivo echo (não incluindo as tags COMMENT) é a tag com erro.
- 2. Determine qual é o erro e atualize o arquivo de linguagem de tag.
- 3. Defina a opção de reinício em C (ponto de verificação) para importar o arquivo de linguagem de tag que se inicia a partir do ponto de verificação do commit.

# **FLG0475E Erro de sintaxe -- tag OBJECT. <palavra-chave> não é usada com esta opção da tag ACTION em particular.**

**Explicação:** A palavra-chave indicada não é válida com esta tag OBJECT. Certas palavras-chave da tag OBJECT são válidas somente com determinadas opções da tag ACTION. A lista a seguir descreve a utilização das palavras-chave da tag OBJECT:

**TYPE** Sempre obrigatório. Especifica o nome de um tipo de objeto.

## **CATEGORY**

Obrigatório e válido somente quando suceder a :ACTION.OBJTYPE(ADD) ou :ACTION.OBJTYPE(MERGE).

#### **EXTNAME**

Obrigatório quando suceder a :ACTION.OBJTYPE(ADD) ou :ACTION.OBJTYPE(MERGE)

Opcional quando suceder a :ACTION.OBJTYPE(UPDATE)

#### **PHYNAME**

Opcional; válida somente quando suceder a :ACTION.OBJTYPE(ADD) ou :ACTION.OBJTYPE(MERGE)

#### **ICOFILE**

Opcional; válida somente quando suceder a :ACTION.OBJTYPE(ADD), :ACTION.OBJTYPE(UPDATE), ou :ACTION.OBJTYPE(MERGE)

#### **ICWFILE**

Opcional; válida somente quando suceder a :ACTION.OBJTYPE(ADD), :ACTION.OBJTYPE(UPDATE), ou :ACTION.OBJTYPE(MERGE)

O Gerenciador de Catálogo de Informações fez roll back do catálogo de informações para o último ponto de verificação do commit e parou a importação.

#### **Resposta do Usuário:**

- 1. Verifique o arquivo de log e o arquivo echo. Uma das duas últimas tags no arquivo echo (não incluindo as tags COMMENT) é a tag com erro.
- 2. Determine qual é o erro e atualize o arquivo de linguagem de tag.
- 3. Defina a opção de reinício em C (ponto de verificação) para importar o arquivo de linguagem de tag que se inicia a partir do ponto de verificação do commit.

**FLG0476E Não é possível reiniciar a importação do arquivo de linguagem da tag <nome arquivo de linguagem da tag> pois o ID do ponto de verificação <ID do ponto de verificação> não foi encontrado.**

**Explicação:** O Gerenciador de Catálogo de Informações não consegue importar o arquivo de linguagem de tag indicado que se inicia no último ponto de verificação do commit. A ID do ponto de verificação salvo pelo sistema não corresponde a um ID de ponto de verificação em nenhuma tag de COMMIT no arquivo de linguagem de tag indicado.

**Resposta do Usuário:** Verifique as seguintes causas de erro:

- Mais que um arquivo pode ter o mesmo nome. Se afirmativo, verifique se está importando o arquivo correto.
- v O ponto de verificação armazenado foi removido do arquivo de linguagem de tag. Se afirmativo, restaure o ponto de verificação no arquivo.
- v O ponto de verificação pode se destinar a um arquivo em outro diretório. Verifique se você está importando do diretório correto.

#### **FLG0477E Erro de sintaxe -- tag DISKCNTL.**

**Explicação:** A tag DISKCNTL contém um erro de sintaxe. A sintaxe deste comando é:

:DISKCNTL.SEQUENCE(*nn*, + | -)

- *nn* O número do disquete na seqüência.
- **+** O arquivo de linguagem de tag é contínuo em um ou mais disquetes.
- **—** Este disquete contém o fim do arquivo de linguagem de tag.

O Gerenciador de Catálogo de Informações fez roll back do catálogo de informações para o último ponto de verificação do commit e parou a importação.

- 1. Verifique o arquivo de log e o arquivo echo. Uma das duas últimas tags no arquivo echo (não incluindo as tags COMMENT) é a tag com erro.
- 2. Determine qual é o erro e atualize o arquivo de linguagem de tag.
- 3. Defina a opção de reinício em C (ponto de verificação) para importar o arquivo de linguagem de tag que se inicia a partir do ponto de verificação do commit.
- **FLG0478E Não é possível atualizar o tipo de objeto <nome do tipo de objeto>. O código de razão é <código de razão>. O código estendido é <código estendido>.**

**Explicação:** O Gerenciador de Catálogo de Informações não consegue atualizar o tipo de objeto indicado devido a um erro interno ou do banco de dados.

**Resposta do Usuário:** Consulte a seção *Códigos de Razão do Gerenciador de Catálogo de Informações* da *Referência de Mensagens* para obter uma explicação sobre código de razão e código estendido.

**FLG0479E O tipo de objeto <nome do tipo de objeto> não foi encontrado no catálogo de informações de destino.**

**Explicação:** O tipo de objeto indicado não foi encontrado no catálogo de informações de destino. O Gerenciador de Catálogo de Informações não conseguiu corresponder o nome do tipo de objeto especificado com um existente para uma das seguintes tags ACTION:

ACTION.OBJTYPE(UPDATE) ACTION.OBJTYPE(APPEND) ACTION.OBJINST(ADD) ACTION.OBJINST(UPDATE) ACTION.OBJINST(DELETE) ACTION.OBJINST(DELETE\_TREE\_REL) ACTION.OBJINST(DELETE\_TREE\_ALL) ACTION.OBJINST(MERGE)

# ACTION.RELATION(ADD) ACTION.RELATION(DELETE)

O Gerenciador de Catálogo de Informações fez roll back do catálogo de informações para o último ponto de verificação do commit e parou a importação.

# **Resposta do Usuário:**

- 1. Verifique o arquivo de log.
- 2. Se estiver executando uma importação normal (não MDIS), verifique o arquivo echo. Uma das duas últimas tags no arquivo echo (não incluindo as tags COMMENT) é a tag com erro.
- 3. Para a palavra-chave TYPE da tag OBJECT, especifique o nome do tipo de objeto que corresponda ao nome do tipo de objeto para o tipo existente indicado no catálogo de informações de destino.
- 4. Atualize o arquivo de linguagem de tag e importe o arquivo de linguagem de tag novamente. Se estiver efetuando uma importação normal, poderá definir a opção de reinício em C (ponto de verificação) para importar o arquivo de linguagem de tag que se inicia a partir do último ponto de verificação do commit.

# **FLG0481E OBJINST(MERGE) foi encontrado antes que um OBJTYPE(MERGE) fosse processado para o tipo de objeto <nome do tipo de objeto>.**

**Explicação:** O Gerenciador de Catálogo de Informações parou a importação do arquivo de linguagem de tag porque :ACTION.OBJINST(MERGE) ocorre para uma instância do objeto antes de :ACTION.OBJTYPE(MERGE) para seu tipo de objeto.

O Gerenciador de Catálogo de Informações deve primeiro combinar os tipos de objeto para assegurar que as definições das propriedades do tipo de objeto no arquivo de linguagem de tag e no catálogo de destino sejam compatíveis.

O Gerenciador de Catálogo de Informações fez roll back do catálogo de informações para o

último ponto de verificação do commit e parou a importação.

# **Resposta do Usuário:**

- 1. Verifique o arquivo de log e o arquivo echo. Uma das duas últimas tags no arquivo echo (não incluindo as tags COMMENT) é a tag com erro.
- 2. Determine qual é o erro e atualize o arquivo de linguagem de tag.
- 3. Defina a opção de reinício em C (ponto de verificação) para importar o arquivo de linguagem de tag que se inicia a partir do ponto de verificação do commit.
- **FLG0482E Não é possível excluir a relação. O código de razão é <código de razão>. O código estendido é <código estendido>.**

**Explicação:** O Gerenciador de Catálogo de Informações não conseguiu excluir uma relação.

O Gerenciador de Catálogo de Informações fez roll back do catálogo de informações para o último ponto de verificação do commit e parou a importação.

# **Resposta do Usuário:**

- 1. Consulte a seção *Códigos de Razão do Gerenciador de Catálogo de Informações* da *Referência de Mensagens* para obter uma explicação sobre código de razão e código estendido.
- 2. Verifique o arquivo de log e o arquivo echo. Uma das duas últimas tags no arquivo echo (não incluindo as tags COMMENT) é a tag com erro.
- 3. Determine qual é o erro, atualize o arquivo de linguagem de tag e defina a opção de reinício em C (ponto de verificação) para importar o arquivo de linguagem de tag que se inicia a partir do último ponto de verificação do commit.

## **FLG0483E Não é possível criar a relação. O código de razão é <código de razão>. O código estendido é <código estendido>.**

**Explicação:** O Gerenciador de Catálogo de Informações não conseguiu criar uma relação.

O Gerenciador de Catálogo de Informações fez roll back do catálogo de informações para o último ponto de verificação do commit e parou a importação.

## **Resposta do Usuário:**

- 1. Consulte a seção *Códigos de Razão do Gerenciador de Catálogo de Informações* da *Referência de Mensagens* para obter uma explicação sobre código de razão e código estendido.
- 2. Verifique o arquivo de log.
- 3. Se estiver executando uma importação normal (não MDIS), verifique o arquivo echo. Uma das duas últimas tags no arquivo echo (não incluindo as tags COMMENT) é a tag com erro.
- 4. Determine qual é o erro, atualize o arquivo de linguagem de tag e importe o arquivo de linguagem de tag novamente. Se estiver efetuando uma importação normal, poderá definir a opção de reinício em C (ponto de verificação) para importar o arquivo de linguagem de tag que se inicia a partir do último ponto de verificação do commit.

**FLG0484E O arquivo de linguagem da tag <nome do arquivo de linguagem da tag>, não foi encontrado no disquete. Insira o disquete correto e, em seguida, pressione Enter.**

**Explicação:** O arquivo de linguagem de tag indicado não está no disquete atual.

**Resposta do Usuário:** Insira o disquete correto e, em seguida, pressione Enter.

**FLG0485E O disquete foi inserido fora de seqüência. Insira o disquete número <número> e, em seguida, pressione Enter.**

**Explicação:** O disquete atual foi inserido fora de seqüência.

O arquivo de linguagem da tag de entrada está armazenado em vários disquetes, portanto insira os disquetes na seqüência correta.

**Resposta do Usuário:** Insira o disquete correto e, em seguida, pressione Enter.

**FLG0486I Insira o disquete número <número> e, em seguida, pressione Enter.**

**FLG0487E Erro de sintaxe -- tag INSTANCE. Nenhum nome da propriedade (nome resumido) foi encontrado. No mínimo um nome da propriedade (nome resumido) é necessário.**

**Explicação:** Nenhum nome de propriedade (nome resumido) foi especificado para esta tag INSTANCE. Um ou mais nomes resumidos de propriedade (nome resumido) e valores devem ser especificados para a tag INSTANCE nos seguintes casos:

**Atualizando uma instância do objeto**

:ACTION.OBJINST(UPDATE) :OBJECT.TYPE() :INSTANCE.SOURCEKEY() *nome resumido*(*valor*) ...

**Incluindo ou combinando instâncias do objeto**

:ACTION.OBJINST(ADD) ou :ACTION.OBJINST(MERGE) :OBJECT.TYPE() CATEGORY() EXTNAME() PHYNAME() ICOFILE() :INSTANCE.*nome resumido*(*valor*) ...

O Gerenciador de Catálogo de Informações fez roll back do catálogo de informações para o último ponto de verificação do commit e parou a importação.

# **Resposta do Usuário:**

- 1. Verifique o arquivo de log e o arquivo echo. Uma das duas últimas tags no arquivo echo (não incluindo as tags COMMENT) é a tag com erro.
- 2. Especifique um ou mais nomes resumidos de propriedade (nome resumido) e valores para esta tag INSTANCE.
- 3. Defina a opção de reinício em C (ponto de verificação) para importar o arquivo de linguagem de tag que se inicia a partir do ponto de verificação do commit.
- **FLG0488W As informações do ícone sobre o tipo de objeto <nome do tipo de objeto> não estavam atualizadas pois o Gerenciador de Catálogo de Informações não conseguiu recuperar o arquivo de ícones <nome do arquivo de ícones>. O código de razão é <código de razão>.**

**Explicação:** O Gerenciador de Catálogo de Informações não conseguiu atualizar as informações do ícone para o tipo de objeto indicado porque não foi possível recuperar o arquivo de ícones especificado.

# **Resposta do Usuário:**

- 1. Verifique o arquivo de log para identificar os tipos de objeto que estão com informações de ícone faltando.
- 2. Corrija as informações do ícone atualizando o tipo de objeto pelas janelas do Gerenciador de Catálogo de Informações ou do linguage de tag.

**FLG0489E Erro de sintaxe -- tag ACTION. O valor da <palavra-chave> excede o comprimento máximo de <comprimento máximo>.**

**Explicação:** O valor da palavra-chave indicado não é maior que o comprimento máximo indicado permitido para o valor da palavra-chave.

O Gerenciador de Catálogo de Informações fez roll back do catálogo de informações para o

último ponto de verificação do commit e parou a importação.

# **Resposta do Usuário:**

- 1. Verifique o arquivo de log e o arquivo echo. Uma das duas últimas tags no arquivo echo (não incluindo as tags COMMENT) é a tag com erro.
- 2. Determine qual é o erro e atualize o arquivo de linguagem de tag.
- 3. Defina a opção de reinício em C (ponto de verificação) para importar o arquivo de linguagem de tag que se inicia a partir do ponto de verificação do commit.

**FLG0490I Importação iniciada: arquivo de linguagem da tag -- <nome do arquivo de linguagem da tag>**

**FLG0491I Importação encerrada: arquivo de linguagem da tag -- <nome do arquivo de linguagem da tag>**

- **FLG0492I Commit bem-sucedido para ponto de verificação <ID do ponto de verificação>.**
- **FLG0493I Importação concluída com erros. Foi feito roll back do banco de dados para o último ponto do commit ou para o início do arquivo de linguagem da tag.**

**FLG0494I Importação concluída com êxito.**

**FLG0496E Erro de sintaxe -- tag <nome da tag>. Não foi encontrado o parêntese do lado esquerdo onde era esperado.**

**Explicação:** A tag indicada contém uma palavra-chave que não e sucedida por um parêntese esquerdo. Um parêntese esquerdo é requerido após qualquer palavra-chave.

O Gerenciador de Catálogo de Informações fez roll back do catálogo de informações para o

último ponto de verificação do commit e parou a importação.

# **Resposta do Usuário:**

- 1. Verifique o arquivo de log e o arquivo echo. Uma das duas últimas tags no arquivo echo (não incluindo as tags COMMENT) é a tag com erro.
- 2. Determine qual é o erro e atualize o arquivo de linguagem de tag.
- 3. Defina a opção de reinício em C (ponto de verificação) para importar o arquivo de linguagem de tag que se inicia a partir do ponto de verificação do commit.

# **FLG0497E Erro de sintaxe -- tag <nome da tag>. O valor de <palavra-chave/nome resumido> contém um parêntese que não está entre aspas.**

**Explicação:** O valor indicado contém um ou mais parêntese que não foram colocados entre aspas. Quaisquer parêntese no valor de uma palavra-chave devem ser colocados entre aspas, como mostrado (a quebra de linha neste exemplo não é significativa, digite toda a codificação da tag em umalinha):

:INSTANCE.REMARK(Este é um '('ótimo')' exemplo)

O Gerenciador de Catálogo de Informações fez roll back do catálogo de informações para o último ponto de verificação do commit e parou a importação.

- 1. Verifique o arquivo de log e o arquivo echo. Uma das duas últimas tags no arquivo echo (não incluindo as tags COMMENT) é a tag com erro.
- 2. Determine qual é o erro e atualize o arquivo de linguagem de tag.
- 3. Defina a opção de reinício em C (ponto de verificação) para importar o arquivo de linguagem de tag que se inicia a partir do ponto de verificação do commit.

**FLG0498I O tipo de objeto a ser excluído (<nome do tipo de objeto>) não foi encontrado. A importação continua.**

## **FLG0499I Importação concluída com avisos.**

**FLG0500E Erro de sintaxe. Uma tag válida, <nome da tag>, é seguido de caracteres complementares.**

**Explicação:** Os caracteres inválidos foram encontrados depois da tag indicada e antes do início da tag seguinte.

O Gerenciador de Catálogo de Informações fez roll back do catálogo de informações para o último ponto de verificação do commit e parou a importação.

## **Resposta do Usuário:**

- 1. Verifique o arquivo de log e o arquivo echo. Uma das duas últimas tags no arquivo echo (não incluindo as tags COMMENT) é a tag com erro.
- 2. Determine qual é o erro e atualize o arquivo de linguagem de tag.
- 3. Defina a opção de reinício em C (ponto de verificação) para importar o arquivo de linguagem de tag que se inicia a partir do ponto de verificação do commit.

# **FLG0501E Erro de sintaxe -- tag <nome da tag>. Nenhuma palavra-chave foi especificada para esta tag.**

**Explicação:** Uma das tags seguintes foi especificada sem nenhuma palavra-chave:

ACTION COMMIT **OBJECT** PROPERTY RELTYPE

O Gerenciador de Catálogo de Informações fez roll back do catálogo de informações para o último ponto de verificação do commit e parou a importação.

#### **Resposta do Usuário:**

- 1. Verifique o arquivo de log e o arquivo echo. Uma das duas últimas tags no arquivo echo (não incluindo as tags COMMENT) é a tag com erro.
- 2. Inclua as palavras-chave na tag.
- 3. Defina a opção de reinício em C (ponto de verificação) para importar o arquivo de linguagem de tag que se inicia a partir do ponto de verificação do commit.

# **FLG0502E Erro de sintaxe -- tag <nome da tag>. O valor da <palavra-chave> está faltando ou está com espaços em branco.**

**Explicação:** O valor da palavra-chave indicado está faltando ou com espaços em branco.

O Gerenciador de Catálogo de Informações fez roll back do catálogo de informações para o último ponto de verificação do commit e parou a importação.

## **Resposta do Usuário:**

- 1. Verifique o arquivo de log e o arquivo echo. Uma das duas últimas tags no arquivo echo (não incluindo as tags COMMENT) é a tag com erro.
- 2. Se o valor for obrigatório, especifique-o. Se for opcional e você deseja omiti-lo, remova a palavra-chave.
- 3. Defina a opção de reinício em C (ponto de verificação) para importar o arquivo de linguagem de tag que se inicia a partir do ponto de verificação do commit.

**FLG0504E A instância do objeto a ser atualizada não foi encontrada. Tipo de objeto: <nome do tipo de objeto>. UUI: <parte 1>, <parte 2>, <parte 3>, <parte 4>, <parte 5>.**

**Explicação:** A instância do objeto indicada para atualização não foi encontrada no catálogo de informações. O catálogo de informações não contém um objeto com os valores da propriedade do UUI indicado (identificador exclusivo universal).

O Gerenciador de Catálogo de Informações fez roll back do catálogo de informações para o último ponto de verificação do commit e parou a importação.

# **Resposta do Usuário:**

- 1. Verifique o arquivo de log e o arquivo echo. Uma das duas últimas tags no arquivo echo (não incluindo as tags COMMENT) é a tag com erro.
- 2. Corrija qualquer valor de propriedade UUI que esteja com erro.
- 3. Defina a opção de reinício em C (ponto de verificação) para importar o arquivo de linguagem de tag que se inicia a partir do ponto de verificação do commit.

# **FLG0505E Não é possível criar o tipo de objeto <nome do tipo de objeto>. O código de razão é <código de razão>. O código estendido é <código estendido>.**

**Explicação:** O Gerenciador de Catálogo de Informações não conseguiu criar o tipo de objeto indicado após a importação.

O Gerenciador de Catálogo de Informações fez roll back do catálogo de informações para o último ponto de verificação do commit e parou a importação.

**Resposta do Usuário:** Consulte a seção *Códigos de Razão do Gerenciador de Catálogo de Informações* da *Referência de Mensagens* para obter uma explicação sobre código de razão e código estendido.

**FLG0506I A instância do objeto a ser excluída não foi encontrada. Tipo de objeto: <nome do tipo de objeto>. UUI: <parte 1>, <parte 2>, <parte 3>, <parte 4>, <parte 5>. A importação continua.**

# **FLG0507E Erro ao fechar o arquivo echo. O código de razão é <código de razão>.**

**Explicação:** O Gerenciador de Catálogo de Informações encontrou um erro ao fechar o arquivo echo.

O Gerenciador de Catálogo de Informações fez roll back do catálogo de informações para o último ponto de verificação do commit e parou a importação.

**Resposta do Usuário:** Consulte a seção *Códigos de Razão do Gerenciador de Catálogo de Informações* da *Referência de Mensagens* para obter uma explicação sobre o código de razão.

**FLG0508I Relação duplicada. UUIs:**

**FLG0510I Não é possível excluir a relação porque ela não existe. UUIs:**

**FLG0511E Erro de sintaxe -- tag PROPERTY. Não se usa <palavra-chave> com a tag PROPERTY quando SHRTNAME(NAME) estiver especificado.**

**Explicação:** A palavra-chave indicada é inválida com a tag PROPERTY quando a palavra-chave SHRTNAME possui um valor de NOME. Como NOME é um nome resumido reservado da propriedade, a tag PROPERTY pode ter somente a seguinte sintaxe neste caso:

:PROPERTY.SHRTNAME(NAME) UUISEQ(*n*)

Nenhuma outra palavra-chave PROPERTY é válida.

O Gerenciador de Catálogo de Informações fez roll back do catálogo de informações para o último ponto de verificação do commit e parou a importação.

# **Resposta do Usuário:**

1. Verifique o arquivo de log e o arquivo echo. Uma das duas últimas tags no arquivo echo (não incluindo as tags COMMENT) é a tag com erro.

- 2. Corrija a sintaxe da tag PROPERTY.
- 3. Defina a opção de reinício em C (ponto de verificação) para importar o arquivo de linguagem de tag que se inicia a partir do ponto de verificação do commit.

# **FLG0512E Tags inválidas foram encontradas no arquivo de linguagem de tag.**

**Explicação:** O Gerenciador de Catálogo de Informações não consegue reconhecer o conteúdo do arquivo de linguagem de tag porque o arquivo não se inicia com uma tag válida.

# **Resposta do Usuário:**

- 1. Se o arquivo de linguagem de tag contiver informações do usuário, utilize tags de comentário para identificar estas informações.
- 2. Corrija o erro e importe o arquivo de linguagem de tag novamente.
- **FLG0513E O arquivo de linguagem da tag excede o número máximo de tipos de objetos discretos permitidos na importação ou exportação.**

**Explicação:** Durante a importação, esta mensagem significa que arquivo de linguagem de tag contém mais de 3.500 tipos de objetos discretos.

Durante a exportação, esta mensagem significa que Gerenciador de Catálogo de Informações já exportou 3.500 tipos de objetos discretos.

**Resposta do Usuário:** Se estiver importando, divida arquivo de linguagem de tag em arquivos menores para reduzir o número de tipos de objetos discretos que você está importando para cada utilização da função de importação.

Se estiver exportando, exporte menos tipos de objetos discretos durante cada execução da função exportar.

**FLG0514E Erro de sintaxe -- tag <nome da tag>. Parêntese direito encontrado onde não esperado. Um dos seguintes itens está faltando: parêntese esquerdo, palavra-chave, nome resumido ou nome resumido do UUI.**

**Explicação:** O Gerenciador de Catálogo de Informações encontrou um parêntese direito que está fora de seqüência. Um dos seguintes elementos está faltando em umatag:

**Parêntese esquerdo:** No exemplo seguinte, NOME e VALOR devem estar separados por um parêntese esquerdo:

**Erro** :INSTANCE.NAMEVALUE)

**Correto**

:INSTANCE.NAME(VALUE)

**Palavra-chave:** No exemplo a seguir, é necessário especificar a palavra-chave TYPE entre a tag OBJECT e o valor ABC:

**Erro** :OBJECT.)

# **Correto**

:OBJECT.TYPE(ABC)

**nome resumido:** No exemplo seguinte, é necessário especificar um nome resumido e valor da propriedade antes do parêntese direito seguinte (ou remover o parêntese direito):

**Erro** :INSTANCE.PROP1(VALUE1) PROP2(VALUE2) )

#### **Correto**

:INSTANCE.PROP1(VALUE1) PROP2(VALUE2) PROP3(VALUE3)

**nome resumido do UUI:** No exemplo seguinte, o nome resumido do UUI (nome de 8 caracteres para uma propriedade UUI) e um valor precisam ser especificados dentro dos parêntese para **SOURCEKEY** 

**Erro:** :INSTANCE.SOURCEKEY()

#### **Correto:**

:INSTANCE.SOURCEKEY(UUI\_1(VALUE1))

O Gerenciador de Catálogo de Informações fez roll back do catálogo de informações para o último ponto de verificação do commit e parou a importação.

#### **Resposta do Usuário:**

- 1. Verifique o arquivo de log e o arquivo echo. Uma das duas últimas tags no arquivo echo (não incluindo as tags COMMENT) é a tag com erro.
- 2. Inclua os elementos necessários na tag inválida.
- 3. Defina a opção de reinício em C (ponto de verificação) para importar o arquivo de linguagem de tag que se inicia a partir do ponto de verificação do commit.
- **FLG0515E Erro de sintaxe -- tag <nome da tag>. Parêntese esquerdo encontrado onde não esperado. Um dos seguintes itens está faltando: palavra-chave, nome resumido ou nome resumido do UUI.**

**Explicação:** O Gerenciador de Catálogo de Informações encontrou um parêntese esquerdo que está fora de seqüência. Um dos seguintes elementos está faltando em umatag:

**Palavra-chave:** No exemplo seguinte, uma palavra-chave é necessária entre :ACTION. e a opção (ADD):

**Erro** :ACTION.(ADD)

#### **Correto**

:ACTION.OBJTYPE(ADD)

**nome resumido:** No exemplo seguinte, é necessário especificar um nome resumido de propriedade antes do valor da propriedade (Usando o Gerenciador de Catálogo de Informações):

**Erro** :INSTANCE.(Usando o Gerenciador de Catálogo de Informações)

#### **Correto**

:INSTANCE.TITLE(Usando o Gerenciador de Catálogo de Informações)

**nome resumido do UUI:** No exemplo seguinte, o nome resumido do UUI precisa ser especificado antes do valor (J. Smith):

**Erro** :INSTANCE.SOURCEKEY((J. Smith) TITLE(Usando o Gerenciador de Catálogo de Informações))

#### **Correto**

:INSTANCE.SOURCEKEY(AUTHOR(J. Smith) TITLE(Usando o Gerenciador de Catálogo de Informações))

O Gerenciador de Catálogo de Informações fez roll back do banco de dados para o último ponto de verificação do commit e parou a importação.

#### **Resposta do Usuário:**

- 1. Verifique o arquivo de log e o arquivo echo. Uma das duas últimas tags no arquivo echo (não incluindo as tags COMMENT) é a tag com erro.
- 2. Inclua os elementos necessários na tag.
- 3. Defina a opção de reinício em C (ponto de verificação) para importar o arquivo de linguagem de tag que se inicia a partir do ponto de verificação do commit.

**FLG0516W Não é possível excluir a relação. Não foi possível localizar o UUI de origem: <parte 1>, <parte 2>, <parte 3>, <parte 4>, <parte 5>.**

**Explicação:** O Gerenciador de Catálogo de Informações não conseguiu excluir uma relação porque não foi possível encontrar a instância do objeto de origem especificada no catálogo de informações de destino. Os valores do UUI para a palavra-chave SOURCEKEY não corresponderam a nenhuma instância do objeto no catálogo de informações.

O processamento continua.

**FLG0517E Não é possível criar a relação. Não foi possível localizar o UUI de origem: <parte 1>, <parte 2>, <parte 3>, <parte 4>, <parte 5>.**

**Explicação:** O Gerenciador de Catálogo de Informações não conseguiu incluir uma relação porque não foi possível localizar instância do objeto de origem (SOURCEKEY) no catálogo de informações de destino.

O Gerenciador de Catálogo de Informações fez roll back do catálogo de informações para o último ponto de verificação do commit e parou a importação.

# **Resposta do Usuário:**

- 1. Verifique o arquivo de log e o arquivo echo. Uma das duas últimas tags no arquivo echo (não incluindo as tags COMMENT) é a tag com erro.
- 2. Altere o UUI da instância do objeto de origem (SOURCEKEY).
- 3. Defina a opção de reinício em C (ponto de verificação) para importar o arquivo de linguagem de tag que se inicia a partir do ponto de verificação do commit.

**FLG0518W Não é possível excluir a relação. Não foi possível localizar o UUI de destino: <parte 1>, <parte 2>, <parte 3>, <parte 4>, <parte 5>.**

**Explicação:** O Gerenciador de Catálogo de Informações não pôde excluir a relação porque não conseguiu encontrar a instância do objeto de destino especificada no catálogo de informações. Os valores especificados para as propriedades UUI da palavra-chave TARGETKEY não coincidem com nenhuma instância do catálogo de informações.

O processamento continua.

**FLG0519E Não é possível criar a relação. Não foi possível localizar o UUI de destino: <parte 1>, <parte 2>, <parte 3>, <parte 4>, <parte 5>.**

**Explicação:** O Gerenciador de Catálogo de Informações não conseguiu incluir a relação porque não foi possível localizar instância do objeto de destino no catálogo de informações de destino. Os valores das propriedades UUI para a palavra-chave TARGETKEY não corresponderam a nenhuma instância do objeto no catálogo de informações de destino.

O Gerenciador de Catálogo de Informações fez roll back do catálogo de informações para o último ponto de verificação do commit e parou a importação.

# **Resposta do Usuário:**

- 1. Verifique o arquivo de log e o arquivo echo. Uma das duas últimas tags no arquivo echo (não incluindo as tags COMMENT) é a tag com erro.
- 2. Altere os valores do UUI para a instância do objeto de destino (TARGETKEY).
- 3. Defina a opção de reinício em C (ponto de verificação) para importar o arquivo de linguagem de tag que se inicia a partir do ponto de verificação do commit.

**FLG0520E O Gerenciador de Catálogo de Informações encontrou um problema imprevisto e deverá ser fechado. É necessária uma ação do administrador. O código de razão é <código de razão>.**

**Explicação:** O Gerenciador de Catálogo de Informações não conseguiu liberar a memória.

- 1. Depois que o Gerenciador de Catálogo de Informações fechar, salve o arquivo de rastreamento atribuindo outro nome a ele. (O arquivo de rastreamento possui o mesmo nome que o catálogo de informações sendo utilizado, com uma extensão de TRC; ele está localizado no diretório especificado no DGWPATH.)
- 2. Abra novamente o Gerenciador de Catálogo de Informações e repita a ação. Se a mensagem aparecer novamente, a ação do administrador será necessária.
- 3. Entre em contato com o Suporte de Software da IBM.

**FLG0521E O Gerenciador de Catálogo de Informações deve ser fechado porque precisa de mais memória. Talvez seja necessário fechar algumas outras janelas ou aplicações.**

**Explicação:** O Gerenciador de Catálogo de Informações requer mais memória para continuar por um dos seguintes motivos:

- v Existe um número excessivo de aplicações sendo executadas.
- v O Gerenciador de Catálogo de Informações contém um número excessivo de objetos ou tipos de objetos.

**Resposta do Usuário:** Depois que o Gerenciador de Catálogo de Informações se fechar, feche algumas outras janelas e aplicações e abra novamente o Gerenciador de Catálogo de Informações.

**Resposta do Administrador:** Exclua alguns objetos ou tipos de objetos do catálogo de informações atual utilizando a função importar.

**FLG0522I O tipo de objeto excluído <nome do tipo de objeto> e todas as instâncias do objeto subjacentes.**

**FLG0523E Não é possível excluir o tipo de objeto <nome do tipo de objeto> e seus objetos subjacentes. O código de razão é <código de razão>. O código estendido é <código estendido>.**

**Explicação:** O Gerenciador de Catálogo de Informações não conseguiu excluir o tipo de objeto indicado e nenhum objeto desse tipo.

O Gerenciador de Catálogo de Informações fez roll back do catálogo de informações para o último ponto de verificação do commit e parou a importação.

# **Resposta do Usuário:**

1. Consulte a seção *Códigos de Razão do Gerenciador de Catálogo de Informações* da *Referência de Mensagens* para obter uma explicação sobre código de razão e código estendido.

- 2. Verifique o arquivo de log e o arquivo echo. Uma das duas últimas tags no arquivo echo (não incluindo as tags COMMENT) é a tag com erro.
- 3. Determine qual é o erro, atualize o arquivo de linguagem de tag e defina a opção de reinício em C (ponto de verificação) para importar o arquivo de linguagem de tag que se inicia a partir do último ponto de verificação do commit.

**FLG0524I Excluída a instância do objeto e a estrutura de árvore subjacente. Tipo de objeto: <nome do tipo de objeto>. UUI:**

**FLG0525I Excluída a estrutura de árvore para a instância do objeto incluindo todos os objetos subjacentes. Tipo de objeto: <nome do tipo de objeto>. UUI:**

- **FLG0600I O catálogo de informações foi registrado com êxito. Os ícones do Gerenciador de Catálogo de Informações foram gerados.**
- **FLG0601I O catálogo de informações foi criado com êxito. Os ícones do Gerenciador de Catálogo de Informações foram gerados.**
- **FLG0602E Já existe um catálogo de informações com este nome. SQLCODE=<SQLCODE>, SQLSTATE=<SQLSTATE>.**
- **FLG0603I Já existe um catálogo de informações com este alias. Os ícones do Gerenciador de Catálogo de Informações foram gerados.**
- **FLG0604E Não é possível carregar a página de código. Consulte a documentação de instalação do Gerenciador de Catálogo de Informações para obter as definições da página de código.**
- **FLG0606E O Gerenciador de Catálogo de Informações encontrou um problema ao alocar a memória e deverá ser fechado.**
- **FLG0607E Não é possível abrir o arquivo de comando.**
- **FLG0608E Não é possível fechar o arquivo de comando.**
- **FLG0609E Não é possível ler o arquivo de comando.**
- **FLG0610E O nome do catálogo de informações contém caracteres inválidos. SQLCODE=<SQLCODE>, SQLSTATE=<SQLSTATE>.**
- **FLG0611P O registro está em andamento. Por favor aguarde.**
- **FLG0612E Você selecionou um ID de unidade inválida ou um ID de unidade para a qual não possui acesso para leitura/gravação.**
- **FLG0613E Falha na criação do catálogo de informações; SQLCODE=<SQLCODE>, SQLSTATE=<SQLSTATE>.**
- **FLG0614E Não é possível criar a tabela de sistema do catálogo de informações: <nome da tabela de sistema>. SQLCODE=<SQLCODE>, SQLSTATE=<SQLSTATE>.**
- **FLG0615E Não é possível efetuar a vinculação do Gerenciador de Catálogo de Informações ao catálogo de informações. O Gerenciador de Catálogo de Informações encontrou um erro imprevisto do banco de dados ou não consegue encontrar o arquivo de vinculação no diretório ou caminho atual. SQLCODE=<SQLCODE>, SQLSTATE=<SQLSTATE>.**
- **FLG0616E O Gerenciador de Catálogo de Informações perdeu a conexão com o catálogo de informações. O catálogo de informações pode estar em um estado inconsistente e precisa ser eliminado. SQLCODE=<SQLCODE>, SQLSTATE=<SQLSTATE>.**
- **FLG0617E Não é possível criar o catálogo de informações devido a recursos insuficientes do sistema. SQLCODE=<SQLCODE>, SQLSTATE=<SQLSTATE>.**
- **FLG0618P A atualização está em andamento. Por favor aguarde.**
- **FLG0619E Você deve ter autoridade SYSADM para efetuar a vinculação do Gerenciador de Catálogo de Informações ao catálogo de informações. SQLCODE=<SQLCODE>, SQLSTATE=<SQLSTATE>.**
- **FLG0620E Não é possível iniciar o sistema de gerenciamento do banco de dados local. SQLCODE=<SQLCODE>, SQLSTATE=<SQLSTATE>. Consulte a documentação do banco de dados.**
- **FLG0621E Você deve ter autoridade SYSADM para criar o catálogo de informações. SQLCODE=<SQLCODE>, SQLSTATE=<SQLSTATE>.**
- **FLG0622E Você deve ter autoridade SYSADM para conceder acesso ao catálogo de informações. SQLCODE=<SQLCODE>, SQLSTATE=<SQLSTATE>.**
- **FLG0623E Não é possível conectar-se ao banco de dados. SQLCODE=<SQLCODE>, SQLSTATE=<SQLSTATE>. Consulte a documentação do banco de dados.**
- **FLG0624P A criação está em andamento. Por favor aguarde.**
- **FLG0625E Não é possível fechar o Gerenciador de Catálogo de Informações. SQLCODE=<SQLCODE>, SQLSTATE=<SQLSTATE>. Consulte a documentação do banco de dados.**
- **FLG0626E O Gerenciador de Catálogo de Informações encontrou danos imprevistos no banco de dados e deverá ser fechado. SQLCODE=<SQLCODE>, SQLSTATE=<SQLSTATE>. Consulte a documentação do banco de dados.**

**FLG0627E Não é possível encontrar os arquivos de comandos.**

**FLG0628I O arquivo de comando iniciou o processamento.**

- **FLG0629E Não é possível usar <palavra reservada> como um nome ou alias, porque é uma palavra reservada. Escolha um nome ou alias diferente.**
- **FLG0630E O Gerenciador de Catálogo de Informações não conseguiu importar os tipos de objetos comuns. O código de razão é <código de razão>. Utilize o utilitário Importar Tipos de Objetos Comuns para importá-los após corrigir o erro indicado.**
- **FLG0631E O Gerenciador de Catálogo de Informações encontrou um erro imprevisto no banco de dados e deverá ser fechado. SQLCODE=<SQLCODE>, SQLSTATE=<SQLSTATE>. Consulte a documentação do banco de dados.**
- **FLG0632E Ocoreu um erro de sistema. Não é possível processar o arquivo de comando selecionado.**
- **FLG0633E O arquivo não é executável. Modifique-o ou selecione outro arquivo de comando e tente novamente.**

**FLG0634W O Gerenciador de Catálogo de Informações encontrou um erro de auxílio inesperado. O auxílio não ficará disponível.**

**FLG0636E O registro do nó do servidor não poderá continuar, pois não há arquivos de comandos no diretório <nome do diretório>.**

- **FLG0638E O Gerenciador de Catálogo de Informações encontrou um erro interno inesperado e deve ser fechado.**
- **FLG0640W O arquivo de comando selecionado é maior que o campo <nome do campo>. Você não verá o arquivo de comando inteiro.**
- **FLG0641E Não existe ID de nó registrado. O Gerenciador de Catálogo de Informações não pode continuar.**
- **FLG0642E Falha do Gerenciador de Catálogo de Informações ao criar uma coleção de bibliotecas do AS/400: <nome da coleção>, SQLCODE=<SQLCODE>, SQLSTATE=<SQLSTATE>. Entre em contato com o administrador do AS/400 para assistência.**
- **FLG0643E Você deve criar a coleção de bibliotecas do AS/400:** ″**DATAGUID**″**, antes de chamar este utilitário. SQLCODE=<SQLCODE>. SQLSTATE=<SQLSTATE>.**
- **FLG0644E Você deve digitar um valor para <nome do campo>.**
- **FLG0645E O Gerenciador de Catálogo de Informações encontrou um erro do sistema ou não conseguiu encontrar os arquivos de ícones ou o arquivo executável dele. Os ícones do Gerenciador de Catálogo de Informações não serão gerados.**
- **FLG0646E O sistema não possui a página de código válida do Gerenciador de Catálogo de Informações. Consulte a documentação de instalação do Gerenciador de Catálogo de Informações das páginas de código suportadas.**
- **FLG0647E A página de código selecionada não é suportada pelo banco de dados. Consulte a documentação do banco de dados para obter as páginas de código válidas.**
- **FLG0648E Falha na criação do catálogo de informações. O DB2 para OS/2 cria a API do banco de dados rc=<código de retorno>.**
- **FLG0649E Esta atualização não é válida porque não existem IDs de bancos de dados no diretório do banco de dados do sistema.**
- **FLG0650E Não foi possível abrir o arquivo de ícones. Verifique se os arquivos de ícones de amostra estão armazenados no diretório especificado na instrução PATH. Dependendo de seu sistema operacional, o PATH estará definido no registro do sistema, AUTOEXEC.BAT ou CONFIG.SYS.**
- **FLG0651E O Gerenciador de Catálogo de Informações não consegue colocar arquivos de ícones de amostra no catálogo de informações. SQLCODE=<SQLCODE>, SQLSTATE=<SQLSTATE>. Consulte a documentação do banco de dados.**
- **FLG0652I O catálogo de informações foi atualizado com êxito. Os ícones do Gerenciador de Catálogo de Informações foram gerados.**
- **FLG0653E O pacote de vinculação requerido não está definido no banco de dados ou ocorreu um conflito no registro de tempo. Verifique se existe somente um arquivo <nome do arquivo de vinculação> no caminho.**
- **FLG0654I O catálogo de informações foi atualizado com êxito. Os ícones do Gerenciador de Catálogo de Informações foram gerados. No entanto, alguns tipos de objetos possuem comprimentos de propriedade UUI que excedem o comprimento máximo de 254 bytes. Consulte <listagem de tipos de objetos para atualizar> para obter uma listagem de tipos de objetos para atualizar.**
- **FLG0655E Erro ao gravar no arquivo <nome do arquivo>.**
- **FLG0656E O Gerenciador de Catálogo de Informações encontrou um imprevisto no Windows.**
- **FLG0657E O Gerenciador de Catálogo de Informações não conseguiu encontrar a definição DGWPATH ou a unidade ou o diretório especificado no DGWPATH é inválido. Dependendo de seu sistema operacional, o DGWPATH estará definido no registro do sistema, arquivo AUTOEXEC.BAT ou CONFIG.SYS.**
- **FLG0658I Você registrou um banco de dados que não é um catálogo de informações. Solicite ao administrador que crie o catálogo de informações.**
- **FLG0659I Você registrou um catálogo de informações de nível inferior. Solicite ao administrador que atualize o catálogo de informações.**
- **FLG0660E O Gerenciador de Catálogo de Informações não consegue encontrar o banco de dados especificado. Crie o banco de dados se ele não existir. Catalogue os bancos de dados remotos na estação de trabalho que usam o comando DB2 CATALOG DATABASE.**
- **FLG0661E Um tipo de objeto requerido não existe no catálogo de informações. Solicite ao administrador que importe os tipos predefinidos.**
- **FLG0701E Não é possível abrir o arquivo de liguagem da tag <nome do arquivo de liguagem da tag>.**

**Explicação:** DGETI\_SM não consegue abrir DG\_ETI.TAG para gravação.

**Resposta do Usuário:** Verifique se o arquivo não está aberto ou em utilização por outro programa.

## **FLG0702E Não é possível ler o arquivo de entrada; o arquivo não está no formato correto.**

**Explicação:** O comando DGETI\_SM espera que o arquivo esteja em um certo formato, mas o arquivo de entrada especificado não segue o formato previsto; pode ter sido danificado.

**Resposta do Usuário:** Entre em contato com o

administrador da ETI para gerar um novo arquivo.

## **FLG0703E Erro ao gravar no arquivo de linguagem da tag.**

**Explicação:** O Gerenciador de Catálogo de Informações encontrou um erro durante a gravação em DG\_ETI.TAG. Talvez você não consiga usar o arquivo de linguagem de tag.

**Resposta do Usuário:** Verifique se o arquivo não está aberto ou em utilização por outro programa.

- **FLG0750I Iniciada a conversão de MDIS: arquivo de linguagem da tag de entrada -- <nome do arquivo de linguagem da tag>; arquivo de linguagem da tag de saída -- <nome do arquivo de linguagem da tag>.**
- **FLG0751I A conversão de MDIS foi concluída com êxito.**
- **FLG0752I A conversão de MDIS foi concluída com erros.**
- **FLG0753I A importação de MDIS encontrou erros. Consulte o arquivo de log (<nome do arquivo>) para obter as mensagens.**
- **FLG0754I A exportação de MDIS foi concluída com êxito. Consulte o arquivo de log (<nome do arquivo>) para obter detalhes.**
- **FLG0755I A importação de MDIS foi concluída com êxito. Consulte o arquivo de log (<nome do arquivo>) para obter detalhes.**
- **FLG0756I A exportação de MDIS encontrou erros. Consulte o arquivo de log (<nome do arquivo>) para obter as mensagens.**
- **FLG0757W Não é possível exportar o objeto especificado; ele não corresponde a nenhum objeto no catálogo de informações.**

**Explicação:** O catálogo de informações não contém um objeto que corresponda aos valores especificados para /OBJTYPE e /OBJECTS no comando /MDIS\_EXPORT.

**Resposta do Usuário:** Verifique se o tipo e o nome de objeto de MDIS estão especificados corretamente.

- **FLG0758I A exportação de MDIS foi concluída para o objeto <tipo de objeto>, <nome do objeto de MDIS>.**
- **FLG0759E Erro de chamada da sintaxe: O valor especificado para a palavra-chave /OBJECTS é inválido.**

**Explicação:** O valor especificado para a palavra-chave /OBJECTS não segue o formato correto.

**Resposta do Usuário:** Digite o comando para iniciar o Gerenciador de Catálogo de Informações para a exportação de MDIS, utilizando um valor válido para a palavra-chave. Forneça o comando para abrir o Gerenciador de Catálogo de Informações, utilizando a palavra-chave que está faltando. Consulte *Information Catalog Manager Administration Guide* para obter informações sobre a sintaxe correta para chamar o Gerenciador de Catálogo de Informações.

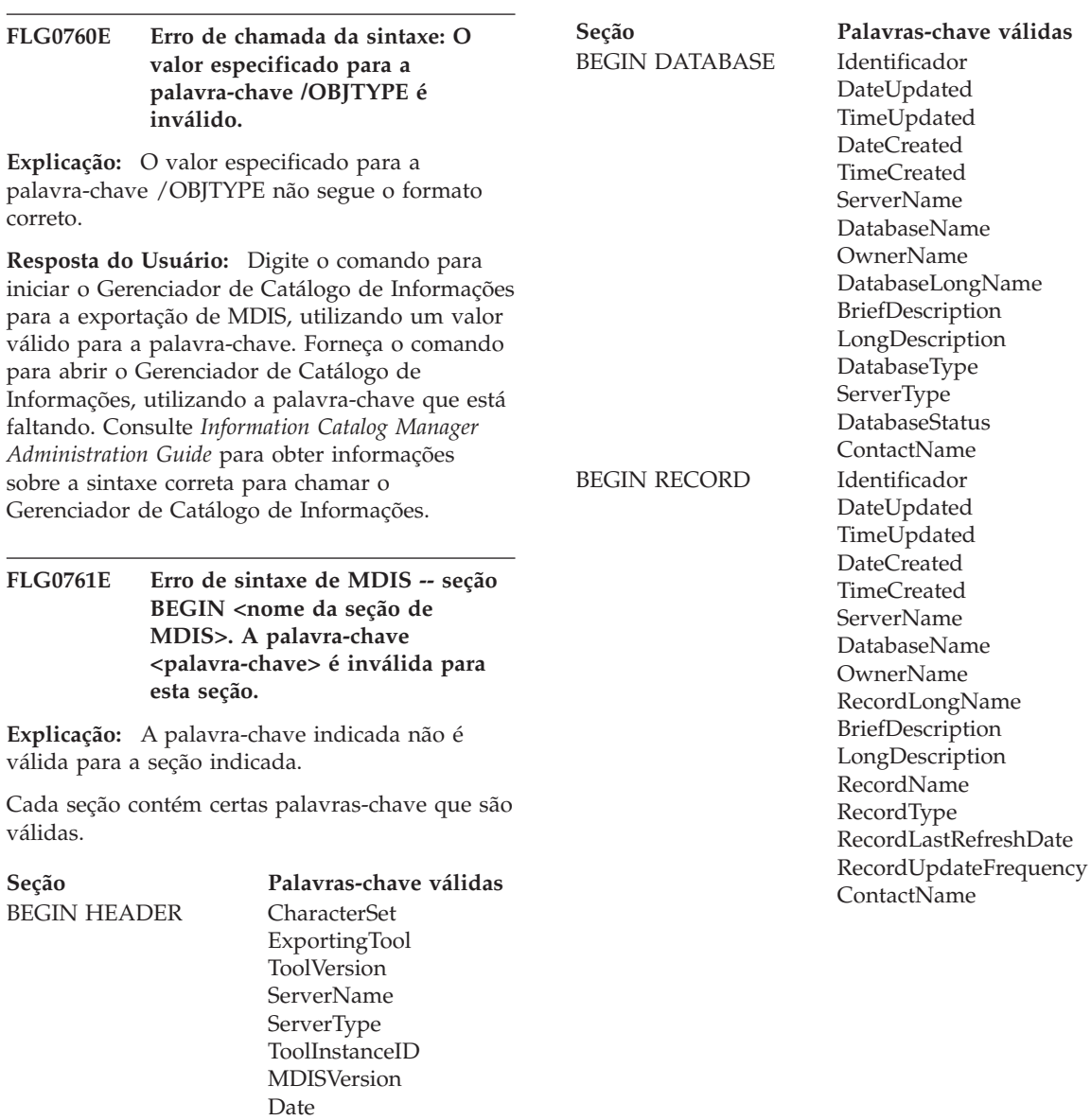

Hora

MaxRecLength

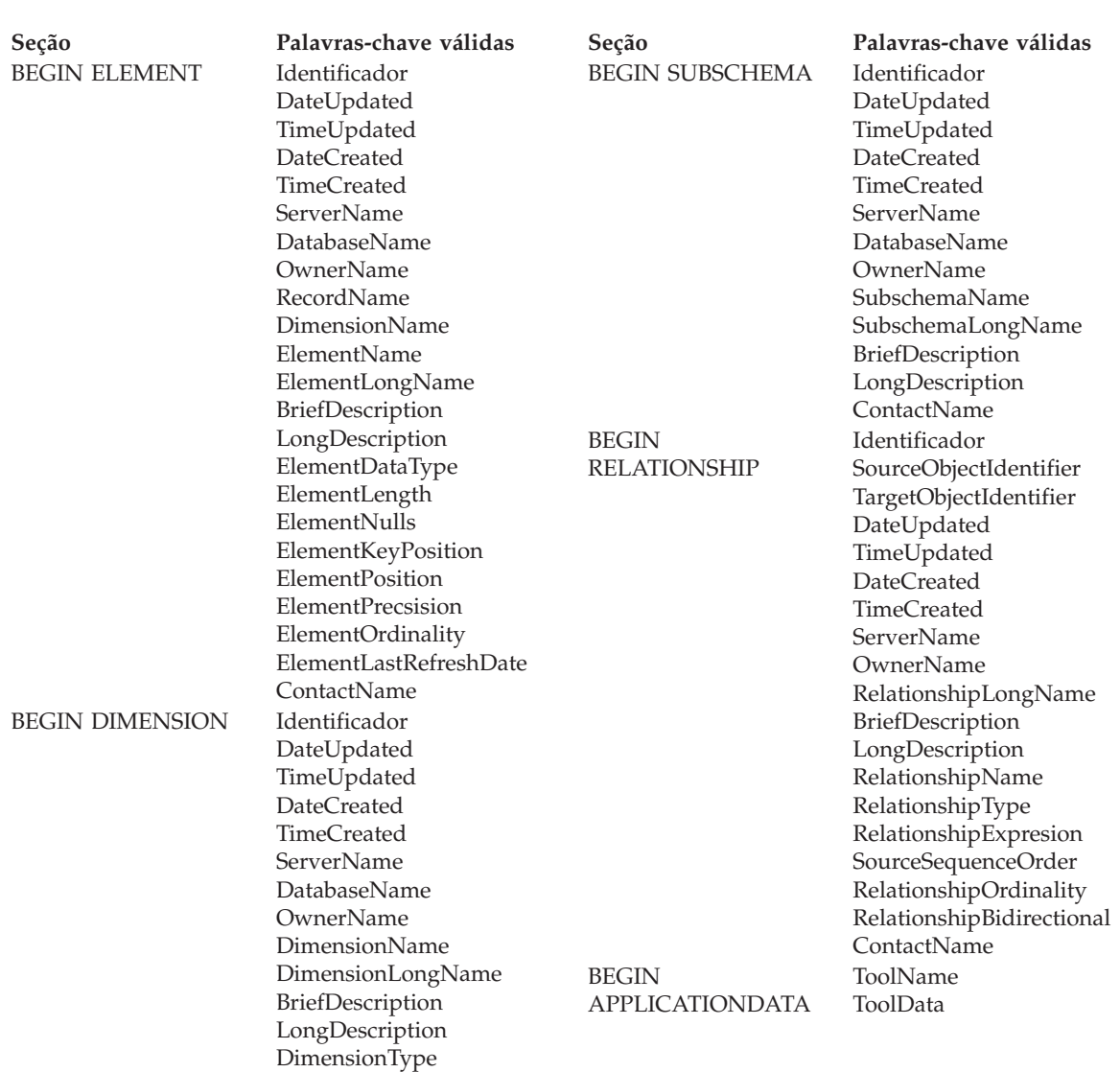

O Gerenciador de Catálogo de Informações parou a importação.

# **Resposta do Usuário:**

- 1. Verifique o arquivo de linguagem de tag para determinar qual é o erro.
- 2. Atualize o arquivo de linguagem de tag.
- 3. Importe o arquivo de linguagem de tag novamente.

DimensionCount DimensionLevelCount

ContactName

**FLG0762E Erro de sintaxe de MDIS - palavras-chave inesperadas. <palavra-chave de MDIS inválida> deve ser <palavra-chave de MDIS>.**

**Explicação:** As palavras-chave indicadas não são válidas. As palavras-chave podem não ser de MDIS válidas, por exemplo, START em vez de BEGIN, ou podem não ser válidas porque as instruções BEGIN e END devem aparecer em pares, por exemplo: BEGIN DATABASE END DATABASE

As palavras-chave estão fora de seqüência, por exemplo, BEGIN RECORD não pode aparecer dentro de uma seção BEGIN ELEMENT.

Se as palavras-chave encontraram mais de 50 caracteres, somente os primeiros 47 são mostrados no texto da mensagem, seguidos de reticências (...).

O Gerenciador de Catálogo de Informações parou a importação.

#### **Resposta do Usuário:**

- 1. Verifique o arquivo de linguagem de tag para determinar qual é o erro.
- 2. Atualize o arquivo de linguagem de tag.
- 3. Importe o arquivo de linguagem de tag novamente.

#### **FLG0763E Erro de sintaxe de MDIS -- valor <identificador> <valor> não corresponde a um objeto identificado anteriormente.**

**Explicação:** O valor indicado de SourceObjectIdentifier ou TargetObjectIdentifier não corresponde a nenhum objeto identificado no arquivo de linguagem de tag antes da seção BEGIN RELATIONSHIP atual.

O Gerenciador de Catálogo de Informações parou a importação.

#### **Resposta do Usuário:**

- 1. Verifique o arquivo de linguagem de tag para determinar qual é o erro.
- 2. Atualize o arquivo de linguagem de tag.
- 3. Importe o arquivo de linguagem de tag novamente.

**FLG0764E Erro de sintaxe de MDIS -- seção BEGIN <nome da seção de MDIS>. A palavra-chave <palavra-chave> está faltando.**

**Explicação:** A palavra-chave requerida indicada está faltando na seção indicada.

Certas palavras-chave são requeridas, dependendo da seção.

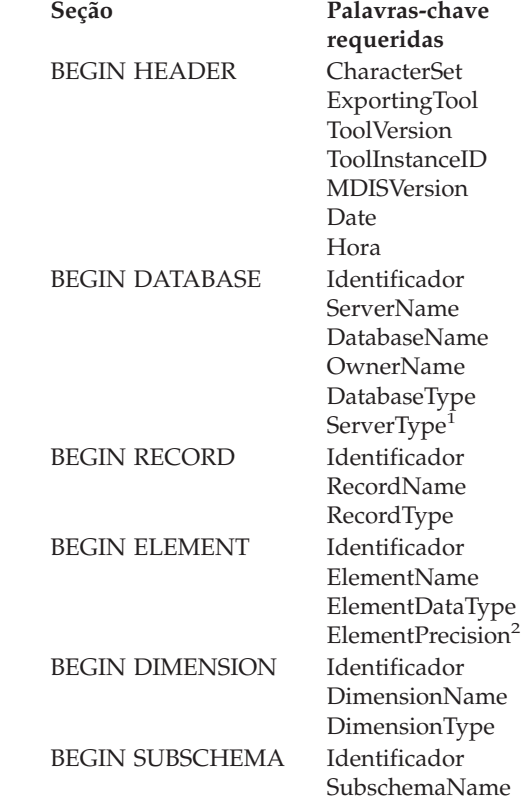

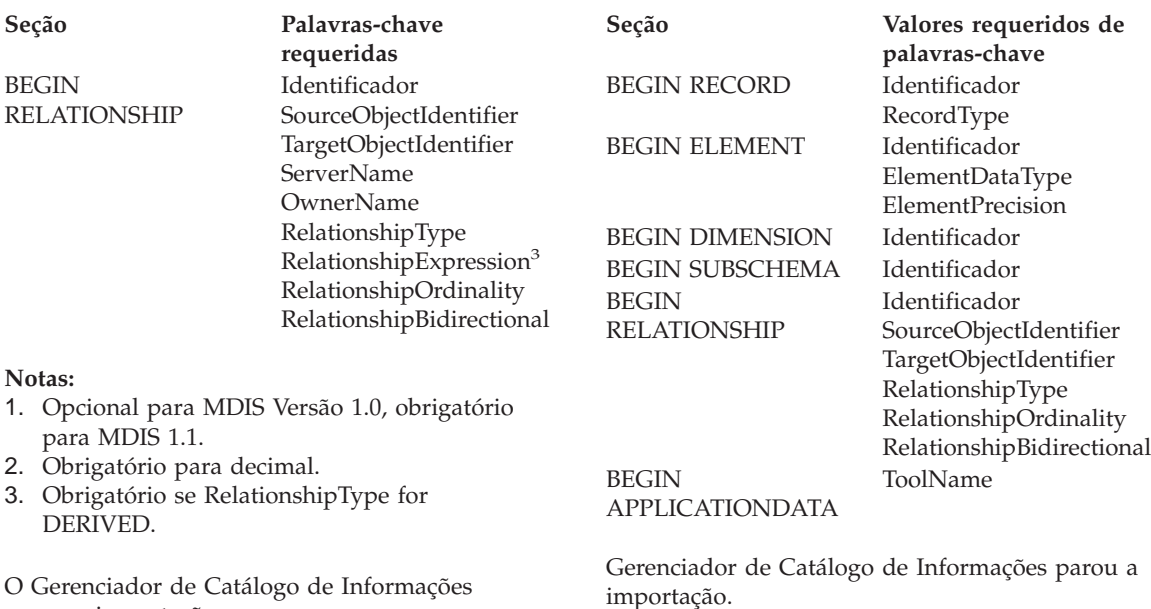

O Gerenciador de Catálogo de Informações parou a importação.

# **Resposta do Usuário:**

- 1. Verifique o arquivo de linguagem de tag para determinar qual é o erro.
- 2. Atualize o arquivo de linguagem de tag.
- 3. Importe o arquivo de linguagem de tag novamente.

**FLG0765I O commit das atualizações atuais foi bem-sucedido.**

**FLG0766E Erro de sintaxe de MDIS -- seção BEGIN <nome da seção de MDIS>. O valor da palavra-chave <palavra-chave> está faltando ou está com tudo em branco.**

**Explicação:** Dentro da seção indicada, o valor requerido da palavra-chave indicado está faltando ou está em branco.

Certos valores de palavras-chave são requeridos, dependendo da seção.

**Seção Valores requeridos de palavras-chave** BEGIN DATABASE Identificador DatabaseType

## **Resposta do Usuário:**

- 1. Verifique o arquivo de linguagem de tag para determinar qual é o erro.
- 2. Atualize o arquivo de linguagem de tag.
- 3. Importe o arquivo de linguagem de tag novamente.

# **FLG0767W A seção BEGIN DEFINITION está faltando. A importação de MDIS continua.**

**Explicação:** O arquivo de linguagem de tag atual não tem uma seção BEGIN DEFINITION após a seção BEGIN HEADER, como esperado. O Gerenciador de Catálogo de Informações continua a importação de MDIS.

- 1. Verifique o arquivo de linguagem de tag para determinar qual é o erro.
- 2. Mova um seção BEGIN DEFINITION existente para sua localização correta depois da seção BEGIN HEADER ou crie uma seção BEGIN DEFINITION.
- 3. Importe o arquivo de linguagem de tag novamente.

**FLG0768W Seção BEGIN <nome de seção de MDIS>. O valor da palavra-chave <palavra-chave> tem formato de data/hora inválido. A importação de MDIS continua.**

**Explicação:** Dentro da seção indicada, o valor da palavra-chave indicado contém um formato de data/hora inválido. Os formatos válidos para cada palavra-chave são:

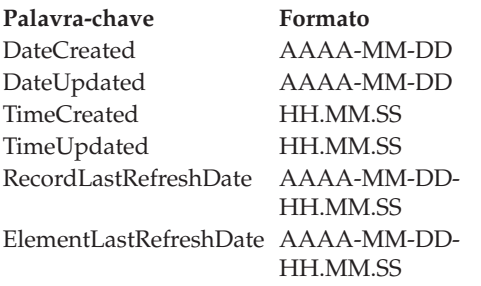

## **Resposta do Usuário:**

- 1. Verifique o arquivo de linguagem de tag para determinar onde está o erro.
- 2. Verifique se o valor indicado tem o valor correto.
- 3. Não é necessário importar o arquivo de linguagem de tag novamente, a menos que você tenha o valor correto.

# **FLG0769E Erro na leitura do arquivo de perfis do MDIS <nome do arquivo>. O código de razão é <código de razão>.**

**Explicação:** O Gerenciador de Catálogo de Informações não conseguiu ler o arquivo de perfis indicado de MDIS.

**Resposta do Usuário:** Consulte a seção *Códigos de Razão do Gerenciador de Catálogo de Informações* da *Referência de Mensagens* para obter uma explicação sobre o código de razão.

**FLG0770E Erro ao fechar o arquivo de perfis de MDIS <nome do arquivo>. O código de razão é <código de razão>.**

**Explicação:** O Gerenciador de Catálogo de Informações não conseguiu fechar o arquivo de perfis indicado de MDIS.

**Resposta do Usuário:** Consulte a seção *Códigos de Razão do Gerenciador de Catálogo de Informações* da *Referência de Mensagens* para obter uma explicação sobre o código de razão.

# **FLG0771I Os meta-dados de <nome> foram publicados com êxito.**

- **FLG0772I O Gerenciador de Catálogo de Informações podem ter encontrado erros enquanto publicava meta-dados de <nome>.**
- **FLG0773E Erro de sintaxe de MDIS -- seção BEGIN <nome da seção de MDIS>. O valor da palavra-chave <palavra-chave> é inválido.**

**Explicação:** Dentro da seção indicada, o valor da palavra-chave requerido indicado é inválido.

Certos valores de palavras-chave são válidos, dependendo da seção e outros valores de palavra-chave.

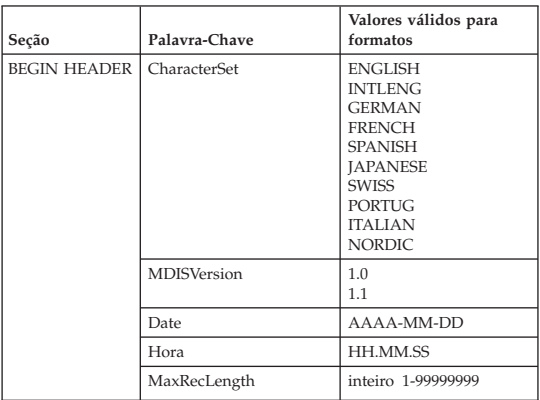

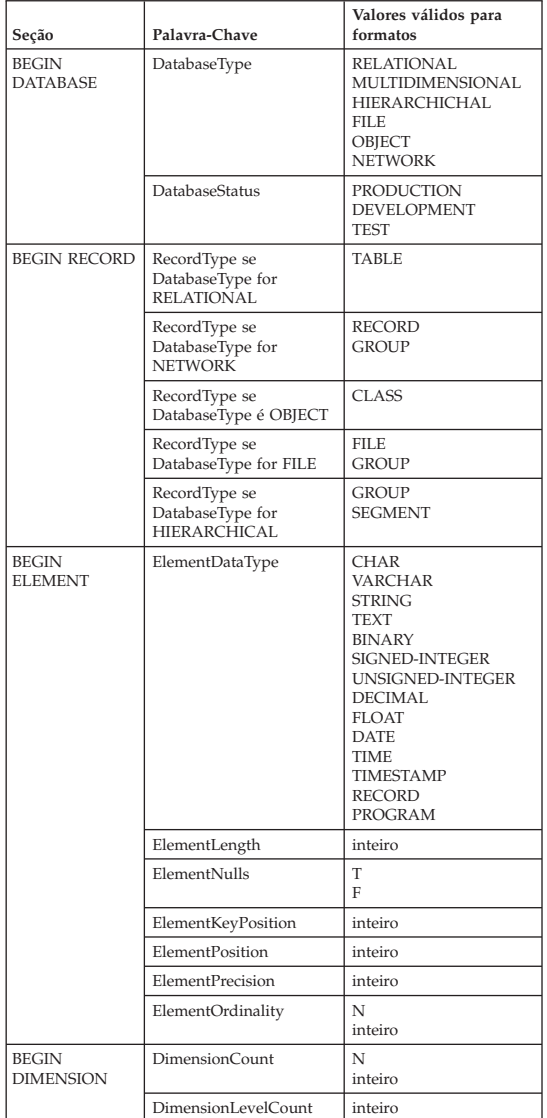

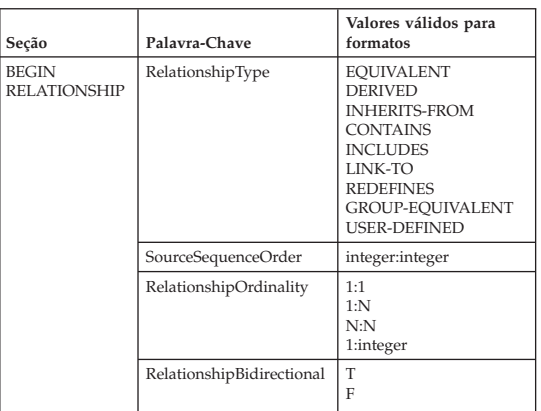

O Gerenciador de Catálogo de Informações parou a importação.

#### **Resposta do Usuário:**

- 1. Verifique o arquivo de linguagem de tag para determinar qual é o erro.
- 2. Atualize o arquivo de linguagem de tag.
- 3. Importe o arquivo de linguagem de tag novamente.

# **FLG0774E Fim imprevisto do arquivo atingiu no arquivo de perfis de MDIS <nome do arquivo>.**

**Explicação:** O Gerenciador de Catálogo de Informações atingiu prematuramente o fim do arquivo de perfis indicado do MDIS.

#### **Resposta do Usuário:**

- 1. Verifique o arquivo de perfis do MDIS indicado para determinar o erro e corrigi-lo.
- 2. Chame a importação de MDIS para importar o arquivo de linguagem de tag.

**FLG0775E Erro de sintaxe de MDIS -- seção BEGIN <nome da seção de MDIS>. O valor da palavra-chave IDENTIFIER <valor> não é exclusivo.**

**Explicação:** O valor indicado da palavra-chave IDENTIFIER não é exclusivo. Os valores da palavra-chave IDENTIFIER devem ser exclusivos. O Gerenciador de Catálogo de Informações parou a importação.

# **Resposta do Usuário:**

- 1. Atualize o arquivo de linguagem de tag, inserindo um valor de IDENTIFIER exclusivo para o valor com erro.
- 2. Importe o arquivo de linguagem de tag novamente.
- **FLG0776I Concluída a publicação dos meta-dados. Consulte o arquivo de rastreamento (<nome do arquivo>) para obter detalhes.**
- **FLG0777E Erro de sintaxe de MDIS - arquivo de perfis de MDIS <nome do arquivo>. O valor da palavra-chave <palavra-chave> é inválido.**

**Explicação:** Dentro do arquivo de perfis indicado, o valor da palavra-chave indicado é inválido.

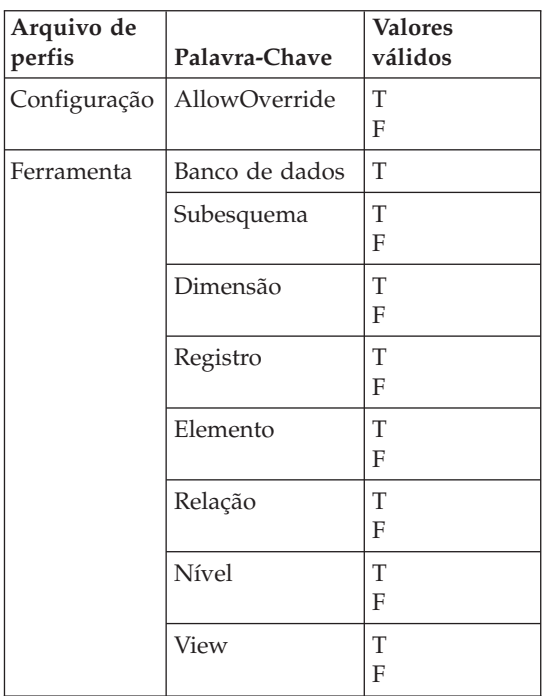

Gerenciador de Catálogo de Informações parou a importação.

## **Resposta do Usuário:**

- 1. Verifique o arquivo de perfis indicado para determinar qual é o erro.
- 2. Atualize o arquivo de perfis com o valor válido.
- 3. Importe o arquivo de linguagem de tag novamente.

**FLG0778E O arquivo de perfis do MDIS <nome do arquivo> solicitou uma função que não é suportada pela versão atual do Gerenciador de Catálogo de Informações.**

**Explicação:** O arquivo de perfis indicado solicitou uma função que não é suportada atualmente pelo Gerenciador de Catálogo de Informações. Por exemplo, no arquivo de perfis da Configuração, os seguintes valores são os únicos suportados por estas palavras-chave:

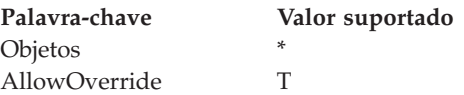

# **Resposta do Usuário:**

- 1. Verifique o arquivo de perfis indicado para determinar onde está o erro.
- 2. Caso seja possível substituir uma função suportada alternativa, edite o arquivo de perfis para incluir o valor da palavra-chave suportado.
- 3. Caso tenha alterado o arquivo de perfis, importe o arquivo de linguagem de tag novamente.

**FLG0779E Erro de sintaxe de MDIS - arquivo de perfis de MDIS <nome do arquivo>. <palavras-chave inválidas> devem ser <palavras-chave válidas>.**

**Explicação:** As palavras-chave indicadas não são válidas. As palavras-chave podem não ser válidas porque têm erros de ortografias ou foram abreviadas.

O Gerenciador de Catálogo de Informações parou a importação.

# **Resposta do Usuário:**

- 1. Verifique o arquivo de perfis indicado para determinar qual é o erro.
- 2. Atualize o arquivo de perfis.
- 3. Importe o arquivo de linguagem de tag novamente.

# **FLG0780E O arquivo de perfis do MDIS <nome do arquivo> contém valores conflitantes.**

**Explicação:** O arquivo de perfis da ferramenta indicada contém valores da palavra-chave que não são compatíveis. Por exemplo, a palavra-chave ELEMENT com o valor T não é compatível se você especificar a palavra-chave DIMENSION com o valor F ou RECORD com o valor F.

O Gerenciador de Catálogo de Informações parou a importação.

# **Resposta do Usuário:**

- 1. Verifique o arquivo de perfis da ferramenta indicado para determinar qual é o erro.
- 2. Atualize o arquivo de perfis.
- 3. Importe o arquivo de linguagem de tag novamente.

# **FLG0781E O arquivo de perfis do MDIS <nome do arquivo> é inválido.**

**Explicação:** O arquivo de perfis indicado não contém as palavras-chave e valores requeridos para o Gerenciador de Catálogo de Informações importar o arquivo de linguagem de tag.

O arquivo de perfis de configuração deve conter um par de BEGIN CONFIGURATION/END CONFIGURATION que contém as seguintes palavras-chave e valores:

Palavra-Chave | Valores

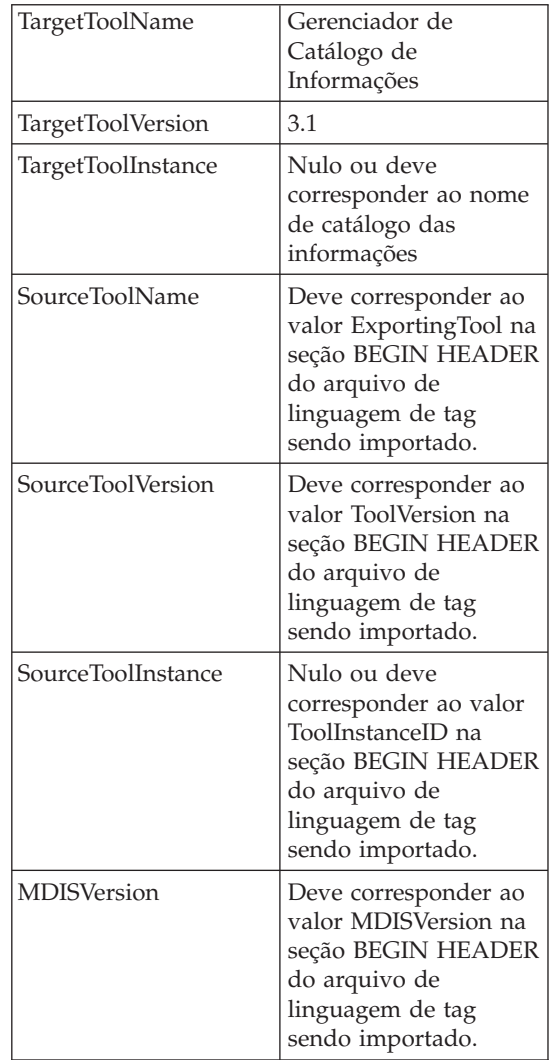

O arquivo de perfis da ferramenta deve conter um par de BEGIN TOOL/END TOOL que contém as seguintes palavras-chave e valores:

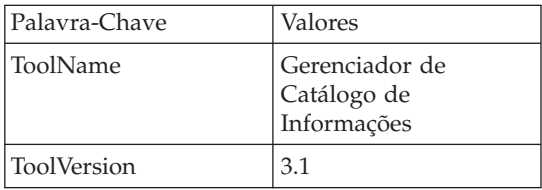
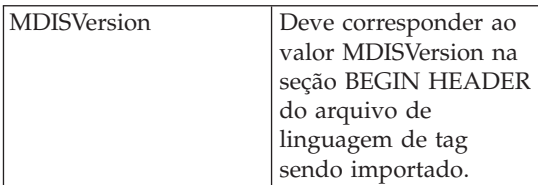

Gerenciador de Catálogo de Informações não pode importar o arquivo de linguagem de tag.

### **Resposta do Usuário:**

- 1. Verifique o arquivo de perfis indicado para determinar qual é o erro.
- 2. Atualize o arquivo de perfis.
- 3. Importe o arquivo de linguagem de tag novamente.
- **FLG0782E Erro de sintaxe de MDIS - arquivo de perfis de MDIS <nome do arquivo>. A palavra-chave <palavra-chave> é inválida para este arquivo de perfis.**

**Explicação:** As palavras-chave não são válidas para o arquivo de perfis indicado. As palavras-chave válidas para cada arquivo de perfis são:

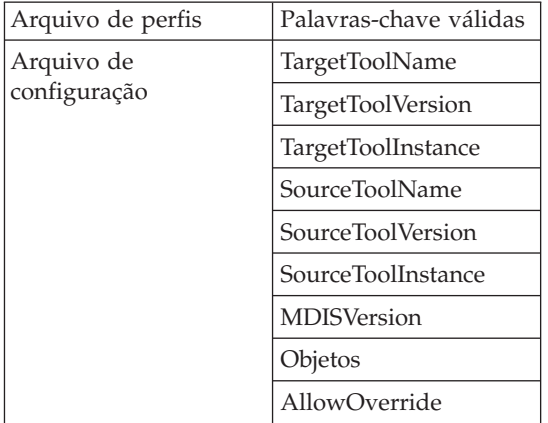

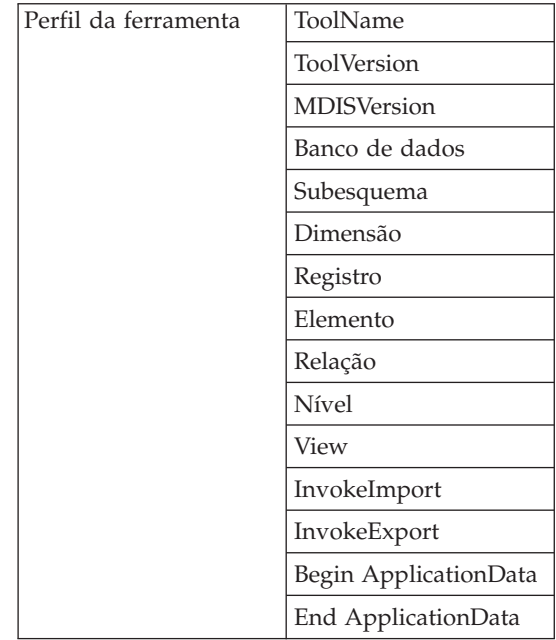

Gerenciador de Catálogo de Informações parou a importação.

### **Resposta do Usuário:**

- 1. Verifique o arquivo de perfis indicado para determinar qual é o erro.
- 2. Atualize o arquivo de perfis.
- 3. Importe o arquivo de linguagem de tag novamente.

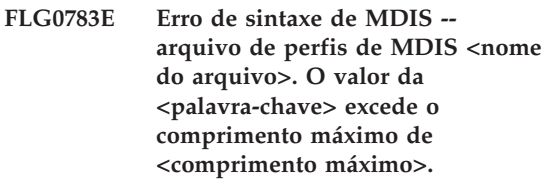

**Explicação:** O valor da palavra-chave indicado no arquivo de perfis do MDIS informado é maior que o comprimento máximo indicado permitido para esse valor. O Gerenciador de Catálogo de Informações parou a importação do arquivo de linguagem de tag.

### **Resposta do Usuário:**

1. Verifique o arquivo de perfis indicado.

- 2. Determine qual é o erro e atualize o arquivo de perfis.
- 3. Importe o arquivo de linguagem de tag novamente.
- **FLG0784W Seção BEGIN <nome de seção de MDIS>. O valor do <nome resumido da palavra-chave ou propriedade> foi truncado porque excedeu o comprimento máximo de <comprimento máximo>. A importação de MDIS continua.**

**Explicação:** O valor do nome resumido da palavra-chave ou propriedade indicado na seção indicada do MDIS é maior que o comprimento máximo informado permitido para esse valor. O valor da palavra-chave foi truncado e Gerenciador de Catálogo de Informações continuou importando o arquivo de linguagem de tag.

#### **Resposta do Usuário:**

- 1. Verifique o arquivo de log.
- 2. Determine qual é o erro e, se algum dado obrigatório foi perdido, atualize o arquivo de linguagem de tag.
- 3. Importe o arquivo de linguagem de tag novamente, se necessário.
- **FLG0785E Erro de sintaxe de MDIS -- seção BEGIN <nome da seção de MDIS>. O valor do <nome resumido da palavra-chave ou propriedade> excede o comprimento máximo de <comprimento máximo>.**

**Explicação:** O valor do nome resumido da palavra-chave ou propriedade indicado na seção indicada do MDIS é maior que o comprimento máximo informado permitido para esse valor.

### **Resposta do Usuário:**

- 1. Verifique o arquivo de log.
- 2. Determine qual é o erro e atualize o arquivo de linguagem de tag.
- 3. Importe o arquivo de linguagem de tag novamente.

# **FLG0786E Erro de sintaxe de MDIS -- seção BEGIN <nome da seção de MDIS>. O valor da palavra-chave <palavra-chave de MDIS> <valor> não corresponde ao valor principal.**

**Explicação:** Dentro da seção de MDIS indicada, o valor da palavra-chave informado está explicitamente especificado no arquivo de linguagem de tag. Como estabelecido, o valor conflita com o valor especificado para a palavra-chave correspondente na outra seção ou seções dentro da qual está aninhado.

Por exemplo, se você está importando colunas dentro de uma tabela relacional, importará objetos aninhados da seguinte forma:

Objeto do tipo de objeto do banco de dados Objeto de tabelas e views relacionais Objeto de colunas ou campos

Se você especificar explicitamente valores para cada um dos objetos acima, estes deverão corresponder da seguinte forma:

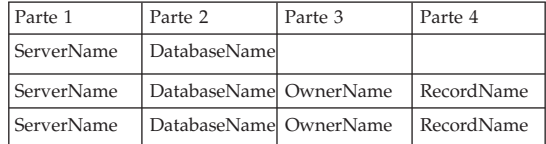

### **Resposta do Usuário:**

- 1. Verifique o arquivo de linguagem de tag para determinar qual é o erro.
- 2. Atualize o arquivo de linguagem de tag.
- 3. Importe o arquivo de linguagem de tag novamente.

**Explicação:** O arquivo de perfis da ferramenta indicado solicitou uma função que não é suportada atualmente pelo Gerenciador de

**FLG0787W Arquivo de perfis do MDIS <nome do arquivo>. A função <nome da função> não é suportada pela versão atual do Gerenciador de Catálogo de Informações. A importação de MDIS continua.**

Catálogo de Informações. No no arquivo de perfis da ferramenta, os seguintes valores são os únicos suportados por estas palavras-chave:

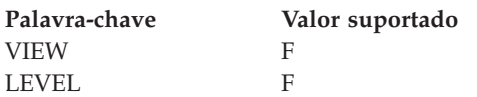

**Resposta do Usuário:** Depois que o Gerenciador de Catálogo de Informações terminar a importação de arquivo de linguagem de tag, verifique o arquivo de log para determinar se algum problema ocorreu devido ao valor não-suportado.

**FLG0788E Erro de sintaxe de MDIS -- A seção BEGIN <nome da seção no MDIS> não é válida nessa posição atual.**

**Explicação:** A seção do MDIS indicada é inválida onde está atualmente no arquivo de linguagem de tag. Você pode aninhar seções do MDIS seguindo certas regras:

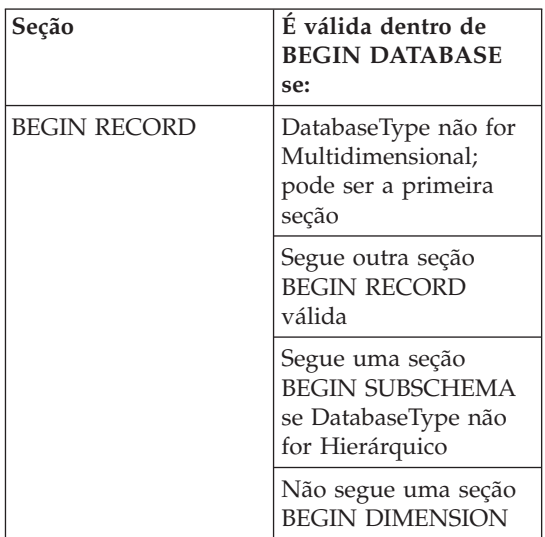

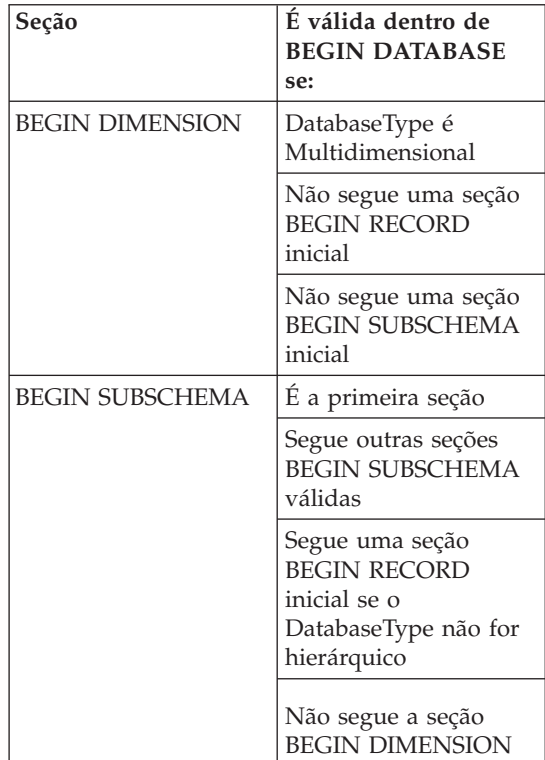

#### **Resposta do Usuário:**

- 1. Verifique o arquivo de linguagem de tag para determinar qual é o erro.
- 2. Atualize o arquivo de linguagem de tag.
- 3. Importe o arquivo de linguagem de tag novamente.
- **FLG0789E Erro de sintaxe de MDIS -- seção BEGIN <nome da seção de MDIS>. O nome resumido da propriedade <nome resumido> para o tipo de objeto <nome do tipo de objeto> não foi encontrado no catálogo de informações de destino.**

**Explicação:** O nome resumido da propriedade indicada dentro da seção indicada não corresponde ao nome do tipo de objeto informado no catálogo de informações de destino. O tipo de objeto não está de acordo com MDIS ou a definição do tipo de objeto na seção

ApplicationData do catálogo de informações contém um nome resumido de propriedade inválido.

O Gerenciador de Catálogo de Informações parou a importação.

# **Resposta do Usuário:**

- 1. Verifique o arquivo de log e o arquivo de linguagem de tag para determinar qual é o erro.
- 2. Atualize o arquivo de linguagem de tag.
- 3. Importe o arquivo de linguagem de tag novamente.
- **FLG0790E Erro de sintaxe de MDIS -- seção ApplicationData do catálogo de informações. Parêntese esquerdo encontrado onde não esperado. Está faltando um nome resumido da propriedade.**

**Explicação:** O Gerenciador de Catálogo de Informações encontrou um parêntese esquerdo que está fora de seqüência. Para MDIS Versão 1.1, a seção ApplicationData deve seguir este formato:

```
BEGIN ApplicationData
ToolName "toolname"
ToolData "tooldata"
ToolName
"Gerenciador de Catálogo de Informações"
ToolData "property_short_name(property_
                               value)
          property_short_name(property_
                              value)
...
```
END ApplicationData

Esta mensagem indica que um parêntese do lado esquerdo foi encontrado inesperadamente, por exemplo:

ToolData "(property\_value)"

indicando que um nome resumido da propriedade está faltando.

# **Resposta do Usuário:**

1. Verifique o arquivo de log e o arquivo de linguagem de tag para determinar qual é o erro.

- 2. Atualize a seção ApplicationData indicada no arquivo de linguagem de tag.
- 3. Importe o arquivo de linguagem de tag novamente.
- **FLG0791E Erro de sintaxe de MDIS -- seção ApplicationData do catálogo de informações. Não foi encontrado o parêntese do lado esquerdo onde era esperado.**

**Explicação:** O Gerenciador de Catálogo de Informações não encontrou um parêntese do lado esquerdo esperado. Para MDIS Versão 1.1, a seção ApplicationData deve seguir este formato:

```
BEGIN ApplicationData
ToolName "toolname"
ToolData "tooldata"
ToolName
"Gerenciador de Catálogo de Informações"
ToolData "property_short_name(property_
                               value)
          property_short_name(property_
                               value)
...
```
END ApplicationData

Esta mensagem indica que um parêntese do lado esquerdo não foi encontrado, por exemplo: ToolData "property\_short\_name property\_ value)"

# **Resposta do Usuário:**

- 1. Verifique o arquivo de log e o arquivo de linguagem de tag para determinar qual é o erro.
- 2. Atualize a seção ApplicationData indicada no arquivo de linguagem de tag.
- 3. Importe o arquivo de linguagem de tag novamente.

```
FLG0792E Erro de sintaxe do MDIS --
            arquivo do MDIS <nome do
            arquivo>. Aspas duplas
            encontradas onde não se esperava.
            Está faltando uma palavra-chave.
```
**Explicação:** Dentro do arquivo indicado, o Gerenciador de Catálogo de Informações encontrou aspas duplas (″) que estão fora de seqüência. Espera-se que sucedam as palavras-chave, mas neste caso, nenhuma foi encontrada.

#### **Resposta do Usuário:**

- 1. Verifique o arquivo indicado para determinar qual é o erro.
- 2. Atualize o arquivo indicado.
- 3. Importe o arquivo de linguagem de tag novamente.

### **FLG0793E Erro de sintaxe do MDIS - arquivo do MDIS <nome do arquivo>. Aspas não estavam onde se esperava.**

**Explicação:** Dentro do arquivo indicado, Gerenciador de Catálogo de Informações não encontrou aspas duplas (″). Espera-se que aspas sucedam as seguintes palavras-chave, mas neste caso, uma delas foi encontrada sem aspas subseqüentes.

#### **Resposta do Usuário:**

- 1. Verifique o arquivo indicado para determinar qual é o erro.
- 2. Atualize o arquivo indicado.
- 3. Importe o arquivo de linguagem de tag novamente.
- **FLG0794E Erro de sintaxe do MDIS - arquivo do MDIS <nome do arquivo>. O valor de uma palavra-chave é maior que o máximo permitido de 32.700 bytes.**

**Explicação:** O arquivo indicado contém um valor que é muito longo para o Gerenciador de Catálogo de Informações importar. O comprimento máximo para um valor é 32.700 bytes.

### **Resposta do Usuário:**

- 1. Verifique o arquivo indicado para encontrar o valor que excede 32.700 bytes.
- 2. Reduza o valor conforme necessário.
- 3. Importe o arquivo de linguagem de tag novamente.
- **FLG0795I Duplicada a relação de contêiner/containee existente entre o identificador do MDIS <identificador> e o identificador do MDIS <identificador>.**
- **FLG0796I Criada a nova relação de contêiner/containee existente entre o identificador do MDIS <identificador> e o identificador do MDIS <identificador>.**
- **FLG0797I Atualizada a instância do objeto. Identificador do MDIS: <identificador>. O tipo do catálogo de informações: <nome do tipo de objeto>. UUI:**
- **FLG0798I Criada nova instância do objeto. Identificador do MDIS: <identificador>. O tipo do catálogo de informações: <nome do tipo de objeto>. UUI:**
- **FLG0799E Erro de sintaxe de MDIS -- seção ApplicationData do catálogo de informações. Um valor contém um parêntese que não está entre aspas.**

**Explicação:** Dentro da seção ApplicationData do catálogo de informações do arquivo de linguagem de tag, um valor contém um ou mais parêntese que não estão entre aspas. Todos os parênteses de uma palavra-chave devem ser colocados entre aspas, por exemplo (a quebra de linha neste exemplo não é significativa, digite o seguinte exemplo inteiro em umalinha):

ToolData "property\_short\_name(xxx '('123')' yyy zzz)"

O Gerenciador de Catálogo de Informações parou a importação.

#### **Resposta do Usuário:**

1. Verifique o arquivo de log e o arquivo de linguagem de tag para determinar qual é o erro.

- 2. Atualize a seção ApplicationData indicada no arquivo de linguagem de tag.
- 3. Importe o arquivo de linguagem de tag novamente.

#### **FLG0800E Erro de sintaxe do MDIS -- ApplicationData excede os limites do catálogo de informações.**

**Explicação:** A seção ApplicationData do arquivo de linguagem de tag é extenso para que Gerenciador de Catálogo de Informações importe para o tipo de objeto ApplicationData do catálogo de informações. O tipo de objeto ApplicationData contém 10 propriedades; o valor de cada uma não pode exceder 32.700 bytes.

O Gerenciador de Catálogo de Informações parou a importação.

# **Resposta do Usuário:**

- 1. Verifique o arquivo de logs para determinar onde está o erro.
- 2. No arquivo de linguagem de tag, localize a seção ApplicationData que é extenso e ajuste o seu tamanho dentro dos limites do catálogo de informações.
- 3. Importe o arquivo de linguagem de tag novamente.

# **Capítulo 10. Mensagens do GSE**

Esta seção contém as mensagens do DB2 Spatial Extender. As mensagens estão listadas em seqüência numérica.

**GSE0000I A operação foi concluída com êxito.**

**GSE0001E O Spatial Extender não pôde executar a operação solicitada ("<nome da operação>") sob o ID de usuário "<ID do usuário>".**

**Explicação:** Você solicitou esta operação sob um ID de usuário que não mantém o privilégio ou autoridade para executar a operação.

**Resposta do Usuário:** Consulte a documentação para localizar a autorização apropriada ou obtê-la de um administrador do Spatial Extender.

#### **GSE0002E O "<valor>" não é um valor válido para o argumento "<nome do argumento>".**

**Explicação:** O valor que você digitou estava incorreto.

**Resposta do Usuário:** Consulte a documentação ou um administrador do Spatial Extender para localizar qual valor ou faixa de valores você precisa especificar.

**GSE0003E O Spatial extender não pôde executar a operação solicitada pois o argumento "<nome do argumento>" não estava especificado.**

**Explicação:** Você não especificou um argumento que é requerido para esta operação.

**Resposta do Usuário:** Especifique o argumento "<nome do argumento>" com o valor que deseja; em seguida solicite a operação novamente.

# **GSE0004W O argumento "<nome do argumento>" não foi avaliado.**

**Explicação:** A operação solicitada não utiliza o argumento "<nome do argumento>".

**Resposta do Usuário:** Nenhuma é necessária.

**GSE0005E O Spatial Extender não pôde processar sua solicitação para criar um objeto chamado "<nome do objeto>".**

Explicação: O objeto "<nome do objeto>" já existe, ou você não possui a permissão adequada para criá-lo. Ele pode ser uma tabela, coluna, disparador, índice, arquivo ou outro tipo de objeto.

Resposta do Usuário: Se o "<nome do objeto>" é o objeto desejado, não faça nada. Caso contrário, especifique o nome corretamente e verifique se você tem a permissão correta para criar o objeto.

### **GSE0006E O Spatial Extender não pôde executar a operação solicitada em um objeto ativo ou registrado** chamado "<nome do objeto>".

Explicação: O objeto "<nome do objeto>" já está ativado ou registrado ou ele já existe. Ele pode ser uma camada, índice, sistema de referência espacial, sistema de coordenadas, geocoder, ou outro tipo de objeto.

**Resposta do Usuário:** Tenha a certeza de que o objeto "<nome do objeto>" existe e submeta novamente a sua solicitação.

**GSE0007E O Spatial Extender não pôde executar a operação solicitada no "<nome do objeto>", um objeto que ainda não foi ativado ou registrado.**

Explicação: O objeto "<nome do objeto>" não foi ativado ou registrado. Ele pode ser uma camada, índice, sistema de referência espacial, sistema de coordenada espacial, geocoder, ou outro tipo de objeto.

**Resposta do Usuário:** Ative ou registre o objeto "<nome do objeto>". Em seguida, submeta novamente a sua solicitação.

# **GSE0008E Ocorreu um erro SQL inesperado ("<mensagem de erro sql>").**

**Resposta do Usuário:** Veja a mensagem detalhada associada ao SQLCODE na mensagem de erro do SQL "<mensagem de erro-sql>". Se necessário, entre em contato com o representante de serviços IBM.

#### **GSE0009E A operação solicitada não pôde ser executada em um objeto chamado "<nome do objeto>" que já existe.**

**Explicação:** O "<object name>" já existe no banco de dados ou no sistema operacional. Ele pode ser um arquivo, tabela, view, coluna, índice, disparador ou outro tipo de objeto.

**Resposta do Usuário:** Verifique se especificou o objeto corretamente ao tentar acessá-lo. Se necessário, exclua o objeto.

# **GSE0010E A operação solicitada não pôde ser executada em um objeto chamado "<nome do objeto>" que pode não existir.**

Explicação: O "<nome do objeto>" não existe no banco de dados ou no sistema operacional. Ele pode ser um arquivo, tabela, view, coluna, índice, disparador ou outro tipo de objeto.

**Resposta do Usuário:** Verifique se possui a permissão certa para acessar o objeto. Caso tenha esta permissão e o objeto não existe, então você precisa criá-lo.

# **GSE0011E O Spatial Extender não pôde desativar ou desregistrar o objeto "<nome do objeto>".**

Explicação: O "<nome do objeto>" depende de outro objeto. O "<nome do objeto>" poderia ser um sistema de referência espacial, camada, geocoder ou outro tipo de objeto.

**Resposta do Usuário:** Consulte a documentação para descobrir de que tipos de objetos o "<nome do objeto>" pode ser dependente. Em seguida remova o objeto específico "<nome do objeto>" que é dependente.

# **GSE0012E O Spatial Extender não pôde processar sua solicitação porque a coluna espacial completamente qualificada "<esquema da camada.nome da camada.coluna da camada>" não está registrada como uma camada de tabela.**

**Explicação:** A coluna espacial completamente qualificada "<esquema da camada.nome da camada.coluna da camada>" deve estar registrada como uma camada de tabela antes que você possa executar certas operações associadas com a mesma (por exemplo, ativar seu índice, ativar um geocoder para preenchê-la no modo batch ou para atualizá-la automaticamente).

**Resposta do Usuário:** Verifique se a coluna espacial completamente qualificada "<esquema da camada.nome da camada.coluna da camada>" foi registrada como uma camada da tabela por meio da verificação da view DB2GSE.GEOMETRY\_COLUMNS no catálogo do Spatial Extender. Também esteja certo de que a tabela que contém esta coluna também inclui colunas de atributo correspondente válido.

# **GSE0013E O banco de dados não está ativado para análise espacial.**

**Explicação:** O banco de dados não foi ativado para operações espaciais. Portanto, o catálogo do Spatial Extender não existe.

**Resposta do Usuário:** Ativar o banco de dados para operações espaciais.

#### **GSE0014E O banco de dados foi ativado para operações espaciais.**

**Explicação:** O banco de dados foi ativado para operações espaciais.

**Resposta do Usuário:** Verifique se o banco de dados foi ativado como você esperava. Se necessário, desabilite o banco de dados.

**GSE0498E Ocorreu o seguinte erro: "<mensagem de erro>".**

**GSE0499W O Spatial Extender emitiu o seguinte aviso: "<mensagem de aviso>".**

**GSE0500E O modo de operação que você especificou ("<modo de operação>") não é válido.**

**Explicação:** O modo especificado não é suportado pela operação solicitada.

**Resposta do Usuário:** Consulte a documentação para descobrir quais modos são aceitos pela operação.

**GSE1001E O Spatial Extender não conseguiu registrar uma camada do view chamada "<nome do esquema.nome da view.nome da coluna>" e que está baseada na coluna espacial "<nome do esquema.nome da tabela.nome da coluna>".**

**Explicação:** A coluna espacial que você especificou ("<nome do esquema.nome da tabela.nome da coluna>") não foi registrada como uma camada de tabela.

**Resposta do Usuário:** Registre a coluna "<nome do esquema.nome da tabela.nome da coluna>" como uma camada de tabela.

**GSE1002E O Spatial Extender foi incapaz de registrar uma camada de view que é chamada "<nome do esquema.nome da view.nome da coluna>" e que está baseada na tabela "<nome do esquema.nome da tabela>".**

**Explicação:** A tabela que você especificou ("<nome do esquema.nome da tabela>") não suporta a view "<nome do esquema.nome da view.nome da coluna>", direta ou indiretamente.

**Resposta do Usuário:** Localize qual tabela base é para a view "<nome do esquema.nome da view.nome da coluna>", e especifique-a.

# **GSE1003E O Spatial Extender foi incapaz de acessar uma coluna chamada "<nome da coluna>" em uma tabela ou view chamada "<nome do esquema.nome do objeto>".**

**Explicação:** A tabela ou view "<nome do esquema.nome do objeto>" não possui uma coluna chamada "<nome da coluna>".

**Resposta do Usuário:** Verifique a definição da tabela ou view "<nome do esquema.nome do objeto>" para localizar o nome próprio da coluna que você deseja.

# **GSE1004E O Spatial Extender não conseguiu registrar a coluna espacial completamente qualificado "<nome do esquema.nome da tabela.nome da coluna>" como uma camada da tabela.**

Explicação: A coluna "<nome do esquema.nome da tabela.nome da coluna>"não possui um tipo de dados espacial, ou não está associada a uma tabela base.

**Resposta do Usuário:** Defina um tipo de dados espacial para a coluna "<nome do esquema.nome da tabela.nome da coluna>", ou assegure que esta coluna seja parte de uma tabela base local.

**GSE1005E O sistema de referência espacial ("<id de referência espacial da camada da view>") que você especificou para uma camada de view difere do sistema de referência espacial ("<id de referência espacial da camada da view>") que é utilizado para esta camada de tabela de suporte de camadas.**

**Explicação:** Um sistema de referência espacial de camadas de view deve ser o mesmo que o sistema de referência espacial de camadas de tabela de suporte.

**Resposta do Usuário:** Especifique o sistema de referência espacial da camada de tabela de suporte para a camada da view.

**GSE1006E Porque a "<id de referência espacial>" é um ID de sistema de referência espacial, o Spatial Extender foi incapaz de registrar a camada que você solicitou.**

**Explicação:** O sistema de referência espacial que você especificou ("<id de referência espacial>") não foi ativado ou registrado.

**Resposta do Usuário:** Ative ou registre o sistema de referência espacial. Então, submeta novamente sua solicitação para registrar a camada.

**GSE1007E Um erro SQL (SQLSTATE "<sqlstate>") pode ter ocorrido quando o Spatial Extender tentou sem sucesso incluir uma coluna espacial ("<nome da coluna>") para a tabela "<nome do esquema.nome da tabela>".**

**Resposta do Usuário:** Veja a mensagem associada ao SQLSTATE "<sqlstate>".

**GSE1008E O Spatial Extender não conseguiu registrar uma camada da view "<esquema da camada.nome da camada.coluna da camada>" porque o tipo dos dados espaciais "<camada-coluna-tipo>" da camada da view não coincide com o tipo de dados espacial "<geo-coluna-tipo>" da camada da tabela subjacente "<esquema-geo.nome-geo.colunageo>".**

**Explicação:** O tipo de dados espacial de uma camada da view "<esquema da camada.nome da camada.coluna da camada>" deve corresponder ao tipo de dados espaciais da camada da tabela subjacente da camada "<esquema-geo.nomegeo.coluna-geo>". A inconsistência entre estes dois tipos de dados causa ambigüidade quando os dados espaciais são processados.

**Resposta do Usuário:** Assegure que os tipos de dados espaciais da camada de view e suas camadas de tabelas suportadas sejam as mesmas.

# **GSE1020E A "<'id de referência espacial>" é um ID de sistema de referência espacial inválida.**

**Explicação:** Um sistema de referência espacial com um identificador de "<'id de referência espacial>" não foi ativado.

**Resposta do Usuário:** Verifique se a referência espacial especificada foi ativada.

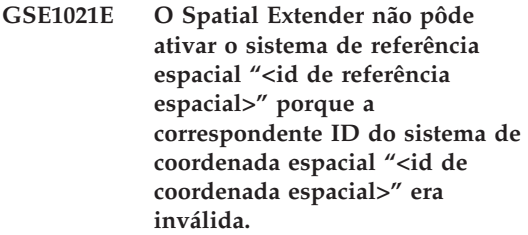

**Explicação:** Um sistema de coordenada com um identificador de "<id de coordenada espacial>" não está definido no catálogo Spatial Extender.

**Resposta do Usuário:** Verifique o identificador

do sistema de coordenada "<id de coordenado espacial>" verificando a view DB2GSE.COORD\_REF\_SYS no catálogo do Spatial Extender.

**GSE1030E Porque a "<nome do esquema.nome da tabela>" não é uma tabela base, o Spatial Extender não pôde ativar um geocoder para a mesma.**

**Explicação:** O objeto que contém os dados fonte que você deseja geocodificar deve ser uma tabela base.

**Resposta do Usuário:** Esteja seguro de que as colunas que contém os dados fonte que você deseja geocodificar sejam parte de uma tabela base.

**GSE1031E O Spatial Extender não conseguiu ativar o geocoder "<ID geocoder>" para operar automaticamente no modo de criação para camada "<esquema da camada.nome da camada.coluna da camada>".**

**Explicação:** As explicações possíveis são:

- v O geocoder já está ativo para atualizar a camada "<esquema da camada.nome da camada.coluna da camada>" automaticamente.
- O geocoder foi temporariamente invalidado para esta canada.
- v Nenhuma coluna para dados fonte foi definida para esta camada.

**Resposta do Usuário:** Se o geocoder foi temporariamente invalidado, ative-o para operar automaticamente no modo ″Recriar″.

**GSE1032E O Spatial Extender não pôde ativar o geocoder "<ID geocoder>" para operar automaticamente no modo de recriação para camada "<esquema da camada.nome da camada.coluna da camada>".**

**Explicação:** As explicações possíveis são:

- v O geocoder já está ativo para atualizar a camada "<esquema da camada.nome da camada.coluna da camada>" automaticamente.
- v O geocoder não foi invalidado previamente para esta camada.
- v Nenhuma coluna para dados fonte foi definida para esta camada.

**Resposta do Usuário:** Se o geocoder foi desativado anteriormente no modo de eliminação ou se ele nunca foi definido para esta camada, ative-o para operar automaticamente no modo ″Criar″.

**GSE1033E Ocorreu um erro SQL quando o Spatial Extender tentou incluir disparadores para uma tabela que contém a coluna para a camada "<esquema da camada.nome da camada.coluna da camada>" (SQLSTATE "<sqlstate>").**

**Explicação:** A finalidade dos disparadores é manter a integridade dos dados entre as colunas do atributo de onde origina a entrada do geocoder e a coluna espacial para a qual vai a saída. O erro SQL ocorreu quando o DB2 tentou criar estes disparadores.

**Resposta do Usuário:** Veja a mensagem associada ao SQLSTATE "<sqlstate>".

**GSE1034E O Spatial Extender não pôde desativar o geocoder "<id geocoder>" no modo de eliminação para camada "<esquema da camada.nome da camada.coluna da camada>".**

**Explicação:** As explicações possíveis são:

- v O geocoder nunca foi ativado para atualizar a camada "<esquema da camada.nome da camada.coluna da camada>" automaticamente.
- v O geocoder foi desativado no modo eliminar.

**Resposta do Usuário:** Determine o estado do geocoder antes de ter tentado desativá-lo. Por exemplo, ele foi registrado? ele foi ativado? Depois, decide se ele precisa ser desativado no modo de eliminação. Por exemplo, caso nunca

tenha sido ativado, talvez não seja preciso desativá-lo por completo.

**GSE1035E O Spatial Extender não pôde desativar o geocoder "<ID geocoder>" no modo de invalidação para camada "<esquema da camada.nome da camada.coluna da camada>".**

**Explicação:** As explicações possíveis são:

- v O geocoder nunca foi ativado para atualizar a camada "<esquema da camada.nome da camada.coluna da camada>" automaticamente.
- v O geocoder foi desativado no modo invalidado ou no modo eliminar.

**Resposta do Usuário:** Determine o estado do geocoder antes de ter tentado desativá-lo. Por exemplo, ele foi registrado? Foi ativado? Depois, decide se ele precisa ser desativado no modo de invalidação. Por exemplo, caso já tenha sido desativado no modo invalidar, talvez não seja preciso desativá-lo neste modo uma segunda vez.

**GSE1036E Ocorreu um erro SQL quando o Spatial Extender tentou eliminar disparadores de uma tabela que contém a coluna para a camada "<esquema da camada.nome d acamada.coluna da camada>" (SQLSTATE "<sqlstate>").**

**Explicação:** Os disparadores foram criados para manter a integridade dos dados entre as colunas do atributo de onde origina a entrada do geocoder e a coluna espacial para a qual vai a saída. O erro SQL ocorreu quando o DB2 tentou eliminar estes disparadores.

**Resposta do Usuário:** Veja a mensagem associada ao SQLSTATE "<sqlstate>".

**GSE1037E O Spatial Extender não pôde fazer o geocode dos dados fonte para a camada de tabela "<esquema da camada.nome da camada.coluna da camada>", possivelmente porque um valor incorreto "<número de atributos>" foi assinalado para o argumento que especifica quantas são as colunas de atributo para fornecer dados fonte para esta camada/**

**Explicação:** O número de colunas do atributo associadas a esta camada foi especificado incorretamente ou o nome de uma ou mais destas colunas foi especificado incorretamente.

**Resposta do Usuário:** Assegure que esta camada esteja registrada com o número correto e com os nomes das colunas de atributo associadas, ou verifique falta de exatidão dos dados de entrada e saída para o geocoder.

**GSE1038E Ocorreu um erro SQL quando o Spatial Extender tentou fazer o geocode dos dados fonte para a camada de tabela "<esquema da camada.nome da camada.coluna da camada>" no modo batch (SQLSTATE "<sqlstate>").**

### **Resposta do Usuário:**

- Veja a mensagem associada ao SQLSTATE "<sqlstate>".
- v Assegure que o conteúdo e o argumento primaryUDF desta camada estejam definidos corretamente.

# **GSE1050E O tamanho da grade que você especificou "<tamanho da grade>") é inválido para o primeiro nível da grade.**

**Explicação:** Você especificou zero ou um número negativo como tamanho da grade para o primeiro nível da grade.

**Resposta do Usuário:** Especificar um número positivo como tamanho da grade.

**GSE1051E O tamanho da grade que você especificou "<tamanho da grade>") é inválido para o segundo e terceiro níveis da grade.**

**Explicação:** Você especificou um número negativo como tamanho da grade para o segundo ou o terceiro nível de grade.

**Resposta do Usuário:** Especificar zero ou um número positivo como o tamanho da grade.

**GSE1052E Ocorreu um erro SQL quando o Spatial Extender tentou criar o índice espacial "<esquema do índice.coluna do índice>" para uma camada de tabela "<esquema da camada.nome da camada.coluna da camada>" (SQLSTATE "<sqlstate>").**

**Resposta do Usuário:**

- v Confira se o índice espacial foi especificado corretamente e se a coluna espacial não possui nenhum índice associado.
- v Procure a mensagem que está associada a SQLSTATE "<sqlstate>".

# **GSE1500I O geocoder foi efetuado com êxito no registro de origem "<número do registro>".**

**Explicação:** Um registro contendo dados de atributo foi geocodificado com êxito.

### **GSE1501W O registro fonte "<número do registro>" não foi geocodificado.**

**Explicação:** O nível de precisão foi muito alto.

**Resposta do Usuário:** Faça o geocode com um nível de precisão menor.

# **GSE1502W O registro fonte "<número do registro>" não foi encontrado.**

**Explicação:** O registro fonte "<número do registro>" não foi encontrado.

**Resposta do Usuário:** Determine se o registro

existe no banco de dados.

# **GSE2001E O Spatial Extender não pôde executar a operação solicitada.**

**Resposta do Usuário:** Consulte o administrador de seu banco de dados.

**GSE2002E Ocorreu um erro no sistema de gerenciamento do banco de dados.**

**Resposta do Usuário:** Consulte o administrador de seu banco de dados.

# **GSE2003E O procedimento armazenado chamado não pode ser conectado à estação de trabalho.**

**Explicação:** O procedimento armazenado não pode acessar informações que identificam sua estação de trabalho.

**Resposta do Usuário:** Consulte o administrador de seu banco de dados.

#### **GSE2004E O Spatial Extender não pode validar o identificador do sistema de coordenadas especificado no arquivo de transferência SDE que você está importando.**

**Resposta do Usuário:** Tente um ou mais destes métodos:

- v Verifique se o identificador do sistema de referência espacial no arquivo de transferência SDE aponta para o identificador do sistema de coordenadas correto.
- v Determine se o identificador do sistema de coordenadas correto está listado na exibição do catálogo DB2GSE.COORD\_REF\_SYS. Se o identificador não estiver nessa exibição, avise ao administrador de banco de dados.
- v Determine se o arquivo de transferência SDE foi danificado. Se estiver, tente adquirir e importar uma cópia intacta dele.

# **GSE2005E O Spatial Extender não pode validar o arquivo que você deseja exportar.**

**Explicação:** Pode haver um ou mais motivos para esse problema. Por exemplo, você pode não ter autorização para acessar o arquivo. O Spatial Extender pode não ter conseguido localizar ou ler o arquivo, ou reconhecer tipos dos dados dentro dele.

**Resposta do Usuário:** Certifique-se de ter especificado o caminho completo do arquivo. Além disso, verifique se o ID do usuário com o qual você está executando o procedimento armazenado db2gse.gse\_export\_shape tem acesso de leitura e de gravação a cada diretório do caminho. Verifique se o disco que contém esses diretórios está montado no nó em que o DB2 executa e se ele utiliza o mesmo ponto de montagem especificado no caminho. Verifique também se o Spatial Extender reconhece os tipos dos dados que o arquivo contém.

Se o erro ocorrer novamente, tente determinar se o arquivo foi danificado. Se estiver, tente adquirir e exportar uma cópia intacta do arquivo.

# **GSE2006E Ocorreu um erro de E/S para um arquivo chamado "<nome do arquivo>".**

**Explicação:** Ocorreu um erro de E/S para um arquivo chamado "<nome do arquivo>".

**Resposta do Usuário:** Verifique se o arquivo existe, se você possui o acesso apropriado para o arquivo e se o arquivo não está sendo utilizado por um outro usuário.

# **GSE2007E O Spatial Extender não pode validar a camada da qual você deseja importar dados.**

**Explicação:** O nome da coluna na qual esta camada está definida pode estar especificado incorretamente ou pode não estar seguindo as convenções de nomenclatura padrão. Da mesma forma, o nome da tabela à qual a coluna pertence pode estar especificado incorretamente ou pode

não estar seguindo as convenções de nomenclatura padrão.

**Resposta do Usuário:** Verifique se a camada está listada na exibição do catálogo DB2GSE.GEOMETERY\_COLUMNS, se os nomes da coluna e da tabela à qual ela pertence estão especificados corretamente e se esses nomes seguem as convenções de nomenclatura padrão.

# **GSE2008E O Spatial Extender tentou inserir um nulo em uma camada que tem limitação NOT NULL.**

**Resposta do Usuário:** Importe a coluna que contém nulos para uma camada que os aceite ou solicite que o administrador de banco de dados remova a limitação NOT NULL.

# **GSE2012E O Spatial Extender não pôde acessar a camada para a qual você deseja importar dados.**

**Explicação:** O ID do usuário com o qual você deseja acessar a camada não tem autorização para alterar a coluna na qual a camada está definida.

**Resposta do Usuário:** Solicite que o administrador de banco de dados conceda a autorização necessária (por exemplo, você pode precisar do privilégio INSERT ou SELECT na tabela à qual a coluna pertence).

# **GSE2014E O Spatial Extender não pôde importar dados para a camada especificada.**

**Explicação:** O Spatial Extender não pôde localizar a camada para a qual você deseja importar dados.

**Resposta do Usuário:** Determine se a camada está listada na exibição DB2GSE.GEOMETRY\_COLUMNS. Se não estiver, utilize o procedimento armazenado db2gse.gse\_register\_layer ou a janela Criar Camada do Centro de Controle para registrar a camada. Se a camada estiver listada em DB2GSE.GEOMETRY\_COLUMNS, relate o problema ao administrador de banco de dados.

**GSE2016E O Spatial Extender não pôde importar o arquivo de forma que você solicitou para a camada especificada.**

**Explicação:** O tipo de dados espaciais que você deseja importar é incompatível com o tipo de dados da camada para a qual esses dados espaciais são destinados.

**Resposta do Usuário:** Crie uma nova camada cujo tipo de dados seja compatível com o tipo de dados espaciais que você deseja importar. Em seguida, importe os dados para essa nova camada. Como alternativa, importe um arquivo com uma forma diferente — cujos dados espaciais sejam compatíveis com a camada que você deseja ocupar.

# **GSE2021E O Spatial Extender não pôde acessar o arquivo de forma que você deseja importar.**

**Explicação:** Existem diversos possíveis motivos para esse problema. Por exemplo, o Spatial Extender pode não conhecer o caminho completo do arquivo de forma, pode não reconhecer o formato do arquivo ou o disco que contém o arquivo pode não estar montado corretamente.

**Resposta do Usuário:** Certifique-se de ter especificado o caminho completo do arquivo. Se isto for feito e o erro ocorrer novamente, verifique se este é realmente um arquivo de forma e não outro tipo de arquivo, especificado incorretamente como arquivo de forma. Se o arquivo for de forma, tente uma das soluções a seguir:

- v Determine se o arquivo está danificado. Se estiver tente adquirir e importar uma cópia intacta do arquivo.
- v Se você estiver acessando o arquivo de outra estação de trabalho, verifique se:
	- O disco que contém o arquivo está montado.
	- O disco utiliza o mesmo ponto de montagem especificado no nome do caminho do arquivo.

– O ID do usuário utilizado na outra estação de trabalho tem acesso de leitura ao arquivo.

### **GSE2023E O Spatial Extender não pôde importar dados de atributo do arquivo de forma especificado.**

**Explicação:** A definição de uma coluna de atributo no arquivo de forma não pôde ser convertida em definição para uma coluna correspondente na tabela para a qual você deseja importar dados.

**Resposta do Usuário:** Verifique se o tipo de dados, comprimento máximo e outras características desta coluna de atributos podem ser convertidas em equivalentes ou contrapartes para a coluna de atributos para a qual você está importando dados.

# **GSE2026E O Spatial Extender não pôde criar um arquivo para conter os dados que não conseguiu importar.**

**Explicação:** Quando você importa um arquivo de forma, o Spatial Extender coleta os registros desse arquivo cuja importação falhou, para que possam ser corrigidos e importados depois. Nesse caso, o Spatial Extender não possuía informações ou autorização suficientes para criar um arquivo com os registros rejeitados.

**Resposta do Usuário:** Especifique um caminho completo para o arquivo que o Spatial Extender vai criar para os registros rejeitados. Verifique se ainda não existe um arquivo com o mesmo nome e caminho. Verifique também se o ID do usuário com o qual você está executando o procedimento armazenado db2gse.gse\_import\_shape tem acesso de leitura e de gravação a cada diretório do caminho. Verifique se o disco que contém esses diretórios está montado no nó em que o DB2 executa e se ele utiliza o mesmo ponto de montagem especificado no caminho.

# **GSE2027E O Spatial Extender não pôde executar a operação de importação ou exportação solicitada.**

**Explicação:** Não há memória suficiente para concluir a operação. O arquivo que você está importando ou exportando pode estar danificado, provocando desperdício de memória.

**Resposta do Usuário:** Tente importar ou exportar o arquivo novamente. Se o erro ocorrer novamente, tente determinar se o arquivo está danificado. Se estiver, adquira uma cópia intacta do arquivo e importe ou exporte a cópia. Se o problema continuar, relate-o ao administrador de banco de dados.

#### **GSE2030 O Spatial Extender não pôde importar dados para a coluna especificada.**

**Explicação:** A coluna especificada não foi registrada como camada.

**Resposta do Usuário:** Para importar dados SDE, utilize o Centro de Controle do DB2 ou o procedimento armazenado db2gse.gse\_import\_sde para registrar a coluna como camada e importar os dados. Para importar dados de forma, utilize o Centro de Controle ou o procedimento armazenado db2gse.gse\_import\_shape para registrar a coluna como camada e importar os dados.

# **GSE2031 O Spatial Extender não pôde importar dados para a camada especificada.**

**Explicação:** A tabela na qual a camada foi definida não existe mais.

**Resposta do Usuário:** Para importar dados SDE, utilize o Centro de Controle do DB2 ou o procedimento armazenado db2gse.gse\_import\_sde para recriar a tabela e importar os dados. Para importar dados de forma, utilize o Centro de Controle ou o procedimento armazenado db2gse.gse\_import\_shape para recriar a tabela e importar os dados.

# **GSE2032E O Spatial Extender não pôde importar dados de atributo.**

**Explicação:** Uma ou mais colunas de atributo especificadas no arquivo de importação não têm contrapartes na tabela para a qual você está importando os dados.

**Resposta do Usuário:** Identifique a coluna (ou cada uma das colunas) do arquivo de importação que não tenha coluna correspondente na tabela na qual o arquivo será carregado. Em seguida, forneça a tabela com a coluna (ou colunas) que faltam. Alternativamente, você poderia alterar o destino da importação para ser uma camada e um conjunto de colunas de atributos diferentes da planejada na origem.

# **GSE2033E O Spatial Extender não pôde ler o arquivo completo que você deseja importar.**

**Explicação:** O arquivo pode estar danificado ou truncado.

**Resposta do Usuário:** Tente importar o arquivo novamente. Se o erro ocorrer novamente, tente adquirir e importar uma cópia intacta do arquivo.

# **GSE2034E O Spatial Extender não pôde importar o arquivo de transferência SDE solicitado.**

**Explicação:** O tipo de dados espaciais que você deseja importar é incompatível com o tipo de dados da camada para a qual esses dados espaciais são destinados.

**Resposta do Usuário:** Crie uma nova camada cujo tipo de dados seja compatível com o tipo de dados espaciais que você deseja importar. Em seguida, importe os dados para essa nova camada. Como alternativa, importe um arquivo de transferência SDE diferente — cujos dados espaciais sejam compatíveis com a camada que você deseja ocupar.

#### **GSE3001E Falha desconhecida no sistema.**

**Explicação:** Ocorreu um erro inesperado no sistema.

**Resposta do Usuário:** Corrija a sintaxe e chame a função novamente. Se ainda encontrar o problema, entre em contato com o suporte técnico.

# **GSE3002E Cadeia de Texto Conhecido Inválida.**

**Explicação:** Uma cadeia de Texto Conhecido inválida foi fornecida como entrada para a função chamada.

**Resposta do Usuário:** Corrija a cadeia e chame a função novamente. Para determinar o formato correto para cadeias de Texto Conhecido, consulte o DB2 Spatial Extender User's Guide and Reference.

#### **GSE3003E SRID inválido.**

**Explicação:** O SRID (identificador do sistema de referência espacial) que você tentou transmitir para esta função não está listado no catálogo do sistema DB2 Spatial Extender.

**Resposta do Usuário:** Especifique um SRID que esteja registrado na exibição do catálogo DB2GSE.SPATIAL\_REF\_SYS ou crie um sistema de referência espacial que tenha o SRID que você deseja especificar.

#### **GSE3004E Memória insuficiente.**

**Explicação:** Não há memória suficiente disponível. O DB2 Spatial Extender exige até um máximo 1 MB de memória.

**Resposta do Usuário:** Realoque memória a fim de disponibilizá-la para o DB2 Spatial Extender. Se não for possível realocar memória, instale mais memória física.

#### **GSE3005E Os SRIDs das geometrias são diferentes.**

**Explicação:** As geometrias transmitidas para uma função do DB2 Spatial Extender devem

compartilhar o mesmo SRID (identificador do sistema de referência espacial).

**Resposta do Usuário:** Recrie uma das geometrias para que seu sistema de referência espacial corresponda ao das outras.

#### **GSE3006E Cadeia binária inválida.**

**Explicação:** Uma cadeia Binária ESRI ou uma cadeia Binária Conhecida construída incorretamente foi fornecida como entrada para a função chamada.

**Resposta do Usuário:** Reconstrua a cadeia com o formato correto. Para determinar o formato correto, consulte o DB2 Spatial Extender User's Guide and Reference.

### **GSE3007E Não foi especificada uma geometria válida.**

**Explicação:** Um tipo válido de geometria foi transmitido para a função chamada. Os tipos válidos são geometria, ponto, cadeia de linha, polígono, multiponto, cadeia de linhas múltiplas e multipolígono.

**Resposta do Usuário:** Envie a instrução SQL novamente com um tipo de geometria válido.

#### **GSE3008E Parênteses não equilibrados.**

**Explicação:** O número de aberturas de parênteses na cadeia de representação do Texto Conhecido não é igual ao número de fechamentos de parênteses.

**Resposta do Usuário:** Digite a cadeia novamente, fornecendo um número de parênteses à direita correspondente ao número de parênteses à esquerda.

#### **GSE3009E Foram especificadas partes demais.**

**Explicação:** O número de partes indicadas na cadeia binária ou de texto é maior que o número real de partes fornecidas.

**Resposta do Usuário:** Digite a cadeia novamente, com o número correto de partes.

#### **GSE3010E Tipo de geometria incorreto.**

**Explicação:** O tipo incorreto de geometria foi transmitido para a função chamada. Por exemplo, uma cadeia de linhas pode ter sido transmitida para uma função que utiliza polígonos como entrada.

**Resposta do Usuário:** Transmita para a função um tipo de geometria que ela possa processar ou utilize uma função que aceite o tipo de geometria que você deseja transmitir.

### **GSE3011E A cadeia de texto é muito longa.**

**Explicação:** A cadeia de texto da geometria excede o comprimento máximo de 4000 caracteres.

**Resposta do Usuário:** A geometria contém detalhes demais para serem convertidos em texto. No entanto, você pode convertê-los no formato WKB ou no formato binário de forma ESRI.

#### **GSE3012E Valor de parâmetro inválido.**

**Explicação:** Um valor de parâmetro inválido foi transmitido para a função.

**Resposta do Usuário:** Compare a sintaxe da função com a listada no DB2 Spatial Extender User's Guide and Reference. Corrija o parâmetro inválido e envie a função novamente.

#### **GSE3013E Tamanho de grade inválido.**

**Explicação:** Foi feita uma das seguintes especificações inválidas:

- v Um número negativo foi especificado como tamanho da grade do primeiro, segundo ou terceiro nível de grade.
- v Um zero foi especificado como tamanho da grade do primeiro nível.
- v O tamanho da grade especificado para o segundo nível é menor que o tamanho da grade do primeiro nível.
- v O tamanho da grade especificado para o terceiro nível é menor que o tamanho da grade do segundo nível.

**Resposta do Usuário:** Utilize a janela Criar Índice ou o procedimento armazenado db2gse.gse\_enable\_idx para especificar um tamanho de grade válido. Para obter informações sobre tamanhos de grade válidos, consulte o DB2 Spatial Extender User's Guide and Reference.

#### **GSE3014E O tamanho da grade é muito pequeno.**

**Explicação:** O tamanho da grade especificado resulta em mais de 1000 células da grade por geometria.

**Resposta do Usuário:** Utilize a janela Criar Índice ou o procedimento armazenado db2gse.gse\_enable\_idx para aumentar o tamanho da grade ou incluir outro nível de grade.

#### **GSE3015E Produzida geometria inválida.**

**Explicação:** Os parâmetros fornecidos produziram uma geometria inválida. Por exemplo, os parâmetros digitados com a função LineFromShape produziram uma geometria inválida. A geometria inválida é aquela que viola a propriedade da geometria.

**Resposta do Usuário:** Corrija o parâmetro e envie a geometria novamente.

#### **GSE3016E Enviadas geometrias incorretas.**

**Explicação:** A função esperava duas geometrias de um determinado tipo e não as recebeu. Por exemplo, a função ST\_Union espera duas geometrias da mesma dimensão e recebeu um ponto e uma cadeia de linhas, que têm dimensões diferentes.

**Resposta do Usuário:** Especifique geometrias que a função aceite como entrada válida. Para determinar os tipos de geometrias válidos para esta função, consulte o DB2 Spatial Extender User's Guide and Reference.

#### **GSE3017E Erro de integridade da geometria.**

**Explicação:** A função não pode processar a geometria transmitida para ela porque uma ou mais das propriedades da geometria violam uma limitação de integridade.

**Resposta do Usuário:** Envie a geometria outra vez, com suas propriedades definidas corretamente. Para obter informações sobre propriedades das geometrias, consulte o DB2 Spatial Extender User's Guide and Reference.

#### **GSE3018E Pontos demais.**

**Explicação:** A construção de uma geometria excedeu o limite de armazenamento de 1 MB; a geometria passou pontos demais.

**Resposta do Usuário:** Remova os pontos desnecessários. Para obter considerações sobre desempenho e armazenamento, inclua somente os pontos necessários para resultar em uma geometria. Todos os pontos não essenciais deverão ser excluídos.

#### **GSE3019 A geometria é muito pequena.**

**Explicação:** A geometria retornada pela função ST\_Difference, ST\_Intersection, ST\_SymmetricDiff ou ST\_Union é muito pequena para ser representada por valores do sistema de coordenadas atual.

**Resposta do Usuário:** Se for necessário fornecer um resultado, utilize o procedimento armazenado db2gse.gse\_enable\_sref para aumentar o parâmetro xyunits do sistema de referência espacial da geometria de origem. Em seguida, recrie a tabela na qual a geometria de origem está armazenada.

### **GSE3020E Buffer fora dos limites.**

**Explicação:** A função de buffer criou um buffer fora do sistema de coordenadas.

**Resposta do Usuário:** Reduza a distância do buffer ou altere o sistema de coordenadas da geometria de origem. Na maior parte dos casos, alterar o sistema de coordenadas exige o recarregamento da coluna espacial.

#### **GSE3021E Fator de escala inválido.**

**Explicação:** O fator de escala (uma unidade XY, uma unidade Z ou uma unidade M) não pode ser menor que 1.

**Resposta do Usuário:** Utilize o procedimento armazenado db2gse.gse\_enable\_sref para corrigir os fatores de escala na exibição do catálogo DB2GSE.SPATIAL\_REF\_SYS que são menores que 1.

#### **GSE3022E Coordenada fora dos limites.**

**Explicação:** Uma coordenada é muito grande ou muito pequena para caber dentro dos limites do sistema de coordenadas.

**Resposta do Usuário:** Determine se a coordenada está correta. Se estiver, determine se ela cabe dentro dos limites do sistema de coordenadas utilizado. Para obter informações sobre este sistema de coordenadas, consulte a exibição do catálogo DB2GSE.COORD\_REF\_SYS.

#### **GSE3023E ID do sistema de coordenadas inválido.**

**Explicação:** O Spatial Extender não pode validar o identificador do sistema de coordenadas especificado.

**Resposta do Usuário:** Determine se o identificador está listado na exibição do catálogo DB2GSE.COORD\_REF\_SYS. Se não estiver, verifique se está correto e solicite que o administrador de banco de dados registre-o no catálogo do sistema do Spatial Extender.

#### **GSE3024E Texto de anotação inválido.**

**Explicação:** O texto de anotação que define o sistema de coordenadas especificado não pode ser convertido em uma projeção válida.

**Resposta do Usuário:** Procure o texto da anotação deste sistema de coordenadas na exibição do catálogo DB2GSE.COORD\_REF\_SYS. Determine se o texto define o sistema corretamente. Para obter informações que podem ajudá-lo, consulte o capítulo sobre sistema de

coordenadas no DB2 Spatial Extender User's Guide and Reference.

#### **GSE3025E Erro de projeção.**

**Explicação:** Ocorreu um erro durante a tentativa de projetar uma geometria.

**Resposta do Usuário:** Verifique se a geometria está dentro do domínio permitido da projeção.

#### **GSE3026E Anéis de polígono sobrepostos.**

**Explicação:** Os anéis de um polígono não podem se sobrepor, mas podem fazer interseção em uma tangente.

**Resposta do Usuário:** Corrija as coordenadas do polígono e envie-o novamente.

#### **GSE3027E Poucos pontos.**

**Explicação:** As cadeias de linhas devem consistir em no mínimo dois pontos e os polígonos, em no mínimo quatro pontos.

**Resposta do Usuário:** Envie a geometria novamente com o número correto de pontos.

#### **GSE3028E O polígono não está fechado.**

**Explicação:** As coordenadas dos pontos inicial e final do polígono não são iguais.

**Resposta do Usuário:** Edite a lista de coordenadas do polígono, certificando-se de que os pontos inicial e final sejam iguais e, em seguida, envie o polígono novamente.

### **GSE3029E O anel externo é inválido.**

**Explicação:** O anel externo não envolve o anel interno. O anel interno está completamente fora do anel externo, sem sobreposição.

**Resposta do Usuário:** Assegure que as coordenadas do anel interno estejam completamente dentro do anel externo. Se o anel interno na verdade representar o anel externo, de outro polígono, forneça geometria como um multipolígono.

#### **GSE3030E O polígono não tem área.**

**Explicação:** Uma geometria é um polígono somente se suas coordenadas ocuparem duas dimensões no espaço.

**Resposta do Usuário:** Edite as coordenadas do polígono para que ele abranja uma área e envie o polígono novamente. Ou então, envie uma cadeia de linhas, se for apropriado.

#### **GSE3031E O polígono contém uma ponta.**

**Explicação:** Somente os pontos inicial e final de um polígono podem ser iguais. Todas as outras coordenadas de anel do polígono devem ser diferentes e, juntas, ocupar uma área.

**Resposta do Usuário:** Procure pares de coordenadas que tenham os mesmos valores para X e Y. Edite esses pontos para que o polígono envolva uma única área e, em seguida, envie o polígono novamente.

#### **GSE3032E Anéis externos sobrepostos.**

**Explicação:** Os anéis externos de um multipolígono podem fazer interseção em uma tangente, mas não podem se sobrepor.

**Resposta do Usuário:** Edite as coordenadas dos anéis externos para que não se sobreponham e, em seguida, envie o multipolígono novamente.

### **GSE3033E O polígono faz interseção com si mesmo.**

**Explicação:** O anel de um polígono não pode fazer interseção com ele mesmo.

**Resposta do Usuário:** Edite as coordenadas do anel que faz interseção com ele mesmo e envie o polígono novamente.

#### **GSE3034E Número inválido de medidas.**

**Explicação:** O parâmetro *número de medidas* da cadeia binária contém um número de medidas diferente do número fornecido com a cadeia.

**Resposta do Usuário:** Edite o parâmetro *número de medidas* para que corresponda ao número

fornecido na cadeia binária.

#### **GSE3035E Número de partes inválido.**

**Explicação:** O parâmetro *número de partes* da cadeia binária especifica um número de partes diferente do número fornecido com a cadeia.

**Resposta do Usuário:** Edite o parâmetro *número de partes* para que corresponda ao número fornecido na cadeia binária.

#### **GSE3036E Deslocamento de partes inválido.**

**Explicação:** O parâmetro *deslocamento de partes* da cadeia binária especifica um deslocamento de partes diferente do valor fornecido com a cadeia.

**Resposta do Usuário:** Edite o parâmetro *deslocamento de partes* para que corresponda ao valor fornecido na cadeia binária.

### **GSE3037E Separador de partes inválido.**

**Explicação:** Foi encontrada uma geometria ilegal. Seu separador de partes é inválido.

**Resposta do Usuário:** Entre em contato com o representante de serviços da IBM.

### **GSE3038E BLOB muito pequeno.**

**Explicação:** O número de bytes do BLOB (binary large object) especificado é menor que o número de bytes do BLOB fornecido.

**Resposta do Usuário:** Torne o comprimento do BLOB igual ao número de bytes do BLOB e envie a função novamente.

### **GSE3039E Tipo de entidade inválido.**

**Explicação:** Foi encontrada uma geometria ilegal. O tipo de entidade associado a ela é inválido.

**Resposta do Usuário:** Entre em contato com o representante de serviços da IBM.

#### **GSE3040E Ordem de bytes inválida.**

**Explicação:** A ordem de bytes deve ser 0 ou 1.

**Resposta do Usuário:** Edite a ordem de bytes para que seja 0 para little endian ou 1 para big endian.

#### **GSE3041E Parte inválida.**

**Explicação:** Um parâmetro de função indexou uma parte inexistente. Por exemplo, esse erro ocorreria se a função ST\_GeometryN fosse passada como 3 para retornar o terceiro ponto entre vários pontos, quando houvesse somente dois pontos.

**Resposta do Usuário:** Edite o parâmetro e envie a função novamente.

### **GSE3042E Geometria vazia.**

**Explicação:** Uma geometria vazia foi transmitida para a função ST\_AsBinary, apesar de não ser permitida como entrada para esta função.

**Resposta do Usuário:** Edite a instrução SQL enviada para que somente uma geometria não vazia seja transmitida para a função ST\_AsBinary. Por exemplo, você pode utilizar uma cláusula WHERE para desqualificar geometrias vazias na função ST\_IsEmpty.

# **Capítulo 11. Mensagens do SAT**

Esta seção contém as mensagens do Satélite (SAT). Elas estão relacionadas em seqüência numérica.

**SAT1000I A primeira versão da aplicação para este grupo foi padronizada para corresponder ao valor utilizado para a instalação Típica do satélite.**

**Explicação:** Quando você instala um satélite utilizando o método Típico, a versão da aplicação do satélite é estabelecida com um valor pré-definido. Esta versão da aplicação pré-definida é igual ao valor padrão para a primeira versão da aplicação criada para um grupo.

**Resposta do Usuário:** Caso você não tenha instalado os satélites deste grupo utilizando o método Típico, ou tenha alterado a versão da aplicação para um ou mais satélites após a instalação, assegure que o identificador fornecido para criar uma nova versão da aplicação é consistente com a versão da aplicação do satélite.

**SAT1001I Estão faltando informações obrigatórias de uma das páginas do bloco de notas. O bloco de notas irá retornar à página que está com ausência de informações.**

**Explicação:** Todos os campos obrigatórios devem ser preenchidos para que a ação seja concluída.

**Resposta do Usuário:** Preencha as informações necessárias e tente efetuar a ação novamente.

**SAT1002I Uma conexão ou junção de teste ao destino selecionado obteve sucesso utilizando as credenciais de autenticação especificadas.**

**Explicação:** Foi feita uma tentativa de conexão a um destino. A conexão ou junção foi estabelecida

com êxito utilizando-se as credenciais de autenticação especificadas.

**Resposta do Usuário:** Nenhuma ação é necessária.

**SAT2000W As alterações não foram salvas. Deseja salvar agora?**

**Explicação:** Você está saindo de uma janela ou bloco de notas sem salvar suas alterações.

**Resposta do Usuário:** Para salvar suas alterações, clique em Sim. Senão, clique em Não.

# **SAT2001W Uma instrução ATTACH ou CONNECT foi localizada no script.**

**Explicação:** O conteúdo do script parece conter uma instrução CONNECT ou ATTACH. Em um satélite, a junção de nível de instância ou conexão de nível de banco de dados necessária é automaticamente estabelecida antes que o script de uma instância do DB2 ou de um banco de dados do DB2 seja executado.

Conseqüentemente, não é necessário incluir instruções ATTACH ou CONNECT em scripts de instância ou banco de dados DB2, a menos que o script especifique mais de um destino de execução.

**Resposta do Usuário:** Se o script não especificar mais de um destino, remova do script a instrução CONNECT ou ATTACH.

# **SAT2002W O conteúdo do script talvez não esteja consistente com o tipo do script.**

**Explicação:** O conteúdo do script foi modificado de tal modo a causar uma inconsistência com o

tipo do script ou o tipo do script foi modificado de tal modo a causar inconsistência com o conteúdo do script.

**Resposta do Usuário:** Assegure que o tipo do script e o conteúdo do script são compatíveis.

# **SAT2003W O table space implícito foi criado.**

**Explicação:** A promoção criou pelo menos um table space implícito.

**Resposta do Usuário:** Altere os table spaces no script, caso os table spaces implícitos criados não satisfaçam os requisitos de seu negócio.

#### **SAT2014W Deseja realmente promover o satélite "<satélite>" ?**

**Explicação:** A promoção de um satélite faz com que ele comece a executar os batches do grupo. Promova um satélite apenas quando ele tiver executado com êxito um batch de correção e estiver pronto para executar os batches do grupo.

**Resposta do Usuário:** Clique em Sim para promover os satélites de volta à execução dos batches do grupo. Senão, clique em Não.

### **SAT2015W Deseja realmente corrigir o satélite "<satélite>" ?**

**Explicação:** A definição de um satélite para o modo de correção irá impedir que o satélite execute seus batches do grupo. O satélite só poderá executar um batch de correção até que seja promovido de volta à execução dos batches do grupo. Defina um satélite no modo de correção quando o satélite precisar de manutenção.

**Resposta do Usuário:** Clique em Sim para definir o satélite no modo de correção para que possa executar um batch de correção. Senão, clique em Não.

#### **SAT2016W Já existe um objeto com o nome "<objeto>" no banco de dados "<banco de dados>". Deseja realmente substitui-lo ?**

**Explicação:** A substituição de um objeto fará com que outros objetos que referenciam o objeto sejam afetados.

**Resposta do Usuário:** Clique em Sim para substituir o objeto. Senão, clique em Não.

# **SAT2017W Já existe um objeto com o nome "<objeto>" no banco de dados "<banco de dados>" e ele está sendo utilizado por outro objeto. Deseja realmente alterar a definição do objeto ?**

**Explicação:** A alteração da definição de um objeto fará com que todos os outros objetos que referenciam o objeto sejam afetados.

**Resposta do Usuário:** Clique em Sim para alterar a definição do objeto. Senão, clique em Não.

# **SAT2018W Deseja realmente alterar a definição do objeto "<objeto>" ?**

**Explicação:** A alteração da definição de um objeto fará com que todos os outros objetos que referenciam o objeto sejam afetados.

**Resposta do Usuário:** Clique em Sim para alterar a definição do objeto. Senão, clique em Não.

**SAT2019W Já existe um objeto com o nome "<objeto>" no banco de dados "<banco de dados>". Gostaria de renomear o "<objeto>" antes que ele seja criado no "<banco de dados>"?**

Explicação: Durante a criação do "<objeto>" no "<banco de dados>", localizou-se outro objeto com o mesmo nome. Os objetos devem ter nomes exclusivos.

**Resposta do Usuário:** Clique em Sim para salvar o objeto com um nome diferente. Senão, clique em Não. O objeto não será criado.

### **SAT2020W Pelo menos um dos satélites especificados está atualmente online. Nenhuma ação é efetuada em satélites que estão online.**

**Explicação:** Quando um satélite está online e em sincronização, ele não pode ser alterado.

**Resposta do Usuário:** Determine quais satélites estão atualmente online. Aguarde até que estes satélites estejam offline e tente a solicitação novamente.

**SAT2021W Uma conexão ou junção de teste ao destino selecionado não obteve sucesso utilizando as credenciais de autenticação especificadas.**

**Explicação:** Foi feita uma tentativa de conexão ou junção a um destino. A conexão não pôde ser estabelecida devido a um erro de autenticação.

**Resposta do Usuário:** Verifique se as credenciais de autenticação estão corretas para o destino e tente a solicitação novamente.

**SAT2022W Você poderá fazer modificações neste satélite quando este for um satélite de teste. Tenha cuidado para assegurar que o estado do satélite permaneça consistente.**

**Explicação:** A definição de um satélite como um satélite de teste significa que ele executará batches de teste. Um batch de teste pode conter etapas de batch que produzem resultados incertos e que podem colocar o satélite em um estado inconsistente. Um satélite só deve ser definido como um satélite de teste quando ele é aceitável a submeter-se a estes riscos.

**Resposta do Usuário:** Clique em OK para definir o satélite como um satélite de teste. Senão, clique em Cancelar.

## **SAT2023W Deseja realmente transformar este satélite de teste em um satélite de produção ? A função administrativa disponível para este satélite será severamente limitada.**

**Explicação:** Um satélite de teste é utilizado para experimentar alterações na configuração antes que estas tornem-se disponíveis aos satélites de produção. Conseqüentemente, um satélite de teste pode tornar-se inconsistente quando as alterações de configuração não obtém sucesso. Para consertar o satélite de teste, coloque-o de volta em um estado consistente para que as alterações na configuração possam ser testadas de modo iterativo. Mais ações administrativas podem ser executadas junto a um satélite de teste. Caso o satélite seja transformado em satélite de produção, ele não pode mais ser utilizado para fins de teste. A função administrativa disponível para este satélite será necessariamente severamente limitada.″;

**Resposta do Usuário:** Clique em OK para definir o satélite como um satélite de produção. Senão, clique em Cancelar.

#### **SAT2024W A sessão de sincronização está em andamento. Deseja realmente encerrá-la?**

**Explicação:** Uma sessão de sincronização estava em andamento quando uma ação de encerramento foi emitida.

**Resposta do Usuário:** Se você continuar com o encerramento, a sessão de sincronização será interrompida antes de ser concluída. Você deve cancelar o encerramento e permitir a conclusão da sessão de sincronização.

**SAT2025W Se você utilizar uma tabela que não seja de alteração consistente não completa em um cenário de consolidação, a tabela de destino será atualizada na sincronização dos satélites.**

**Explicação:** Em um cenário de replicação de consolidação, uma tabela de dados de alteração consistente não completa não resulta na atualização total da tabela de destino quando um satélite for sincronizado. Qualquer outro tipo de tabela (por exemplo, uma cópia do usuário ou uma tabela de destino em um momento exato) resulta na atualização completa da tabela de destino na sincronização do satélite. Se ao definir o cenário de replicação você tiver especificado que a captura de dados será atualização completa, a tabela de destino será totalmente atualizada sempre que um satélite sincronizar. Se você não tiver especificado que a captura de dados será atualização completa, a tabela de destino será totalmente atualizada somente na primeira vez que o programa Aplicar for chamado no satélite.

**Resposta do Usuário:** Para que a tabela de destino seja atualizada quando o satélite sincronizar, nenhuma ação será necessária. Para alterar o tipo da tabela de destino, remova os efeitos da generalização das assinaturas de replicação do servidor de controle do DB2 e retorne para o Centro de Controle a fim de modificar o cenário de replicação. Em seguida, generalize as assinaturas de replicação novamente.

**SAT2026W O satélite deve ser sincronizado uma vez antes de o usuário alterar seus dados. Os dados do usuário alterados antes da sincronização inicial do satélite não podem ser replicados.**

**Explicação:** Quando o satélite sincroniza, os programas Capture e Apply são chamados no satélite. Dependendo da sua definição do cenário de replicação, as alterações efetuadas nos dados do usuário no banco de dados do satélite antes da primeira sincronização não poderão ser replicadas para as origens corporativas ou serão substituídas no satélite:

v Se o cenário de replicação for consolidação ou atualização sempre que a direção de replicação for definida do satélite para a origem corporativa, as alterações efetuadas nos dados do usuário antes da primeira sessão de sincronização não poderão ser replicadas do satélite para a origem corporativa. Quando o

programa Capture for chamado, ele não poderá capturar essas alterações.

Se o cenário de replicação for distribuição ou atualização sempre que a direção de replicação for definida da origem corporativa para o satélite, as alterações efetuadas nos dados do usuário antes da primeira sessão de sincronização serão sobrepostas quando ocorrer uma atualização completa no satélite.

**Resposta do Usuário:** Solicite que todos os usuários de satélite sincronizem antes de alterarem os dados no satélite.

#### **SAT3000N O nome "<nome>" já existe.**

**Explicação:** O nome do objeto que você está tentando criar, "<nome>", já existe.

**Resposta do Usuário:** Especifique um nome exclusivo.

#### **SAT3001N O nome de destino de uma cópia "<nome de destino>", já existe no banco de dados "<cdb>".**

**Explicação:** O nome fornecido para a cópia, "<nome de destino>", não é exclusivo no banco de dados de controle do satélite de destino " $<<$ db $>$ ".

**Resposta do Usuário:** Especifique um nome exclusivo.

#### **SAT3002N A versão da aplicação "<nome da versão da aplicação>" já existe** para o grupo "<nome do grupo>".

**Explicação:** O nome fornecido para esta versão da aplicação já está sendo utilizado para este grupo.

**Resposta do Usuário:** Especifique o nome para a versão da aplicação que ainda não sendo usada pelo grupo "<nome do grupo>".

#### **SAT3003N Nenhuma versão de aplicação existe para este grupo.**

**Explicação:** A ação solicitada junto ao grupo precisa de pelo menos uma versão da aplicação. **Resposta do Usuário:** Crie uma versão de aplicação para o grupo.

#### **SAT3004N O objeto "<nome>" não existe.**

Explicação: O objeto especificado, "<nome>", não existe. É possível que ele tenha sido removido depois que a view que contém o objeto foi preenchido.

**Resposta do Usuário:** Atualize a view no qual o objeto aparece.

**SAT3005N O objeto "<nome>" não pode ser excluído porque ele está sendo atualmente referenciado por outro objeto.**

Explicação: O objeto "<nome>" não pode ser excluído porque ele está sendo referenciado por outro objeto. A consistência não pode ser mantida quando o "<nome>" é excluído.

**Resposta do Usuário:** Exclua todos os objetos que são dependentes do objeto antes de excluir este objeto.

# **SAT3006N O grupo "<nome do grupo>" não pode ser excluído porque ele tem pelo menos um satélite ativado.**

**Explicação:** Para que um grupo possa ser excluído, todos os seus satélites devem ser desativados para que possam ser excluídos juntamente com o grupo. Pelo menos um satélite do grupo foi localizado para ser ativado.

**Resposta do Usuário:** Desative todos os satélites deste grupo.

**SAT3007N O grupo "<nome do grupo>" não pode ser excluído porque ele tem pelo menos uma versão da aplicação que possui um batch de nível de teste ou de nível de produção.**

**Explicação:** Os batches de nível de produção e de nível de teste são considerados como sendo níveis ativos que são utilizados pelos satélites. Conseqüentemente, eles não podem ser

excluídos. Sendo assim, a versão da aplicação, e conseqüentemente o grupo, à qual eles pertencem não podem ser excluídas.

**Resposta do Usuário:** Torne obsoleto todos os batches de nível de produção e remova todos os batches de nível de teste para este grupo. Então tente a solicitação novamente.

**SAT3008N A versão da aplicação "<nome da versão da aplicação>" não pode ser excluídas porque ela possui um batch de nível de teste ou de nível de produção.**

**Explicação:** Os batches de nível de produção e de nível de teste são considerados como sendo níveis ativos que são utilizados pelos satélites. Conseqüentemente, eles não podem ser excluídos. Sendo assim, a versão da aplicação à qual eles pertencem não podem ser excluídas.

**Resposta do Usuário:** Torne obsoleto os batches de nível de produção e remova os batches de nível de teste para esta versão da aplicação. Então tente a solicitação novamente.

#### **SAT3009N Não há conjuntos generalizados de subscrições de replicação para o grupo "<nome do grupo>".**

**Explicação:** Não há conjuntos generalizados de subscrições de replicação para o grupo "<nome do grupo>". A ação especificada exige que exista pelo menos uma subscrição de replicação generalizada.

**Resposta do Usuário:** Defina um ou mais grupos generalizados de subscrição de replicação para este grupo.

# **SAT3010N Nenhuma versão de aplicação existe para o grupo "<nome do grupo>".**

**Explicação:** Nenhuma versão de aplicação existe para o grupo "<nome do grupo>". A ação especificada exige que exista pelo menos uma versão da aplicação.

**Resposta do Usuário:** Defina uma versão de aplicação para este grupo.

**SAT3011N Não há conjuntos padrões de subscrições de replicação para a versão da aplicação "<nome da versão da aplicação >" no grupo "<nome do grupo>".**

**Explicação:** Conjuntos padrões de subscrições de replicação para a versão da aplicação "<nome da versão da aplicação>", no grupo "<nome do grupo>", são gerados pela ação de generalização. Tais conjuntos de subscrições são necessários para que seja possível a personalização da subscrição de replicação generalizada.

**Resposta do Usuário:** Assegure que a ação generalizada foi concluída com êxito e tente a solicitação novamente.

**SAT3012N Um servidor de controle de replicação padrão para a versão da aplicação "<nome da versão da aplicação>", no grupo "<nome do grupo>", é gerado pela ação de generalização de subscrição da replicação. Este servidor de controle é necessário para que a subscrição de replicação generalizada possa ser personalizada.**

**Explicação:** Não existe um servidor de controle de replicação padrão para a versão da aplicação "<nome da versão da aplicação>" no grupo "<nome do grupo>".

**Resposta do Usuário:** Assegure que a generalização da subscrição de replicação foi concluída com êxito. Então tente a solicitação novamente.

# **SAT3013N A senha de confirmação não é compatível com a senha especificada.**

**Explicação:** A senha de confirmação deve corresponder exatamente à senha especificada. As senhas consideram maiúsculas e minúsculas.

**Resposta do Usuário:** Digite novamente a senha de confirmação. Assegure que todos os caracteres digitados estão todos em maiúsculas ou todos

em minúsculas como a senha original.

# **SAT3014N Pelo menos uma das etapas de batch especificadas não possui um alias de destino, um conjunto de códigos de sucesso ou ambos.**

**Explicação:** Quando um script é importado ou incluído como uma nova etapa de batch, um alias de destino e um conjunto de códigos de sucesso devem ser incluídos já que a nova etapa do batch não é fornecida.

**Resposta do Usuário:** Identifique as etapas de batch que não possuem um alias de destino ou um conjunto de códigos de sucesso e acrescente as informações ausentes.

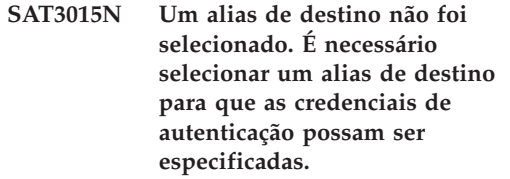

**Explicação:** Um alias de destino deve ser especificado para que uma autenticação possa ser associada a ele.

**Resposta do Usuário:** Especifique um alias de destino. Então tente a solicitação novamente.

# **SAT3016N Uma versão da aplicação não foi definida para este satélite. Esta página será desativada até que o satélite informe a versão de sua aplicação.**

**Explicação:** Um satélite executa os batches de uma versão de aplicação. Este satélite ainda não informou a versão de sua aplicação. Por isso, as etapas de batch não podem ser especificadas para ele.

**Resposta do Usuário:** Atribua ao satélite uma versão da aplicação no próprio satélite. Esta ação não pode ser executada a partir do Centro de Administração do Satélite.

#### **SAT3017N A ação não pode ser executada. Uma versão da aplicação não foi definida.**

**Explicação:** Um satélite executa os batches de uma versão de aplicação. Este satélite ainda não informou a versão de sua aplicação. Por isso, a ação especificada não pode ser executada.

**Resposta do Usuário:** Atribua ao satélite uma versão da aplicação no próprio satélite. Esta ação não pode ser executada a partir do Centro de Administração do Satélite.

# **SAT3018N O tipo do destino da execução especificado não está correto para o tipo do script.**

**Explicação:** Um alias de destino que foi selecionado está incorreto. O script está projetado para efetuar a execução junto a um tipo de destino diferente.

**Resposta do Usuário:** Escolha um alias de destino que seja do mesmo tipo que o script selecionado. Então tente a solicitação novamente.

#### **SAT3019N Os intervalos de códigos de sucesso especificados estão divergentes.**

**Explicação:** Um conjunto de códigos de sucesso não pode conter uma relação de maior que (>) que especifique um intervalo de números que sobrepõem o intervalo de números que está especificado por uma relação de menor que (<). Por exemplo, as duas seguintes relações não são permitidas no mesmo conjunto de códigos de sucesso:  $> 10$ ,  $< 11$ .

**Resposta do Usuário:** Corrija estas relações de sucesso que causam a sobreposição nos intervalos ou remova-as do conjunto de códigos de sucesso. Para especificar um intervalo finito de números entre dois números, a e b, uma relação de igual (=) deve ser especificada para cada número no intervalo. Para especificar, por exemplo, um intervalo finito de números entre 5 e 10 como códigos de sucesso, as seguintes relações de iguais são necessárias: =5,=6,=7,=8,  $=9 e = 10.$ 

**SAT3022N A promoção falhou com o seguinte erro: SQLCODE="<código sgl>", SQLSTATE="<sqlatate>", tokens: "<token 1>", "<token 2>", "<token 3>". O erro foi detectado na localização "<localização>".**

**Explicação:** A promoção falhou de modo inesperado.

**Resposta do Usuário:** Contacte o help desk ou seu administrador de sistema.

# **SAT3023N Ocorreu um erro do sistema ou erro interno**

**Explicação:** Os erros possíveis incluem um erro do sistema retornado pelo sistema operacional, recursos insuficientes, ou uma configuração incorreta.

**Resposta do Usuário:** Verifique a configuração de sua replicação, ou entre em contato com o administrador do sistema ou Serviço IBM.

# **SAT3024N Um servidor de replicação está em um nível que não é aceito.**

**Explicação:** O nível do produto de um servidor de replicação não é aceito.

**Resposta do Usuário:** Faça a atualização para um nível aceito.

# **SAT3025N Ocorreu uma falha na autenticação durante a conexão ao servidor de replicação.**

**Explicação:** Esta ação requer a autenticação com os servidores de replicação. Falha na autenticação com um dos servidores.

**Resposta do Usuário:** Assegure que forneceu o ID do usuário e senha corretas. Tente a solicitação novamente ou entre em contato com o administrador do sistema.

# **SAT3026N O tamanho de um script gerado excede o armazenamento disponível.**

**Explicação:** Esta ação gera scripts. Pelo menos um dos scripts gerados é maior que o armazenamento máximo disponível.

**Resposta do Usuário:** Entre em contato com o administrador do sistema ou Serviço IBM.

**SAT3027N A entrada do diretório do banco de dados para um servidor de fonte de replicação, servidor de controle ou servidor de destino não existe na instância "<nome da instância>".**

**Explicação:** Esta ação requer a existência de uma entrada de diretório do banco de dados para servidores fonte de replicação, servidor de controle, e servidor de destino na instância "<nome da instância>". Pelo menos uma das entradas de diretórios não foi localizada.

**Resposta do Usuário:** Catalogue os servidores fonte de replicação, servidor de controle e servidor de destino na "<nome da instância>". Ou entre em contato com o administrador do sistema ou Serviço IBM.

**SAT3028N O batch de correção "<batch>" não pode ser excluídos pois está sendo utilizado por pelo menos um satélite.**

**Explicação:** Quando um batch está sendo utilizado ele não pode ser excluído.

**Resposta do Usuário:** Aguarde até que o batch não esteja mais sendo utilizado por nenhum satélite. Então tente a solicitação novamente.

**SAT3029N O script "<script>" não pode ser alterado porque está sendo utilizado por pelo menos uma etapa de batch de produção ou obsoleto.**

**Explicação:** Um script só pode ser modificado quando não está sendo utilizado por uma etapa de batch de produção ou obsoleto.

**Resposta do Usuário:** Assegure que o script não está sendo utilizado atualmente por uma etapa de batch de produção ou obsoleto. Então tente a solicitação novamente.

# **SAT3030N A etapa especificada de batch obsoleto não pode ser excluída pois está sendo usada por um batch que não é obsoleto.**

**Explicação:** Uma etapa de batch obsoleto só pode ser excluída se não estiver sendo usada por nenhum batch que não seja obsoleto.

**Resposta do Usuário:** Se o batch que utiliza esta etapa de batch não estiver mais sendo utilizado por nenhum satélite, mova-o para o nível obsoleto. Então tente a solicitação novamente.

# **SAT3031N A etapa de batch não pode ser excluída porque ela não é a última etapa no conjunto de etapas do batch.**

**Explicação:** Uma etapa do batch não pode ser excluída do meio de um conjunto de etapas do batch. Todas as etapas do batch depois dela devem ser excluídas primeiro.

**Resposta do Usuário:** Exclua todas as etapas do batch que seguem a etapa do batch a ser excluída. Então tente a solicitação novamente.

# **SAT3032N Uma etapa do batch de produção não pode ser excluída.**

**Explicação:** As etapas do batch de produção são utilizadas por satélites de produção para sincronização e não podem ser excluídas. Apenas etapas do batch de teste, não atribuído e obsoleto podem ser excluídas.

**Resposta do Usuário:** Retire a etapa do batch da produção. Então tente a solicitação novamente.

**SAT3033N Falha na sincronização do satélite pois o banco de dados de controle do satélite SATCTLDB não foi localizado no diretório do banco de dados.**

**Explicação:** O banco de dados de controle do satélite não está catalogado corretamente no diretório do banco de dados.

**Resposta do Usuário:** Contacte o help desk ou seu administrador de sistema.

#### **SAT3034N Falha na sincronização do satélite devido a um erro de autenticação no servidor de controle do satélite.**

**Explicação:** O ID do usuário ou a senha enviada ao servidor de controle está incorreta.

**Resposta do Usuário:** Contacte o help desk ou seu administrador de sistema.

**SAT3035N Falha na sincronização do satélite pois o ID do satélite não foi localizada.**

**Explicação:** O erro pode resultar do desvio do logon do sistema operacional.

**Resposta do Usuário:** Caso já tenha efetuado o log no sistema operacional, contacte o help desk ou o administrador do sistema.

# **SAT3036N Falha na sincronização do satélite porque o servidor de controle do satélite não reconhece este satélite.**

**Explicação:** A ID do satélite não está definida corretamente no satélite ou este satélite não está definido corretamente no servidor de controle do satélite.

**Resposta do Usuário:** Contacte o help desk ou seu administrador de sistema.

# **SAT3037N Falha na sincronização do satélite devido a um erro desconhecido.**

**Explicação:** Desconhecido.

**Resposta do Usuário:** Contacte o help desk ou seu administrador de sistema.

**SAT3038N O sincronizador detectou um erro grave do DB2. A sincronização não pode continuar.**

**Explicação:** A causa deste erro grave não é conhecida.

**Resposta do Usuário:** Contacte o help desk ou seu administrador de sistema.

**SAT3039N Falha na sincronização do satélite. O satélite está em estado de falha no servidor de controle do satélite.**

**Explicação:** Este satélite está em estado de falha, e deve ser corrigido.

**Resposta do Usuário:** Contacte o help desk ou seu administrador de sistema.

# **SAT3040N Falha na sincronização do satélite porque o servidor de controle do satélite não pode ser contatado.**

**Explicação:** A comunicação não pôde ser estabelecida entre o satélite e seu servidor de controle. Uma possível razão seria que o servidor de controle não está operacional ou que a configuração da comunicação não está correta (por exemplo, o nome do host ou número de porta para o servidor de controle do satélite não está correto).

**Resposta do Usuário:** Contacte o help desk ou seu administrador de sistema.

# **SAT3041N Falha na sincronização do satélite porque a comunicação com o servidor de controle do satélite foi perdida.**

**Explicação:** Ocorreu uma falha no link de comunicação. O servidor de controle do satélite tornou-se inativo ou ocorreu uma falha na rede.

**Resposta do Usuário:** Contacte o help desk ou seu administrador de sistema.

# **SAT3042N A sessão de sincronização do satélite não concluiu todas as tarefas com êxito.**

**Explicação:** Um erro ocorreu durante a sessão de sincronização do satélite.

**Resposta do Usuário:** Contacte o help desk ou seu administrador de sistema.

# **SAT3043N A sessão de sincronização do satélite não foi iniciada com êxito.**

**Explicação:** Um erro ocorreu durante a fase de inicialização da sessão de sincronização do satélite.

**Resposta do Usuário:** Contacte o help desk ou seu administrador de sistema.

# **SAT3044N A fase de limpeza da sessão de sincronização do satélite não foi concluída com êxito.**

**Explicação:** Um erro ocorreu durante a fase de limpeza da sessão de sincronização do satélite.

**Resposta do Usuário:** Contacte o help desk ou seu administrador de sistema.

# **SAT3045N O "<servidor de controle>" não é um servidor de controle de réplica válido.**

**Explicação:** O servidor selecionado não é um servidor de controle de réplica válido. A solicitação não pode ser concluída.

**Resposta do Usuário:** Selecione um servidor de controle de réplica válido, depois tente a solicitação novamente.

# **SAT3046N Não há conjuntos generalizados de subscrição de réplica para a versão da aplicação "<nome da versão da aplicação>" no grupo "<nome do grupo>".**

**Explicação:** Não há conjuntos generalizados de subscrição de réplica para a versão da aplicação "<nome da versão da aplicação>" no grupo "<nome do grupo>". Um conjunto generalizado de subscrição de réplica deve existir para que ele possa ser personalizado.

**Resposta do Usuário:** Generalize um ou mais conjuntos de subscrição de réplica para a versão da aplicação e tente a solicitação novamente.

**SAT3047N A entrada para o campo "<nome do campo>" ultrapassa o limite. O tamanho máximo permitido para este campo é "<comprimento máximo>".**

**Explicação:** O tamanho da entrada no campo "<nome do campo>" ultrapassa o limite "<comprimento máximo>".

**Resposta do Usuário:** Assegure que a entrada está dentro do limite máximo, depois tente a solicitação novamente.

# **SAT3048N Mais de um servidor de destino está associado ao qualificador apply "<qualificador apply>" no servidor de controle "<servidor de controle>".**

**Explicação:** Um servidor de destino de uma subscrição de réplica representa um satélite no grupo que está executando a versão de aplicação especificada. Conseqüentemente, pode haver apenas um servidor de destino para um qualificador apply fornecido. Se a configuração de réplica especificar um único servidor de destino, é possível que o qualificador apply associado não tenha sido especificado corretamente. Caso contrário, a sua configuração de réplica talvez não seja aceitável para generalização do ambiente do satélite.

**Resposta do Usuário:** Primeiro verifique se a

configuração de réplica não especifica mais de um servidor de destino. Caso especifique, corrija a configuração de réplica, depois tente generalizar a solicitação de subscrição de réplica novamente. Se a configuração de réplica não especificar mais de um servidor de destino, assegure que o qualificador apply correto foi especificado para a solicitação de subscrição de réplica de generalização. Então tente a solicitação novamente.

#### **SAT3049N O nome do arquivo é inválido.**

**Explicação:** O nome do arquivo é inválido pois ele contém pelo menos um dos seguintes caracteres:  $\setminus$  /:\*? " < > |

**Resposta do Usuário:** Assegure que o nome do arquivo não possui nenhum dos caracteres acima. Então tente a solicitação novamente.

#### **SAT3050N Um ou mais dos satélites selecionados não possui uma versão da aplicação.**

**Explicação:** Não é possível alterar os parâmetros de replicação para um satélite que não possui uma versão da aplicação.

**Resposta do Usuário:** Assegure que todos os satélites selecionados possuem uma versão da aplicação. Então tente a solicitação novamente.

#### **SAT3051N Falha na generalização das subscrições de replicação. Pelo menos um dos scripts gerados está vazio.**

**Explicação:** Pelo menos um dos scripts gerados está vazio.

**Resposta do Usuário:** Tente novamente efetuar a generalização. Se o problema continuar, entre em contato com o Serviço IBM.

#### **SAT3052N O alias do banco de dados ou o nome do banco de dados "<nome>" não pôde ser encontrado.**

**Explicação:** O nome do banco de dados ou o alias especificado no comando não pôde ser encontrado. Ou o banco de dados não está catalogado nos diretórios do banco de dados ou ele não existe.

**Resposta do Usuário:** Assegure que o nome do banco de dados especificado existe no diretório do banco de dados do sistema e verifique se o banco de dados existe. Então tente a solicitação novamente.

**SAT3053N O satélite não pôde processar um pedido para definir ou recuperar os valores da notificação. Tente a solicitação novamente.**

**SAT3054N Não foi possível recuperar ou atualizar os valores de configuração do gerenciador do banco de dados no satélite devido a um erro interno de API. Reinicie a instância do banco de dados e tente o pedido novamente.**

- **SAT3055N Não foi possível ler ou gravar o arquivo de notificação "<instance>".nfy, ou seu backup, "<instance>".nfb, deste satélite, devido a um erro interno no sistema. Tente a solicitação novamente.**
- **SAT3056N O satélite detectou um valor de notificação inválido. Tente a solicitação novamente.**
- **SAT3057N Não foi possível fazer upload dos logs de notificação. Ocorreu um erro no sistema ou os arquivos de notificação estão ausentes ou danificados. Tente a solicitação novamente.**

# **SAT4000C "<cdb>" não é um banco de dados válido de controle de satélite.**

**Explicação:** O banco de dados chamado "<cdb>" não é um banco de dados válido de controle de satélite. Assume-se inicialmente que qualquer banco de dados com o nome SATCTLDB seja um banco de dados de controle do satélite. Qualquer ação pertencente à administração do satélite que seja executada junto a tal banco de dados irá primeiro verificar se o banco de dados é válido. A ação não obterá sucesso se o banco de dados não estiver configurado corretamente. Se "<cdb>" for um banco de dados de controle de satélite, sua configuração terá sido alterada de modo que não poderá mais ser utilizada. Caso não seja, um banco de dados que não é de controle terá recebido o nome SATCTLDB.

**Resposta do Usuário:** Para evitar a deturpação de um banco de dados como sendo um banco de dados de controle de satélite, atribua outro nome ao banco de dados que não seja SATCTLDB. Se "<cdb>" for um banco de dados de controle de satélite, confira sua configuração com a definição original.

# **Capítulo 12. Mensagens do SPM**

**SPM0400 Resolução de transação incerta com DBALIAS=**″**<dbalias>**″ **mostra dano heurístico - o banco de dados sofreu o rollback da UOW e ocorreu o commit do coordenador com o LUNAME=**″**<luname>**″**. A transação é identificada pelo LUWID=**″**<luwid>**″**.**

**Explicação:** O DB2 era o DRDA2 AS para a transação identificada pelo ″<luwid>″. A resolução com o banco de dados DB2 mostra que ocorreu dano heurístico. O banco de dados identificado pelo ″<dbalias>″ resolveu manualmente a transação incerta. O banco de dados DB2 no ″<luname>″ efetuou o roll back da transação. Isto é inconsistente com a decisão de commit do coordenador DRDA2 no ″<luname>″.

- v A aplicação foi informada de que a transação foi consolidada.
- v O roll back foi efetuado em todos os recursos atualizados no participante.

#### **dbalias**

O nome de alias do banco de dados DB2.

### **luname**

O nome da LU do coordenador.

**luwid** A unidade lógica SNA da id de trabalho da transação.

O XID associado à unidade de trabalho é impresso após esta mensagem.

A resolução incerta com o participante é concluída.

**Resposta do Usuário:** Chame o administrador do banco de dados.

**Ação do Administrador de Banco de Dados**: Informe aos administradores de banco de dados como o COORDINATOR ″<luname>″ e o DATABASE ″<dbalias>″ que um dano heurístico ocorreu na transação com ″<luwid>″. O DB2 era um DRDA2 AS para a transação. O DRDA2 AR no COORDINATOR ″<luname>″ tomou a decisão em efetuar o COMMIT das atualizações do banco de dados efetuadas pelo ″<luwid>″. O ″<dbalias>″ PARTICIPANT tomou uma decisão heurística em efetuar o ROLL BACK das atualizações efetuadas pelo ″<luwid>″.

**SPM0401 Resolução de transação incerta com DBALIAS=**″**<dbalias>**″ **mostra dano heurístico - o banco de dados efetuou o commit e o coordenador com o LUNAME=**″**<luname>**″ **o roll back. A transação é identificada pelo LUWID=**″**<luwid>**″**.**

**Explicação:** O DB2 era o DRDA2 AS para a transação identificada pelo ″<luwid>″. A resolução com o DB2 DATABASE mostra que ocorreu dano heurístico. O banco de dados identificado pelo ″<dbalias>″ resolveu manualmente a transação incerta. O ″<dbalias>″ consolidou a transação. Isto é inconsistente com a decisão de roll back do DRDA2 COORDINATOR no ″<luname>″.

- v A aplicação foi informada de que o roll back da transação foi efetuado.
- Todos os recursos atualizados no participante foram consolidados.

### **dbalias**

O nome de alias do banco de dados DB<sub>2</sub>

### **luname**

O nome da LU do coordenador.

**luwid** A unidade lógica SNA da id de trabalho da transação.

O XID associado à unidade de trabalho é impresso após esta mensagem.

A resolução incerta com o participante é concluída.

**Resposta do Usuário:** Chame o administrador do banco de dados.

**Ação do Administrador de Banco de Dados**:

Informe aos administradores de banco de dados como o COORDINATOR ″<luname>″ e o DATABASE ″<dbalias>″ que um dano heurístico ocorreu na transação com ″<luwid>″. O DB2 era um DRDA2 AS para a transação. O DRDA2 AR no COORDINATOR ″<luname>″ tomou a decisão em efetuar o roll back das atualizações do banco de dados efetuadas pelo ″<luwid>″. No PARTICIPANT ″<dbalias>″, uma decisão heurística foi tomada em efetuar o COMMIT das atualizações efetuadas pelo ″<luwid>″.

**SPM0402 A resolução de transação incerta com o participante com o LUNAME=**″**<luname>**″ **e DBALIAS=**″**<dbalias>**″ **mostra dano heurístico - o commit do participante foi efetuado e o roll back do DB2. A transação é identificada pelo LUWID=**″**<luwid>**″**.**

**Explicação:** O DB2 tem responsabilidade de coordenador para a transação identificada pelo ″<luwid>″. A resolução com o participante mostra que ocorreu dano heurístico. O participante identificado pelo ″<luname>″ e ″<dbalias>″ resolveu manualmente a transação incerta. A ação tomada foi a efetuação do commit da transação. Isto é inconsistente com a decisão de roll back do coordenador.

- v A aplicação foi informada que o roll back da unidade de trabalho foi efetuado.
- v Todos os recursos atualizados no participante foram consolidados.

### **dbalias**

O alias de banco de dados do participante.

### **luname**

O nome da LU do participante.

**luwid** A unidade lógica SNA da id de trabalho da transação.

O XID associado à unidade de trabalho é impresso após esta mensagem.

A resolução incerta com o participante é concluída.

**Resposta do Usuário:** Chame o administrador do banco de dados.

**Ação do Administrador de Banco de Dados**: Informe ao administrador de banco de dados local e ao administrador de banco de dados no ″<luname>″ que um dano heurístico ocorreu para a transação com ″<luwid>″. O DB2 era o coordenador da transação e tomou a decisão em efetuar o roll back das atualizações do banco de dados efetuadas pelo ″<luwid>″. No ″<luname>″, uma decisão heurística foi tomada em efetuar o COMMIT das atualizações efetuadas pelo ″<luwid>″.

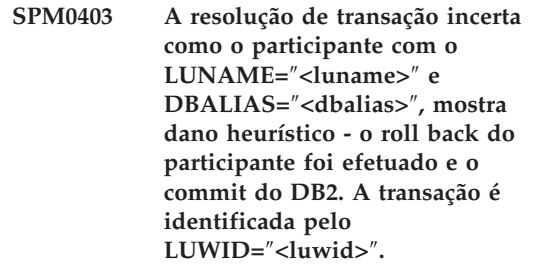

**Explicação:** O DB2 tem responsabilidade de coordenador para a transação identificada pelo ″<luwid>″. A resolução com o participante mostra que ocorreu dano heurístico. O participante identificado pelo ″<luname>″ e ″<dbalias>″ resolveu manualmente a transação incerta. A ação tomada foi a efetuação do roll back do UOW. Isto é inconsistente com a decisão de commit do coordenador.

- v A aplicação foi informada de que o commit da transação foi efetuado.
- v O roll back foi efetuado em todos os recursos atualizados no participante.

### **luname**

O nome da LU do participante.

# **dbalias**

O alias de banco de dados do participante.
**luwid** A unidade lógica SNA da id de trabalho da transação.

O XID associado à unidade de trabalho é impresso após esta mensagem.

A resolução incerta com o participante é concluída.

**Resposta do Usuário:** Chame o administrador do banco de dados.

**Ação do Administrador de Banco de Dados**: Informe ao administrador de banco de dados local e ao administrador de banco de dados no ″<luname>″ que um dano heurístico ocorreu para a transação com ″<luwid>″. O DB2 era o coordenador da transação e tomou a decisão em efetuar o COMMIT das atualizações do banco de dados efetuadas pelo ″<luwid>″. No ″<luname>″, uma decisão heurística foi tomada em efetuar o ROLL BACK das atualizações efetuadas pelo ″<luwid>″.

**SPM0404 Erro de protocolo durante a resolução de transação incerta com o coordenador com o LUNAME=**″**<luname1>**″ **- o banco de dados DB2 com o LUNAME=**″**<luname2>**″ **contém uma transação incerta que é identificada pelo LUWID=**″**<luwid>**″**.**

**Explicação:** O DB2 era o DRDA2 AS para a transação identificada pelo ″<luwid>″. A transação do DB2 associada ao banco de dados com o LUNAME=″<luname2>″ está incerta. Um erro de protocolo ocorreu durante a resolução incerta com o coordenador identificado pelo ″<luname1>″.

### **luname1**

O nome da LU do parceiro que está agindo como o coordenador.

## **luname2**

O nome da LU do banco de dados no qual a transação está incerta.

**luwid** A unidade lógica SNA da id de trabalho da transação.

O XID associado à unidade de trabalho é impresso após esta mensagem.

A transação incerta permanece incerta. Um registro de rastreamento de Violação de Protocolo Resync é gravado.

**Resposta do Usuário:** Chame o administrador do banco de dados.

**Ação do Administrador do Banco de Dados**: O DB2 não tenta resolver automaticamente a transação incerta. A transação deve ser resolvida manualmente. A decisão de commit ou aborto tomada no coordenador deve ser determinada para que a mesma decisão possa ser tomada neste DB2 participante.

Entre em contato com o administrador do banco de dados no coordenador com o ″<luname>″ e ″<dbalias>″, para determinar se a transação foi consolidada ou abortada.

Utilize o comando LIST INDOUBT TRANSACTIONS neste (o participante) dbalias para resolver a transação incerta.

**SPM0405 Uma transação com LUWID=**″**<luwid>**″ **no banco de dados DB2 com LUNAME=**″**<luname1>**″ **está incerta devido a uma falha na comunicação com o coordenador com LUNAME=**″**<luname2>**″**.**

**Explicação:** Durante a execução do protocolo do commit de duas fases com o coordenador no ″<luname2>″, ocorreu uma falha na comunicação. A fase 1 do protocolo foi concluída e a transação no banco de dados com ″<luname1>″ está incerta.

A transação é colocada no estado incerto e aparece no relatório LIST DRDA INDOUBTS TRANSACTIONS. São feitas tentativas periódicas de reestabelecimento da comunicação com o coordenador para resolução automática.

#### **luname1**

O nome da LU do banco de dados no qual a transação está incerta.

## **luname2**

- O nome da LU do coordenador.
- **luwid** A unidade lógica SNA da id de trabalho da transação.

O XID associado a unidade de trabalho incerta é impresso após esta mensagem.

Tentativas periódicas serão feitas para resolução automática da transação incerta.

**Resposta do Usuário:** Determine a causa da falha de comunicação e corrija o problema. O DB2 tenta periodicamente estabelecer comunicação para resolução automática. Se a resolução não ocorrer em um período de tempo razoável, chame o administrador do banco de dados. A resolução manual da transação incerta poderá ser necessária para liberação de recursos bloqueados.

**Ação do Administrador de Banco de Dados**: Se a resolução manual for necessária:

- v Determine qual a decisão de commit ou aborto tomada no coordenador para que a mesma decisão possa ser tomada no banco de dados do DB2. Entre em contato com o administrador do banco de dados no coordenador com ″<luname>″ para determinar se a transação foi consolidada ou abortada.
- Utilize o comando LIST INDOUBTS TRANSACTION neste (o participante) para resolver a transação incerta.
- **SPM0406 Uma transação com LUWID=**″**<luwid>**″ **no participante com LUNAME=**″**<luname>**″ **e DBALIAS=**″**<dbalias>**″ **pode estar incerta devido a uma falha na comunicação. DB2 consolidado.**

**Explicação:** Durante a execução d protocolo do commit de duas fases com o participante no ″<luname>″, ocorreu uma falha na comunicação. A fase 1 do protoclo foi concluída e a transação é preparada para o commit ou aborto. A decisão para efetuação do commit da transação foi tomada, mas, neste momento, não pode ser

comunicada ao participante. O participante está incerto.

O DB2 torna-se responsável pela resolução incerta com o participante. Esta responsabilidade aparece no relatório LIST DRDA INDOUBTS TRANSACTION. São feitas tentativas periódicas de reestabelecimento da comunicação com o participante para resolução automática.

#### **luname**

O nome da unidade da LU do participante.

**dbalias**

O nome de alias de banco de dados do participante.

**luwid** A unidade lógica SNA da id de trabalho da transação.

O XID associado à unidade de trabalho é impresso após esta mensagem.

Tentativas periódicas serão feitas para resolução automática da transação incerta no participante.

**Resposta do Usuário:** Determine a causa da falha de comunicação e corrija o problema. O DB2 tenta periodicamente reestabelecer a comunicação para resolução automática. Se a resolução não ocorrer em um período de tempo razoável, chame o administrador do banco de dados. A resolução manual da transação poderá ser necessária no participante para liberação de recursos bloqueados.

**Ação do Administrador de Banco de Dados**: Se a resolução manual for necessária, informe ao administrador do banco de dados no participante que a decisão é efetuar o commit.

**SPM0407 A resolução automática da transação com LUWID=**″**<luwid>**″ **com o coordenador no LUNAME=**″**<luname>**″ **resultou em commit. O DB2 Universal Database é =** ″**<dbname>**″**.**

**Explicação:** A transação incerta no banco de dados identificada pelo ″<dbname>″ foi resolvida automaticamente pela comunicação com o coordenador identificado pelo ″<luname>″. O

commit da transação foi efetuado.

#### **luname1**

O nome da LU do coordenador.

**luwid** A unidade lógica SNA da id de trabalho da transação.

#### **luname2**

O nome da LU do banco de dados no qual as alterações foram efetuadas.

O XID associado à unidade de trabalho é impresso após esta mensagem.

O processamento continua normalmente.

**SPM0408 Ocorreu uma falha de comunicação durante a resolução automática com LUNAME=**″**<luname>**″**. Protocolo de comunicação sendo utilizado=**″**<protocolo>**″**. API de comunicação sendo usada=**″**<api>**″**. Função de comunicação que detectou o erro=**″**<função>**″**. Códigos de erro específicos do protocolo=**″**<rc1>**″**,**″**<rc2>**″**,**″**<rc3>**″**.**

**Explicação:** Existem uma ou mais transações incertas com ″<luname>″. O DB2 tentou resolver automaticamente a transação incerta, porém ocorreu um erro de comunicação.

#### **protocolo**

O protocolo de comunicação sendo utilizado. Apenas o ″APPC″ é suportado.

**api** A api de comunicação sendo usada. ″CM2 APPC″ ou ″SNA/6000 OS Subroutines″ pode ser especificado.

### **códigos**

Para a api ″CM2 APPC″, o rc1, rc2 e rc3 contêm o código de retorno primário, código de retorno secundário e possivelmente um código de sentido SNA. Para a api ″SNA/6000 OS Subroutines″, o rc1 contém a variável global errno.

**Resposta do Usuário:** Determine a causa da falha de comunicação e corrija o problema. O DB2 tenta periodicamente reestabelecer a comunicação para resolução automática. Se a resolução não ocorrer em um período de tempo razoável, chame o administrador do banco de dados. A resolução manual da transação poderá ser necessária no participante para liberação de recursos bloqueados.

**Ação do Administrador de Banco de Dados**: Se a resolução manual for necessária, informe ao administrador do banco de dados no participante que a decisão é efetuar o commit.

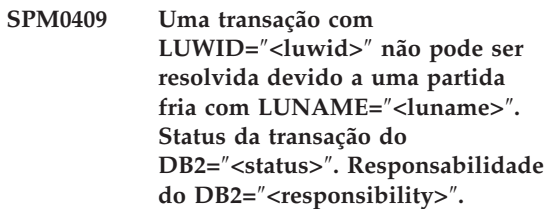

**Explicação:** Há uma transação incerta com o parceiro no ″<luname>″. O DB2 não conseguiu resolver a transação incerta porque o parceiro perdeu todo conhecimento das transações incertas devido a um partida fria anterior.

- **luwid** A unidade lógica SNA da id de trabalho da transação.
- **status** O status de commit da transação conforme conhecido pelo DB2. O status de commit pode ser incerto, commit, roll back.

## **responsabilidade**

A responsabilidade de transação do DB2. O DB2 pode ser o coordenador ou pode ser o participante.

**Resposta do Usuário:** Provavelmente há dados inconsistentes no coordenador e participante. Informe o administrador do banco de dados sobre o status da transação.

**Ação do Administrador de Banco de Dados**: A resolução manual é necessária. A decisão heurística (isto é, efetuar o commit ou roll back da transação) deve ser coordenado com qualquer outro participante e/ou coordenador. A existência de outros participantes talvez não seja

fácil de ser determinada. É possível que as informações estejam disponíveis no log de recuperação dos coordenadores embora o coordenador tenha executado uma partida a frio.

As decisões de commit ou aborto fornecidas utilizando-se o comando LIST INDOUBT TRANSACTIONS para a transação são propagadas a todos os participantes posteriores, se houver algum.

**SPM0410 A conexão de partida a quente feita pelo parceiro com LUNAME=**″**<luname>**″ **foi rejeitada. O parceiro alterou pelo menos 1 de - seu nome do log** ″**<oldourname>**″″**<(newourname)>**″**, nome do log deles** ″**<oldtheirname>**″″**<(newtheirname)>**″**, protocolo syncpoint** ″**<oldpa(newpa)>**″**, byte de sinalizador enviado** ″**<oldfb(newfb)>**″**, cclluname enviado** ″**<oldccls(newccls)>**″**, e as transações incertas requerem resolução.**

**Explicação:** Uma tentativa de estabelecimento de conexão de partida a quente com um parceiro foi rejeitada porque o parceiro especificou um conjunto diferente de parâmetros de ponto de sincronismo do que os que estavam em utilização quando a comunicação foi perdida. O DB2 está ciente das transações incertas que envolvem o parceiro como coordenador ou como um participante. Este erro pode ser recuperável quando o parceiro pode reiniciar com os parâmetros originais de ponto de sincronismo. Caso isto não seja possível, o parceiro deve executar uma conexão de partida a frio com o DB2.

### **luname**

O nome da LU do parceiro.

### **oldourname**

O nome do log para este subsistema DB2. Este valor é nulo se o parceiro não tiver iniciado a troca de nome do log.

#### **newourname**

O nome de log para este subsistema

DB2, conforme lembrado por seu parceiro e enviado a nós na tentativa de conexão de partida a quente. Este valor é nulo se o parceiro não tiver iniciado a troca de nome do log.

### **oldtheirname**

O nome de log utilizado pelo parceiro durante a última conexão, conforme lembrado pelo DB2.

#### **newtheirname**

O nome de log utilizado pelo parceiro na tentativa de conexão de partida a quente.

- **oldpa** O protocolo de sync point utilizado durante a última conexão, conforme lembrado pelo DB2 (PA - Aborto Suposto, PN - Nada Suposto).
- **newpa** O protocolo de sync point utilizado durante a última conexão, conforme lembrado pelo parceiro (PA - Aborto Suposto, PN - Nada Suposto).
- **oldfb** A utilização do cabeçalho PS de byte 2 durante a última conexão, conforme lembrado pelo DB2 (F - utilizado como byte de sinalização, N - não utilizado como byte de sinalização).
- **newfb** A utilização do cabeçalho PS de byte 2 durante a última conexão, conforme lembrado pelo parceiro (F - utilizado como byte de sinalização, N - não utilizado como byte de sinalização).
- **oldccls** Se o luname do correlator de conversação foi trocado como parte do protocolo de sync point durante a última conexão, conforme lembrado pelo DB2. (E - foi trocado, N - não foi trocado).

#### **newccls**

Se o luname do correlator de conversação foi trocado como parte do protocolo de sync point durante a última conexão, conforme lembrado pelo parceiro (E - foi trocado, N - não foi trocado).

A conexão com o parceiro é rejeitada. O DB2 retém conhecimento incerto.

**Resposta do Usuário:** Chame o administrador do banco de dados.

## **Ação do Administrador do Banco de Dados**:

Entre em contato com o administrador do banco de dados no parceiro ″<luname>″ e determine se é possível que o parceiro execute uma partida a quente com os mesmos parâmetros de sync point que os nossos ('oldourname', 'oldtheirname', 'oldpa', 'oldfb', 'oldccls'). Caso seja possível, a próxima tentativa de conexão obterá sucesso.

Se isto não puder ser feito, há outras duas possíveis soluções:

- v Faça com que o parceiro ″<luname>″ execute uma conexão de partida a frio com este subsistema DB2.
- v Force a próxima conexão com o parceiro para que seja uma conexão de partida a frio.
- **SPM0411 A conexão de partida a frio feita pelo coordenador com LUNAME=**″**<luname>**″ **foi aceita. As transações incertas necessitam de resolução manual.**

**Explicação:** O DB2 era o DRDA2 AS e tem responsabilidade de participante para transações incertas. O coordenador informou ao DB2 que ele executou uma operação de partida a frio e perdeu toda consciência das transações incertas. As transações incertas neste DB2 deve ser resolvidas manualmente com o comando LIST INDOUBT TRANSACTIONS.

### **dbalias**

O nome de alias de banco de dados do coordenador.

A conexão com o parceiro é aceita. Um registro de rastreamento é gravado.

**Resposta do Usuário:** Chame o administrador do banco de dados.

**Ação do Administrador do Banco de Dados**: O DB2 é um participante com uma ou mais transações incertas em que o coordenador é ″<luname>″. O DBMS no ″<luname>″ executou

uma partida a frio. O participante DB2 assume que o log de recuperação do coordenador foi perdido ou danificado e que a resolução da transação incerta não pode ser alcançada. Provavelmente há dados inconsistentes no coordenador.

A decisão heurística (isto é, efetuar o commit ou abortar a transação) deve ser coordenada com qualquer outro participante. A existência de outros participantes talvez não seja fácil de ser determinada. É possível que as informações estejam disponíveis no log de recuperação dos coordenadores embora o coordenador tenha executado uma partida a frio.

As decisões de commit ou aborto fornecidas utilizando-se o comando LIST INDOUBT TRANSACTIONS para a transação são propagadas a todos os participantes posteriores, se houver algum.

**SPM0412 Erro de protocolo detectado em comunicações de syncpoint com o coordenador com LUNAME=**″**<luname1>**″**. A transação com LUWID=**″**<luwid>**″ **no banco de dados DB2 com LUNAME=**″**<luname2>**″ **pode estar incerta.**

**Explicação:** DB2 é um participante na transação. Um erro de protocolo ocorreu durante a troca de sync point SNA com o coordenador identificado pelo ″<luname>″. O erro de protocolo se encaixa em uma das seguintes categorias:

- v Um cabeçalho SNA PS desconhecido foi recebido.
- Um cabeçalho SNA PS foi recebido na seqüência errada.
- v Uma seqüência de verbo LU6.2 inválida foi utilizada na entrega do cabeçalho SNA PS.
- Um DEALLOCATE TYPE(ABEND\_SVC) foi recebido do coordenador, indicando que o mesmo detectou uma violação de protocolo nos cabeçalhos PS transmitidos pelo DB2.

## **luname1**

O nome da LU do coordenador.

## **luname2**

O nome da LU do banco de dados no qual a transação está incerta.

**luwid** A unidade lógica SNA da id de trabalho da transação.

O XID associado à unidade de trabalho é impresso após esta mensagem.

Se o erro de protocolo foi detectado antes da decisão de commit, a transação no banco de dados com o nome da LU =″<luname2>″ pode estar incerta. O DB2 não resolve automaticamente tal transação incerta por causa do erro de protocolo.

Se o erro de protocolo foi detectado após a decisão de commit, a transação concluiu o processamento do commit ou do aborto.

Um rastreamento de Violação de Protocolo Syncpoint é gravado.

**Resposta do Usuário:** É possível que o administrador do banco de dados tenha que resolver manualmente a transação incerta.

### **Ação do Administrador do Banco de Dados**:

Determinar se a transação é incerta. Se ela for incerta, ela deverá ser resolvida manualmente utilizando o comando LIST INDOUBT TRANSACTIONS. A decisão de commit ou aborto efetuada no coordenador deve ser determinada de modo que a mesma decisão possa ser feita no DB2.

Entre em contato com o administrador do banco de dados no dbalias do coordenador para determinar se a transação com LUWID=″<luwid>″ foi consolidada (commit) ou abortada.

Se o sistema coordenador for outro DB2, as seguintes etapas podem ser efetuadas no coordenador DB2 para determinar a decisão de commit ou aborto.

**SPM0413 Erro de protocolo detectado em comunicações de syncpoint com o participante com LUNAME=**″**<luname>**″ **e DBALIAS=**″**<dbalias>**″**. A transação com a LUWID=**″**<luwid>**″ **pode estar incerta no participante. DB2 consolidado.**

**Explicação:** O DB2 é o coordenador da transação. Um erro de protocolo ocorreu durante a troca de sync point SNA com o participante identificado pelo ″<luname>″ e ″<dbalias>″. O erro de protocolo se encaixa em uma das seguintes categorias:

- v Um cabeçalho SNA PS desconhecido foi recebido.
- v Um cabeçalho SNA PS foi recebido na seqüência errada.
- v Uma seqüência de verbo LU6.2 inválida foi utilizada na entrega do cabeçalho SNA PS.
- Um DEALLOCATE TYPE(ABEND\_SVC) foi recebido do participante, indicando que o mesmo detectou uma violação de protocolo nos cabeçalhos PS transmitidos pelo DB2.

### **luname**

O nome da LU do participante.

### **dbalias**

O nome de alias de banco de dados do participante.

**luwid** A unidade lógica SNA da id de trabalho da transação.

O XID associado à unidade de trabalho é impresso após esta mensagem.

Se a aplicação foi informada de que a transação foi consolidada.

Pode haver uma transação incerta no participante e caso haja, a transação incerta deve ser resolvida manualmente. O DB2 não resolve automaticamente a transação incerta por causa do erro de protocolo.

Um registro de rastreamento de Violação de Protocolo Syncpoint é gravado.

**Resposta do Usuário:** Chame o administrador do banco de dados. É possível que o participante tenha que resolver manualmente a transação incerta.

**SPM0414 Erro de protocolo durante resolução de transação incerta com o participante com o LUNAME=**″**<luname>**″ **e DBALIAS=**″**<dbalias>**″**. A transação com a LUWID=**″**<luwid>**″ **pode estar incerta no participante. Roll back do DB2.**

**Explicação:** O DB2 tem responsabilidade de coordenador para a transação em que o roll back foi efetuado. Um erro de protocolo ocorreu durante a resolução incerta com o participante identificado pelo ″<luname>″ e ″<dbalias>″.

A transação no participante permanece incerta. O DB2 não irá tentar resolver automaticamente a transação incerta por causa da violação de protocolo.

#### **luname**

O nome da LU do participante.

### **dbalias**

O nome de alias de banco de dados do participante.

**luwid** A unidade lógica SNA da id de trabalho da transação.

O XID associado à unidade de trabalho é impresso após esta mensagem.

Um registro de rastreamento de Violação de Protocolo Resync é gravado.

**Resposta do Usuário:** Chame o administrador do banco de dados. É possível que o participante tenha que resolver manualmente a transação incerta.

**Ação do Administrador do Banco de Dados**: Quando a transação é incerta no participante, ela deve ser resolvida manualmente (de modo heurístico).

## **SPM0415 A resolução automática da transação com LUWID=**″**<luwid>**″ **com o coordenador no LUNAME=**″**<luname>**″ **resultou em roll back. O DB2 Universal Database é =** ″**<dbname>**″**.**

**Explicação:** A transação incerta no banco de dados identificada pelo ″<dbname>″ foi resolvida automaticamente pela comunicação com o coordenador identificado pelo ″<luname>″. O roll back da transação foi efetuado.

### **luname1**

O nome da LU do coordenador.

**luwid** A unidade lógica SNA da id de trabalho da transação.

#### **luname2**

O nome da LU do banco de dados no qual as alterações foram efetuadas.

O XID associado à unidade de trabalho é impresso após esta mensagem.

O processamento continua normalmente.

## **SPM0416 Conexão de partida a frio rejeitada pelo parceiro com LUNAME** ″**<luname>**″**.**

**Explicação:** O DB2 tentou efetuar uma conexão de partida a frio com um dbalias do parceiro. O parceiro rejeitou a tentativa de conexão.

### **luname**

O nome da LU do coordenador.

A conexão não foi efetuada.

**Resposta do Usuário:** Chame o administrador do banco de dados.

**Ação do Administrador de Banco de Dados**: O DB2 não é capaz de conectar-se ao parceiro ″<luname>″ até que o parceiro ″<luname>″ permita uma conexão de partida a frio com o DB2. Entre em contato com o administrador do

banco de dados no parceiro ″<luname>″.

Entre em contato com o Centro de Suporte IBM para obter mais assistência.

**SPM0417 Erro de protocolo detectado em comunicações de syncpoint com o participante com LUNAME=**″**<luname>**″ **e DBALIAS=**″**<dbalias>**″**. A transação com a LUWID=**″**<luwid>**″ **pode estar incerta no participante. Roll back do DB2.**

**Explicação:** O DB2 é o coordenador da transação. Um erro de protocolo ocorreu durante a troca de sync point SNA com o participante identificado pelo ″<luname>″ e ″<dbalias>″. O erro de protocolo se encaixa em uma das seguintes categorias:

- v Um cabeçalho SNA PS desconhecido foi recebido.
- Um cabeçalho SNA PS foi recebido na seqüência errada.
- v Uma seqüência de verbo LU6.2 inválida foi utilizada na entrega do cabeçalho SNA PS.
- Um DEALLOCATE TYPE(ABEND\_SVC) foi recebido do participante, indicando que o mesmo detectou uma violação de protocolo nos cabeçalhos PS transmitidos pelo DB2.

### **luname**

O nome da LU do participante.

### **dbalias**

O nome de alias de banco de dados do participante.

**luwid** A unidade lógica SNA da id de trabalho da transação.

O XID associado à unidade de trabalho é impresso após esta mensagem.

Se a aplicação foi informada de que o roll back da transação foi efetuado.

Pode haver uma transação incerta no participante e caso haja, a transação incerta deve ser resolvida manualmente. O DB2 não resolve automaticamente a transação incerta por causa do erro de protocolo.

Um registro de rastreamento de Violação de Protocolo Syncpoint é gravado.

**Resposta do Usuário:** Chame o administrador do banco de dados. É possível que o participante tenha que resolver manualmente a transação incerta.

## **SPM0420 A conexão de partida a frio feita pelo participante LUNAME=**″**<luname>**″ **foi aceita. Possível dano.**

**Explicação:** O DB2 tem responsabilidade de coordenador para transações incertas em um participante e acabou de conectar-se com ele. O DB2 perdeu o histórico das transações incertas anteriores devido a uma partida a frio. Poderá haver dano no participante.

### **luname**

O nome da LU do participante em que pode haver dano.

A conexão com o parceiro é aceita.

**Resposta do Usuário:** Chame o administrador do banco de dados.

**Ação do Administrador do Banco de Dados**: O DB2 é o coordenador com a responsabilidade de resolução de transação incerta para uma ou mais unidades de trabalho incertas no ″<luname>″. O DBMS no ″<luname>″ executou uma partida a frio. O DB2 assume que o log de recuperação do participante foi perdido ou danificado e que a resolução da transação incerta não pode ser alcançada. Provavelmente há dados inconsistentes no participante. O participante talvez não possa refletir completamente o resultado final das transações incertas no momento em que a falha ocorreu.

## **SPM0421 Violação do protocolo SNA XLN feita pelo parceiro com o LUNAME=**″**<luname>**″

**Explicação:** O DB2 detectou uma violação de protocolo na troca SNA Exchange Log Names (XLN) com o parceiro no ″<luname>″ especificado.

## **luname**

O nome da LU do parceiro que enviou a mensagem XLN inválida.

Falha na tentativa de conexão com o site remoto. Um registro de rastreamento de Violação de Protocolo XLN é gravado.

**Resposta do Usuário:** Entre em contato como o programador do sistema para o site remoto. A mensagem XLN inválida é gravada no registro do rastreamento. O erro lógico do sistema que causou a mensagem XLN inválida deve ser corrigido no site remoto.

**SPM0422 A conexão de partida a quente feita pelo parceiro LUNAME=**″**<luname>**″ **foi rejeitada porque o parceiro lembrou de nosso nome de log incorretamente. Nosso nome de log é** ″**<name1>**″ **e o parceiro lembra-se dele como** ″**<name2>**″**.**

**Explicação:** Uma tentativa de estabelecimento de uma conexão de partida a quente com o parceiro foi rejeitada porque o parceiro especificou nosso nome de log como name2. Nosso nome de log é name1, que é o luname do DB2 local. Este erro pode ser recuperável quando o parceiro pode reiniciar com o nosso nome de log sendo name1. Caso isto não seja possível, o parceiro deve executar uma conexão de partida a frio com o DB2.

## **luname**

O nome da LU do parceiro com o qual a conexão falhou.

- **name1** Nosso nome de log, conforme lembrado por nós.
- **name2** Nosso nome de log, conforme lembrado

por nosso parceiro e enviado a nós na tentativa de conexão de partida a quente.

A conexão com o parceiro é rejeitada.

**Resposta do Usuário:** Chame o administrador do banco de dados.

### **Ação do Administrador do Banco de Dados**:

Entre em contato com o administrador do banco de dados no parceiro ″<luname>″ e determine se é possível que o parceiro execute uma partida a quente com nosso nome de log especificado como o luname deste DB2. Caso seja possível, a próxima tentativa de conexão obterá sucesso. Ou faça com que o parceiro ″<luname>″ execute uma conexão de partida a frio com o DB2.

**SPM0423 A resolução automática da transação com LUWID=**″**<luwid>**″ **com o parceiro no LUNAME=**″**<luname>**″ **e DBALIAS=**″**<dbalias>**″ **resultou em commit.**

**Explicação:** A unidade de trabalho incerta foi resolvida automaticamente pela comunicação com o participante. O participante foi notificado da decisão de commit.

### **luname**

O nome da LU do participante.

### **dbalias**

O nome de alias de banco de dados do participante.

**luwid** A unidade lógica SNA da id de trabalho da transação.

O XID associado à unidade de trabalho é impresso após esta mensagem.

O processamento continua normalmente.

**SPM0424 A resolução automática da transação com LUWID=**″**<luwid>**″ **com o participante no LUNAME=**″**<luname>**″ **e DBALIAS=**″**<dbalias>**″ **resultou em roll back.**

**Explicação:** A unidade de trabalho incerta foi resolvida automaticamente pela comunicação com o participante. O participante foi notificado da decisão de roll back.

### **luname**

O nome da LU do participante.

## **dbalias**

O nome de alias de banco de dados do participante.

**luwid** A unidade lógica SNA da id de trabalho da transação.

O XID associado à unidade de trabalho é impresso após esta mensagem.

O processamento continua normalmente.

**SPM0425 Uma transação com LUWID=**″**<luwid>**″ **no participante com LUNAME=**″**<luname>**″ **e DBALIAS=**″**<dbalias>**″ **pode estar incerta devido a uma falha na comunicação. Roll back do DB2.**

**Explicação:** Durante a execução d protocolo do commit de duas fases com o participante no ″<luname>″, ocorreu uma falha na comunicação. A fase 1 do protoclo foi concluída e a transação é preparada para o commit ou aborto. A decisão para efetuação do roll back da transação foi tomada, mas, neste momento, não pode ser comunicada ao participante. O participante está incerto.

O DB2 torna-se responsável pela resolução incerta com o participante. Esta responsabilidade aparece no relatório LIST DRDA INDOUBTS TRANSACTION. São feitas tentativas periódicas de reestabelecimento da comunicação com o participante para resolução automática.

**luname**

O nome da unidade da LU do participante.

## **dbalias**

O nome de alias de banco de dados do participante.

**luwid** A unidade lógica SNA da id de trabalho da transação.

O XID associado à unidade de trabalho é impresso após esta mensagem.

Tentativas periódicas serão feitas para resolução automática da transação incerta no participante.

**Resposta do Usuário:** Determine a causa da falha de comunicação e corrija o problema. O DB2 tenta periodicamente reestabelecer a comunicação para resolução automática. Se a resolução não ocorrer em um período de tempo razoável, chame o administrador do banco de dados. A resolução manual da transação poderá ser necessária no participante para liberação de recursos bloqueados.

**Ação do Administrador do Banco de Dados**: Se a resolução manual for necessária, informe ao administrador do banco de dados no participante que a decisão é efetuar o roll back.

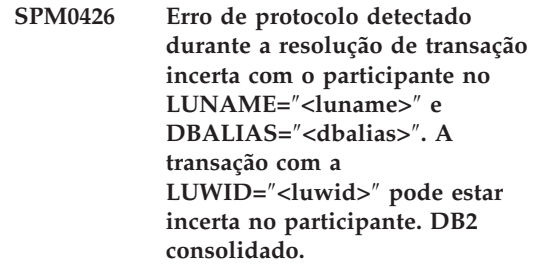

**Explicação:** O DB2 tem responsabilidade de coordenador para a transação em que o commit foi efetuado. Um erro de protocolo ocorreu durante a resolução incerta com o participante identificado pelo ″<luname>″ e ″<dbalias>″.

A transação no participante permanece incerta. O DB2 não irá tentar resolver automaticamente a transação incerta por causa da violação de protocolo.

## **luname**

O nome da LU do participante.

## **dbalias**

O nome de alias de banco de dados do participante.

**luwid** A unidade lógica SNA da id de trabalho da transação.

O XID associado à unidade de trabalho é impresso após esta mensagem.

Um registro de rastreamento de Violação de Protocolo Resync é gravado.

**Resposta do Usuário:** Chame o administrador do banco de dados. É possível que o participante tenha que resolver manualmente a transação incerta.

**Ação do Administrador do Banco de Dados**: Quando a transação é incerta no participante, ela deve ser resolvida manualmente (de modo heurístico).

**SPM0434 Gerenciador do ponto de sincronia não disponível - nível de comunicação incorreto.**

**Explicação:** O nível de release de comunicação local é mais antigo que o nível mínimo de release ou o gerenciador de comunicação está configurado incorretamente para suportar conversações APPC SYNCLEVEL(SYNC).

Falha na tentativa de criação de uma conversação protegida.

**Resposta do Usuário:** Instale e configure o nível de comunicação correto necessário para suportar conversações SYNCLEVEL(SYNC).

## **SPM0438 O log de recuperação do gerenciador do ponto de sincronização é inválido.**

**Explicação:** O log de recuperação do gerenciador do ponto de sincronização está inconsistente e não pode ser utilizado para executar a recuperação durante o processamento da inicialização do DB2.

**Resposta do Usuário:** Transações incertas podem existir nos servidores de aplicação do DRDA2. Estas transações incertas podem ser recuperadas manualmente.

Chame o administrador do banco de dados.

**Ação do Administrador do Banco de Dados**: Para iniciar o gerenciador do ponto de sincronização, apague o diretório spmlog e inicie o DB2. Isto fará com que o DB2 crie novos arquivos de log de syncpoint e estabeleça conexões de partida a frio com todos os servidores de aplicação DRDA2.

## **SPM0439 Erro irrecuperável do gerenciador do ponto de sincronização durante a tentativa de gravação no log de recuperação do SPM.**

**Explicação:** O log do gerenciador do ponto de sincronização está inconsistente e não pode ser utilizado. Um erro irrecuperável foi detectado durante a tentativa de gravação no log do SPM durante o processamento do DB2.

**Resposta do Usuário:** O gerenciador do ponto de sincronização não permitirá nenhuma conexão nova de synclevel (duas fases). Emita o comando LIST DRDA INDOUBT TRANSACTIONS para determinar o status de transações incertas.

Chame o administrador do banco de dados.

**Ação do Administrador do Banco de Dados**:

Para iniciar o gerenciador do ponto de sincronização, apague o diretório spmlog e inicie o DB2. Isto fará com que o DB2 crie novos arquivos de log de syncpoint e estabeleça conexões de partida a frio com todos os servidores de aplicação DRDA2.

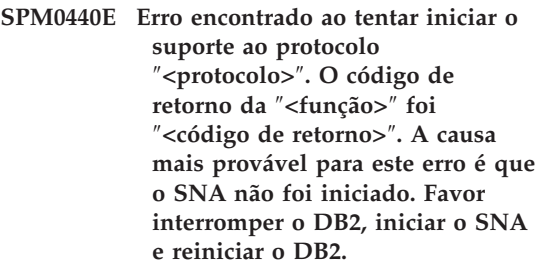

**SPM0441 O gerenciador do ponto de sincronização não está disponível para a LU do gerenciador do ponto de sincronização. A LU do gerenciador do ponto de sincronização é** ″**<nome da lu>**″ **e o perfil da LU é** ″**<perfil da lu>**″**.**

**Explicação:** O suporte syncpoint não pode ser ativado pelo DB2. As causas mais prováveis para isto são:

- 1. O nível de comunicação do AIX SNA é inválido. Para suporte syncpoint, o AIX SNA V2 ou superior é exigido.
- 2. Para o AIX SNA V2, o Gerenciador de Recursos de Recuperação (RRM) não é ativado. Este parâmetro pode ser localizado nos Padrões do Sistema SNA. Ative este parâmetro, verifique o perfil SNA, depois pare e reinicie o AIX SNA e o DB2.
- 3. Para AIX SNA V3, o Gerenciador de Recursos de Recuperação (Recovery Resource Manager - RRM) não está ativador para a LU ″<nome da lu>″ do gerenciador do ponto de sincronização. Este parâmetro pode ser localizado na definição da LU para a LU ″<lu name>″. Ative este parâmetro, verifique o perfil SNA, depois pare e reinicie o AIX SNA e o DB2.

**Resposta do Usuário:** Determine o motivo com base nas possibilidades descritas anteriormente. Corrija e tente novamente.

**SPM0442 O gerenciador do ponto de sincronização não está disponível. A causa mais provável da falha é que não existe um perfil de informações secundárias da CPIC com o nome** ″**<nome>**″**.**

**Explicação:** O gerenciador do ponto de sincronização requer um Perfil de Informações Secundárias da CIPC com o nome "<nome>". Este perfil não pode ser localizado ou contém informações incorretas.

**Resposta do Usuário:** Corrija o perfil, verifique o perfil do SNA, encerre e reinicie o DB2 e o SNA. Consulte o DB2 Connect Quick Beginnings para obter informações sobre como configurar o

suporte do gerenciador do ponto de sincronização.

**SPM0443 O gerenciador do ponto de sincronização não está disponível. A causa mais provável da falha é que a instância que inicia o gerenciador do ponto de sincronização não pertence a um dos Nomes de Grupos Confiáveis para AIX SNA.**

**Explicação:** Para que o gerenciador do ponto de sincronização se inicialize automaticamente, a instância na qual o DB2 é iniciado precisa de algumas autoridades para poder interagir com o suporte SNA. O AIX SNA requer que os Nomes de Grupos Confiáveis incluam qualquer ID do usuário que emitam estes comandos.

**Resposta do Usuário:** No diálogo Padrões do Sistema SNA, inclua a instância que inicia o gerenciador do ponto de sincronização em um dos grupos definidos abaixo de Nomes de Grupos Confiáveis. Encerre e reinicie o AIX SNA. Efetue log off do Termo AIX, efetue log on novamente na ID da instância e reinicie o DB2.

Se isto não permitir o início do gerenciador do ponto de sincronização, aplique o PTF para AIX SNA mais recente e repita as instruções anteriores.

**SPM0444 O gerenciador do ponto de sincronização não está disponível. A causa mais provável da falha é que um perfil do Programa de Transação com o nome** ″**<nome>**″ **não exista.**

**Explicação:** O gerenciador do ponto de sincronização requer um Perfil do Programa de Transação com o nome "<nome>". Este perfil não pode ser localizado ou contém informações incorretas.

**Resposta do Usuário:** Corrija o perfil, verifique o perfil do SNA, encerre e reinicie o DB2 e o SNA. Consulte o DB2 Connect Quick Beginnings para obter informações sobre como configurar o

suporte do gerenciador do ponto de sincronização.

**SPM0445 O Programa de Transação** ″**<tp name>**″ **não será interceptado pelo DB2. Esse não é um erro grave, porém, se você necessitar desse Programa de Transação, então você deve garantir que esse NÃO seja definido no Perfil de Transação da configuração AIX SNA.**

**Explicação:** Quando o gerenciador do ponto de sincronização se inicializa automaticamente, ele registra Programas de Transação para os quais ele irá interceptar. Para que o gerenciador do ponto de sincronização intercepte o TP nomeado, é necessário que nenhum outro Perfil do Programa de Transação tenha este TP definido, caso contrário haverá um conflito entre o gerenciador do ponto de sincronização e o AIX SNA. Se tal conflito existir, o AIX SNA irá interceptar e o gerenciador do ponto de sincronização não.

**Resposta do Usuário:** Se você exigir que o gerenciador do ponto de sincronização intercepte o TP nomeado, você deve garantir que nenhum outro Perfil do TP faça referência a este programa de transação. O gerenciador do ponto de sincronização foi iniciado com êxito independentemente deste erro.

**SPM0446E O Programa de Transação** ″**<tp name>**″ **não será interceptado pelo DB2. Este é um erro grave. Falha na inicialização do gerenciador do ponto de sincronização. A causa mais provável é que outra instância tenha iniciado o gerenciador do ponto de sincronização utilizando o mesmo SPM\_NAME em sua configuração do gerenciador de banco de dados OU o Encina Peer to Peer Gateway existe nesta mesma máquina e o Programa de Transação nomeado está definido em um Perfil de Transação AIX SNA.**

**Explicação:** O gerenciador do ponto de sincronização tentou registrar este TP, mas não conseguiu.

**Resposta do Usuário:** Remova o Perfil TP do AIX SNA. Pare e reinicie o DB2 e o AIX SNA.

**SPM0447E Erro encontrado ao tentar iniciar o suporte ao protocolo** ″**<protocolo>**″**. O código de retorno da** ″**<função>**″ **foi** ″**<código de retorno>**″**. A causa mais provável para este erro é que a LU** ″**<lu name>**″ **já está sendo usada para o gerenciamento de syncpoint. Assegure que o Encina Peer to Peer Gateway ou outro gerenciador do ponto de sincronização não esteja utilizando esta LU.**

**Explicação:** Uma LU pode ser registrada com AIX SNA como syncpoint de suporte por no máximo uma aplicação. Neste caso, a LU do gerenciador do ponto de sincronização solicitada já está registrada. A causa mais provável é que o Encina Peer to Peer Gateway esteja utilizando esta LU como um gerenciador do ponto de sincronização ou outra instância do DB2 esteja utilizado isto como um gerenciador do ponto de sincronização.

**Resposta do Usuário:** Altere o SPM\_NAME na

configuração do gerenciador de banco de dados de modo que uma LU exclusiva seja usada. Pare o DB2 e reinicie-o.

**SPM0448E Erro encontrado ao tentar iniciar o suporte ao protocolo do gerenciador do ponto de sincronização. Falha do gerenciador do ponto de sincronização em registrar o NOME DA LU** ″**<nome da lu>**″ **para o suporte ao ponto de sincronização visto que esta LU foi configurada para uso do cliente da API do SNA. Escolha uma LU diferente para o gerenciador do ponto de sincronização ou desative a utilização do cliente da API do SNA na definição da LU 6.2 Local para esta LU.**

**Explicação:** Este erro ocorre quando o usuário está tentando iniciar o ponto de sincronização utilizando o CS/NT V5.01 e está utilizando uma definição da LU 6.2 Local onde o sinalizador de uso do cliente SNA API foi definido.

**Resposta do Usuário:** Escolha uma LU 6.2 local diferente (sem a utilização do cliente SNA API configurado) ou desative o sinalizador de uso do cliente SNA API para a definição da LU 6.2 Local.

**SPM0449E Falha na tentativa de conexão. A causa mais provável da falha é que a LU especificada no perfil de informações secundárias da CPIC** ″**<perfil1>**″ **não corresponde à LU do gerenciador do ponto de sincronização especificada no perfil de informações secundárias** ″**<profile2>**″ **da CPIC.**

**Explicação:** Para ter uma comunicação adequada com o host, qualquer perfil de informações secundárias da CPIC definido para comunicação deve especificar a mesma LU definida para o gerenciador do ponto de sincronização configurado.

**Resposta do Usuário:** Atualize o perfil de informações de Side CPIC SNA ″<profile1>″ com a LU adequada, verifique o perfil SNA, pare e reinicie o SNA e o DB2, e tente efetuar a conexão novamente.

## **SPM0450E A biblioteca não pôde ser carregada. Permissões de Acesso negadas.**

**Explicação:** A causa mais provável para este problema é um resultado de um bug no Windows NT.

**Resposta do Usuário:** Assegure que todas as unidades de rede em sua instrução PATH do sistema ou local estão no final da instrução PATH. Selecione Start/Settings/Control Panel/System/Environment/System/Path e leve todas as unidades de rede para o final da instrução path. Depois encerre o sistema e reinicie-o.

## **SPM0451E Servidor MS SNA não iniciado.**

**Explicação:** O servidor SNA não foi iniciado.

**Resposta do Usuário:** Inicie o Servidor SNA e reinicie o DB2.

**SPM0452I Verifique se o SPM\_NAME especificado na configuração do gerenciador de bancos de dados não é o mesmo que o nome do Ponto de Controle "<nome>". O SPM\_NAME foi substituído temporariamente por "<temp name>".**

**Explicação:** O SPM\_NAME não pode ser o mesmo que o nome do Ponto de Controle. O SPM\_NAME foi temporariamente substituído por um nome alternativo, mas o arquivo de configuração do gerenciador de bancos de dados não foi alterado.

**Resposta do Usuário:** Atualize o SPM\_NAME no arquivo de configuração do gerenciador de bancos de dados. Especifique um nome que não seja o do Ponto de Controle.

**SPM0453C O gerenciador do ponto de sincronização não se iniciou porque o Microsoft SNA Server não foi iniciado.**

**Explicação:** Esta instância do DB2 foi configurada para iniciar o gerenciador do ponto de sincronização. Contudo, a pilha subjacente do SNA, Microsoft SNA Server, não foi iniciada. Portanto, não é possível iniciar o gerenciador do ponto de sincronização.

**Resposta do Usuário:** O Microsoft SNA Server deve ser iniciado. Encerre o DB2 emitindo o comando DB2STOP FORCE. Em seguid,a execute as seguintes etapas:

- 1. Iniciar
- 2. Definições
- 3. Painel de Controle
- 4. Dê clique duplo em Serviços
- 5. Clique em SnaServer
- 6. Clique em Iniciar

Após o início do Microsoft SNA Server, reinicie o DB2 emitindo o comando DB2START.

## **SPM0454C O gerenciador do ponto de sincronização não foi iniciado porque requer uso exclusivo da Unidade Lógica (LU) representada pelo Alias da LU "<alias-lu>".**

**Explicação:** O gerenciador do ponto de sincronização requer uso exclusivo de uma Unidade Lógica (LU). A LU sendo usada simultaneamente pelo gerenciador do ponto de sincronização está identificada como parte do Conjunto da LU da APPC Local de saída padrão. Portanto, esta LU está identificada como disponível para qualquer aplicação. A LU foi identificada também como a LU a ser usada pelo gerenciador do ponto de sincronização através do parâmetro de Configuração do Gerenciador do Banco de Dados SPM\_NAME. Como o gerenciador do ponto de sincronização requer uso exclusivo desta LU, a LU não pode ser um membro do Conjunto padrão da LU da APPC Local de saída.

**Resposta do Usuário:** Modifique a definição da LU para que a LU não seja um membro do Conjunto padrão da LU da APPC Local de saída padrão ou altere o valor do SPM\_NAME para uma LU que não seja um membro deste conjunto padrão. Encerre e reinicie o SNA Server. Em seguida, encerre e reinicie o DB2.

Consulte o manual DB2 Connect Quick Beginnings ou o manual DB2 Universal Database Quick Beginnings para obter instruções sobre como definir uma LU dentro do Microsoft SNA Server para uso pelo gerenciador do ponto de sincronização.

**SPM0455C O gerenciador do ponto de sincronização não foi iniciado. A Unidade Lógica (LU) representada pelo Alias da LU "<alias da lu>" não está configurado adequadamente para uso pelo gerenciador do ponto de sincronização.**

**Explicação:** Para usar o gerenciador do ponto de sincronização, você deve configurar a LU para que seja ativada por ponto de sincronização.

**Resposta do Usuário:** Modifique a definição da LU para que ela seja ativada por ponto de sincronização e o campo Cliente contenha o nome do SNA Server. Reinicie o SNA Server e, em seguida, reinicie o DB2.

Consulte o manual DB2 Connect Quick Beginnings ou o manual DB2 Universal Database Quick Beginnings para obter instruções sobre como definir uma LU dentro do Microsoft SNA Server para uso pelo gerenciador do ponto de sincronização.

**SPM0456C O gerenciador do ponto de sincronização não foi iniciado. Verifique se o campo Cliente da Unidade Lógica (LU) representada pelo Alias da LU "<alias da lu>" contém o nome deste SNA Server.**

**Explicação:** Para iniciar o gerenciador do ponto de sincronização, a LU deve estar com o ponto de sincronização ativado. Para ativar o ponto de sincronização na LU, verifique se a caixa de seleção "Ativar Suporte do Ponto de Sincronização" está selecionada e se o campo Cliente contém o nome deste SNA Server.

Nesta situação, a caixa de seleção "Ativar Suporte do Ponto de Sincronização" está marcado, mas o campo Cliente não está preenchido.

**Resposta do Usuário:** Modifique a definição da LU para que ela seja ativada por ponto de sincronização e o campo Cliente contenha o nome do SNA Server. Encerre e reinicie o SNA Server e, em seguida, reinicie o DB2.

Consulte o manual DB2 Connect Quick Beginnings ou o manual DB2 Universal Database Quick Beginnings para obter instruções sobre como definir uma LU dentro do Microsoft SNA Server para uso pelo gerenciador do ponto de sincronização.

**SPM0457W Outra instância do DB2 já está interceptando o programa de transação DB2DRDA. Este não é uma erro fatal. No entanto, esta instância não interceptará o programa de transação DB2DRDA.**

**Explicação:** A menos que o gerenciador do ponto de sincronização esteja ativado, somente uma única inntância do DB2 poderá interceptar o Programa de Transação DB2DRDA.

**Resposta do Usuário:** Defina o valor de registro do DB2 DB2SERVICETPINSTANCE em um nível global para definir qual instância interceptará o programa de transação DB2DRDA. Em seguida, reinicie todas as instâncias afetadas.

Para definir o valor de registro do DB2, DB2SERVICETPINSTANCE, em um nível global, emita o seguinte comando:

db2set -g DB2SERVICETPINSTANCE=<nome da instância>

sendo que <nome da instância> representa o nome da instância.

**SPM0458W Outra instância do DB2 já está interceptando o programa de transação x'07'6DB (hex 07F6C4C2). Este não é uma erro fatal. No entanto, esta instância não interceptará o programa de transação x'07'6DB.**

**Explicação:** Somente uma instância do DB2 pode interceptar o programa de transação x'07'6DB a menos que o gerenciador do ponto de sincronização esteja ativado.

**Resposta do Usuário:** Defina o valor de registro do DB2, DB2SERVICETPINSTANCE, em um nível global para definir qual instância interceptará o programa de transação x'07'6DB (hex 07F6C4C2). Em seguida, reinicie todas as instâncias afetadas.

Para definir o valor de registro do DB2, DB2SERVICETPINSTANCE, em um nível global, emita o seguinte comando:

db2set -g DB2SERVICETPINSTANCE=<nome da instância>

sendo que <nome da instância> representa o nome da instância.

## **SPM0459W A versão do SNA instalado é incompatível com esta versão do DB2.**

**Explicação:** O DB2 Connect para AIX e DB2 Universal Database para AIX V6.1 e superior exigem o IBM eNetwork Communication Server para AIX V5.0.3 ou superior para a conectividade do SNA.

A versão exigida do IBM Communication Server não está instalada nesta máquina.

**Resposta do Usuário:** Você deve atualizar para o IBM eNetwork Communications Server para AIX V5.0.3. O PTF pode ser obtido em:

http://service.software.ibm.com/cgibin/support/rs6000.support/downloads.

Selecione AIX General Software Fixes, AIX Fix Distribution Service, AIX Versão 4 e Pesquiesar por Número do PTF. Digite a cadeia de pesquisa sna.rte. Selecione Find Fix. Uma vez listado o

PTF, selecione-o e, em seguida, clique em Obter Pacote de Correção e siga as instruções.

## **SPM0460W A versão do Microsoft SNA Server instalada nesta máquina não suporta o gerenciador do ponto de sincronização.**

**Explicação:** Esta instância está configurada para uso do gerenciador do ponto de sincronização do SNA do DB2 com o Microsoft SNA Server. A versão do Microsoft SNA Server instalada nesta máquina não suporta o gerenciador do ponto de sincronização.

**Resposta do Usuário:** Para suportar o gerenciador do ponto de sincronização, o DB2 requer Microsoft SNA Server V4 Service Pack 3 ou acima.

Para executar a atualização de sites múltiplos com o DB2 Universal Database para OS/390, OS/400 ou VM/VSE, você deve instalar o Microsoft SNA Server V4 Service Pack 3 ou acima. Depois de instalada a versão correta do Microsoft SNA Server, encerre e reinicie o DB2 Connect ou o DB2 Universal Database.

# **Capítulo 13. Mensagens do SQJ**

Esta seção contém as mensagens do SQLJ Incorporadas do DB2 em Java (SQLJ). Elas estão relacionadas em seqüência numérica.

## **SQJ0001W Personalizando o perfil** ″**<nome do perfil>**″**.**

**Explicação:** Esta mensagem é gravada no dispositivo de saída padrão quando o pré-compilador inicia o processamento. O token ″<nome-perfil>″ refere-se ao perfil particular que está sendo personalizado.

O processamento continua.

**Resposta do Usuário:** Nenhuma ação é necessária.

## **SQJ0100E Opção** ″**<opção>**″ **inválida especificada.**

**Explicação:** A opção especificada é inválida.

**Resposta do Usuário:** Verifique a sintaxe e submeta novamente o comando com a opção e parâmetro válidos. O formato é -<opção> = <parâmetro>.

### **SQJ0101E Opção desconhecida** ″**<opção>**″**.**

**Explicação:** A opção é desconhecida ou não suportada.

**Resposta do Usuário:** Execute apenas o comando sem especificar as opções para usar a ajuda . Submeta novamente o comando com uma opção válida.

### **SQJ0102E Não há <opção> especificada.**

**Explicação:** Está faltando uma opção.

**Resposta do Usuário:** Submeta novamente o comando especificando a opção necessária.

### **SQJ0103E Não foi especificado perfil.**

**Explicação:** O nome de perfil é necessário mas está faltando.

**Resposta do Usuário:** Submeta novamente o comando com o name de perfil.

### **SQJ0104E Não é possível carregar o perfil** ″**<perfil>**″**.**

**Explicação:** O perfil especificado não pôde ser localizado ou não existe.

**Resposta do Usuário:** Assegure que o perfil existe ou o nome de perfil está especificado corretamente.

## **SQJ0105E Não é possível personalizar o perfil** ″**<perfil>**″**.**

**Explicação:** O perfil não pode ser personalizado devido ao sistema ou erro interno.

**Resposta do Usuário:** Contacte o serviço da IBM para assistência.

## **SQJ0106E Sintaxe inválida** ″**<sintaxe do comando>**″**.**

**Explicação:** A sintaxe da opção especificada esta inválida.

**Resposta do Usuário:** Submeta novamente o comando com a sintaxe correta.

#### **SQJ0200E Ocorreu um erro interno.**

**Explicação:** Ocorreu um erro interno inesperado.

**Resposta do Usuário:** Ative o rastreamento e repita as etapas que causaram o erro. Se o

problema ocorrer de novo, salve as informações do rastreamento em um arquivo e entre em contato com o Suporte IBM, fornecendo as seguintes informações:

- v Descrição do problema
- v Número da mensagem
- v Arquivo de rastreamento

## **SQJ0201E Ocorreu um erro interno durante a personalização do perfil. Código de razão** ″**<código de razão>**″**.**

**Explicação:** Ocorreu um erro interno inesperado ao personalizar o perfil.

**Resposta do Usuário:** Ative o rastreamento do DB2 e do CLI e repita as etapas que causaram o erro. Se o problema ocorrer de novo, salve as informações do rastreamento em um arquivo e entre em contato com o Suporte IBM, fornecendo as seguintes informações:

- v Descrição do problema
- v Número da mensagem
- Código de razão
- Arquivo de rastreamento

## **SQJ0202E Ocorreu um erro interno durante a pré-compilação. Código de razão** ″**<código de razão>**″**.**

**Explicação:** Ocorreu um erro interno inesperado na pré-compilação.

**Resposta do Usuário:** Ative o rastreamento e repita as etapas que causaram o erro. Se o problema ocorrer de novo, salve as informações do rastreamento em um arquivo e entre em contato com o Suporte IBM, fornecendo as seguintes informações:

- v Descrição do problema
- v Número da mensagem
- Código de razão
- Arquivo de rastreamento

**SQJ0203E Ocorreu um erro interno ao processar o comando. Código de razão** ″**<código de razão>**″**.**

**Explicação:** Ocorreu um erro interno inesperado ao processar o comando.

**Resposta do Usuário:** Ative o rastreamento e repita as etapas que causaram o erro. Se o problema ocorrer de novo, salve as informações do rastreamento em um arquivo e entre em contato com o Suporte IBM, fornecendo as seguintes informações:

- v Descrição do problema
- v Número da mensagem
- Código de razão
- Arquivo de rastreamento

## **SQJ0204E Uma cláusula FOR UPDATE foi localizada a partir de uma instrução SELECT.**

**Explicação:** Um erro de sintaxe na instrução SQL foi detectado ao aparecer a cláusula de atualização em uma instrução SELECT.

**Resposta do Usuário:** Corrija o erro de sintaxe na instrução SELECT e especifique a cláusula de atualização através do cláusula de declaração do iterador.

## **SQJ4011E Sub-instrução SQL inválida em uma instrução SQL Composto.**

**Explicação:** Este erro é retornado quando uma subinstrução inválida é detectada em uma instrução SQL Composto. As instruções válidas são:

- ALTER TABLE
- COMMENT ON
- CREATE INDEX
- $\cdot$  CREATE TABLE
- CREATE VIEW
- DELETE pesquisado
- $\cdot$  DROP
- $\cdot$  GRANT
- **INSERT**
- LOCK TABLE
- REVOKE
- SELECT INTO
- UPDATE pesquisado
- COMMIT; apenas quando especificado como última sub-instrução.

**Resposta do Usuário:** Submeta novamente o comando sem a sub-instrução inválida.

# **Apêndice A. Registros de Violação de Protocolo SPM**

Esta seção mostra os registros de Violação do Protocolo gerados pelo gerenciador de ponteiro de sincronismo. Estes registros são direcionados ao log do serviço de primeira falha (db2diag.log) e seguirá a mensagem correspondente.

## **Registro de Violação do Protocolo Resync**

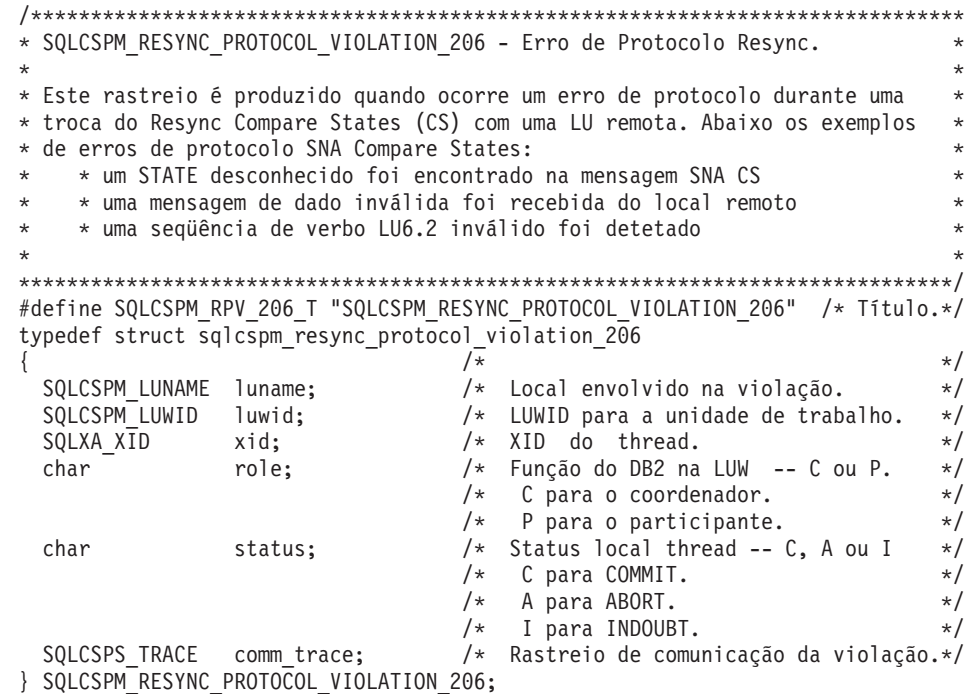

## **Registro de Violação do Protocolo de Syncpoint**

```
/*****************************************************************************
* SQLCSPM_2PHASE_PROTOCOL_VIOLATION_208 - erro de protocolo de syncpoint SNA*
\star *
* Este rastreio é produzido quando um erro de protocolo SNA ocorre durante o *
* processo de ponto de sincronismo com uma LU remota. Os seguintes são *
* exemplos de erros de protocolo SNA: *
* * foi recebido um cabeçalho SNA PS desconhecido. *
* * um cabeçalho SNA PS foi recebido na seqüência errada. *
* * uma seqüência de verbo LU6.2 inválido foi detectado *
* * o local remoto emitido DEALLOCATE TYPE(ABEND_SVC). *
*****************************************************************************/
```
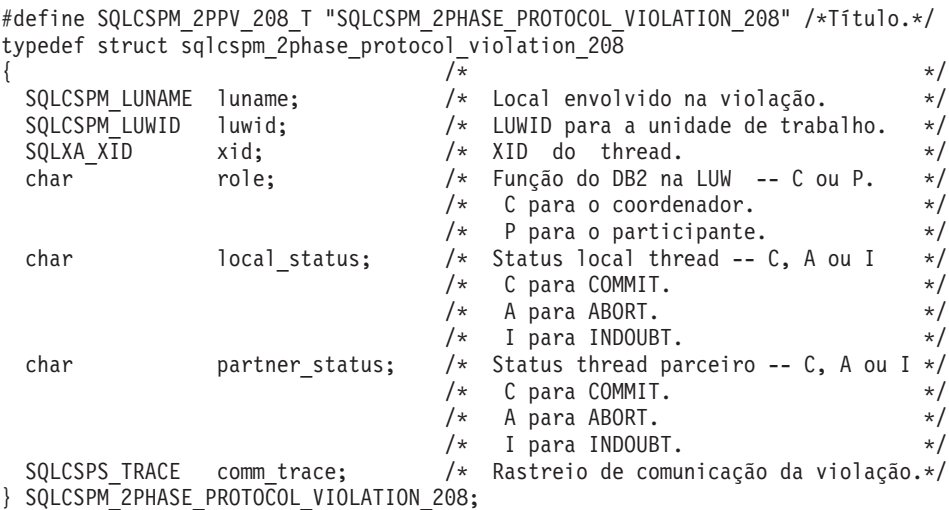

## **Registro de Violação do Protocolo XLN**

```
/*****************************************************************************
* SQLCSPM_XLN_PROTOCOL_VIOLATION_236 - Erro de protocolo SNA XLN. *
* *
* Este rastreio é produzido quando um erro de protocolo SNA ocorre durante o *
* processo de ponto de sincronismo com uma LU remota. Os seguintes são *
* exemplos de erros de protocolo SNA: *
* * foi recebido um cabeçalho SNA PS desconhecido. *
* * um cabeçalho SNA PS foi recebido na seqüência errada. *
* * uma seqüência de verbo LU6.2 inválido foi detectado *
* * o local remoto emitido DEALLOCATE TYPE(ABEND_SVC). *
*****************************************************************************/
#define SQLCSPM XPV 236 T "SQLCSPM XLN PROTOCOL VIOLATION 236" /* Título.*/
typedef struct sqlcspm_xln_protocol_violation_236
\left\{\begin{array}{ccc} & & \end{array}\right.SQLCSPM LUNAME luname; /* Local envolvido na violação. */SQLCSPX XLN INF xln inf; /* Informacão XLN atual
                                 na LUB. */
 SQLCSPX XLN INF txln inf; /* Informação XLN temporária
                                 na LUB. */
 SQLCSPM_GDSAREA xln; /* A XLN GDS atual que está sendo
                                 processada. */
 SQLCSPS TRACE comm trace; /* Rastreio de comunicação da violação.*/
} SQLCSPM_XLN_PROTOCOL_VIOLATION_236;
```
# **Apêndice B. Utilizando a Biblioteca do DB2**

A biblioteca do DB2 Universal Database consiste em auxílios online, manuais (PDF e HTML) e programas de amostra no formato HTML. Esta seção descreve as informações que são fornecidas e como acessá-las.

Para acessar online informações do produto, utilize o Centro de Informações. Para obter mais informações, consulte ["Acessando Informações com o Centro](#page-542-0) [de Informações" na página 535.](#page-542-0) Você pode ver as informações sobre tarefas, manuais DB2, detecção de problemas, programas de amostra e informações do DB2 na Web.

## **Arquivos PDF do DB2 e de Manuais Impressos**

## **Informações do DB2**

A seguinte tabela divide os manuais do DB2 em quatro categorias:

## **Manual e Informações de Referência do DB2**

Estes manuais contém as informações comuns do DB2 para todas as plataformas.

## **Informações de Configuração e Instalação do DB2**

Estes manuais são para o DB2 em uma plataforma específica. Por exemplo, há manuais separados *Iniciação Rápida* para DB2 no OS/2, Windows, e plataformas baseadas em UNIX.

## **Amostras de programas de plataforma cruzada no HTML**

Estes exemplos são a versão HTML das amostras de programas que estão instalados com o Desenvolvimento de Aplicações Cliente. As amostras destinam-se apenas para fins informativos e não substituem os programas em si.

## **Notas sobre o Release**

Estes arquivos contém as últimas informações que não puderam ser incluídas nos manuais DB2.

Os manuais de instalação, notas do release e tutoriais são visíveis em HTML diretamente do CD-ROM do produto. A maioria dos manuais estão disponíveis em HTML no CD-ROM do produto para visualização e no formato Adobe Acrobat (PDF) no CD-ROM das publicações do DB2 para visualizações e impressões. Você pode também solicitar uma cópia impressa da IBM; consulte ["Pedindo Manuais Impressos" na página 531](#page-538-0). A seguinte tabela lista os manuais que podem ser solicitados.

<span id="page-527-0"></span>Nas plataformas OS/2 e Windows, você pode instalar os arquivos HTML sob o diretório sqllib\doc\html. As informações do DB2 são traduzidas para diferentes idiomas, de qualquer modo, todas as informações não estão traduzidas para todos os idiomas. Sempre que a informação não estiver disponível em um idioma específico, a informação em Inglês é fornecida.

Nas plataformas UNIX, você pode instalar as versões em idiomas múltiplos dos arquivos HTML sob os diretórios doc/*%L*/html, onde *%L* representa o local. Para obter mais informações, consulte o manual apropriado *Iniciação Rápida*.

Você pode obter manuais DB2 e acessar as informações de várias maneiras:

- v ["Exibindo as Informações Online" na página 534](#page-541-0)
- v ["Pesquisando Informações Online" na página 539](#page-546-0)
- v ["Pedindo Manuais Impressos" na página 531](#page-538-0)
- v ["Imprimindo os Manuais PDF" na página 530](#page-537-0)

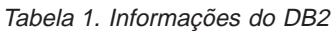

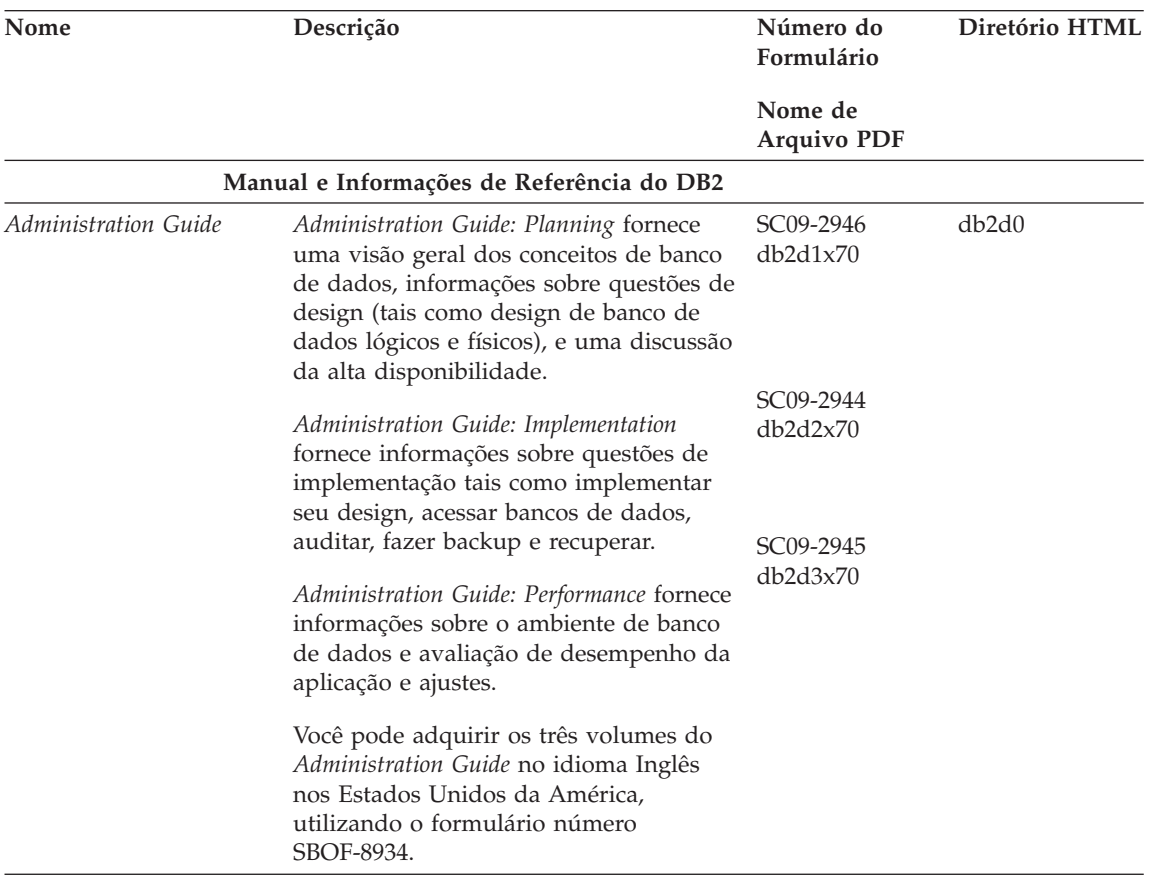

| Nome                                    | Descrição                                                                                                    | Número do<br>Formulário                 | Diretório HTML                 |
|-----------------------------------------|----------------------------------------------------------------------------------------------------|-----------------------------------------|--------------------------------|
|                                         |                                                                                                    | Nome de<br><b>Arquivo PDF</b>           |                                |
| Administrative API<br>Reference         | Descreve as interfaces de programação<br>de aplicação do DB2 (APIs) e as<br>estruturas dos dados que você utiliza<br>para gerenciar seus bancos de dados.<br>Este manual explica como solicitar APIs<br>a partir de suas aplicações.                                                                                                    | SC09-2947<br>db2b0x70                   | db <sub>2</sub> b <sub>0</sub> |
| Application Building<br>Guide           | Oferece informações sobre configuração<br>de ambiente e instruções passo-a-passo<br>sobre como compilar, vincular e executar<br>aplicações do DB2 em plataformas<br>baseadas no Windows, OS/2 e UNIX.                                                                                                    | SC09-2948<br>db2axx70                   | db2ax                          |
| APPC, CPI-C, and SNA<br>Sense Codes     | Fornece Informações gerais sobre os<br>códigos de detecção do APPC, CPI-C e<br>SNA que você pode encontrar quando<br>utiliza produtos DB2 Universal Database.                                                                                                    | Sem número de<br>formulário<br>db2apx70 | db <sub>2</sub> ap             |
|                                         | Disponível somente no formato HTML.                                                                                                    |                                         |                                |
| <b>Application Development</b><br>Guide | Explica como desenvolver aplicações que<br>acessem os bancos de dados do DB2<br>utilizando SQL incorporado ou Java<br>(JDBC e SQLJ). Os tópicos da discussão<br>incluem procedimentos armazenados,<br>escrever funções definidas pelo usuário,<br>criação de tipos definidos pelos usuários,<br>utilização de disparadores e o<br>desenvolvimento de aplicações em<br>ambientes particionados ou com sistemas<br>federados. | SC09-2949<br>db2a0x70                   | db <sub>2a0</sub>              |
| CLI Guide and Reference                 | Explica como desenvolver as aplicações<br>que acessam os bancos de dados DB2<br>utilizando a Interface de Nível de<br>Chamada DB2, uma interface SQL que<br>pode ser solicitada e é compatível com a<br>especificação Microsoft ODBC.                                                                                                    | SC09-2950<br>db2l0x70                   | db2l0                          |
| Command Reference                       | Explica como usar o Processador de<br>Linha de Comando e descreve os<br>comandos DB2 que você pode usar para<br>gerenciar seu banco de dados.                                                                                                    | SC09-2951<br>db2n0x70                   | db2n0                          |

Tabela 1. Informações do DB2 (continuação)

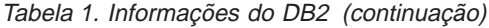

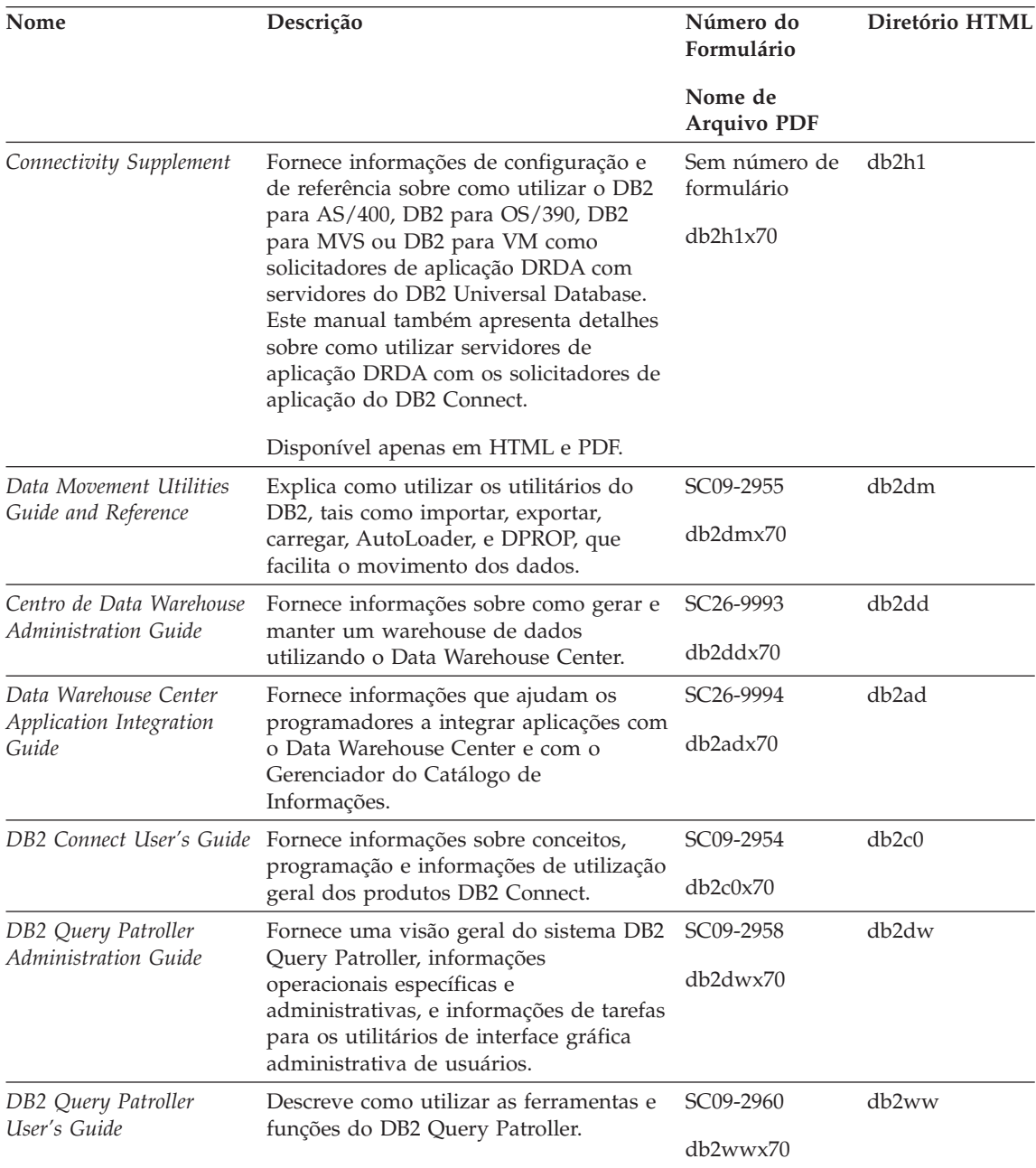

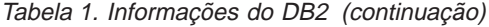

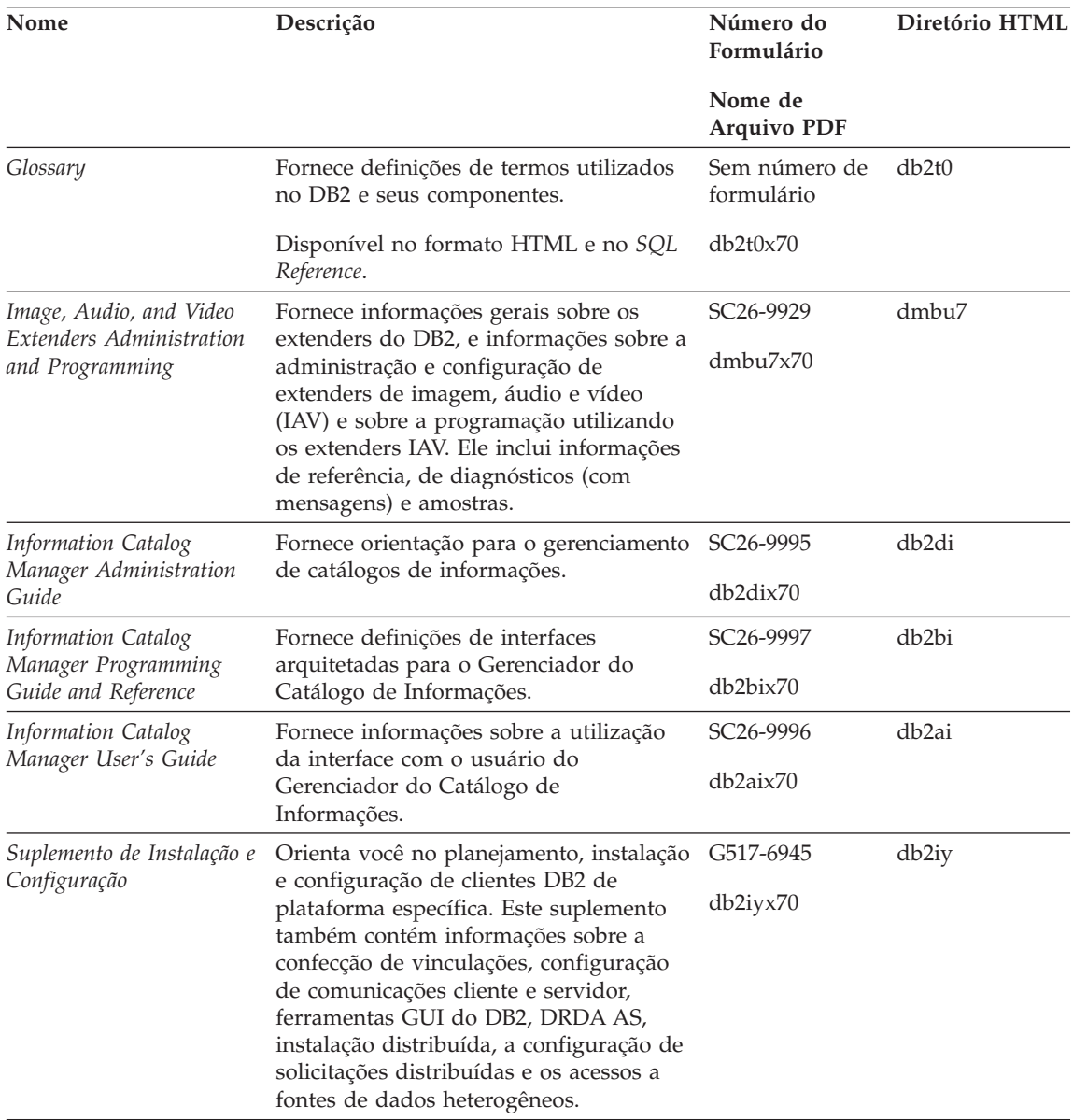

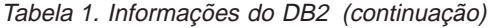

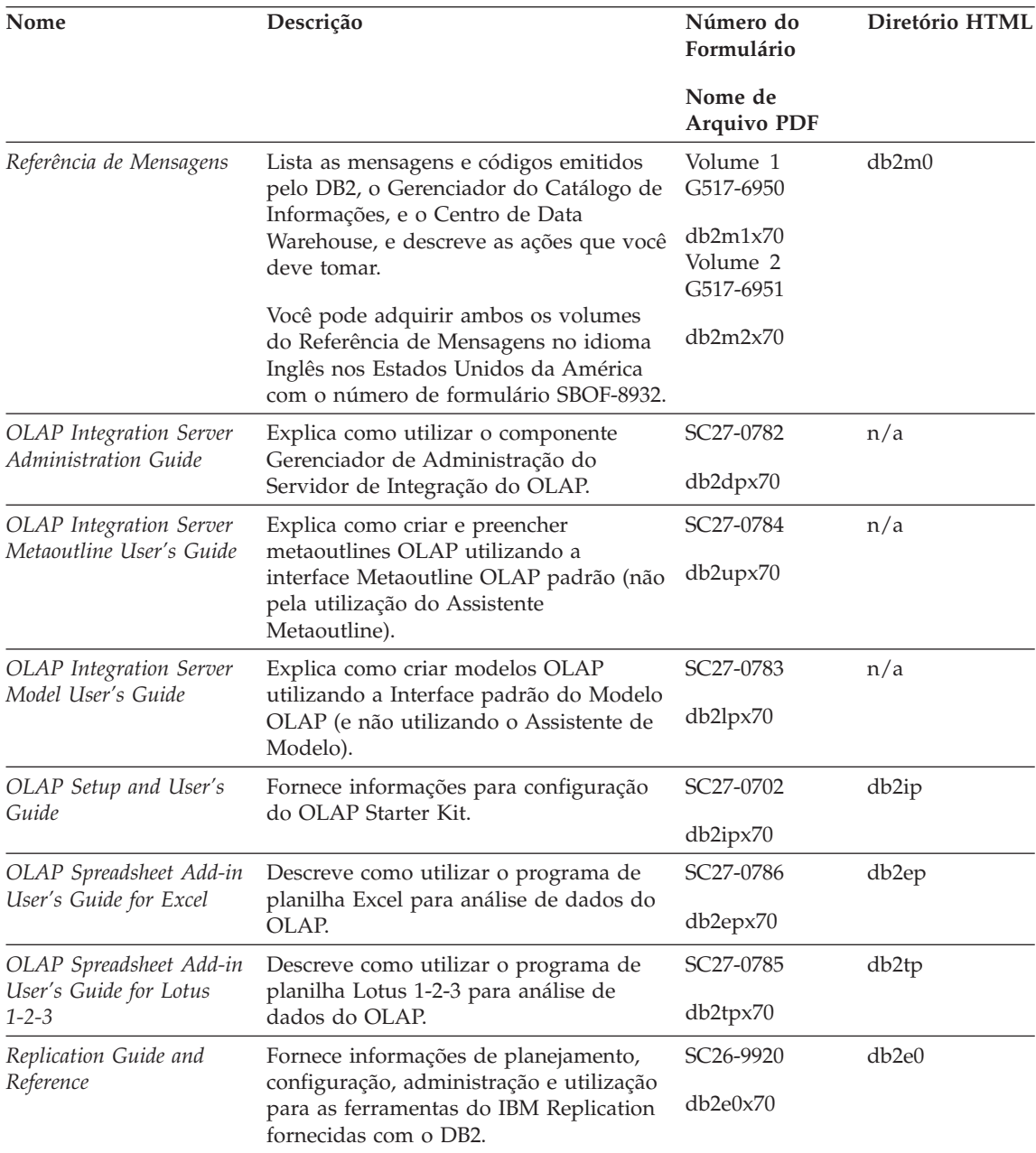

Tabela 1. Informações do DB2 (continuação)

| Nome                                               | Descrição                                                                                                    | Número do<br>Formulário            | Diretório HTML    |
|----------------------------------------------------|----------------------------------------------------------------------------------------------------|------------------------------------|-------------------|
|                                                    |                                                                                                    | Nome de<br><b>Arquivo PDF</b>      |                   |
| Spatial Extender User's<br>Guide and Reference     | Fornece informações sobre a instalação,<br>configuração, administração,<br>programação e detecção de problemas<br>no Spatial Extender. Fornece também<br>descrições significativas dos conceitos<br>sobre dados espaciais e fornece<br>informações de referência (mensagens e<br>SQL) específicas do Spatial Extender. | S517-6993<br>db2sbx70              | db2sb             |
| SQL Getting Started                                | Introduz os conceitos SQL e fornece<br>exemplos para muitas construções e<br>tarefas.                                                                                                    | SC09-2973<br>db2y0x70              | db2y0             |
| SQL Reference, Volume 1 e<br>Volume 2              | Descreve a sintaxe SQL, sua semântica e<br>as regras da linguagem. Este manual<br>inclui também informações sobre<br>incompatibilidades a cada liberação, os<br>limites dos produtos e as exibições de<br>catálogos.                                                                                                   | Volume 1<br>SC09-2974              | db2s0             |
|                                                    |                                                                                                    | db2s1x70                           |                   |
|                                                    |                                                                                                    | Volume 2<br>SC09-2975              |                   |
|                                                    | Você pode adquirir ambos volumes do<br>SQL Reference no idioma Inglês nos<br>Estados Unidos com o número do<br>formulário SBOF-8933.                                                                                                    | db2s2x70                           |                   |
| System Monitor Guide and<br>Reference              | Descreve como coletar diferentes tipos<br>de informações sobre banco de dados e<br>seu gerenciador. Este manual explica<br>como usar as informações para<br>compreender a atividade de banco de<br>dados, melhorar o desempenho e<br>determinar a causa de problemas.                                                  | SC09-2956                          | db2f0             |
|                                                    |                                                                                                    | db2f0x70                           |                   |
| Text Extender<br>Administration and<br>Programming | Fornece informações gerais sobre os<br>extenders do DB2, e informações sobre a<br>administração e configuração do<br>extender de texto e sobre a programação<br>utilizando os extenders de texto. Ele<br>inclui informações de referência, de<br>diagnósticos (com mensagens) e<br>amostras.                           | SC <sub>26</sub> -9930<br>desu9x70 | desu <sup>9</sup> |

Tabela 1. Informações do DB2 (continuação)

| Nome                                                                             | Descrição                                                                                                    | Número do<br>Formulário       | Diretório HTML |
|----------------------------------------------------------------------------------|----------------------------------------------------------------------------------------------------|-------------------------------|----------------|
|                                                                                  |                                                                                                    | Nome de<br><b>Arquivo PDF</b> |                |
| Troubleshooting Guide                                                            | Ajuda você a determinar a origem dos<br>erros, a fazer recuperação a partir dos<br>problemas e a usar as ferramentas de<br>diagnóstico ao consultar o DB2<br>Customer Service.                                                                                                    | GC09-2850<br>db2p0x70         | db2p0          |
| O Que Há De Novo                                                                 | Descreve os novos recursos, funções e<br>melhorias do DB2 Universal Database,<br>Versão 7.                                                                                                    | S517-6963<br>db2q0x70         | db2q0          |
|                                                                                  | Instalação do DB2 e Informações de Configuração                                                                                                    |                               |                |
| <b>DB2</b> Connect Enterprise<br>Edition para OS/2 e<br>Windows Iniciação Rápida | Fornece informações sobre planejamento, G517-6944<br>migração, instalação e configuração do<br>DB2 Connect Enterprise Edition no OS/2<br>e Sistemas operacionais Windows de 32<br>bits. Este manual possui também<br>informações sobre instalação e<br>configuração para muitos clientes<br>suportados. | db2c6x70                      | db2c6          |
| <b>DB2</b> Connect Enterprise<br>Edition for UNIX Quick<br><b>Beginnings</b>     | Fornece informações de planejamento,<br>migração, instalação, configuração e<br>tarefas para o DB2 Connect Enterprise<br>Edition em plataformas baseadas no<br>UNIX. Este manual possui também<br>informações sobre instalação e<br>configuração para muitos clientes<br>suportados.                    | GC09-2952<br>db2cyx70         | db2cy          |
| DB2 Connect Personal<br>Edition Quick Beginnings                                 | Fornece informações sobre planejamento,<br>migração, instalação, configuração para o<br>DB2 Connect Personal Edition em OS/2<br>e Sistemas operacionais Windows de 32<br>bits. Este manual contém também<br>informações sobre instalação e<br>configuração para todos os clientes<br>suportados.        | GC09-2967<br>db2c1x70         | db2c1          |
| DB2 Connect Personal<br>Edition Quick Beginnings<br>for Linux                    | Fornece informações de planejamento,<br>instalação, migração e configuração para<br>o DB2 Connect Personal Edition em<br>todas as distribuições Linux suportadas.                                                                                                    | GC09-2962<br>db2c4x70         | db2c4          |

Tabela 1. Informações do DB2 (continuação)

| Nome                                           | Descrição                                                                                                    | Número do<br>Formulário       | Diretório HTML |
|------------------------------------------------|----------------------------------------------------------------------------------------------------|-------------------------------|----------------|
|                                                |                                                                                                    | Nome de<br><b>Arquivo PDF</b> |                |
| DB2 Data Links Manager                         | Fornece informações sobre planejamento,<br>instalação, configuração e tarefas para os<br>sistemas operacionais Gerenciador do<br>Data Links do DB2 para AIX e Windows<br>de 32 bits.                                                                                                    | GC09-2966                     | db2z6          |
| Quick Beginnings                               |                                                                                                    | db2z6x70                      |                |
| DB2 Enterprise - Extended                      | Fornece planejamento, instalação e                                                                                                    | GC09-2964                     | db2v3          |
| Edition for UNIX Quick<br><b>Beginnings</b>    | configuração para plataformas DB2<br>Enterprise - Extended Edition e<br>plataformas baseadas em UNIX. Este<br>manual possui também informações<br>sobre instalação e configuração para<br>muitos clientes suportados.                                                                                       | db2v3x70                      |                |
| DB2 Enterprise - Extended<br><b>Beginnings</b> | Fornece informações sobre planejamento,<br>Edition for Windows Quick instalação e configuração do DB2<br>Enterprise - Extended Edition para<br>sistemas operacionais Windows de 32<br>bits. Este manual possui também<br>informações sobre instalação e<br>configuração para muitos clientes<br>suportados. | GC09-2963                     | db2v6          |
|                                                |                                                                                                    | db2v6x70                      |                |
| DB2 para OS/2 Iniciação<br>Rápida              | Fornece informações sobre planejamento,<br>instalação, migração e configuração do<br>DB2 Universal Database no sistema<br>operacional OS/2. Este manual possui<br>também informações sobre instalação e<br>configuração para muitos clientes<br>suportados.                                                 | G517-6947                     | db2i2          |
|                                                |                                                                                                    | db2i2x70                      |                |
| DB2 for UNIX Quick<br>Beginnings               | Fornece planejamento, instalação,<br>migração e configuração para<br>plataformas DB2 Universal Database e<br>plataformas baseadas em UNIX. Este<br>manual possui também informações<br>sobre instalação e configuração para<br>muitos clientes suportados.                                                  | GC09-2970                     | db2ix          |
|                                                |                                                                                                    | db2ixx70                      |                |

| Nome                                                  | Descrição                                                                                                    | Número do<br>Formulário       | Diretório HTML    |
|-------------------------------------------------------|----------------------------------------------------------------------------------------------------|-------------------------------|-------------------|
|                                                       |                                                                                                    | Nome de<br><b>Arquivo PDF</b> |                   |
| DB2 para Windows<br>Iniciação Rápida                  | Fornece planejamento, instalação,<br>migração e configuração para<br>plataformas DB2 Universal Database e<br>plataformas Sistemas operacionais<br>Windows de 32 bits. Este manual possui<br>também informações sobre instalação e<br>configuração para muitos clientes<br>suportados. | G517-6949<br>db2i6x70         | db <sub>2i6</sub> |
| DB2 Personal Edition<br>Iniciação Rápida              | Fornece informações sobre planejamento,<br>instalação, migração e configuração para<br>o DB2 Universal Database Personal<br>Edition no OS/2 e Sistemas operacionais<br>Windows de 32 bits.                                                                                            | G517-6948<br>db2i1x70         | db2i1             |
| DB2 Personal Edition<br>Quick Beginnings for<br>Linux | Fornece informações de planejamento,<br>instalação, migração e configuração para<br>o DB2 Universal Database Personal<br>Edition em todas as distribuições Linux<br>suportadas.                                                                                                    | GC09-2972<br>db2i4x70         | db2i4             |
| DB2 Query Patroller<br>Installation Guide             | Fornece informações de instalação sobre<br>o DB2 Query Patroller.                                                                                                    | GC09-2959<br>db2iwx70         | db2iw             |
| Manual de Instalação do<br>DB2 Warehouse Manager      | Fornece informações de instalação para<br>agentes warehouse, transformadores<br>warehouse e o Gerenciador de Catálogo<br>de Informações.                                                                                                    | G517-6980<br>db2idx70         | db <sub>2id</sub> |
|                                                       | Amostras de Programas de Plataforma Cruzada no HTML                                                                                                    |                               |                   |

Tabela 1. Informações do DB2 (continuação)

| Nome                                                | Descrição                                                                                                    | Número do<br>Formulário                          | Diretório HTML     |
|-----------------------------------------------------|----------------------------------------------------------------------------------------------------|--------------------------------------------------|--------------------|
|                                                     |                                                                                                    | Nome de<br><b>Arquivo PDF</b>                    |                    |
| Amostras de programas<br>em HTML                    | Fornece, para fins informativos, as<br>amostras de programas no formato<br>HTML para as linguagens de<br>programação em todas as plataformas<br>suportadas pelo DB2.As amostras de<br>programas são fornecidos apenas para<br>fins informativos. Nem todas as<br>amostras estão disponíveis para todos os<br>idiomas. As amostras HTML estão<br>disponíveis apenas quando o Cliente de<br>Desenvolvimento do DB2 encontra-se<br>instalado.<br>Para mais informações sobre os<br>programas, consulte o Application<br>Building Guide. | Sem número de<br>formulário                      | db2hs              |
|                                                     | Notas sobre o Release                                                                                                    |                                                  |                    |
| Notas sobre o Release do<br>DB <sub>2</sub> Connect | Fornece as últimas informações que não<br>puderam ser incluídas nos manuais DB2<br>Connect.                                                                                                    | Veja a nota nº 2.                                | db <sub>2</sub> cr |
| Notas da Instalação do<br>DB2                       | Fornece as últimas informações<br>específicas que não puderam ser<br>incluídas nos manuais DB2.                                                                                                    | Disponível<br>apenas no<br>CD-ROM do<br>produto. |                    |
| Notas sobre o Release do<br>DB <sub>2</sub>         | Fornece as últimas informações sobre<br>todos os produtos DB2 e recursos que<br>não puderam ser incluídos nos manuais<br>DB <sub>2</sub> .                                                                                                    | Veja a nota nº 2.                                | db2ir              |

Tabela 1. Informações do DB2 (continuação)

### **Notas:**

1. O caractere *x* na sexta posição do nome do arquivo indica a versão do idioma de um manual. Por exemplo, o nome do arquivo db2d0e70 identifica a versão em Inglês do *Administration Guide* e o nome do arquivo db2d0f70 identifica a versão em Francês do mesmo manual. As seguintes letras são utilizadas na sexta posição do nome do arquivo para indicar a versão do idioma:

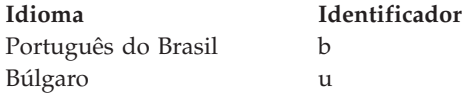

<span id="page-537-0"></span>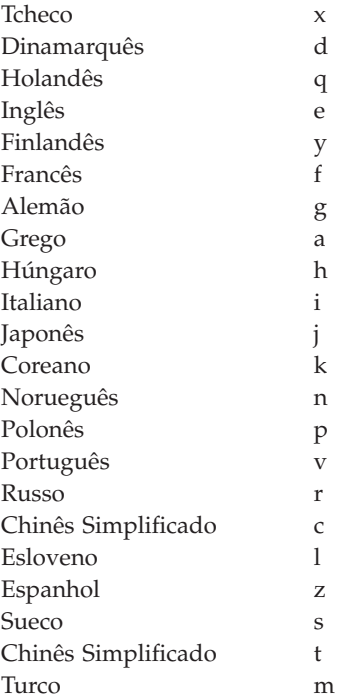

- 2. As últimas informações que não puderam ser incluídas nos manuais DB2 estão disponíveis nas Notas sobre o Release no formato HTML e como um arquivo ASCII. A versão HTML está disponível a partir do Centro de Informações e nos CD-ROMs do produto. Para exibir o arquivo ASCII:
	- v Sobre plataformas com base em UNIX, consulte o arquivo Release.Notes . Este arquivo está localizado no diretório DB2DIR/Readme/ *%L*, em que *%L* representa o nome do local e DB2DIR representa:
		- $-$  /usr/lpp/db2\_07\_01 no AIX
		- /opt/IBMdb2/V7.1 no HP-UX, PTX, Solaris e Silicon Graphics IRIX
		- /usr/IBMdb2/V7.1 no Linux.
	- Sobre outras plataformas, consulte o arquivo RELEASE.TXT. Este arquivo está localizado no diretório onde o produto foi instalado. Nas plataformas OS/2, você pode também fazer um clique duplo na pasta **IBM DB2** em seguida um clique duplo no ícone **Notas sobre o Release**.

## **Imprimindo os Manuais PDF**

Se preferir cópias impressas dos manuais, você pode imprimir os arquivos PDF encontrados no CD-ROM das publicações DB2. Utilizando o Adobe Acrobat Reader, você pode imprimir o manual inteiro ou uma faixa específica de páginas. Para o nome do arquivo de cada manual na biblioteca, consulte [Tabela 1 na página 520.](#page-527-0)

<span id="page-538-0"></span>Você pode obter a última versão do Adobe Acrobat Reader a partir do site Web Adobe em http://www.adobe.com.

Os arquivos PDF estão incluídos no CD-ROM das publicações do DB2 com uma extensão de arquivo PDF. Para acessar os arquivos PDF:

- 1. Insira o CD-ROM de publicações do DB2. Nas plataformas baseadas em UNIX, monte o CD-ROM publicações do DB2. Consulte o seu manual *Iniciação Rápida* para o procedimento de montagem.
- 2. Inicie o Acrobat Reader.
- 3. Abra o arquivo PDF desejado a partir de uma das seguintes localizações.
	- Em plataformas do OS/2 e Windows:

diretório *x*:\doc\*language* , em que *x* representa a unidade de CD-ROM e *language* representa os dois caracteres do código do país que representa seu idioma (por exemplo, EN para Inglês).

• Em plataformas com base em UNIX:

diretório */cdrom*/doc/*%L* no CD-ROM, em que */cdrom* representa o ponto de montagem do CD-ROM e *%L* representa o nome do local desejado.

Você pode também copiar os arquivos PDF a partir do CD-ROM para um local ou unidade da rede e então lê-los a partir daí.

## **Pedindo Manuais Impressos**

Você pode solicitar os manuais DB2 impressos individualmente ou como um conjunto (apenas nos Estados Unidos) utilizando uma lista de vendas de número de formulários (SBOF). Para solicitar manuais, entre em contato com o revendedor autorizado IBM ou com o representante de marketing IBM ou telefone 0-800-784-262, no Brasil. Você também pode solicitar os manuais a partir da página Web em http://www.elink.ibmlink.ibm.com/pbl/pbl.

Dois conjuntos de manuais estão disponíveis. O SBOF-8935 fornece informações de utilização e referência para o DB2 Warehouse Manager. O SBOF-8931 fornece informações de utilização e referência para os produtos e recursos do DB2 Universal Database. O conteúdo de cada SBOF é listado na seguinte tabela:

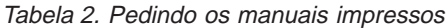

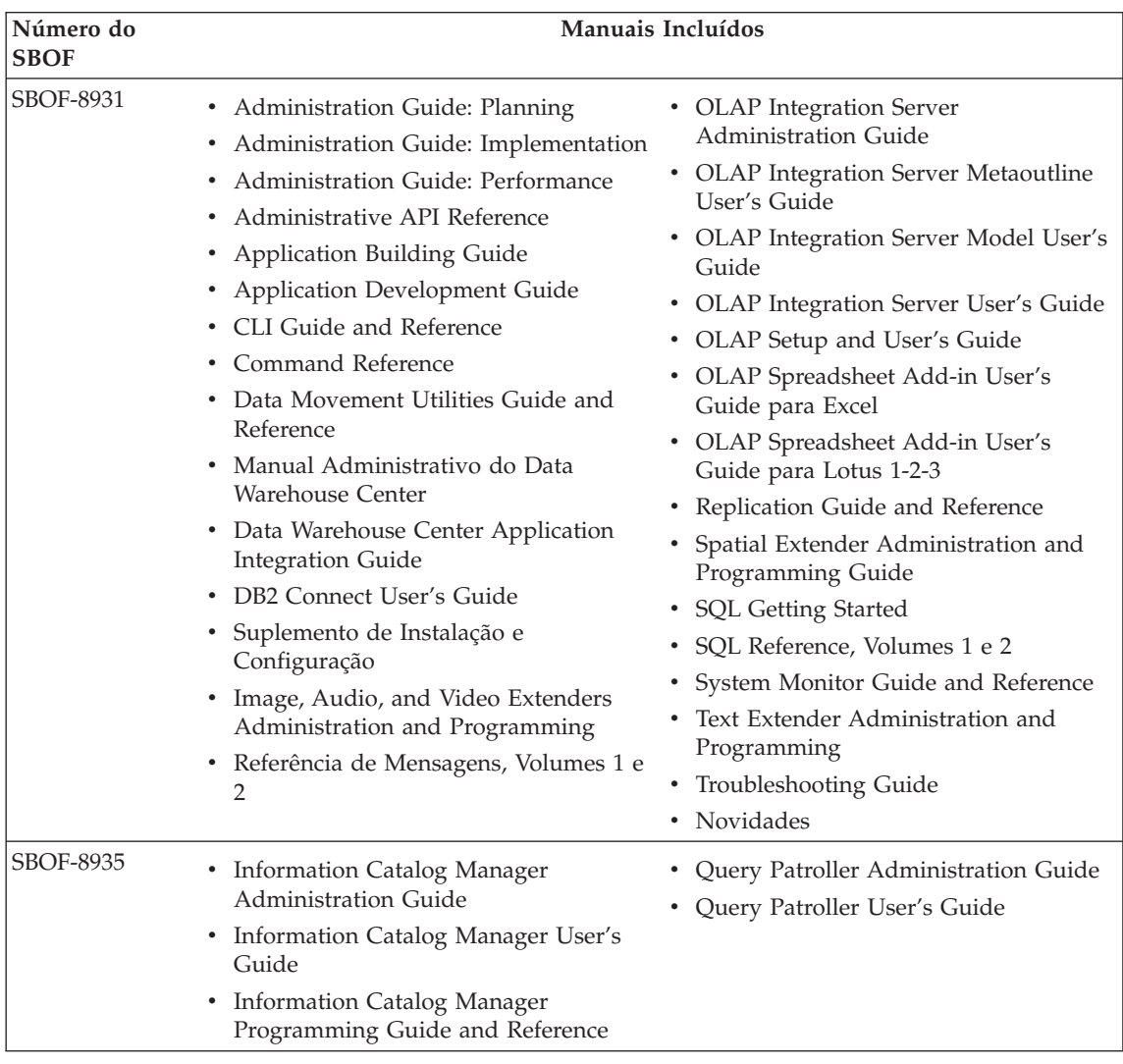

## **Documentação Online do DB2**

## **Acessando o Auxílio Online**

O auxílio online está disponível em todos os componentes do DB2. A tabela a seguir descreve os vários tipos de auxílio.
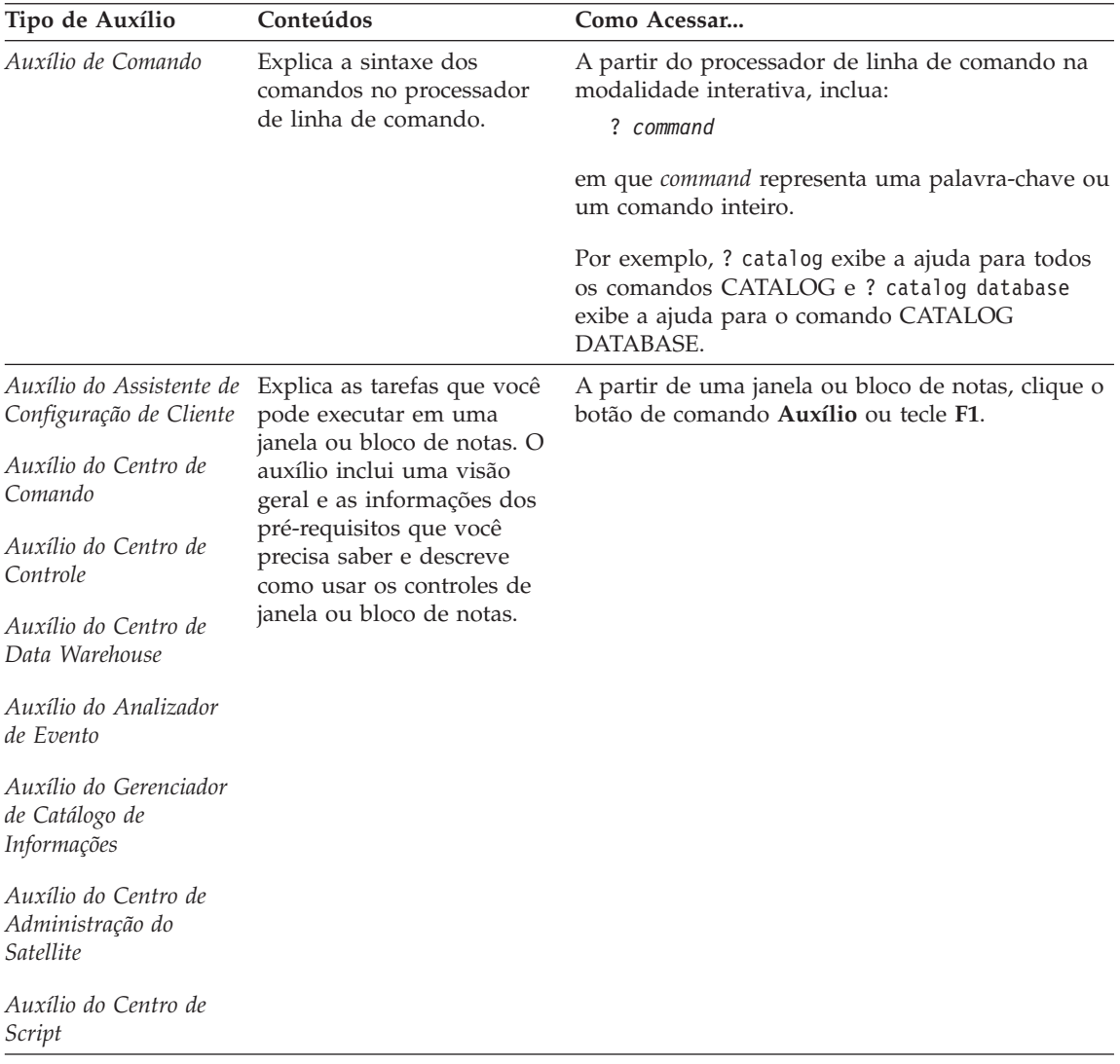

<span id="page-541-0"></span>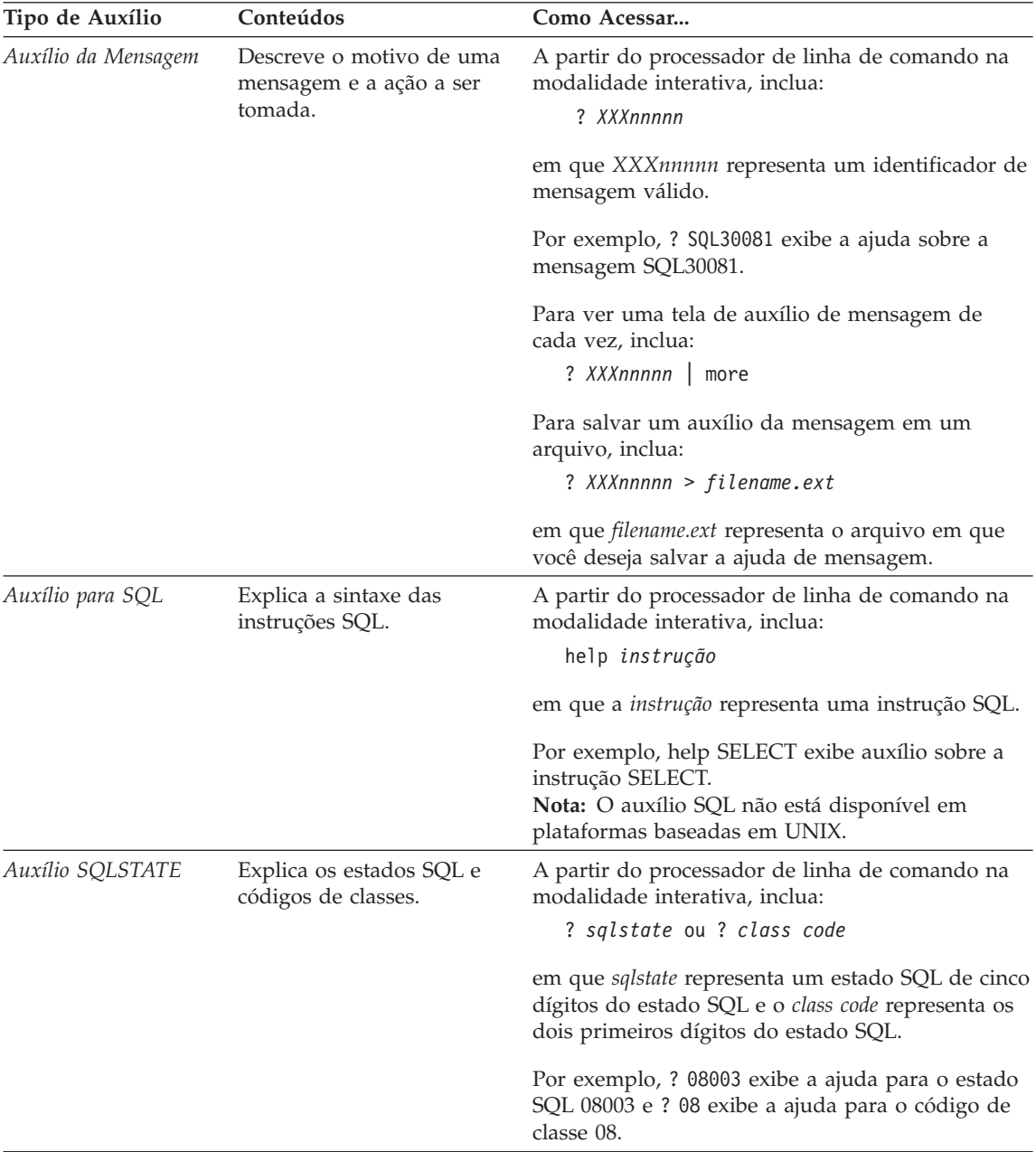

## **Exibindo as Informações Online**

Os manuais fornecidos com este produto estão em formato de cópia eletrônica Hypertext Markup Language (HTML). O formato de arquivo permite que

<span id="page-542-0"></span>você pesquise ou consulte as informações e fornece links de hipertexto às informações relacionadas. Ele também torna mais fácil compartilhar a biblioteca em seu site.

Os manuais online e as amostras de programas podem ser exibidos com qualquer navegador que esteja de acordo com as especificações do HTML Versão 3.2.

Para exibir os manuais online ou as amostras de programas

- v Se estiver executando ferramentas de administração do DB2, utilize o Centro de Informações.
- v Em um navegador, clique em **Arquivo —>Abrir Página**. A página aberta contém descrições e links aos manuais do DB2:
	- Em plataformas com base em UNIX, abra a seguinte página: *INSTHOME*/sqllib/doc/*%L*/html/index.htm

onde *%L* representa o nome do local.

– Em outras plataformas, abra a seguinte página: sqllib\doc\html\index.htm

O caminho está localizado na unidade em que o DB2 está instalado.

Caso não tenha instalado o Centro de Informações, você pode abrir a página dando um clique duplo no ícone **Informações do DB2**. Dependendo do sistema que você estiver utilizando, o ícone está na pasta principal do produto ou no menu Iniciar do Windows.

#### **Instalando o Navegador Netscape**

Caso não tenha ainda um navegador Web instalado, você pode instalar o Netscape a partir do CD-ROM Netscape encontrado nas caixas dos produtos. Para obter instruções detalhadas de como instalá-lo, execute o seguinte:

- 1. Insira o CD-ROM Netscape.
- 2. Apenas nas plataformas baseadas em UNIX, monte o CD-ROM. Consulte o seu manual *Iniciação Rápida* para o procedimento de montagem.
- 3. Para instruções de instalação, consulte o arquivo CDNAV*nn*.txt, em que *nn* representa seus dois caracteres identificadores do idioma. O arquivo está localizado no diretório raiz do CD-ROM.

#### **Acessando Informações com o Centro de Informações**

O Centro de Informações fornece um acesso rápido às informações do produto DB2. O Centro de Informações está disponível em todas as plataformas em que as ferramentas de administração do DB2 estão disponíveis.

<span id="page-543-0"></span>Você pode abrir o Centro de Informações dando um clique duplo no ícone Centro de Informações. Dependendo do sistema que você está utilizando, o ícone está na pasta Informações, na pasta do produto principal ou no menu do Windows **Iniciar**.

Você pode também acessar o Centro de Informações utilizando a barra de ferramentas e o menu **Auxílio** na plataforma Windows DB2.

O Centro de Informações fornece seis tipos de informações. Clique na guia apropriada para olhar os tópicos fornecidos para o determinado tipo.

- **Tarefas** Tarefas chave que você pode executar utilizando o DB2.
- **Referência** Informações de referência do DB2, tais como palavras-chave, comandos e APIs.
- **Manuais** Manuais DB2.

#### **Resolução de Problemas**

Categorias de mensagens de erros e suas ações de recuperação.

#### **Amostras de programas**

Programas de amostra que acompanham o Cliente de Desenvolvimento de Aplicações do DB2. Caso não instale o Cliente de Desenvolvimento de Aplicações do DB2, esta guia não é exibida.

**Web** Informações do DB2 na World Wide Web. Para acessar estas informações, você deve ter uma conexão com a Web a partir de seu sistema.

Quando você selecionar um item em uma das listas, o Centro de Informações exibirá as informações. A exibição pode ser a do auxílio do sistema, de um editor ou de um navegador da Web, dependendo dos tipos de informações que você selecionar.

O Centro de Informações fornece um recurso de pesquisa, assim você pode procurar por um tópico específico sem navegar nas listas.

Para uma pesquisa de texto completa, siga o link de hipertexto no Centro de Informações até o formulário de pesquisa **Pesquisar Informações Online do DB2**.

Geralmente, o servidor de pesquisa HTML é iniciado automaticamente. Caso uma pesquisa nas informações HTML não funcione, talvez seja necessário iniciar o servidor de pesquisa utilizando um dos seguintes métodos:

#### <span id="page-544-0"></span>**No Windows**

```
Clique em Iniciar e selecione Programas —> IBM DB2 —>
Informações —> Iniciar Servidor de Pesquisa HTML.
```
#### **No OS/2**

Dê um clique duplo na pasta **DB2 para OS/2**, em seguida dê um clique duplo no ícone **Iniciar Servidor de Pesquisa HTML**.

Consulte as notas sobre o release caso tenha algum outro problema ao buscar informações HTML.

**Nota:** A função de Pesquisa não está disponível nos ambientes Linux, PTX e Silicon Graphics IRIX.

#### **Utilizando Assistentes do DB2**

Os assistentes o ajudam a completar tarefas administrativas específicas levando você, na tarefa, a uma etapa de cada vez. Os Assistentes estão disponíveis através do Centro de Controle e do Assistente de Configuração do Cliente. A tabela a seguir lista os assistentes e descreve seus propósitos.

**Nota:** Os assistentes Criar Banco de Dados, Criar Índice e Configurar Atualização de Multisites estão disponíveis para o ambiente banco de dados particionado.

| Assistente                          | Ajuda Você a                                                                                          | Como Acessar                                                                                                    |
|-------------------------------------|----------------------------------------------------------------------------------------------------|----------------------------------------------------------------------------------------------------|
| Incluir Banco de<br>Dados           | Catalogar um banco de dados em uma<br>estação de trabalho cliente.                                    | A partir do Assistente de<br>Configuração de Cliente, clique em<br>Incluir.                                                                                                    |
| Fazer Backup do<br>Banco de Dados   | Determinar, criar e programar um plano de<br>backup.                                                  | A partir do Centro de Controle, dê<br>um clique com o botão direito no<br>banco de dados que você deseja<br>fazer o backup e selecione Fazer<br>Backup -> do Banco de Dados<br>Utilizando o Assistente. |
| Configurar<br>Atualização Multisite | Configurar uma atualização de multisites,<br>uma transação distribuída ou um commit de<br>duas fases. | A partir do Centro de Controle,<br>clique como o botão direito na<br>pasta Bancos de Dados e selecione<br>Atualizar Multisite.                                                                          |
|                                     | Criar Banco de Dados Criar um banco de dados e executar algumas<br>tarefas básicas de configuração.   | A partir do Centro de Controle,<br>clique com o botão direito na pasta<br>Bancos de Dados e selecione Criar<br>-> Banco de Dados Utilizando o<br>Assistente.                                            |

<span id="page-545-0"></span>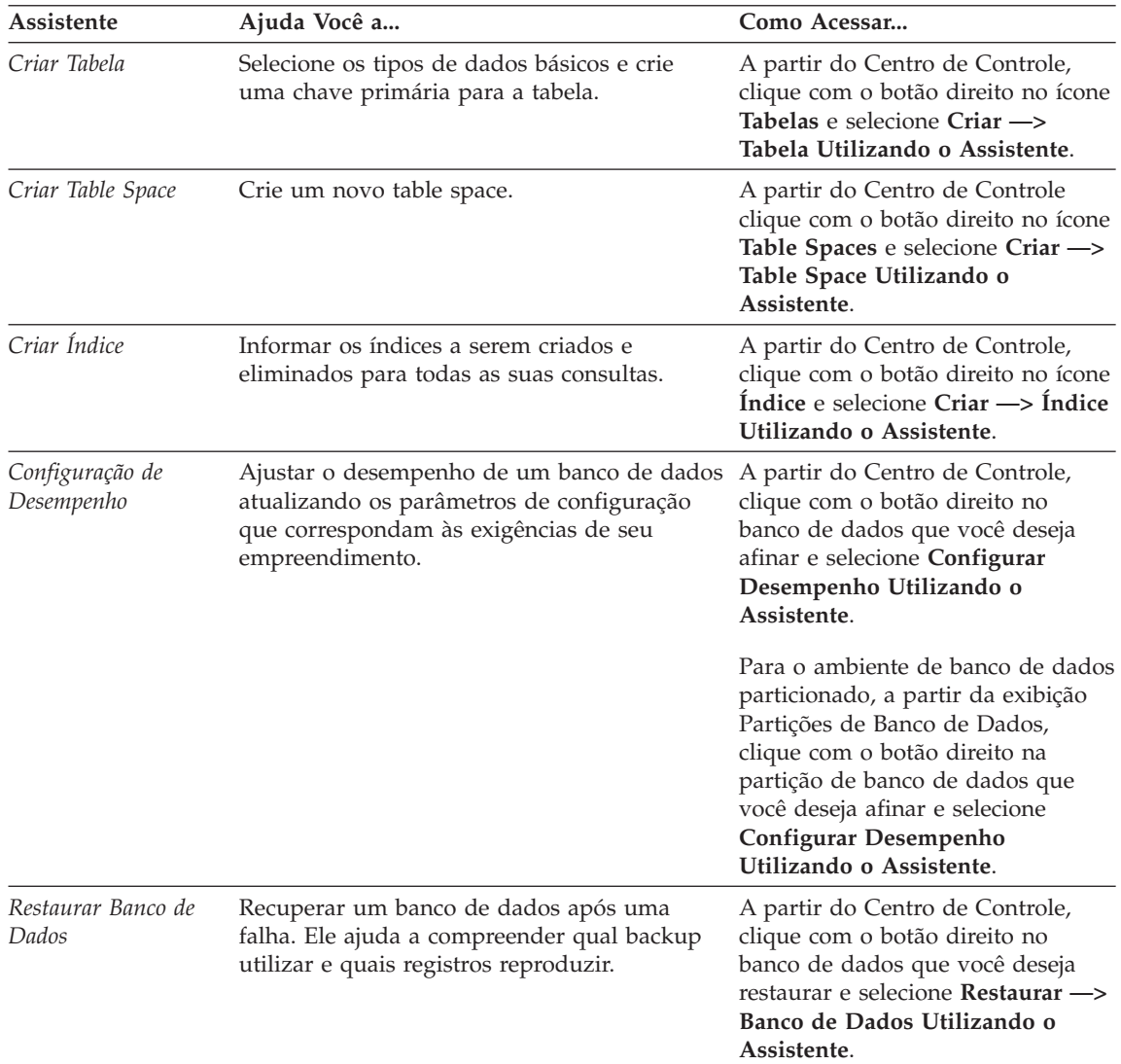

### **Configurando um Servidor de Documento**

Por padrão, as informações do DB2 são instaladas em seu sistema local. Isto significa que cada pessoa que precisa acessar as informações do DB2 deve instalar os mesmos arquivos. Para armazenar as informações do DB2 em um único local, execute as seguintes etapas:

1. Copie para um servidor Web todos os arquivos e subdiretórios do \sqllib\doc\html em seu sistema local. Cada manual tem seu próprio subdiretório que contém todos os arquivos HTML e GIF necessários para composição do manual. Assegure que a estrutura de diretórios permaneça a mesma.

- <span id="page-546-0"></span>2. Configure o servidor Web para procurar os arquivos no novo local. Para informações, consulte o Apêndice NetQuestion no *Suplemento de Instalação e Configuração*.
- 3. Se estiver utilizando a versão Java do Centro de Informações, você pode especificar uma URL base para todos os arquivos HTML. Você deve utilizar a URL para a lista de manuais.
- 4. Quando puder visualizar os arquivos do manual, você pode marcar os tópicos vistos com mais freqüência. É provável que você queira marcar as seguintes páginas:
	- v Lista de manuais
	- v Índice dos manuais utilizados freqüentemente
	- Artigos referenciados freqüentemente, como o tópico ALTER TABLE
	- v O formulário de Pesquisa

Para informações sobre como você pode tratar os arquivos de documentação online do DB2 Universal Database a partir de uma máquina central, consulte o Apêndice NetQuestion no *Suplemento de Instalação e Configuração*.

### **Pesquisando Informações Online**

Para procurar informações nos arquivos HTML, utilize um dos seguintes métodos:

- v Clique em **Pesquisar** no alto do quadro. Utilize o formulário de pesquisa para encontrar um tópico específico. Esta função não está disponível nos ambientes Linux, PTX ou Silicon Graphics IRIX.
- v Clique em **Índice** no alto do quadro. Utilize o índice para encontrar um tópico específico no manual.
- v Exiba a tabela de conteúdo ou índice do auxílio ou o manual HTML e depois utilize a função localizar do navegador Web para encontrar um tópico específico no manual.
- v Utilize a função marcador do navegador da Web para retornar rapidamente a um tópico específico.
- v Utilize a função busca do Centro de Informações para encontrar tópicos específicos. Consulte a seção ["Acessando Informações com o Centro de](#page-542-0) [Informações" na página 535](#page-542-0) para obter detalhes.

# **Apêndice C. Avisos**

A IBM pode não oferecer os produtos, serviços ou recursos discutidos neste documento em todos os países. Consulte um representante IBM local para obter informações sobre os produtos e serviços disponíveis atualmente em sua área. Referências a produtos, programas ou serviços IBM não significam que apenas produtos, programas ou serviços IBM possam ser utilizados. Qualquer produto, programa ou serviço funcionalmente equivalente, que não infrinja quaisquer direitos de propriedade intelectual da IBM, poderá ser utilizado em substituição a este produto, programa ou serviço. A avaliação e verificação da operação de outros produtos, programas ou serviços não-IBM são de inteira responsabilidade do usuário.

A IBM pode ter patentes ou solicitações de patentes pendentes relativas aos assuntos tratados neste documento. O fornecimento desta publicação não garante ao cliente nenhum direito sobre tais patentes. Consultas sobre licenças devem ser enviadas, por escrito, para:

Gerência de Relações Comerciais e Industriais da IBM Brasil Av. Pasteur, 138/146 - Botafogo Rio de Janeiro, RJ CEP: 22240-290 Brasil

**O parágrafo a seguir não se aplica a nenhum país em que tais disposições não estejam de acordo com a legislação local:** A INTERNATIONAL BUSINESS MACHINES CORPORATION FORNECE ESTA PUBLICAÇÃO "NO ESTADO EM QUE SE ENCONTRA" SEM GARANTIA DE NENHUM TIPO, SEJA EXPRESSA OU IMPLÍCITA, INCLUINDO, MAS NÃO SE LIMITANDO ÀS GARANTIAS IMPLÍCITAS DE NÃO-VIOLAÇÃO, MERCADO OU ADEQUAÇÃO A UM DETERMINADO PROPÓSITO. Alguns países não permitem a exclusão de garantias expressas ou implícitas em certas transações; portanto, esta disposição pode não se aplicar ao Cliente.

Estas informações podem incluir imprecisões técnicas ou erros tipográficos. Periodicamente, são feitas alterações nas informações aqui contidas; tais alterações serão incorporadas em futuras edições desta publicação. A IBM pode, a qualquer momento, aperfeiçoar e/ou alterar os produtos e/ou programas descritos nesta publicação, sem aviso prévio.

Referências nestas informações a sites não-IBM na Web são fornecidas apenas por conveniência e não representam de forma alguma um endosso a estes

sites na Web. Os materiais contidos nestes sites da Web não fazem parte dos materiais deste produto IBM e a utilização destes sites da Web é de inteira responsabilidade do Cliente.

A IBM pode utilizar ou distribuir as informações fornecidas da forma que julgar apropriada sem incorrer em qualquer obrigação para com o Cliente.

Licenciados deste programa que desejam obter informações sobre este assunto com objetivo de permitir: (i) a troca de informações entre programas criados independentemente e outros programas (incluindo este) e (ii) a utilização mútua das informações trocadas, devem entrar em contato com:

Gerência de Relações Comerciais e Industriais da IBM Brasil Av.Pasteur, 138/146 Botafogo Rio de Janeiro - RJ CEP 22290-240 Brasil

Tais informações podem estar disponíveis, sujeitas a termos e condições apropriadas, incluindo em alguns casos o pagamento de uma taxa.

O programa licenciado descrito neste documento e todo o material licenciado disponível são fornecidos pela IBM sob os termos do Contrato com o Cliente IBM, do Contrato de Licença do Programa Internacional IBM ou de qualquer outro contrato equivalente.

Todos os dados de desempenho aqui contidos foram determinados em um ambiente controlado. Portanto, os resultados obtidos em outros ambientes operacionais pode variar significativamente. Algumas medidas podem ter sido tomadas em sistemas de nível de desenvolvimento e não há garantia de que estas medidas serão iguais em sistemas geralmente disponíveis. Algumas medidas podem ter sido estimadas através de extrapolação. Os resultados reais podem variar. Os usuários deste documento devem verificar os dados aplicáveis para os seu ambiente específico.

As informações relativas a produtos não-IBM foram obtidas junto aos fornecedores dos respectivos produtos, de seus anúncios publicados ou de outras fontes disponíveis publicamente. A IBM não testou estes produtos e não pode confirmar a precisão de seu desempenho, compatibilidade nem qualquer outra reivindicação relacionada a produtos não-IBM. Dúvidas sobre os recursos de produtos não-IBM devem ser encaminhadas diretamente a seus fornecedores.

Todas as declarações relacionadas aos objetivos e intenções futuras da IBM estão sujeitas a alterações ou cancelamento sem aviso prévio, e representam apenas metas e objetivos.

Estas informações contêm exemplos de dados e relatórios utilizados nas operações diárias de negócios. Para ilustrá-los da forma mais completa possível, os exemplos podem incluir nomes de indivíduos, empresas, marcas e produtos. Todos esses nomes são fictícios e qualquer semelhança com nomes e endereços utilizados por uma empresa real é mera coincidência.

#### LICENÇA DE COPYRIGHT:

Estas informações contêm exemplos de programas aplicativos no idioma de origem, ilustrando as técnicas de programação em diversas plataformas operacionais. Você pode copiar, modificar e distribuir estes exemplos de programas sem a necessidade de pagar a IBM, com objetivos de desenvolvimento, utilização, marketing ou distribuição de programas aplicativos em conformidade com a interface de programação do aplicativo para a plataforma operacional para a qual os programas de exemplo são criados. Estes exemplos não foram testados completamente em todas as condições. Portanto, a IBM não pode garantir ou implicar a confiabilidade, manutenção ou função destes programas.

Cada cópia ou parte deste exemplo de programas ou qualquer trabalho derivado deve incluir um aviso de copyright com os dizeres:

© (nome da empresa) (ano). Partes deste código são derivadas do Exemplo de Programas da IBM Corp. © Copyright IBM Corp. \_digite o ano ou anos\_. Todos os direitos reservados.

### **Marcas**

Os termos a seguir, que podem ser indicados por um asterisco(\*), são marcas da International Business Machines Corporation nos Estados Unidos e/ou em outros países.

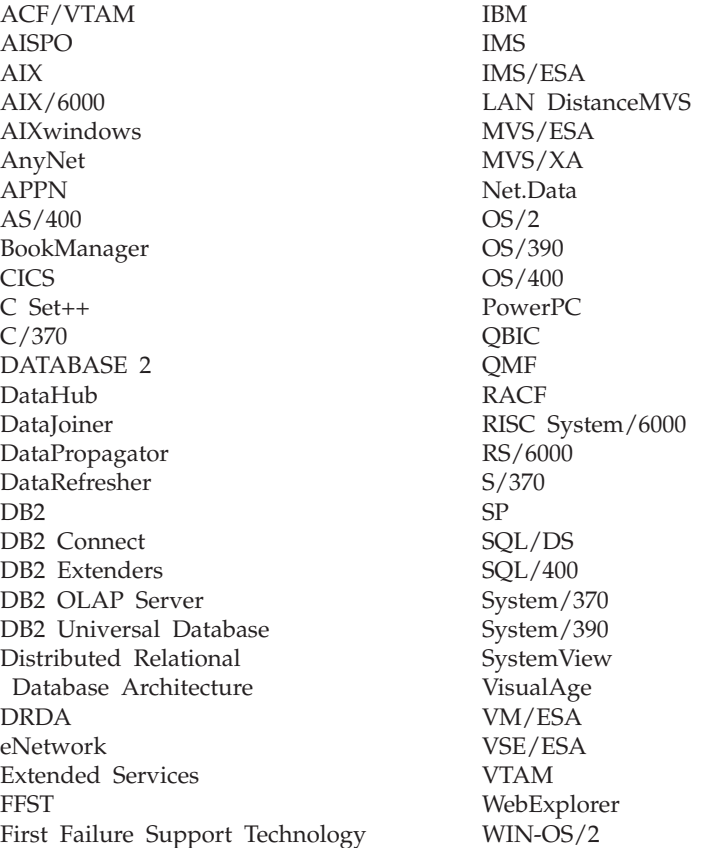

Os termos a seguir são marcas ou marcas de serviço de outras empresas:

Microsoft, Windows e Windows NT são marcas ou marcas de serviço da Microsoft Corporation.

Java e todas as marcas e logotipos baseados em Java e Solaris são marcas da Sun Microsystems, Inc. nos Estados Unidos e/ou em outros países.

Tivoli e NetView são marcas da Tivoli Systems Inc. nos Estados Unidos e/ou em outros países.

UNIX é uma marca registrada nos Estados Unidos e/ou em outros países e é licenciada exclusivamente através da X/Open Company Limited.

Outros nomes de empresas, produtos ou serviços, que podem ser indicados por um asterisco duplo (\*\*), podem ser marcas ou marcas de serviço de terceiros.

# **Índice Remissivo**

# **A**

[acessando a ajuda 1](#page-8-0) amostra de programas [HTML 528](#page-535-0) [plataforma-cruzada 528](#page-535-0) assistente [restaurar banco de dados 538](#page-545-0) [assistente criar banco de dados 537](#page-544-0) [assistente criar table space 538](#page-545-0) [assistente de backup de banco de](#page-544-0) [dados 537](#page-544-0) [assistente de configuração de](#page-545-0) [desempenho 538](#page-545-0) [assistente de índice 538](#page-545-0) [assistente de restaurar 538](#page-545-0) assistentes [completando tarefas 537](#page-544-0) [configuração de](#page-545-0) [desempenho 538](#page-545-0) [configurar atualização](#page-544-0) [multisite 537](#page-544-0) [criar banco de dados 537](#page-544-0) [criar tabela 537](#page-544-0) [criar table space 538](#page-545-0) [fazer backup de banco de](#page-544-0) [dados 537](#page-544-0) [incluir banco de dados 537](#page-544-0)[, 538](#page-545-0) [índice 538](#page-545-0) [Auxílio 1](#page-8-0) [auxílio online 1](#page-8-0)[, 532](#page-539-0)

## **B**

Biblioteca do DB2 [assistentes 537](#page-544-0) [auxílio online 532](#page-539-0) [Centro de Informações 535](#page-542-0) [configurando o servidor de](#page-545-0) [documentos 538](#page-545-0) [estrutura da 519](#page-526-0) [exibindo informações online 534](#page-541-0) [identificador de idioma para](#page-536-0) [manuais 529](#page-536-0) [imprimindo manuais PDF 530](#page-537-0) [manuais 519](#page-526-0) [pedidos de manuais](#page-538-0) [impressos 531](#page-538-0) [pesquisando informações](#page-546-0) [online 539](#page-546-0) [últimas informações 530](#page-537-0)

# **C**

[Centro de Informações 535](#page-542-0) [configurando o servidor de](#page-545-0) [documentos 538](#page-545-0) [configurar assistente de atualização](#page-544-0) [de multisite 537](#page-544-0)

# **E**

[erros de soft 5](#page-12-0) exibindo [informações online 534](#page-541-0)

# **H**

HTML [amostra de programas 528](#page-535-0)

# **I**

identificador de idioma [manuais 529](#page-536-0) [imprimindo manuais PDF 530](#page-537-0) [incluir assistente de banco de](#page-544-0) [dados 537](#page-544-0)[, 538](#page-545-0) informações online [exibindo 534](#page-541-0) [pesquisando 539](#page-546-0) instalação [navegador Netscape 535](#page-542-0) [introdução à mensagens 1](#page-8-0)

# **M**

[manuais 519](#page-526-0)[, 531](#page-538-0) [Mensagens 1](#page-8-0) [ASN 5](#page-12-0) [AUD 3](#page-10-0) [CCA 37](#page-44-0) [CLI 47](#page-54-0) [DB2 183](#page-190-0) [DBA 63](#page-70-0) [DBI 127](#page-134-0) [DIA 3](#page-10-0) [GOV 3](#page-10-0) [GSE 467](#page-474-0) [Programa Apply 21](#page-28-0) [Programa Capture 5](#page-12-0) [Replicação 5](#page-12-0) [SAT 483](#page-490-0) [SPM 495](#page-502-0) [SQLJ 515](#page-522-0) [mensagens, introdução 1](#page-8-0) [Mensagens ASN 5](#page-12-0) [mensagens AUD 3](#page-10-0) [Mensagens de Instalação de Banco](#page-134-0) [de Dados 127](#page-134-0) [Mensagens de Replicação 5](#page-12-0) [mensagens DIA 3](#page-10-0) [Mensagens do CCA 37](#page-44-0) [Mensagens do CLI 47](#page-54-0) [Mensagens do DB2 183](#page-190-0) [Mensagens do DBA 63](#page-70-0) [Mensagens do DBI 127](#page-134-0) [mensagens do gerenciador de banco](#page-70-0) [de dados 63](#page-70-0) [mensagens do GSE 467](#page-474-0) [Mensagens do SAT 483](#page-490-0) [Mensagens do SPM 495](#page-502-0) [Mensagens do SQLJ 515](#page-522-0) [mensagens do utilitário de](#page-70-0) [administração de banco de](#page-70-0) [dados 63](#page-70-0) [mensagens GOV 3](#page-10-0)

# **N**

navegador Netscape [instalação 535](#page-542-0) [notas do release 530](#page-537-0)

# **O**

[outras fontes de mensagens 3](#page-10-0)

# **P**

[PDF 530](#page-537-0) pesquisando [informações online 536](#page-543-0)[, 539](#page-546-0) [processador de linha de](#page-190-0) [comando 183](#page-190-0) [Programa Apply 21](#page-28-0) [Programa Capture 5](#page-12-0)

# **S**

**SmartGuides** [assistentes 537](#page-544-0)

# **U**

[últimas informações 530](#page-537-0)

# **Comunicando-se com a IBM**

Se existir algum problema técnico, reveja e execute as ações sugeridas pelo *Troubleshooting Guide* antes de entrar em contato com o Suporte ao Cliente DB2. Esse guia sugere informações que você pode reunir para auxiliar o Suporte ao Cliente DB2 a atender você melhor.

Para obter informações ou fazer pedidos de qualquer produto do DB2 Universal Database entre em contato com um representante da IBM no escritório local ou com qualquer revendedor autorizado dos softwares da IBM.

Se você mora no Brasil, então você poderá ligar para o Centro de Atendimento aos Clientes:

- 0-800-784-262 para o suporte ao cliente
- v 0-xx-21-546-4646 para se informar sobre as opções de serviço disponíveis

### **Informações Sobre o Produto**

Se você mora no Brasil, então você poderá ligar para o Centro de Atendimento aos Clientes:

- v 0-800-784-262 para obter informações gerais.
- v (019) 887-7591 FAX para solicitar publicações.

#### **http://www.ibm.com/software/data/**

As páginas do DB2 da World Wide Web oferecem informações sobre as novidades atuais do DB2, as descrições dos produtos, a programação educacional e muito mais.

#### **http://www.ibm.com/software/data/db2/library/**

O DB2 Product and Service Technical Library oferece acesso a questões freqüentes como dificuldades, manuais e informações técnicas atualizadas do DB2.

**Nota:** Pode ser que estas informações estejam disponíveis somente em Inglês.

#### **http://www.elink.ibmlink.ibm.com/pbl/pbl/**

O site de pedidos da International Publications fornece informações sobre a solicitações dos manuais.

#### **http://www.ibm.com/education/certify/**

O Professional Certification Program a partir do web site da IBM fornece as informações do teste de certificação de uma variedade de produtos IBM, inclusive o DB2.

#### **ftp.software.ibm.com**

Efetue o logon como anonymous. No diretório /ps/products/db2, você encontrá demonstrações, correções, informações, e ferramentas relacionadas ao DB2 e a vários produtos relacionados.

#### **comp.databases.ibm-db2, bit.listserv.db2-l**

Estes newsgroups da Internet estão disponíveis para usuários que queiram dividir suas experiências com produtos do DB2.

#### **Na Compuserve: GO IBMDB2**

Digite este comando para acessar os fóruns da Família do IBM DB2. Todos os produtos DB2 são suportados através destes fóruns.

Para obter informações sobre como entrar em contato com a IBM fora do Brasil, consulte o Anexo A do *IBM Software Support Handbook*. Para acessar este documento, vá para a seguinte página Web: http://www.ibm.com/support/, e selecione o link IBM Software Suppor Handbook que está próximo ao fim da página.

**Nota:** Em alguns países, os distribuidores autorizados da IBM devem entrar em contato com sua estrutura de suporte de distribuição ao invés do Centro de Suporte IBM.

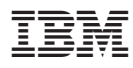

Impresso em Brazil

G517-6950-01

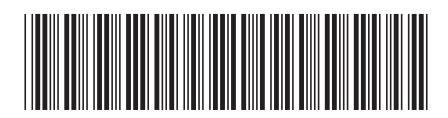